# Evaluación de PROYECTOS **QUINTA EDICIÓN**

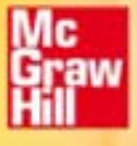

**Gabriel Baca Urbina** 

 $\bigoplus$ 

 $\bigoplus$ 

# **EVALUACIÓN DE PROYECTOS**

# **EVALUACIÓN DE PROYECTOS**

QUINTA EDICIÓN

## **Gabriel Baca Urbina**

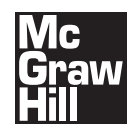

**MÉXICO • BOGOTÁ • BUENOS AIRES • CARACAS • GUATEMALA LISBOA • MADRID • NUEVA YORK • SAN JUAN • SANTIAGO** AUCKLAND • LONDRES • MILÁN • MONTREAL • NUEVA DELHI SAN FRANCISCO • SINGAPUR • ST. LOUIS • SIDNEY • TORONTO **Director:** Miguel Ángel Toledo Castellanos **Editor:** Pablo E. Roig Vázquez **Editora de desarrollo:** Diana Karen Montaño González **Supervisor de producción:** Zeferino García García

### **EVALUACIÓN DE PROYECTOS**

Quinta edición

Prohibida la reproducción total o parcial de esta obra, por cualquier medio, sin autorización escrita del editor.

# Mc McGraw-Hill<br>Graw Interamericana

DERECHOS RESERVADOS © 2001, 2006, respecto a la quinta edición por McGRAW-HILL/INTERAMERICANA EDITORES, S.A. DE C.V. A Subsidiary of The McGraw-Hill Companies, Inc. Prolongación Paseo de la Reforma 1015 Pisos 16 y 17, Colonia Desarrollo Santa Fe, 01376 Delegación Álvaro Obregón, México, D. F. Miembro de la Cámara Nacional de la Industria Editorial Mexicana, Reg. Núm. 736

⊕

#### **ISBN 970-10-5687-6** ISBN 970-10-3001-X cuarta edición ISBN 970-10-0746-8 tercera edición ISBN 968-422-775-5 segunda edición ISBN 968-451-442-5 Primera edición

1234567890 09876432105

Impreso en México Printed in Mexico

# CONTENIDO

#### **[Prefacio a la quinta edición](#page-14-0) xiii**

#### **Parte Uno [Elementos conceptuales y preparación](#page-16-0)  de la evaluación 1**

Qué es un proyecto **2** Por qué se invierte y por qué son necesarios los proyectos **2** Decisión sobre un proyecto **2** Evaluación **3** Proceso de preparación y evaluación de proyectos **4** Partes generales de la evaluación de proyectos **4** La evaluación de proyectos como un proceso y sus alcances **5** Introducción y marco de desarrollo **7** Estudio de mercado **7** Estudio técnico **8** Estudio económico **9** Evaluación económica **9** Análisis y administración del riesgo **10** Criterio de este texto **10** Preguntas y problemas Bibliografía **12**

#### **[Parte Dos Estudio del mercado](#page-28-0) 13**

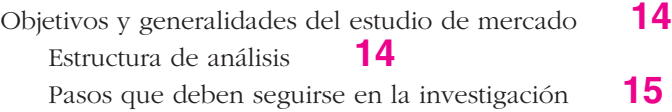

Definición del producto **16** Naturaleza y usos del producto **17** Análisis de la demanda **17** Cómo se analiza la demanda **18** Recopilación de información de fuentes secundarias **19** Métodos de proyección **20** Regresión y correlación lineal con dos y tres variables. Método de mínimos cuadrados. Regresión con dos variables **22** Errores comunes en el análisis de regresión **27** Métodos de pronóstico de corto plazo **29** Recopilación de información de fuentes primarias **30** Cómo recopilar información **30** Procedimiento de muestreo y determinación del tamaño de la muestra **32** Medición e interpretación **34** La importancia de una adecuada estratificación de encuestas **40** Procedimientos no probabilísticos de muestreo **45** Factores que influyen en la elección de un método de pronóstico **46** Reflexiones sobre los métodos de pronóstico **46** Análisis de la oferta **48** Principales tipos de oferta **49** Cómo analizar la oferta **49** Proyección de la oferta **50** Importaciones y exportaciones **50** Determinación de la demanda potencial insatisfecha **51** Cálculo de la demanda potencial insatisfecha **51** Análisis de los precios **53** Tipos de precios **54** Cómo determinar el precio **55** Proyección del precio del producto **56** Comercialización del producto **57** Canales de distribución y su naturaleza **59** Cómo seleccionar el canal más adecuado para la distribución del producto **60** Estrategias de introducción al mercado **61** Conclusiones del estudio de mercado **63** Caso práctico: Presentación **64** Introducción **64** Antecedentes **64**

Marco de desarrollo y objetivos del estudio **66** Estudio de mercado **66** Definición del producto **67** Análisis de la demanda **69** Análisis de datos de fuentes primarias (aplicación de encuestas) **69** Encuesta aplicada para cuantificar el consumo de mermeladas **70** Análisis de los resultados de las encuestas **72** Cálculo del consumo de mermeladas a partir de los resultados de las encuestas **73** Análisis de la demanda con fuentes secundarias **74** Proyecciones optimista y pesimista de la demanda **76** Análisis de la oferta e importaciones **77** Análisis histórico de la oferta total de mermeladas **78** Proyección optimista y pesimista de la oferta nacional de mermeladas **79** Proyección optimista y pesimista de las importaciones de mermeladas **80** Proyección optimista y pesimista de la oferta total en el mercado **81** Proyección de la demanda potencial insatisfecha optimista y pesimista **82** Análisis de precios **82** Proyección de los precios **85** Estudio de la comercialización del producto **85** Conclusiones generales del estudio de mercado **87** Preguntas y problemas **87** Bibliografía **88**

#### **[Parte Tres Estudio técnico](#page-106-0) 91**

Objetivos y generalidades del estudio técnico. Partes que lo conforman **92** Determinación del tamaño óptimo de la planta **92** Factores que determinan o condicionan el tamaño de una planta **104** Método de Lange **105** Método de escalación **106** Consideraciones sobre el tamaño cuando se realiza un estudio de reemplazo de equipo **106** Localización óptima del proyecto **107** Método cualitativo por puntos. Ventajas y desventajas **107** Método cuantitativo de Vogel. Ventajas y desventajas **109** Ingeniería del proyecto **110** Objetivos generales **110** Proceso de producción **110**

Técnicas de análisis del proceso de producción. Diagrama de bloques. Diagrama de flujo. Cursograma analítico **111** Factores relevantes que determinan la adquisición de equipo y maquinaria **116** Distribución de la planta **117** Objetivos y principios básicos de la distribución de la planta **117** Tipos de proceso y sus características **118** Métodos de distribución. Diagrama de recorrido y SLP **119** Cálculo de las áreas de la planta. Bases de cálculo **123** Organización del recurso humano y organigrama general de la empresa **125** Marco legal de la empresa y factores relevantes **127** Caso práctico: Estudio técnico **129** Introducción **129** Localización óptima de la planta **129** Preguntas y problemas **165** Bibliografía **166 [Parte Cuatro Estudio económico](#page-182-0) 167** Objetivos generales y estructuración del estudio económico **168** Determinación de los costos **169** Costos de producción **169**<br>Costos de administración **172** Costos de administración **172** Costos de venta **172**<br>Costos financieros **173** Costos financieros Inversión total inicial: fija y diferida **173** Cronograma de inversiones **174** Depreciaciones y amortizaciones **174** Capital de trabajo **176** Punto de equilibrio **180** Estado de resultados pro-forma **181** Costo de capital o tasa mínima aceptable de rendimiento **183** Financiamiento. Tabla de pago de la deuda **186** Balance general **188** Caso práctico: Estudio económico **190** Costos de producción **191** Presupuesto de costos de producción **192**

Consumo de agua **194** Combustibles **195**

Mantenimiento **195**

⊕

Costo de control de calidad **196** Cargos de depreciación **197** Presupuesto de costos de producción **197** Presupuesto de gastos de administración **197** Presupuesto de gastos de venta **198** Costos totales de producción **200** Costo total de operación de la empresa **200** Inversión inicial en activo fijo y diferido **201** Terreno y obra civil **202** Activo diferido **203** Depreciación y amortización **204** Determinación de la *TMAR* de la empresa y la inflación considerada **205** Determinación del capital de trabajo **206** Financiamiento de la inversión **208** Determinación del punto de equilibrio o producción mínima económica **209** Determinación de los ingresos por ventas sin inflación **211** Balance general inicial **211** Determinación del estado de resultados pro-forma **211** Posición financiera inicial de la empresa **214** Cronograma de inversiones **215** Preguntas y problemas **216** Bibliografía **217**

#### **[Parte Cinco Evaluación económica](#page-234-0) 219**

Métodos de evaluación que toman en cuenta el valor del dinero a través del tiempo **220**

Valor presente neto (*VPN*). Definición. Ventajas y desventajas **221** Tasa interna de rendimiento (*TIR*). Definición. Ventajas y desventajas **224** Evaluación económica en caso de reemplazo de equipo y maquinaria **230** Métodos de evaluación que no toman en cuenta el valor del dinero a través del tiempo **232** Razones financieras. Usos. Ventajas y desventajas **232** Análisis de sensibilidad **235** Flujo anual uniforme equivalente y razón beneficio/costo. Usos **237** Caso práctico: Evaluación económica **238**

Cálculo del *VPN* y la *TIR* con producción constante, sin inflación, sin fi nanciamiento **238**

Cálculo del *VPN* y la *TIR* con producción constante, con inflación, sin fi nanciamiento **239** Cálculo del *VPN* y la *TIR* con producción constante, con inflación, con fi nanciamiento **240** Cálculo del *VPN* y la *TIR* con producción variable, sin inflación, con fi nanciamiento **241** Desarrollo de estrategias de introducción al mercado con base en la rentabilidad obtenida **243** Preguntas y problemas **247** Bibliografía **247 [Parte Seis Análisis y administración del riesgo](#page-264-0) 249** Objetivos y generalidades del análisis y administración del riesgo **250** Generalidades **250** Crítica de la teoría actual del riesgo **251** Filosofía del enfoque propuesto **255** Medición del riesgo de mercado **258** Riesgo financiero **261** Otros enfoques para el análisis del riesgo **262** Caso práctico: Medidas de evaluación económica que eliminan del análisis el factor infl acionario **264** Nivel mínimo de ventas en que el proyecto aún es rentable. Riesgo tecnológico **267** Preguntas y problemas **270** Bibliografía **271 [Parte Siete Evaluación de proyectos en centros](#page-288-0)  de cómputo 273** Antecedentes **273** Metodología propuesta **274** Estudio de las necesidades del servicio de procesamiento de datos **275** Aspectos teóricos **275** Cuantifi cación de la demanda del servicio **276** Cuantifi cación de la oferta **279**

◈

Análisis de costos actuales o precio del servicio **280**

Mecanismo de adopción del nuevo sistema de LAN **281** Conclusiones **282**

Caso práctico: Estudio de factibilidad para instalar una LAN (ejemplo) **282** Introducción **282** Antecedentes y marco de desarrollo **283** Problema que se pretende resolver **284** Ubicación del problema y beneficios que se esperan **284** Objetivo del estudio **285** Estudio de las necesidades del servicio. Defi nición del servicio **285** Defi nición de la calidad en el servicio **285** Análisis de la demanda del servicio **287** Proyección de la demanda **293** Tabulación de datos de fuentes primarias **296** Análisis de la oferta **300** Comportamiento de la oferta **300** Análisis demanda-oferta **306** Costos actuales de operación del sistema de cómputo instalado **308** Estudio técnico **313** Localización de las instalaciones y riesgo de daño **313** Tamaño óptimo de las instalaciones **316** Descripción de la operación de una LAN **317** Componentes de una red **318** Topología de redes **325** Sistema de protección de software y de recursos humanos **333** Instalación y configuración de la red **335** Sistemas de seguridad para la instalación física de los equipos **341** Elección de paquetería **342** Administración de la red **347** Localización de las instalaciones **347** Capacidad de las instalaciones por adquirir **348** Selección e instalación del harware y del software **353** Administración de la red **358** Instalación de sistemas de protección contra riesgo **360** Análisis económico **361** Conceptos que deben incluirse en el anaálisis económico de inversiones en informática **362** Análisis económico. Cronograma de instalación **365** Cálculo de los costos totales de operación de la red **366** Sueldos del personal operativo **367** Costos de servicio **367** Costo de mantenimiento **368**

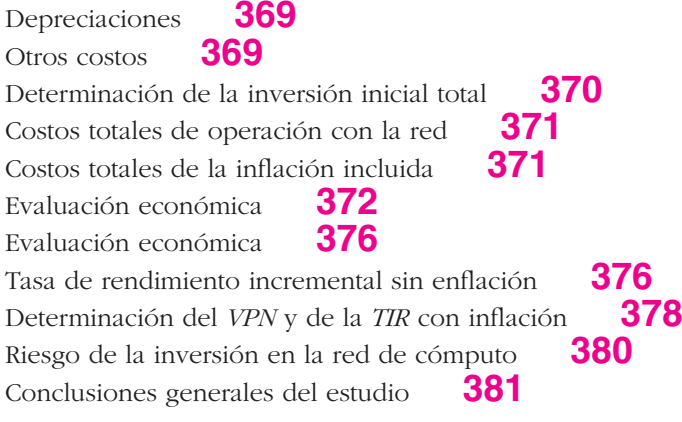

 $\bigoplus$ 

[Índice analítico](#page-398-0) **383**

# <span id="page-14-0"></span>PREFACIO

## A LA QUINTA EDICIÓN

En esta quinta edición se han hecho no sólo algunas precisiones importantes que el texto necesitaba, sino que se ha profundizado en algunos temas y agregado otros. Por ejemplo, en el capítulo 2 se presenta la forma de cuantificar los resultados de una encuesta, a partir de una estratificación mucho más precisa de la población que se va a encuestar, lo cual, sin duda, arroja un conocimiento más detallado del posible consumidor.

Dentro del mismo estudio de mercado se habla de la prueba F, un estadístico que es útil para seleccionar con más precisión la variable explicativa de la demanda o de la oferta del producto bajo estudio. Más allá del coefi ciente de correlación y del estadístico Durbin-Watson, la prueba F viene a redondear las pruebas estadísticas que se deben hacer en todo ajuste estadístico de datos históricos.

En este mismo capítulo se hace una reflexión sobre la utilidad de los resultados estadísticos cuando se intenta cuantificar el mercado potencial de un producto. En realidad, cuando se hace un análisis de mercado muy completo, a pesar de que los resultados estadísticos fueran muy favorables respecto de haber cuantificado una demanda potencial insatisfecha muy grande, esto no significa que la venta del producto de un nuevo oferente en el mercado esté totalmente asegurada. Esto depende de la forma en que se administre la nueva unidad productora y de las estrategias que adopte para penetrar inicialmente al mercado, por lo cual se hace mención de estrategias tales como la asignación correcta del precio del producto y de la mercadotecnia que se puede utilizar.

En el estudio técnico se hacen algunas precisiones en localización de planta, en la determinación de la mano de obra y en la forma en que debe considerarse el *outsourcing*, o servicio externo, al momento de hacer el análisis de los recursos humanos que se van a emplear en la futura empresa. En tanto que en el análisis económico se hace una mayor precisión en la determinación del punto de equilibrio.

Finalmente, en la evaluación económica también se muestra, en forma cuantitativa, cómo se analiza una estrategia de precio de introducción al mercado, tomando como base la disminución del precio del producto. La estrategia consiste en medir la rentabilidad de la inversión, haciendo varios cálculos y disminuyendo el precio del producto hasta que se obtenga la rentabilidad mínima, la cual se logra cuando el VPN = 0. Podría llamarse a este método un *análisis de sensibilidad respecto al precio*. Tal vez lo sea, sin embargo, en el texto se utiliza para determinar hasta qué valor es posible disminuir el precio previsto para el producto, para hacerlo más competitivo y así incrementar sus posibilidades de introducción al mercado. También se hacen sugerencias sobre mantener el precio inicial y gastar el excedente de ganancia sobre la rentabilidad mínima, en hacer una publicidad más intensa con el fin de facilitar la penetración inicial en el mercado.

El problema de toda nueva empresa, cualquiera que sea el producto que vaya a elaborar, es introducirse al mercado en los primeros meses de funcionamiento, y esto sólo puede lograrse a través de la elaboración de una serie de estrategias, básicamente de precio y de mercadotecnia, en las que esta nueva edición hace énfasis.

Como siempre, deseo agradecer a todas las personas que contribuyeron a la modifi cación y mejora del texto, en especial a los profesores, Abel Muñoz de Luna, Jorge Sierra, Eduardo Gutiérrez, Jaime Díaz Santana, Edwin Sierra Chamorro, Fernando Gabriel Pérez y a muchos otros que con un simple comentario me obligan a refl exionar y a mejorar el texto. También agradezco a todo el personal de McGraw-Hill en México por su apoyo, a mis queridos maestros a quienes nunca olvido, a mi esposa Margarita y a mis hijos Gabriel y Patricia Alejandra en quienes reside un gran apoyo con el que cuento en mi vida.

GABRIEL BACA URBINA

 $\bigcirc$ 

# <span id="page-16-0"></span>PARTE 1

**ELEMENTOS CONCEPTUALES** Y PREPARACIÓN DE LA EVALUACIÓN

### Objetivo general

Que el alumno sepa qué es un proyecto e identifique sus partes y objetivos.

## Objetivos específicos

- **O** Definir qué es un proyecto.
- **Exponer** los motivos por los cuales son importantes los proyectos.
- **Mencionar** las partes generales de que consta la evaluación de un proyecto.
- **Explicar** cuál es el objetivo del estudio de mercado.  $\bullet$
- **Explicar** en qué consiste el estudio técnico.
- **Explicar** qué se pretende con el estudio económico.
- **Explicar** cuál es el objetivo de la evaluación económica.

#### **QUÉ ES UN PROYECTO**

Descrito en forma general, un proyecto es la búsqueda de una solución inteligente al planteamiento de un problema tendente a resolver, entre muchas, una necesidad humana.

En esta forma, puede haber diferentes ideas, inversiones de diverso monto, tecnología y metodologías con diverso enfoque, pero todas ellas destinadas a resolver las necesidades del ser humano en todas sus facetas, como pueden ser: educación, alimentación, salud, ambiente, cultura, etcétera.

El *proyecto de inversión* se puede describir como un plan que, si se le asigna determinado monto de capital y se le proporcionan insumos de varios tipos, podrá producir un bien o un servicio, útil al ser humano o a la sociedad en general.

La evaluación de un proyecto de inversión, cualquiera que éste sea, tiene por objeto conocer su rentabilidad económica y social, de tal manera que asegure resolver una necesidad humana en forma eficiente, segura y rentable. Sólo así es posible asignar los escasos recursos económicos a la mejor alternativa.

#### **POR QUÉ SE INVIERTE Y POR QUÉ SON NECESARIOS LOS PROYECTOS**

Día a día y en cualquier sitio donde nos encontremos, siempre hay a la mano una serie de productos o servicios proporciona dos por el hombre mismo. Desde la ropa que vestimos, los alimentos procesados que consumimos hasta las modernas computadoras que apoyan en gran medida el trabajo del ser humano. Todos y cada uno de estos bienes y servicios, antes de ven derse comercialmente, fueron evaluados desde varios puntos de vista, siempre con el objetivo final de satisfacer una necesidad humana. Después de ello, *alguien* tomó la decisión para producirlo en masa, para lo cual tuvo que realizar una inversión económica.

⊕

Por tanto, siempre que exista una necesidad humana de un bien o un servicio habrá necesidad de invertir, pues hacerlo es la única forma de producir un bien o servicio. Es claro que las inversiones no se hacen sólo porque *alguien* desea producir determinado artículo o piensa que produciéndolo ganará dinero. En la actualidad, una inversión inteligente requiere una base que la justifique. Dicha base es precisamente un proyecto bien estructurado y evaluado que indique la pauta que debe seguirse. De ahí se deriva la necesidad de elaborar los proyectos.

#### **DECISIÓN SOBRE UN PROYECTO**

Para tomar una decisión sobre un proyecto es necesario que éste sea sometido al análisis multidisciplinario de diferentes especialistas. Una decisión de este tipo no puede ser tomada por una sola persona con un enfoque limitado, o ser analizada sólo desde un punto de vista. Aunque no se puede hablar de una metodología rígida que guíe la toma de decisiones sobre un proyecto, fundamentalmente debido a la gran diversidad de proyectos y sus diferentes aplicaciones, sí es posible afirmar categóricamente que una decisión siempre debe estar basada en el análisis de un sinnúmero de antecedentes con la aplicación de una metodología lógica que abarque la consideración de todos los factores que participan y afectan al proyecto.

El hecho de realizar un análisis que se considere lo más completo posible, no implica que, al invertir, el dinero estará exento de riesgo. El futuro siempre es incierto y por esta razón el dinero siempre se arriesgará. El hecho de calcular unas ganancias futuras, a pesar de realizar un análisis profundo, no asegura necesariamente que esas utilidades se ganen, tal como se calculó. En los cálculos no están incluidos los factores fortuitos, como huelgas, incendios, derrumbes, etc.; simplemente porque no es posible predecirlos y no es posible asegurar que una empresa de nueva crea ción o cualquier otra, está a salvo de factores fortuitos. Estos factores también pueden caer en el ámbito de lo económico o lo político, como es el caso de las devaluaciones monetarias drásticas, la atonía económica, los golpes de Estado u otros acontecimientos que podrían afectar gravemente la rentabilidad y la estabilidad de la empresa.

Por estas razones, la toma de la decisión acerca de invertir en determinado proyecto siempre debe recaer no en una sola persona ni en el análisis de datos parciales, sino en grupos multidisciplinarios que cuenten con la mayor cantidad de información posible. A toda la actividad encaminada a tomar una decisión de inversión sobre un proyecto se le llama *evaluación de proyectos*.

#### **EVALUACIÓN**

Si un proyecto de inversión privada (lucrativo) se diera a evaluar a dos grupos multidisciplinarios distintos, es seguro que sus resultados no serían iguales. Esto se debe a que conforme avanza el estudio, las alternativas de selec ción son múltiples en el tamaño, la localización, el tipo de tecnología que se emplee, la organización, etcétera.

Por otro lado, considere un proyecto de inversión gubernamental (no lucrativo) evaluado por los mismos grupos de especialistas. También se puede asegurar que sus resultados serán distintos, debido principalmente al en foque que adopten en su evaluación, pudiendo considerarse incluso que el proyecto en cuestión no es prioritario o necesario como pueden serlo otros.

En el análisis y la evaluación de ambos proyectos se emitirán datos, opiniones, juicios de valor, prioridades, etc., que harán diferir la decisión final. Desde luego, ambos grupos argumentarán que dado que los recursos son escasos desde sus *particulares puntos de vista* la propuesta que formulan proporcionará los mayores beneficios comunitarios y ventajas.

Esto debe llevar necesariamente a quien tome la decisión final, a contar con un patrón o modelo de comparación general que le permita discernir cuál de los dos grupos se apega más a lo razonable, lo establecido o lo ló gico. Tal vez si más de dos grupos evaluaran los proyectos mencionados sur giría la misma discrepancia.

Si el caso mencionado llegara a suceder, en defensa de los diferentes grupos de evaluación, se puede decir que existen diferentes criterios de evaluación, sobre todo en el aspecto social, con respecto al cual los gobernantes en turno fijan sus políticas y prioridades, a las cuales es difícil oponer algún criterio o alguna metodología, por buenos que parezcan. Al margen de esta situación, y en el terreno de la inversión privada, se puede decir que lo realmente válido es plantear premisas basadas en criterios matemáticos universalmente aceptados.

La evaluación, aunque es la parte fundamental del estudio, dado que es la base para decidir sobre el proyecto, depende en gran medida del criterio adoptado de acuerdo con el objetivo general del proyecto. En el ámbito de la inversión privada, el objetivo principal no es necesariamente obtener el mayor rendimiento sobre la inversión. En los tiempos actuales de crisis, el objetivo principal puede ser que la empresa sobreviva, mantener el mismo segmento del mercado, diversificar la producción, aunque no se aumente el rendimiento sobre el capital, etcétera.

Por tanto, la realidad económica, política, social y cultural de la entidad donde se piense invertir, marcará los criterios que se seguirán para realizar la evaluación adecuada, independientemente de la metodología empleada. Los criterios y la evaluación son, por tanto, la parte fundamental de toda evaluación de proyectos.

#### **PROCESO DE PREPARACIÓN Y EVALUACIÓN DE PROYECTOS**

#### **• Partes generales de la evaluación de proyectos**

Aunque cada estudio de inversión es único y distinto a todos los demás, la metodología que se aplica en cada uno de ellos tiene la particularidad de poder adaptarse a cualquier proyecto. Las áreas generales en las que se puede aplicar la metodología de la evaluación de proyectos son:

⊕

- Instalación de una planta totalmente nueva.
- Elaboración de un nuevo producto de una planta ya existente.
- Ampliación de la capacidad instalada o creación de sucursales.
- O Sustitución de maquinaria por obsolescencia o capacidad insuficiente.

Incluso, con las adaptaciones apropiadas, esta metodología se ha aplicado exitosamente en estudios de implantación de redes de microcomputadoras, sustitución de sistemas manuales de información por sistemas automatizados, etc. Aunque los conceptos de oferta y demanda cambien radicalmente, el esquema general de la metodología es el mismo.

En estudios de factibilidad en el área de informática, la oferta y la demanda se expresan en términos de bytes, pues el manejo de información puede medirse fácilmente bajo ese concepto.

Aunque las técnicas de análisis empleadas en cada una de las partes de la metodología sirven para hacer una serie de determinaciones, tales como mercado insatisfecho, costos totales, rendimiento de la inversión, etc., esto no elimina la necesidad de tomar una decisión de tipo personal; es decir, el estudio no decide por sí mismo, sino que provee las bases para decidir, ya que hay situaciones de tipo intangible, para las cuales no hay técnicas de evaluación y esto hace, en la mayoría de los problemas

cotidianos, que la decisión final la tome una persona y no una metodología, a pesar de que ésta puede aplicarse de manera generalizada.

La estructura general de la metodología de la evaluación de proyectos puede ser representada como se muestra en la figura 1.1.

En esta parte se intenta describir el proceso global y las interrelaciones de un estudio de factibilidad. Las características propias de cada una de las partes se describen y analizan a lo largo del libro.

#### **La evaluación de proyectos como un proceso • y sus alcances**

Se distinguen tres niveles de profundidad en un estudio de evaluación de proyectos. Al más simple se le llama *perfi l*, *gran visión* o *identifi cación de la idea*, el cual se elabora a partir de la información existente, el juicio común y la opinión que da la experiencia. En términos mo netarios sólo presenta cálculos globales de las inversiones, los costos y los ingresos, sin entrar a investigaciones de terreno.

El siguiente nivel se denomina *estudio de prefactibilidad* o *anteproyecto.* Este estudio profundiza la investigación en fuentes secundarias y primarias en investigación de mercado, detalla la tecnología que se empleará, determina los costos to tales y la rentabilidad económica del proyecto, y es la base en que se apoyan los inversionistas para tomar una decisión.

El nivel más profundo y final es conocido como *proyecto definitivo*. Contiene básicamente toda la información del anteproyecto, pero aquí son tratados los pun-

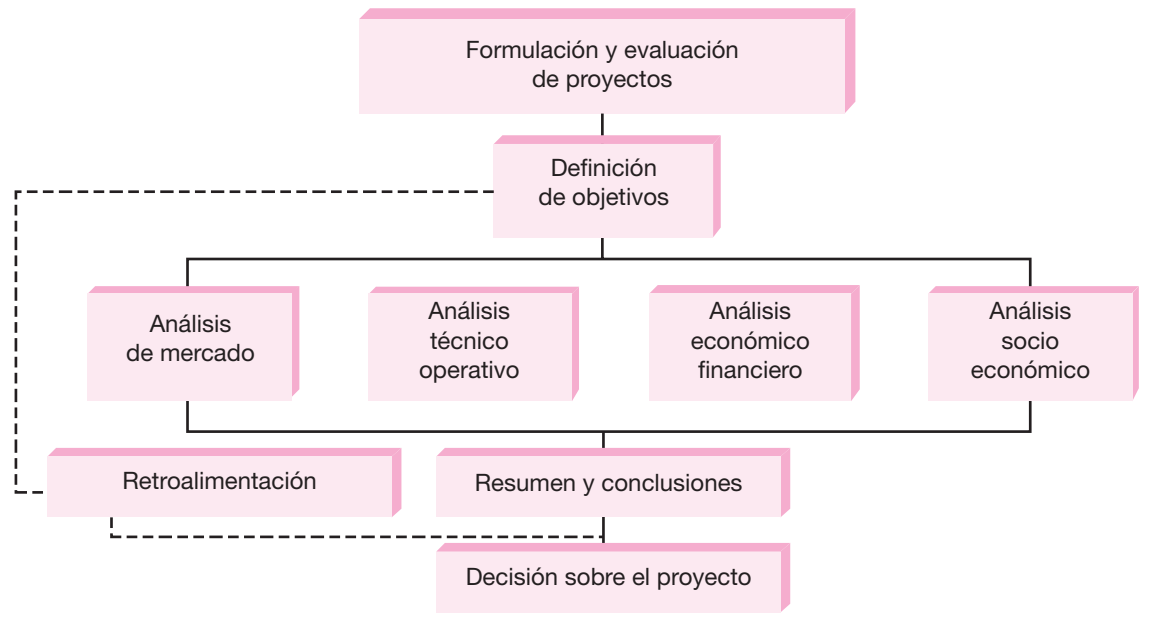

#### **Figura 1.1.**

Estructura general de la evaluación de proyectos.

tos finos. Aquí no sólo deben presentarse los canales de comercialización más adecuados para el producto, sino que deberá presentarse una lista de contratos de venta ya establecidos; se deben actualizar y preparar por escrito las cotizaciones de la inversión, presentar los planos arquitectónicos de la construcción, etc. La información presentada en el *proyecto defi nitivo* no debe alterar la decisión tomada respecto a la inversión, siempre que los cálculos hechos en el *anteproyecto* sean confiables y hayan sido bien evaluados.

El nivel de aplicación y conocimientos que se estudiará en este texto será el de *anteproyecto.*

Ya se mencionó que el primer nivel de profundidad en un estudio de evalua ción es el de *perfil*, el cual comienza con la identificación de una idea que culmina, tras un proceso, con la instalación física de la planta. Los pasos en la generación de un proyecto se dan en la figura 1.2.

Todo empieza con una idea. Cada una de las etapas siguientes es una profundización de la idea inicial, no sólo en lo que se refiere a conocimiento, sino también en lo relacionado con investigación y análisis. La última parte del proceso es, por supuesto, la cristalización de la idea con la instalación física de la planta, la producción del bien o servicio y, por último, la satisfacción de una necesidad humana o social, que fue lo que en un principio dio origen a la idea y al proyecto.

⊕

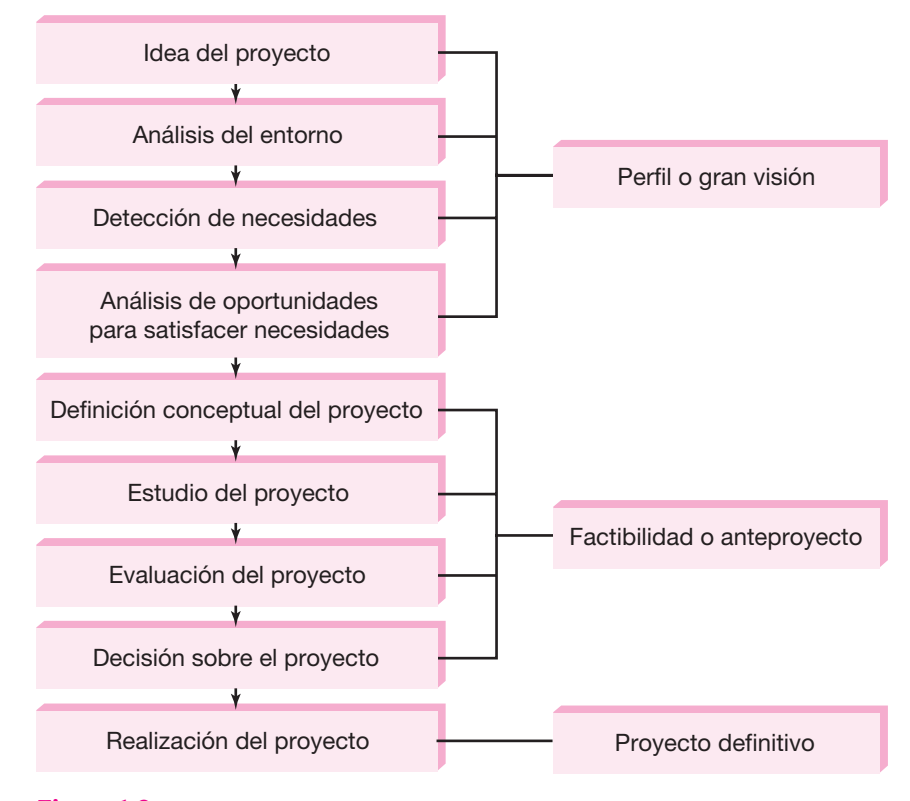

**Figura 1.2.** Proceso de la evaluación de proyectos.

#### **• Introducción y marco de desarrollo**

Toda persona que pretenda realizar el estudio y la evaluación de un proyecto, ya sea estudiante, consultor de empresas o inversionista, la primera parte que deberá desarrollar y presentar en el estudio es la *Introducción*, la cual debe contener una breve reseña histórica del desarrollo y los usos del producto, además de precisar cuáles son los factores relevantes que influyen directamente en su consumo. Se recomienda ser breve, pues los datos aquí anotados sólo servirán, como su nombre lo indica, como una introducción al tema y al estudio.

La siguiente parte que se desarrollará, sin ser capítulo aparte, debe ser el "Marco de desarrollo", "Marco de referencia" o "Antecedentes del estudio", donde el estudio debe ser situado en las condiciones económicas y sociales, y se debe aclarar básicamente por qué se pensó en emprenderlo; a qué persona o entidades beneficiará; qué problema específico resolverá; si se pretende elaborar determinado artículo sólo porque es una buena opción de inversión, sin importar los beneficios sociales o nacionales que podría aportar, etcétera.

No hay que olvidar que muchos artículos, sobre todo los suntuarios, se elaboran bajo este último criterio, y no por este hecho deberá omitirse un estudio que justifique tal inversión, desde todos los puntos de vista.

En el mismo apartado deberán especificarse los objetivos del estudio y los del proyecto. Los primeros deberán ser básicamente tres, a saber:

- **1.** Verificar que existe un mercado potencial insatisfecho y que es viable, desde el punto de vista operativo, introducir en ese mercado el producto objeto del estudio.
- **2.** Demostrar que tecnológicamente es posible producirlo, una vez que se verificó que no existe impedimento alguno en el abasto de todos los insumos necesarios para su producción.
- **3.** Demostrar que es económicamente rentable llevar a cabo su realización.

Acerca de los objetivos del proyecto, se puede decir que están en función de las intenciones de quienes promueven este último, y se puede agregar cuáles son las limitaciones que se imponen, dónde sería preferible la localización de la planta, el tipo de productos primarios que se desea industrializar, el monto máximo de la inversión, y otros elementos.

La primera parte de todo proyecto, como se observa, es una presentación formal del mismo, con sus objetivos y limitaciones.

#### **• Estudio de mercado**

Con este nombre se denomina la primera parte de la investigación formal del estudio. Consta básicamente de la determinación y cuantificación de la demanda y oferta, el análisis de los precios y el estudio de la comercialización.

Aunque la cuantificación de la oferta y demanda pueda obtenerse fácilmente de fuentes de información secundarias en algunos productos, siempre es recomen dable la investigación de las fuentes primarias, pues proporciona información directa, actualizada y mucho más confiable que cualquier otro tipo de fuente de datos. El objetivo general de esta investigación es verificar la posibilidad real de penetración del producto en un mercado determinado. El investigador del mercado, al final de un estudio meticuloso y bien realizado, podrá *palpar* o *sentir* el riesgo que se corre y la posibilidad de éxito que habrá con la venta de un nuevo artículo o con la existencia de un nuevo competidor en el mercado. Aunque hay factores intangibles importantes, como el riesgo, que no es cuantificable, pero que es perceptible, esto no implica que puedan dejarse de realizar estudios cuantitativos. Por el contrario, la base de una buena decisión siempre serán los datos recabados en la investigación de campo, principalmente en fuentes primarias.

Por otro lado, el estudio de mercado también es útil para prever una política adecuada de precios, estudiar la mejor forma de comercializar el producto y contestar la primera pregunta importante del estudio: ¿existe un mercado viable para el producto que se pretende elaborar? Si la respuesta es positiva, el estudio continúa. Si la respuesta es negativa, se plantea la posibilidad de un nuevo estudio más preciso y confiable; si el estudio hecho ya tiene esas características, lo recomendable sería detener la investigación.

#### **• Estudio técnico**

Esta parte del estudio puede subdividirse a su vez en cuatro partes, que son: determinación del tamaño óptimo de la planta, determinación de la localización óptima de la planta, ingeniería del proyecto y análisis administrativo.

⊕

La determinación de un tamaño óptimo es fundamental en esta parte del estudio. Hay que aclarar que tal determinación es difícil, pues las técnicas existentes para su determinación son iterativas y no existe un método preciso y directo para hacer el cálculo. El tamaño también depende de los turnos trabajados, ya que para un cierto equipo instalado, la producción varía directamente de acuerdo con el número de turnos que se trabaje. Aquí es necesario plantear una serie de alternativas cuando no se conoce y domina a la perfección la tecnología que se empleará.

Acerca de la determinación de la localización óptima del proyecto, es necesario tomar en cuenta no sólo factores cuantitativos, como pueden ser los costos de transporte, de materia prima y el producto terminado, sino también los factores cualitativos, tales como apoyos fiscales, el clima, la actitud de la comunidad, y otros. Recuerde que los análisis deben ser integrales, pues si se realizan desde un solo punto de vista conducirán a resultados poco satisfactorios.

Sobre la ingeniería del proyecto se puede decir que, técnicamente, existen diversos procesos productivos opcionales, que son básicamente los muy automatizados y los manuales. La elección de alguno de ellos dependerá en gran parte de la disponibilidad de capital. En esta misma parte están en globados otros estudios, como el análisis y la selección de los equipos ne cesarios, dada la tecnología seleccionada; en seguida, la distribución física de tales equipos en la planta, así como la propuesta de la distribución general, en la que por fuerza se calculan todas y cada una de las áreas que formarán la empresa.

Algunos de los aspectos que no se analizan con profundidad en los estudios de factibilidad son el organizativo, el administrativo y el legal. Esto se debe a que son considerados aspectos que por su importancia y delicadeza merecen ser trata dos a fondo en la etapa de proyecto definitivo. Esto no implica que deba pasarse por alto, sino, simplemente, que debe mencionarse la idea general que se tiene sobre ellos, pues de otra manera se debería hacer una selección adecuada y precisa del personal, elaborar un manual de procedimientos y un desglose de funciones, extraer y analizar los principales artículos de las distintas leyes que sean de importancia para la empresa, y como esto es un trabajo delicado y minucioso, se incluye en la etapa de proyecto definitivo.

#### **• Estudio económico**

La antepenúltima etapa del estudio es el análisis económico. Su objetivo es ordenar y sistematizar la información de carácter monetario que proporcionan las etapas anteriores y elaborar los cuadros analíticos que sirven de base para la evaluación económica.

Comienza con la determinación de los costos totales y de la inversión inicial, cuya base son los estudios de ingeniería, ya que tanto los costos como la inversión inicial dependen de la tecnología seleccionada. Continúa con la determinación de la depreciación y amortización de toda la inversión inicial.

Otro de sus puntos importantes es el cálculo del capital de trabajo, que aun que también es parte de la inversión inicial, no está sujeto a depreciación y amortización, dada su naturaleza líquida.

Los aspectos que sirven de base para la siguiente etapa, que es la evaluación económica, son la determinación de la tasa de rendimiento mínima aceptable y el cálculo de los flujos netos de efectivo. Ambos, tasa y flujos, se calculan con y sin financiamiento. Los flujos provienen del estado de resultados proyectados para el horizonte de tiempo seleccionado.

Cuando se habla de financiamiento es necesario mostrar cómo funciona y cómo se aplica en el estado de resultados, pues modifica los flujos netos de efectivo. En esta forma se selecciona un plan de financiamiento, el más complicado, y se muestra su cálculo tanto en la forma de pagar intereses como en el pago del capital.

Asimismo, es interesante incluir en esta parte el cálculo de la cantidad mínima económica que se producirá, llamado punto de equilibrio. Aunque no es una técnica de evaluación, debido a las desventajas metodológicas que presenta, sí es un pun to de referencia importante para una empresa productiva la determinación del nivel de producción en el que los costos totales igualan a los ingresos totales.

#### **• Evaluación económica**

Esta parte se propone describir los métodos actuales de evaluación que toman en cuenta el valor del dinero a través del tiempo, como son la tasa interna de rendimiento y el valor presente neto; se anotan sus limitaciones de aplicación y son comparados con métodos contables de evaluación que no toman en cuenta el valor del dinero a través del tiempo, y en ambos se muestra su aplicación práctica.

Esta parte es muy importante, pues es la que al final permite decidir la implantación del proyecto. Normalmente no se encuentran problemas en relación con el mercado o la tecnología disponible que se empleará en la fabricación del producto; por tanto, la decisión de inversión casi siempre recae en la evaluación económica. Ahí radica su importancia. Por eso, los métodos y los conceptos aplicados deben ser claros y convincentes para el inversionista.

#### **• Análisis y administración del riesgo**

Por lo general, la última parte tratada en el estudio de factibilidad es la evaluación económica. Sin embargo, en este texto existe otra parte a la que se llamó "Análisis y administración del riesgo", donde se presenta un enfoque totalmente nuevo sobre el riesgo.

Este enfoque puede aplicarse en economías inestables, a diferencia de otros enfoques de aplicación más restringida. El resultado de una evaluación económica tradicional no permite prever el riesgo de una posible bancarrota a corto o a media no plazo, lo que sí es posible con esta perspectiva de análisis.

Finalmente, en todo proyecto debe haber una conclusión general, en la que se declare abierta y francamente cuáles son las bases cuantitativas que orillan a tomar la decisión de inversión en el proyecto estudiado.

⊕

#### **CRITERIO DE ESTE TEXTO**

La integración y la práctica de los conocimientos es un paso difícil que debe dar todo estudiante al empezar a desenvolverse en la vida profesional. A un estudiante de licenciatura podrían enseñársele normalmente materias como matemáticas, estadística, administración, contabilidad, ingeniería económica y finanzas. Si se le pidiera a ese egresado que realizara la evaluación de un proyecto, donde se aplicaran todas las materias mencionadas y algunas más, probablemente le sería difícil integrar y aplicar esos conocimientos en un solo trabajo. El hecho de que se dominen materias por separado no implica que se tenga la idea de cómo integrarlas en la práctica.

Por lo anterior, el presente texto no presenta sólo la teoría relacionada con cada tema expuesto. Si así fuera, lo recomendable sería aconsejar lecturas de los mejores textos de cada tema, pero al final el problema persistiría; es decir, persistiría la carencia de la integración de la teoría y la práctica. Por esto, al final de cada una de las partes teóricas del texto aparece un ejemplo desarrollado tal como se realiza y presenta en la práctica. Con ello se pretende apoyar la integración del conocimiento. El ejemplo desarrollado es una guía práctica para la presentación de estudios de evaluación de proyectos.

Se ha oído decir a muchos estudiantes y profesionales: "tengo el conocimiento de todas las materias pero, ¿cómo desarrollo el trabajo? ¿Qué datos tengo que presentar y de qué manera debo hacerla para convencer al inversionista de que este

negocio es bueno? Estoy seguro de que muchas buenas inversiones no se han hecho porque han faltado el estudio, los datos y la evaluación convincentes para quien quiere invertir".

Del criterio de este texto se puede decir, por tanto, que es teórico-prácticointegrador; pone énfasis en que la integración de los conocimientos es fundamental para el adecuado desarrollo de un estudio de evaluación de proyectos.

También el estudiante y el analista de un proyecto de inversión deben considerar que un trabajo trascendente, es decir, aquel que es útil para tomar una decisión adecuada, no se hace con base en un formato estandarizado, donde sólo es necesario llenar datos, por el contrario, el trabajo trascendental es aquel que se realiza con ingenio. Los estadounidenses acuñaron el vocablo ingeniero (*engineer,* en inglés), el cual tomaron del latín *ingenium*; para los norteamericanos un ingeniero no es aquel que estudia ingeniería, sino el que utiliza su propio ingenio para resolver problemas comunes.

Desde este punto de vista, la metodología de evaluación de proyectos, dado su carácter multidisciplinario, viene a ser una materia de verdaderos ingenieros, no en el sentido de las personas que estudian ingeniería, sino en el sentido de aquellos que utilizan realmente el ingenio para tomar deci siones importantes y que lo hacen a partir de un conjunto de datos inexactos, incompletos y difusos que se encuentran en el medio de estudio, pero que estos verdaderos ingenieros son capaces de analizar a conciencia para obtener soluciones factibles que funcionen de manera satisfactoria.

#### **PREGUNTAS Y PROBLEMAS**

- **1.** Defina los problemas propios de la evaluación de proyectos.
- **2.** Señale la utilidad que tienen los proyectos en la sociedad.
- **3.** ¿Cómo se localizan los proyectos en la vida cotidiana?
- **4.** Establezca las consideraciones que deben tenerse presentes en la asignación de los recursos.
- **5.** Señale la importancia que tienen la preparación y la evaluación de proyectos.
- **6.** ¿Qué diferencia hay entre un estudio de factibilidad técnica de un proyecto y un estudio técnico de la factibilidad económica?
- **7.** Defina un proyecto no productivo y diga en qué consistiría su estudio técnico.
- **8.** ¿Qué relaciones existen entre las decisiones de tamaño y localización de un proyecto?
- **9.** Describa algunos rubros de inversión que podrían derivarse del estudio de mercado.
- **10.** Explique cómo la estructura organizativa de un proyecto y el diseño de los procedimientos administrativos pueden afectar la composición de los costos de operación del proyecto y de las inversiones previas a la puesta en marcha, así como durante la ejecución del proyecto.
- **11.** El estudio económico del proyecto debe preparar información para su evaluación. Identifi que las principales decisiones que deben tomarse al respecto.

#### **BIBLIOGRAFÍA**

Baum, Warren C., "El ciclo de los proyectos", *Finanzas y desarrollo* 7(2), 1970.

- Centro de Estudios Monetarios Latinoamericanos, *Análisis empresarial de proyectos industriales*, México, 1972.
- Deslandes, H., "Las ocho etapas de un estudio de factibilidad", *Administración de empresas*  6(61), 1975.

Instituto Latinoamericano para Estudios Sectoriales, *Guía para la presentación de proyectos,*  Siglo XXI Editores, Editorial Universitaria, Santiago, 1977.

- Organización de las Naciones Unidas, *Manual de proyectos de desarrollo económico,* México, 1958.
- Organización de las Naciones Unidas, *Manual de proyectos de desarrollo económico* (publicación 5.58.11.G.5), México, 1958.
- Sapag y Sapag Chain, *Fundamentos de preparación y evaluación de proyectos*, McGraw-Hill, 1983.

◈

# <span id="page-28-0"></span>PARTE  $\sum$

## ESTUDIO DEL MERCADO

## Objetivo general

Que el alumno conozca, comprenda y aplique una metodología para realizar un estudio de mercado enfocado a la evaluación de proyectos.

### Objetivos específicos

- **O** Definir qué es demanda, oferta, precio y comercialización.
- **· Explicar** cuál es el procedimiento general de la investigación de mercados.
- **Citar** tres métodos de ajuste de curvas y explicar en qué consiste cada uno de ellos.
- **Explicar** cuáles son las características que debe tener una encuesta.
- **Describir** el procedimiento para la proyección del precio de un producto.
- **Diferenciar** los canales de comercialización que existen para la venta de un producto industrial.

#### **OBJETIVOS Y GENERALIDADES DEL ESTUDIO DE MERCADO**

Se entienden por objetivos del estudio de mercado los siguientes:

- **O** Ratificar la existencia de una necesidad insatisfecha en el mercado, o la posibilidad de brindar un mejor servicio que el que ofrecen los productos existentes en el mercado.
- Determinar la cantidad de bienes o servicios provenientes de una nueva uni dad de producción que la comunidad estaría dispuesta a adquirir a determinados precios.
- Conocer cuáles son los medios que se emplean para hacer llegar los bienes y servicios a los usuarios.
- Como último objetivo, tal vez el más importante, pero por desgracia intangible, el estudio de mercado se propone dar una idea al inversionista del riesgo que su producto corre de ser o no aceptado en el mercado. Una demanda insatisfecha clara y grande, no siempre indica que pueda penetrarse con facilidad en ese mercado, ya que éste puede estar en manos de un monopolio u oligopolio. Un mercado aparentemente saturado indicará que no es posible vender una cantidad adicional a la que normalmente se consume.

#### **DEFINICIÓN**

Se entiende por mercado el área en que concluyen las fuerzas de la oferta y demanda para realizar las transacciones de bienes y servicios a precios determinados.

⊕

#### **• Estructura de análisis**

Para el análisis de mercado se reconocen cuatro variables fundamentales que conforman la estructura mostrada en la figura 2.1.

El tipo de metodología que se presenta tiene la característica fundamental de estar enfocada exclusivamente para aplicarse en estudios de evaluación de proyectos. La investigación que se realice debe proporcionar información que sirva de apoyo para la toma de decisiones, y en este tipo de estudios la decisión final está encaminada a determinar si las condiciones del mercado no son un obstáculo para llevar a cabo el proyecto.

La investigación que se realice debe tener las siguientes características:

- *a*) La recopilación de la información debe ser sistemática.
- *b*) El método de recopilación debe ser objetivo y no tendencioso.
- *c*) Los datos recopilados siempre deben ser información útil.
- *d*) El objeto de la investigación siempre debe tener como objetivo final servir como base para la toma de decisiones.

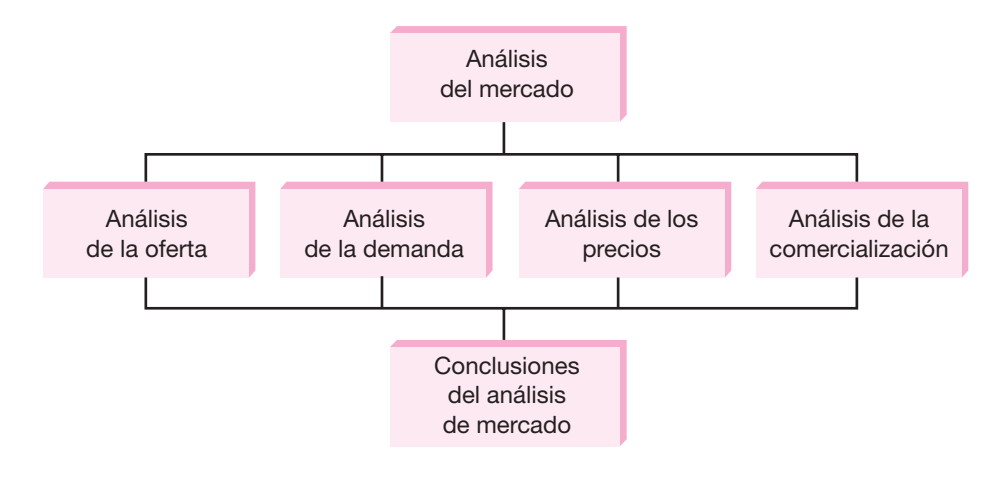

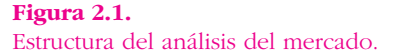

La investigación de mercados tiene una aplicación muy amplia, como en las in vestigaciones sobre publicidad, ventas, precios, diseño y aceptación de envases, segmentación y potencialidad del mercado, etc. Sin embargo, en los estudios de mercado para un producto nuevo, muchos de ellos no son aplicables, ya que el producto aún no existe. A cambio de eso, las investigaciones se realizan sobre productos similares ya existentes, para tomarlos como referencia en las siguientes de cisiones aplicables a la evolución del nuevo producto:

- *a*) Cuál es el medio publicitario más usado en productos similares al que se propone lanzar al mercado.
- *b*) Cuáles son las características promedio en precio y calidad.
- *c*) Qué tipo de envase es el preferido por el consumidor.
- *d* ) Qué problemas actuales tienen tanto el intermediario como el consumidor con los proveedores de artículos similares y qué características le pedirían a un nuevo productor.

Podría obtenerse más información acerca de la situación real del mercado en el cual se pretende introducir un producto. Estos estudios proporcionan informa ción veraz y directa acerca de lo que se debe hacer en el nuevo proyecto con el fin de tener el máximo de probabilidades de éxito cuando el nuevo producto salga a la venta.

#### **• Pasos que deben seguirse en la investigación**

Quien decida realizar una investigación de mercado, deberá seguir estos pasos:

*a*) Definición del problema. Tal vez ésta es la tarea más difícil, ya que implica que se tenga un conocimiento completo del problema. Si no es así, el planteamiento de solución será incorrecto. Debe tomarse en cuenta que siempre existe más de una alternativa de solución y cada alternativa produce una consecuencia específica, por lo que el investigador debe decidir el curso de acción y medir sus posibles consecuencias.

- *b*) Necesidades y fuentes de información. Existen dos tipos de fuentes de información: las fuentes primarias, que consisten básicamente en investigación de campo por medio de encuestas, y las fuentes secundarias, que se integran con toda la información escrita existente sobre el tema, ya sea en estadísticas gubernamentales (fuentes secundarias ajenas a la empresa) y estadísticas de la propia empresa (fuentes secundarias provenientes de la empresa). El investigador debe saber exactamente cuál es la información que existe y con esa base decidir dónde realizará la investigación.
- *c*) Diseño de recopilación y tratamiento estadístico de los datos. Si se obtiene información por medio de encuestas habrá que diseñar éstas de manera distinta a como se procederá en la obtención de información de fuentes secundarias. También es claro que es distinto el tratamiento estadístico de ambos tipos de información. Cada uno de estos aspectos se estudia en partes posteriores.
- *d*) Procesamiento y análisis de los datos. Una vez que se cuenta con toda la información necesaria proveniente de cualquier tipo de fuente, se continúa con el procesamiento y análisis. Recuerde que los datos recopilados deben convertirse en información útil que sirva como base en la toma de decisiones, por lo que un adecuado procesamiento de tales datos es vital para cumplir ese objetivo. Este análisis también se estudiará en partes posteriores.
- *e*) Informe. Ya que se ha procesado la información adecuadamente, sólo faltará al investigador rendir su informe, el cual deberá ser veraz, oportuno y no tendencioso.

#### **DEFINICIÓN DEL PRODUCTO**

En esta parte debe hacerse una descripción exacta del producto o los productos que se pretenda elaborar. Esto debe ir acompañado por las normas de calidad que edita la Secretaría de Estado o Ministerio correspondiente.

En caso de tratarse de una pieza mecánica, un mueble o una herramienta, por ejem plo, el producto deberá acompañarse de un dibujo a escala que muestre todas las partes que lo componen y la norma de calidad en lo que se refiere a resistencia de materiales, tolerancias a distancias, etc. En el caso de los productos alimen ticios se anotarán las normas editadas por la Secretaría de Salud o Ministerio co rres pondiente en materia de composición porcentual de ingredientes y aspectos mi crobiológicos. En el caso de los productos químicos, se anotarán la fórmula porcentual de composición y las pruebas fisicoquímicas a las que deberá ser sometido el producto para ser aceptado.

#### **NATURALEZA Y USOS DEL PRODUCTO**

Los productos pueden clasificarse desde diferentes puntos de vista. A continuación se da una serie de clasificaciones, todas ellas arbitrarias. Como éstas, pueden existir otras clasificaciones, cuyo objetivo es tipificar un producto bajo cierto criterio.

Por su vida de almacén, se clasifican en duraderos (no perecederos), como son los aparatos eléctricos, herramientas, muebles y otros, y no duraderos (perecederos), que son principalmente alimentos frescos y envasados.

Los productos de consumo, ya sea intermedio o final, también pueden clasificarse como:

- *a*) De conveniencia, los que a su vez se subdividen en básicos, como los alimentos, cuya compra se planea, y de conveniencia por impulso, cuya compra no ne cesariamente se planea, como ocurre con las ofertas, los artículos novedosos, etcétera.
- *b*) Productos que se adquieren por comparación, que se subdividen en homogéneos (como vinos, latas, aceites lubricantes) y heterogéneos (como muebles, autos, casas), donde interesan más el estilo y la presentación, que el precio.
- *c*) Productos que se adquieren por especialidad, como el servicio médico, el servicio relacionado con los automóviles, con los cuales ocurre que cuando el consumidor encuentra lo que satisface, siempre regresa al mismo sitio.
- *d*) Productos no buscados (cementerios, abogados, hospitales, etc.), que son productos o servicios con los cuales nunca se quiere tener relación, pero cuando se necesitan y se encuentra uno que es satisfactorio, la próxima vez se acu de al mismo sitio.

También se pueden clasificar los productos en una forma general como bienes de consumo intermedio (industrial) y bienes de consumo final.

Con esto el investigador procederá a clasificar al producto según su naturaleza y uso específico.

#### **ANÁLISIS DE LA DEMANDA**

#### **DEFINICIÓN**

Se entiende por demanda la cantidad de bienes y servicios que el mercado requiere o solicita para buscar la satisfacción de una necesidad específica a un precio determinado.

#### **• Cómo se analiza la demanda**

El principal propósito que se persigue con el análisis de la demanda es determinar y medir cuáles son las fuerzas que afectan los requerimientos del mercado con respecto a un bien o servicio, así como determinar la posibilidad de participación del producto del proyecto en la satisfacción de dicha demanda. La demanda es función de una serie de factores, como son la necesidad real que se tiene del bien o servicio, su precio, el nivel de ingreso de la población, y otros, por lo que en el estudio habrá que tomar en cuenta información proveniente de fuentes primarias y secundarias, de indicadores econométricos, etcétera.

Para determinar la demanda se emplean herramientas de investigación de mercado, a la que se hace referencia en otras partes (básicamente investigación estadística e investigación de campo).

Se entiende por demanda al llamado Consumo Nacional Aparente (CNA), que es la cantidad de determinado bien o servicio que el mercado requiere, y se puede expresar como:

Demanda = CNA = producción nacional + importaciones exportaciones

Cuando existe información estadística resulta fácil conocer cuál es el monto y el comportamiento histórico de la demanda, y aquí la investigación de campo servirá para formar un criterio en relación con los factores cualitativos de la demanda, esto es, conocer un poco más a fondo cuáles son las preferencias y los gustos del consumidor. Cuando no existen estadísticas, lo cual es frecuente en muchos productos, la investigación de campo queda como el único recurso para la obtención de datos y cuantificación de la demanda.

⊕

Para los efectos del análisis, existen varios tipos de demanda, que se pueden clasificar como sigue:

En relación con su oportunidad, existen dos tipos:

- *a*) Demanda insatisfecha, en la que lo producido u ofrecido no alcanza a cubrir los requerimientos del mercado.
- *b*) Demanda satisfecha, en la que lo ofrecido al mercado es exactamente lo que éste requiere. Se pueden reconocer dos tipos de demanda satisfecha:
	- Satisfecha saturada, la que ya no puede soportar una mayor cantidad del bien o servicio en el mercado, pues se está usando plenamente. Es muy difícil encontrar esta situación en un mercado real.
	- O Satisfecha no saturada, que es la que se encuentra aparentemente satisfecha, pero que se puede hacer crecer mediante el uso adecuado de herramientas mercadotécnicas, como las ofertas y la publicidad.

En relación con su necesidad, se encuentran dos tipos:

*a*) Demanda de bienes social y nacionalmente necesarios, que son los que la sociedad requiere para su desarrollo y crecimiento, y están relacionados con la alimentación, el vestido, la vivienda y otros rubros.

*b*) Demanda de bienes no necesarios o de gusto que es prácticamente el llamado consumo suntuario, como la adquisición de perfumes, ropa fina y otros bienes de este tipo. En este caso la compra se realiza con la intención de satisfacer un gusto y no una necesidad.

En relación con su temporalidad, se reconocen dos tipos:

- *a*) Demanda continua es la que permanece durante largos periodos, normalmente en crecimiento, como ocurre con los alimentos, cuyo consumo irá en aumento mientras crezca la población.
- *b*) Demanda cíclica o estacional es la que en alguna forma se relaciona con los periodos del año, por circunstancias climatológicas o comerciales, como regalos en la época navideña, paraguas en la época de lluvias, enfriadores de aire en tiempo de calor, etcétera.

De acuerdo con su destino, se reconocen dos tipos:

- *a*) Demanda de bienes finales, que son los adquiridos directamente por el consumidor para su uso o aprovechamiento.
- *b*) Demanda de bienes intermedios o industriales, que son los que requieren algún procesamiento para ser bienes de consumo final.

Si se realiza el estudio de un proyecto para sustituir una maquinaria por obsolescencia o por capacidad insuficiente, el término *demanda* cambia en su concep to. Demanda aquí son las necesidades o requerimientos de producción de la maquinaria bajo estudio, expresadas como producción por unidad de tiempo, y sólo servirán para ese cálculo los datos de demanda interna, sin afectar en lo más mínimo los datos en el ámbito nacional.

Una maquinaria, dentro de una empresa productiva, puede servir para producir un bien intermedio, realizar una función dentro de una secuencia de operaciones o bien producir un bien final. Cualquiera que sea el caso, los datos de la demanda del servicio que presta esa maquinaria, son sólo datos internos de la empresa obtenidos ya sea de ventas, si lo que elabora es un producto final o datos de producción, si lo que elabora es un bien intermedio o es parte de una secuencia de producción, es decir, los datos de demanda son conocidos con toda certeza, ya que demanda aquí es sinónimo de requerimiento de servicio.

#### **• Recopilación de información de fuentes secundarias**

Se denominan fuentes secundarias aquellas que reúnen la información escrita que existe sobre el tema, ya sean estadísticas del gobierno, libros, datos de la propia empresa y otras. Entre las razones que justifican su uso se pueden citar las siguientes:

 **1.** Pueden solucionar el problema sin necesidad de que se obtenga información de fuentes primarias y, por eso, son las primeras que deben buscarse.

- **2.** Sus costos de búsqueda son muy bajos, en comparación con el uso de fuentes primarias.
- **3.** Aunque no resuelven el problema, pueden ayudar a formular una hipótesis sobre la solución y contribuir a la planeación de la recolección de datos de fuentes primarias.

Existen dos tipos de información de fuentes secundarias:

- **1.** Ajenas a la empresa, como las estadísticas de las cámaras sectoriales, del gobierno, las revistas especializadas, etcétera.
- **2.** Provenientes de la empresa, como es toda la información que se reciba a diario por el solo funcionamiento de la empresa, como son las facturas de ventas. Esta información puede no sólo ser útil, sino la única disponible para el estudio.

#### **• Métodos de proyección**

Los cambios futuros, no sólo de la demanda, sino también de la oferta y de los precios, se conocen con cierta exactitud si se usan las técnicas estadísticas adecuadas para analizar el presente. Para ello se usan las llamadas series de tiempo, pues lo que se desea observar es el comportamiento de un fenómeno respecto del tiempo.

Existen cuatro patrones básicos de tendencia del mismo: la tendencia secular surge cuando el fenómeno tiene poca variación en largos periodos, y puede representarse gráficamente por una línea recta o por una curva suave; la variación estacional, que surge por los hábitos o tradiciones de la gente o por condiciones climatológicas; las fluctuaciones cíclicas, que surgen principalmente por razones de tipo económico, y los movimientos irregulares, que surgen por cualquier causa aleatoria que afecta al fenómeno.

⊕

La tendencia secular es la más común en los fenómenos del tipo que se estudia como demanda y oferta. Para calcular una tendencia de este tipo existen varios métodos: el gráfico, el de las medias móviles y el de mínimos cuadrados.

Es claro que por el método gráfico sólo se puede dar una idea de lo que suce de con el fenómeno. Recuerde que se trata de analizar la relación entre una variable independiente y una variable dependiente, por ejemplo demanda y tiempo, res pectivamente, ya que nuestro objetivo es que, a partir de datos históricos del com portamiento de estas dos variables, se pronostique el comportamiento futuro de la variable dependiente, ya que, en caso de ser ésta demanda, oferta o precios, un conocimiento previo de los hechos futuros ayudará a tomar mejores decisiones respecto al mercado.

Ya se ha dicho que una gráfica ayudará poco a hacer predicciones buenas. Para hacer esto es necesario contar con métodos matemáticos. Estas breves notas pre tenden sólo mencionar tres métodos estadísticos que existen para este análisis y decir cuáles se deben usar en un caso específico.

*Método de las medias móviles* Se recomienda usarlo cuando la serie es muy irregular. El método consiste en suavizar las irregularidades de la tendencia por medio de medias parciales. El inconveniente del uso de medias móviles es que se
pierden algunos términos de la serie y no da una expresión analítica del fenómeno, por lo que no se puede hacer una proyección de los datos a futuro.

*Método de mínimos cuadrados* Se basa en calcular la ecuación de una curva<sup>1</sup> para una serie de puntos dispersos sobre una gráfica, curva que se considera el mejor ajuste, entendiéndose por tal, cuando la suma algebraica de las desviaciones de los valores individuales respecto a la media es cero y cuando la suma del cuadrado de las desviaciones de los puntos individuales respecto a la media es mínima.

*Ecuaciones no lineales* Cuando la tendencia del fenómeno es claramente no lineal, se utilizan ecuaciones que se adapten al fenómeno. Los principales tipos de ecuaciones no lineales son: la parabólica, definida por una ecuación clásica de parábola,2

$$
Y = a + bX + cX^2 \tag{2.1}
$$

y la exponencial, definida también por una ecuación de tendencia exponencial o semilogarítmica,

$$
Y = ab^X \tag{2.2}
$$

Para hacer pronósticos con las ecuaciones obtenidas consideradas como curvas de mejor ajuste, simplemente se asignan valores futuros a la variable indepen diente *X* (el tiempo), y por medio de la ecuación se calcula el valor correspondiente de la variable dependiente *Y*, por ejemplo, la demanda, la oferta o los precios.

De los cuatro patrones básicos de la tendencia de los fenómenos, el más común es, sin duda, el secular, al menos en cuanto a oferta y demanda se refiere. La variación estacional se da en periodos menores de un año (lluvias, frío, juguetes, artículos escolares, etc.) y como los datos de tendencias, se analiza en periodos anuales; variaciones en periodos menores de un año no afectan el análisis. Las fluctuaciones cíclicas se producen, por el contrario, en periodos mayores de un año; por ejemplo, las recesiones económicas mundiales se dan aproximadamente cada 50 años, y como los análisis de tendencias de oferta y demanda, se analizan no sólo en los próximos cinco años. Estas fluctuaciones cíclicas no afectan el análisis. Por último, los movimientos irregulares en la economía son aleatorios y, por tanto, difíciles de predecir.

Por lo anterior, parece claro que en el análisis de tendencias seculares se podrá usar, en la mayoría de los casos, el método de mínimos cuadrados, esperando una tendencia cercana a una recta. En el siguiente apartado se explicará este método y será aplicado a dos y tres variables.

<sup>• 1</sup> <sup>1</sup> La línea recta. El tipo más sencillo de curva de aproximación es la línea recta, cuya ecuación puede escribirse *y* = *a* + *bx* donde *a* y *b* son estimadores de los verdaderos parámetros de la población y respectivamente.

<sup>&</sup>lt;sup>2</sup> Como en el caso de la recta, *a*, *b* y *c* son estimadores de los parámetros , y de la población, para esta curva de aproximación.

# **Regresión y correlación lineal con dos y tres variables. • Método de mínimos cuadrados. Regresión con dos variables**

Suponga que se trata de encontrar la relación que existe entre el tiempo y la demanda de cierto producto. El tiempo es totalmente independiente de cualquier si tuación, por tanto, éste será la variable independiente, y la demanda será la variable dependiente del tiempo. El tiempo siempre se grafica en el eje *X*, y la variable dependiente, demanda en este caso, en el eje *Y*. Para darse una idea de la posible relación entre ambas, primero es necesario tener cierta cantidad de pares de puntos (tiempo-demanda), obtenidos de fuentes secundarias. Un método de re gresión para pronosticar debe ser confiable bajo cualquier situación económica existente, incluso en las crisis económicas que han sufrido la mayoría de los países latinoamericanos.

Se grafican los pares de datos y a simple vista resulta difícil decir si los puntos se asemejan a una línea. Si los puntos estuvieran más o menos ajustados a una línea recta, el siguiente paso para encontrar una relación entre ambas sería *ajustar*  esos puntos para que realmente se comportaran como una línea recta. La pregunta entonces sería, ¿qué es un buen ajuste? La respuesta es: aquel que haga el error total lo más pequeño posible. Un error se puede definir como la distancia vertical del valor observado de <u>l</u>a variable dependiente (demanda *Y<sub>i</sub>*) hacia el valor ajustado de la propia demanda  $\hat{Y}_i$ ,

$$
error = (Y_i \quad \hat{Y}_i)
$$
 (2.3)

⊕

El error puede ser positivo o negativo, según esté arriba o debajo de la línea de ajuste, y un primer criterio para considerar que un ajuste es bueno es la línea que reduzca la suma de todos los errores,

$$
\bigvee_{i=1}^{n} (Y_i - \hat{Y}_i) \tag{2.4}
$$

Como hay valores positivos y negativos, esto se resuelve tomando el valor absoluto de los errores ( $|Y_i \hat{Y}_i|$ ). Para superar los errores de signo y subrayar los grandes errores para eliminarlos, se usa el criterio de reducir las sumas del cuadra do de los errores, que es el criterio de mínimos cuadrados,

$$
(Y_i \quad \hat{Y}_i)^2 \tag{2.5}
$$

Como se supone que los pares de puntos ajustados se asemejan a una recta, la ecuación de ésta es,

$$
Y = a + bX \tag{2.6}
$$

de aquí se seleccionan los valores de *a* y *b* que satisfacen el criterio de mínimos cuadrados (véase figura 2.2).

$$
\hat{Y} = a + bX \tag{2.7}
$$

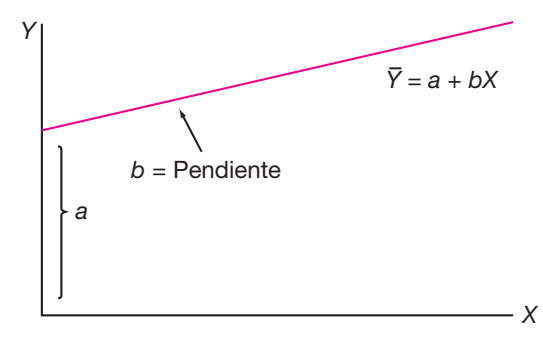

**Figura 2.2.** Gráficas y ecuación de una recta.

- donde: *a* = desviación al origen de la recta
	- *b* = pendiente de la recta
	- *X* = valor dado de la variable *X*, el tiempo
	- *Y*ˆ = valor calculado de la variable *Y*, la demanda

No se presenta el método de obtención de los valores *a* y *b*, pues no es objeto del texto, pero los valores obtenidos para ambos parámetros son:

$$
a = \frac{X^2 Y X X Y}{n X^2 (X)^2}
$$
 (2.8) 
$$
b = \frac{n X Y X Y}{n X^2 (X)^2}
$$
 (2.9)

o bien,

$$
b = \frac{YX \quad n \ \overline{X}\overline{Y}}{X^2 \quad n\overline{X}^2}
$$
 (2.10)  $\overline{Y}$  = media de Y  
 $\overline{X}$  = media de X

Existe otra forma de calcular *a* y *b.* Consiste en hacer una traslación de ejes, esto es, definir una nueva variable:

$$
x = X \quad \overline{X} \tag{2.11}
$$

esto equivale a una traslación geométrica del eje *Y* que ha sido movido de 0 a  $\bar{X}$  (véase figura  $2.3$ ).

No hay cambio en los valores de *Y*. La intersección de *a* difiere de la original *a*, pero *b* es la misma. La nueva *a* se define como  $a = \frac{y_i}{y}$  o  $a = \overline{Y}$  (valor promedio). Esto asegura que la línea de regresión ajustada debe pasar por el punto (*X* , *Y* ), lo  $\frac{1}{2}$   $\frac{1}{2}$ cual se interpreta como el centro de gravedad de una muestra de *n* puntos; por supuesto, *a a*. Con esta traslación de ejes y habiendo definido la nueva variable  $x = X \overline{X}$ , los valores de *a* y *b* quedan como *yi n*

$$
a = Y,
$$
 (2.12);  $b = \frac{Y_i x_i}{x_i^2}$  (2.13)

### **Regresión con tres variables**

A pesar de lo escrito en la teoría estadística sobre el método de mínimos cuadrados, a veces trabajar con dos variables no es muy útil al hacer un estudio de mercado. El tiempo como variable independiente no influye por sí mismo en el comportamiento de una variable como la oferta o la demanda. Esto quiere decir que existe la necesidad de considerar otra u otras variables, además de las dos mencionadas (*T, D*), que verdaderamente influyan en forma directa en el comportamiento de la variable dependiente (demanda u oferta).

En México, durante varios años de las décadas pasadas, el PIB (producto inter no bruto) fue negativo. Esto se interpreta como una disminución drástica en la actividad industrial en el nivel nacional. Si el PIB fuera una tercera variable considerada, ésta sí influiría directamente en la demanda de muchos productos. Recuerde que el objetivo de ajustar datos muestrales de variables en un estudio de mercado es para pronosticar lo que probablemente sucederá respecto a la variable dependiente considerada (demanda) en los años futuros. Si se trabaja sólo con dos variables, es más difícil hacer predicciones confiables desde el punto de vista de lo que sucederá en el mercado, no desde el punto de vista estadístico.

El hecho de emplear tres variables en el análisis implica que sólo una de ellas será dependiente (demanda u oferta) y las otras dos serán independientes (tiempo y PIB, o alguna otra); esto a su vez implica conocer cuál será el comportamiento de las variables independientes en el futuro. Con el tiempo no hay problema, porque es inmutable, pero respecto a la tercera variable (PIB) se necesita saber cuál será su comportamiento en el futuro, y este dato lo proporciona cada año el Banco de México, en las predicciones que hace del comportamiento futuro de la economía me xicana.

Suponga que el Banco de México predice un repunte en la economía nacional dentro de dos años, con un PIB = 9%. Esto implica una gran actividad económica, lo que a la vez lleva a un aumento en la demanda de la mayoría de los bienes (industriales y de consumo final). Si se intenta predecir cuál será el consumo de determi nado producto dentro de dos años, la predicción será más precisa al considerar

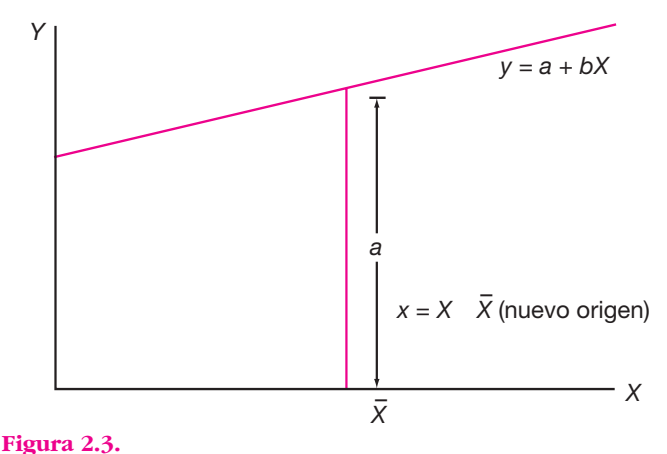

Gráfica de una recta con nuevo origen en  $x = X \overline{X}$ .

(*T*, *D*, PIB), que si sólo se considera (*T*, *D*) por la simple razón de que un análisis con tres variables es más completo.

Aquí, en el análisis estadístico en vez de calcular la ecuación de una recta y su pendiente, se calcula la inclinación de un plano. La ecuación que lo rige es

$$
Y_i = + \mathcal{X}_i + \mathcal{Z}_i \tag{2.14}
$$

la interpretación geométrica de es la inclinación del plano cuando hay un movimiento en dirección paralela al plano (*X*, *Y*) manteniendo a *Z* constante; así, es el efecto marginal del tiempo sobre la demanda. Similarmente, es la inclinación del plano (*Z*, *Y*) manteniendo a *X* constante; por tanto, es el efecto marginal del PIB sobre la demanda.

Para calcular , y se reduce la suma de las desviaciones al cuadrado entre las *Y* observadas y las *Y* ajustadas, esto es reducir

$$
(Y_i \quad \hat{z}_i \quad \hat{z}_i) \tag{2.15}
$$

donde ˆ, ˆ y ˆ son los estimadores de , y . Esto se hace calculando las derivadas parciales de esta función respecto a ˆ, ˆ y ˆ e igualando a cero. Observe que aquí  $\tanh$   $\vec{x}$  and  $\vec{y}$  and  $\vec{z}$  and  $\vec{y}$  and  $\vec{z}$   $\vec{y}$  and  $\vec{z}$   $\vec{y}$   $\vec{z}$   $\vec{z}$   $\vec{y}$   $\vec{z}$   $\vec{z}$   $\vec{z}$   $\vec{z}$   $\vec{z}$   $\vec{z}$   $\vec{z}$   $\vec{z}$   $\vec{z}$   $\vec{z}$   $\vec{z}$   $\vec{z}$   $\vec{z}$   $\vec{z$ siguientes ecuaciones:

$$
=\overline{Y}
$$
 (2.16)

$$
Y_i x_i = \hat{\boldsymbol{x}}_i^2 + \hat{\boldsymbol{x}}_i z_i \tag{2.17}
$$

$$
Y_i z_i = \hat{\boldsymbol{\alpha}} \cdot x_i z_i + \hat{\boldsymbol{\alpha}} \cdot z_i^2 \tag{2.18}
$$

al resolver este par de ecuaciones simultáneas se obtienen los valores de ˆ y ˆ. El valor de *a*ún es igual a  $\overline{Y}$ .

### **Correlación simple**

El análisis de regresión muestra *cómo* se relacionan las variables, mientras que el análisis de correlación muestra el *grado* en el que esas variables se relacionan. En el análisis de regresión se calcula una función matemática completa (la ecuación de regresión); el análisis de correlación simple produce un solo número, un índice diseñado para dar una idea inmediata de qué tan cerca se mueven juntas las dos variables. En el análisis de correlación no es necesario preocuparse por las relaciones causa-efecto. La correlación entre *X* y *Y* puede calcularse sin necesidad de referirse a: 1) los efectos de *X* sobre *Y*, o viceversa; 2) ningún efecto de una sobre la otra, sino que ellas se mueven juntas, debido a que la tercera variable influye en ambas.

El coeficiente de correlación (*r*) de una serie de pares de puntos ajustados sobre una línea recta, expresado en términos de las variables  $x_i = X_i$ ,  $\overline{X}$ y  $y_i = Y$ ,  $\overline{Y}$  es

$$
r = \frac{1}{n-1} \quad x_i y_i \tag{2.19}
$$

o en términos de las observaciones originales (*X*, *Y*)

$$
r = \frac{(X_i - \overline{X})(Y_i - \overline{Y})}{(X_i - \overline{X})^2 (Y_i - \overline{Y})^2}
$$
(2.20)

⇔

Como el coeficiente de correlación *r* muestra el grado en el cual se relacionan *X* y *Y* (tiempo y demanda), si la correlación es perfecta y se ajusta a una línea recta *r* = 1, esto indica que a una variación determinada de *X* (tiempo), corresponde exactamente una variación proporcional sobre *Y* (demanda). Si no existe correlación *r* = 0. Si están perfectas pero inversamente relacionadas, *r* = 1.

Aquí surge un problema de apreciación. Los fenómenos sociales o económicos (relación tiempo-demanda) pertenecen a los llamados *sistemas ligeros*, donde nunca habrá correlaciones perfectas  $(r = +1 \text{ o } r = 1)$ . Entonces, si el investigador de mercados encuentra un valor de, por ejemplo, *r* = 0.7, esto implica que a cada variación de 1 en la variable independiente (tiempo) corresponde una variación en la variable dependiente (demanda) de sólo 0.7; dado que se trabaja con sistemas reales donde únicamente se pueden pedir *r* cercanas a 1, la pregunta es, ¿qué tanto le sirve a un investigador conocer ese valor de correlación para hacer sus prediccio nes? Es decir, si él sabe que su ajuste tiene un error de 30%, ¿se queda con su ajuste de línea recta o busca un ajuste no lineal que eleve el grado de la correlación para que sus predicciones sean mejores?

Si éste fuera el caso, se recomienda buscar un ajuste no lineal, pero si a simple vista se observa que los puntos están tan dispersos que se sabe que la correlación no se mejorara con otro tipo de ajuste, entonces se aceptará el ajuste hecho. Aquí surge otra pregunta, ¿hasta qué valor de *r* debe aceptarse para pensar que *X* y *Y* no es tán correlacionadas linealmente? Además, se sabe que no hay otro tipo de ajuste que mejore la correlación.

Nadie tiene la respuesta. Hay fenómenos en los que por necesidad se han aceptado ajustes de hasta 0.68 y trabajado con ellos, pero todo depende del fenómeno en estudio y, sobre todo, que no exista una mejor alternativa de ajuste.

### **Correlación parcial**

Recuerde cómo se interpreta el coeficiente de regresión múltiple:  $\hat{ }$  estima cómo se relaciona *Y* con *X* si *Z* permanece constante.

El coeficiente de correlación parcial  $r_{XYZ}$  tiene un concepto similar. Calcula el grado en el cual *X* y *Y* se mueven juntos si *Z* permanece constante.

Se hacen las siguientes suposiciones generales acerca de la población de la mues tra. Las distribuciones de *X*, *Y* y *Z* son normales y multivariadas. Al calcular su estimador  $r_{xyz}$  surge un problema. Puesto que *Z* es una variable aleatoria, simplemente no es posible fijar un solo valor de  $Z_0$ . Así, a menos que la muestra sea extremadamente grande, es poco probable que más de una sola combinación *Y*, *X*,  $Z_0$  implicando  $Z_0$  sea observada. La alternativa es calcular  $r_{xyz}$  como la correlación de *X* y *Y* después de que la infl uencia de *Z* se ha eliminado de cada una de ellas.

La correlación parcial resultante  $r_{XYZ}$  después de considerables manipulaciones, puede expresarse como la correlación simple de *Z* y *Y* (*rxy*) ajustada por la aplicación de dos correlaciones simples, implicando *Z* (llamadas  $r_{xz}$  y  $r_{yz}$ ) como sigue:

$$
r_{\rm YXZ} = \frac{r_{\rm YX}}{1 - r_{\rm XZ}^2} \frac{r_{\rm YZ} r_{\rm XZ}}{1 - r_{\rm YX}^2} \tag{2.21}
$$

donde:

$$
r^{2} = \frac{(\hat{Y}_{i} - \overline{Y})^{2}}{(Y_{i} - \overline{Y})^{2}}
$$
 (cada una respecto de *X* y *Z*) (2.22)

Esta fórmula muestra que no necesita haber una correspondencia cercana entre los coeficientes de correlación parcial y simple; sin embargo, en el caso especial de que tanto *Z* y *Y* no se relacionen por completo con *Z* (es decir,  $r_{xz} = r_{yz} = 0$ ) entonces  $r_{vz}$  se reduce a:

$$
r_{yz,z} = r_{yx} \tag{2.23}
$$

y como se supondría, los coeficientes de correlación parcial y simple son los mismos.

Es conveniente hacer notar qué sucede en el otro extremo cuando *X* está perfectamente correlacionada con *Z*. En este caso  $r_{XYZ}$  no puede calcularse, ya que  $r_{xz}$  = 1 y el denominador se vuelve cero.

Se ha supuesto como tercera variable al PIB, pensando qué actividad económica influencia directamente a la variable dependiente estudiada, en este caso, la demanda. Sin embargo, existen otras variables económicas que pueden influir directamente en la demanda de ciertos productos, como la inflación, el índice de precios, y otras, de manera que éstas y otras variables pueden considerarse en el aná lisis junto con la demanda y el tiempo.

El estudiante debe tomar en cuenta un hecho muy importante enfatizado por los expertos en estadística: para realizar un pronóstico, el mejor modelo no es una curva perfectamente ajustada, desde el punto de vista matemático, obtenien do una ecuación con uno o varios exponentes elevados; el mejor ajuste es aquel que proporciona una buena idea del fenómeno en estudio. Por tanto, para iniciar el proceso de desarrollo de un modelo de pronóstico, el primer paso es elaborar la pregunta adecuada sobre lo que se pretende pronosticar. El analista debe considerar muchos datos, pero sólo para tener una buena idea del problema, no porque estos datos lo resuelvan. El modelo de pronóstico que se obtenga tiene ciertos márgenes de error, por lo que sólo indicará lo que probablemente suceda en cuanto a la demanda u oferta de determinado producto (o servicio). En toda cuantificación del mercado, siempre se debe llegar a un punto donde el buen juicio y experiencia del analista sean determinantes para tomar decisiones o emitir juicios. Dice Cross Hardy en su libro *Ingenieros y las torres de marfil:* de qué sirve un método que proporcione datos uniformes si esos datos son uniformemente erróneos.

En el caso práctico ejemplificado se desarrollan y calculan todos los parámetros mencionados y se interpretan los resultados obtenidos.

### **• Errores comunes en el análisis de regresión**

Al momento en que se inicia un análisis de regresión a fin de obtener un modelo que será utilizado para pronosticar oferta y demanda del producto en estudio, el primer paso que se debe realizar es seleccionar las variables que van a ser analizadas estadísticamente. La primera selección se hace de manera intuitiva al suponer, con base en la experiencia del analista, cuáles podrían ser las variables que pueden infl uenciar el comportamiento de la variable dependiente que siempre va a ser la demanda (o la oferta). Estas variables causales o independientes en el modelo de regresión generalmente son parámetros macroeconómicos, como el PIB (producto interno bruto), infl ación, paridad de la moneda, en caso de que algunas materias primas o el propio producto sea importado, etc., o bien otros parámetros macroeconómicos más específicos, como el PIB *per cápita*,<sup>3</sup> la tasa de empleo o de desempleo abierto, entre otros.

Una vez seleccionado un grupo de variables, se procede a aplicar ciertas pruebas estadísticas para validarlas en el modelo. Los datos que se deberán tener para construir el modelo son series históricas de la demanda (u oferta) y la variable explicativa de la demanda (u oferta), por lo que se tienen tres variables, la demanda (variable dependiente), los años y una o más variables explicativas o causales (variables independientes).

Es importante anotar que para validar la aceptación de un modelo de regresión no basta con determinar el coeficiente de correlación, ni el estadístico Durbin-Watson que arroje el modelo propuesto. Se puede presentar al menos otra situación en que este procedimiento puede conducir a un error, queriendo indicar por error el seleccionar una o algunas variables independientes que realmente no estén explicando el comportamiento de la variable dependiente.

⊕

Esta situación se refiere al análisis de varianzas del modelo conocido en inglés como ANOVA (*Analysis of variance*) y en español como ANDEVA (Análisis de varianzas), del cual se puede construir una prueba F, para la cual se asignan valores de significancia que se refiere al error que se puede tener al aceptar como variable independiente y explicativa del comportamiento de la variable dependiente, a una variable equivocada, por lo que el valor de significancia que se recomienda asignar es máximo de 5%. Esto lleva a que antes de efectuar un ajuste de regresión de puntos, cualquiera de las variables independientes a considerar en el modelo, deberán ser probadas en forma individual mediante la prueba F para observar la influencia que tienen sobre el comportamiento de la variable dependiente.

Si al aplicar la prueba F se observa que alguna de las variables independientes no está relacionada con el comportamiento de la variable dependiente, desde ese mismo momento deberá ser desechada para consideraciones posteriores, de esta forma, cuando se realice el análisis de regresión se tendrá mayor certeza de que las variables independientes van a contribuir a explicar el comportamiento de la variable dependiente. Por ejemplo, si el nivel de significancia se fijó en 5% y con este valor se selecciona una variable independiente, se tendrá 5% de probabilidad de aceptar una variable que no va a ayudar a explicar el comportamiento de la variable dependiente.

Recuérdese que se trata de inferir el comportamiento general de la demanda (u oferta de un producto) a partir de datos históricos de la venta, producción o importación de ese producto, que es la variable dependiente. El análisis de varianza

<sup>&</sup>lt;sup>3</sup> *Per cápita*, literalmente por cabeza, es decir, el PIB del país dividido entre el número de habitantes.

pretende identificar variables independientes que se sabe, por medio de la prueba F, que afectan el comportamiento de la variable dependiente y observar cómo in teractúan entre sí las variables independientes.

Como se mencionó en la sección anterior, el modelo ajustado por regresión pretende determinar la pendiente de la recta formada por los datos históricos de la demanda a través de los años, y se dice que la determinación de esta recta es me -

jor en la medida en que la suma de las diferencias  $\int\limits_{i}^{n}(Y_{i}-\hat{Y}_{i})$  sea mínima. Para cada *i*=1

trío de datos demanda-año-variable explicativa, la demanda no siempre va a depender del comportamiento de la variable explicativa. Por ejemplo, si el producto es un perfume para mujer, en un año dado la demanda pudo haber sido influenciada por la moda, en otro año porque la moneda no varió mucho en su paridad (en el caso de que el perfume fuera importado), en otro año porque creció mucho el PIB del país, etc., de manera que si se grafican todos los tríos de datos disponibles, se formará un plano con coordenadas tridimensionales, y cada trío de datos de la serie histórica será afectada de manera distinta por la variable independiente, por lo que cada año se obtendrá un error distinto para el ajuste hecho por la regresión para ese año. A cada trío de datos de la serie histórica se le llama *componente de la serie*. Estadísticamente se puede demostrar que cada uno de los componentes de la suma total de los cuadrados de las desviaciones, dividida entre una constante que lla maremos *grados de libertad*, proporciona un estimador independiente e in sesgado para la varianza del error.

Por lo anterior, se recomienda aplicar la prueba F a cualquier variable macroeconómica que se sospeche pueda tener infl uencia en el comportamiento de la variable dependiente (demanda u oferta). Una vez seleccionada, determinar el coeficiente de correlación y Durbin-Watson. La prueba F está disponible en un buen paquete estadístico como SPSS, Estadística, Stat-graphics, Excel y otros. El valor de F para poder aceptar una variable explicativa en un modelo va a depender de los grados de libertad que tenga el modelo.

# **MÉTODOS DE PRONÓSTICO DE CORTO PLAZO**

Existen varios métodos estadísticos para pronosticar a corto plazo, los más utilizados son promedios (o medias) móviles y suavización exponencial. Estos métodos son muy utilizados en programación de la producción, ya que sólo son útiles para pronosticar el siguiente periodo. No se utilizan en la Evaluación de Proyectos, puesto que aquí es necesario realizar pronósticos de demanda y oferta, al menos cinco años hacia el futuro.

El método de medias o promedios móviles, pronostica el siguiente periodo basado en el promedio de *n* datos anteriores. El valor de *n* va a depender de la estabilidad de los datos históricos, a mayor estabilidad, mayor valor de *n*. Si la serie de datos fuera muy inestable, pueden incluso utilizarse promedios móviles ponderados, que significa asignar un peso mayor a los datos más recientes. Aun así, el método no puede pronosticar más allá del siguiente periodo, ya que si se pretende pronosticar al periodo *n* + 2, se tendría que tomar al periodo *n* + 1 como dato para ese pronóstico, lo cual haría que se obtuviera un pronóstico tomando como base un pronóstico previo.

Respecto al método de suavización o alisamiento exponencial, se basa en una constante ´ que es la proporción del error que se ha cometido en el pronóstico previo. Como esta constante se mantiene igual para varios periodos, el método asigna la misma proporción del error cometido en la determinación previa. Aun así, sólo sirve para pronosticar el siguiente periodo, aunque se suponga que el error cometido disminuye exponencialmente en cada nuevo pronóstico.

# **RECOPILACIÓN DE INFORMACIÓN DE FUENTES PRIMARIAS**

### **• Cómo recopilar información**

Las fuentes primarias de información están constituidas por el propio usuario o consumidor del producto, de manera que para obtener información de él es necesario entrar en contacto directo; ésta se puede hacer en tres formas:

- **1.** Observar directamente la conducta del usuario. Es el llamado método de observación, que consiste en acudir a donde está el usuario y observar la conducta que tiene. Este método se aplica normalmente en tiendas de todo tipo, para observar los hábitos de conducta de los clientes al comprar. No es muy recomendable como método, pues no permite investigar los motivos reales de la conducta.
- **2.** Método de experimentación. Aquí el investigador obtiene información directa del usuario aplicando y observando cambios de conducta. Por ejemplo, se cambia el envase de un producto (reactivo) y se observa si por ese hecho el producto tiende a consumirse más (o menos); es decir, se llama método experimental porque trata de descubrir relaciones causa-efecto. En dicho método, el investigador puede controlar y observar las variables que desee.

⊕

Para obtener información útil en la evaluación de un proyecto, estos métodos se emplean frecuentemente, pues ambos se utilizan en productos ya existentes en el mercado.

 **3.** Acercamiento y conservación directa con el usuario. Si en la evaluación de un producto nuevo lo que interesa es determinar qué le gustaría al usuario consumir y cuáles son los problemas actuales que hay en el abastecimiento de productos similares, no existe mejor forma de saberlo que preguntar directamente a los interesados por medio de un cuestionario.

Esto se puede hacer por correo, lo cual es muy tardado, por teléfono, o por entrevistas personales. Resulta obvio que el último método es el mejor, pero también es el más costoso.

Independientemente de la manera que se use, existen principios básicos para el diseño de un cuestionario. Los expertos sostienen que la elaboración de un buen cuestionario (si se considera bueno el que al ser aplicado permita obtener la información que se desea), no necesariamente tiene que estar a cargo de un especialista, ya que hacerlo es más un asunto de sentido común que de conocimientos; es decir, es más un arte que una ciencia. Por ello, si el lector o estudiante de licenciatura necesitara hacer encuestas por medio de cuestionarios no debe pensar que este paso lo detendrá o lo tiene que evitar. A conti nuación se enumeran las reglas más elementales que se aplican en la elaboración y aplicación de cuestionarios, en lo que se refiere a la evaluación de proyectos.

- *a*) Sólo haga las preguntas necesarias; si se hacen más de las debidas se aburrirá al entrevistado. Normalmente se percibe que hay preguntas de más, cuando dos o más de ellas son muy similares y proporcionan la misma in formación, o cuando la información obtenida con una pregunta no ayude considerablemente a alcanzar los objetivos.
- *b*) Si la persona que aplica y analiza el cuestionario no es un experto en el área, deberá hacer preguntas sencillas y directas, tales como listas de verificación, selección múltiple, ordenación, indicación de porcentaje y otras.
- *c*) Nunca haga preguntas del tipo "qué opina acerca de", porque la evalua ción de estas respuestas sí está reservada sólo para expertos, ya que cada entrevistado puede dar una respuesta distinta y no es sencillo ordenarlas, clasificarlas y analizarlas.
- *d*) Nunca se realicen preguntas personales que puedan molestar al entrevistado, tales como "qué edad tiene", "ingresos exactos", etc. Si es muy importante saber esto (casi nunca lo es), pregúntelo por medio de intervalos, por ejemplo: "su edad es menor que 20 ——, entre 20 y 30 ——, entre 30 y 40 —— ".
- *e*) Use un lenguaje que cualquier persona entienda y nunca se predisponga al entrevistado para que dé la respuesta que el encuestador quiere; debe permitírsele que responda en forma espontánea.

Es recomendable que primero se hagan preguntas sencillas que interesen al entrevistado a continuar y, después, las que requieran un poco más de esfuerzo para contestar. Al final pueden hacerse las preguntas de clasificación como edad, sexo, ingresos, y es poco recomendable preguntar el nombre y el domicilio al entrevistado.

El cuestionario puede aplicarse en dos formas: dado al entrevistado para que él lo conteste, o sólo hacer preguntas cuyas respuestas irá anotando el entrevistador. Sobre todo en el primer caso, el cuestionario deberá estar diseñado de tal manera que sea fácil de leer y comprender. Su distribución debe ser adecuada, para que no provoque cansancio óptico tan sólo con verlo. Es recomendable no ceder el cuestionario para que sea contestado, sino hacer las preguntas uno mismo y antes de aplicarlo hacer una breve presentación personal explicando los objetivos de la encuesta, por ejemplo:

"¿Me permite unos minutos de su tiempo? Mi nombre es (*nombre del entrevis tador*), y estoy haciendo una encuesta con el objetivo de conocer su opinión acerca de ——————————————. Su opinión nos servirá para <sub>-</sub>

——————————. En esta forma podremos ofrecerle un mejor producto para que usted como consumidor esté más satisfecho. Así que, si está de acuerdo, conteste por favor las siguientes preguntas."

Al terminar el cuestionario se le insistirá en lo útil que ha sido su colabora ción.

Antes de aplicar en forma general los cuestionarios haga una prueba piloto con alguien de cierta experiencia en el área. Si su opinión es positiva aplique la prueba, si no, vuelva a analizar los puntos que lo requieran. Siempre es bueno tener la opinión de terceros.

Recuerde que al hacer la evaluación de un proyecto, es posible hacer y aplicar dos tipos de cuestionarios: uno a los consumidores finales y otro a las empresas existentes que comercializan productos similares, para obtener una idea clara de la situación que guarda el mercado en el que desea penetrar.

## **Procedimiento de muestreo y determinación • del tamaño de la muestra**

La teoría del muestreo es compleja y definitivamente este texto no pretende hacer un aná lisis exhaustivo de ella, por varias razones: desde un principio se mencionó que se deseaba elaborar una guía sencilla para la evaluación de proyectos, pero enfocada a la pequeña y mediana industria de capitales privados. Esto elimina en forma automática todos los proyectos del gobierno, ya sean regionales, rurales o estatales, y también elimina todos los grandes proyectos privados. Por tanto, sólo se presenta de una manera sencilla lo que probablemente necesite conocer el evaluador de un proyecto al investigar los tipos de mercado mencionados.

Existen dos tipos generales de muestreo: el probabilístico y el no probabilístico. En el primero, cada uno de los elementos de la muestra tiene la misma probabilidad de ser entrevistado, y en el muestreo no probabilístico, la probabilidad no es igual para todos los elementos del espacio muestral.

Aunque pareciera que el muestreo probabilístico es el más usado en las investigaciones de mercado, esto no es así. Véase por qué. Un estudio de mercado siempre está enfocado a investigar ciertas características de, por ejemplo, empresas, productos y usuarios; es decir, antes de iniciar la investigación siempre se hace una estratifi cación. Aunque se investiguen características que pueda tener toda la población, tales como usar calzado, fumar, hábitos de vestir, y otros, siempre se estratifica antes de encuestar. No se debe confundir, por ejemplo, con investigar el porcentaje de gente que fuma, porque esto no sería una investigación de mercado. Una investigación acerca de los fumadores tendría como primera pregunta si la persona fuma y seguiría una serie de cuestionamientos sobre sus gustos, preferencia de marcas, estrato social, etc. La estratificación implícita está en aplicar el cuestionario a quienes fuman, pues quien no fuma difícilmente opinaría con propiedad acerca de gustos o marcas preferidas. A cualquier persona se le puede preguntar si fuma, pero no a cualquiera se le aplicará el cuestionario, que es la verdadera investigación de mercado.

Si se examinan más casos de investigación de mercado con base en encuestas, se encontrará siempre una estratificación preliminar implícita, y esto es un muestreo no probabilístico. Por tanto, el probabilístico queda fuera de aplicación en la evaluación de proyectos. Esta teoría es muy interesante y de gran aplicación en control de calidad, donde el universo de la muestra es finito y conocido.

Para calcular el tamaño de la muestra se deben tomar en cuenta algunas de sus propiedades y el error máximo que se permitirá en los resultados. Para el cálculo de *n* (tamaño de la muestra) se puede emplear la siguiente fórmula:

$$
n = \frac{2Z_2}{E_2} \tag{2.24}
$$

⊕

Donde (sigma) es la desviación estándar, que puede calcularse por criterio, por referencia a otros estudios o mediante una prueba piloto. El nivel de confianza de seado se denota por *Z*, el cual se acepta que sea de 95% en la mayoría de las in vestigaciones. El valor de *Z* es entonces llamado número de errores estándar asocia dos con el nivel de confianza. Su valor se obtiene de la tabla de probabilidades de una distribución normal. Para un nivel de confianza de 95%,  $Z = 1.96$ , lo que significa que con una probabilidad total de 0.05 la media de la población caería fuera del intervalo 3 ( es la desviación estándar de la muestra). Finalmente, *E* es el error máximo permitido y se interpreta como la mayor diferencia permitida entre la media de la muestra y la media de la población (*X* ± *E*).

Suponga que se desea investigar la demanda actual del champú a partir de encuestas, dado que no existen estadísticas oficiales ni particulares para este producto. Así, se entiende que este procedimiento de cuantificación es conveniente para estudios de productos nuevos. El primer paso para la cuantificación es la determinación del tamaño de la muestra que se efectúa como sigue.

Se encuesta a una muestra piloto de al menos 30 personas; de acuerdo al teorema del límite central, la distribución de alguna de las propiedades de este tamaño de muestra tiende a una distribución normal, es decir, no está sesgada, que es lo que se busca en una investigación de mercado. En el ejemplo se intenta cuantificar el consumo promedio de champú por persona al año, la desviación estándar del consumo y los resultados que se obtengan no deben estar estadísticamente sesgados.

El objetivo de cuantificar la demanda de un producto mediante encuestas, obliga a que dentro de la misma se incluyan preguntas sobre el consumo del producto a través del tiempo. El tipo de preguntas a realizar se analizan en las páginas 34-35. Su póngase que la encuesta piloto arroja como resultado que una persona adulta consume un promedio de 5 litros de champú por año y que la desviación estándar del consumo es de 2.1 litros, esto supone que un hombre con poco pelo consumiría tan sólo  $5 \quad 2.1 = 2.9$  litros de champú al año, y que una mujer con una cabellera abundante consumiría hasta 7.1 litros del producto al año. El nivel de confianza generalmente aceptado es de 95%, que significa que en la cuantificación de la demanda se tiene el 95% de certeza de que la media de consumo obtenida en la muestra (5 litros/año/ persona) estará dentro de tres desviaciones estándar de la media poblacional, la cual siempre es desconocida, esto es, nadie sabe con absoluta certeza cuál es el consumo promedio de champú por persona al año, pero la fórmula otorga al investigador 95% de certeza de que eso suceda. Por otro la do, la fórmula contiene el error permisible, que es el que el investigador de mercado quiere respecto a que la media poblacional esté alejada de la media muestral. En el ejemplo, el error se fijó en 40%.

Hay que observar dos aspectos de la fórmula. Si la desviación estándar obtenida en el muestreo piloto es baja, el número de encuestas también será bajo. En términos prácticos esto significa que la gente consume este producto en límites muy estrechos, por lo cual, no harán falta tantas encuestas para tener el 95% de certeza de que la media poblacional estará dentro de tres desviaciones estándar de la media muestral. Lo opuesto, es decir, que se obtuviera una desviación estándar muy elevada por medio de encuesta piloto, significa que la gente consume determinado producto de manera muy irregular, por lo que es necesario realizar gran cantidad de encuestas para tener más certeza en los resultados.

Por otro lado, si el error que se asigna es muy bajo, se elevará considerable mente el número de encuestas, es decir, si el investigador casi no se quiere equivocar al cuantifi car la demanda, tendrá que hacer mucho más encuestas. Por tanto:

$$
n = \frac{{}^{2}Z^{2}}{{}E^{2}} = \frac{2.1^{2} * 1.96^{2}}{0.4^{2}} = 106
$$

Si el investigador quisiera un error en la cuantificación de la demanda de tan sólo 5%, la cantidad de encuestas se elevaría hasta 6 776 en el ejemplo.

Otra manera es usar un nomograma. Éste consiste en tres escalas puestas en forma vertical y paralela. Del lado izquierdo aparece una escala llamada error relativo permisible (*ER*), como una fracción de la media supuesta de la población. Si se sigue el ejemplo anterior, esta última sería de 51 en el champú, y el error permisible, de 0.37 de litro; por tanto, el error relativo sería de *ER* =  $\frac{E}{\epsilon}$  = *ER* = 0.074. La escala central es el tamaño de la muestra *n.* Del lado derecho aparece la escala llamada coeficiente de variación (*CV*), definido como  $CV = \frac{1}{X}$ , donde es la desviación estándar y  $\bar{X}$  es la media de la población. En el ejemplo,  $CV = \frac{5}{5} = 0.6$ . Con estos va-0.37 5 3 5

lores se localizan los puntos respectivos en las escalas laterales y se traza una recta entre estos puntos. Esta recta automáticamente cruzará la escala de tamaño de la muestra y el valor de cruce será *n* (el tamaño de la muestra). Para mayor información pueden verse éste y otro tipo de nomogramas en la bibliografía correspondiente.

⊕

Cuando se cuantifica el mercado de algún producto, se debe tomar en cuenta que si se desea mayor precisión en el pronóstico, el costo de la encuesta se eleva, ya que será necesario entrevistar a un mayor número de personas, y que tal vez no valga tanto la ganancia en precisión respecto al costo de obtener esta precisión.

### **• Medición e interpretación**

Para poder estimar la demanda potencial de nuevos productos o la demanda actual para productos que ya existen en el mercado, siempre que para dichos productos no existan estadísticas escritas en cualquiera de las fuentes de información disponibles, es posible realizar el siguiente procedimiento:

Suponga que se desea cuantificar el consumo actual de discos para PC de  $3^{1}/2$ HD exclusivamente por estudiantes de nivel superior de cualquier licenciatura. El es tu dio se realizará sólo en el Distrito Federal, pero quieren utilizarse los datos para realizar una estimación en el ámbito nacional.

Tipo de preguntas básicas que deben realizarse:

**1.** ¿Cada cuándo y cuántos discos de 3<sup>1</sup>/2 consume usted?

- *a*) 1 disco por mes
- *b*) 1 disco cada dos meses
- *c*) 1 disco cada tres meses
- *d*) 1 disco cada seis meses
- *e*) 1 disco una vez al año
- **2.** Indique el tipo de estudios que realiza:
	- *a*) Área físico-matemática
	- *b*) Área médico-biológica
	- *c*) Área económico-administrativa
- **3.** Indique el tipo de escuela donde estudia:
	- *a*) Pública o estatal
	- *b*) Particular

Los datos obtenidos a la primera pregunta son los siguientes:

#### **Tabla 2.1.**

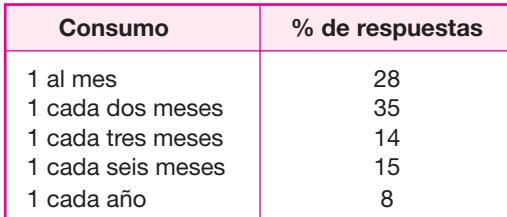

Con estos datos se acude al organismo gubernamental encargado de recopilar y publicar estadísticas socioeconómicas oficiales (INEGI, Instituto Nacional de Estadística, Geografía e Informática, en el caso de México) lo cual puede hacerse por Internet, o bien se solicitan datos al Ministerio de Educación del país (la SEP, Secretaría de Educación Pública, en el caso de México). Con esto se determina que el número aproximado de estudiantes de nivel superior en el Distrito Federal es de 380 000 y que existen otros 350 000 estudiantes de nivel superior en todo el país, es decir, existen un total de 730 000 estudiantes de nivel superior en el país, lo cual incluye todo tipo de universidades, o tecnológicos y sitios donde se ubican estas instituciones. Si el estudio se realiza sólo para el Distrito Federal, la cuantificación de la demanda es la siguiente:

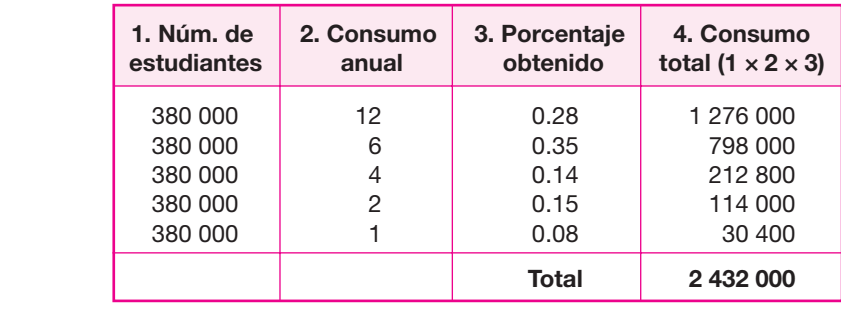

#### **Tabla 2.2.**

**Nota:** La segunda columna se calcula como el consumo por periodo llevado en un año. En el ejemplo, el 28% de estudiantes consume un disco al mes, por tanto, con sume doce discos por año.

Este cálculo no muestra si el estudiante entrevistado cursa determinada licenciatura, si estudia en escuela pública o particular ni cuál es su ingreso familiar. Si se qui siera calcular el consumo para todo el país, se haría una operación similar, pero tomando como base a 730 000 estudiantes que se supone que son el total de estudiantes de nivel superior en el país, de acuerdo con estadísticas oficiales; con esto el consumo anual de discos de 31 /2 HD se elevaría a 4 672 000.

Este último cálculo supone que los estudiantes de nivel superior se comportan de manera similar en todo el país respecto al consumo de este tipo de discos para PC, pero esto no es cierto. El resultado obtenido dependerá del tipo de instituciones donde se haya hecho el estudio (pública o particular), del tipo de estudiante que se haya entrevistado (que estudie licenciatura y cuente con ingresos familiares altos o bajos). Se supone que un buen entrevistador acudiría a diversas instituciones y habría entrevistado a todo tipo de estudiantes para obtener resultados que no fueran sesgados o tendenciosos. De hecho, el primer error que se tendría si se quisiera inferir, a partir de estas encuestas, sobre el consumo nacional de discos para PC, es que en el sitio donde se haga la encuesta, pudiera no existir el mismo tipo de instituciones educativas que en el resto del país. Por ejemplo, en el caso de México, en la capital del país no hay institutos tecnológicos y en un estudio de este tipo se estaría suponiendo que los estudiantes de nivel superior en la capital del país se comportan de manera similar a los estudiantes de los institutos tecnológicos, que sólo existen en el interior del país, con respecto al consumo de discos de 31 /2 HD, lo cual tampoco es cierto. Por tanto, en primera instancia los datos obtenidos sólo son válidos para el sitio donde se haga la encuesta. Para inferir comportamientos similares en otros lugares, se debe acudir a las estadísticas socioeconómicas oficiales.

Para tener más precisión en los datos que se obtengan con la encuesta y que los resultados no estén sesgados, antes de realizarla, en el caso de México se consultaría al INEGI o la SEP, la cual tiene el dato que sólo el 30% de los estudiantes cur san licenciaturas del área A (área de físico-matemáticas), 12% cursan licenciaturas del área B (área médico-biológica), y el 58% cursan licenciaturas del área C (área económico-administrativa). Estos datos sirven para estratificar la muestra, es decir, 30% de los encuestados deben ser del área físico-matemática, el 12% del área médi co-biológica y el 58% debe ser estudiante del área económico-administrativa. Lo mismo sucede con el tipo de escuela donde se estudia. Los datos de la SEP indican que 8.5% de estudiantes de nivel superior se encuentran en universidades particulares.

Con estos datos, ahora se pueden diseñar encuestas estratificadas de forma conveniente para que los resultados no estén sesgados. Suponga que el total de la muestra es de 350. La muestra que se encueste debe estratificarse de la siguiente forma:

- 30% de los encuestados deben ser del área físico-matemática, esto es, 350 (0.3) = 105; de éstos, el 8.5% de escuelas particulares, esto es, 105 (0.085) = 9; el resto, por supuesto, de escuelas públicas.
- Del área médico-biológica se deberá encuestar a 42 alumnos y de éstos, cuatro deben ser de escuela particular.

 Finalmente se deberán encuestar a 203 estudiantes del área económico-administrativa y de éstos, 17 deberán ser de escuelas particulares.

Si se observa, por ejemplo, casi no hay estudiantes de medicina o de química en escuelas particulares, por lo que no es necesario entrevistar a una gran cantidad de ellos. Los resultados estarían sesgados si se entrevistaran a 40, 50 o más estudiantes con estas características. La encuesta puede sobrepasar el número de 350, pero finalmente, los datos de la muestra estratificada serán los únicos válidos para no obtener resultados sesgados.

En todo estudio para la cuantificación del mercado, es necesario reconocer si los resultados que se obtengan se hacen extensivos a escala nacional. Hay que recordar que un estudio de mercado puede ser local, regional, nacional e internacional. Si, por ejemplo, el estudio que se realiza es sólo para consumo regional, no tiene sentido hacer una inferencia de comportamiento de consumidores en todo el país, pues no es necesario, de la misma forma que si se pretende ingresar al mercado internacional, un estudio nacional sería insuficiente.

Mientras los resultados del estudio de mercado sean para aplicarse a un área ma yor y el estudio se haya hecho en un área pequeña, se incrementará la imprecisión de la inferencia. En tanto que si se realiza un estudio de mercado en un área muy extensa, pero sólo se quiere influir en un mercado local, entonces se habrán desperdiciado muchos recursos económicos sin sentido.

Cuando ya se ha recopilado toda la información, lo siguiente es medir los resultados. Una medición consiste en representar por medio de símbolos las propiedades de personas, objetos, eventos o estados. En la evaluación de proyectos sería interesante, por ejemplo, medir la actitud de las personas y evaluar ciertos estados del mercado. Se sugiere que se use en las preguntas la llamada técnica estructurada, consistente en respuestas breves, específicas y restringidas.

Para elaborarlas no se requiere especialización, y su tratamiento estadístico es muy sencillo. Por otro lado, no se recomienda hacer preguntas abiertas muy difíciles de medir.

Las escalas que se usan para medir en ciencias sociales son:

**1. Nominal** Consiste en que el encuestado mencione nombres que recuerde, por ejemplo: "mencione el nombre del jabón que utiliza para lavar ropa".

Para medir el resultado simplemente se divide el número de cada marca entre el total de la muestra, por ejemplo el número de encuestados es 100% y se interpreta como: 60% de la muestra usa el jabón A, 20% usa el jabón B, etcétera.

 **2. Ordinal** Consiste en que el entrevistado ordene datos conforme a su preferencia. Por ejemplo:

"De las características siguientes que tiene una cerveza, ordénelas según su preferencia. Asigne el número uno a la de mayor preferencia y el número cinco a la característica que menos le interesa o llama la atención."

Crado alcohólico. Cuerpo (densidad). Color. Cantidad de lúpulo (sabor amargo). Tipo de envase.

Aquí también se calculan los porcentajes de cada característica, lo cual servirá para que si se desea elaborar una cerveza, se sepa de antemano qué aspectos se deben cuidar más.

**3. Intervalos** Permite hacer afirmaciones significativas acerca de la diferencia entre dos o más objetos. Por ejemplo, si se tiene interés en conocer el mercado probable en ventas al menudeo, se acudirá a este tipo de tiendas con la siguiente pregunta:

"¿Cuántos paquetes de harina con un contenido de 0 a 1 kilogramo vende usted a la semana? Señale con una cruz:

0-5 ———— 6-10 ———— 11-20 ———— más de 20."

Este tipo de preguntas tiene diversos usos. Uno de ellos es cuando se quiere saber edades o ingresos del encuestado o cuando él tiene una idea clara pero no precisa de su respuesta.

⊕

 **4. Proporcional** No tiene utilidad en la evaluación de proyectos, aunque sí en in vestigación de mercados en general. Son las escalas que miden peso, volumen, longitud y otros valores.

Para medir la actitud de un usuario hacia cualquier situación no debe hacerse una sola pregunta, sino cuando menos dos. Ambas deben reforzarse y coin cidir; si sucediera lo contrario, es decir, que preguntando lo mismo no co incidiera la respuesta, o se elimina el resultado de la pregunta o se realiza otra encuesta. Hay que tener habilidad para preguntar lo mismo, pero con otras palabras. Por ejemplo, si en un proyecto se desea saber cuáles son los problemas más frecuentes que hay con proveedores de artículos similares, en las tiendas se podrían hacer las siguientes preguntas:

"¿Tiene algún problema con los proveedores actuales de este producto?

Sí ————— No ————— Señálelos ——————————— ."

Algunas preguntas más adelante, para enmascarar el reforzamiento de la primera, se podría preguntar:

"Señale en orden de importancia los problemas que tiene con los actuales proveedores del producto:

**Tardan mucho en entregar.** 

No entregan la cantidad solicitada.

Hay problemas en facturación.

Se entrega el material muy defectuoso.

Otros problemas.

Ninguno."

Aquí, por supuesto, las respuestas de las dos preguntas deberán coincidir.

Para interpretar mejor los datos es necesario formar varias categorías. Partien do de la necesidad de formular varias preguntas para investigar y obtener información acerca de un tema específico, agrupar y categorizar ayudará a hacer un mejor análisis. Todas las preguntas de una categoría tendrán la característica de ser similares en el objetivo que buscan. Por ejemplo, si uno de los objetivos generales de la encuesta es medir el posible mercado de un nuevo producto o un nuevo competidor, las preguntas que caerían en esta categoría serían, por ejemplo:

¿Qué cantidad de estos artículos vende cada semana?

¿Cómo ha visto que se comporta el mercado de este producto?

va en aumento ———— permanece constante ———— disminuye ————.

 Si se presentara un nuevo proveedor de este artículo que no le ocasionara los problemas actuales que tiene con sus proveedores, ¿lo aceptaría?

 $Si$   $\frac{1}{2}$  No  $\frac{1}{2}$   $\frac{1}{2}$   $\frac{$ 

¿Ha observado que cuando aumenta el precio del producto la demanda

disminuye ———— permanece constante ———— aumenta ———— ?

Finalmente, y como una gran ayuda para una mejor interpretación de los datos, se realizan tabulaciones sencillas o cruzadas. Una tabulación o tabla sencilla significa simplemente resumir en un solo cuadro o tabla todas las observaciones. Por ejemplo:

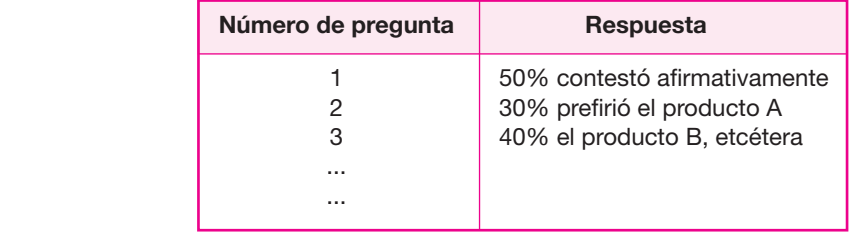

La tabulación cruzada consiste en sintetizar dos o más variables en un solo cuadro. Suponga que desea saber el número probable de barras de chocolate de

#### **Tabla 2.3.**

Número de barras de chocolate vendidas/semana.

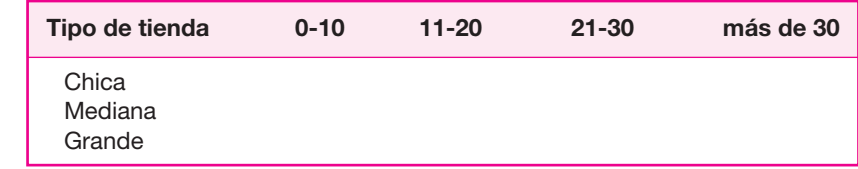

125 gramos que se podrían vender semanalmente al menudeo. Decir "menudeo" no significa hablar de un solo tipo de tiendas, y éstas podrían clasificarse en chicas, medianas y grandes, según una referencia previa que se hubiera hecho para asignar esta clasifi cación a las tiendas encuestadas. La tabulación cruzada quedaría como se muestra en la tabla 2.3.

Esta información puede servir para que el vendedor de barras de chocolate al menudeo precise en qué tipo de tienda se vende más chocolate. En caso de que la encuesta determinara que las tiendas chicas venden más chocolate, esto lo guiaría a decidir si tiene que ir en busca de más tiendas de este tipo para comercializar su producto. Si no hiciera esta tabulación cruzada, la única información útil obtenida sería el número promedio de barras vendidas por semana, sin saber exactamente qué tipo de tiendas atacar en la venta para aumentar la probabilidad de éxito.

Como recomendación para aplicar encuestas en la evaluación de un proyecto, se sugieren las siguientes categorías:

⊕

- Perspectivas del mercado en volumen probable de ventas.
- Perspectivas de los precios en el mercado.
- Facilidad de penetración en el mercado.
- Problemas de los intermediarios con los proveedores actuales de productos similares (calidad, precio, tiempo de entrega, etcétera).
- Hábitos de consumo en productos similares del usuario.

## **LA IMPORTANCIA DE UNA ADECUADA ESTRATIFICACIÓN DE ENCUESTAS**

Una buena encuesta es aquella en que todos los individuos encuestados presentan características similares a la población, es decir, la encuesta debe parecerse a la población general, en alguna característica o características que el investigador considere importante, de acuerdo con el producto o servicio que se está estudiando.

En el ejemplo mostrado en la página 34 sobre el consumo de discos flexibles para PC de los estudiantes de licenciatura, se supuso que la característica más importante para esta cuantificación por medio de encuestas, era el tipo de licenciatura que está cursando el estudiante, o bien, que estudien en una escuela pública o privada, pero podría no ser ésta la característica más importante, de acuerdo con el investigador, o bien podría hacerse otra estratificación sobre la primera. Analícense los dos casos.

Si se considera que el ingreso familiar de los estudiantes tiene una influencia más fuerte en el consumo de discos flexibles para PC, que el tipo de licenciatura que estudian o el tipo de escuela, entonces habría que tomar otra vez datos de fuentes gubernamentales, el INEGI<sup>4</sup> en el caso de México, sobre el ingreso familiar. Este banco de datos dice que para el año 2000, fecha del último censo nacional, $\delta$ en el país había unos 100 millones de habitantes, y que cada familia estaba formada por un promedio de 4.2 miembros, de forma que habría unas 22.7 millones de familias. Luego, el banco de datos presenta cifras sobre el ingreso familiar expresado en salarios mínimos  $(SM)$ , que para ese año indicaban que el 42% de las familias percibían entre 0 y 3 SM, el 35% de las familias percibían entre 3 y 6 SM y el resto para el 100% percibían más de 6 SM.

Continuando con la estratificación, y si se considera que este factor es el que más influye en el consumo de discos flexibles, entonces el 42% de los estudiantes encuestados debería pertenecer a una familia que tuviera ingresos entre 0 y 3 SM, el 35% de los encuestados debería pertenecer a una familia con ingresos entre 3 y 6 SM, y el 23% debería pertenecer a familias con ingresos superiores a 6 SM.

Si las encuestas se estratificaran de cualquiera de estos tres factores generales: tipo de escuela (pública o privada), tipo de licenciatura o ingreso familiar, seguramente habría un error y los resultados estarían sesgados. El error se debe a que la población de estudiantes de licenciatura no puede tipificarse con precisión, si sólo se considera una característica. Las poblaciones de cualquier país tienen muchas más características socioecónomicas y culturales, de forma que si el objetivo es que la muestra encuestada se parezca a la población, habría que hacer estratificaciones adicionales.

Supóngase que el investigador quiere considerar los tres factores, y que en orden de importancia son, tipo de licenciatura, tipo de escuela e ingreso familiar. Los datos son los siguientes:

Estudiantes por licenciatura:

- Área físico-matemática 30%
- Área médico-biológica 12%
- Área económico-administrativa 58%

Estudiantes por tipo de escuela:

- Escuelas particulares 8.5%
- Escuelas públicas 91.5%

 $\overline{\phantom{a}}$ <sup>4</sup> Instituto Nacional de Estadística, Geografía e Informática. Es el banco de datos oficial del gobierno de México, casi sobre cualquier aspecto socioeconómico del país.

<sup>5</sup> En México se realizan censos nacionales cada 10 años, de forma que si se hace una consulta sobre la población al final de una década, los datos están muy desactualizados, lo cual genera una fuente de error en los estudios.

<sup>6</sup> En salario mínimo (SM) es una referencia muy importante para el gobierno. Las pensiones que paga el gobierno de todos los jubilados, están expresadas en número de SM, el incremento salarial anual que aceptan los sindicatos nacionales, se calcula tomando como base el SM y, por supuesto, las cifras del INEGI respecto de los ingresos de las familias mexicanas están expresados en la misma unidad de SM.

Estudiantes por ingreso familiar:

- $\bullet$  Ingreso de 0 a 3 SM, 42%
- $\bigcirc$  Ingreso de 3 a 6 SM, 35%
- Ingreso mayor de 6 SM, 23%

La conformación de la muestra será el porcentaje relativo de cada categoría, para un número de 350 encuestados. Los resultados se muestran en la tabla 2.4:

Con los datos de esta tabla, la composición de la muestra ya es muy clara. Se debe encuestar 4 estudiantes de escuelas privadas que tengan ingresos familiares de 0 a 3 SM y que estudien alguna licenciatura del área físico-matemática y a 40 estudiantes con el mismo ingreso familiar, pero de escuelas públicas estudiando en la misma área, etcétera.

Esta tabla también indica los errores que se cometen, en caso de no estratificar con esta profundidad. Por ejemplo, si sólo se tomara en cuenta al tipo de licenciatura y al tipo de escuela, se podrían encuestar en un momento dado, sólo a estudiantes de altos ingresos familiares, lo cual seguramente llevaría a un consumo mayor de discos y, desde luego, a pensar que la población en general consume más discos que lo que se consume en la realidad, y sería lo opuesto si sólo se encuestara a estudiantes de bajo nivel de ingresos.

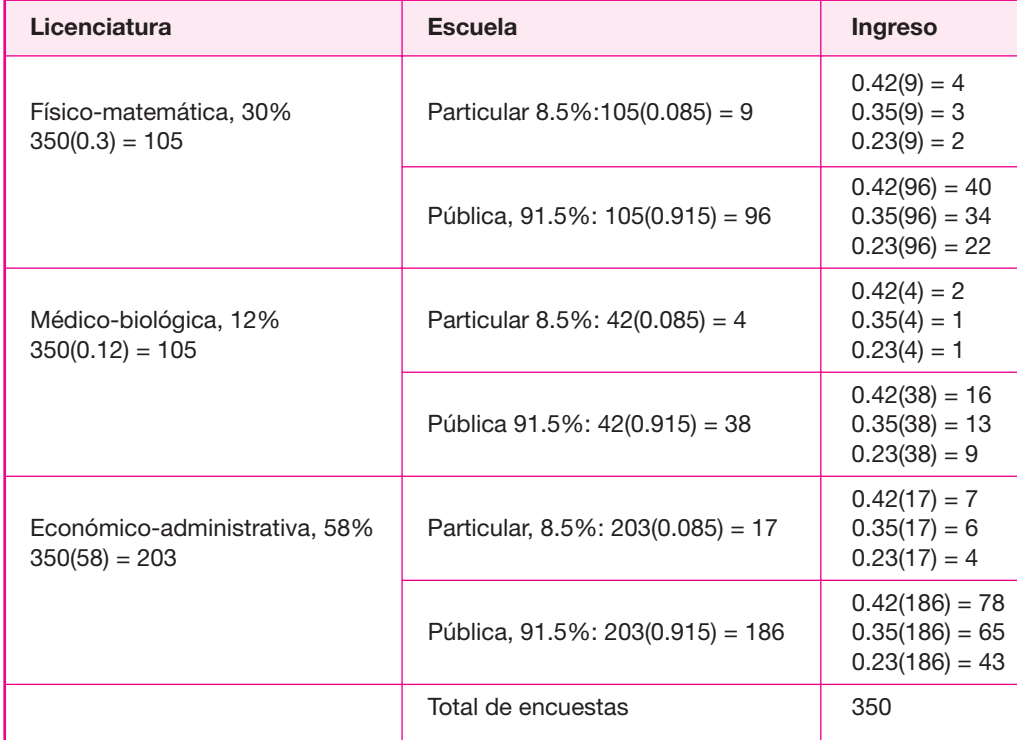

#### **Tabla 2.4**

La cuantificación del consumo de discos a partir de la tabla sería un poco más tediosa, pero más certera, ya que la tabla está conformada por proporciones de estudiantes que tienen características similares a la población. Por ejemplo, de acuerdo con la tabla, hay 78 estudiantes de bajos ingresos que estudian en escuelas públicas una licenciatura relacionada con las áreas económico-administrativas. La proporción de estos estudiantes sobre la muestra total de 350 encuestas es 78 ÷ 350 = 0.2228. Si hay en el país 750 000 estudiantes de licenciatura, se esperaría que el 22.28% de éstos estudien en escuelas públicas y sean de familias de bajos ingresos, es decir, 750 000(0.2228) = 167 100 estudiantes distribuidos en todo el país con esas características.

La inferencia estadística para cuantificar el consumo dice que los 78 estudiantes mencionados consumen, por ejemplo, 351 discos flexibles por año en promedio, entonces habrá un consumo proporcional a esta cantidad por los 167 100 estudiantes que tienen características socioeconómicas similares.

Para realizar la encuesta de acuerdo con la nueva estratificación, habría que hacer una nueva pregunta en la encuesta, respecto al nivel de ingreso. Aquí hay que recordar que preguntas de este tipo se deben hacer por rangos, por lo que la nueva pregunta es:

 Su ingreso familiar está entre: 0-3 SM 3-6 SM más de 6 SM

Para ejemplificar la cuantificación, sólo se hará sobre los estudiantes de administración que estudian en escuelas públicas. En la muestra total de 350 encuestas, representan un total de 186 estudiantes (parte inferior de la tabla 2.4). Supóngase que sobre la pregunta 1: ¿Cada cuándo y cuántos discos fl exibles consume usted? Se obtuvieron las siguientes respuestas, ahora considerando el ingreso familiar.

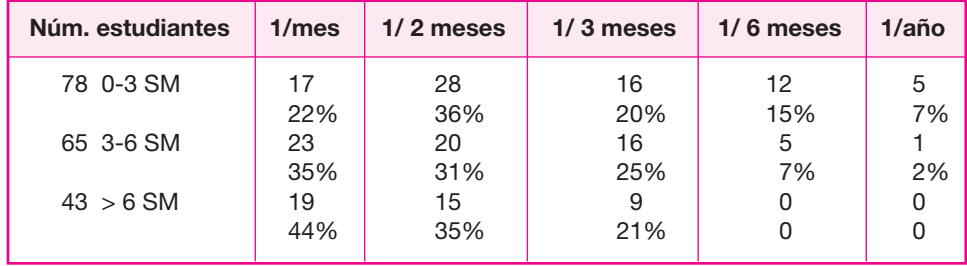

En esta tabla se observa que de los 78 estudiantes que cursan administración en una escuela pública con un ingreso familiar entre 0-3 SM, 17 de ellos (22%) consumen 1 disco al mes, esto es, 12 discos al año, 28 de ellos (36%), consumen un disco cada dos meses, es decir, 6 discos al año, etc. Con estos datos se cuantifica el consumo.

Los 350 estudiantes que se van a encuestar, en realidad van a representar con sus características a los 750 000 estudiantes de todo el país que estudian una licenciatura en cualquier área y en cualquier escuela; por tanto, los 78 estudiantes de bajos ingresos son el 78 ÷ 350 = 0.2228, esto es el 22.28% no sólo de la muestra sino que representan al 22.28% de los 750 000 estudiantes del país, esto es, representan a 167 100 estudiantes. De ese 22.28%, el 22% consume 12 discos al año, el 36% consume 6 discos al año, el 20% consume 4 discos al año, etc. La inferencia del consumo de discos en todo el país, exclusivamente a partir de los resultados obtenidos con esos 78 estudiantes es:

> 750 000  $\times$  0.2228  $\times$  0.22  $\times$  12 = 441 144 750 000  $\times$  0.2228  $\times$  0.36  $\times$  6 = 360 936 750 000  $\times$  0.2228  $\times$  0.20  $\times$  4 = 133 600 750 000  $\times$  0.2228  $\times$  0.15  $\times$  2 = 50 130 750 000  $\times$  0.2228  $\times$  0.07  $\times$  1 = 11 697

Por lo que el consumo de discos sólo de esta porción de la muestra es de 997 507 discos por año. Haciendo las mismas consideraciones con los 65 estudiantes de características similares, pero que tienen un ingreso familiar de 3-6 SM que representan el 18.57% del total, el cálculo del consumo es:

> 750 000  $\times$  0.1857  $\times$  0.35  $\times$  12 = 584 955 750 000  $\times$  0.1857  $\times$  0.31  $\times$  6 = 259 052 750 000  $\times$  0.1857  $\times$  0.25  $\times$  4 = 139 275 750 000  $\times$  0.1857  $\times$  0.07  $\times$  2 = 19.499 750 000  $\times$  0.1857  $\times$  0.02  $\times$  1 = 27 855

El consumo de este estrato es de 1 005 567 discos por año. Finalmente, para los 43 estudiantes de administración en escuelas públicas de altos ingresos, representando el 12.28% de la población total de estudiantes se tiene:

◈

750 000  $\times$  0.1228  $\times$  0.44  $\times$  12 = 486 288 750 000  $\times$  0.1228  $\times$  0.35  $\times$  6 = 193 410 750 000  $\times$  0.1228  $\times$  0.21  $\times$  4 = 77 364 750 000  $\times$  0.1228  $\times$  0  $\times$  2 = 0 750 000  $\times$  0.1228  $\times$  0  $\times$  1 = 0

El consumo de este estrato es de 757 062 discos por año.

Sumando las tres cantidades, se obtiene un consumo anual de 2 760 136 discos fl exibles sólo de estudiantes de administración en escuelas públicas.

Obsérvese el incremento en la cantidad de cálculos, a cambio de una mayor precisión en los resultados. Para la cuantificación total, serían necesarias 15 tablas similares a las anteriores.

Si se analizan detenidamente los cálculos, se verá que el orden en el cual se consideren cada uno de los estratos, llevará a una cuantificación final similar. Por ejemplo, se puede decir que primero se va a considerar la estratificación por escuela, luego por ingreso y finalmente por licenciatura, o bien, que primero se va a considerar la estratificación por ingreso, luego por licenciatura y finalmente por escuela. Obsérvese el primer cálculo de las tres últimas tablas:

750 000  $\times$  0.2228  $\times$  0.22  $\times$  12 = 441 144

La cifra de 0.2228 es la proporción de estudiantes de administración de escuelas públicas, lo cual ya incluye el estrato del tipo de licenciatura y del tipo de escuela, en tanto que la cifra de 0.22 incluye el ingreso familiar del estudiante. Por tanto, el cálculo anterior ya incluye a todos los estratos y el orden en que éstos se multipliquen no importa, ya que va a producir exactamente el mismo resultado numérico. Observando detenidamente la forma en que se procedió en los cálculos de la tabla 2.4, se llegará a esta conclusión.

Los factores socioeconómicos, educativos, culturales, de género, de edad y rara vez los factores religiosos o de otra índole, son los que más influyen en el consumo de cierto producto o en el uso de determinado servicio, de forma que cuando un investigador decide cuantificar el consumo de un bien o de un servicio por medio de encuestas, generalmente por falta de datos de fuentes secundarias, deberá fijar su atención en algunos factores, como los mencionados, para hacer una buena estratifi cación de forma que la muestra tenga características lo más similares posibles a la población objeto de estudio. También hay que señalar que el número de encuestas que se aplican siempre es mucho mayor al calculado; al final, se desecharán aquellas encuestas que no sean útiles.

Tomando el mismo ejemplo de los discos flexibles, se debe encuestar exactamente al número de estudiantes con las características mostradas en la tabla 2.4, si se llegara a encuestar más estudiantes de un estrato, esas encuestas deben desecharse, pues de tomarse en consideración simplemente sesgarían los resultados.

Con el ejemplo mostrado, fue evidente el aumento del número de cálculos, sólo por la consideración de un estrato adicional. No es aconsejable considerar más de tres estratos al aplicar encuestas, sólo por cuestiones prácticas. El investigador, basado en su experiencia, elegirá el tipo de factores y el número de estratos que considere más conveniente para lograr una buena cuantificación del mercado por medio de encuestas.

### **• Procedimientos no probabilísticos de muestreo**

Ya se ha comentado que en la evaluación de proyectos el muestreo probabilístico es poco usado. A continuación se describen tres de los principales tipos de muestreo no probabilístico que existen y sus aplicaciones más importantes.

*Muestreo de estratos o cuotas* En este tipo de muestreo el encuestador está en libertad de seleccionar, antes de la encuesta, un estrato determinado de la pobla ción, según convenga a sus objetivos, ya sea estratos de ingresos, educación, edad u otros. Su ventaja es que el cuestionario es más directo y su aplicación menos costosa que si se emplea un muestreo probabilístico. Tal vez por estas razones es el tipo más utilizado en evaluación de proyectos.

*Muestreo de conveniencia de sitio* En este procedimiento se acude a un sitio determinado, donde se supone que estará presente el encuestado que interesa al investigador. Por ejemplo, si desea saber la opinión autorizada sobre un nuevo libro de medicina, no se preguntaría en la calle a toda persona; primero, si es médico, se le aplicaría el cuestionario, si no se acudiría a sitios donde se sabe de antema no que hay médicos.

*Muestreo de bola de nieve* En este tipo de muestreo, los informantes iniciales se localizan o seleccionan al azar, pero los informantes posteriores se obtienen por referencia de los primeros y es útil al estudiar características escasas en la población; de hecho, con este tipo de muestreo se localizan subpoblaciones específicas, aunque éstas sean muy reducidas, como ocurre en el caso de productos industriales.

# **Factores que influyen en la elección • de un método de pronóstico**

Existen multitud de métodos de pronóstico, sin embargo, la elección de uno de ellos dependerá de las carac terísticas del pronóstico que se quiera realizar. Algunos factores que condicionan la selección de un método de pronóstico son las siguientes:

*El tipo de decisión que se tomará* Todas las decisiones de inversión son importantes y lo que se pretende en un estudio de mercado es cuantificar la demanda potencial o las necesidades potenciales de un servicio, de forma que se debe buscar la máxima precisión en los pronósticos, con las limitantes de tiempo y costo que el método imponga.

*Costo del pronóstico* La diferencia en costos es muy clara al realizar encuestas y una regresión o un pronóstico con mínimos cuadrados. El método de encuestas resulta muy costoso, no sólo por la contratación de encuestadores entrenados, sino también porque podría ser necesario recorrer grandes distancias para realizar las entrevistas adecuadas. El costo de un método, definitivamente limita la precisión que puede tenerse en el pronóstico.

⊕

**Tiempo disponible para realizar el pronóstico** Mientras que las encuestas llevan varios días o aun semanas para realizarse, dependiendo del número de encuestas y encuestadores que se tengan disponibles, el realizar una regresión o un promedio móvil dependerá de la disponibilidad de datos con que se cuente. Si el investigador tiene acceso a Internet, le facilitará enormemente la consecución de datos secundarios, por tanto, si el pronóstico fuera solicitado en un tiempo muy corto, pocos días o aun en horas, esto llevaría a seleccionar directamente ciertos tipos de métodos para pronosticar.

*Horizonte de tiempo para el cual se quiere hacer el pronóstico* **No se puede** utilizar suavización exponencial para pronosticar a cinco años, así como también sería inadecuado utilizar una regresión causal para pronosticar la demanda del siguiente mes.

*Disponibilidad de datos* Si no se cuenta con datos estadísticos, ya sea escritos o en Internet, definitivamente esto lleva a utilizar métodos de pronóstico de fuente primaria, básicamente encuestas. Por otro lado, si la información dis ponible es abundante, es suficiente para pronosticar sin realizar encuestas.

## **REFLEXIONES SOBRE LOS MÉTODOS DE PRONÓSTICO**

Se han diseñado decenas de métodos de pronóstico para el corto, mediano y largo plazo, pero ningún método, aun para el corto plazo y sin importar su sofisticación, es lo suficientemente preciso como para presentar una confiabilidad del 100% en los

pronósticos que calcula. Eventualmente los pronósticos llegan a ser precisos, pero sólo por cuestiones de probabilidad, no por el método empleado.

Los dos métodos estadísticos presentados, regresión lineal y encuestas, pretenden cuantificar el mercado insatisfecho, o simplemente proporcionar una idea de las posibilidades de penetración en el mercado del producto bajo estudio. Sin embargo, el hecho de que, por ejemplo, por regresión se llegue a la conclusión de que existe una enorme demanda potencial insatisfecha, este resultado no garantiza el éxito de la nueva empresa o del nuevo producto. Si por medio de encuestas se cuantifica determinada demanda, y que los encuestados digan que están dispuestos a consumir el nuevo producto, aun si se les diera a probar (como dar muestras de jabones, alimentos, limpiadores, etc.), esto tampoco significa que lo van a consumir en la magnitud que dicen los resultados de la encuesta. El éxito de un proyecto depende más de la forma en que se administre y se lleve a cabo todo el proyecto tal y como está planeado, que de unos pronósticos favorables.

Ambos métodos, regresión y encuestas, tienen incorporados en su forma de cálculo determinado error estadístico. En la regresión, es la prueba F y el coeficiente de correlación, en las encuestas es el error respecto a que la media muestral esté alejada o cercana a la media poblacional. Estos errores estadísticos contenidos en las fórmulas se refieren precisamente a la posición que se debe tener ante los resultados. Son sólo ideas difusas de lo que es el mercado al que se intenta penetrar.

El investigador debe de estar consciente no sólo de este hecho, sino de la forma en que emplea los métodos. En el ejemplo que se proporciona al final de este capítulo, se han propuesto como variables explicativas al PIB (producto interno bruto), a la paridad peso-dólar y a la inflación, porque se consideró que cualquiera de estas variables bien podría explicar el comportamiento histórico de la demanda y de la oferta del producto analizado, pero esto no significa que la demanda y oferta de *todos* los productos que se analicen con este método, pueda explicarse su oferta y demanda con las mismas variables.

Si se recuerda que, con respecto al tiempo, hay cuatro tipos de demanda que son: secular, estacional, cíclica e irregular, y este tipo se identifica antes de hacer cualquier intento de cuantificación, entonces será más sencillo encontrar la o las variables explicativas del fenómeno. Si el producto bajo análisis tiene una demanda secular, entonces seguramente la demanda no va a depender de variables macroeconómicas como las mencionadas, sino que es más probable que dependa del número de habitantes. Para identificar un producto con demanda secular hágase la siguiente pregunta: si una persona percibiera, en un tiempo corto, el doble de ingreso que lo que percibía antes, ¿consumiría el doble de este producto? Si la respuesta es que cualquiera que sea el ingreso de la persona, va a seguir consumiendo prácticamente la misma cantidad del producto y lo tiene que consumir casi a diario, entonces tiene una demanda secular, y en esta categoría caen los alimentos básicos, como el aceite comestible, el pan, la sal, el jabón de baño, detergentes, etc. Si el producto tiene esta característica, entonces su demanda depende del número de habitantes, o de cierto estrato de habitantes, y no de variables macroeconómicas. En tanto que si el consumo de determinado producto se incrementa al aumentar el ingreso personal o familiar, entonces seguramente la demanda no es secular y es más probable que sea explicada por variables macroeconómicas, que es donde cae la mayoría de los productos.

Por otro lado, ninguna demanda estacional o cíclica es de consumo básico, por tanto se explica por variables macroeconómicas, pero existe una buena cantidad de estas variables, que rara vez son tomadas en cuenta. El PIB sectorial, la balanza comercial, la población económicamente activa, la edad, el grado de estudios, etc., son variables que pueden explicar un buen número de demandas de otros tantos productos. Incluso hay productos en los que es imposible encontrar una variable, de cualquier tipo, que explique su demanda. Por ejemplo, cierto tipo de diseño de muebles (minimalista, camas de latón, etc.), una determinada marca de automóvil, de reloj o de perfume, no se puede explicar estadísticamente su demanda. Se puede determinar que ha aumentado la venta de autos en general, de muebles en general, o de relojes en general, pero la demanda particular de una marca o estilo depende del gusto de la gente y de la moda en determinado momento, y eso es totalmente impredecible.

El investigador se dará cuenta de que ha elegido una *variable ilegítima* para explicar la demanda o la oferta de determinado producto, si al pronosticar con la ecuación obtenida los resultados no son congruentes en algún sentido. En este caso, deberá buscar otra variable explicativa. Una variable ilegítima es aquella que presenta un adecuado coeficiente de correlación, no presenta autocorrelación, pero lógicamente no tiene relación con la demanda que trata de explicar. La aplicación de la prueba F es un buen auxiliar para evitar este problema.

Mucho se ha criticado a la estadística como una manipulación de datos que puede engañar, no sólo a quien no sabe de estadística sino incluso a quien conoce. Por desgracia esto ha sido cierto en muchas ocasiones, por esta razón, el investigador no deberá confiar ciegamente en los resultados obtenidos con la regresión y con las encuestas, en el sentido que si se determina que hay una gran demanda insatisfecha, probablemente sí exista esa demanda, el problema es encontrar dónde está, y convencer al consumidor que el nuevo producto cumplirá con sus expectativas de calidad y precio, es decir, una cosa es que la demanda exista, otra cosa muy diferente es que el nuevo producto sea aceptado en la cantidad calculada, y es aquí donde interviene una buena administración y un buen seguimiento del plan del proyecto.

⊕

Por otro lado, ya sea por falta de datos que sea imposible calcular una demanda insatisfecha, o bien que con datos se determine que no existe demanda insatisfecha, esto no es una barrera definitiva para suspender el proyecto. En estos casos, será necesario un uso intensivo de la publicidad, planear una serie de estrategias de introducción al mercado y contratar a un excelente gerente o director de ventas que lleve a cabo dichas estrategias. Aquí la situación se torna más difícil, porque hay que quitarle mercado a la competencia, a diferencia de cuando hay mercado suficiente para un nuevo productor.

# **ANÁLISIS DE LA OFERTA**

#### **DEFINICIÓN**

Oferta es la cantidad de bienes o servicios que un cierto número de oferentes (productores) está dispuesto a poner a disposición del mercado a un precio determinado.

El propósito que se persigue mediante el análisis de la oferta es determinar o medir las cantidades y las condiciones en que una economía puede y quiere poner a dispo sición del mercado un bien o un servicio. La oferta, al igual que la demanda, es función de una serie de factores, como son los precios en el mercado del producto, los apoyos gubernamentales a la producción, etc. La investigación de campo que se haga deberá tomar en cuenta todos estos factores junto con el entorno económico en que se desarrollará el proyecto.

# **• Principales tipos de oferta**

Con propósitos de análisis se hace la siguiente clasificación de la oferta. En relación con el número de oferentes se reconocen tres tipos:

- *a*) **Oferta competitiva o de mercado libre** Es en la que los productores se encuentran en circunstancias de libre competencia, sobre todo debido a que existe tal cantidad de productores del mismo artículo, que la participación en el merca do está determinada por la calidad, el precio y el servicio que se ofrecen al con sumidor. También se caracteriza porque generalmente ningún productor domina el mercado.
- *b*) **Oferta oligopólica (del griego** *oligos***, poco)** Se caracteriza porque el mercado se encuentra dominado por sólo unos cuantos productores. El ejemplo clásico es el mercado de automóviles nuevos. Ellos determinan la oferta, los precios y normalmente tienen acaparada una gran cantidad de materia prima para su industria. Tratar de penetrar en ese tipo de mercados no sólo es riesgoso sino en ocasiones hasta imposible.
- *c*) **Oferta monopólica** Es en la que existe un solo productor del bien o servicio, y por tal motivo, domina totalmente el mercado imponiendo calidad, precio y cantidad. Un monopolista no es necesariamente productor único. Si el productor domina o posee más del 95% del mercado siempre impondrá precio y calidad.

# **• Cómo analizar la oferta**

Aquí también es necesario conocer los factores cuantitativos y cualitativos que influyen en la oferta. En esencia se sigue el mismo procedimiento que en la investigación de la demanda. Esto es, hay que recabar datos de fuentes primarias y secundarias.

Respecto a las fuentes secundarias externas, se tendrá que realizar un ajuste de puntos, con alguna de las técnicas descritas, para proyectar la oferta.

Sin embargo, habrá datos muy importantes que no aparecerán en las fuentes secundarias y, por tanto, será necesario realizar encuestas. Entre los datos indispensables para hacer un mejor análisis de la oferta están:

- Número de productores.
- **O** Localización.
- Capacidad instalada y utilizada.
- Calidad y precio de los productos.

Planes de expansión.

**O** Inversión fija y número de trabajadores.

En el caso de que el estudio sea sobre un proyecto de sustitución de maquinaria, la oferta es simplemente la capacidad actual del equipo a sustituir, expresado como producción por unidad de tiempo, es decir, el nivel de servicio con que cuenta actualmente el equipo en cuestión.

## **• Proyección de la oferta**

Al igual que en la demanda, aquí es necesario hacer un ajuste con tres variables siguiendo los mismos criterios, a saber, que de cada una de las terceras variables analizadas, como pueden ser el PIB, la inflación o el índice de precios, se obtenga el coeficiente de correlación correspondiente. Para hacer la proyección de la oferta se tomará aquella variable cuyo coeficiente de correlación sea más cercano a uno.

### **IMPORTACIONES Y EXPORTACIONES**

Cuando existe este tipo de actividad en torno del producto que se estudia en el proyecto, es muy importante mostrar las estadísticas y políticas que en ese momento sigue el gobierno federal al respecto.

⊕

En general, se pueden presentar las siguientes situaciones:

- **1.** La empresa pretende fabricar un producto que tradicionalmente se importaba, pero ahora el gobierno ha decidido cerrar las fronteras a dicho producto. En este caso, el mercado queda totalmente libre al nuevo productor.
- **2.** La empresa fabricará un producto que se importa parcialmente o que está dentro de la lista de acuerdos de intercambio económico del Acuerdo General sobre Aranceles y Comercio (GATT), del cual México es miembro. Aquí es importante analizar la tendencia de las importaciones del producto. Si se nota una tendencia decreciente de las importaciones, puede ser por los siguientes factores:
	- *a*) No es muy necesario en el mercado interno y por eso no se importa.
	- *b*) Hay productores nacionales que lo elaboran en iguales o mejores condiciones de competitividad en lo que se refiere a calidad y precio, y se prefiere al productor nacional.
	- *c*) La política del gobierno es reducir paulatinamente esas importaciones, independientemente de que los artículos respectivos se produzcan o no en el país.

Por otro lado, si la tendencia es creciente en las importaciones, esto puede deberse a alguna de las siguientes causas:

- *a*) El artículo es indispensable para el país y nadie ha logrado producirlo, por falta de tecnología o por cualquier otra causa.
- *b*) Hay productores nacionales que no logran producir al mismo ritmo con que crece la demanda y cada vez importa más.

- **3.** La empresa pretende fabricar un artículo de gran exportación. Aquí el análisis sería igual que el de un mercado interno; esto es, hay que determinar una demanda potencial, pero en el exterior.
- **4.** Hubo exportaciones o importaciones muy bajas o irregularidades. Aquí cabría un análisis más profundo, ante la posibilidad de abrir nuevos mercados en el exterior.

Cualquiera que sea la situación de los datos estadísticos respecto a importaciones-exportaciones, será necesario presentar el número y la cuota arancelaria y las políticas (generalmente, la publicación de decretos) que sigue el gobierno en apoyo de dichas actividades.

# **DETERMINACIÓN DE LA DEMANDA POTENCIAL INSATISFECHA**

### **DEFINICIÓN**

Se llama demanda potencial insatisfecha a la cantidad de bienes o servicios que es probable que el mercado consuma en los años futuros, sobre la cual se ha determinado que ningún productor actual podrá satisfacer si prevalecen las condiciones en las cuales se hizo el cálculo.

## **• Cálculo de la demanda potencial insatisfecha**

Cuando se tienen los dos datos graficados de oferta-demanda y sus respectivas pro yecciones en el tiempo, ya sea con dos o tres variables, la demanda potencial se obtiene con una simple diferencia, año con año, del balance oferta-demanda, y con los datos proyectados se puede calcular la probable demanda potencial o insatisfecha en el futuro.

Sin embargo, para la mayoría de los miles de productos existentes no se cuenta con sufi cientes datos de oferta y demanda. En las estadísticas sólo aparece un dato como *unidades productivas,* y esto puede interpretarse como oferta y demanda, aunque en realidad son ambas cosas. Esto conduce al problema de no poder calcular la *demanda insatisfecha,* ya que sólo se tiene una curva y no dos.

Para muchas personas sería lógico el hecho de que no poder calcular una *demanda insatisfecha* en forma numérica implica que ésta no existe y, al no existir, el estudio del nuevo proyecto deberá detenerse, pues no hay mercado por satisfacer. Por supuesto, esta forma de pensar es totalmente errónea. Si no se cuenta con datos estadísticos para hacer el cálculo de una demanda insatisfecha, esto no quiere decir que tal demanda no existe. Si la situación fuera ésta, el problema sería cómo convencer a los escépticos de que en realidad sí hay mercado para su producto.

Un estudio de mercado bien hecho debe dar una clara idea del riesgo en que incurriría un nuevo productor al tratar de penetrar un mercado dado. Recuerde que existen varios tipos de demanda y varios tipos de oferta, y que ya deben haber sido analizados respecto del producto antes de llegar a ese punto. En condiciones reales no existe el mercado satisfecho saturado, es decir, aquel en que ya no se pue de ven der un solo artículo más. Por otro lado, sí sería riesgoso tratar de introducirse a un mercado oligopólico, donde generalmente hay un grupo muy cerrado de productores que en ocasiones ya tiene acaparada la materia prima, aunque este tipo de mercado es de productos muy especializados y de alta tecnología, como los bienes de capital. Sin embargo, para la mayoría de los productos, el mercado es polipólico, en el que hay tantos productores que ninguno lo domina, y donde con mucha facilidad se puede vender una gran cantidad de producto. Pero esto no es argumento convincente para el escéptico.

Normalmente la demanda de consumo de ciertos artículos depende de terceros factores que pueden ser analizados con más facilidad, pues existen datos estadísticos de ellos. Por ejemplo, sobre pigmentos o colorantes esenciales para pinturas no hay datos en ningún sitio, por la sencilla razón de que los colores que se pueden obtener son casi infinitos, y de empresa a empresa, aun siendo el mismo color, tienen nombres distintos.

Hay otros productos que, por ejemplo, son fabricados sólo por empresas trasnacionales o no hay estadísticas de ellos, o éstas son totalmente falsas, pues se sabe que pocas empresas, y sobre todo las trasnacionales, no aportan datos o los aportan alterados para protegerse, como es el caso de la grenetina de alta pureza y de la mayoría de los reactivos químicos especializados. Aquí surge la pregunta de cómo proceder a calcular una demanda insatisfecha o al menos convencer al futuro productor de que sí hay mercado para su producto.

⊕

En los casos mencionados, cuando no existen datos, para presentar tendencias de demanda se hace uso de terceros factores que la afectan. En los pigmentos no hay estadísticas, pero como éstos se usan en pinturas de todo tipo, se hace un análisis de la tendencia de las ventas de pintura; en el caso de la grenetina se analiza la tendencia de las ventas de gelatina, de impresión fotográfica y de papel carbón, que es donde se usa la grenetina; en el caso de las sustancias químicas, como las piretrinas, se sabe que se usan sólo en insecticidas caseros, de los que sí hay estadísticas. Ésos son algunos ejemplos.

Como la escasez de datos provoca que sólo exista una curva de tendencia donde la oferta es igual a la demanda, ésta debe ser ascendente. Un proyecto debería rechazarse sólo cuando en la curva de tendencia de la demanda la pendiente fuera cero o negativa, es decir, que indicara que a lo largo de los años ya no se ha vendido más producto e incluso, su consumo ha disminuido.

Además de que la tendencia de la demanda sea ascendente, ya sea del propio artículo o del producto a través del cual se infiere su consumo, el estudio de mercado debe proveer un breve análisis de la competencia, para saber si ésta será capaz de cubrir la creciente demanda del artículo a través de los años. Por otro lado, se cuenta con los datos de fuentes primarias, a los cuales se formuló, entre otras preguntas, la siguiente: si el probable comprador cambiaría de proveedor y debido a qué lo haría.

Con todo esto se quiere decir que aunque no se tenga un cálculo numérico de la demanda insatisfecha futura y aunque se llegue a calcular, es necesario analizar una

serie de factores que existen en todo el mercado y que pesan aún más que el cálculo de un número llamado *demanda insatisfecha*, y recalcar que los datos obtenidos de fuentes primarias son más importantes que los obtenidos de fuentes secundarias, dados los problemas de confiabilidad de estos últimos.

Cuando el objeto del estudio es la sustitución de maquinaria, la demanda po tencial insatisfecha son los pedidos no surtidos o el servicio no prestado por el equipo debido a la capacidad insuficiente; a futuro, la demanda potencial insatisfecha se calcula considerando que el nivel actual de servicio se mantiene constante, es decir, no se sustituye el equipo y la demanda del servicio crece, de manera que al paso del tiempo, se dejan de surtir más pedidos o la prestación del servicio es irregular.

# **ANÁLISIS DE LOS PRECIOS**

### **DEFINICIÓN**

Es la cantidad monetaria a la que los productores están dispuestos a vender, y los consumidores a comprar un bien o servicio, cuando la oferta y demanda están en equilibrio.

La defi nición de *precio* no puede emitirse sin que haya protestas de investigadores de otras áreas. Desde hace algún tiempo, al menos en México, existe un control gubernamental de precios de ciertos productos y servicios, lo cual hace que la definición anterior se vuelva obsoleta. También hay quien piensa que el precio no lo determina el equilibrio entre oferta y demanda, sino que consiste en el costo de producción más un porcentaje de ganancias. Quienes así piensan dejan de lado el hecho de que no es fácil aplicar un porcentaje de ganancia unitario, pues la tasa real de ganancia anual, que es un buen indicador del rendimiento de una inversión, varía con la cantidad de unidades producidas.

Por ejemplo, el costo de producción de un vaso de cristal es de 40 pesos y se asigna una tasa de ganancia por unidad de 20 pesos. La tasa de ganancia anual es muy distinta si se producen 10 000 unidades  $(20 \times 10\,000 = 200\,000)$  que si se producen 100 000 unidades (20  $\times$  100 000 = 2 000 000). La tasa de ganancia anual es directamente proporcional a la cantidad de unidades producidas, lo cual es totalmente falso.

El ejemplo más claro de que la definición dada es lo más cercano a la realidad, es la situación mundial del petróleo. Cuando hubo demanda (1976) el precio mundial subió por arriba de los 30 dólares, y cuando bajó la demanda (1986), el precio mundial cayó por debajo de los 12 dólares, independiente de su costo de producción. Los países para los cuales ya no sea rentable producir por debajo de ciertos precios, dejarán de vender petróleo o tendrán que absorber multimillonarias pérdidas en dólares. Cada país productor tiene un costo de producción diferente por barril, pero esto no influye en la fijación del precio internacional. Es sólo el equilibrio entre la oferta y demanda lo que lo determina.

Al realizar un estudio sobre sustitución de equipo, el precio puede conceptualizarse según la situación: si las piezas que produce el equipo bajo estudio se elaboran parcialmente fuera de la empresa, el precio a considerar es el costo de maquila que se cobra. Si el equipo sólo produce o proporciona algún servicio interno, el precio se calcula observando las razones por las cuales se desea sustituir el equipo: si es por obsoleto, normalmente se estarán produciendo artículos de piezas defectuosas con un porcentaje más alto de lo normal, lo que hace que el precio por pieza se eleve sobre el precio normalmente calculado.

Si la maquinaria realiza una parte de una secuencia de operaciones, el precio se calcula prorrateando mano de obra que consume la máquina, combustibles, energía eléctrica y mantenimiento, sobre la producción total de la máquina para obtener el costo por pieza.

La sustitución de cualquier equipo debe estar apoyada en las ventajas que proporcione el reemplazo. De las principales ventajas debe sobresalir una producción más alta, por unidad de tiempo y un precio más bajo, al producir menos piezas defectuosas o mismo precio pero con mejor calidad, por lo que se hace indispensable conocer el precio de producción, cualquiera que sea la situación en que ésta se realice y sin importar qué se obtenga por prorrateo, lo que no da un cálculo muy exacto, pero que dará el mismo error o la misma referencia que si se utilizara idéntico método de prorrateo, tanto para la máquina usada como para la nueva.

⊕

## **• Tipos de precios**

Los precios se tipifican como sigue:

*Internacional* Es el que se usa para artículos de importación-exportación. Normalmente está cotizado en dólares estadounidenses y FOB (libre a bordo) en el país de origen.

*Regional externo* Es el precio vigente sólo en parte de un continente. Por ejemplo, Centroamérica en América; Europa Occidental en Europa, etc. Rige para acuerdos de intercambio económico hechos sólo en esos países, y el precio cambia si sale de esa región.

*Regional interno* Es el precio vigente en sólo una parte del país. Por ejemplo, en el sureste o en la zona norte. Rigen normalmente para artículos que se producen y consumen en esa región; si se desea consumir en otra, el precio cambia.

**Local** Precio vigente en una población o poblaciones pequeñas y cercanas. Fuera de esa localidad, el precio cambia.

*Nacional* Es el precio vigente en todo el país, y normalmente lo tienen productos con control oficial de precio o artículos industriales muy especializados.

Conocer el precio es importante porque es la base para calcular los ingresos futuros, y hay que distinguir exactamente de qué tipo de precio se trata y cómo se ve afectado al querer cambiar las condiciones en que se encuentra, principalmente el sitio de venta.

#### **Tabla 2.4.**

Calidad del producto.

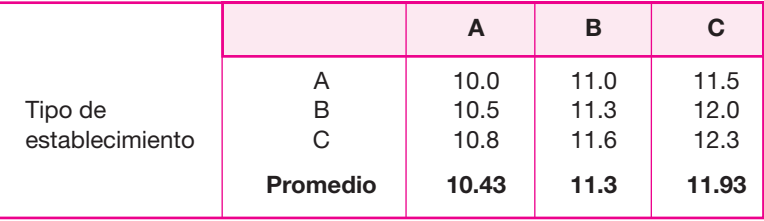

# **• Cómo determinar el precio**

En cualquier tipo de producto, así sea éste de exportación, hay diferentes calidades y diferentes precios. El precio también está influido por la cantidad que se compre. Para tener una base de cálculo de ingresos futuros es conveniente usar el precio promedio, que se calcula como se muestra en la tabla 2.4.

De la tabla 2.4 se observa que.

Tipo de establecimiento:

- *a*) Detallista.
- *b*) Mayorista.
- *c*) Cadena de autoservicio.

Calidad del producto:

- *a*) Buena.
- *b*) Muy buena.
- *c*) Excelente.

Es importante destacar que éste no es el precio que se usa para calcular los in gresos, excepto que la empresa vaya a vender directamente al consumidor. El precio promedio que se obtenga será la referencia para calcularlo. Habrá que tomar en cuenta el número de intermediarios que participan en la venta para obtener el precio al que se venderá al primer intermediario, que es el ingreso que realmente interesa conocer.

Para determinar el precio de venta se sigue una serie de consideraciones, que se mencionan a continuación:

 La base de todo precio de venta es el costo de producción, administración y ventas, más una ganancia. Este porcentaje de ganancia adicional es el que con lleva una serie de consideraciones estratégicas.

- La segunda consideración es la demanda potencial del producto y las condiciones económicas del país. Existen épocas de bonanza en los países que pueden ser aprovechados para elevar un poco los precios. Existen también otras épocas de crisis económicas donde lo que interesa es permanecer en el merca do a toda costa. Las condiciones económicas de un país influyen de manera definitiva en la fijación del precio de venta.
- La reacción de la competencia es el tercer factor importante a considerar. Si exis ten competidores muy fuertes del producto, su primera reacción frente a un nuevo competidor probablemente sea bajar el precio del producto para debilitar al nuevo competidor. Esto a su vez provocará que el nuevo productor ajuste su precio.
- **O** El comportamiento del revendedor es otro factor muy importante en la fijación del precio. Es sabido que, al menos en México, cada revendedor del producto tiene una ganancia que va del 20% hasta el 30% sobre el precio al que él compra el producto. Si la cadena de comercialización es larga, el precio final se duplica con facilidad. Es importante seleccionar a aquellos intermediarios del producto que estén dispuestos a sacrificar un poco sus ganancias en épocas de ventas bajas, para no afectar mucho el precio de venta del producto.
- La estrategia de mercadeo es una de las consideraciones más importantes en la fijación del precio. Las estrategias de mercadeo serían introducirse al mercado, ganar mercado, permanecer en el mercado, costo más porcentaje de ganancia previamente fijado sin importar las condiciones del mercado, porcentaje de ganancia sobre la inversión hecha, igualar el precio del competidor más fuerte, etcétera.

⊕

 Finalmente hay que considerar el control de precios que todo gobierno puede imponer sobre los productos de la llamada canasta básica. Si el producto que se pretende elaborar no está dentro de la canasta básica, entonces nunca estará sujeto a un control de precios.

## **• Proyección del precio del producto**

Considere que el precio obtenido en el mercado es el precio al consumidor final. Es indispensable conocer el precio del producto en el mercado, no por el simple hecho de saberlo, sino porque será la base para calcular los ingresos probables en varios años. Por tanto, el precio que se proyecte no será el que se use en el estado de re sultados, ya que esto implicaría que la empresa vendiera directamente al público o consumidor fi nal, lo cual no siempre sucede, por tanto, es importante considerar cuál será el precio al que se venderá el producto al primer intermediario; éste será el precio real que se considerará en el cálculo de los ingresos.

Independientemente de lo anterior, es importante la proyección de los precios. Para proyectar los precios no se usa un método estadístico que ajuste la tendencia. Tome el caso de México. En los años anteriores a 1976, la inflación anual no rebasaba 10%; en los años 1982 y 1983 la inflación fue cercana o superior a 100%. Si se graficaran los pares de puntos (años-precios corrientes), la curva tendería a una exponencial; si se ajustara esta curva y se proyectaran los precios, implicaría o
da ría un resultado de un aumento de más de 100% cada año en los precios, lo cual no es cierto. Por un lado, podría ser cierto si la infl ación mantuviera ese ritmo, pero como el gobierno pretende abatir la inflación con el paso de los años, ajustar la curva a una exponencial para proyectar los precios sería una técnica errónea, pues los precios futuros en la exponencial nunca descenderán en tasa de crecimiento y se contrapondrán a la realidad donde se espera que sí baje la tasa de aumento en los precios (véase figura 2.4).

Como no hay método estadístico que proporcione la curva señalada como real en la gráfica, se concluye que no debe usarse un método de ajuste para proyectar los precios.

La única alternativa es hacer variar los precios conforme a la tasa de inflación esperada. Si el Banco de México predijera para los próximos dos años una tasa inflacionaria de 120% y 150%, los precios se moverían conforme a esa tasa; pero si, por el contrario, predijeran que la tasa inflacionaria será de 60% y 40%, los precios bajarán su tasa de crecimiento en esa proporción. En esta forma, se piensa que la proyección de los precios se ajuste más a la realidad que lo que haría un método estadístico rígido de ajuste de puntos.

## **COMERCIALIZACIÓN DEL PRODUCTO**

## **DEFINICIÓN**

La comercialización es la actividad que permite al productor hacer llegar un bien o servicio al consumidor con los beneficios de tiempo y lugar.

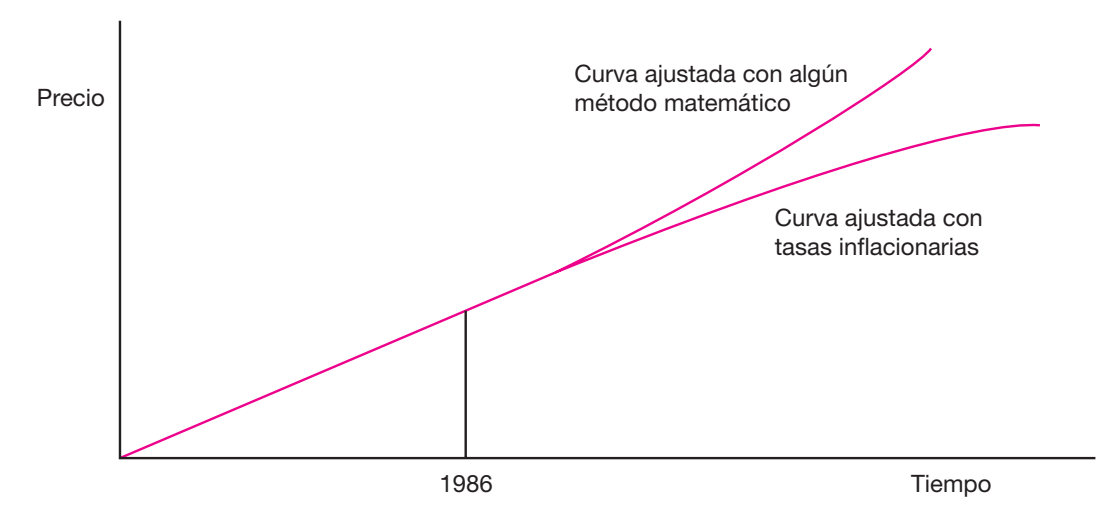

**Figura 2.4.** Gráfica de proyección del precio.

Es el aspecto de la mercadotecnia más vago y, por esa razón, el más descuidado. Al realizar la etapa de prefactibilidad en la evaluación de un proyecto, muchos investigadores simplemente informan en el estudio que la empresa podrá vender directamente el producto al público o al consumidor, con lo cual evitan toda la parte de comercialización. Sin embargo, al enfrentarse a la realidad, cuando la em presa ya está en marcha, surgen todos los problemas que la comercialización representa.

A pesar de ser un aspecto poco favorecido en los estudios, la comercialización es parte vital en el funcionamiento de una empresa. Se puede producir el mejor artículo en su género al mejor precio, pero si no se tienen los medios para hacerla llegar al consumidor en forma eficiente, esa empresa irá a la quiebra.

La comercialización no es la simple transferencia de productos hasta las manos del consumidor; esta actividad debe conferirle al producto los beneficios de tiempo y lugar; es decir, una buena comercialización es la que coloca al producto en un sitio y momento adecuados, para dar al consumidor la satisfacción que él espera con la compra.

Normalmente ninguna empresa está capacitada, sobre todo en recursos materiales, para vender *todos* los productos directamente al consumidor final. Éste es uno de los males necesarios de nuestro tiempo: los intermediarios, que son empresas o negocios propiedad de terceros encargados de transferir el producto de la empresa productora al consumidor final, para darle el beneficio de tiempo y lugar. Hay dos tipos de intermediarios: los comerciantes y los agentes. Los primeros adquieren el título de propiedad de la mercancía, mientras los segundos no lo hacen, sino sólo sirven de contacto entre el productor y el vendedor.

⊕

Entre el productor y el consumidor final existen varios intermediarios, cada uno con ganancia de 25% a 30% del precio de adquisición del producto, de manera que si hubiera cuatro intermediarios, un producto doblaría su precio desde que sale de la empresa productora hasta el consumidor final. Si se sabe que este último es el que sostiene todas esas ganancias, ¿por qué se justifica la existencia de tantos intermediarios? Los beneficios que los intermediarios aportan a la sociedad son:

- **1.** Asignan a los productos el sitio y el momento oportunos para ser consumidos adecuadamente.
- **2.** Concentran grandes volúmenes de diversos productos y los distribuyen haciéndolos llegar a lugares lejanos.
- **3.** Salvan grandes distancias y asumen los riesgos de la transportación acercando el mercado a cualquier tipo de consumidor.
- **4.** Al estar en contacto directo tanto con el productor como con el consumidor, conoce los gustos de éste y pide al primero que elabore exactamente la cantidad y el tipo de artículo que sabe que se venderá.
- **5.** Es el que verdaderamente sostiene a la empresa al comprar grandes volúmenes, lo que no podría hacer la empresa si vendiera al menudeo, es decir, directamente al consumidor. Esto disminuye notablemente los costos de venta de la empresa productora.
- **6.** Muchos intermediarios promueven las ventas otorgando créditos a los consumidores y asumiendo ellos ese riesgo de cobro. Ellos pueden pedir, a su vez, cré ditos al productor, pero es más fácil que un intermediario pague sus deu-

das al productor, que todos los consumidores finales paguen sus deudas al intermediario.

Sin embargo, un buen distribuidor del producto debe tener ciertas características que lo hacen ser mejor que otros, por ejemplo, deben tener calidad profesional; cualquiera puede ser distribuidor de productos, pero no cualquiera es un profesional en su actividad, esto implica estar entrenados para el trabajo, tener una buena organización, que el personal tenga una mentalidad orientada hacia el mercadeo, que esté correctamente informado sobre las características del producto a vender, que tenga contacto con los clientes para atender sus observaciones, reclamos o sugerencias sobre la calidad del producto, que cuente con instalaciones adecuadas para el manejo del producto y que esté dispuesto a reducir márgenes de ganancia en épocas difíciles.

## **• Canales de distribución y su naturaleza**

Un canal de distribución es la ruta que toma un producto para pasar del productor a los consumidores finales, deteniéndose en varios puntos de esa trayectoria. En cada intermediario o punto en el que se detenga esa trayectoria existe un pago o transacción, además de un intercambio de información. El productor siempre tratará de elegir el canal más ventajoso desde todos los puntos de vista.

Existen dos tipos de productores claramente diferenciados: los de consumo en masa y los de consumo industrial. Los canales de distribución de cada uno se muestran en seguida:

#### **1. Canales para productos de consumo popular**

- **1A. Productores-consumidores** Este canal es la vía más corta, simple y rápida. Se utiliza cuando el consumidor acude directamente a la fábrica a comprar los productos; también incluye las ventas por correo. Aunque por esta vía el pro ducto cuesta menos al consumidor, no todos los fabricantes practican esta mo dalidad ni todos los consumidores están dispuestos a ir directamente a hacer la compra.
- **1B. Productores-minoristas-consumidores** Es un canal muy común, y la fuerza se adquiere al entrar en contacto con más minoristas que exhiban y vendan los productos. En México éste es el caso de las misceláneas.
- **1C. Productores-mayoristas-minoristas-consumidores** El mayorista entra como auxiliar al comercializar productos más especializados; este tipo de canal se da en las ventas de medicina, ferretería, madera, etcétera.
- **1D. Productores-agentes-mayoristas-minoristas-consumidores** Aunque es el canal más indirecto, es el más utilizado por empresas que venden sus productos a cientos de kilómetros de su sitio de origen. De hecho, el agente en sitios tan lejanos lo entrega en forma similar al canal y en realidad queda reservado para casi los mismos productos, pero entregado en zonas muy lejanas.

#### **2. Canales para productos industriales**

- **2A. Productor-usuario industrial** Es usado cuando el fabricante considera que la venta requiere atención personal al consumidor.
- **2B. Productor-distribuidor industrial-usuario industrial** El distribuidor es el equi valente al mayorista. La fuerza de ventas de ese canal reside en que el produc tor tenga contacto con muchos distribuidores. El canal se usa para vender productos no muy especializados, pero sólo de uso industrial.
- **2C. Productor-agente-distribuidor-usuario industrial** Es la misma situación del ca nal 1D, es decir, se usa para realizar ventas en lugares muy alejados.

Es conveniente destacar que todas las empresas utilizan siempre más de un canal de distribución.

## **Cómo seleccionar el canal más adecuado • para la distribución del producto**

Cuando se efectúa la evaluación de un proyecto en el nivel de prefactibilidad, el investigador está encargado de determinar cuáles son los canales más comunes por los cuales se comercializan actualmente productos similares y aceptar o proponer algunos otros. Sin embargo, el investigador, para hacer recomendaciones, estará basado en tres aspectos referentes a los objetivos que persiga la nueva empresa y en cuánto está dispuesta a intervenir en la comercialización de su producto. Los tres objetivos de la comercialización son:

⊕

 **1. Cobertura del mercado** Los canales 1A y 2A son los más simples, pero a la vez son los que cubren menos mercado. Por el contrario, los canales 1D y 2C son los que encarecen más el precio final del producto, pero a su vez son los que abarcan más mercado.

Para un mercado limitado y selecto, normalmente se toma la opción 1A, pero si el producto es popular y de mercado amplio, se tomarían las opciones 1D o 2D. Por tanto, el canal empleado en primera instancia dependerá del tipo de producto y del mercado que se quiera cubrir.

- **2. Control sobre el producto** Como cada nivel de intermediario cede la propiedad del artículo, mientras más intermediarios haya se perderá más el control del producto. En los canales 1A y 2A hay mucho control, y en 1D y 2C el producto puede llegar muy deteriorado al consumidor.
- **3. Costos** Aunque los canales 1A y 2A, por lo simples, parecen ser los de menor costo, esto es sólo una apariencia. Por ejemplo, es más barato atender a diez mayoristas que a 1 000 consumidores finales.

Finalmente, en esta parte del estudio deberá hacerse una breve descripción de la trayectoria que sigue el producto desde la salida de la planta hasta el punto donde la empresa pierde la responsabilidad sobre él, aunque este punto sea el consumidor final. Esto es útil al prever personal y gastos necesarios para llevar a cabo el funcionamiento del canal seleccionado y proveer, en la etapa del proyecto definitivo, un manual de procedimientos.

En estudios de sustitución de equipo, este apartado normalmente se omite, pues los análisis de reemplazo son estudios internos de la empresa.

## **ESTRATEGIAS DE INTRODUCCIÓN AL MERCADO**

Estrategia viene de la palabra *strategos* que significa general, queriendo decir en forma más amplia, un general en un campo de batalla en plena guerra. Cuando se inicia un nuevo negocio, trátese de la elaboración de un nuevo producto o generación de un nuevo servicio, en realidad el director o promotor del proyecto toma la posición de un general que va a iniciar una batalla. ¿Contra quién?, pues contra todos los oferentes actuales que ya están en el mercado, y que por ese solo hecho, ya llevan un delantera, y la guerra es precisamente por ganar una parte del mercado.

 Cuando no se consideran estrategias, en realidad se está hablando de planes idealizados, donde se espera que todo fluya tal y como se espera, cuando la realidad no es así. La estrategia inicial obvia, es la estrategia de introducción al mercado, y la siguiente es la de sobrevivencia en el mercado. Pasados algunos años se podrá pensar en estrategias de crecimiento o de introducción a nuevos mercados, o la elaboración de nuevos productos.

La estrategia de introducción al mercado se apoya básicamente en una mezcla de estrategia publicidad-precio. Se puede elaborar el mejor producto del mundo en muchos sentidos, pero si sólo pocos consumidores lo conocen, la introducción al mercado se hará lenta. El precio más bajo puede ser un buen atractivo de nuevos productos, siempre que ofrezcan una calidad similar a aquella que ofrecen los competidores actuales.

Si se observan los productos chinos, los cuales, como se sabe, están invadiendo todo el mundo, no han necesitado publicidad para hacer esa invasión, su secreto es el precio, colocan los productos junto a otros similares; cuando el consumidor observa la diferencia de precio, no duda en comprar el artículo chino, aunque en ese momento no conozca de dónde proviene. El consumidor podrá arrepentirse de la calidad del producto comprado, pero de momento, ya logró llamar la atención del consumidor y le quitó una venta a un producto nacional. Pero ésta es otra estrategia de los productos chinos ante un mundo cada día con más pobreza; para muchos consumidores de bajo poder adquisitivo, no importa que la calidad no sea la mejor, si es lo único que pueden comprar, entonces la estrategia consiste en colocar el producto en el sitio adecuado, lo cual formalmente se llama *nicho de mercado.*

Por otro lado, el promotor de un proyecto debe saber que para que un producto sea considerado como nuevo, no es necesario que nunca antes haya existido un producto similar. Sólo los productos de alta tecnología, como las nuevas cámaras digitales de alta resolución con todas las facilidades que tienen para manipular las fotografías, los teléfonos celulares con cámaras fotográficas, las PC con enormes velocidades y memoria, etc., son productos que sí se pueden considerar como realmente nuevos.

Hay varios factores que hacen que un producto sea considerado nuevo:

- *a*) Desde luego, un precio más bajo, comparado con productos similares.
- *b*) Mayor facilidad de compra en tiempo, lugar y crédito. Se citan sólo tres ejemplos muy conocidos. El empleo de teléfonos celulares por medio de tarjetas prepa-

gadas es, sin duda, una forma nueva de comunicación, lo cual ha llevado a masificar su uso a dimensiones increíbles, pero no es el teléfono celular por sí mismo, sino la forma de pagarlo. Otro ejemplo paralelo a éste es el uso de teléfonos públicos con tarjetas prepagadas. Si se recuerda, hasta antes de este sistema, había que tener monedas de cierta denominación para usar los teléfonos públicos, lo cual era una gran limitante. Finalmente se menciona el consumo de agua potable envasada. El consumo de este producto en envases de 2 litros, 1 litro, 0.5 litro y 250 mililitros, ha hecho que casi en cualquier parte del mundo se pueda encontrar agua potable, disponible a precios accesibles y prácticamente en cualquier pequeño establecimiento. El agua que se compra de esta forma, realmente no tiene valor, pues 1 litro de esta agua cuesta aproximadamente un centésimo de dólar norteamericano. Lo que se paga es el plástico del envase, la marca y las ganancias de toda la cadena de comercialización. Aún así, es y será en el futuro, el producto más vendido en el mundo.

- *c*) Mayor facilidad de uso. Los ejemplos típicos son los aparatos electrónicos de nueva tecnología, como las PC, los televisores y los aparatos de sonido de uso casero; todos son tan amigables, que se puede observar como los niños manejan con mucha facilidad todo este tipo de aparatos.
- *d*) Mayor confiabilidad de que el producto hará lo que la propaganda dice que hace. Un ejemplo típico son los detergentes de ropa caseros, donde todos prometen que hacen maravillas con la ropa sucia. Un producto nuevo y seguramente que será aceptado es aquel que haga de manera efectiva lo que dice la publicidad.
- *e*) Nueva apariencia positiva. Muchos productos de consumo masivo han cambiado el envase (plástico por vidrio o lata por vidrio), los colores del envase o su sabor, en el caso de bebidas y alimentos, con lo cual la propaganda dice que son nuevos.

Con estos comentarios, ya se tienen los elementos para formular una estrategia de introducción al mercado:

- **1.** Utilizando todos sus conocimientos, asesoría de especialistas e ingenio, haga la planeación del proceso productivo del nuevo producto de manera óptima en todas sus fases. Se obtiene el precio al cual se ofrecerá el producto al primer intermediario, determinar el número de intermediarios que intervendrán en la venta del nuevo producto y calcular el precio al cual se ofrecerá el producto al consumidor final. Se pueden obtener tres resultados: un precio menor, un precio igual o un precio mayor al de la competencia. Si se obtuvo el primer resultado, es decir, un precio menor a la competencia, suponiendo desde luego que todavía hay rentabilidad en la inversión,<sup>7</sup> no hay duda que la estrategia publicitaria estará basada primeramente en este aspecto. Si el resultado de análisis del precio no fue éste, la estrategia de publicidad será basarse en cualquiera de los aspectos mencionados.
- **2.** Buscar el nicho de mercado adecuado. Esta determinación se planea desde la elabo ración de encuestas. Desde luego que si se realizan encuestas en el estudio del mercado, lo cual es lo más recomendable, éstas no se harán en un solo sitio

<sup>•</sup> <sup>7</sup> En la parte cinco, Evaluación económica, se muestra cómo se puede calcular el precio mínimo de venta del producto, para que la inversión siga siendo rentable.

o en un área muy limitada. Si a esto se agrega una pregunta crucial que es ¿cuál es el rango de los ingresos mensuales que percibe?, un cuidadoso análisis de los resultados permitirá determinar el estrato social y el nicho de mercado más propicio para introducir el nuevo producto.

 **3.** Para utilizar en la publicidad cualquiera de los aspectos que hacen que un producto se considere nuevo, se tendrá que utilizar todo el ingenio que uno sea capaz de generar. Tómese en cuenta que si se va a elaborar un producto similar a la competencia, al mismo precio y que no presente absolutamente ninguna ventaja respecto a los demás, entonces, aunque el producto se ubique en el nicho adecuado, la introducción al mercado será muy difícil. Un simple cambio de color en el envase, con colores llamativos, promociones del nuevo producto ofreciendo algo adicional al consumidor, como cantidad extra del producto, estampas coleccionables, ofrecer degustación al consumidor, etc., pueden ser acciones suficientes para promover con éxito un nuevo producto.

Las ideas para *hacer que un producto sea considerado como nuevo*, nuevamente pueden surgir de las encuestas. Se pueden introducir preguntas como:

- ¿Está satisfecho con la marca que actualmente consume?
- Si no está totalmente satisfecho, mencione por qué.
- ¿Qué mejoras le gustaría que tuviera?

También es posible preguntar al o los intermediarios del producto:

- ¿Está satisfecho con el servicio que actualmente le da su proveedor?
- ¿El crédito que le otorga le parece adecuado?
- Las entregas del producto ¿siempre son en el tiempo y cantidad que solicita?
- ¿Ha tenido alguna queja por parte de los consumidores sobre el producto?

Como se podrá observar, las respuestas a esta serie de preguntas pueden ayudar en gran medida a planear la mejor estrategia de introducción al mercado, enfatizando una vez más, que la cuantificación de una amplia demanda potencial insatisfecha no es garantía de una exitosa introducción al mercado de un nuevo producto.

## **CONCLUSIONES DEL ESTUDIO DE MERCADO**

Ya que se han desarrollado todas las bases y partes que comprende el estudio de mercado, debe emitirse una conclusión. Ésta debe referirse a los aspectos positivos y negativos encontrados a lo largo de la investigación. Riesgos, trabas que se en contrarán, condiciones favorables y toda información que se considere importante debe aparecer aquí.

Por último, y en forma numérica, debe decirse cuál es la magnitud del mercado potencial que existe para el producto en unidades/año. La conclusión debe referirse a si se recomienda continuar con el estudio o si lo mejor es detenerse por falta de mercado o por cualquier otra causa. Se aconseja ser breve y conciso en las con clusiones.

# **• CASO PRÁCTICO: PRESENTACIÓN**

## **• Introducción**

La evaluación de este proyecto analiza la factibilidad para instalar una empresa productora de mermeladas, desde los puntos de vista de mercado, técnico y de rentabilidad económica.

La primera parte de este proyecto comprende el estudio de mercado del producto, donde se analiza desde la definición del producto, pasando por el análisis de la demanda y su proyección, análisis de la oferta y su proyección, análisis de precios, hasta finalizar con un estudio de la comercialización del producto. Al terminar esta primera parte, se deberá tener una clara visión de las condiciones actuales del mercado de las mermeladas, que permita decidir si es conveniente la instalación de la planta productora, al menos desde el punto de vista de su demanda potencial.

La segunda parte del proyecto comprende el análisis técnico de la planta, que implica la determinación de la localización óptima, el diseño de las condiciones óptimas de trabajo, lo cual incluye turnos de trabajo laborables, cantidad y tipo de cada una de las máquinas necesarias para el proceso, su capacidad, la distribución fí sica de los equipos dentro de la planta, las áreas necesarias, y aspectos organizativos y legales concernientes a su instalación.

◈

La tercera parte consiste en un análisis económico de todas las condiciones de operación que previamente se determinaron en el estudio técnico. Esto incluye determinar la inversión inicial, los costos totales de operación, el capital de trabajo, plantear diferentes esquemas de financiamiento para aceptar uno de ellos, el cálculo del balance general inicial, del estado de resultados proyectado a cinco años, del pun to de equilibrio y de la tasa de ganancia que los inversionistas desearían obtener por arriesgar su dinero instalando esta planta productiva. Esta parte trata, en resumen, de obtener todas las cifras necesarias para llevar a cabo la evaluación económica.

La cuarta parte de este proyecto, trata justamente sobre la evaluación eco nómica de la inversión. Una vez que se han obtenido una serie de determinaciones sobre el mercado, la tecnología y todos los costos involucrados en la instalación y operación de la planta, viene ahora el punto donde se determina la rentabilidad económica de toda la inversión bajo criterios claramente definidos, tales como *VPN* (valor presente neto) y *TIR* (tasa interna de rendimiento). Esta parte también incluye un análisis de riesgo de la inversión.

Finalmente se declaran las conclusiones generales de todo el proyecto con base en los datos y determinaciones hechas en cada una de sus partes.

## **• Antecedentes**

La nutrición es parte vital del quehacer humano. Cada día el hombre dedica gran parte de su tiempo para consumir alimentos y mientras mejor lo haga, en el sentido de la calidad de lo que come y del tiempo que le tome, su salud mejorará o se verá empobrecida.

Los grandes *chefs* y nutriólogos sostienen que una buena comida siempre debe terminar con un buen postre. El que la mayoría de la población pueda terminar su comida o su cena con un buen postre es muy difícil, dado el costo que esto representaría. Ante esto, gran parte de la población prefiere consumir una buena mermelada con pan o mezclada con algún otro postre sencillo, no sólo al final de la comida sino al final del desayuno o de la cena. Incluso, muchas madres envían a sus hijos a la escuela primaria con un pan con mermelada. Esto se debe a que la mermelada normal es una rica fuente de energía, debido a la cantidad de carbohidratos que contiene.

Para muchas personas, sin embargo, la mermelada es un postre prohibido por varias causas. Una de ellas es la diabetes, es decir, las personas que padecen esta en fermedad no deben comer azúcar; otra causa puede ser que la persona padezca sobrepeso, en cuyo caso también se abstiene de comer alimentos con grandes cantidades de carbohidratos.

El azúcar normal que se agrega a las mermeladas se llama sacarosa o azúcar común, la cual presenta todas las propiedades de un edulcorante, pues tiene dulzura, control de sabor, color, brillo, cohesividad, tensión superficial, presión osmótica y textura. También funciona como un agente hidrofílico, pues tiene una alta afi nidad con el agua, y proporciona textura y consistencia a los alimentos. Con altas concentraciones de azúcar se obtiene una consistencia muy viscosa y en la elaboración de mermeladas su adición ayuda a la formación del gel, además de darle brillo y textura al producto.

Un consumo elevado de sacarosa podría estar prohibido por el médico, ya que se considera que aporta mucha energía y poco nutriente. Además de esto, un exceso de sacarosa en la dieta puede ser causal de caries dental, diabetes u obesidad, sobre todo si la dieta de las personas es deficiente.

A pesar de lo anterior, la mermelada común se consume en grandes cantidades, aunque muchas veces no en forma directa, sino incluida en panes o cualquier otro tipo de pastelería. Sin embargo, esto no significa que el productor no cuente con posibilidades de incrementar las ventas de su producto si además de la mermelada normal, produce variedades especiales para diabéticos u obesos. Hay que decir que en todos los países desarrollados estos productos ya tienen varios años en el mercado. Incluso se puede pensar en la elaboración de mermeladas de contenido calórico alto, intermedio y bajo.

De acuerdo con la norma oficial de calidad para la mermelada de frutas, ésta debe ser de consistencia pastosa o gelatinosa, obtenida por la cocción y concentra ción de fruta adecuadamente preparada, adicionada de edulcorante, con o sin adición de agua; se puede decir que los ingredientes básicos de una mermelada son simplemente la fruta, edulcorante y agua.

Un edulcorante es una sustancia que, al agregarse, endulza a los alimentos; algunos de ellos son azúcar común, azúcar invertida, dextrosa, jarabe de glucosa que son productos naturales. Existen otros edulcorantes que son artificiales tales como manitol, sacarina de amonio, sacarina de calcio, sacarina de sodio y el llamado aspartame. Todos ellos ya han sido aprobados para uso en alimentos de humanos por la FDA (Administración de Fármacos y Alimentos) de Estados Unidos.

A una mermelada comercial también se le permite agregar pectina, ácidos orgánicos tales como ácido cítrico, ácido tartárico o ácido málico, para compensar de fi ciencias de acidez que se llegaran a presentar en la fruta. Además, se pueden agregar conservadores como benzoato de sodio, ácido ascórbico o ácido sórbico. El objeto de los conservadores es ayudar a prolongar la vida en almacén del producto.

## **• Marco de desarrollo y objetivos del estudio**

Un país en vías de desarrollo requiere de la creación de todo tipo de negocios, sin importar si son micro o grandes industrias. Para generar una empresa que agregue valor a los productos se requiere tecnología, y ésta implica una serie de conocimientos sobre *cómo hacer* determinado producto.

El estudio de factibilidad que se presenta está inmerso en esta necesidad de creación de empresas, en un país con dificultades económicas permanentes. Nace de la inquietud de un grupo de personas que, conociendo una tecnología productiva, tienen el deseo de formar su propia sociedad.

En el estudio se plantean varias restricciones, básicamente la disponibilidad de ca pital y las restricciones ecológicas que ahora impone el gobierno, en el sentido de prohibir la instalación de nuevas plantas productivas en zonas altamente pobladas, industrias que además de contaminar, consumirían recursos escasos y valiosos para la población, tales como el agua potable. Un país con crisis económica generalmente presenta elevadas tasas de infl ación, en comparación con aquellas que tienen los países avanzados y el dinero disponible para préstamos es escaso y caro. La inflación, a su vez, le resta poco a poco el poder adquisitivo a los consumidores, quienes tenderán a adquirir menos productos no necesarios.

◈

Es dentro de este contexto, personas con conocimientos e iniciativa para instalar negocios propios e inmersos en una economía en crisis permanente, que se genera el presente *Proyecto para instalar una empresa elaboradora de mermeladas*, cuyos objetivos principales son:

- Demostrar que existe una demanda potencial insatisfecha para el producto.
- De mostrar que se domina la tecnología de producción.
- Demostrar que es económicamente rentable llevar a cabo su instalación.

## **• Estudio de mercado**

#### **Contenido**

*Defi nición del producto*

*Análisis de la demanda*

**Análisis de datos de fuentes primarias**

Encuesta aplicada para cuantificar el consumo de mermeladas

**Análisis de los resultados de las encuestas Cálculo del consumo de mermeladas a partir de los resultados de las encuestas Análisis de la demanda con fuentes secundarias Proyecciones optimista y pesimista de la demanda Análisis de la oferta e importaciones Análisis histórico de la oferta total de mermeladas Proyección optimista y pesimista de la oferta nacional de mermeladas Proyección optimista y pesimista de las importaciones de mermeladas Proyección optimista y pesimista de la oferta total en el mercado** *Proyección de la demanda potencial insatisfecha optimista y pesimista Análisis de precios* **Proyección de los precios** *Estudio de comercialización del producto Conclusiones generales del estudio de mercado*

## **Pefinición del producto**

El proyecto pretende inicialmente demostrar la viabilidad de fabricar mermeladas, pero existen muchos tipos de éstas, tanto por la variedad de frutas como por su contenido. El estudio de mercado determinará precisamente el tipo de mermelada que es más conveniente elaborar. Por tanto, se define de una forma general al producto.

De acuerdo con las normas oficiales del país respecto a *Alimentos para humanos*, *frutas y derivados*, se entiende por *mermelada* al producto alimenticio obtenido por la cocción y concentración de jugos y pulpa de una fruta determinada; la fruta deberá estar sana, limpia, de un grado de madurez adecuado, ya sea fresca o en conserva, libre de partículas de la cáscara, adicionada de edulcorantes y aditivos permitidos legalmente, de agua y con la adición opcional de otros ingredientes, envasada en re cipientes herméticamente cerrados y procesados térmicamente para asegurar su conservación en buen estado por el tiempo determinado por las autoridades correspondientes.

La mermelada puede ser de tipo uno si contiene fruta en trozos o de tipo dos si contiene la fruta desmenuzada. Cualquiera que sea el tipo, la fruta empleada debe ser de color característico, que no esté oscurecida por golpes ni por acción enzimática; el olor y sabor también deben ser característicos de la fruta empleada; su consistencia debe ser semisólida, en función de una buena gelificación.

Desde este punto de vista, la mermelada podrá ser de frutas tan conocidas como fresa, piña, mango, etc., hasta de frutas exóticas como kiwi, chayote o tejocote. Los edulcorantes que se permiten emplear van desde azúcar normal hasta fructosa, sacarina, aspartame, dextrosa, jarabe de glucosa y otros.

Respecto de los aditivos, éstos se pueden clasificar en conservadores y aditivos para mejorar las características o el aspecto del producto. Los conservadores más utilizados en mermeladas son el benzoato de sodio, ácido benzoico o ácido sórbico, en una cantidad que no exceda al 0.1% de la masa total. De los aditivos que mejoran las características de la mermelada se encuentran las pectinas que pueden ser de alto y bajo metoxilo, y cuya función es servir de espesantes, es decir, es el aditivo que le confiere el carácter semisólido a la mermelada y se utiliza en una proporción de hasta 4% sobre la masa total. El ácido cítrico se usa para hacer más patente el sabor ácido de una fruta; ácidos tales como el láctico, tartárico y málico en proporción no mayor a 0.2% tienen la misma función. Entre otros aditivos útiles se cuentan fibras naturales, cuya adición haría que la mermelada fuera rica en fibra para ayudar a la digestión, propiedad muy deseable en los alimentos.

La composición porcentual del producto se muestra en la tabla 2.5.

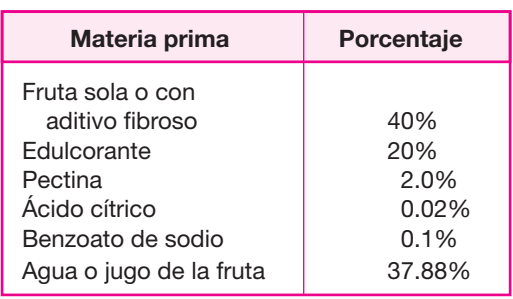

⊕

#### **Tabla 2.5.** Composición del producto.

La mermelada también debe cumplir con las siguientes características microbiológicas:

#### **Tabla 2.6.**

Características microbiológicas.

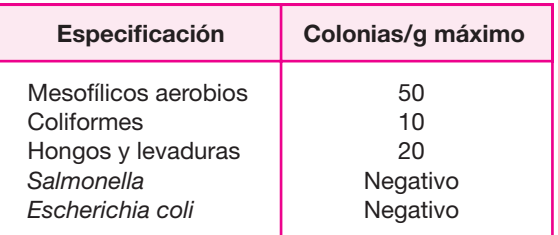

Otras características que debe tener la mermelada comercial envasada son:

- pH de 3.0 a 3.3.
- Vacío proporcional al tamaño del envase, mínimo 23 700 kPa.
- Exenta de materias extrañas tales como larvas o huevecillos de insectos, pelos, excretas de cualquier tipo u otros materiales.
- O Sin colorantes o saborizantes artificiales.
- Envasado en recipientes de vidrio de distintas capacidades, con tapa metálica y envasado al vacío.

Por tanto, una mermelada comercial tiene una combinación muy amplia de componentes y el mercado determinará el rango y tipo de componentes más probable en el consumo de la población en general.

## **• Análisis de la demanda**

Para cuantificar la demanda se utilizaron dos fuentes. Las primarias, que son estadís ticas ofi ciales emitidas por el gobierno o por alguna cámara de comercio; y las se cundarias, que indican la tendencia del consumo de mermeladas a través de los años y cuáles son los factores macroeconómicos que influencian su consumo, pero no arrojan datos sobre las preferencias del consumidor en cuanto al tipo de fruta y otras características, por lo que para obtener estos datos se aplicaron encuestas.

## **Análisis de datos de fuentes primarias • (aplicación de encuestas)**

Junto con los promotores del proyecto, se determinó que el nivel de confianza que se requería era de 95% con un error de 5% en los resultados de las encuestas. Para el cálculo del tamaño de la muestra que proporcione estos parámetros, es necesaria la desviación estándar del consumo. Para obtenerla se aplicó un muestreo piloto de 30 encuestas, preguntando exclusivamente cuál es el consumo de mermelada de cualquier tipo por familia al mes. La encuesta se aplicó a amas de casa cuyas fami lias sí consumen mermelada. El resultado obtenido fue que la media de este consumo es de 650 gramos con una desviación estándar de 520 gramos. Esto significa que hay familias que consumen hasta 1 kilo 200 gramos de mermelada al mes y hay otras que sólo eventualmente llegan a comer un poco del producto. Con estos datos, se calcula el tamaño de muestra para aplicar la encuesta.

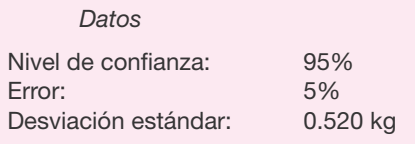

$$
n = \frac{Z^2}{E^2} = \frac{1.96^2 \times 0.52^2}{0.05^2} = 416
$$

Antes de aplicar la encuesta es necesario estratificar. La encuesta pretende determinar la cantidad de mermelada que se consume, sabores preferidos y si fuera conveniente lanzar una mermelada para diabéticos, es decir, una mermelada que no contenga azúcar sino algún edulcorante artificial. Se sabe que aproximadamente 5% de la población padece de diabetes,<sup>8</sup> por lo que una primera estratificación es que el 5% de los encuestados (416  $\times$  0.05 = 21) debe ser diabético para saber si estarían interesados en consumir ese producto. No se realizó a personas con sobrepeso la misma pregunta, ya que la respuesta pareció obvia. Por otro lado, se sabe que no toda la población tiene capacidad económica para comprar mermela das, ya que las familias de bajos ingresos cambiarán el consumo de mermeladas por el consumo de otros productos más necesarios, por lo que se concluyó que todos los participantes en el estudio deberían pertenecer a familias que al menos tuvieran un ingreso de tres salarios mínimos.

A continuación se expone el cuestionario utilizado y sus resultados:

## **Encuesta aplicada para cuantificar • el consumo de mermeladas**

 **1.** ¿Consume usted mermelada de cualquier tipo?

#### *Respuestas:*

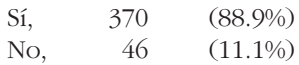

 **2.** ¿Es usted diabético(a)?

#### *Respuestas:*

Aquí sólo debería tomarse en cuenta la respuesta de 21 personas diabéticas.

◈

 **3.** A usted como diabético, ¿le gustaría consumir una mermelada que no tuviera azú car, es decir, que no fuera dañina?

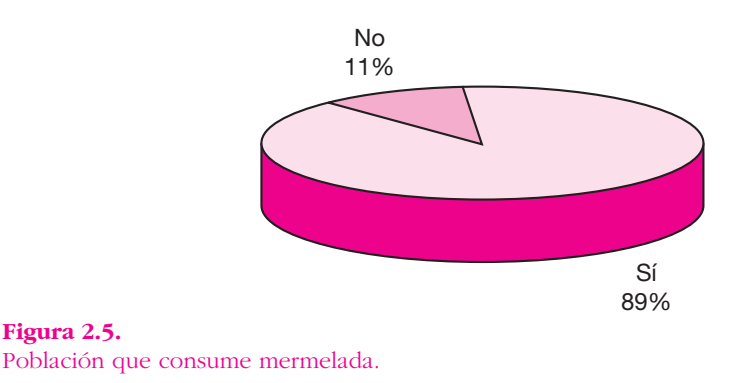

<sup>•</sup> <sup>8</sup> X Congreso Médico Nacional, México, 1995.

#### *Respuestas:*

Las 21 personas diabéticas contestaron afirmativamente.

4. ¿Qué sabor de mermelada prefiere? Asigne el número 1 al sabor de su preferencia y números mayores a otros sabores que le gustaría consumir.

#### *Respuestas:*

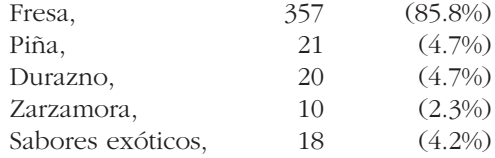

 **5.** Cuando compra mermelada, ¿cuál es el tamaño y con qué frecuencia la compra?

#### *Respuestas:*

De 250 gramos, 183 (44%); 96% contestó que cada 15 días y 4% eventualmente.

De 500 gramos, 198 (47.6%); 91% compra cada mes y 9% cada tres meses. De 1 000 gramos, 35 (8.4%); 1.7% contestó que compra cada quince días, 15% cada mes, 22% cada tres meses y 61.3% eventualmente.

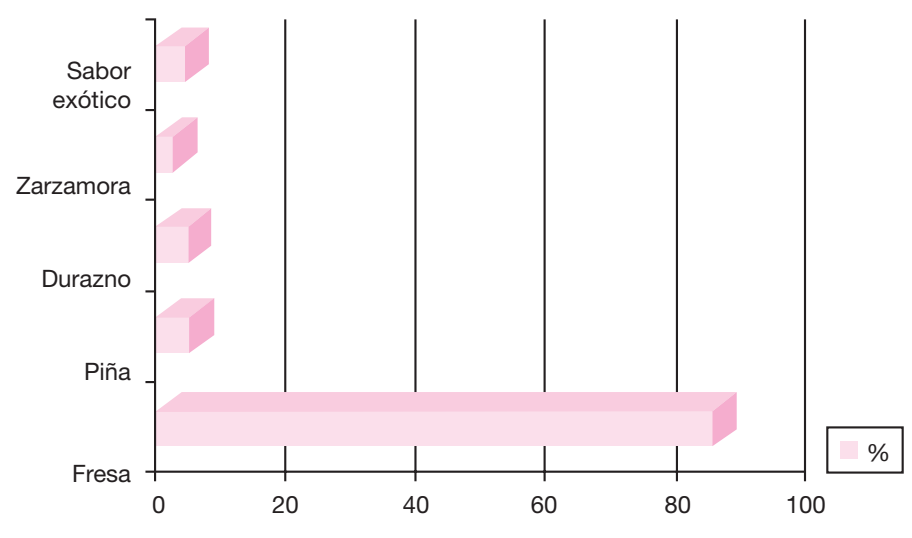

**Figura 2.6.** Preferencias del sabor de la mermelada.

 **6.** ¿En qué presentación le gustaría comprar la mermelada, en frasco de vidrio o en bolsa de plástico?

#### *Respuestas:*

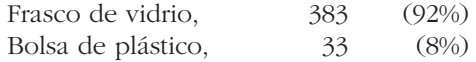

 **7.** ¿Cuál es su ingreso familiar?

*Respuestas:*

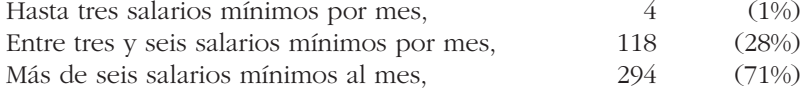

## **• Análisis de los resultados de las encuestas**

Las preguntas iban encaminadas a cuantificar el consumo familiar de mermeladas. En la pregunta 1 se tiene que el 11.1% de las familias nunca consumen ningún tipo de mermeladas. De acuerdo con el último censo de población,<sup>9</sup> el país cuenta con 97 500 000 habitantes en términos gene rales; el mismo censo indica que el número promedio de miembros de una familia es de 5.8, por lo que existen 16.8 millones de familias. De éstas, un 32% no percibe un ingreso mayor a tres salarios mínimos men suales, es decir, las posibles familias consumidoras, tomando en cuenta que sólo el 89.9% consumen mermeladas son:

⊕

 $16.8(1 \t 0.32)(1 \t 0.111) = 10.27$  millones de familias

Se sabe que existe un 5% de diabéticos en la población total, independientemente de que en una familia haya más de uno o que no haya ninguno. Como todos los diabéticos entrevistados contestaron en la pregunta 3 que sí consumirían mermeladas especiales para ellos, esto lleva a concluir que del total de mermelada que se elabore, el 5% deberá ser especial para diabéticos.

De las respuestas a la pregunta 4, se concluye que son ésos los porcentajes de sabores que debe tener la elaboración del producto; es decir, 86% del producto total debe ser de fresa, etc. Lo recomendable es no elaborar mermeladas de sabores exóticos pues casi no tienen mercado.

De las respuestas a las preguntas 5 y 6 se pueden realizar los siguientes cálculos: si se multiplica el número de familias posibles consumidoras de mermeladas (10.27 millones de familias) por el porcentaje de respuesta a cada pregunta, por la frecuencia de consumo (cada quince días, un mes, tres meses o eventualmente la

<sup>• 9</sup> Conteo de Población y Vivienda, 1995.

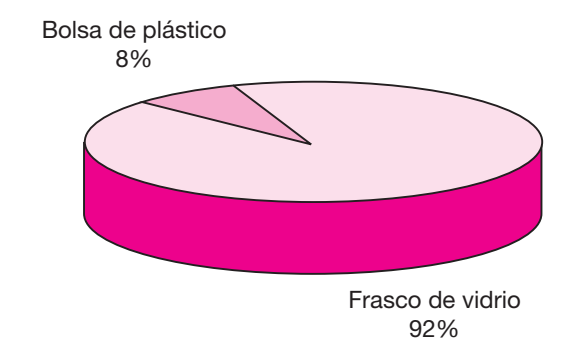

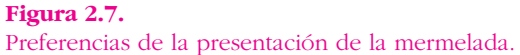

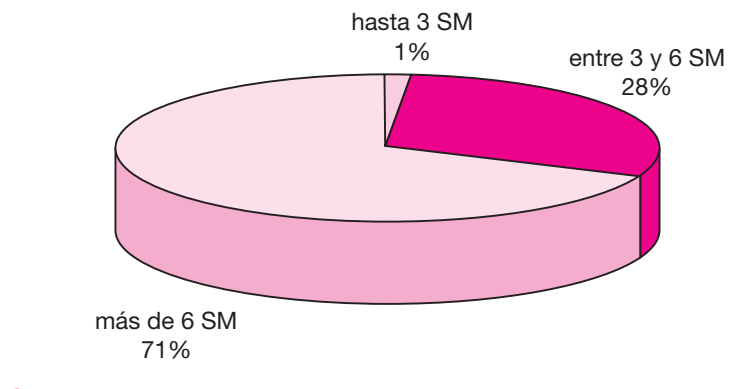

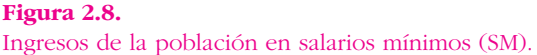

cual se consideró una vez al año), por el porcentaje relativo de consumo de cada res puesta, se obtendrán los millones de kilogramos consumidos por año en cada categoría. Por ejemplo, 44% del total de la muestra contestó que consumía frascos de 250 gramos, pero 96% de ese subtotal (porcentaje relativo de consumo de esa respuesta), contestó que consumía 250 gramos cada quince días, y sólo 4% consume 250 gramos una vez al año (eventualmente). El cálculo sería entonces:

**10.27**  $\times$  0.44  $\times$  0.250  $\times$  0.96  $\times$  24 = 26.02 millones de kg

Es posible construir una tabla de consumo mermeladas como la que aparece en la página siguiente (tabla 2.7):

## **Cálculo del consumo de mermeladas a partir • de los resultados de las encuestas**

Con los datos anteriores se obtiene un total anual de mermelada envasada para consumo directo de 57 097 toneladas anuales, cifra que es muy similar a la estadística

#### **Tabla 2.7.**

Consumo de mermeladas según encuestas.

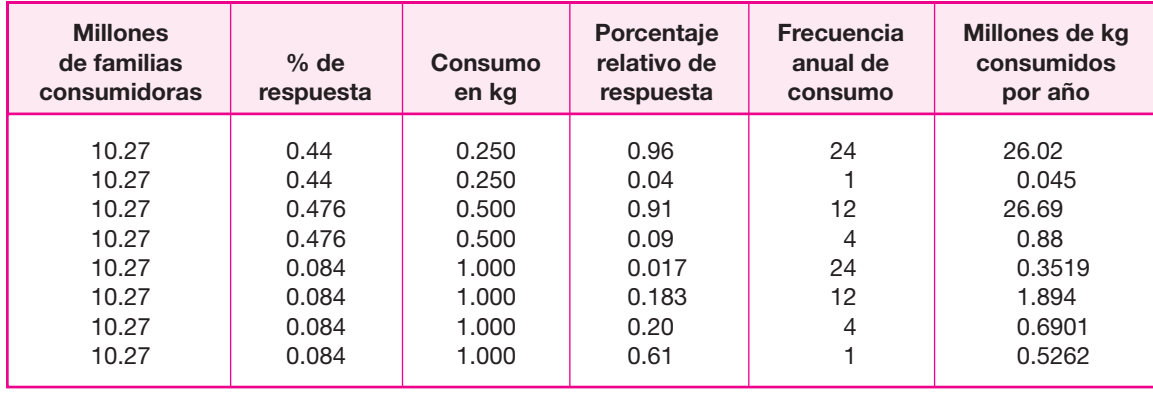

ofi cial del Instituto Nacional de Estadística, Geografía e Informática (INEGI), la cual se puede observar en el análisis de fuentes secundarias de información para el año siete, que es el momento en que se realizaron las encuestas. Hay que tomar en cuenta que la cuantificación por fuentes primarias siempre tiene un nivel de confianza y un grado de error.

Estos datos son de utilidad para localizar geográficamente el mercado de consumo. La inferencia estadística dice que no hay necesidad de encuestar a la población de cada estado de la república para saber cómo se comportará su consumo. Por tanto, para cuantificar el consumo de mermeladas en cada estado, basta consultar las estadísticas del INEGI, determinar el número de familias que tienen un ingreso superior a tres salarios mínimos y realizar el mismo cálculo.

⊕

## **• Análisis de la demanda con fuentes secundarias**

Se consultaron los registros que tiene el INEGI y la Cámara Nacional de la Industria de las Conservas Alimenticias (CANAINCA). Ambas fuentes de información tuvieron datos casi idénticos sobre la venta de mer meladas tradicionales envasadas, es decir, no se toma en cuenta la mermelada que se vende a granel para repostería y panadería. Las cifras fueron tomadas del sector manufacturero, en la sección uno, productos alimenticios, en la fracción 311.301, otros productos a partir de hortalizas, frutas y legumbres. Se agregan tres columnas de datos de variables macroeconómicas, que probablemente estén relaciona das con el comportamiento de la demanda. Los datos son los que se muestran en la tabla 2.8 de la siguiente página:

**Ajuste de los datos a una recta** El siguiente punto en el desarrollo del estudio es obtener una proyección de los datos de demanda. Para realizar la proyección, pri mero es necesario ajustar estadísticamente esos datos mediante regresión lineal, y encontrar a la variable macroeconómica de las tres mostradas que mejor explique el comportamiento de la demanda. Para realizar estas regresiones, se utilizó el paquete estadístico STATPLAN III y sólo se muestran los resultados obtenidos.

#### **Tabla 2.8.**

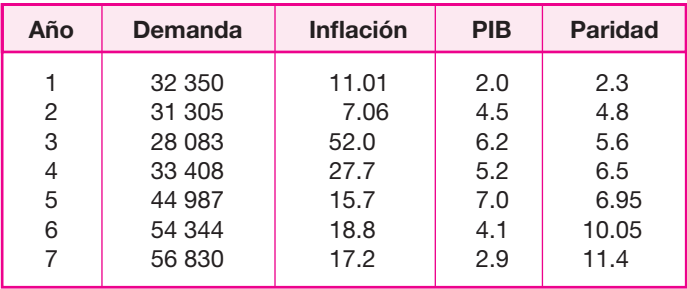

Comportamiento histórico de la demanda y probables variables macroeconómicas explicativas.

Fuente: INEGI: Encuesta industrial mensual.

Al correlacionar los años  $(yr)$ , la demanda  $(d)$  y la inflación  $(f)$  se obtuvieron los siguientes resultados:

*Ecuación:*

*d* = 26 289.27 + 4 928.14 *yr* 272.33 *f*

donde *r* = 0.9578, Durbin-Watson = 2.2196

Al correlacionar los años ( *yr*), con la demanda (*d*) y el producto interno bruto (PIB), se obtienen los siguientes resultados:

*Ecuación:*

*d* = 20 385.1 + 4 603.89 *yr* + 497.55 PIB donde *r* = 0.9099, Durbin-Watson = 1.0874

Al correlacionar los años ( *yr*), la demanda (*d*) y la paridad de las monedas pesodólar (*par*), se obtuvieron los siguientes resultados:

*Ecuación:*

$$
d = 19 774.64 + 3 802.88 \text{ yr} + 764.78 \text{ par}
$$

Como se observa, el mejor ajuste, desde el punto de vista estadístico, se obtiene cuando se correlacionan los años, la demanda y la inflación, ya que se logra un coeficiente de correlación de 0.9578 que es el más alto de los tres, y además no pre-

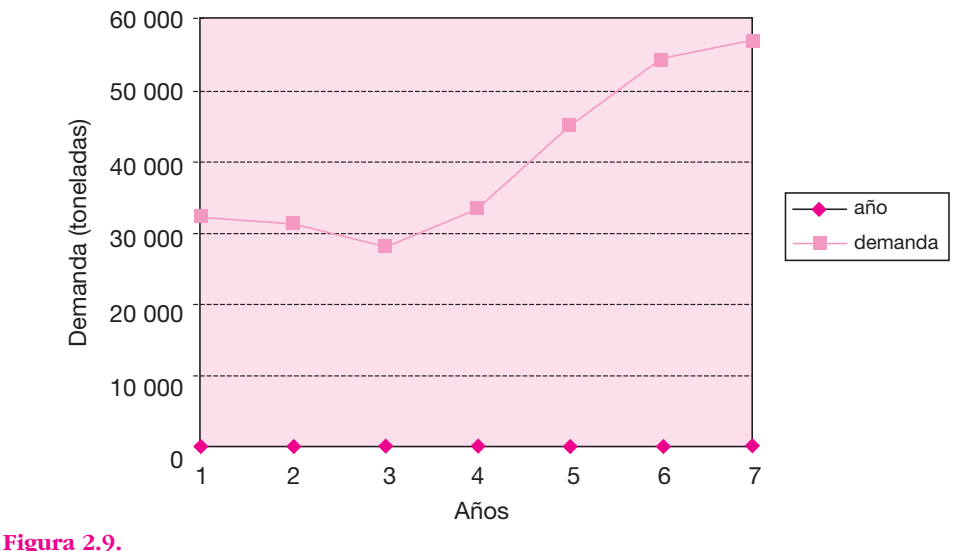

Demanda histórica de mermeladas (toneladas).

senta autocorrelación, lo cual se observa en el valor del estadístico Durbin-Watson que es de 2.2196.

◈

## **• Proyecciones optimista y pesimista de la demanda**

Con la ecuación obtenida, se realizan pronósticos, al menos, para los próximos cinco años. Cuando se pronostica con una ecuación de tres variables, como la ecuación obtenida, no sólo se debe determinar el año del pronóstico, sino también la variable explicativa, en este caso la inflación, que habrá en cada uno de los años de pronóstico. Como para fines prácticos es muy arriesgado obtener un diagnóstico puntual, es más conveniente realizar un pronóstico bajo un escenario macroeconómico, un escenario optimista y uno pesimista. Esto significa que en un escenario optimista, la inflación pronosticada sería baja (digamos la inflación que pronostican las fuentes oficiales) y en un escenario pesimista la inflación en cada uno de los siguientes cinco años, sería mucho mayor que los datos de inflación optimista. Se observará cómo varía la demanda de las mermeladas al variar la inflación. Cuando la inflación es elevada, ten derá a disminuir el consumo del producto, con lo cual se tendría un escenario pesimista, y cuando la infl ación es baja, se incrementa el consumo del producto. En la tabla 2.9 (véase página siguiente) se muestran las inflaciones consideradas y los resultados obtenidos.

Observe cómo decir que la demanda para el año ocho puede estar entre 61 547.67 y 58 906.03 es un resultado más factible que comprometerse al declarar un pronóstico puntual. También observe cómo en la medida en que la inflación se man tiene baja, el consumo de mermelada tiende a aumentar y viceversa; esto se de be a que la mermelada no es un producto necesario y cuando sobra un poco de dinero en la familia se consume más.

#### **Tabla 2.9.**

Demanda proyectada optimista y pesimista.

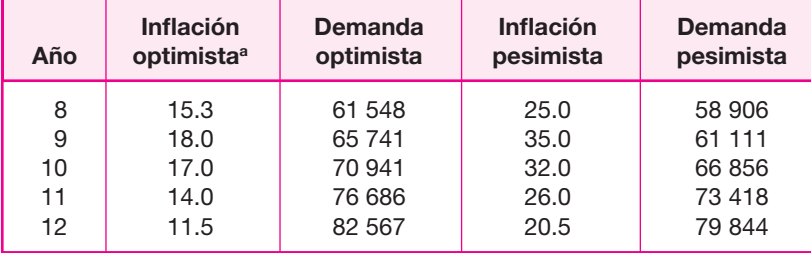

Fuente: Estimación propia.

a CIEMX-WEFA, reporte trimestral.

## **• Análisis de la oferta e importaciones**

En México, en la CANAINCA se encuentran registradas catorce marcas comerciales de mermeladas de todo tipo de sabores y, además, se importa mermelada en muy pe queñas cantidades. La importación es básicamente de mermeladas especiales para dia béticos. Las marcas comerciales más conocidas en el país son Industrias Elías Pando, Herdez, Grupo Agroindustrial SANHA, Kraft de General Foods y McCormick de México. A continuación se muestran los datos históricos de las ventas e importación de mermeladas. Los datos de importación se obtuvieron del arancel número 20 079 901 referente a la importación de mermeladas, de todo tipo de sabores, destinadas a diabéticos.

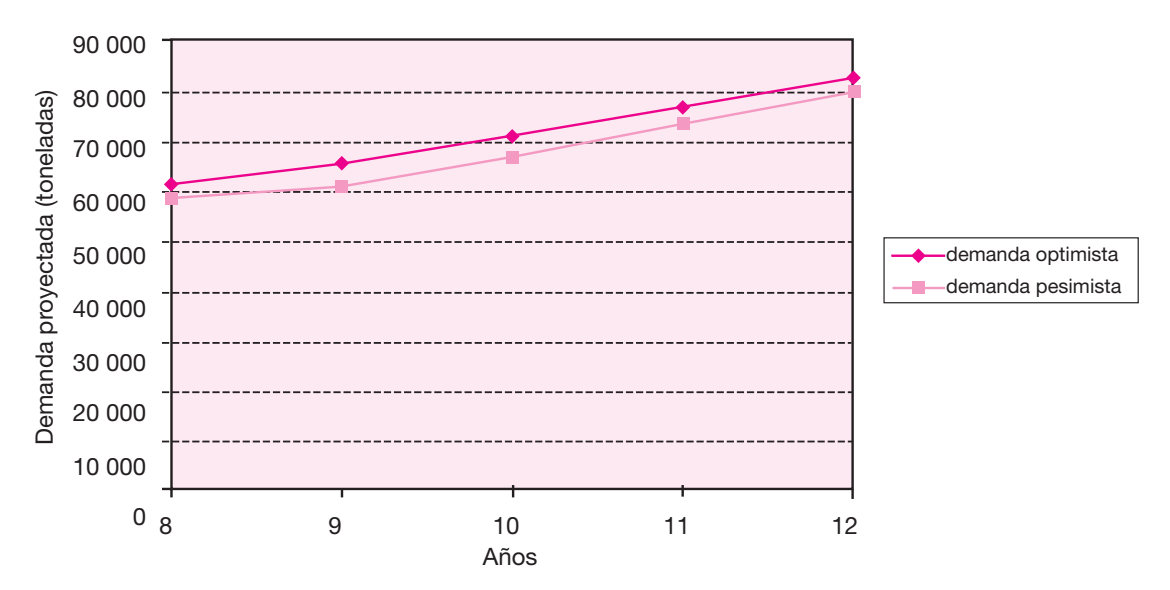

**Figura 2.10.** Demanda proyectada optimista y pesimista.

#### **Tabla 2.10.**

Datos históricos de venta de mermeladas.

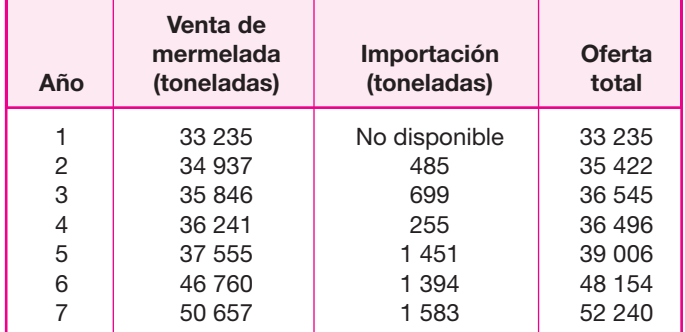

## **• Análisis histórico de la oferta total de mermeladas**

En la tabla 2.10 se muestran los datos históricos de la venta de mermeladas.

Para comprender bien estos datos, es necesario reconocer que existen muchas pequeñas fábricas de mermeladas que venden su producto directamente a panaderías o a otro tipo de negocios de repostería que las utilizan como materia prima, tal es el caso de algunos helados o paletas.

 $\bigcirc$ 

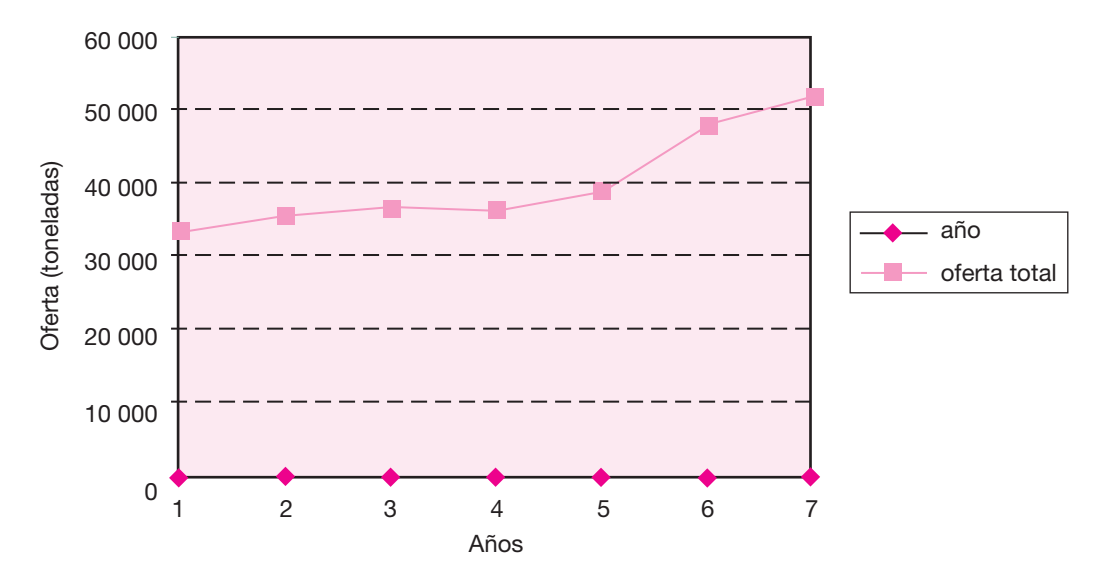

**Figura 2.11.** Oferta histórica de mermeladas.

## **Proyección optimista y pesimista • de la oferta nacional de mermeladas**

De la misma forma en que se hizo primero el ajuste y después la proyección de los da tos de la demanda, se realizará el ajuste y proyección de la oferta, incluyendo el hecho de obtener escenarios optimista y pesimista. Se tomarán exactamente los mismos da tos macroeconómicos mostrados en el análisis de la demanda. Los resultados son los siguientes.

Al correlacionar la oferta (*of* ) con los años ( $\gamma r$ ) y la inflación (*f*) se obtienen los siguientes datos:

*Ecuación:*

*of* = 29 335.92 + 2 783.24 *yr* 53.86 *f*

donde *r* = 0.9096; Durbin-Watson = 1.4132

Al correlacionar la oferta *(of* )*,* los años ( *yr*) y el producto interno bruto (PIB), se obtienen los siguientes resultados:

*Ecuación:*

*of* = 28 336.37 + 2 863.44 *yr* 169.22 PIB

donde *r* = 0.9075; Durbin-Watson = 1.1025

De la misma forma se realiza el análisis de las importaciones. Los datos se enuncian a continuación.

Al correlacionar las importaciones (*imp*), con los años ( *yr*), con el producto interno bruto (PIB) se obtienen los siguientes resultados:

*Ecuación:*

*imp* = 206.55 + 261.88 *yr* 2.82 PIB

donde *r* = 0.8412; Durbin-Watson = 2.8502

Al correlacionar las importaciones con la paridad monetaria peso-dólar ( *par*), con los años ( *yr*), se obtienen los siguientes resultados:

*Ecuación:*

*imp* = 121.75 + 333.21 *yr* 54.83 *par*

donde *r* = 0.9577; Durbin-Watson = 1.2026.

#### **Tabla 2.11.**

Proyección optimista y pesimista de oferta nacional.

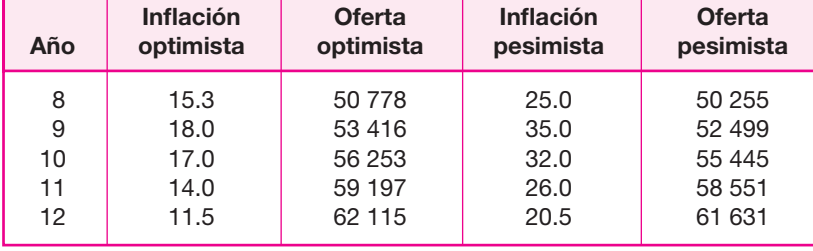

Para realizar las proyecciones de la oferta nacional se seleccionó el ajuste de la oferta con los años y con la infl ación. En este análisis también se crearon escenarios ma cro económicos. Para que las condiciones de los escenarios fueran similares, se consideraron los mismos valores futuros de la inflación optimista y pesimista. Los resultados se muestran en la tabla 2.11 y y figura 2.12.

## **Proyección optimista y pesimista • de las importaciones de mermeladas**

Para realizar las proyecciones de las importaciones, se seleccionó el ajuste de éstas con los años y la paridad peso-dólar, por tener el mayor coeficiente de correlación sin presentar auto correlación. Aquí también se construyó un escenario optimista y uno pesimista, cuyos resultados se muestran en la tabla 2.12.

◈

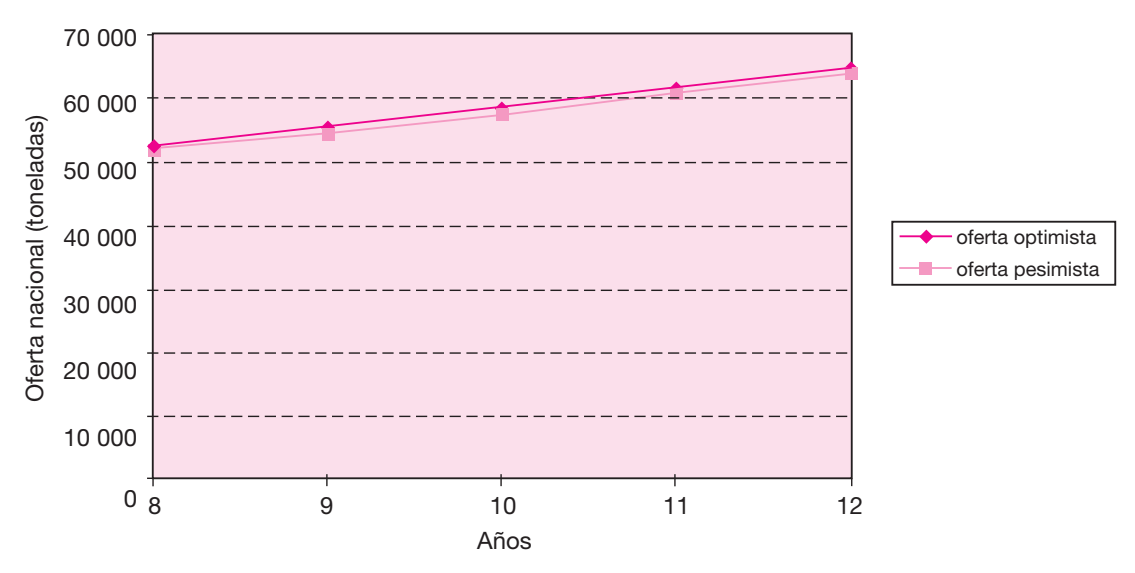

**Figura 2.12.** Proyección optimista y pesimista de la oferta nacional.

#### **Tabla 2.12.**

Proyección optimista y pesimista de las importaciones de mermeladas.

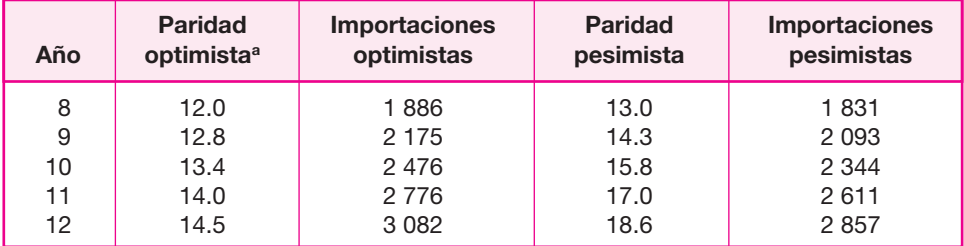

a Fuente: CIEMX-WEFA, reporte trimestral.

## **Proyección optimista y pesimista • de la oferta total en el mercado**

La oferta total de mermeladas se obtuvo como la suma de la oferta nacional más las importaciones y los resultados se muestran en la tabla 2.13 y en la figura 2.13:

## **Tabla 2.13.**

Oferta total de mermeladas.

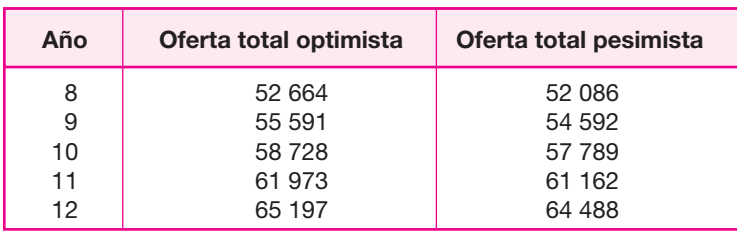

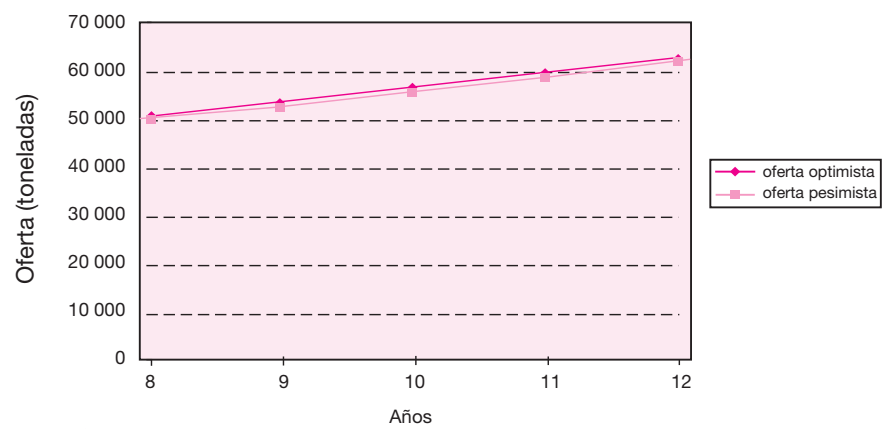

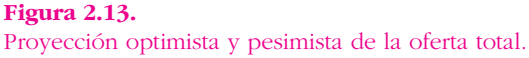

## **Proyección de la demanda potencial • insatisfecha optimista y pesimista**

Con una simple resta de datos de la proyección de la demanda optimista menos la proyección de la oferta total optimista, se obtiene la demanda potencial insatisfecha optimista y de la misma forma se obtendrá la demanda potencial insatisfecha pesimista. Los resultados se muestran en las tablas 2.14 y 2.15.

#### **Tabla 2.14.**

Demanda potencial insatisfecha optimista.

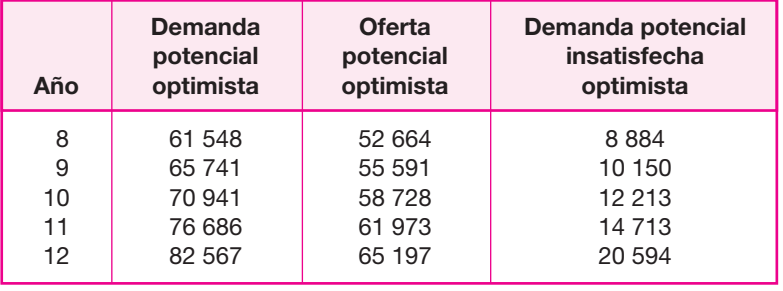

⊕

#### **Tabla 2.15.**

Demanda potencial insatisfecha pesimista.

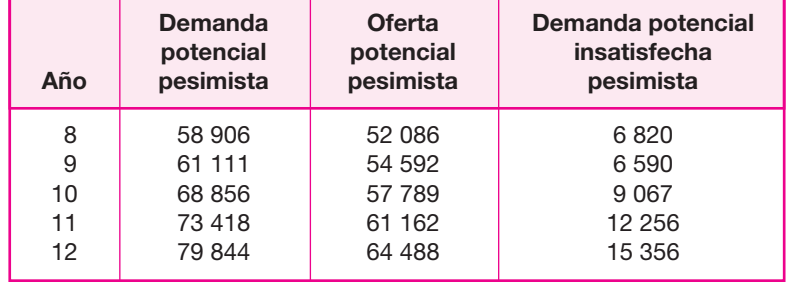

## **• Análisis de precios**

La determinación de los precios comerciales del producto es un factor muy importante, pues servirá de base para el cálculo de los ingresos probables del proyecto en el futuro. También servirá como base para la comparación entre el precio comercial y el precio probable al que se pudiera vender en el mercado el producto objeto de este estudio, tomando en cuenta a todos los intermediarios que intervienen en la comercialización del mismo.

Como la nueva empresa piensa elaborar mermeladas tradicionales y mermeladas para diabéticos, se investigó el precio de ambos productos (véase tabla 2.16),

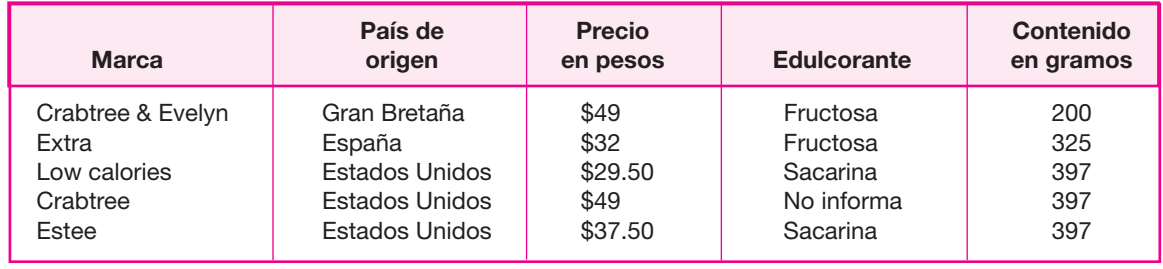

#### **Tabla 2.16.**

Análisis de precios de la competencia.

re calcando que en el país todas las mermeladas para diabéticos que se venden son productos importados.

No fue posible obtener el precio al cual se venden estos productos al primer intermediario, sin embargo, se puede suponer que la ganancia del intermediario es de un 25 a un 30%. El precio promedio para 500 gramos de producto importado es de \$75.72; quitando, en forma conservadora, un 30% de ganancia del interme diario, se tendría un precio de venta al intermediario de \$55.93 por 500 gramos.

Para los productos nacionales, se tomaron precios de las seis principales marcas ya mencionadas en el análisis de la oferta, en diferentes puntos de venta. Los precios obtenidos para frascos con un contenido de 500 gramos son los que se ofrecen al

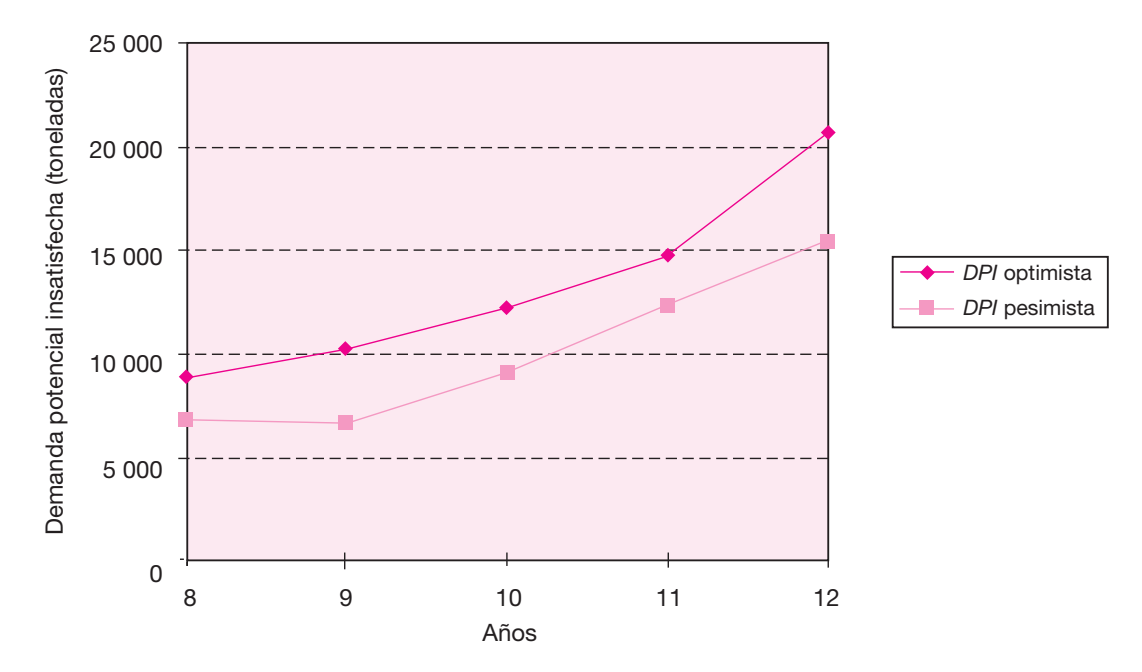

**Figura 2.14.** Demanda potencial insatisfecha (*DPI*) optimista y pesimista.

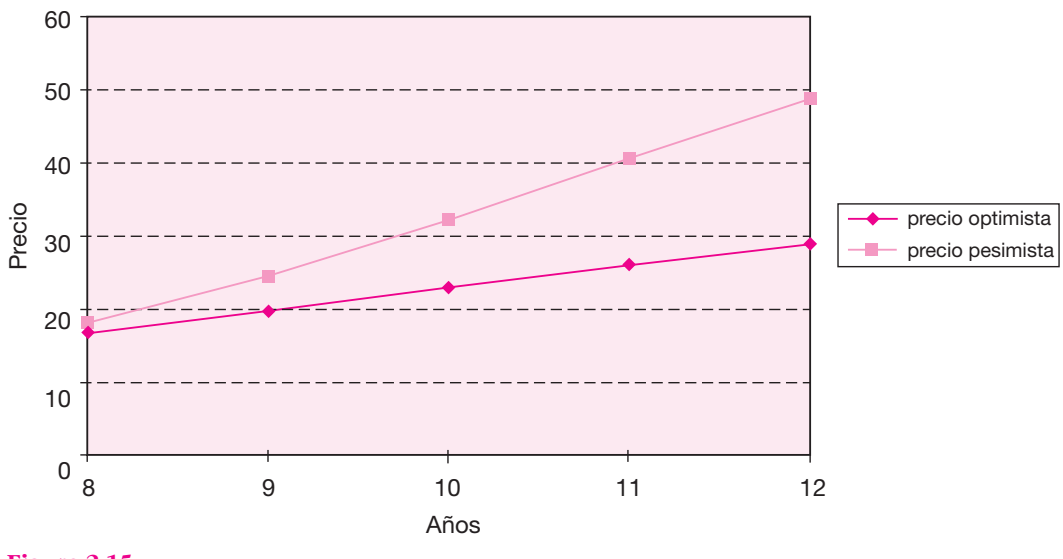

**Figura 2.15.** Proyección optimista y pesimista del precio.

distribuidor, éste a su vez, agregará desde un 25% y hasta un 30% más de ganancia al venderlos al menudeo. Deben tomarse en cuenta estos factores para determinar el precio al público. Los resultados se muestran en la tabla 2.17.

⊕

Agregando un 30% de ganancia para el intermediario, el precio de venta al pú blico sería de \$19.00. Aunque realmente el promedio del precio del producto importado se eleva por la marca Crabtree, aun así hay una enorme diferencia en el precio de los productos nacionales y extranjeros. La importación de estos productos indica que sí hay un mercado para ellos, probablemente más grande de lo que se está importando actualmente, pero también es posible que muchos consumidores no compren el producto debido a su alto precio, comparado con el precio de una mermelada nacional, además de la erosión del poder adquisitivo de los consumidores debido a la crisis económica crónica que padece el país.

#### **Tabla 2.17.**

Proyección de precios al público en pesos.

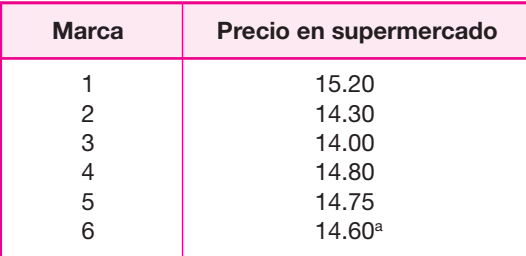

a Precio promedio: \$14.60 sin considerar intermediarios.

#### **Tabla 2.18.**

 **Inflación Precio Inflación Precio Año optimistaa optimista pesimista pesimista** | 7 | – | 14.60 | – | 14.60 8 15.3 16.83 25.0 18.25 **9** 18.0 19.86 35.0 24.63 | 10 | 17.0 | 23.24 | 32.0 | 32.52 | 11 | 14.0 | 26.49 | 26.0 | 40.98 | 12 | 11.5 | 29.54 | 20.5 | 49.38

Proyección optimista y pesimista de precios al público en pesos.

a Fuente: CIEMEX-WEFA, reporte trimestral.

## **• Proyección de los precios**

Sólo se proyectará el precio del producto nacional, pues no tiene sentido proyectar el precio del producto importado. La proyección del precio se efectúa con base en los pronósticos de inflación en los años futuros y no ajustando los puntos de una serie histórica de datos de precios. Al igual que en el pronóstico de la demanda y oferta, se toma un pronóstico de la inflación optimista y pesimista. Para que los resultados sean congruentes, se deberán tomar los mismos datos de inflación considerados en la oferta y demanda, para los años ocho al doce. Los resultados se muestran en la tabla 2.18.

Observe que el año en que se está considerando el precio de \$14.60, es el año siete, mismo en que se realizó el estudio de factibilidad. A partir del año ocho todos son pronósticos.

## **• Estudio de la comercialización del producto**

Los aspectos que se analizarán en este apartado son la determinación de los canales más apropiados de distribución, la selección de distribuidores y una propuesta de publicidad.

#### **Tabla 2.19.**

Distribución de ventas según la CANAINCA.

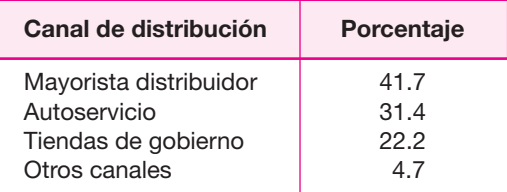

El primer punto, y de acuerdo con la CANAINCA, indica los porcentajes de los prin cipales canales de distribución. Se observa en la tabla 2.19, que 41.7% de las ven tas de la industria de las mermeladas se canalizan a través de un mayorista -distribuidor final, seguido por las tiendas de autoservicio que vendieron 31% de la producción.

Estas cifras demuestran que se debe localizar a los principales distribuidores del producto, pues a través de ellos es donde se vende el mayor porcentaje. Ellos se encargarán de vender el producto a minoristas para que éstos, finalmente, lo hagan llegar al consumidor final. El problema de este canal es que se generan dos in termediarios, cada uno con determinado porcentaje de ganancia, por lo que el pre cio fi nal de venta será más alto. El segundo canal, tiendas de autoservicio, es el que presenta mejores perspectivas de venta, ya que hay un solo intermediario; el único problema es que el producto no llegaría a toda la población, porque definitivamente no todas las amas de casa compran los alimentos en tiendas de autoservicio y además el crédito que estas últimas solicitan es grande. Finalmente distribuir el producto a tiendas de gobierno presenta la gran desventaja de que los pagos son muy irregulares, a pesar de que el producto llegara a tener una venta aceptable.

De los resultados de la encuesta, se obtiene que los mejores consumidores son aquellas familias que perciben un ingreso mayor a seis salarios mínimos y, sobre todo, si se encuentran diabéticos o personas con exceso de peso, serán consumidores ideales debido a que tienen suficiente poder económico para adquirir el producto. Esto lleva a seleccionar proveedores tales que su área de influencia se ubique en zonas económicas de clase media y alta. Respecto a la conservación y manejo por parte del distribuidor, la mermelada no requiere de condiciones especiales en cuanto a refrigeración u otro tipo de cuidados, de forma que, desde este punto de vista, no es necesario exigir demasiado al distribuidor.

⊕

Por otro lado, está la estrategia de introducción al mercado. El producto presenta la característica de que, al contener un edulcorante artificial, puede ser consumido por diabéticos y por personas excedidas de peso, lo cual lo convierte en un alimento especial que sustituirá algunas importaciones, a pesar de que sólo una pe queña parte de la producción tendrá estas características. Ésta es una buena base para la publicidad introductoria, es decir, no promoverlo como una mermelada más en el mercado, sino como *la única mermelada nacional que no afecta el peso del consumidor ni pone en riesgo la salud de personas diabéticas.*

La promoción se realizará en los puntos de venta tales como supermercados ubi cados en zonas de clase media y alta con degustación por parte del consumidor durante, al menos, cuatro fines de semana.

Las tareas cotidianas del departamento de comercialización o de ventas dentro de la empresa serán elaborar la factura correspondiente para que el producto sea liberado del almacén, cargar el vehículo correspondiente que lo entregará, lle varlo al distribuidor correspondiente y regresar a la planta para realizar otra entre ga bajo el mismo procedimiento. Se espera que únicamente en los primeros meses de funcionamiento de la planta sea necesario contratar vendedores y una vez acre ditada la marca en el mercado, la plantilla se pudiera reducir sustancialmente.

## **• Conclusiones generales del estudio de mercado**

El producto que se pretende elaborar es de los llamados *nobles,* es decir, son del tipo de aquellos que no requieren de cuidados especiales para su conservación ni presentan fuertes variaciones estacionales o se ven afecta dos en el nivel de ventas por las condiciones económicas del país. Se habrá obser vado en el análisis de la demanda cómo en la crisis económica presentada en el año tres, donde la inflación lle gó a 52%, la demanda del producto disminuyó de 31 305 en el año previo a 28 083 toneladas en el año de la crisis, para recuperarse a su nivel de crecimiento normal para el siguiente año; lo anterior habla por sí mismo de las bondades del producto. También se espera que la novedad de presentar en el mercado una mermelada adecuada para personas excedidas de peso o diabéticas, sea un atractivo extra en el mercado, a pesar de que no más del 10% de la producción tendrá esta característica.

La demanda potencial insatisfecha se estimó, en el escenario optimista, en 8 884 toneladas para el primer año y de 20 594 toneladas para el quinto año de operación. En el escenario pesimista, esta demanda potencial se estimó en 6 820 para el pri mer año y de 15 356 toneladas para el quinto año de operación, siempre que los pronósticos macroeconómicos se mantengan dentro de los límites señalados.

Sobre el precio del producto y su comercialización, no se detectan probables problemas, por lo que, desde el punto de vista del mercado, el proyecto se presenta atractivo.10

## **PREGUNTAS Y PROBLEMAS**

- **1.** ¿Qué variables intervienen en la determinación de la demanda de un bien?
- **2.** El alza general de los ingresos de los habitantes de un país implica necesariamente que aumente la demanda de todos y cada uno de los bienes. Comente la respuesta.
- **3.** Explique los factores que determinan cambios en la oferta.
- **4.** Si se hiciera un estudio acerca de la demanda en el manejo de información dentro de una empresa, ¿en qué términos se expresaría esa demanda?
- **5.** Analice las variables que sean más determinantes para seleccionar una técnica de proyección.
- **6.** Explique de qué depende el grado de validez del resultado de una provección.
- **7.** Explique el significado práctico de un resultado de 0.75 en el coeficiente de correlación.
- **8.** Mencione y explique las principales características y diferencias de los métodos casuales y de series de tiempo.
- **9.** Calcule con el método de las medias móviles la demanda esperada para el primer trimestre de 1979, si la demanda trimestral de 1978 fue la siguiente:

<sup>&</sup>lt;sup>10</sup> El contenido del ejemplo que aparece en esta parte es producto del proyecto de investigación depi970185.

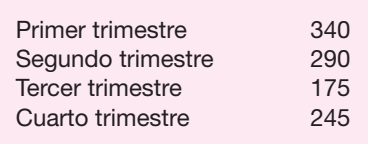

- **10.** ¿Qué canal de comercialización se sugeriría para la venta de los siguientes productos?
	- *a*) Vinos de mesa.
	- *b*) Microscopios.
	- *c*) Abrasivos industriales.
- **11.** ¿De qué valor aproximado se esperaría que fuera el coeficiente de correlación si se hiciera un ajuste con el método de mínimos cuadrados y las variables fueran tiempo-demanda-PIB, en los siguientes productos?
	- *a*) Perfumes y lociones.
	- *b*) Tornos industriales.
	- *c*) Frijol.
- **12.** Si el resultado de un estudio es que las curvas de oferta y demanda son iguales, ¿qué podría decirse acerca de la demanda potencial insatisfecha?

⊕

## **BIBLIOGRAFÍA**

Byrce, Murray D., *Normas y métodos para el desarrollo industrial*, Reverté Mexicana, 1968. Chambers, J., Mullick, S. y Smith, D., *Cómo elegir la técnica de pronóstico correcta*, Biblioteca Harvard.

Chisnal, Pete M., *Investigación de mercados*, McGraw-Hill, México, 1976.

Dervitsiotis, Kostas N., *Operations Management*, McGraw-Hill, Nueva York, 1981.

Hoel, Paul G., *Estadística elemental*, Editora Continental, México, 1960.

Green, Paul E. y Donald Tull S., *Investigaciones de mercadeo*, Prentice, mayo, 1978.

Instituto Latinoamericano para Estudios Sectoriales, *Guía para la presentación de proyectos*, Siglo XXI Editores, México, 1983.

Kotler, Philip, *Dirección de mercadotecnia*, Diana, México, 1978.

Levitt, Theodore, *Innovaciones en marketing*, McGraw-Hill, México, 1977.

Organización de las Naciones Unidas, *Manual de proyectos de desarrollo económico*, México, 1958.

Samuelson, Paul, *Curso de economía moderna*, Aguilar, 1964.

Sapag, Nassir y Sapag, Reinaldo, *Fundamentos de preparación y evaluación de proyectos*, McGraw-Hill, 1985.

**88** PARTE DOS • Estudio del mercado

- Schewe, D. Charles y M. Reuben Smith, *Mercadotecnia, conceptos y aplicaciones*, McGraw Hill, 1982.
- Secretaría de la Presidencia, *Cursos de evaluación de proyectos*, Ed. SPP, México, 1979.
- Secretaría de Programación y Presupuesto, *Curso de evaluación de proyectos*, Ed. SPP, México, 1980.
- Wonnocott, Paul, *Econometría*, McGraw-Hill, 1975.

 $\bigoplus$ 

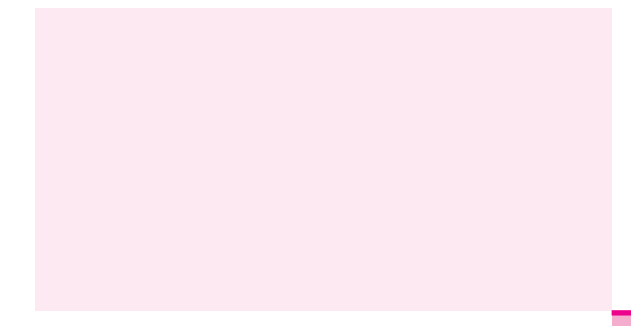

# PARTE 3

## ESTUDIO TÉCNICO

◈

## Objetivo general

Conocer, aprender y aplicar las partes y técnicas que se emplean al realizar un estudio técnico dentro de la evaluación de un proyecto.

## Objetivos específicos

- **Identificar** las partes que conforman un estudio técnico.
- **Describir** tres métodos para representar un proceso.
- **Explicar** cuáles son los factores relevantes para la adquisición de equipo y maquinaria.
- **Explicar** las principales características de los métodos cualitativos y cuantitativos que se emplean en la localización de una planta.
- **Mencionar** cuáles son los factores determinantes del tamaño de una planta.
- **Señalar** en qué consiste el método SLP para la distribución de una planta.
- **Explicar** la importancia que tienen los aspectos jurídico y de organización en la evaluación de un proyecto.

## **OBJETIVOS Y GENERALIDADES DEL ESTUDIO TÉCNICO. PARTES QUE LO CONFORMAN**

Los objetivos del análisis técnico-operativo de un proyecto son los siguientes:

- Verifi car la posibilidad técnica de la fabricación del producto que se pretende.
- Analizar y determinar el tamaño óptimo, la localización óptima, los equipos, las instalaciones y la organización requeridos para realizar la producción.

En resumen, se pretende resolver las preguntas referentes a dónde, cuánto, cuán do, cómo y con qué producir lo que se desea, por lo que el aspecto técnico ope rativo de un proyecto comprende todo aquello que tenga relación con el fun cionamiento y la operatividad del propio proyecto.

Las partes que conforman el estudio técnico se muestra en la figura 3.1.

## **DETERMINACIÓN DEL TAMAÑO ÓPTIMO DE LA PLANTA**

## **DEFINICIÓN**

El tamaño óptimo de un proyecto es su capacidad instalada, y se expresa en unidades de producción por año. Se considera óptimo cuando opera con los menores costos totales o la máxima rentabilidad económica.

Además de definir el tamaño de un proyecto de la manera descrita, en otro tipo de aplicaciones existen otros indicadores indirectos, como el monto de la inversión, el monto de ocupación efectiva de mano de obra, o algún otro de sus efectos sobre la economía.

En esta parte de la metodología de evaluación de proyectos, es donde más se re quiere de ingenieros, en el sentido de las personas que utilizan su ingenio para resolver los problemas. Para determinar el tamaño óptimo de la planta, se requiere conocer con mayor precisión tiempos predeterminados o tiempos y movimientos del proceso, o en su defecto, diseñar y calcular esos datos con una buena dosis de ingenio y ciertas técnicas. Si no se conocen estos elementos, el diseño de la planta viene a ser más un arte que un acto de ingeniería. Por ejemplo, cuando una cocinera elabora el platillo de su especialidad, nunca reflexiona en la optimización de los tiempos y de los ingredientes, lo que importa es el resultado final: un sabor exquisito en su comida, y es un arte porque no cualquiera lo hace. La optimización del tamaño de la planta y de las condiciones de trabajo, es similar a obtener un platillo de sabor igual al de la mejor cocinera, pero optimizando todas las operaciones, de manera que dichas operaciones y el sabor del producto puedan repetirse cuantas
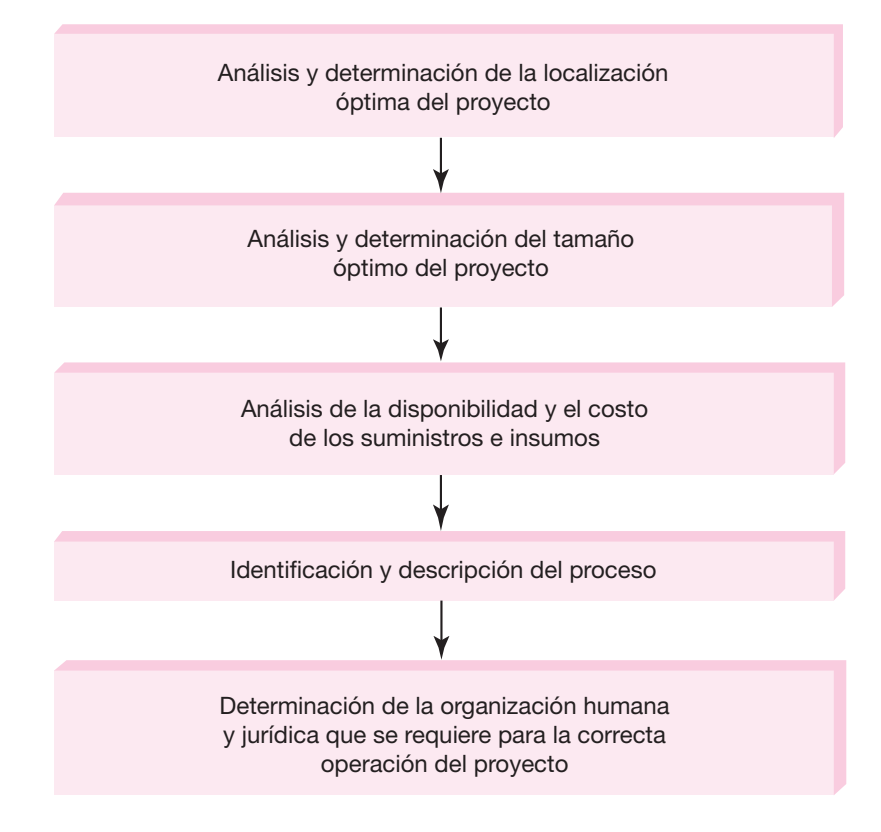

### **Figura 3.1.**

Partes que conforman un estudio técnico.

veces se quiera al menor costo, en el menor tiempo posible, y esto sí es un verdadero acto de ingeniería.

Es imposible desarrollar un método estandarizado para determinar de manera óptima la capacidad de una planta productiva, dada la complejidad del proceso y la enorme variedad de procesos productivos. Sin embargo, se intentará proporcionar una guía para realizar tal determinación. Recuerde que es un acto de ingeniería, es decir, el uso del ingenio personal es fundamental para lograr la optimización. Un aspecto es la guía o reglas para optimizar y otro es el buen juicio para hacerlo correctamente. Se mostrará la guía; el buen juicio sólo se adquiere por la experiencia y el ingenio.

La manufactura no es una función de la ingeniería sino más bien una función de negocios. Cuando se invierte en una nueva unidad productiva, debe observarse no sólo el aspecto técnico, sino también el aspecto de los negocios. El primer aspecto corresponde a la ingeniería, pero el segundo concierne a la manufactura, ya que en la empresa privada siempre se invierte para obtener una ganancia, por tanto, el primer punto importante a analizar es el tipo de manufactura que deberá emplearse para elaborar el producto bajo estudio.

Debe entenderse por *manufactura* la actividad de tomar insumos, como las materias primas, mano de obra, energía, etc., y convertirlos en productos. Se han clasificado cinco tipos genéricos de procesos de manufactura:<sup>1</sup> por proyecto, por órdenes de producción, por lotes, en línea y continuos. Un proceso de manu factura por proyecto se refiere al hecho de construir algún producto por única ocasión, o en dos o tres ocasiones; por ejemplo, la construcción (o manufactura) de las naves espaciales que han visitado la Luna.

La manufactura por órdenes de producción implica elaborar determinada cantidad de producto con ciertas características, para lo cual se requiere de personal con habilidades especiales, con experiencia, que utilizan equipo productivo especializado y para elaborar la producción, se fija un tiempo límite. La demanda de tales productos es irregular y la organización del productor debe ser muy elevada para cumplir con dicho compromiso; por ejemplo, se ordena fabricar 20 automóviles de lujo de producción limitada.

Un proceso de manufactura por lotes se presenta cuando se fabrica un producto similar en grandes cantidades sobre la base de operaciones repetitivas. En realidad, este tipo de manufactura es similar al de órdenes de trabajo, con la diferencia de que en los lotes el producto se elabora en grandes volúmenes y en las órdenes de trabajo rara vez se ejecutan. En la manufactura por lotes es tan alto el volumen de producción que el proceso permanece vigente por años, por lo cual es posible dividir el proceso en operaciones sencillas y de esta forma pueden ser muy bien estudiadas y optimizadas. Es el tipo de manufactura que más se utiliza en los productos de consumo popular. Un mismo equipo puede utilizarse para fabricar varios artículos distintos y es aquí donde más se aplica la programación de la producción por lotes.

La manufactura por línea se utiliza cuando una empresa que elabora una gama de productos fabrica uno con mayor demanda que los demás; entonces se considera que vale la pena hacer una línea de producción exclusiva para ese artículo. Es el mismo caso de una empresa que sólo elabore un producto (lo cual es raro hoy en día), en cuya situación la empresa montará *líneas de manufactura para ese producto exclusivamente.*

En la manufactura de procesamiento continuo, una materia prima pasa a tra vés de varios procesos y con ella se elaboran diversos productos sin interrupción; este procedimiento puede durar meses o años. El ejemplo más sencillo son las refinerías de petróleo, que trabajan noche y día, y continuarán así hasta que el pozo se agote o sufra alguna avería. Los procesos se diseñan para trabajar continuamente debido a que una interrupción en la producción, y reiniciarla, tiene un costo muy elevado. Otra característica de este tipo de procesamiento es la alta demanda de los productos que se fabrican.

Todo *proceso productivo* conlleva una tecnología que viene a ser la descripción detallada, paso a paso, de operaciones individuales, que, de llevarse a cabo, permiten la elaboración de un artículo con especificaciones precisas.

De lo anterior se puede deducir que la siguiente etapa, indispensable para determinar y optimizar la capacidad de una planta, es conocer al detalle la tecnolo-

<sup>• 1</sup> <sup>1</sup> Hill, Terry, *Manufacturing Strategy*, 2a. ed., Open University Set Book, Londres, Inglaterra, 1994.

gía que se empleará. Después de esto se entra a un proceso iterativo donde intervienen, al menos, los siguientes factores:

- **1.** La cantidad que se desea producir, la cual, a su vez, depende de la demanda potencial que se calculó en el estudio de mercado y de la disponibilidad de dinero. Además, determina en gran medida el proceso de manufactura a seleccionar.
- **2.** La intensidad en el uso de la mano de obra que se quiera adoptar: procesos automatizados, semiautomatizados o con abundante mano de obra en las operaciones. Esta decisión también depende, en buena medida, del dinero disponible, ya que un proceso totalmente automatizado requiere una mayor inversión.
- **3.** La cantidad de turnos de trabajo. Puede ser un solo turno de trabajo con una duración de diez horas, dos turnos con una duración de nueve horas, tres turnos diarios de ocho horas, o cualquier otra variante. No es lo mismo producir diez toneladas trabajando uno, dos o tres turnos diarios; la decisión afectará directamente la capacidad de la maquinaria que se adquiera. Desde luego, esta consideración se evita en procesos continuos de manufactura.
- **4.** La optimización física de la distribución del equipo de producción dentro de la planta. Mientras más distancia recorra el material, ya sea como materia prima, producto en proceso o producto terminado, la productividad disminuirá. Para lograrlo, es muy importante considerar las técnicas de manejo de materiales.
- **5.** La capacidad individual de cada máquina que interviene en el proceso productivo y del llamado *equipo clave*, es decir, aquel que requiere de la mayor inversión y que, por tanto, se debe aprovechar al 100% de su capacidad. Si no se hace así, disminuirá la optimización del proceso, lo cual se reflejará en una menor rentabilidad económica de la inversión al tener instrumentos muy costosos y ociosos.
- **6.** La optimización de la mano de obra. Si se calcula mal la mano de obra reque rida habrá problemas. Con una estimación mayor, habrá mucha gente ociosa y se pagarán salarios de más; si sucede lo contrario, los trabajadores no alcanzarán a cubrir todas las tareas que es necesario realizar, retrasando el programa de producción.

Para ilustrar la forma dinámica e iterativa de los pasos necesarios para optimizar el diseño de un proceso productivo, se toma un ejemplo de un proceso de ma nufactura (producción) muy sencillo; se espera que no sea muy difícil para el es tu diante imaginarlo en la realidad. El proceso seleccionado es la elaboración de mer melada de fresa, envasada en recipientes de vidrio de 250 gramos de capacidad, esterilizada y etiquetada. La manufactura se efectúa por lotes.

Para iniciar el análisis se hace una serie de preguntas.

#### **1.** ¿Se conoce el proceso productivo?

Se sabe que todo proceso productivo está compuesto por una serie de operaciones individuales, mismas que se mencionan a continuación. El detalle con que se conoce el proceso es muy general; faltan los tiempos de cada operación; sin embargo, éstos dependerán del tipo de tecnología que se utilice en cada operación, la cual puede ser muy automatizada o poco automatizada. Además,

**95**

otros tiempos dependerán de la distribución física de la maquinaria dentro de la planta. Las operaciones generales son las siguientes:

- *a*) Recepción y almacenamiento de fruta, azúcar y materias primas en general.
- *b*) Selección de la fruta en una banda, misma en la que se realiza un lavado con agua por aspersión.
- *c*) La fruta pasa directamente a una marmita (tanque de acero inoxidable encha quetado) para escalde a  $60^{\circ}$  C durante cinco minutos. El escalde consiste en un bañado de la fruta en agua muy caliente para quitar impurezas y suciedad de la superficie.
- *d*) Posteriormente la fruta pasa por una banda a una mesa para el troceo (cortar la fresa en trozos pequeños).
- *e*) De aquí pasa por fuerza de gravedad a un tanque para mezclar la fruta, azúcar, agua y demás ingredientes durante cinco minutos hasta homogeneizar perfectamente.
- *f*) Del tanque pasa a la envasadora, donde la mezcla se envasa en frascos de 250 gramos y se tapa herméticamente.
- *g*) A continuación se junta un lote de frascos, cuyo número es variable, y se mete a una esterilizadora a 120° C durante una hora.
- *h*) Al salir de la esterilizadora, se enfría con un ventilador hasta unos 35-40° C.
- *i*) De aquí se pasan a una etiquetadora.
- *j*) Posteriormente, los frascos se colocan en cajas de cartón con capacidad de 20 frascos cada caja.
- *k*) Por último, las cajas con frascos se acomodan en el almacén de producto terminado.
- **2.** ¿Cuánto se desea producir?

Tres toneladas diarias de mermelada, envasada en frascos de 250 gramos, es decir, 12 000 frascos por día.

 **3.** ¿Hay restricciones de dinero para comprar el equipo?

Para efectos del ejemplo no hay restricciones de este tipo.

 **4.** ¿Cuántos días a la semana y cuántos turnos de trabajo por día se pretende trabajar?

Se desea trabajar seis días a la semana con un turno de diez horas y una hora para comer. Además se considera que se dedicará una hora al día en arrancar el proceso y lavar el equipo al final del día. Esto lleva a que se deben producir los 12 000 frascos en ocho horas efectivas de trabajo por día.

 **5.** ¿Cuántas operaciones se quieren y se pueden automatizar?

Automatizar significa que la operación se efectúe con una máquina y no por medios manuales. En este caso se desean automatizar todos los procesos que sea posible, incluyendo la mayoría de las operaciones de transporte, que se realizarán por bandas. El parámetro de referencia para decidir automatizar una maniobra es que el equipo requerido trabaje al menos el 70% del tiempo disponible por turno. La razón de esto es que tal maquinaria es cara y sería una inversión improductiva gastar en ellos para que trabajen poco tiempo.

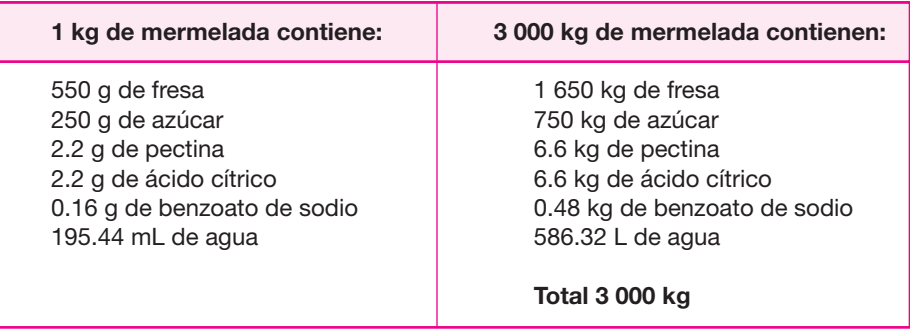

### **Tabla 3.1.**

Las operaciones que se deciden automatizar son: mezcla en tanque, mediante un agitador mecánico; envasado y tapado; esterilizado y etiquetado. El tro ceo es una operación semiautomática, pues consiste en bajar una serie de cuchillas sobre la fruta para dividida en trozos pequeños, maniobra que se efectúa manualmente, de forma que esta operación no se considera automática.

 **6.** ¿Se conoce el rendimiento de la materia prima en el proceso?

Sí se conoce y se puede efectuar por medio del balance de materia prima, el cual se muestra en la tabla 3.1.

Un buen proveedor de materia prima logrará que sólo se desperdicie el 3% de las fresas por magulladuras; si además se les quita el pedúnculo, entonces la merma total es de un 6%, por tanto: 1 750 kg de fresa más otros ingredientes que no sufren merma = 3 toneladas de mermelada + 100 kg de pedúnculos y fresa en mal estado.

Con estos datos se generan, al menos, dos alternativas de diseño de proceso que varían en su grado de automatización.

Para el diseño se deben tomar en cuenta dos consejos generales:

- **1.** Trate de evitar en lo posible el almacenamiento del producto entre las operaciones que conforman el proceso. En la medida en que el proceso sea continuo, se incrementará la productividad. Esto, a su vez, condiciona a que los equipos cuya tecnología sea el procesamiento por lotes, se adquieran con las capacidades más bajas disponibles en el mercado.
- **2.** Trate de balancear, en la medida de lo posible, las capacidades de los equipos, entendiendo por balancear el comprar los equipos que realizan cada una de las operaciones del proceso a una capacidad tal, que ninguno de ellos esté ocupado más del 80% ni menos del 40% del tiempo disponible por turno. Así se evitarán cuellos de botella o equipos costosos que estén ociosos por mucho tiempo. La velocidad de cualquier línea de producción o de un proceso de producción, es la de la máquina más lenta. De nada sirve mejorar la eficiencia de todas las operaciones de un proceso, si una de ellas no se perfecciona y lo detiene.

*Alternativa seleccionada* Aquí no se muestra todo el proceso iterativo para la generación de alternativas, sólo se muestra la alternativa seleccionada. Únicamente se automatiza la mezcla en marmita, envasado-tapado, esterilización y etiquetado. Las demás operaciones se efectúan manualmente y su velocidad es variable, ya que dependerá de la cantidad de mano de obra que se contrate para realizar cada una.

El diseño del proceso se basa en la capacidad de los equipos que se compren para cada operación. Para realizar esta determinación se toma en cuenta el tiempo neto disponible por turno y la recomendación de que un equipo no debe trabajar a más del 80% de su capacidad. Entonces, de las diez horas del turno de trabajo, una hora es para que el personal tome sus alimentos y otra corresponde al arranque y lavado del equipo al final del turno; por tanto, se dispone de ocho horas efectivas. Si se desea producir 12 000 frascos, entonces la capacidad ideal de las máquinas es de 12 000 ÷ 8 = 1 500 frascos por hora trabajando al 80% de la capacidad, es decir, si tanto la mezcla de ingredientes, la envasadora, la esterilizadora y etiquetadora tu vieran esta capacidad; lo que habría que ajustar es la cantidad de personal que proporcionará a la primera máquina automática (a la mezcladora), la cantidad adecuada de material para que todo el proceso fluyera uniformemente.

Sin embargo, el problema es acumular por lotes el material para trabajar, ya que si bien la envasadora y la etiquetadora trabajan en forma continua, la esterilizadora y la mezcladora no lo hacen. Esto significa que para que la mezcladora y la en vasadora rindan, se necesita almacenar una cantidad de material tal que sea igual a su capacidad. Por ejemplo, si el tanque mezclador tiene una capacidad de 1 500 kg, es necesario colocar todos los ingredientes, y realizar la mezcla hasta que esté lleno; luego, si la esterilizadora tuviera una capacidad de 3 000 frascos, habría que reunir un lote de 3 000 recipientes envasados y tapados para que la esterilizadora pudiera funcionar y la operación de esterilización tomaría unas tres horas, ya que habría que reunir tal cantidad, meterla en la esterilizadora, esperar a que suba a la temperatura recomendada, mantener los frascos a esa temperatura por una hora, dejar que se enfríen y sacarlos.

El reunir el tamaño del lote toma tiempo, lo cual provoca tener mucho material en almacenamiento temporal y algunas máquinas detenidas por largos periodos. Recuerde que es preferible que se eviten los almacenamientos temporales; sin embargo, todo depende de la capacidad de las máquinas y sólo se citó un ejemplo. Un contraejemplo sería tener un proceso donde no hubiera almacenamientos temporales de material. Si hubiera una esterilización instantánea, se podría fabricar en la forma en que el doctor Shigeo Shingo, el promotor de las prácticas de *justo a tiempo,* llama *sistema de producción de una sola pieza*, en el cual no existen los almacenamientos temporales en ninguna de las operaciones.

Por tanto, sin realizar un análisis exhaustivo, se concluye que la primera alternativa del diseño del proceso productivo, donde se propone una mezcladora y esterilizadora que procesen grandes lotes, se descarta porque provocaría almacenamientos temporales y equipos ociosos. De aquí se infiere que lo más conveniente es comprar estos equipos en las menores capacidades disponibles en el mercado.

Aquí se encuentra otro problema: las capacidades disponibles en el mercado de ciertos equipos; es decir, se puede diseñar teóricamente un proceso para que fluya continuamente, pero las capacidades que se requieren no siempre están dis ponibles en el mercado.

Antes de proponer otra alternativa, es necesario analizar lo que sucede en las ope raciones que ya se ha decidido que sean manuales. Un estudio de tiempo y mo vimiento (no mostrado aquí), debe llevar a medir el consumo exacto de tiempo que requiere cada operación por parte del trabajador. De esta forma se debe llegar a una optimización de la mano de obra. Por ejemplo, se decidió no automatizar las operaciones de recepción y transporte de materia prima, porque se tomaron tiempos y se observó que tomaría aproximadamente hora y media descargar diariamente la cantidad de materia que el proceso requiere, por lo que si se automatizara esta operación, el equipo permanecería ocioso más de seis horas al día, que en términos porcentuales significa estar ocioso más del 80% del tiempo disponible.

También se observó que existe una operación que se llama *despatado*, que consiste en quitar el pedúnculo a la fresa. Si se toma en cuenta que se realizará en 1 750 kilogramos de fresa al día y que cada kilogramo de fresa contiene de 30 a 50 piezas, entonces se requerirá despatar entre 52 000 y 87 000 de ellas. Se tomó el tiempo en que una persona realizaría este trabajo y se determinó que se requieren tres personas para esta operación. El proceso, además de ser tedioso, es muy cansado al final de la jornada, por lo que se decidió comprar la fresa ya sin pedúnculo, aunque a un precio más alto. Sin embargo, este aumento se ve compensado con el ahorro logrado al no contratar a tres obreros, con todos los gastos que implican. También se observó la conveniencia de eliminar la selección visual de la fruta y se decidió comprar la fresa mondada y seleccionada. Esto también redujo la cantidad de personal.

Los datos de la alternativa seleccionada se muestran en la tabla 3.2.

Hablando en términos generales del diseño de la planta se pueden hacer varios comentarios. Primero, la construcción de una tabla como la 3.2, permite calcular la mano de obra necesaria; en el ejemplo que se sigue el resultado es de 5.21 obreros, es decir, seis obreros. Lo que falta considerar es que, dado que algunas operaciones consumen poco tiempo, se debe suponer que una adecuada asignación de tareas a los seis obreros provocará que todos estén ocupados la mayor parte del tiempo; en otra tabla se presentará la eficiencia con la cual trabaja cada uno de ellos. En la tabla 3.2 también se proporciona una serie de datos que sirven para calcular el espacio físico requerido para la planta ya que muestra el número de máquinas y la eficiencia con la cual trabaja cada una; lo anterior no se incluye explícitamente, pero los datos proporcionados sirven para realizar ese cálculo. Toda la información anotada se obtuvo con base en estudios de tiempos y movimientos de cada una de las operaciones.

En las figuras  $3.2$  y  $3.3$  se muestran las actividades que realizan tanto obreros como máquinas y la secuencia del trabajo. En el extremo derecho se anota la eficiencia de cada uno de ellos. La numeración superior, del 1 al 10, son las horas del turno de trabajo.

Los operarios corresponden a:

- **1.** Descarga y envasado.
- **2.** Troceador.
- **3.** Escalde y mezcla.

⊕

### **Tabla 3.2.**

### Datos de la automatización.

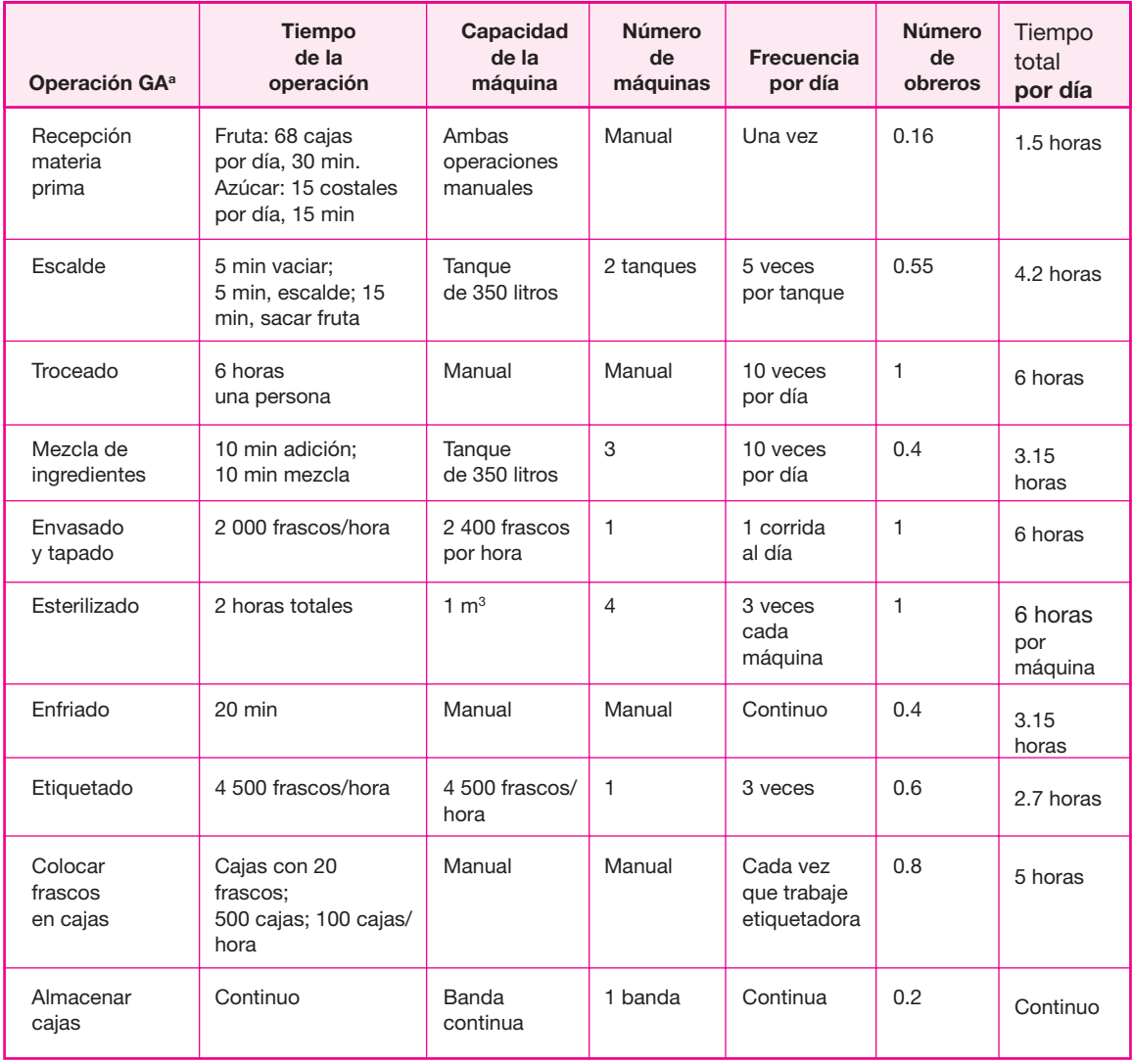

Nota: Volumen de un frasco =  $0.01 \text{ m}^3$  (10 cm<sup>3</sup>). En 1 m<sup>3</sup> caben 1 000 frascos.

La envasadora más pequeña disponible en el mercado tiene una capacidad de 2 400 frascos por hora que trabajando al 80% de su capacidad puede envasar 2 000 piezas por hora, por lo que este proceso tomará seis horas.

La etiquetadora más pequeña disponible en el mercado cuenta con cabida para 4 500 frascos por hora. Tomará 2.7 horas etiquetar los 12 000 frascos.

La esterilizadora se comercializa en múltiplos de 1 m<sup>3</sup>.

<sup>a</sup> GA: grado de automatización.

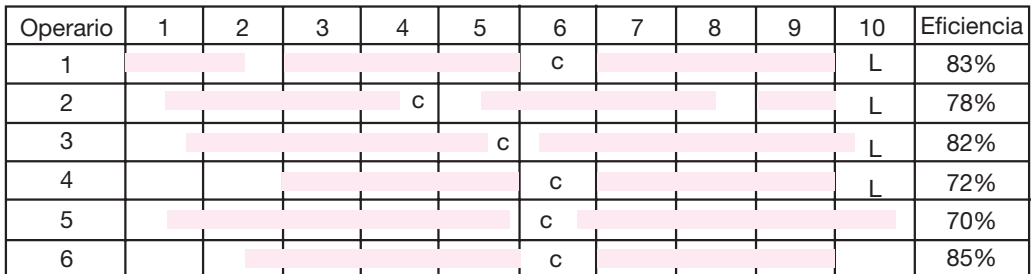

### **Figura 3.2.**

Actividades que realiza cada obrero durante el día.

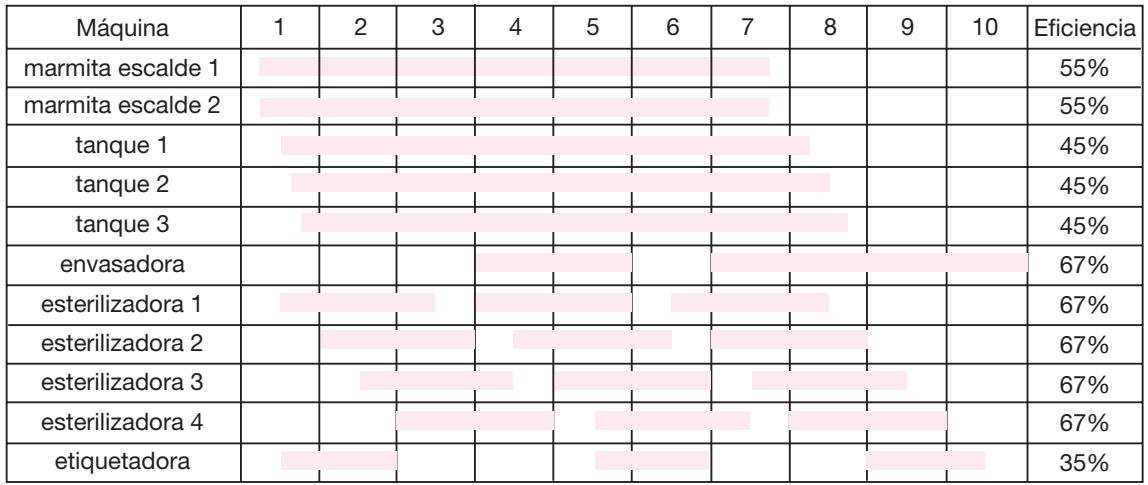

### **Figura 3.3.**

Tiempo de ocupación de cada máquina por día. Horario de trabajo (horas).

- **4.** Envasado.
- **5.** Esterilizado.
- **6.** Colocado y etiquetado.

En realidad, los obreros 3 y 4 trabajarían en forma intermitente debido a la labor que desempeñan y entre cada lote descansarían cinco minutos. Sin embargo, se prefirió anotar sus actividades como si fueran continuas. La letra *c* significa una hora de comida y el periodo en que deberán tomarla. La letra *L* significa lavar el equipo al final del turno.

En la figura 3.3 el área sombreada es el tiempo de actividad de máquinas.

Es interesante recalcar varios hechos. Primero, que sólo los tanques de mezcla trabajan al 45% de eficiencia, pero son equipos baratos. Tanto las marmitas de escalde como los tanques producen en realidad en forma intermitente, con cinco a diez minutos de descanso entre cada lote de procesamiento; sin embargo, para facilidad de representación se consideró que su utilización es continua. La envasadora traba ja sólo al 35% de eficiencia, pero ésa es una restricción del mercado, es decir, no se encuentran equipos que trabajen a menor velocidad. Los obreros trabajan un promedio del 78% de su tiempo y esto es bastante aceptable. Pero aquí es donde el diseñador de planta debe utilizar su creatividad al observar el proceso.

El procedimiento tiene la característica de que algunas operaciones dependen de otras en forma secuencial. Por ejemplo, el personal no puede elaborar la mezcla de las materias primas a primera hora, ya que para eso requiere que exista material en el almacén y que éste pase por una lavadora de aspersión y se corte en trozos. Hasta entonces, no es posible realizar cualquier otra operación. El troceado es una actividad que se lleva a cabo manualmente y toma tiempo; por tanto, al inicio de un día de trabajo, sería conveniente que todos los obreros ayudaran en ella, con el fin de reducir este periodo y empezar lo más pronto posible con el envasado.

Algunas operaciones permiten trabajar los ingredientes para seguir con otras operaciones hasta el siguiente turno; por ejemplo, si el material ya está envasado, puede esperar hasta el día siguiente para ser esterilizado a primera hora; también el material esterilizado podría esperar para ser etiquetado el día siguiente. Pero esto es específico para cada proceso y lo importante aquí es observar la operación de las máquinas en la gráfica de Gantt, no lo que hace cada máquina, sino el proceso en general.

Por último, es importante señalar que el hecho de que en el diagrama de operaciones de los obreros se señale el puesto de, por ejemplo, *envasador* o *etiquetador*, no significa que una persona vaya a realizar la misma tarea toda su vida, es decir, siempre hay que tener en cuenta la rotación del personal para que sea capaz de de sempeñar cualquier operación, e incluso, varias operaciones en un mismo turno de trabajo, como el hecho comentado de que sería conveniente que al inicio de cada turno, la mayoría del personal se dedicara al troceado de la fruta. De hecho, el doctor Kaoru Ishikawa, quien implementó el concepto de calidad total en Japón, menciona que esto es lo más sano para una empresa, con el fin de que cuando llegue a faltar un obrero, los demás conozcan perfectamente lo que se debe hacer, y no detener el proceso productivo; además, la práctica de que un obrero pueda des empeñar el trabajo de cualquier otro, es la base para los círculos de calidad que tanto éxito tuvieron en Japón.

Como se podrá observar, el diseño de la capacidad óptima de producción es un proceso creativo e iterativo. En el ejemplo que se mostró, que contiene datos reales, se vio que la capacidad de la envasadora es limitante para un tamaño de planta más pequeño; también se observó la inconveniencia de producir en grandes lotes, ya que se pierde mucho tiempo en almacenamientos temporales de material. Aquí no se muestra el procedimiento iterativo completo, pero se aclara que para llegar a esta propuesta en el diseño de la planta, se analizaron varias alternativas en cuanto a la mejor forma de desempeñar todas las operaciones del proceso.

De las figuras mostradas, es muy sencillo deducir la eficiencia u optimalidad con que trabaja cada máquina y cada obrero. En la medida en que las gráficas de Gantt contengan más espacios sombreados, se estará aprovechando el tiempo disponible de los recursos de forma eficaz.

Se distinguen tres diferentes capacidades dentro de un equipo. La capacidad de diseño de este último es la tasa de producción de artículos estandarizados en condiciones normales de operación. La capacidad del sistema es la producción máxima de un artículo específico o una combinación de productos que el sistema de trabajadores y máquinas puede generar trabajando en forma integrada. Y, por último, la producción real, que es el promedio que alcanza una entidad en un lapso determinado, tomando en cuenta todas las posibles contingencias que se presen ten en la producción y venta del artículo. Lo anterior se muestra en la figura 3.4.

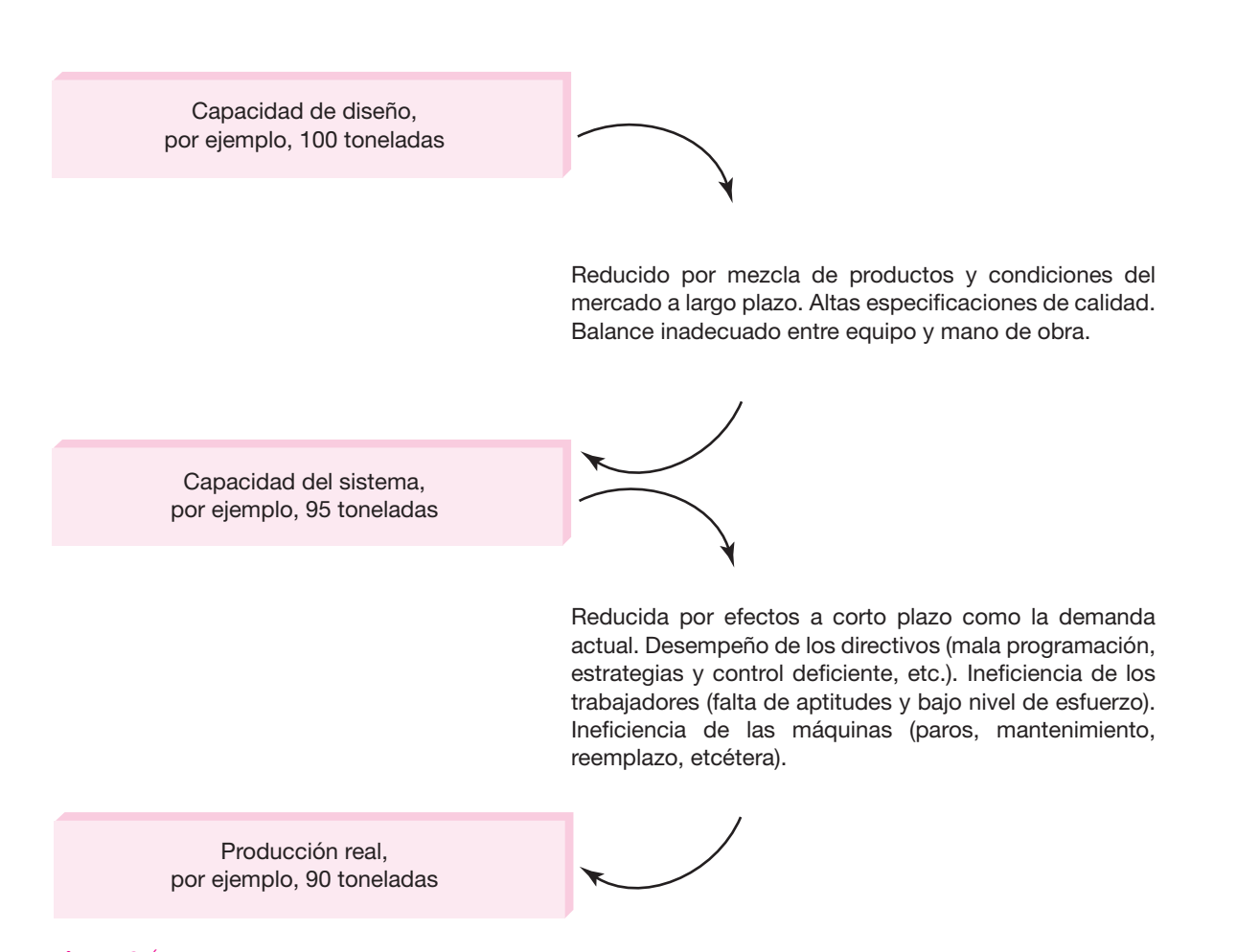

### **Figura 3.4.**

Relaciones entre las capacidades y la producción.

## **Factores que determinan o condicionan** • **el tamaño de una planta**

En la práctica, determinar el tamaño de una nueva unidad de producción es una tarea limitada por las relaciones recíprocas que existen entre el tamaño, la demanda, la disponibilidad de las materias primas, la tecnología, los equipos y el financiamiento. Todos estos factores contribuyen a simplificar el proceso de aproximaciones sucesivas, y las alternativas de tamaño entre las cuales se puede escoger se reducen a me dida que se examinan los factores condicionantes mencionados, los cuales se analizan detalladamente a continuación.

### **El tamaño del proyecto y la demanda**

La demanda es uno de los factores más importantes para condicionar el tamaño de un proyecto. El tamaño propuesto sólo puede aceptarse en caso de que la demanda sea claramente superior. Si el tamaño propuesto fuera igual a la demanda, no sería recomendable llevar a cabo la instalación, puesto que sería muy riesgoso. Cuando la demanda es claramente superior al tamaño propuesto, éste debe ser tal que sólo cubra un bajo porcentaje de la primera, no más de 10%, siempre y cuando haya mercado libre. Cuando el régimen sea oligopólico no se recomienda tratar de introducirse al mercado, a menos que existan acuerdos previos con el propio oligopolio acerca de la repartición del mercado existente o del aseguramiento del abasto en las materias primas.

## **El tamaño del proyecto y los suministros e insumos**

El abasto suficiente en cantidad y calidad de materias primas es un aspecto vital en el desarrollo de un proyecto. Muchas grandes empresas se han visto frenadas por la falta de este insumo. Para demostrar que este aspecto no es limitante para el tamaño del proyecto, se deberán listar todos los proveedores de materias primas e insumos y se anotarán los alcances de cada uno para suministrar estos últimos. En etapas más avanzadas del proyecto se recomienda presentar tanto las cotizaciones como el compromiso escrito de los proveedores para abastecer las cantidades de material necesario para la producción. En caso de que el abasto no sea totalmente seguro se recomienda buscar en el extranjero dicha provisión, cambiar de tecnología, en caso de ser posible, o abandonar el proyecto.

## **El tamaño del proyecto, la tecnología y los equipos**

Hay ciertos procesos o técnicas de producción que exigen una escala mínima para ser aplicables, ya que por debajo de ciertos niveles, los costos serían tan elevados que no se justificaría la operación de la planta.

Las relaciones entre el tamaño y la tecnología influirán a su vez en las relaciones entre tamaño, inversiones y costo de producción. En efecto, dentro de ciertos límites

de operación y a mayor escala, dichas relaciones propiciarán un menor costo de in versión por unidad de capacidad instalada y un mayor rendimiento por persona ocupada; lo anterior contribuirá a disminuir el costo de producción, aumentar las utilidades y elevar la rentabilidad del proyecto.

En términos generales se puede decir que la tecnología y los equipos tienden a limitar el tamaño del proyecto al mínimo de producción necesario para ser aplicables.

### **El tamaño del proyecto y el financiamiento**

Si los recursos financieros son insuficientes para atender las necesidades de inversión de la planta de tamaño mínimo es claro que la realización del proyecto es imposible. Si los recursos económicos propios y ajenos permiten escoger entre varios tamaños para producciones similares entre los cuales existe una gran diferencia de costos y de rendimiento económico, la prudencia aconsejará escoger aquel que se financie con mayor comodidad y seguridad, y que a la vez ofrezca, de ser posible, los menores costos y un alto rendimiento de capital. Por supuesto, habrá que hacer un balance entre todos los factores mencionados para realizar la mejor selección.

Si existe fl exibilidad en la instalación de la planta, esto es, si los equipos y la tecnología lo permiten, se puede considerar la implantación del proyecto por etapas como una alternativa viable, aunque es obvio que no todos los equipos y las tecnologías permiten esta libertad.

### **El tamaño del proyecto y la organización**

Cuando se haya hecho un estudio que determine el tamaño más apropiado para el pro yecto, es necesario asegurarse que se cuenta con el personal suficiente y apropiado para cada uno de los puestos de la empresa. Aquí se hace una referencia sobre todo al personal técnico de cualquier nivel, el cual no se puede obtener fácilmente en algunas localidades del país. Este aspecto no es tan importante como para limitar el proyecto, ya que con frecuencia se ha dado el caso de que, cuando se manejan avanzadas tecnologías, vienen técnicos extranjeros a operar los equipos. Aun así, hay que prevenir los obstáculos en este punto, para que no sean impedimento en el tamaño y la operación de la planta.

## **• Método de Lange**

Lange define un modelo particular para fijar la capacidad óptima de producción de la nueva planta, basándose en la hipótesis real de que existe una relación funcional entre el monto de la inversión y la capacidad productiva del proyecto, lo cual permite considerar a la inversión inicial como medida directa de la capacidad de producción (tamaño).

Si se logra obtener una función que relacione la inversión inicial y los costos de producción, ésta mostrará que un alto costo de operación está asociado con una

inversión inicial baja, y viceversa. Esto se debe a que el mayor uso de un factor permite una menor inversión en otro factor. De acuerdo con el modelo habrá que hacer el estudio de un número de combinaciones inversión-costos de producción, de tal modo que el costo total sea mínimo. Para ello, como los costos se dan en el futuro y la inversión en el presente, es necesario incorporar el valor del dinero en el tiempo y descontar todos los costos futuros para hacer la comparación. La expresión del costo total mínimo quedaría como sigue.

Costo total = 
$$
I_0(C) + \sum_{t=0}^{n-1} \frac{C}{(1+i)^t}
$$
 = mínimo (3.1)

donde: *c* = costos de producción.

 $I_0$  = inversión inicial.

*i* = tasa de descuento.

*t* = periodos considerados en el análisis.

En estas condiciones, el costo total alcanzará su nivel mínimo cuando el incremento de la inversión inicial sea igual a la suma descontada de los costos de operación que esa mayor inversión permite ahorrar.

El método de Lange es muy intuitivo, pero no evita que sea necesario variar aproximaciones que son largas y tediosas, ya que por cada alternativa que se estu die hay que conocer la inversión y los costos de producción.

## **• Método de escalación**

Una forma más detallada de determinar la capacidad óptima de producción es considerar la capacidad de los equipos disponibles en el mercado y con esto analizar las ventajas y desventajas de trabajar cierto número de turnos de trabajo y horas extra. Cuando se desconoce la disponibilidad de capital para invertir, este método es muy útil.

Se investigan las capacidades de equipos disponibles en el mercado y se calcula la máxima producción al trabajar tres turnos, lo cual, de hecho, proporciona una gama de capacidades de producción. Posteriormente hay que considerar, dadas las características del proceso, los días que se trabajarán al año y si el proceso productivo puede detenerse en cualquier momento sin perjuicio del mismo o de los costos de producción. A continuación, considere las ventajas económicas de trabajar uno o dos turnos con pago de horas extra e incluso laborar tres turnos y obtener la producción extra que haga falta por medio de maquila. En el primer caso se tendría capacidad ociosa y en el último una saturación del equipo que puede ser perjudicial si no se sabe administrar correctamente.

## **Consideraciones sobre el tamaño cuando se realiza • un estudio de reemplazo de equipo**

Cuando se realizan estudios de sustitución de equipo, cambia el concepto y cálculo del tamaño, que aquí es simplemente la capacidad real de producción del equipo

que se pretende adquirir, ex presado como unidades de producción por unidad de tiempo (piezas/hora, litros/min, etcétera).

Como se mencionó en la sección "Cómo se analiza la demanda" de la parte dos, la demanda en este tipo de estudios está definida como las necesidades de servicio de la máquina. El tamaño (capacidad) del aparato que se compre, debe ser muy superior a la demanda actual de servicio, ya que si se adquiriera un equipo con capacidad igual a su demanda ac tual, al menor crecimiento, lo cual se da al corto plazo en una empresa sana, nuevamente presentaría problemas de capacidad insufi ciente. Por tanto, la capacidad de la nueva máquina debe ser tal que pueda absorber sin problemas la demanda creciente de servicio, al menos durante el horizonte de planeación del estudio.

## **LOCALIZACIÓN ÓPTIMA DEL PROYECTO**

### **DEFINICIÓN**

La localización óptima de un proyecto es la que contribuye en mayor medida a que se logre la mayor tasa de rentabilidad sobre el capital (criterio privado) u obtener el costo unitario mínímo (criterio social).

El objetivo general de este punto es, por supuesto, llegar a determinar el sitio donde se instalará la planta.

## **• Método cualitativo por puntos. Ventajas y desventajas**

Consiste en asignar factores cuantitativos a una serie de factores que se consideran relevantes para la localización. Esto conduce a una comparación cuantitativa de diferentes sitios. El método permite ponderar factores de preferencia para el investigador al tomar la decisión. Se sugiere aplicar el siguiente procedimiento para jerarquizar los factores cualitativos.

- **1.** Desarrollar una lista de factores relevantes.
- **2.** Asignar un peso a cada factor para indicar su importancia relativa (los pesos deben sumar 1.00), y el peso asignado dependerá exclusivamente del criterio del in vestigador.
- **3.** Asignar una escala común a cada factor (por ejemplo, de 0 a 10) y elegir cualquier mínimo.
- 4. Calificar a cada sitio potencial de acuerdo con la escala designada y multiplicar la calificación por el peso.
- **5.** Sumar la puntación de cada sitio y elegir el de máxima puntuación.

Suponga que se tienen los datos mostrados en la tabla 3.3 y se desea elegir entre los sitios A y B.

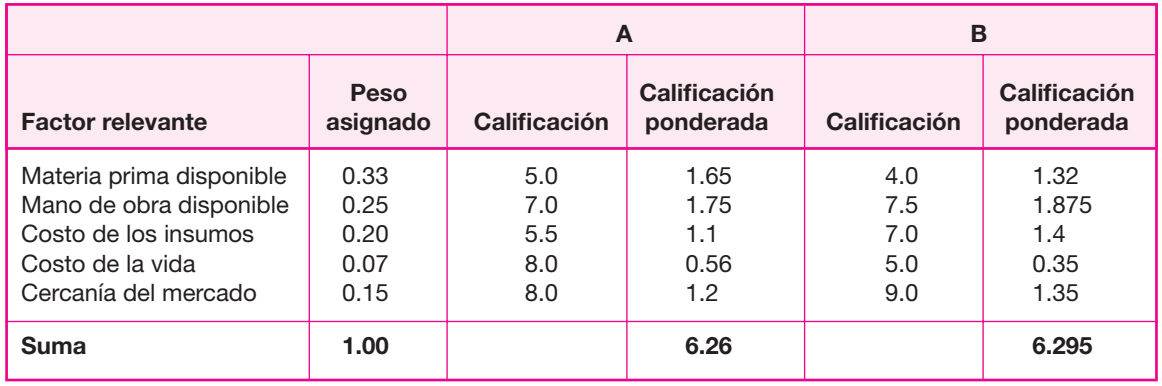

### **Tabla 3.3.**

Se escogería la alternativa B por tener la mayor puntuación ponderada. La ventaja de ese método es que es sencillo y rápido, pero su principal desventaja es que tanto el peso asignado, como la calificación que se otorga a cada factor relevante, dependen exclusivamente de las preferencias del investigador y, por tanto, podrían no ser reproducibles.

Entre los factores que se pueden considerar para realizar la evaluación, se encuentran los siguientes:

- **1.** Factores geográficos, relacionados con las condiciones naturales que rigen en las distintas zonas del país, como el clima, los niveles de contaminación y desechos, las comunicaciones (carreteras, vías férreas y rutas aéreas), etcétera.
- **2.** Factores institucionales que son los relacionados con planes y las estrategias de desarrollo y descentralización industrial.
- **3.** Factores sociales, los relacionados con la adaptación del proyecto al ambiente y la comunidad. Estos factores son poco atendidos, pero no menos importantes. Específicamente, se refieren al nivel general de los servicios sociales con que cuenta la comunidad, como escuelas (y su nivel), hospitales, centros recreativos, facilidades culturales y de capacitación de empleados y otros.

Para llegar a construir la tabla 3.3, en realidad se deben realizar una serie de determinaciones previas que no se muestran. El método que se emplea consiste en seleccionar todos los sitios disponibles en un país, región o localidad, e ir eliminando algunos de ellos, debido a la fijación previa de estándares o condiciones mínimas para cada factor considerado.

Por ejemplo, si la disponibilidad de materia prima es el factor más importante, de acuerdo con el criterio del tomador de decisión, se deberán considerar todas las localidades que un radio no mayor a 10 km, tengan disponible la materia prima (criterio fijado por el tomador de decisión). Supóngase que se seleccionaron 12 localidades que tienen esta característica. Luego, la siguiente característica más importante que debe tener el sitio probable de localización de la planta es la disponibilidad de mano de obra. El criterio fijado es que haya personal disponible para ser empleado en un radio no mayor a 1 km alrededor de la planta, y que todo ese personal disponible tenga estudios mínimos de

licenciatura. Con esto se podrán eliminar cierto número de localidades, etc., siguiendo el mismo método hasta llegar a tener dos o máximo tres alternativas para hacer la determinación final. Obsérvese que los datos disponibles son esenciales para hacer el análisis.

4. Factores económicos, que se refieren a los costos de los suministros e insumos en esa localidad, como la mano de obra, las materias primas, el agua, la energía eléctrica, los combustibles, la infraestructura disponible, los terrenos y la cercanía de los mercados y las materias primas.

### **• Método cuantitativo de Vogel. Ventajas y desventajas**

Este método apunta al análisis de los costos de transporte, tanto de materias primas como de productos terminados. El problema del método consiste en reducir al mínimo posible los costos de transporte destinado a satisfacer los requerimientos totales de demanda y abastecimiento de ma teriales. Los supuestos, también considerados como desventajas del método, son:

- **1.** Los costos de transporte son una función lineal del número de unidades embarcadas.
- **2.** Tanto la oferta como la demanda se expresan en unidades homogéneas.
- **3.** Los costos unitarios de transporte no varían de acuerdo con la cantidad transportada.
- **4.** La oferta y la demanda deben ser iguales.
- **5.** Las cantidades de oferta y demanda no varían con el tiempo.
- **6.** No considera más efectos para la localización que los costos del transporte.

Entre sus ventajas está que es un método preciso y totalmente imparcial. Todos los datos se llevan a una matriz oferta-demanda u origen y destino. Se escogerá aquel sitio que produzca los menores costos de transporte, tanto de la materia prima como del producto terminado. El método no se ejemplifica en esta parte, sino en el caso práctico que se muestra en el final de la parte 2, se aplica en forma total desde su plan teamiento hasta su solución. En la figura 3.5 se muestra una matriz ordinaria del método y los pasos que se siguen para su solución.

En los renglones A, B y C se encuentran los sitios que abastecerán la demanda hasta los sitios W, X, Y y Z. En el recuadro de cada intersección oferta-demanda apa rece el costo de transportar una unidad desde un sitio de origen (oferta) A, por ejemplo, hasta su sitio de destino (demanda) Y, por ejemplo. En la parte derecha de la matriz, y en el renglón de la base, aparecen las cantidades máximas de oferta y demanda de cada localidad. Una condición indispensable para que la matriz tenga solución es que la suma de toda la oferta sea igual a toda la demanda, resultado que aparece en la casilla del ángulo inferior derecho. Si esto no fuera así, la matriz daría una solución degenerada. Los pasos para resolver la matriz son:

**1.** Calcular la diferencia entre los dos costos más pequeños en cada fila y en cada columna y escribir los números resultantes al lado derecho y en la base de cada fila y columna.

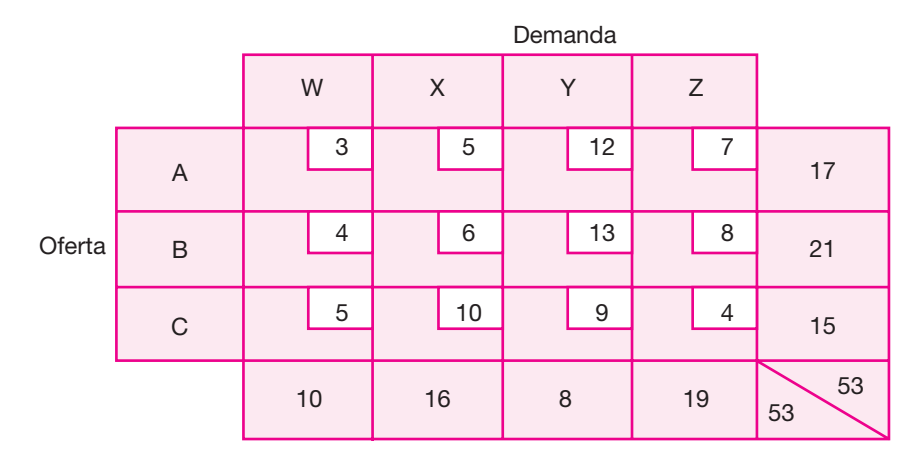

### **Figura 3.5.**

Matriz común para el modelo de Vogel utilizado en la localización de una planta.

- **2.** Seleccionar el renglón o la columna que tenga la mayor diferencia de costo y asignar tantas unidades como sea posible a la casilla de costo más bajo. En caso de empa te, se selecciona el renglón o columna que tenga la casilla más baja en costo.
- **3.** No considerar en situaciones posteriores el renglón o columnas que haya sido satisfecho.
- **4.** Usar una matriz ya reducida al eliminar renglones y columnas. Repetir los pasos del uno al tres, hasta que toda la oferta haya sido asignada a toda la demanda y ésta haya sido satisfecha en su totalidad.

Hay que mencionar que todos los métodos de localización dejan de lado hechos importantes, pero no cuantificables, tales como preferencias o conveniencias de los in versionistas por instalarse en un sitio determinado, independiente mente de los resultados del análisis, lo cual invalidaría cualquier técnica que se empleara.

# **INGENIERÍA DEL PROYECTO**

## **• Objetivos generales**

El objetivo general del estudio de ingeniería del proyecto es resolver todo lo concer niente a la instalación y el funcionamiento de la planta. Desde la descripción del proceso, adquisición de equipo y maquinaria se determina la distribución óptima de la planta, hasta definir la estructura jurídica y de organización que habrá de tener la planta productiva.

## **• Proceso de producción**

El proceso de producción es el procedimiento técnico que se utiliza en el proyecto para obtener los bienes y servicios a partir de insumos, y se identifica como la trans-

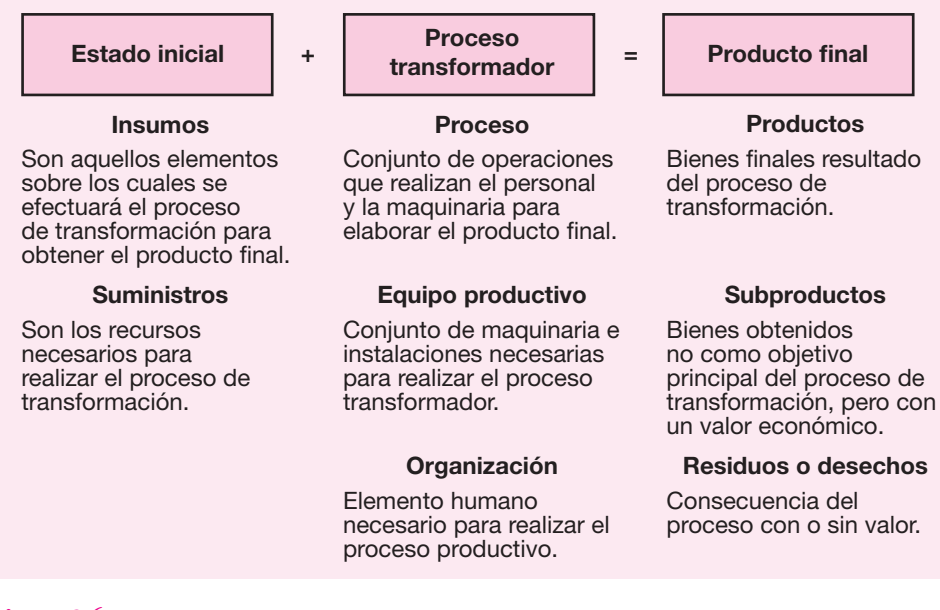

#### **Figura 3.6.**

formación de una serie de materias primas para convertirla en artículos mediante una determinada función de manufactura. Lo anterior se puede representar en la figura 3.6.

En esta parte del estudio, el investigador procederá a seleccionar una determina da tecnología de fabricación. Se entenderá por tal el conjunto de conocimientos técnicos, equipos y procesos que se emplean para desarrollar una determinada función.

En el momento de elegir la tecnología que se empleará, hay que tomar en cuenta los resultados de la investigación de mercado, pues esto dictará las normas de calidad y la cantidad que se requieren, factores que influyen en la decisión.

Otro aspecto importante que se debe considerar es la flexibilidad de los procesos y los equipos, para poder procesar varias clases de insumos, lo cual ayudará a evitar los *tiempos* muertos y a diversificar fácilmente la producción en un momento dado.

Otro factor primordial, analizado a detalle posteriormente, es la adquisición de equipo y maquinaria, donde hay que considerar muchos aspectos para obtener la mejor.

## **Técnicas de análisis del proceso de producción. Diagrama de bloques. Diagrama de flujo. Cursograma analítico**

Ya que se ha descrito con palabras la manera en que se desarrolla el proceso productivo, viene una segunda etapa en la que, en forma integral, se analice el proceso o la tecnología. La utilidad de este análisis es básicamente que cumple dos objetivos: facilitar la distribución de la planta aprovechando el espacio disponible en forma óptima, lo cual, a su vez, optimiza la operación de la planta mejorando los tiempos y movimientos de los hombres y las máquinas.

Para representar y analizar el proceso productivo existen varios métodos, algunos de los cuales se describen en el texto. El empleo de cualquiera de ellos dependerá de los objetivos del estudio. Algunos son muy sencillos, como el diagrama de bloques, y hay otros muy completos, como el cursograma analítico. Cualquier proceso productivo, por complicado que sea, puede ser representado por medio de un diagrama para su análisis.

**Diagrama de bloques** Es el método más sencillo para representar un proceso. Consiste en que cada operación unitaria ejercida sobre la materia prima se encierra en un rectángulo; cada rectángulo o bloque se une con el anterior y el posterior por medio de flechas que indican tanto la secuencia de las operaciones como la dirección del flujo. En la representación se acostumbra empezar en la parte superior derecha de la hoja. Si es necesario se pueden agregar ramales al flujo principal del proceso. En los rectángulos se anota la operación unitaria (cambio físico o químico) efectuada sobre el material y se puede complementar la información con tiempos y temperaturas. En la figura 3.7 se muestra un diagrama de bloques.

**Diagrama de flujo del proceso** Aunque el diagrama de bloques también es un dia grama de flujo, no posee tantos detalles e información como el diagrama de flujo del proceso, donde se usa una simbología internacionalmente aceptada para representar las operaciones efectuadas. Dicha simbología es la siguiente:

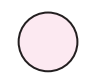

**Operación.** Significa que se efectúa un cambio o transformación en algún componente del producto, ya sea por medios físicos, mecánicos o químicos, o la combinación de cualquiera de los tres.

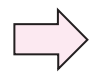

**Transporte.** Es la acción de movilizar de un sitio a otro algún elemento en determinada operación o hacia algún punto de almacenamiento o demora.

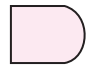

**Demora.** Se presenta generalmente cuando existen cuellos de botella en el proceso y hay que esperar turno para efectuar la actividad correspondiente. En otras ocasiones, el propio proceso exige una demora.

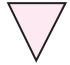

**Almacenamiento.** Tanto de materia prima, de producto en proceso o de producto terminado.

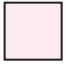

**Inspección.** Es la acción de controlar que se efectúe correctamente una operación, un transporte o verificar la calidad del producto.

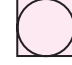

**Operación combinada.** Ocurre cuando se efectúan simultáneamente dos de las acciones mencionadas.

Este método es el más usado para representar gráficamente los procesos. Las re glas mínimas para su aplicación son:

◈

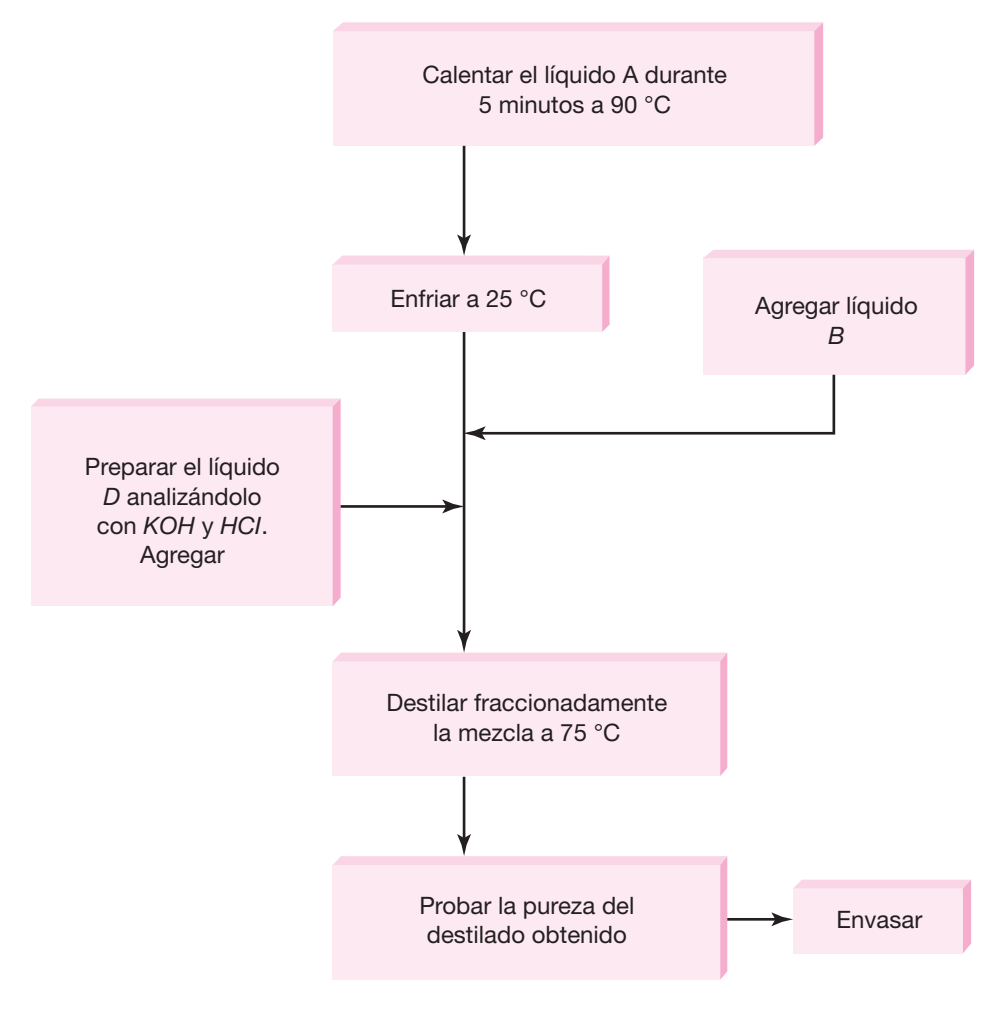

### **Figura 3.7.** Diagrama de bloques.

- 
- Empezar en la parte superior derecha de la hoja y continuar hacia abajo, y a la derecha o en ambas direcciones.
- O Numerar cada una de las acciones en forma ascendente; en caso de que existan acciones agregadas al ramal principal del flujo en el curso de proceso, asignar el siguiente número secuencial a estas acciones en cuanto aparezcan. En caso de que existan maniobras repetitivas se formará un bucle o rizo y se hará una asignación supuesta de los números.
- Introducir los ramales secundarios al flujo principal por la izquierda de éste, siempre que sea posible.
- **O** Poner el nombre de la actividad a cada acción correspondiente. En la figura 3.8 se muestra un diagrama de flujo.

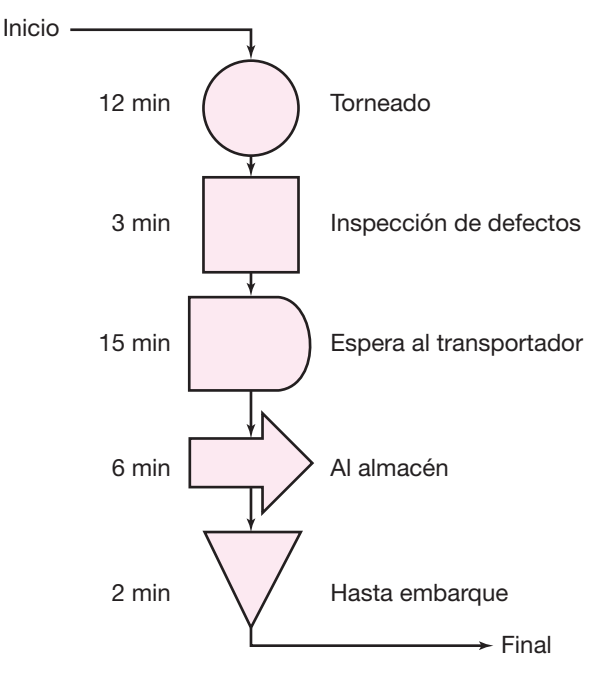

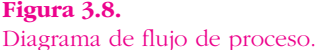

*Cursograma analítico* Más que un diagrama, es una técnica que consiste en hacer un análisis muy detallado del proceso, básicamente con la intención de reducir el tiempo, la distancia, o ambos parámetros dentro de un proceso que ya está en funcionamiento. A diferencia del diagrama de bloques y del diagrama de proceso, los cuales pueden ser empleados en estudios sobre instalaciones que todavía no existen, el cursograma analítico es más apropiado utilizarlo para estudios de redistribución de planta, esto limita su uso en proyectos de ampliación de la capacidad de instalaciones y, por supuesto, en estudios de redistribución de áreas.

En la figura 3.9 se muestra un formato de cursograma analítico, donde se pueden observar las columnas de tiempo y distancia, y en la parte superior las leyendas *Método actual* y *Método propuesto.* Se espera que en el método propuesto, es decir, en la redistribución de áreas, el tiempo, la distancia o ambos, se hayan reducido. Recuérdese que uno de los principios básicos de la distribución de instalaciones es minimizar la distancia recorrida por los materiales dentro de un proceso de producción, y ésta es una herramienta apropiada para lograr tal objetivo.

*Diagrama de hilos y diagrama de recorrido* Básicamente son lo mismo, excepto por la forma en que se presentan. Ambos buscan mostrar de manera gráfica, la ruta que recorre la materia prima, desde que sale del almacén hasta que se convierte en producto final. Mientras el diagrama de hilos se puede presentar como una maqueta tridimensional y con hilos de colores se va señalando el recorrido de los materiales,

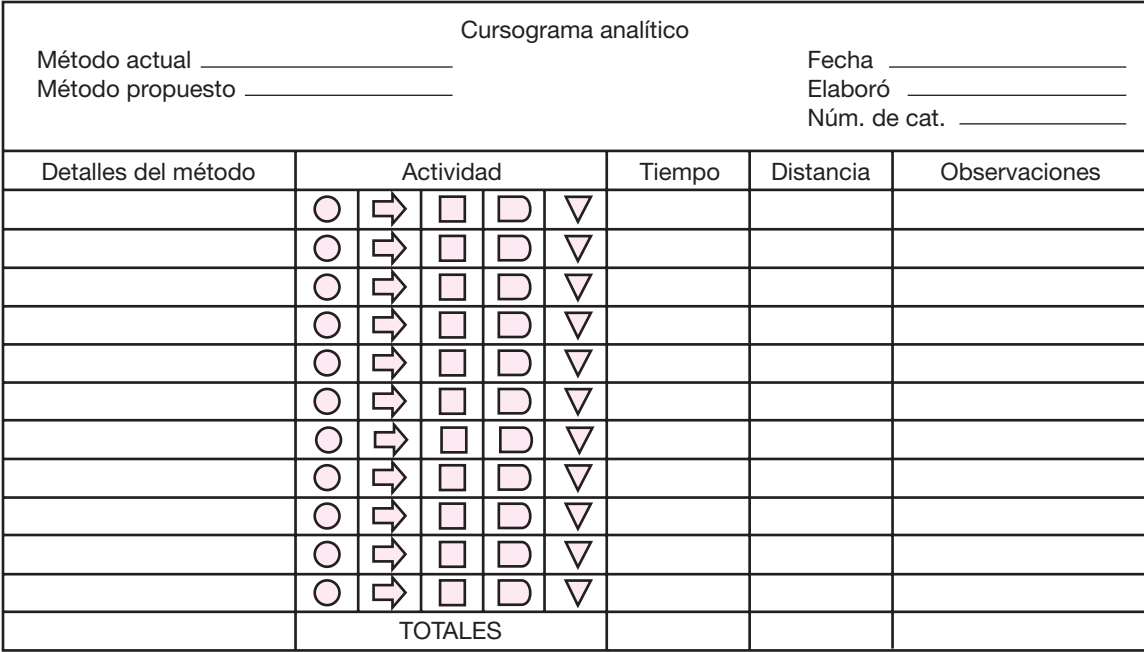

### **Figura 3.9.**

Hoja de cursograma analítico.

en el diagrama de recorrido se hace exactamente lo mismo, pero sólo sobre un dibujo. Algunos software comerciales permiten hacer estos estudios con mucha facilidad, pues se puede dibujar toda la maquinaria y equipos del proceso, y después moverlos como si se estuvieran moviendo las máquinas en la realidad, permitiendo de una manera rápida y eficiente, poder obtener una representación del proceso, no sólo donde se pueda observar el recorrido de materiales, sino también que el recorrido ya esté optimizado en términos de la distancia recorrida. Por tanto, estos diagramas son más apropiados para hacer estudios de distribución y redistribución de planta.

*Iconograma* Ícono significa *imagen*, por lo que un iconograma es la representación de un proceso por medio de imágenes estilizadas de todos los componentes de un proceso, lo cual incluye hombres, máquinas y medios de transporte de materiales. Es una herramienta útil para representar procesos, sobre todo si quien va a leer el estudio de evaluación se le dificulta el entendimiento de la simbología internacional. Pueden agregarse tantos detalles del proceso a un iconograma como se juzgue conveniente. Ejemplo de un iconograma se muestra en la figura 3.36.

*Diagrama sinóptico***<sup>2</sup>** Este diagrama sólo utiliza los símbolos internacionales de operación y transporte, es decir, es un diagrama sintetizado de un proceso.

<sup>•</sup> <sup>2</sup> Sinóptico. Palabra que se aplica a lo que permite apreciar con brevedad y claridad las distintas partes de un todo.

Se utiliza para representar procesos complejos que puedan tener decenas o aun cientos de actividades. Precisamente, el diagrama mostrará de manera rápida y clara las principales actividades, omitiendo mostrar las demoras, almacenamiento e inspecciones. Si el proceso que se está analizando es muy sencillo, no más de 30 operaciones, es mejor utilizar un diagrama de flujo normal que intentar sintetizarlo.

Cuando se hace la evaluación de un proyecto, el uso de un determinado diagrama debe obedecer al objeto del estudio, ya que no es lo mismo hacer el estudio de una planta completa nueva, que la evaluación de la ampliación de la capacidad instalada o la evaluación para lanzar al mercado un producto nuevo dentro de una planta que ya está funcionando. Los diagramas de flujo, de bloques y los iconogramas, son útiles para evaluaciones de nuevas instalaciones; el cursograma analítico y los diagramas de recorrido e hilos, son más apropiados para hacer estudios de distribuciones o redistribuciones, y no para representar los procesos, es decir, se utilizan más en estudios de ampliación de capacidad o de elaboración de nuevos productos en plantas ya existentes, en tanto que el diagrama sinóptico sólo es un auxiliar para representar procesos muy complejos.

## **FACTORES RELEVANTES QUE DETERMINAN LA ADQUISICIÓN DE EQUIPO Y MAQUINARIA**

Cuando llega el momento de decidir sobre la compra de equipo y maquinaria, se de ben tomar en cuenta una serie de factores que afectan directamente la elección. La mayoría de la información que es necesario recabar será útil en la comparación de varios equipos y también es la base para realizar una serie de cálculos y determinaciones posteriores. A continuación se menciona toda la información que se debe re cabar y la utilidad que ésta tendrá en etapas posteriores.

- *a*) **Proveedor** Es útil para la presentación formal de las cotizaciones.
- *b*) **Precio** Se utiliza en el cálculo de la inversión inicial.
- *c*) **Dimensiones** Dato que se usa al determinar la distribución de la planta.
- *d*) **Capacidad** Este es un aspecto muy importante, ya que, en parte, de él depende el nú mero de máquinas que se adquiera. Cuando ya se conocen las capacidades disponibles hay que hacer un balanceo de líneas para no comprar capacidad ociosa o provocar cuellos de botella, es decir, la cantidad y capacidad de equipo adquirido debe ser tal que el material fluya en forma continua.
- *e*) **Flexibilidad** Esta característica se refiere a que algunos equipos son capaces de realizar operaciones y procesos unitarios en ciertos rangos y provocan en el ma terial cambios físicos, químicos o mecánicos en distintos niveles. Por ejemplo, ¿cuál es el grado de temperatura en el que opera un intercambiador de calor? ¿Cuál es la distancia entre las puntas en un torno? ¿Cuáles son los diámetros máximos y mínimos, con los que trabaja un torno?
- *f*) **Mano de obra necesaria** Es útil al calcular el costo de la mano de obra directa y el nivel de capacitación que se requiere.

◈

- *g*) **Costo de mantenimiento** Se emplea para calcular el costo anual del mantenimien to. Este dato lo proporciona el fabricante como un porcentaje del costo de adquisición.
- *h*) **Consumo de energía eléctrica, otro tipo de energía o ambas** Sirve para calcular este tipo de costos. Se indica en una placa que traen todos los equipos, para se ñalar su consumo en watts/hora.
- *i*) **Infraestructura necesaria** Se refiere a que algunos equipos requieren alguna infraestructura especial (por ejemplo, alta tensión eléctrica), y es necesario conocer esto, tanto para preverlo, como porque incrementa la inversión inicial.
- *j*) **Equipos auxiliares** Hay máquinas que requieren aire a presión, agua fría o ca lien te, y proporcionar estos equipos adicionales es algo que queda fuera del pre cio principal. Esto aumenta la inversión y los requerimientos de espacio.
- $k$ ) **Costo de los fletes y de seguros** Debe verificarse si se incluyen en el precio ori ginal o si debe pagarse por separado y a cuánto ascienden.
- *l*) **Costo de instalación y puesta en marcha** Se verifica si se incluye en el precio original y a cuánto asciende.
- *m*) **Existencia de refacciones en el país** Hay equipos, sobre todo los de tecnología avanzada, cuyas refacciones sólo pueden obtenerse importándolas. Si hay problemas para obtener divisas o para importar, el equipo puede permanecer parado y hay que prevenir esta situación.

# **DISTRIBUCIÓN DE LA PLANTA**

## **• Objetivos y principios básicos de la distribución de la planta**

Una buena distribución de la planta es la que proporciona condiciones de trabajo aceptables y permite la operación más económica, a la vez que mantiene las condiciones óptimas de seguridad y bien estar para los trabajadores.

Los objetivos y principios básicos de una distribución de la planta son los siguientes:

- **1. Integración total** Consiste en integrar en lo posible todos los factores que afectan la distribución, para obtener una visión de todo el conjunto y la importancia relativa de cada factor.
- **2. Mínima distancia de recorrido** Al tener una visión general de todo el conjunto, se debe tratar de reducir en lo posible el manejo de materiales, trazando el mejor flujo.
- **3. Utilización del espacio cúbico** Aunque el espacio es de tres dimensiones, po cas veces se piensa en el espacio vertical. Esta acción es muy útil cuando se tienen espacios reducidos y su utilización debe ser máxima.
- **4. Seguridad y bienestar para el trabajador** Éste debe ser uno de los objetivos principales en toda distribución.
- **5. Flexibilidad** Se debe obtener una distribución fácilmente reajustable a los cam bios que exija el medio, para poder cambiar el tipo de proceso de la manera más económica, si fuera necesario.

### **• Tipos de proceso y sus características**

Cualquiera que sea la manera en que esté hecha una distribución de la planta, afecta el manejo de los materiales, la utilización del equipo, los niveles de inventario, la pro ductividad de los trabajadores, e inclusive la comunicación de grupo y la moral de los empleados. La distribución está determinada en gran medida por:

- **1.** El tipo de producto (ya sea un bien o un servicio, el diseño del producto y los estándares de calidad).
- **2.** El tipo de proceso productivo (tecnología empleada y materiales que se requieren).
- **3.** El volumen de producción (tipo continuo y alto volumen producido o intermitente y bajo volumen de producción).

Existen tres tipos básicos de distribución:

- *a*) **Distribución por proceso** Agrupa a las personas y al equipo que realizan fun ciones similares y hacen trabajos rutinarios en bajos volúmenes de producción. El trabajo es intermitente y guiado por órdenes de trabajo individuales. Éstas son las principales características de la distribución por proceso: son sistemas fl exibles para trabajo rutinario, por lo que son menos vulnerables a los paros. El equipo es poco costoso, pero se requiere mano de obra especializada para manejarlo, lo cual proporciona mayor satisfacción al trabajador. Por lo anterior, el costo de supervisión por empleado es alto, el equipo no se utiliza a su má xima capacidad y el control de la producción es más complejo.
- *b*) **Distribución por producto** Agrupa a los trabajadores y al equipo de acuerdo con la secuencia de operaciones realizadas sobre el producto o usuario. Las líneas de ensamble son características de esta distribución con el uso de transportadores y equipo muy automatizado para producir grandes volúmenes de relativamente pocos productos. El trabajo es continuo y se guía por instruc ciones estandarizadas. Sus principales características se mencionan a continuación.

Existe una alta utilización del personal y del equipo, el cual es muy especializado y costoso. El costo del manejo de materiales es bajo y la mano de obra no es especializada. Como los empleados efectúan tareas rutinarias y repetitivas, el trabajo se vuelve aburrido. El control de la producción es simplificado, con ope raciones interdependientes, y por esa razón la mayoría de este tipo de distribuciones son inflexibles.

*c*) **Distribución por componente fijo** Aquí la mano de obra, los materiales y el equipo acuden al sitio de trabajo, como en la construcción de un edificio o un barco. Tienen la ventaja de que el control y la planeación del proyecto pueden realizarse usando técnicas como el CPM (ruta crítica) y PERT.

Actualmente hay muchos avances en la implantación de distribuciones flexibles. Esto es, distribuciones de fácil y económica adaptación a un cambio de proceso de producción, que incorpore las ventajas de la distribución por proceso y por producto, lo cual haría a una empresa mucho más competitiva en su área.

## **• Métodos de distribución. Diagrama de recorrido y SLP**

La distribución de una planta debe integrar numerosas variables inter dependientes. Una buena distribu ción reduce al mínimo posible los costos no productivos, como el manejo de mate riales y el almacenamiento, mientras que permite aprovechar al máximo la eficiencia de los trabajadores. El objetivo de cada una de las distribu ciones es:

- *a*) **Distribución por proceso** Reducir al mínimo posible el costo del manejo de materiales, ajustando el tamaño y modificando la localización de los departamentos de acuerdo con el volumen y la cantidad de flujo de los productos.
- *b*) **Distribución por producto** Aprovechar al máximo la efectividad del trabajador agrupando el trabajo secuencial en módulos de operación que producen una alta utilización de la mano de obra y del equipo, con un mínimo de tiempo ocioso.

Los métodos para realizar la distribución por proceso o funcional son el diagrama de recorrido y el SLP (*Systematic Layout Planning*).

*Método del diagrama de recorrido* Es un procedimiento de prueba y error que busca reducir al mínimo posible los flujos no adyacentes colocando en la posición central a los departamentos más activos. Se desarrolla una carta o diagrama de recorrido (*travel chart*) para mostrar el número de movimientos efectuados entre departamentos y así identificar los departamentos más activos. La solución se logra por medio de una serie de pruebas usando círculos para denotar los departamentos y líneas conectoras para representar las cargas transportadas en un periodo. Se llaman departamentos adyacentes aquellos que en la distribución hayan quedado juntos, arriba, abajo, a los lados o en forma diagonal. El método se puede desarrollar en cinco pasos:

 **1.** Construya una matriz en donde tanto en los renglones como en las columnas aparezcan todos los departamentos existentes en la empresa (véase figura 3.10).

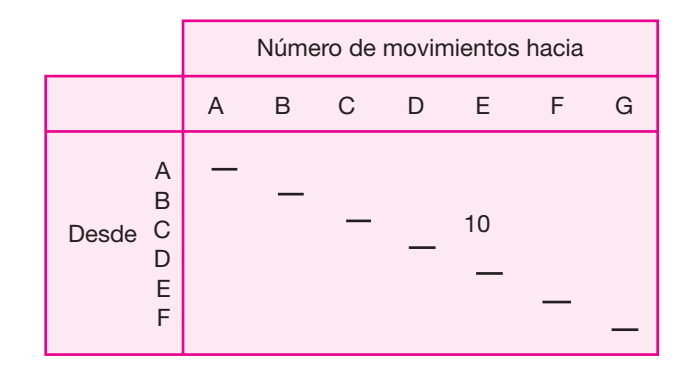

**Figura 3.10.** Matriz de un diagrama de recorrido (*travel chart*).

- **2.** Determine la frecuencia de transporte de materiales entre todos los departamentos llenando la matriz. Así, en el ejemplo, del departamento C al E hay una frecuencia de 10 movimientos.
- **3.** Ubique en la posición central de la distribución al o los departamentos más activos. Esto se logra con sólo sumar de la matriz el número total de movimientos en cada departamento tanto de adentro hacia afuera como de afuera hacia adentro.
- **4.** Mediante aproximaciones sucesivas, localice los demás departamentos, en forma que se reduzcan al mínimo posible los flujos no adyacentes.
- **5.** La solución es óptima si se ha logrado eliminar todos los flujos no adyacentes. Si éstos aún persisten, intente reducir al mínimo posible el número de unidades que fluyen a las áreas no adyacentes, ponderando distancia y número de unidades transportadas.

*El método SLP* Con frecuencia el estudiante confunde al método SLP, el cual se mostrará con detalle posteriormente, con la Planeación Sistemática de la Distribución de Instalaciones. Para que el método SLP tenga éxito, se requieren una serie de datos sugeridos por Richard Muther. Los primeros datos que se deben conocer son P, Q, R, S y T, que por sus siglas en inglés significan: P, producto, con todas sus especifi caciones, las cuales se declaran desde el principio de la evaluación del proyecto. Q (*quantity*), cantidad de producto que se desea elaborar, lo cual se determina tanto en el estudio de mercado como en la determinación del tamaño de planta. R (*route*), secuencia que sigue la materia prima dentro del proceso de producción. S (*supplies*), insumos necesarios para llevar a cabo el proceso productivo. T, tiempo que es la programación de la producción.

Después de esto se necesita tomar en cuenta el flujo de materiales y la relación de actividades que se tienen en las operaciones del proceso de producción. Con es tos datos ya es posible aplicar el método SLP. Una vez que se ha desarrollado el método, se verifica el espacio requerido y se le compara con el espacio disponible. Para proyectar el espacio requerido, es necesario calcular las áreas para todas las actividades de la planta. De aquí, de acuerdo con la cantidad de máquinas y al volumen que ocupa cada una, se realiza un primer intento de distribución. Con esto se efectúan los ajustes necesarios para llegar a determinar la distribución definitiva de las instalaciones de una planta. Ésta es la planeación del SLP.

El método SLP utiliza una técnica poco cuantitativa al proponer distribuciones con base en la conveniencia de cercanía entre los departamentos. Emplea la simbología internacional dada en la figura 3.11.

Se ha subrayado la primera letra del orden de proximidad, para mostrar que la simbología es nemotécnica. El método puede desarrollarse en los siguientes pasos:

- **1.** Construya una matriz diagonal como la mostrada en la figura 3.12 y anote los datos correspondientes al nombre del departamento y al área que ocupa. Observe que la matriz tiene la forma que por medio de ella están relacionados todos los departamentos de la empresa.
- **2.** Llene cada uno de los cuadros de la matriz (diagrama de correlación) con la letra del código de proximidades que se considere más acorde con la necesidad de cercanía entre los departamentos.

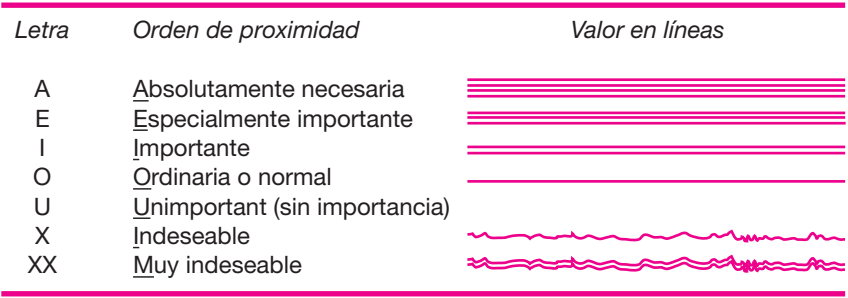

### **Figura 3.11.**

Simbología del método SLP.

- **3.** Construya un diagrama de hilos a partir del código de proximidad, tal como se muestra en la figura 3.13.
- **4.** Como el diagrama de hilos debe coincidir con el de correlación en lo que se refiere a la proximidad de los departamentos, y de hecho ya es un plano, éste se considera la base para proponer la distribución.
- **5.** La distribución propuesta es óptima cuando las proximidades coinciden en ambos diagramas y en el plano de la planta.

Observe que ambos métodos se realizan por prueba y error. Hasta la fecha no es posible determinar cuantitativamente cuándo se ha alcanzado la mejor distribución. Aquí interviene en gran medida el ingenio del investigador, pues no es forzoso que todos los departamentos tengan lados iguales ni una superficie regular; esto es, no se precisa construir un rompecabezas por la cercanía de las piezas, pero el diseñador les da forma según su criterio y los principios y objetivos de la distribución de planta.

Por último, se menciona que el método empleado para proponer distribuciones por producto es el de balanceo de líneas, que consiste en alinear las actividades de trabajo secuencial en módulos de servicio para obtener la máxima utilización de

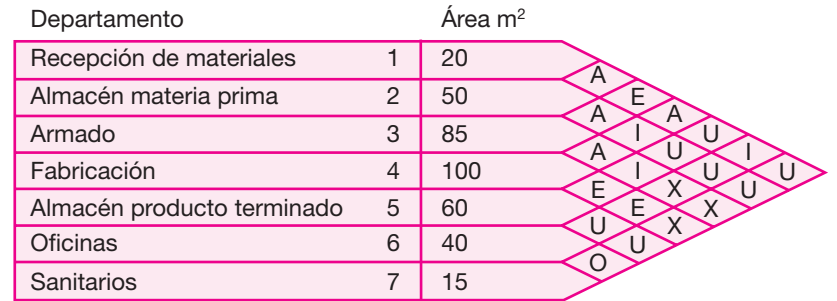

#### **Figura 3.12.**

Matriz diagonal (diagrama de correlación) que se utiliza en el método SLP.

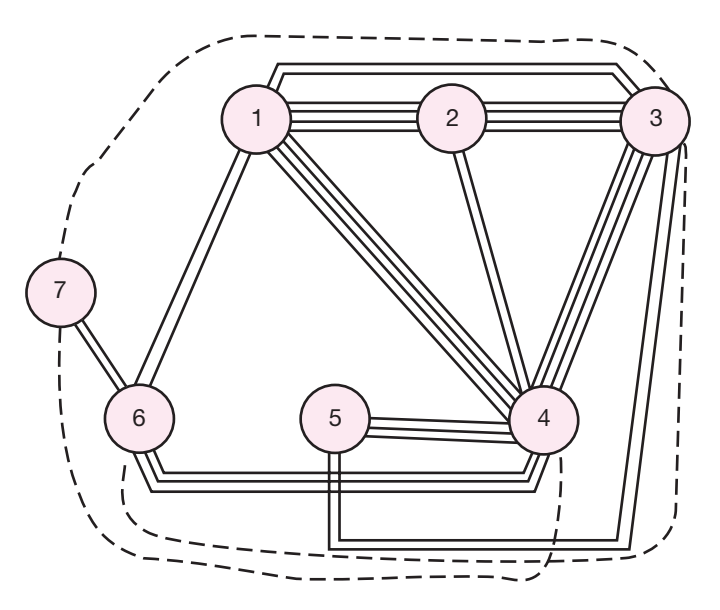

**Figura 3.13.** Diagrama de hilos que se emplea en el método SLP.

mano de obra y de equipo. Las actividades de trabajo compatibles entre sí se combinan en grupos que consuman aproximadamente el mismo tiempo, lo cual se hace sin violar las relaciones de procedencia.

El periodo de trabajo (o de operación) que tiene disponible cada componente en un módulo o estación de trabajo es el tiempo de ciclo, entendido también como el lapso que tarda un producto en abandonar una línea de producción. Si el tiempo requerido en algún módulo excede al que tiene disponible un trabajador (o trabajadores de ese módulo) entonces habrá que agregar más trabajadores. Este método tiene la desventaja de que en los cálculos no incorpora las contingencias normales que surgen en un proceso de producción continuo.

El doctor Richard Muther, quien es uno de los líderes en la ingeniería industrial sobre aspectos de distribución de instalaciones, ha desarrollado métodos para optimizar todo tipo de actividades dentro de la empresa. Por ejemplo, además del SLP ya mostrado, también desarrolló el Análisis Sistemático del Manejo de Materiales (SHA, *Systematic Handling Analysis*), que se utiliza para optimizar el manejo de materiales tomando en cuenta su clasificación (riesgosos, flamables, tóxicos, perecederos, frágiles, etc.), a los métodos para su manejo (manuales, semiautomá ticos y automáticos) y un análisis de los movimientos de los materiales y sus velocidades dentro del proceso de producción.

Otro método que desarrolló es el Análisis Sistemático de los Medios de Comunicación dentro de la empresa (SCA, *Systematic Communications Analysis*), donde se requiere clasificar la información que se maneja, determinar cuáles son los orígenes y destinos de la información y analizar los medios de transmisión que se requieren, para lo cual es necesario conocer y entender lo que son los medios de comunicación. Con estos datos es posible optimizar la comunicación dentro de una empresa.

Los últimos métodos que ha desarrollado el doctor Muther son el Análisis Sistemático de los Servicios (SUA, *Systematic Utilities Analysis*) y la Planeación Sistemática de las Construcciones (SBP, *Systematic Building Planning*), con lo cual se abarcan todos los aspectos de la planta productiva cuando se requiere un análisis o una planeación para tomar una decisión sobre la distribución de instalaciones.

## **CÁLCULO DE LAS ÁREAS DE LA PLANTA. BASES DE CÁLCULO**

Ya que se ha logrado llegar a una proporción de la distribución ideal de la planta, sigue la tarea de calcular las áreas de cada departamento o sección de planta, para plasmar ambas cosas en el plano definitivo de la planta. A continuación se mencionan las principales áreas que normalmente existen en una empresa y cuál sería su base de cálculo.

- **1. Recepción de materiales y embarques del producto terminado** El área asignada para este departamento depende de los siguientes factores.
	- *a*) Volumen de maniobra y frecuencia de recepción (o embarque).
	- *b*) Tipo de material (varían mucho entre sí las necesidades para líquidos, granos, metales o material voluminoso, como algodón u otros).

⊕

- *c*) Forma de recepción o embarque. Debe precisarse si se recibirá (o embarcará) haciendo un pesaje en la empresa, si el pesaje es externo, si se contarán unidades, medirán volúmenes, etcétera.
- **2. Almacenes** Dentro de la empresa puede haber tres tipos de materiales: materia prima, producto en proceso y producto terminado. Para calcular el área de almacén de materia prima se recomienda usar el concepto de lote económico de la teoría de inventarios. El lote económico es la cantidad que debe adquirirse cada vez que se surten los inventarios para manejarlos en forma económicamente óptima. Es un modelo determinístico para el manejo de inventarios que supone la reposición instantánea, el consumo de materia prima a una tasa constante y el mantenimiento de una reserva de seguridad previamente establecida. El resultado del cálculo del lote económico es una cantidad dada en unidades, toneladas, litros, o cualquier otra unidad de medida, lo cual permite calcular el área necesaria para almacenar esa cantidad comprada mediante la simple multiplicación de la cantidad adquirida por el área ocupada por cada unidad. El lote económico también permite calcular la frecuencia de compra, y se deberá realizar el cálculo del mismo por cada materia prima utilizada, para así determinar el área total ocupada por la materia prima.

Para el cálculo del área ocupada por el producto en proceso, se puede decir que cada proceso que incurre en tener productos semielaborados es totalmente distinto. Por ejemplo, el armado de automóviles, o el de aparatos eléctricos; el madurado de un queso, el curado de un tabaco, el añejado de un vino. Por esta razón, en caso de que en la evaluación de un proyecto se tuviera esta situación, debe estudiarse en forma especial el cálculo del área destinada para el producto en proceso.

Para calcular almacenes de producto terminado, el grado en el que éste per manezca en bodega dependerá de la coordinación entre los departamentos de producción y ventas, aunque también de los turnos trabajados por día, y la hora y la frecuencia con la que el departamento de ventas recoge el producto terminado; es decir, si el departamento de ventas sólo recoge el producto en la mañana y se trabajan tres turnos por día, los almacenes deberán tener capacidad para guardar todo el producto de tres turnos de trabajo.

- **3. Departamento de producción** El área que ocupe este departamento dependerá del número y las dimensiones de las máquinas que se empleen; del número de trabajadores; de la intensidad del tráfico en el manejo de materiales y de obe decer las normas de seguridad e higiene en lo referente a los espacios li bres para maniobra y paso de los obreros.
- **4. Control de calidad** El área destinada a este departamento dependerá del tipo de control que se ejerza y de la cantidad de pruebas que se realicen.
- **5. Servicios auxiliares** Equipos que producen ciertos servicios, como agua caliente (calderas), aire a presión (compresores de aire), agua fría (compresores de amo niaco o freón y bancos de hielo), no se encuentran dentro del área productiva, sino que se les asigna una localización especial, totalmente separada. La magnitud del área asignada dependerá del número y el tipo de maquinaria y de los espacios necesarios para realizar maniobras, sobre todo de mantenimiento.
- **6. Sanitarios** El tamaño del área donde se encuentren está sujeta a los señalamien tas de la Ley Federal del Trabajo, ordenamiento que exige que exista un servicio sanitario completo por cada siete trabajadores del mismo sexo. El acondicionamiento de áreas especiales para guardar ropa (*lockers*) y de servicios de regaderas para bañarse, están sujetos a la decisión de la empresa.
- **7. Oficinas** El área destinada a oficina dependerá de la magnitud de la mano de obra indirecta y de los cuadros directivos y de control de la empresa, se pue den asignar oficinas privadas para los niveles que van de jefe de turno, supervisor, gerentes (producción, administración, ventas, planeación, relaciones humanas, etcétera), contadores y auxiliares, por ejemplo, además de los lugares para las secretarias de cada gerencia y del personal con que cuente cada una de ellas. Todo ello dependerá de la magnitud de la estructura administrativa y, por supuesto, de los recursos con que cuente la empresa, pues muchas funciones, tales como la contabilidad, la selección de personal, la planeación, y otras, pueden asignarse a personas o entidades ajenas a la empresa, con lo que no serían necesarias ciertas gerencias.

También hay que tomar en cuenta el área de oficinas de atención al público, no sólo de ventas, sino también para atención de proveedores y acreedores.

 **8. Mantenimiento** En todas las empresas se da mantenimiento de algún tipo. Del tipo que se aplique dependerá el área asignada a este departamento. Es claro que los recursos variarán mucho de acuerdo con sus características. Esta cuestión la decidirán los promotores del proyecto.

 **9. Área de tratamiento o disposición de desechos contaminantes** Una enorme cantidad de procesos productivos genera desechos y algunos de ellos son contaminantes. Un simple residuo que genere un olor pútrido o desagradable es contaminante, y ya no se diga de arrojar al ambiente desperdicios verdaderamente contaminantes, como ácidos a los ríos, vapores corrosivos a la atmósfera, etc. Cuando se detecte que el proceso productivo genera algún tipo de desecho o subproducto contaminante, deberá preverse un área suficiente para su tratamiento o disposición de manera que cumpla con cierta reglamentación para el control y manejo de este tipo de basura.

Se considera que éstas son las áreas mínimas con que debe contar una empresa. Pueden existir muchas otras, tales como expansión, recreación, cocina, comedor, auditorio o vigilancia, pero sólo se deberán considerar en un proyecto con la aprobación previa de los promotores, ya que no son áreas estrictamente necesarias y que implican una erogación adicional, aparentemente no productiva.

# **ORGANIZACIÓN DEL RECURSO HUMANO Y ORGANIGRAMA GENERAL DE LA EMPRESA**

El estudio de organización no es suficientemente analítico en la mavoría de los casos, lo cual impide una cuantificación correcta, tanto de la inversión inicial como de los costos de administración. En la fase de anteproyecto no es necesario profundizar totalmente en el tema, pero cuando se lleve a cabo el provecto definitivo, se recomienda encargar el análisis a empresas especializadas, aunque esto dependerá de qué tan grande sea la empresa y su estructura de organización.

Desde el momento en que los recursos monetarios en un proyecto son escasos y se fijan objetivos por alcanzar, es necesario asignar esos recursos de la mejor manera, para optimizar su uso. Esta asignación práctica de recursos desde las etapas iniciales de una empresa sólo la hace un administrador eficiente.

Las etapas iniciales de un proyecto comprenden actividades como constitución legal, trámites gubernamentales, compra de terreno, construcción de edificio (o su adaptación), compra de maquinaria, contratación de personal, selección de proveedores, contratos escritos con clientes, pruebas de arranque, consecución del crédito más conveniente, entre otras muchas actividades iniciales, mismas que deben ser programadas, coordinadas y controladas.

Todas estas actividades y su administración deben ser previstas adecuadamente desde las primeras etapas, ya que ésa es la mejor manera de garantizar la consecución de los objetivos de la empresa.

Señalar que las actividades mencionadas deben ser programadas, coordina das y controladas, no implica necesariamente que todo deba hacerse internamente en la empresa. Las actividades son tan complejas o variadas, que con frecuencia es necesario contratar servicios externos, no sólo en las etapas iniciales, sino de forma rutinaria. Ejemplo de esto es la contratación de auditorías, el servicio de mantenimiento preventivo, los estudios especiales y los cursos de capacitación, pues resul ta imposible que una sola entidad productiva cuente con todos los recursos necesarios para desarrollar adecuadamente tales actividades.

Como se puede observar, la decisión de plantear en el estudio la contratación de determinados servicios externos iniciales y permanentes hará variar en gran medida los cálculos iniciales sobre inversión y costos operativos.

Por otro lado, debe aclararse que sería erróneo diseñar una estructura administrativa permanente. Ésta es tan dinámica como lo es la propia empresa. Si al crecer esta última se considera más conveniente desistir de ciertos servicios externos, lo mejor será hacerlo así y no pensar en la permanencia de las estructuras actuales, diseñadas para cierto estado temporal de la empresa. Es decir, se debe dotar a la organización de la flexibilidad suficiente para adaptarse rápidamente a los cambios de la empresa. Esta flexibilidad también cuenta en lo que se refiere a las instalaciones y los espacios administrativos disponibles.

No hay que olvidar que mientras en algunas empresas pequeñas las activida des como la selección del personal y contabilidad las realizan entidades externas, en las grandes empresas existen departamentos de planeación, investigación y de sarrollo, comercio internacional y otros. Lo que esas empresas grandes indican es que al ir creciendo, les resultó más conveniente absorber todos los servicios externos en vez de contratarlos, pero eso sólo fue posible gracias a una estructura administrativa flexible y fácilmente adaptable a los cambios.

Es necesario presentar un organigrama general de la empresa. De entre todos los tipos de organigrama que existen, como el circular, de escalera, horizontal, vertical, etc., se debe seleccionar el organigrama lineo-funcional o simplemente funcional. La razón es que se debe presentar ante el promotor del proyecto todos los puestos que se están proponiendo dentro de la nueva empresa; por tanto, no basta con presentar un organigrama que muestre todas las áreas de actividad, ni todos los niveles jerárquicos, que a juicio del investigador son los más apropiados al tamaño y tipo de empresa. Existen puestos como los de secretarias, asistentes, ayudantes, etc., que podrán ser mostrados mediante un organigrama funcional. Incluso las actividades de staff o de asesoría o servicio externo, que deben estar incluidas en el organigrama.

⊕

El objetivo de presentar un organigrama es observar la cantidad total de personal que trabajará para la nueva empresa, ya sean internos o como servicio externo, y esta cantidad de personal, será la que se va a considerar en el análisis económico para incluirse en la nómina de pago.

El investigador deberá analizar perfectamente la cantidad de personal directivo que se va a considerar. En la fase de planeación e instalación de la empresa, seguramente habrá mucho personal de servicio externo, pero en la fase de operación normal, este tipo de personal podrá aparecer, o podrá ser personal interno a la empresa. A mayor tamaño de la organización, mayor cantidad de puestos directivos. Un error es considerar demasiado personal directivo, como gerentes, subdirectores, directores, etc., y demasiadas áreas como recursos humanos, investigación y desarrollo, planeación y diseño, control de calidad, mantenimiento, etc., en empresas muy pequeñas. Si no se consideran, no significa que actividades como selección de personal, mantenimiento y control de calidad, no vayan a existir como actividades dentro de la empresa, lo que significa es que se podrá contratar como servicio externo (*outsourcing*). Incluso, una de las tendencias de la empresa moderna, es contratar a los servicios de limpieza y vigilancia como servicio externo.

La base para decidir si determinada actividad debe ser interna o externa, es analizar si el personal que ocupe determinado puesto tiene suficientes actividades como para mantenerlo ocupado todo el día, durante todos los días laborables del año. Por ejemplo, si se considera que la persona que ocupe el puesto de contador general, tiene tal número de actividades que realmente va a estar ocupado la mayor parte de su tiempo, entonces habrá que contratar a un contador general, incluso con auxiliares y una asistente, de lo contrario, si las actividades son pocas, será mejor contratar a un despacho de contabilidad para realizar a mucho menor costo, todas las actividades relacionadas. El mismo análisis deberá hacerse con otras áreas de la planta, básicamente control de calidad, mantenimiento, asesoría legal, contratación de personal, vigilancia y personal de limpieza.

## **MARCO LEGAL DE LA EMPRESA Y FACTORES RELEVANTES**

En toda nación existe una constitución o su equivalente que rige los actos tanto del gobierno en el poder como de las instituciones y los individuos. A esa norma le siguen una serie de códigos de la más diversa índole, como el fiscal, sanitario, civil y penal; fi nal mente, existe una serie de reglamentaciones de carácter local o regional, casi siem pre sobre los mismos aspectos.

Es obvio señalar que tanto la constitución como una gran parte de los códigos y reglamentos locales, regionales y nacionales, repercuten de alguna manera sobre un proyecto y, por tanto, deben tomarse en cuenta, ya que toda actividad empresarial y lucrativa se encuentra incorporada a determinado marco jurídico.

No hay que olvidar que un proyecto, por muy rentable que sea, antes de ponerse en marcha debe incorporarse y acatar las disposiciones jurídicas vigentes. Desde la primera actividad al poner en marcha un proyecto, que es la constitución legal de la empresa, la ley dicta los tipos de sociedad permitidos, su funcionamiento, sus restricciones, dentro de las cuales la más importante es la forma y el monto de participación extranjera en la empresa. Por esto, la primera decisión jurídica que se adopta es el tipo de sociedad que operará la empresa y la forma de su administración.

En segundo lugar, determinará la forma de participación extranjera en caso de que existiera.

Aunque parezca que sólo en el aspecto mencionado es importante el conocimiento de las leyes, a continuación se mencionan aspectos relacionados con la empresa y se señala cómo repercute un conocimiento profundo del marco legal en el mejor aprovechamiento de los recursos con que ella cuenta.

#### *a*) **Mercado**

- **1.** Legislación sanitaria sobre los permisos que deben obtenerse, la forma de presentación del producto, sobre todo en el caso de los alimentos.
- **2.** Elaboración y funcionamiento de contratos con proveedores y clientes.
- **3.** Permisos de vialidad y sanitarios para el transporte del producto.

### *b*) **Localización**

- **1.** Estudios de posesión y vigencia de los títulos de bienes raíces.
- **2.** Litigios, prohibiciones, contaminación ambiental, uso intensivo de agua en determinadas zonas.
- **3.** Apoyos fiscales por medio de exención de impuestos, a cambio de ubicarse en determinada zona.
- **4.** Gastos notariales, transferencias, inscripción en Registro Público de la Propiedad y el Comercio.
- **5.** Determinación de los honorarios de los especialistas o profesionales que efectúen todos los trámites necesarios.

### *c*) **Estudio técnico**

- **1.** Transferencia de tecnología.
- **2.** Compra de marcas y patentes. Pago de regalías.
- **3.** Aranceles y permisos necesarios en caso de que se importe alguna maquinaria o materia prima.
- **4.** Leyes contractuales, en caso de que se requieran servicios externos.

#### *d*) **Administración y organización**

**1.** Leyes que regulan la contratación de personal sindicalizado y de confianza. Pago de utilidades al finalizar el ejercicio.

⊕

- **2.** Prestaciones sociales a los trabajadores. Vacaciones, incentivos, seguridad social, ayuda a la vivienda, etcétera.
- **3.** Leyes sobre seguridad industrial mínima y obligaciones patronales en caso de accidentes de trabajo.

#### *e*) **Aspecto financiero y contable**

- **1.** La Ley del Impuesto sobre la Renta rige lo concerniente a: tratamiento fiscal sobre depreciación y amortización, método fiscal para la valuación de in ventarios, pérdidas o ganancias de operación, cuentas incobrables, impues tos por pagar, ganancias retenidas, gastos que puedan deducirse de im puestos y los que no están sujetos a esta política, etcétera.
- **2.** Si la empresa adquiere un préstamo de alguna institución crediticia, hay que conocer las leyes bancarias y de las instituciones de crédito, así como las obligaciones contractuales que de ello se deriven.

Éstos y algunos otros aspectos legales son importantes tanto para su conocimiento como para su buen manejo, con el fin de que la empresa aplique óptimamente sus recursos y alcance las metas que se ha fijado.
# **• CASO PRÁCTICO: ESTUDIO TÉCNICO**

# **• Introducción**

La tecnología que aquí se presenta no es el método exacto para elaborar mermeladas, lo cual no debe confundir al estudiante. El ejemplo pretende mostrar una metodología para realizar estudios técnicos en evaluación de proyectos, más que mostrar un proceso de producción. También hay que decir que esta parte del proyecto, a pesar de ser muy técnica, puede ser desarrollada por cualquier estudiante que utilice su ingenio para resolver problemas, independientemente de su especialidad.

# **Contenido**

*Localización óptima de la planta* **Método de localización por puntos ponderados Determinación de la capacidad instalada óptima de la planta Descripción del proceso productivo Optimización del proceso productivo y de la capacidad de producción de la planta Selección de maquinaria Cálculo de la mano de obra necesaria Justifi cación de la cantidad de equipo comprado Pruebas de control de calidad Mantenimiento que se aplicará por la empresa Determinación de las áreas de trabajo necesarias Distribución de planta Organigrama de la empresa (organización del recurso humano) Aspectos legales de la empresa Conclusiones del estudio técnico**

# **Localización óptima**<sup>3</sup> de la planta

Una de las primeras limitantes de la localización de la planta es la disponibilidad de materia prima. Se decía en el estudio de mercado que el 85% de la mermelada que se consume es de sabor fresa, de forma que un primer condicionante es ubicar la

<sup>•</sup> 3 El término óptimo u optimizar será utilizado en este contexto como la mejor elección bajo las condiciones en las cuales se toma la decisión y no necesariamente conlleva una medición exacta de resultados que demuestren que la elección hecha es óptima desde el punto de vista matemático.

planta en un estado del país que sea productor de fresa, y sólo existen tres entidades con esa característica: Michoacán, Guanajuato y Estado de México. Se describen las principales características socio económicas de cada uno de ellos, pues estos datos servirán de base para aplicar dos distintos métodos de localización.

## **Datos generales del estado de Michoacán**

- Superficie: 58 199 km<sup>2</sup>.
- Ciudades principales: Morelia, Uruapan y Zamora.
- Clima: $^4$  en 34% de la superficie estatal, cálido y subhúmedo con lluvias en verano.
- **O** Municipios: 113.
- Promedio de escolaridad:<sup>5</sup> 5.1 años.
- Principales centros educativos:<sup>6</sup> Universidad Michoacana de San Nicolás Hidalgo, El Colegio de Michoacán, Instituto Tecnológico de Morelia.
- Red carretera:<sup>7</sup> carreteras principales, 2 596 km; carreteras secundarias: 2 403 km; red carretera federal de cuota, 258 km; red ferroviaria, 1 148 km; aeropuerto inter nacional, ninguno; aeropuertos nacionales, 4; puertos de altura, 1.
- Número de parques industriales: 11.

## **Datos generales del Estado de México**

- Superficie:  $21 \, 196 \, \text{km}^2$ .
- Clima: en 61% de la superficie estatal el clima es templado y subhúmedo con lluvias en verano.

◈

- Ciudades principales: Nezahualcóyotl, Ecatepec, Toluca y Naucalpan.
- Municipios:<sup>8</sup> 122.
- Promedio de escolaridad:9 6.5 años.
- Principales centros educativos:10 Universidad Autónoma de Chapingo, Univer sidad Autónoma del Estado de México, Tecnológico de Monterrey y tres institutos tecnológicos regionales.
- **O** Comunicaciones y transportes:<sup>11</sup> carreteras principales: 10 042 km; carreteras se cun darias: 6 292 km; red carretera federal de cuota: 259 km; red ferroviaria, 1 288 km; aeropuerto internacional, 1; aeropuertos nacionales, 2.
- Número de parques industriales: 36.

7 Fuente: Centro de SCT estatal, Unidad de Programación y Evaluación, Junta de Caminos.

 $\overline{\phantom{a}}$ Fuente: CGSNEGI, Carta de climas, 1: 1 000 000. Se consultó esta fuente para los tres estados.

<sup>&</sup>lt;sup>5</sup> Fuente: INEGI, Dirección de Estadísticas Demográficas y Sociales, *Anuario estadístico de los Estados Uni dos Mexicanos*.

<sup>6</sup> Fuente: SEP estatal, 1995.

<sup>&</sup>lt;sup>8</sup> Fuente: INEGI, Dirección General de Estadísticas Demográficas y Sociales.

<sup>&</sup>lt;sup>9</sup> Fuente: SEP estatal.

<sup>&</sup>lt;sup>10</sup> Fuente: SEP estatal, 1995.<br><sup>11</sup> Fuente: Centro SCT, México, Secretaría de Comunicaciones y Transportes del Gobierno del Estado, Junta de Caminos, 1997.

## **Datos generales del estado de Guanajuato**

- Superficie: $12$  30 768 km<sup>2</sup>.
- Clima: en 35% de la superficie estatal es semicálido y subhúmedo con lluvias en verano.
- **O** Ciudades principales: León, Irapuato, Celaya, Salamanca y Guanajuato. Municipios: $^{13}$  46.
- $\bullet$  Promedio de escolaridad:<sup>14</sup> 4.9 años.
- Principales centros educativos: Universidad Autónoma de Guanajuato, cinco tecnológicos regionales, Tecnológico de Monterrey y Universidad Panamericana.
- Comunicaciones y transportes:15 carreteras principales, 1 300 km; carreteras secundarias, 2 158 km; red de carretera federal de cuota: 140 km; red ferroviaria: 1 072 km; aeropuerto internacional: ninguno; aeropuertos nacionales: 3.
- Número de parques industriales: 9.

# **Método de localización por puntos ponderados**

Para realizar este método se requiere mencionar determinados factores, que benefician o perjudican la ubicación de la planta en esa entidad, y asignarles un peso. Los facto res seleccionados y los pesos asignados se muestran en la tabla 3.4.

La materia prima tiene la menor ponderación porque se encuentra disponible en las tres entidades. Las calificaciones se asignan con base en los datos generales mostrados anteriormente. A continuación se muestra la calificación ponderada (véase tabla 3.5).

Observe que en el Estado de México existen 36 parques industriales, lo que garantiza la instalación de la empresa casi en cualquier lugar del estado.

De la tabla 3.5 resulta que, debido a que el Estado de México presenta la mayor calificación ponderada, es el seleccionado para instalar la planta. Sin embargo, se ha mencionado que en el Estado de México existen 36 parques industriales distribuidos en ocho zonas industriales, de forma que ahora es necesario determinar la ubicación precisa. El 69% de la industria del estado se ubica en el corredor industrial

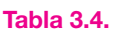

| Factor                                            | Peso |
|---------------------------------------------------|------|
| 1. Cercanía de los principales centros de consumo | 0.25 |
| 2. Disponibilidad de materia prima                | 0.05 |
| 3. Infraestructura industrial                     | 0.3  |
| 4. Nivel escolar de la mano de obra               | 0.15 |
| 5. Clima                                          | 0 1  |
| 6. Estímulos fiscales                             | በ 15 |

<sup>&</sup>lt;sup>12</sup> Fuente: INEGI, Dirección General de Estadística, 1995.<br><sup>13</sup> Fuente: INEGI, Dirección General de Estadística, 1995.<br><sup>14</sup> Fuente: SEP estatal, 1995.<br><sup>15</sup> Fuente: Centro SCT estatal, Unidad de programación y evaluación

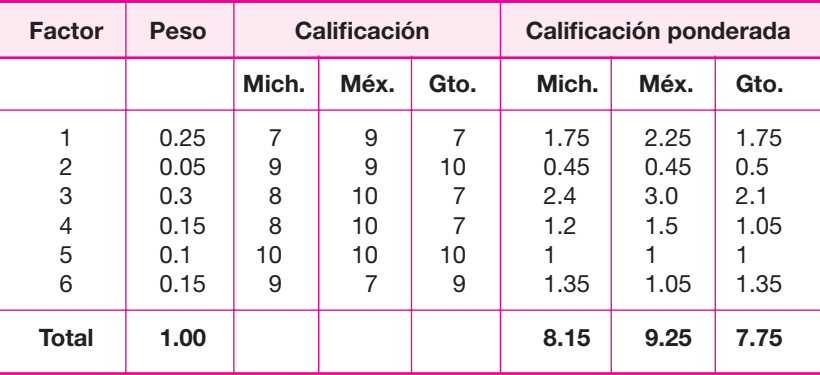

#### **Tabla 3.5.**

Nota: La calificación de 10 se asigna si la satisfacción de un factor es total y disminuye proporcionalmente con base en este criterio.

Tlalnepantla-Cuautitlán-Texcoco, el 11% en el corredor Toluca-Lerma, y el resto en otros municipios. Si se toman en cuenta las restricciones del gobierno federal en el sentido de desconcentrar la industria del área metropolitana de la ciudad de México, lo cual incluye el municipio de Nezahualcóyotl y el corredor in dustrial Tlalnepantla-Cuautitlán-Texcoco, entonces será necesario ubicar la planta en el corredor Toluca-Lerma, debido a que al ser el segundo corredor industrial más importante del estado, cuenta con mucho mejor infraestructura industrial que otros parques del mismo Estado de México.

⊕

Se seleccionó el Parque Industrial El Cerrillo, ubicado en el kilómetro 2.5 de la carretera México-Toluca. Cuenta con todos los servicios necesarios, incluyendo red hidráulica, drenaje sanitario, bomberos y grandes terrenos con áreas verdes, lo cual es conveniente si se está contemplando que la empresa crezca en el futuro.

# **Determinación de la capacidad instalada óptima de la planta**

Ésta es una determinación clave en el diseño de la planta; existen algunos factores que limitan su tamaño. A continuación se analizan los principales motivos para limitar la capacidad instalada de la planta.

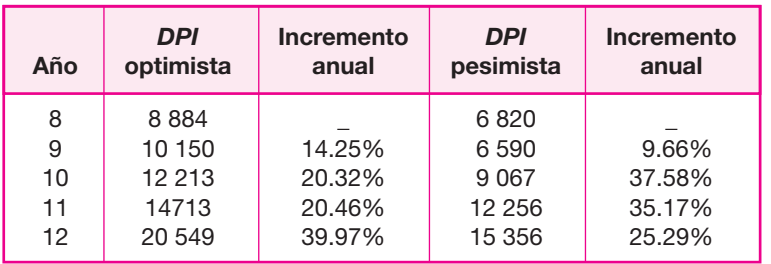

#### **Tabla 3.6.**

#### **La capacidad instalada y la demanda potencial insatisfecha**

Un primer factor que definitivamente puede limitar la instalación de gran capacidad de la planta productiva, es la demanda potencial insatisfecha. De acuerdo con las cifras obtenidas en el estudio de mercado, donde la *DPI* es la demanda potencial insatisfecha, se tiene:

Como se puede observar en la tabla 3.6, el incremento en la demanda potencial insatisfecha es muy pronunciado, tanto la optimista como la pesimista. El futuro in versionista debe considerar varias cuestiones. Primero, que es más fácil para cualquiera de los productores actuales cubrirla que para algún productor nuevo. Esto es verdad en cierto sentido, sin embargo, la demanda potencial existe. Segundo, to dos los análisis estadísticos tienen cierto grado de error, lo cual no significa que la demanda potencial del mercado en el octavo año será exactamente de 8 884 toneladas, y ni una tonelada más. El consumidor actual o potencial preferirá un nuevo producto siempre que le ofrezca alguna ventaja.

La planeación estratégica sugiere detectar las posibles debilidades o problemas de los fabricantes actuales, de forma que el nuevo productor no cometa los mismos errores y pueda entrar al mercado. Otro factor que es muy conveniente analizar es el precio de venta; el consumidor preferirá comprar el producto de menor precio, siempre que la calidad y la cantidad del nuevo producto sea al menos igual a la de los que actualmente se le ofrecen. Recuerde que hay estrategias de fijación de precios (véase la parte teórica para estrategias de fijación de precios) para entrar al mercado.

Otro factor de introducción al mercado para nuevos productores, es que ofrezcan realmente un producto nuevo, y este estudio pretende introducir una mermelada apta para el consumo de diabéticos y personas pasadas de peso, sin riesgo para su salud, y ésta sí es una ventaja estratégica.

De hecho, existen muchos productos nuevos que no ofrecen ventajas sustanciales para el consumidor; sin embargo, se logran introducir al mercado con base en una buena campaña publicitaria.

Con todo lo mencionado se quiere decir que la demanda potencial insatisfecha, aunque no sea muy elevada en cantidad, siempre será susceptible de incrementarse; también es posible sustituir los gustos y preferencias de los actuales consumidores por el producto nuevo, siempre que se utilice la estrategia adecuada, ya sea de precio o de publicidad. La capacidad instalada no dependerá necesariamente de la demanda potencial insatisfecha, sino de otros factores que se analizan a continuación.

#### **La capacidad instalada y la disponibilidad de capital**

En el proyecto que se analiza la disponibilidad de capital viene a ser el factor clave. Ante una crisis econó mica crónica en todos los países de América Latina, el buen juicio del pequeño inversionista le dicta que debe arriesgar la menor cantidad posible de dinero, pues ni las condiciones macroeconómicas ni el mercado de consumo muestran estabilidad a largo plazo. La instalación de microempresas ha sido una práctica común para pequeños inversionistas en muchos países de Latinoamérica, e incluso en países como Taiwán, Singapur, etcétera.

Por tanto, se enfocará el estudio de ingeniería del proyecto hacia la instalación de una microempresa, haciendo énfasis en que el concepto que aquí se tomará como válido para *microempresa* es aquella unidad de producción que no es una empresa casera, pues al menos una de las operaciones del proceso productivo tiene un sistema automático de ejecución. En esta definición no cuenta el número de empleados, aunque es evidente que éstos serán pocos. En el apartado sobre optimización del proceso productivo se analizan otros factores técnicos, como el *equipo clave*, que condicionan directamente la capacidad instalada mínima que puede obtenerse. En la disponibilidad total de capital se incluyen todo tipo de préstamos monetarios que pudieran conseguirse.

#### **La capacidad instalada y la tecnología**

Precisamente hablando de limitantes de la capacidad instalada, el factor tecnológico es fundamental. En el caso de la elaboración de mermeladas, la tecnología es sumamente sencilla, aunque hay que decir que existen ciertas operaciones del proceso que requieren equipos que claramente hacen una distinción entre una empresa casera y una microempresa. Por ejemplo, el tipo de mermelada que se pretende elaborar pue de hacerse en casa en cantidades de uno, dos o tal vez hasta 5 kilogramos, pero si se desea elaborar 500 kilogramos de mermelada al día en casa, durante cinco días a la semana, esto ya no sería posible. Para hacerlo, habría que automatizar ciertos procesos, y cuando esto ocurre, la producción pasa de ser una produc ción casera a una producción microindustrial. Cambia la inversión y la forma de llevar a cabo ciertas operaciones, lo que depende de la tecnología disponible en el mercado para realizar cada una de las operaciones que contiene el proceso productivo completo. La elección de cierta tecnología se debe considerar no tan sólo desde el punto de vista de ingeniería, sino también desde el punto de vista de los negocios.<sup>16</sup>

⊕

#### **La capacidad instalada y los insumos**

Se ha dicho que la tecnología de elaboración de mermeladas es muy sencillo y esto hace que los insumos necesarios también sean muy sencillos de conseguir, tal como todas las materias primas, la mano de obra que no es muy calificada, etc. Por tanto, la disponibilidad de los insumos no limita la capacidad instalada.

# **Descripción del proceso productivo**

## **Recepción de materia prima**

Los productos se transportan a la planta en embalajes adecuados que eviten su deterioro en cualquier sentido. El material se pesa al llegar a la planta para efectos de control de inventarios. Se efectúa una inspección visual de su calidad e inmediatamente después se pasa al almacén respectivo.

<sup>&</sup>lt;sup>16</sup> Hay que recordar que existen cinco tipos genéricos de procesos de manufactura que son por proyecto, por órdenes de trabajo, por lote, en línea y proyectos continuos. Para mayor detalle véase la parte teórica correspondiente.

# **Pesado y selección**

Aquí se inicia propiamente el proceso productivo, ya que este pesado se refiere a la cantidad que se procesará en un lote de producción. No se olvide considerar las mermas propias del proceso al pesar la cantidad inicial de materia prima para el lote. La selección se realiza en forma visual y manual, separando aquellos frutos que se observen aplastados, magullados, inmaduros o con mal olor, y haciendo pasar la materia prima por una banda continua.

# **Lavado de la fruta**

La fruta seleccionada se transporta por la misma banda, donde es asperjada con un chorro de agua a alta presión para eliminar la suciedad que pudiera permane cer en su superficie. La temperatura del agua es de 35° C y se asperia durante un minuto.

# **Mondado**

Al terminar esta aspersión, la fruta continúa por la misma banda para que otro obrero elimine el pedúnculo de la fruta; al final se hace pasar por un macerador me cánico para obtener pulpa. En este momento la fruta se encuentra lista para ser escaldada, de forma que esta banda conduce directamente la fruta al tanque de escalde hasta que se acumula la cantidad necesaria para un lote de producción. El mondado no se interrumpe; cuando se ha llenado un tanque de escalde, inmediatamente se empieza a ocupar otro.

# **Escaldado**

Consiste en la inmersión de la fruta en agua a una temperatura de 95° C por 20 minutos al nivel del mar. Se debe tomar en cuenta que en la ciudad de México, el agua hierve a 92.5° C, de forma que el escalde deberá realizarse a 86-87° C. El escaldado es una operación necesaria que inactiva las enzimas de la fruta, ablanda el producto para que permita la penetración del edulcorante, elimina los gases intracelulares, fija y acentúa el color natural de la fruta, reduce en gran medida los microorganismos presentes, ayuda a desarrollar el sabor característico, favorece la retención de algunas vitaminas, principalmente la vitamina C, y reduce cambios indeseables en color y sabor. Una vez terminado el escalde se realiza la siguiente operación en el mismo tanque, para aprovechar el agua caliente.

Como dato adicional, si la fruta no se utiliza de inmediato, se puede conservar hasta por quince días a una temperatura de entre 0.5 y 1° C, si la humedad relativa es de 87%.

# **Preparación del jarabe que contiene los componentes adicionales de la mermelada**

Se extraen del almacén todas las sustancias necesarias para la elaboración de la mermelada, tales como conservadores, espesantes, etc. Se separa la proporción exacta para el lote que se procesará; como es poca cantidad, se transporta manualmente a un tanque de acero inoxidable para su disolución en agua. Se elabora una solución

acuosa con todos estos componentes, que son pectina, ácido cítrico, benzoato de sodio y el edulcorante aspartame o sacarosa normal. Una vez hecha, se traslada al tanque de mezclado por medio de una tubería y una bomba.

# **Mezclado**

En el mismo tanque del escaldado se vacían la solución acuosa con los componentes mencionados y la fruta. Se mueve con un agitador mecánico por cinco minutos hasta que la mezcla sea totalmente homogénea. De aquí pasa a un tanque de cocción por medio de tubería y una bomba.

# **Cocción y concentración**

Del tanque de mezclado, la mixtura aún caliente se pasa por medio de una tubería y una bomba a una marmita, que es un tanque de acero inoxidable con doble cha queta de vapor, cerrado, con un manómetro para el control de la presión en el que se aplica vacío para eliminar el agua de la mezcla. El objeto de este proceso es concentrar el compuesto hasta un contenido de sólidos solubles de 70° Brix.<sup>17</sup> Du rante la concentración, se evaporará el agua contenida en la fruta y los tejidos de la misma se ablandan. Este ablandamiento permite que la fruta absorba el azúcar (o cual quier edulcorante), el ácido y los otros componentes; durante el proceso se debe agitar la mezcla. La temperatura con vacío debe elevarse hasta 85° C. Este paso toma 20 minutos bajo condiciones estandarizadas de cantidad de producto, vacío y tem peratura, para lograr la concentración de 70° Brix en la mezcla.

⊕

### **Preesterilizado de frascos**

Los frascos se sacan de las cajas de empaque y se colocan en una banda donde se asperjan con vapor de agua, no tanto para lavados porque son frascos nuevos, sino para preesterilizarlos con la alta temperatura del vapor. Por la misma banda siguen hasta llegar a la envasadora.

#### **Envasado**

La mezcla caliente se bombea hacia la llenadora y de ahí se envasa. Se debe dejar un espacio entre la tapa del frasco y el producto de, al menos, 5 milímetros. Los re cipientes deben estar perfectamente limpios, aunque no es necesario que estén esterilizados. Los frascos se van acumulando hasta reunir una cantidad tal que se forme un lote de producción. Una vez reunido se pasa al siguiente proceso.

## **Esterilización**

La esterilización es un tratamiento térmico donde intervienen la presión y la temperatura para dejar un producto completamente libre de bacterias. Un producto esterilizado tiene una vida de almacenamiento teóricamente infinita; si se tuviera la certeza de que el producto se vendería y consumiría en el próximo mes, no ha-

<sup>&</sup>lt;sup>17</sup> Los grados Brix expresan la concentración de soluciones de sacarosa, equivalente al porcentaje del peso de la sacarosa en solución acuosa. Aunque se define a 20 °C es necesario hacer el ajuste por temperatura.

bría necesidad de esto. Ante la incertidumbre de la fecha de venta y consumo es preferible esterilizarlo.

Una vez llenados y tapados los frascos a una temperatura elevada, se procede a introducidos en un lote al esterilizador. Ahí deben alcanzar una temperatura de 120° C y una presión de 8 lb/pulg2 durante 20 minutos. Bajo condiciones estandarizadas de cantidad de frascos, temperatura a la que se introducen al esterilizador, tiempo en que tardan en alcanzar la temperatura y presión de esterilización, el proceso dura 55 minutos.

### **Enfriado**

Una vez que el lote de frascos se puede sacar del esterilizador al bajar la presión, se traslada con un montacargas a un sitio de reposo, donde se enfrían por medio de un ventilador. El tiempo estimado para que esto ocurra es de 20 minutos por lote. Al enfriarse el frasco a la temperatura ambiente, producirá un vacío dentro del frasco.

# **Etiquetado, colocación en cajas y envío al almacén**

Una vez que los frascos salen del esterilizador se colocan manualmente en una banda que los conduce a una etiquetadora automática. Con el frasco lleno, tapado, esterilizado y etiquetado se introduce manualmente en cajas de cartón con capacidad de doce frascos. Se estiban cinco cajas y de ahí se transportan manualmente al almacén para dar por terminado el proceso productivo.

En la figura 3.14 se muestra el diagrama de bloques del proceso, y en la figura  $3.15$  el diagrama de flujo, que utiliza la simbología internacional de la ASME.<sup>18</sup>

# **Optimización del proceso productivo y de la capacidad de producción de la planta**

Los insumos necesarios para el proceso no sólo son las materias primas sino, además, los equipos, mano de obra, ser vicios como la energía eléctrica, y otros, necesarios para poder elaborar la mer melada de fresa. El primer objetivo es investigar si todo lo que se necesita se en cuentra disponible en el mercado. En este caso el proceso de producción es muy sencillo, con materias primas disponibles todo el año en las cantidades que se requieren y de buena calidad, las cuales son:

- **O** fresa
- pectina de bajo metoxilo
- **O** ácido cítrico
- **benzoato de sodio**
- $\bullet$  cloruro de calcio
- **O** azúcar
- aspartame

<sup>&</sup>lt;sup>18</sup> ASME, American Association of Mechanical Engineering (Asociación Estadounidense de Ingenieros Mecánicos).

# **138** PARTE TRES • Estudio técnico

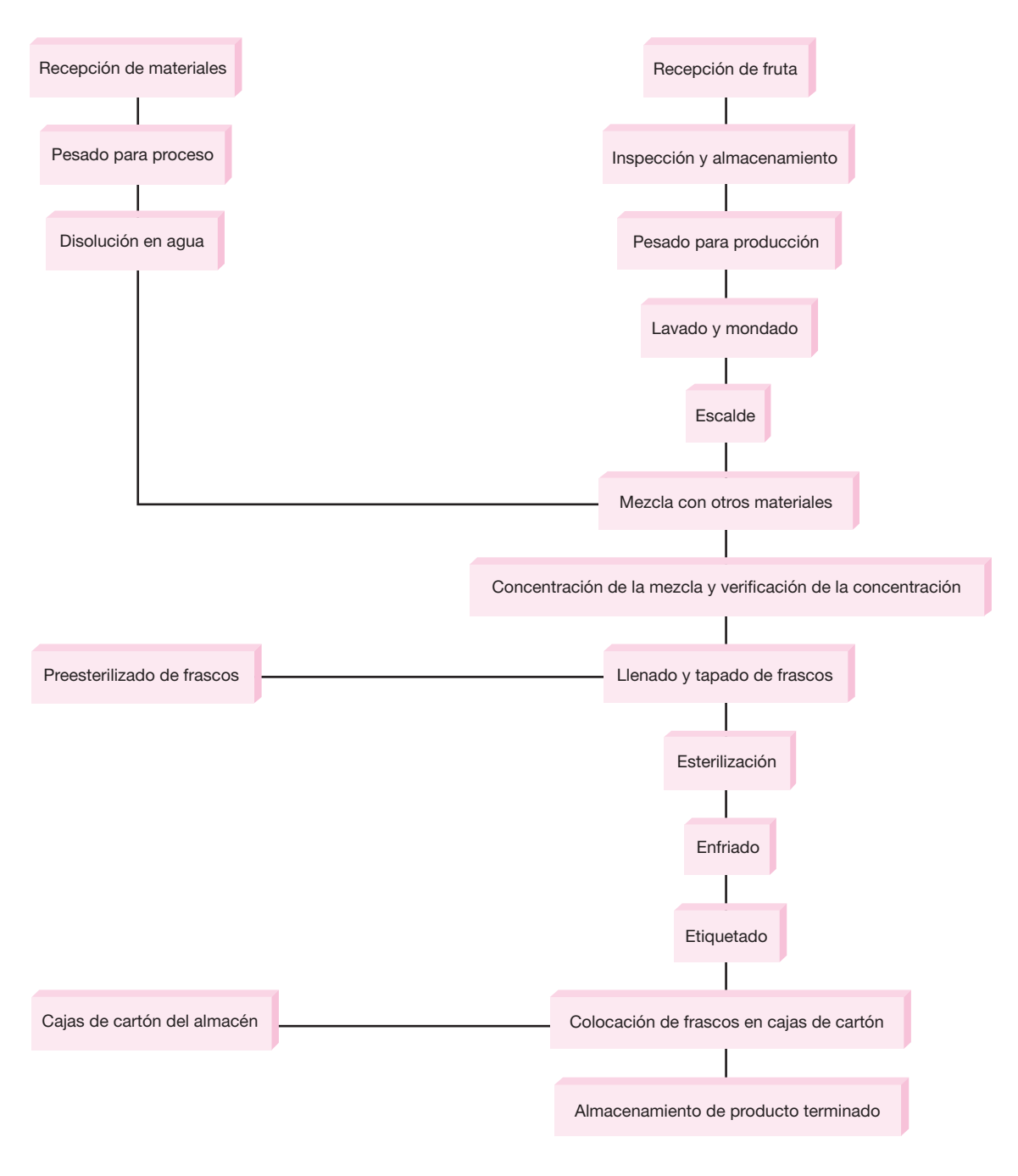

⊕

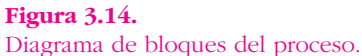

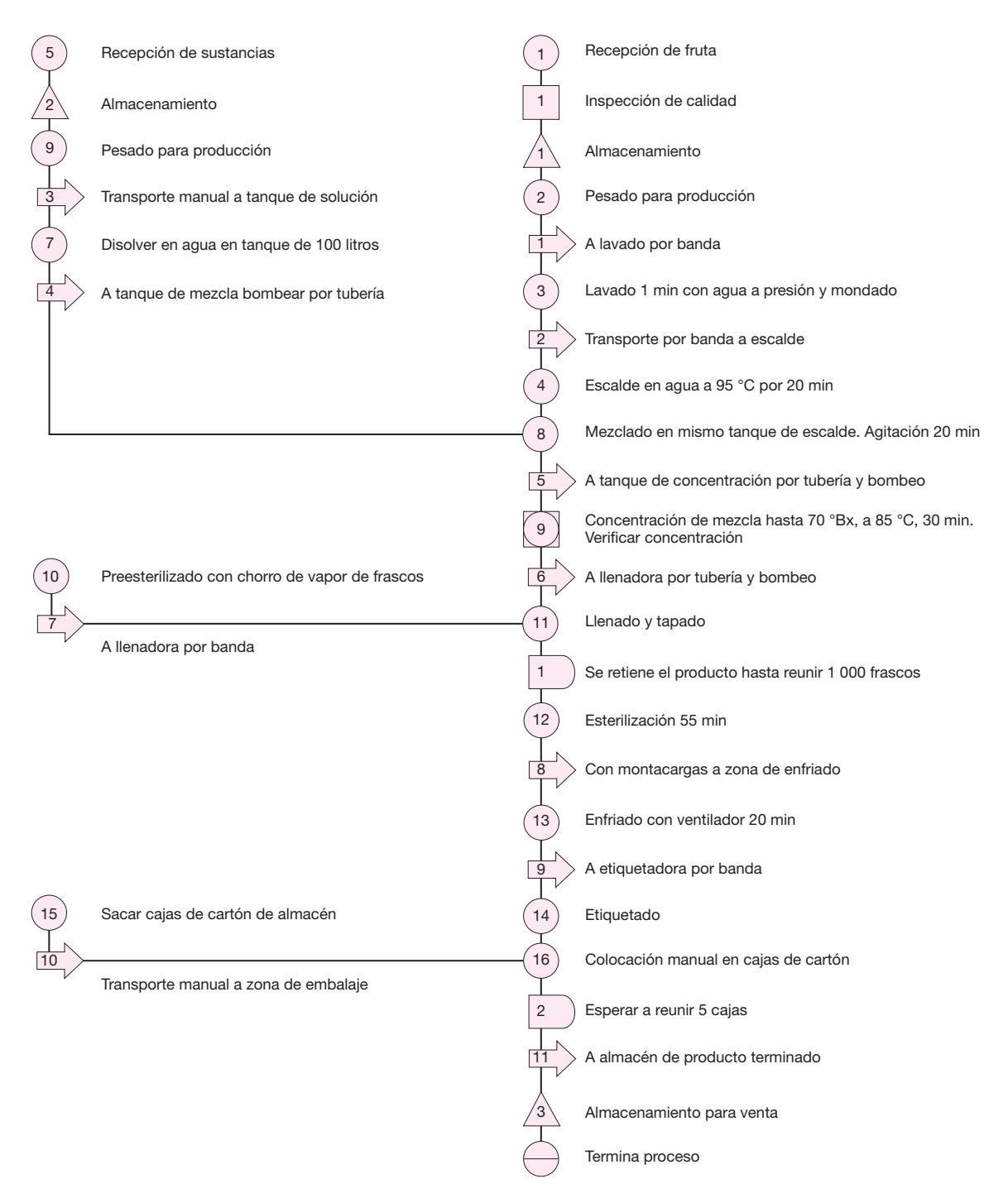

#### **Tabla 3.7.**

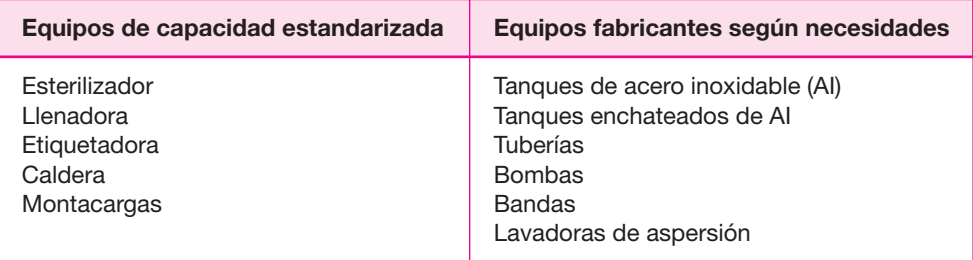

Fuera de la fresa que es la principal materia prima y que se puede conseguir en la central de abastos de cualquier ciudad e incluso es posible conseguir una entrega directa de productores si es que se compra periódicamente una cantidad considerable, y del azúcar, que también existen distribuidores autorizados en cualquier ciudad, los demás materiales se pueden conseguir con los siguientes proveedores:

◈

- **O** Dermet de México.
- **O** Grupo Provequim.
- Compañía Universal de Industrias.
- **O** Productos Básicos FENS.
- Helm de México.
- **O** Proveedor Internacional de Químicos.

Por otro lado, ya se conocen todas las operaciones que se deben realizar para lograr la transformación de la materia prima en producto terminado, para lo cual se requiere de diferentes equipos, disponibles en el mercado en diferentes capacidades; los promotores del proyecto desean invertir la menor cantidad de dinero en la instalación de la planta, de forma que habrá que buscar aquellos equipos que ayu den a automatizar las funciones de la planta, pero que tengan la menor capacidad; por ejemplo, el caso de las esterilizadoras, que se encuentran disponibles de mu chos tipos y capacidades, sin embargo, habrá una que tenga la menor capacidad. Lo mismo ocurre con la llenadora y etiquetadora.

Existen los llamados equipos clave que darán la pauta para determinar el tamaño óptimo. Son aquellos equipos que son costosos y no se fabrican en las capaci dades que se requiere, sino que se venden en capacidades estandarizadas; por ejemplo, no es posible construir una etiquetadora con capacidad de quince etiquetas por minuto, en tanto que hay muchos equipos industriales que se construyen de acuerdo con las necesidades del usuario, básicamente los tanques de acero inoxi dable. En el proceso de producción de mermeladas los equipos se muestran en la tabla 3.7.

Para iniciar la optimización de la planta, se debe partir del hecho de que sólo se va a envasar mermelada de fresa normal (95% de la producción) y mermelada para diabéticos (5% de la producción) en frascos de 500 gramos, de forma que de berán investigarse las capacidades mínimas disponibles en el mercado de los equi pos clave, que son la esterilizadora, la envasadora y la etiquetadora. Los otros

#### **Tabla 3.8.**

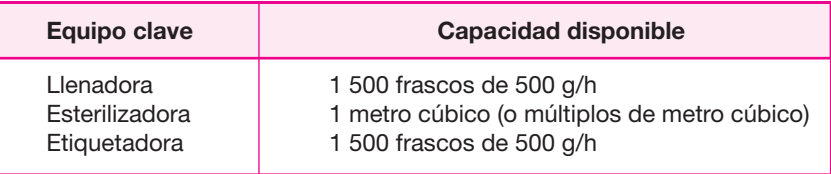

equi pos requeridos en el proyecto se pueden fabricar en la capacidad que solicite el usuario. Sobre la caldera, es preferible comprar una de capacidad muy sobrada para posteriores ampliaciones; y aunque podría hacerse lo mismo con la esterilizadora y etiquetadora, hay que recordar que es preferible fabricar en lotes pequeños, ya que esta práctica otorga gran flexibilidad al proceso de producción.

Las capacidades de los *equipos clave* que se encontraron en el mercado se muestran en la tabla 3.8.

Con este dato se procede a calcular la capacidad mínima de producción que ten drá la planta productiva. Una característica importante del proceso es que la producción se elabora mediante lotes de producción. Esto se observa en el hecho de que dentro del proceso existen tres tanques de procesamiento, dos de mezcla, uno de evaporación, lo cual significa que se debe reunir la cantidad necesaria de materia prima para llenar cada uno de los tanques, y una vez llenos se realiza la siguiente operación; lo mismo sucede con la esterilización, en la cual se debe llenar el espacio disponible que ésta tiene para echarla a andar, a diferencia de la lavadora, la llenadora (envasadora) y la etiquetadora, que pueden funcionar ininterrumpidamente por horas, si se les alimenta de forma permanente, pero son procesos de producción continuos en el sentido de que pueden trabajar día y noche por días sin interrupción.

La regla es que el equipo más costoso se debe utilizar el mayor tiempo posible, los equipos clave en este caso. Como la llenadora y etiquetadora son procesos continuos, el único equipo que queda para tomarlo como base de cálculo es la esterilizadora. La capacidad de esta máquina es de  $1 \text{ m}^3$  y se procesarán lotes en una can tidad tal que cada vez que se utilice se encuentre llena a su máxima capacidad, pues precisamente se trata de utilizarla en su totalidad.

Tomando en cuenta que exclusivamente se van a procesar frascos de mermelada de 500 gramos cada uno, y que el volumen unitario de cada frasco es de aproxima damente 10 cm3 , considerando el espacio de las estibas, si la capacidad de la esterilizadora es de 1 m<sup>3</sup>, entonces los lotes de procesamiento serían de 1 000 frascos por lote. Si cada frasco es de 500 gramos, cada lote de producción equivale a procesar 500 kilogramos por lote; por tanto, el resto del proceso y la capacidad de los equipos debe estar supeditado a procesar 500 kilogramos por lote. Esto lleva a que, hipotéticamente, se utilice la esterilizadora casi al 100% de su capacidad y con base en esto se medirá la utilización de la capacidad del resto de los equipos.

En la figura 3.16 se presenta un balance de materia prima para un lote de producción de 500 kilogramos, donde se consideran las capacidades de todos los equipos que intervienen en el proceso.

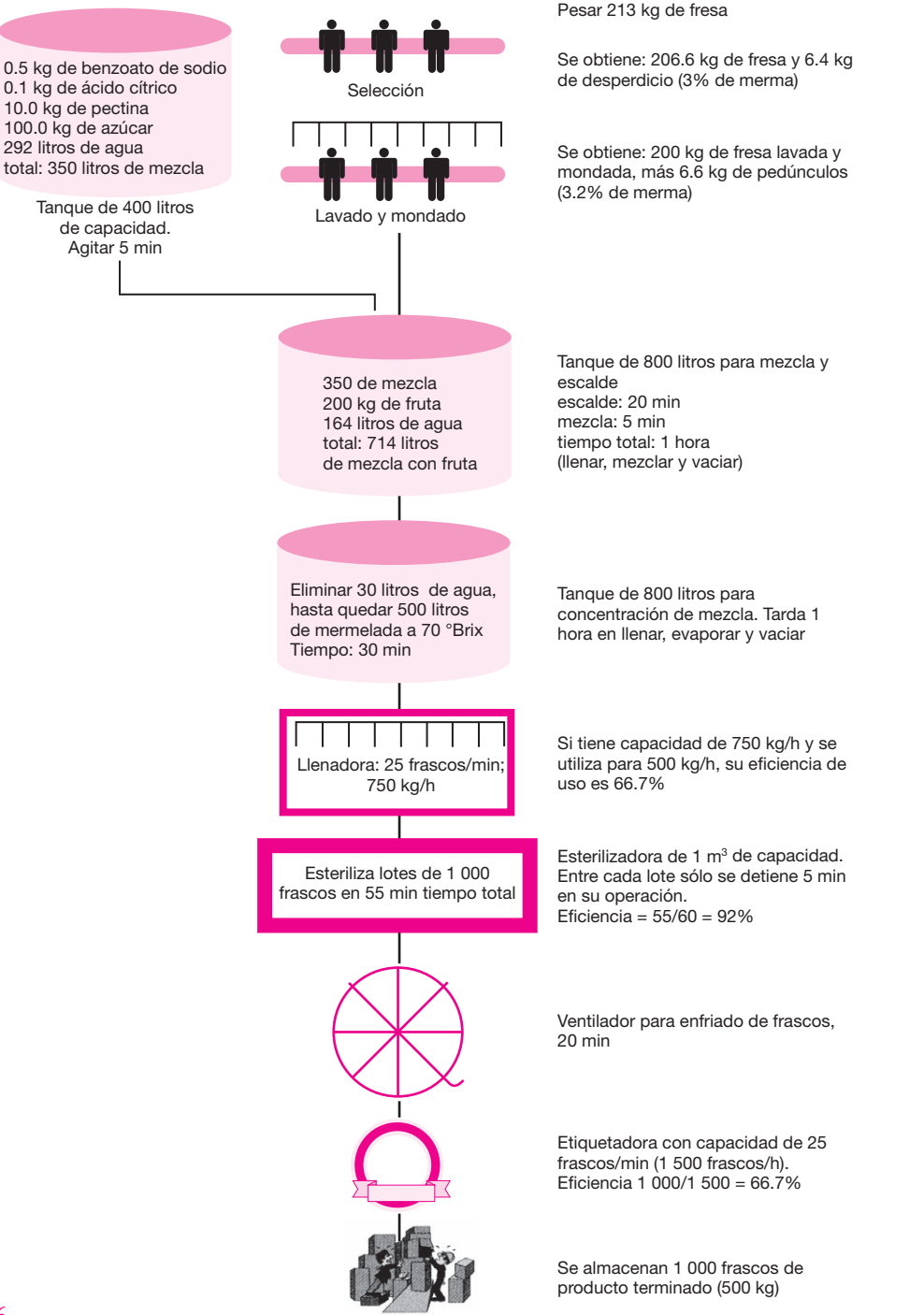

 $\bigoplus$ 

#### **Figura 3.16.**

Cantidades necesarias de materia prima y capacidades de equipos utilizados para preparar un lote de 500 kilogramos de producto.

#### **Tabla 3.9.**

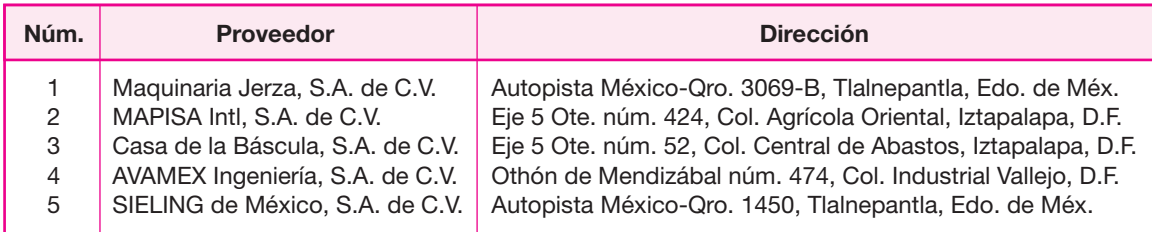

# **Selección de maquinaria**

Para la investigación de las capacidades de los diferentes equipos que intervienen en el proceso se consultaron varios proveedores. Éstos se muestran en la tabla 3.9.

En la tabla 3.10 se menciona el equipo necesario para el proceso y las actividades a realizar; éstas son las actividades que se mostraron de forma secuencial en el diagrama de flujo del proceso, de forma que para una mejor comprensión en la tabla 3.10, deberá referirse al diagrama mencionado.

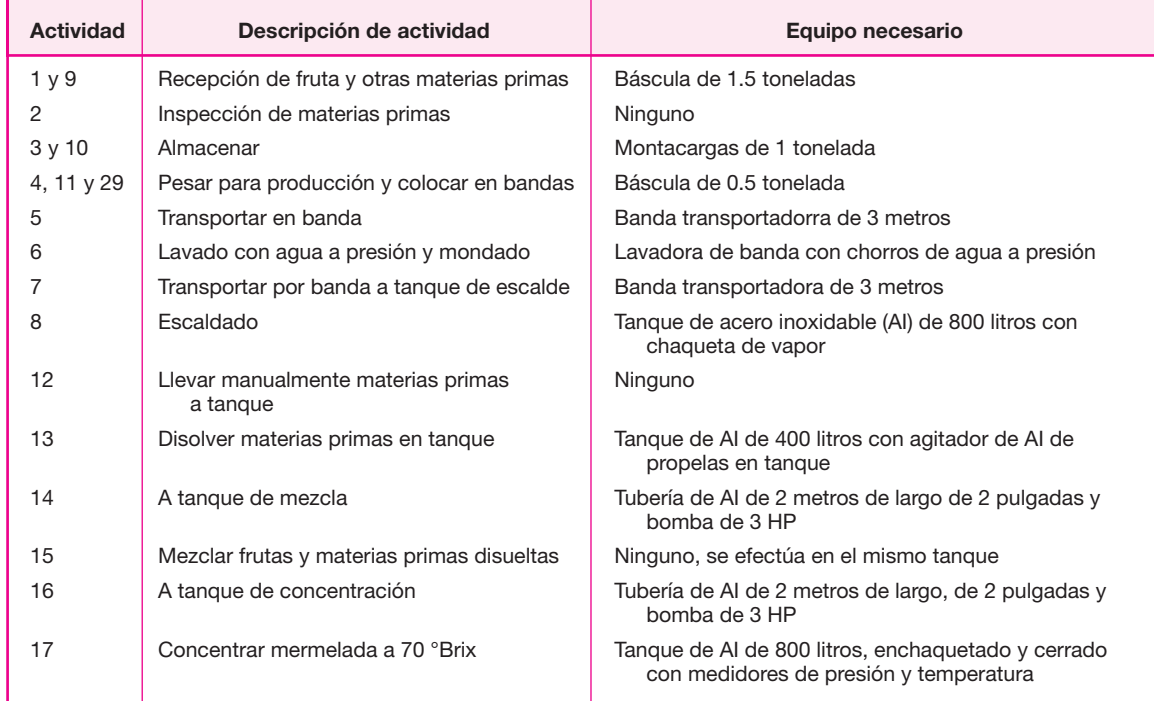

#### **Tabla 3.10.**

#### **Tabla 3.10. (***continuación***)**

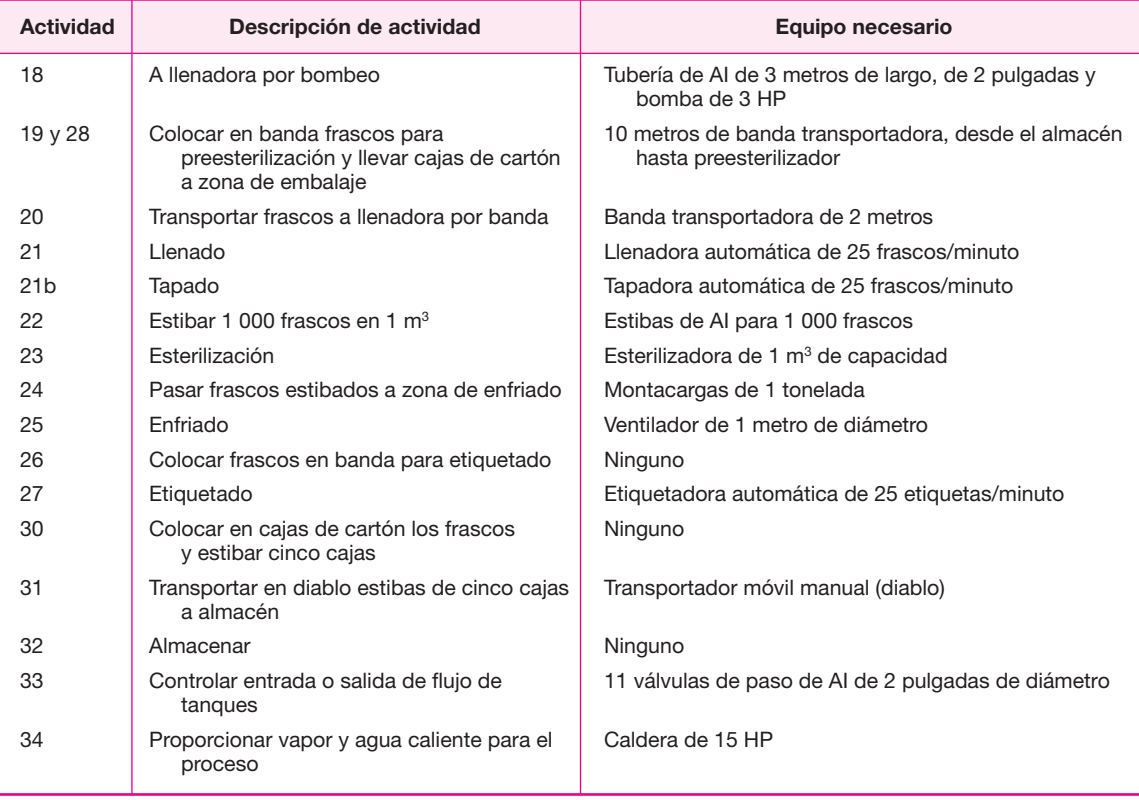

Cuando aparecen actividades juntas, por ejemplo  $9 \, y \, 1$ ,  $3 \, y \, 10$ , etc., significa que la misma persona las va a realizar, porque es la misma actividad y en el mismo sitio. En la tabla 3.11 se resumen las necesidades de equipo, una vez que la tabla 3.10 mostró la necesidad de cada máquina.

⊕

Todo el acero inoxidable que se utiliza es AI 304 y las bandas transportadoras son ligeramente distintas en materiales. Hay bandas para transportar fruta sucia y entera para ser lavada, bandas para transportar frascos vacíos por un túnel de vapor, bandas para transportar frascos llenos y tapados, etc. Lo que varía es el material del que están hechas, pero las dimensiones y el motor que utilizan es el mismo y sus características están anotadas en la tabla 3.11.

En la figura 3.17 se muestra la distribución del equipo en el área de producción, una vez que se ha determinado la cantidad exacta de equipo que se requiere. El recorrido del material tiene forma de U; el proceso inicia en el almacén de materia prima, donde se encuentran las básculas, y termina en el almacén de producto ter minado. El espacio libre que se observa entre la etiquetadora y los tanques es suficiente para que maniobre el montacargas en las zonas de estiba y enfriamiento.

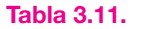

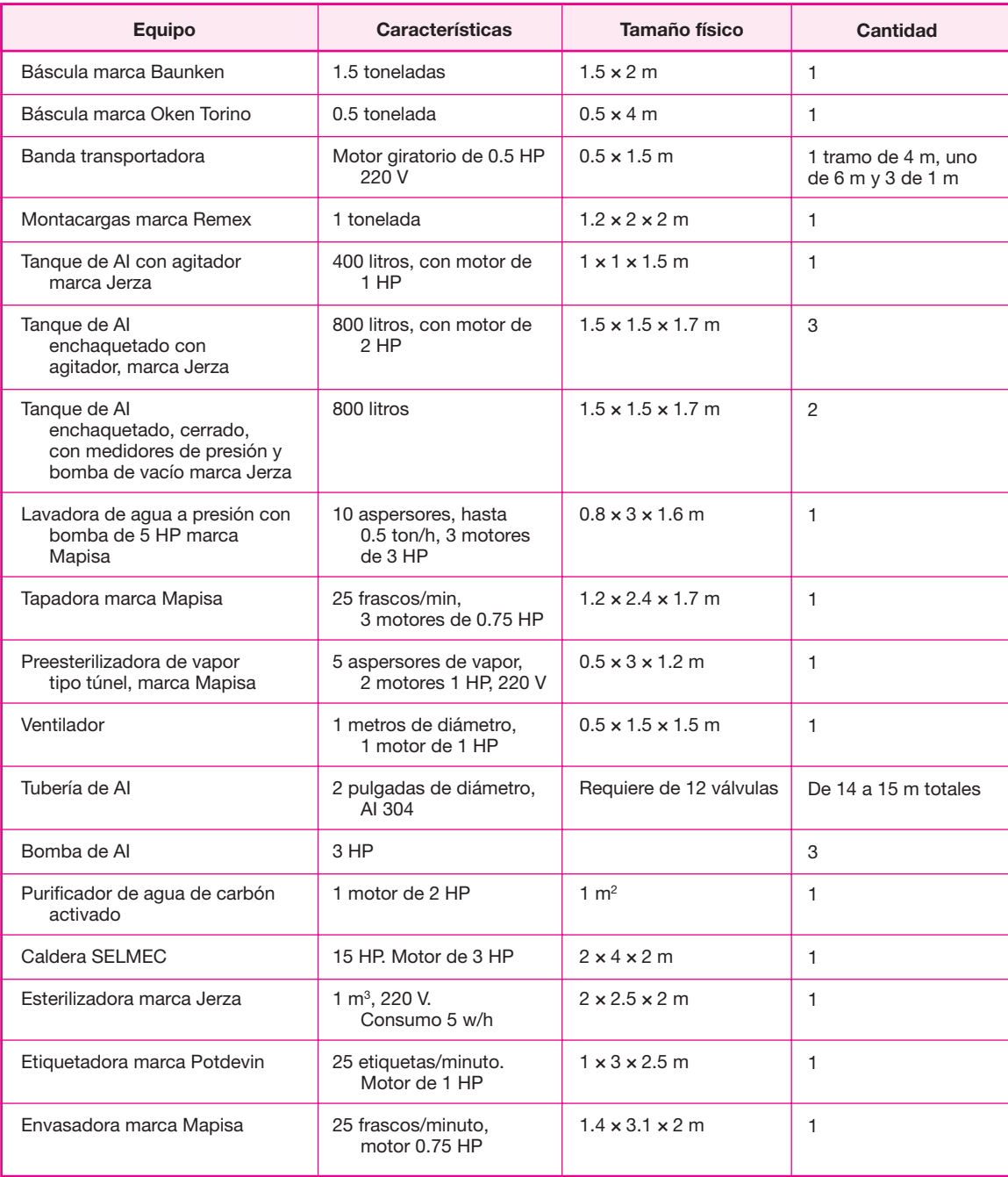

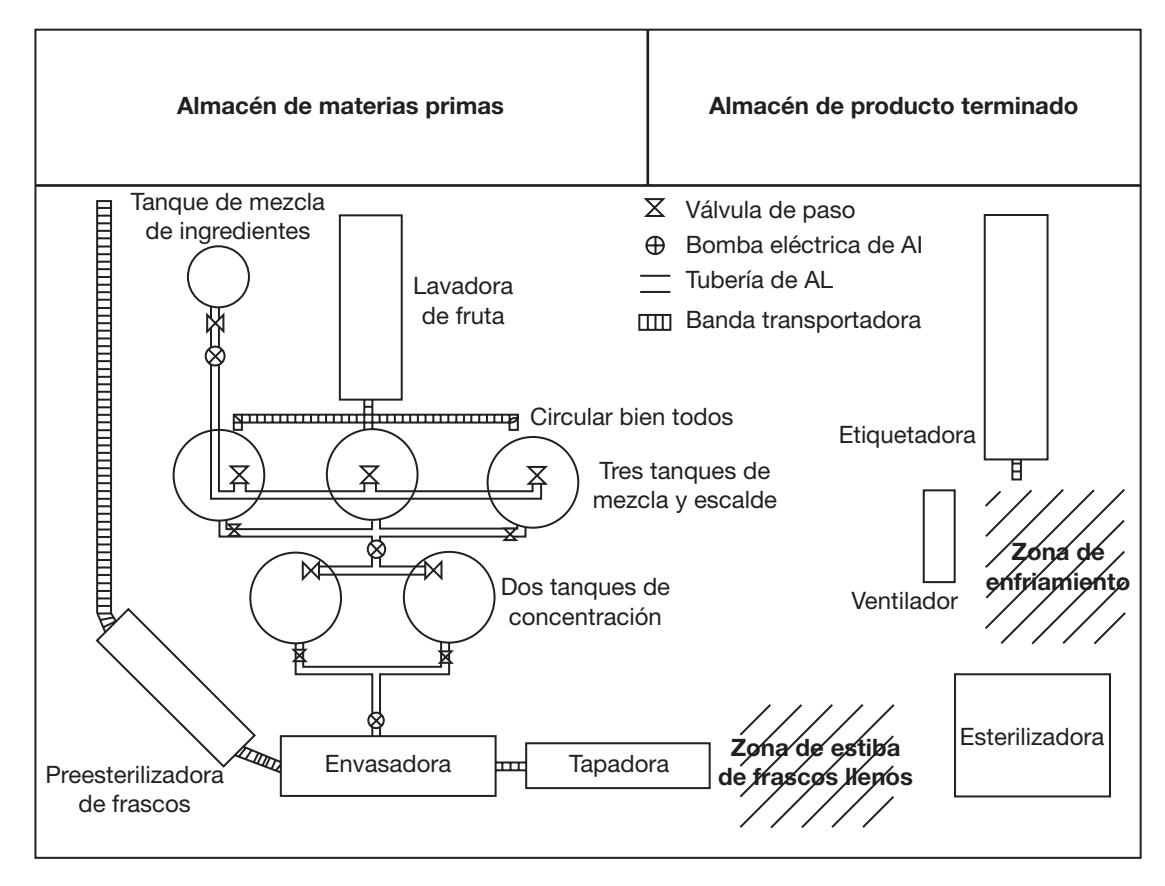

#### **Figura 3.17.**

Distribución del equipo en el área de producción.

# **Cálculo de la mano de obra necesaria**

Considerando las mismas actividades que en la tabla de selección del equipo, la cual se refiere al diagrama de flujo del proceso en la figura 3.15, ahora se determinan los tiempos de cada actividad y se calculan las necesidades de mano de obra. Inicialmente los tiempos se toman sobre la base del procesamiento de un lote de pro ducción de 500 kilogramos (1 000 frascos de mermelada), luego se proyecta producir siete lotes diarios en un turno de ocho horas; por tanto, el cálculo de la mano de obra por día es el resultado de multiplicar la mano de obra por siete. En la tabla 3.12, cuando se dice que la mano de obra por día (MdeO por día) es uno, significará que se requiere de un trabajador las ocho horas del turno; por ejemplo, un solo trabajador deberá atender el almacén de materias primas y su trabajo serán las actividades 1, 9, 2, 3 y 10.

◈

La forma de calcular la mano de obra necesaria a partir de la tabla 3.12, consiste en lo siguiente: por ejemplo, para el primer renglón de la tabla, dice actividades 1 y 9, que consiste en pesar toda la materia prima necesaria, incluyendo fruta. Se

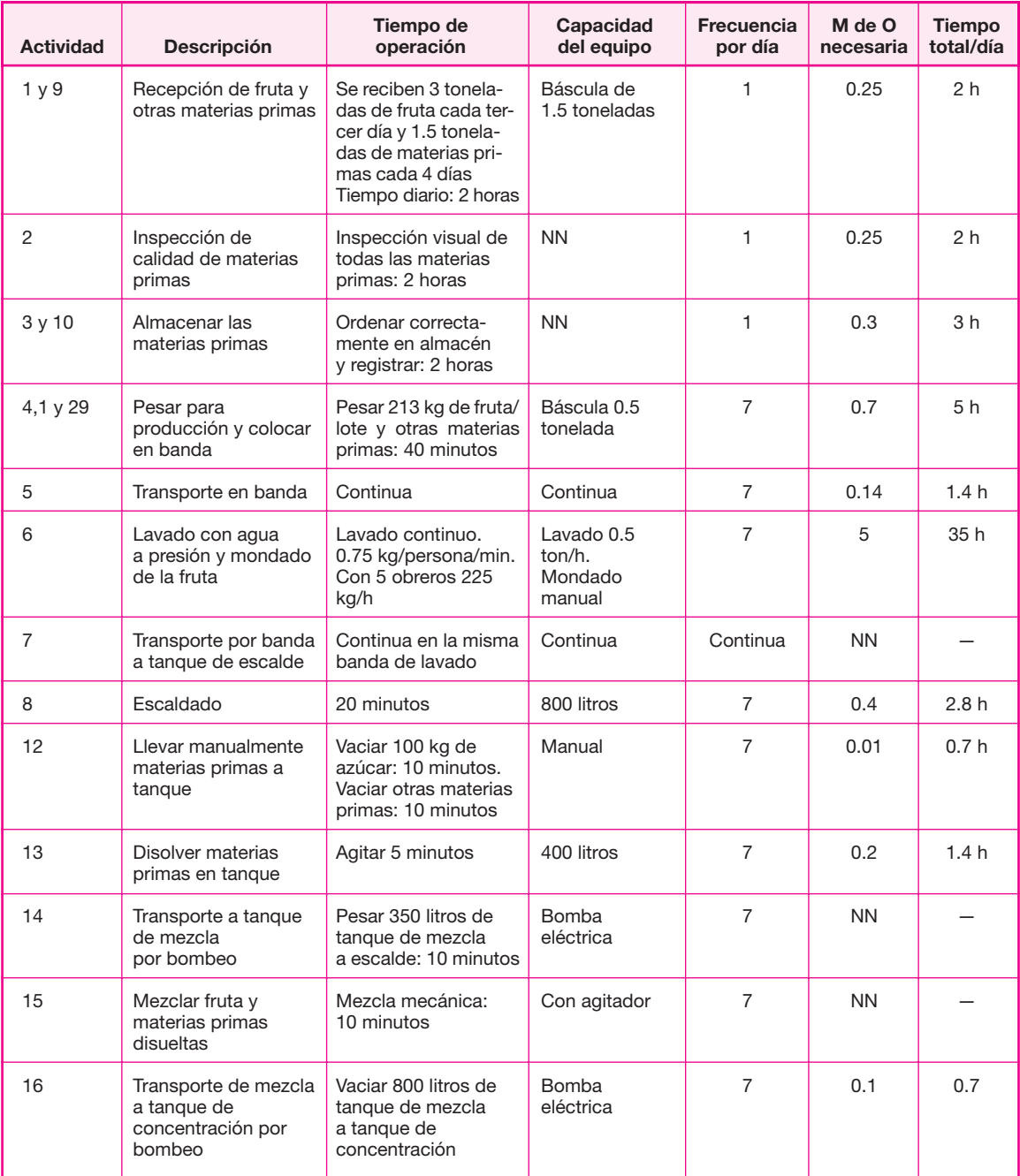

# **Tabla 3.12.**

(*continúa*)

# **Tabla 3.12. (***continuación***)**

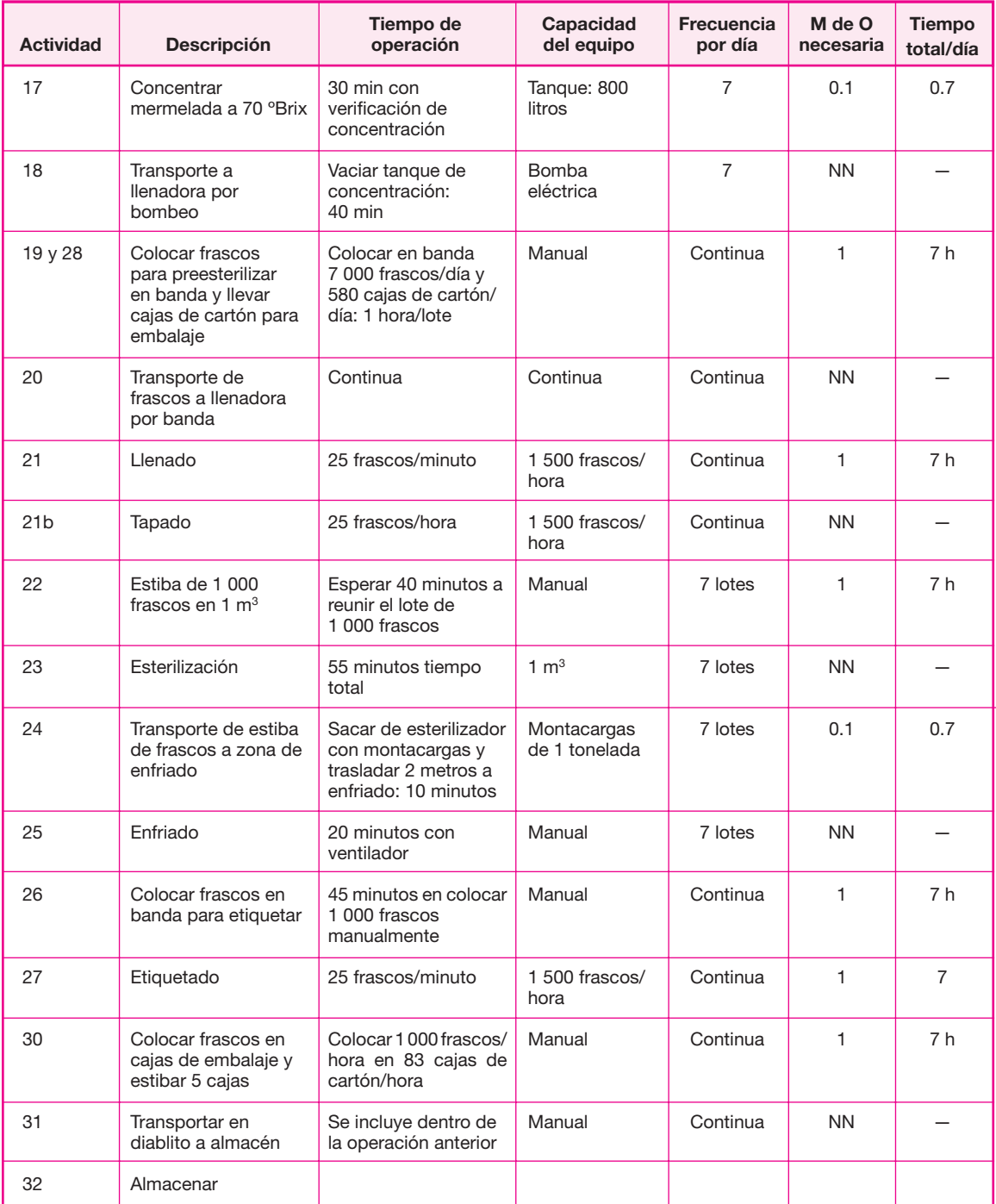

 $\bigoplus$ 

reciben 3 toneladas de fruta cada tercer día y 1.5 toneladas de materia prima cada cuatro días, y se dispone de una báscula de 1.5 toneladas. Se ha calculado que con todas las actividades que implican bajar la fruta y la materia prima del transporte, pesarlas y transportarlas al almacén se consumen en promedio 2 horas al día, lo cual en la última columna se transforma en 2 horas/día. Esto significa que cada vez que se recibe fruta o materia prima, se consumen 3 horas, pero esta actividad no se hace diariamente, ya que la fruta se recibe cada tercer día y la materia prima cada cuatro días, es decir, 3 recepciones de fruta y dos de materia prima en una semana, hacen 5 recepciones en total, una diaria en promedio. Para las siguientes semanas este promedio varía, precisamente por tener recepciones cada tres y cada cuatro días, pero el promedio general se mantiene.

Si se suma la cantidad de obreros, resulta que se requieren 13.55, es decir, 14 empleados de mano de obra directa para producir 3.5 toneladas de mermelada por día de trabajo, con una jornada de ocho horas con una hora de comida. La determinación de tiempos requeridos para cada operación se realizó con base en tiempos prede terminados obtenidos en empresas similares en funcionamiento, pero esos estudios no se muestran aquí.<sup>19</sup>

El número total de obreros directos en producción es de 14, calculando que trabajarán a un 80% de su capacidad, lo cual es lo más recomendable. Algunas operaciones como el mondado de la fruta, trasladar frascos a una banda o empacarlos, son operaciones repetitivas, tediosas y muy agotadoras físicamente. Se recomienda rotación de puestos durante una jornada de trabajo, y que no exista personal es pecializado en una operación única para que todos puedan ser cambiados de función durante la jornada diaria. Este tipo de determinaciones lleva al concepto ja ponés de que es mejor para cualquier planta productiva que todos los obreros, y aun los supervisores, hayan aprendido a realizar todos los trabajos que se ejecutan, así cuando haya ausentismo por cualquier causa, la producción no se vea afectada sólo porque faltó personal de determinado puesto que es un especialista.

Trabajando en promedio 300 días por año, la capacidad de producción obtenida, con base en la optimización en el uso de los equipos clave es de 1 050 toneladas anuales, que viene a ser el 11.8% de la demanda potencial insatisfecha para el primer año de operación, bajo un escenario optimista y del 15.39% de la demanda potencial bajo un escenario pesimista. Observe también que con sólo aumentar turnos de trabajo se puede triplicar la producción sin inversión adicional en activo fijo.

# **Justifi cación de la cantidad de equipo comprado**

Se está proponiendo que se adquieran tres tanques de escalde y mezcla, y dos tanques de concentración. La justificación para estas adquisiciones se muestra en la fi gura 3.18. En ella se han diagramado contra el tiempo, todas las actividades de tres lotes de producción con los tanques mencionados. El diagrama empieza con el lavado y mondado de la fruta cuando ésta ya ha sido pesada. Es evidente que el primer tanque de escalde se empieza a ocupar desde el momento en que hay fruta

<sup>&</sup>lt;sup>19</sup> La determinación de los tiempos de cada operación se puede realizar con base en tiempos predeterminados conocidos también como *estudio de tiempos y movimientos*.

lavada y mondada que pasa directamente al tanque de escalde por una banda transportadora.

El primer tanque de escalde estará ocupado desde la hora uno, hasta que se haya hecho el escalde, mezclado con las otras materias primas y se haya terminado de vaciar la mezcla hacia el tanque de concentración, y estas operaciones tomarán aproximadamente dos horas con 40 minutos; será posible disponer de este tanque hasta que haya sido completamente vaciado. Se observa en el diagrama que aproximadamente a la hora con 45 minutos, el lavado y mondado de la fruta ya habrá completado los 225 kilogramos de fruta que se requieren para el primer lote, y desde luego, continuará generando fruta lavada y mondada para el siguiente lote, misma que deberá vaciarse de inmediato en otro tanque para volver a repetir el mismo ciclo.

En la figura 3.18 se observa que tal vez no sea necesario comprar un tercer tanque de escalde, puesto que para empezar a procesar el tercer lote de producción, lo cual inicia aproximadamente a las tres horas con cinco minutos de iniciado el turno de trabajo, el primer tanque ya tendría al menos unos diez minutos de haber sido vaciado. Sin embargo, pensando en los contratiempos normales que pueden presentarse durante una jornada de trabajo, se está proponiendo la compra del tercer tanque de escalde. Todo esto es claro en la primera zona en color del diagrama.

El mismo análisis se efectúa para el tanque de concentración. El primero de ellos se utiliza a partir de las dos horas con quince minutos y termina de utilizarse a las tres horas con cincuenta minutos, en tanto que es necesario tener el segundo tan que de concentración disponible desde las tres horas con veinticinco y terminará de utilizarse a las tres horas con cincuenta y cinco minutos, siempre tomando como tiempo de referencia la hora de inicio del turno, es decir, la escala de la extrema izquierda. Observe cómo el tanque de concentración para el tercer lote se requiere a las cuatro horas con veinte minutos de haber iniciado el turno, en tanto que el tanque de la primera corrida ya se habría desocupado desde las tres horas con cincuenta y cinco minutos. Por esto sólo se requieren dos tanques de concentración.

⊕

Respecto a la envasadora, tapadora y etiquetadora, recuerde que sus capacidades están sobradas y son procesos continuos, por lo que no se tiene problema con ellas en el sentido de que se conviertan en cuellos de botella. Respecto a la esterilizadora, su capacidad es de 1 000 frascos cada 55 minutos (500 kg/55 min) y esto es sufi ciente. Observe cómo cuando termina la esterilización del primer lote todavía faltan unos 10 minutos para que estén listos los 1 000 frascos del segundo lote y lo mismo sucede para los lotes sucesivos. Esto se muestra en la segunda zona en color del diagrama. Se había calculado una utilización del 92% de la esterilizadora y en el diagrama puede notarse cómo es el único que se utiliza continuamente, lo cual es lo que se busca, ya que es el equipo más costoso.

Todas estas conclusiones se realizan fácilmente trazando líneas horizontales sobre las escalas de tiempo del diagrama y observando los tiempos en que se inicia ca da una de las operaciones de los diferentes lotes.

Tanto envasadoras, esterilizadora, etiquetadora, etc., no estarán ociosos hasta que se procese todo el lote. En la figura 3.18 se observa que la llenadora se empieza a utilizar hasta las tres horas con treinta minutos de iniciado el turno de trabajo y la esterilizadora se utiliza hasta las cuatro horas con treinta minutos; esto se evita fácilmente teniendo producto en proceso, por ejemplo, si al inicio de cada día laboral ya

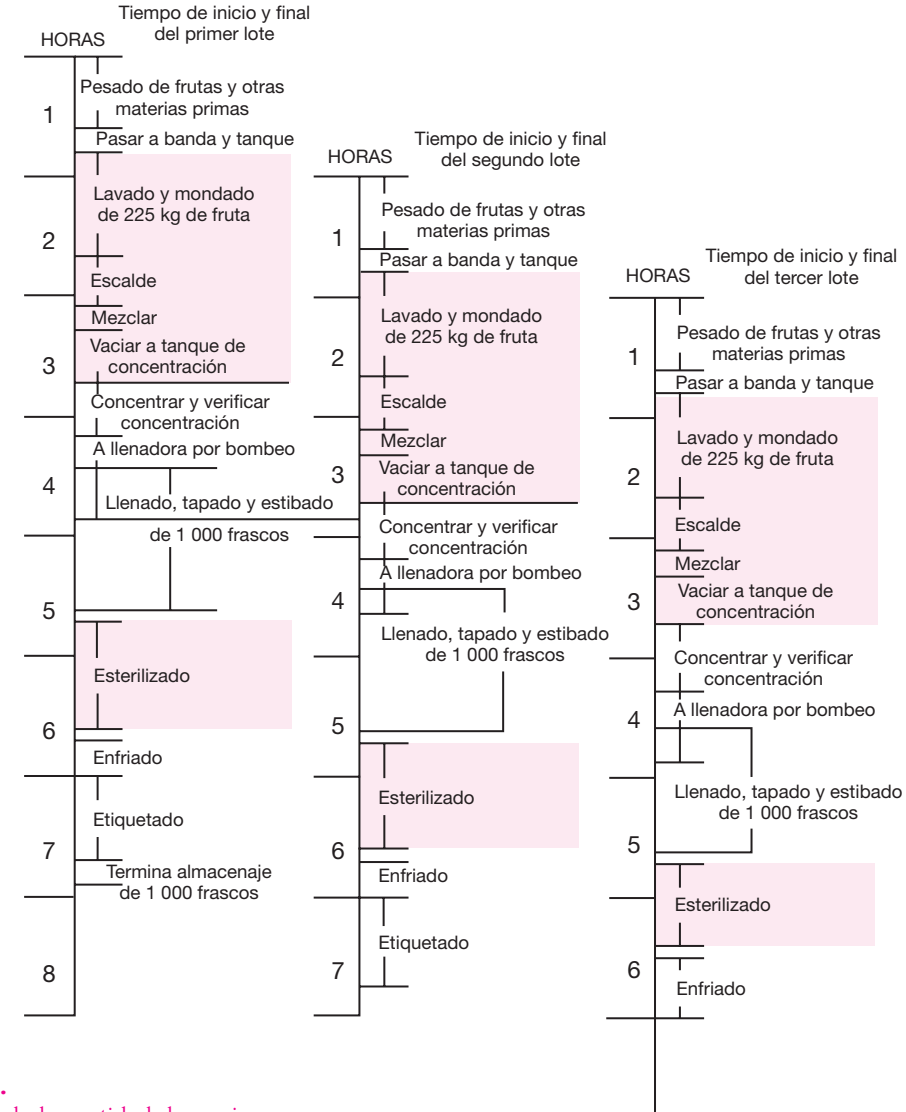

**Figura 3.18.** Justificación de la cantidad de equipo.

> existe mermelada preparada a la concentración adecuada, estará lista para envasarse; si ya existe un lote de frascos envasados, se colocarán de inmediato en la esterilizadora; si ya existen frascos esterilizados desde el inicio del turno entrarán a la etiquetadora. Que esto se realice correctamente, es decir, que no existan equipos ociosos durante el turno de trabajo depende de que se programe adecuadamente la producción.

> La misma figura muestra también esta situación, pues se podrá observar en el procesamiento del tercer lote, cómo las ocho horas del turno de trabajo dejarían un lote de 1 000 frascos esterilizados y listos para ser etiquetados al iniciar el trabajo del siguiente día.

La línea de tiempo de la extrema izquierda es el turno de trabajo de ocho horas y es sobre esta escala en que se realizan todas las mediciones. Si se quisiera utilizar este tipo de diagramas para programar toda la producción, se tendrían que trazar siete escalas de tiempo verticales, una por cada lote. En ese diagrama sería fácil observar en qué proceso de producción se interrumpió cierto lote y cuál sería el primer proceso que se aplicaría a ese lote al día siguiente. Por ejemplo, en la figura 3.18 se muestra que el tercer lote, que es la escala de tiempo de la extrema derecha, se debe interrumpir en el enfriado, pues ahí terminan las ocho horas del turno; para ese tercer lote, el primer proceso del día siguiente es el etiquetado. Hay que tomar en cuenta que para una buena programación de la producción, no es necesario que los catorce obreros entren y salgan a la misma hora. Las entradas y salidas deben adaptarse a las necesidades y tipo de proceso que deba iniciarse sobre determinados lotes para el siguiente día de producción.

# **Pruebas de control de calidad**

Actualmente el control de calidad de cualquier producto es necesario para la supervivencia del mismo en el mercado. El producto bajo estudio es un alimento, por lo que las pruebas de calidad que se le deban practicar están contenidas en los reglamentos que sobre alimentos procesados se encuentran en la Secretaría de Salud y se muestran en la tabla 3.13.

◈

De las necesidades anteriores parece claro que no es necesario instalar un laboratorio de control de calidad en la propia empresa por dos razones: la primera es que se tendría que hacer una inversión adicional en equipo de laboratorio, construir el laboratorio y contratar personal especializado. Segundo, el tipo de pruebas que se requiere realizar a diario, que son la prueba de vacío y el peso neto del producto, no requieren instrumental y preparación especial, ya que casi cualquier tipo de personal de producción puede realizarlas, por su sencillez. Para las pruebas microbiológicas y de proteínas, se podrá acudir a un laboratorio comercial, dado que la exigencia de la frecuencia de las pruebas es muy baja y de ninguna manera justifica la instalación de uno propio.

#### **Tabla 3.13.**

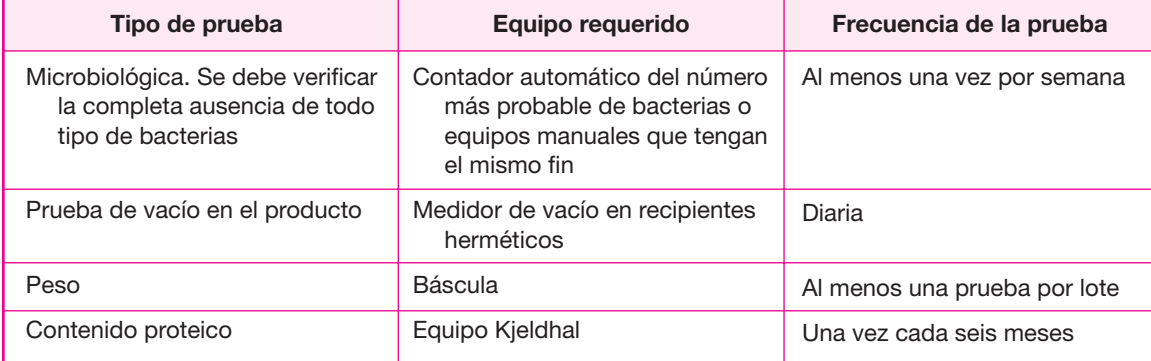

# **Mantenimiento que se aplicará por la empresa**

El tipo de mantenimiento aplicado por una empresa que requiere de una inversión fuerte es correctivo y preventivo. Éstos estarán en función del equipo que se posea. Si se observa con detenimiento la maquinaria de la empresa, se verá que hay equipo muy especializado como la envasadora, la tapadora, la etiquetadora y el esterilizador; el resto del equipo es relativamente sencillo, ya que son tanques, tuberías y bombas de acero inoxidable, bandas transportadoras y una caldera. .

Al planear la empresa, debe decidirse si dentro de la misma se instalará un departamento especializado que dé mantenimiento a todos estos equipos con absoluta seguridad de su funcionamiento. Con el equipo llamado *sencillo* en realidad no hay mayor problema, porque incluso una caldera es relativamente sencillo mantenerla en buenas condiciones. El equipo sanitario de acero inoxidable debe ser limpiado con detergentes especiales al terminar el turno de trabajo, pero eso es una rutina.

El problema viene con los equipos llamados *especializados,* pues no cualquier persona puede mantenerlos y repararlos adecuadamente. Para ellos se sugiere contratar un servicio de mantenimiento directo del proveedor, quien normalmente es tá disponible a brindarlo a la hora que sea necesario. Los proveedores darían mantenimiento preventivo y correctivo a los equipos especializados.

Para el resto de los equipos, incluyendo la caldera, se propone contratar a un técnico electricista con conocimientos de mecánica, que se encargue no sólo de los equipos sencillos, sino del cuidado de las instalaciones de la planta en general. La inversión que se requiere para aplicar el mantenimiento preventivo y correctivo a los equipos sencillos y a las instalaciones de la planta es mínima.

# **Determinación de las áreas de trabajo necesarias**

Una vez que se han determinado y justificado equipos, mano de obra y el proceso pro ductivo, es necesario calcular el tamaño físico de las áreas necesarias para cada una de las actividades que se realizarán en la planta, las cuales van mucho más allá del proceso de producción. De hecho, en la descripción y selección del equipo se propuso una distribución inicial, pero exclusivamente para el departamento de producción.

Las áreas que se considera debe tener la empresa se enuncian a continuación. Es necesario recordar que se está planeando una microempresa, lo cual significa hacer una planeación lo suficientemente adecuada como para que la empresa pueda crecer si las condiciones del mercado lo permiten.

- Patio de recepción y embarque de materiales.
- O Almacenes de materia prima y producto terminado.
- **O** Producción.
- **O** Mantenimiento.
- Sanitarios del área de producción.
- $\bullet$  Sanitarios para las oficinas.
- **O** Oficinas administrativas.
- Vigilancia.
- **O** Comedor.
- Áreas verdes (áreas de expansión).
- Estacionamiento.

En la tabla 3.14 se presenta la justificación de cada una de estas áreas:

Memoria de cálculo:

 **1. Almacén de fruta** Se manejarán inicialmente 1.5 toneladas/día. Se recibirán 3 toneladas cada tercer día. Esta materia prima no puede ser calculada por lote

 $\bigoplus$ 

#### **Tabla 3.14.**

#### Bases de cálculo para cada una de las áreas de la empresa.

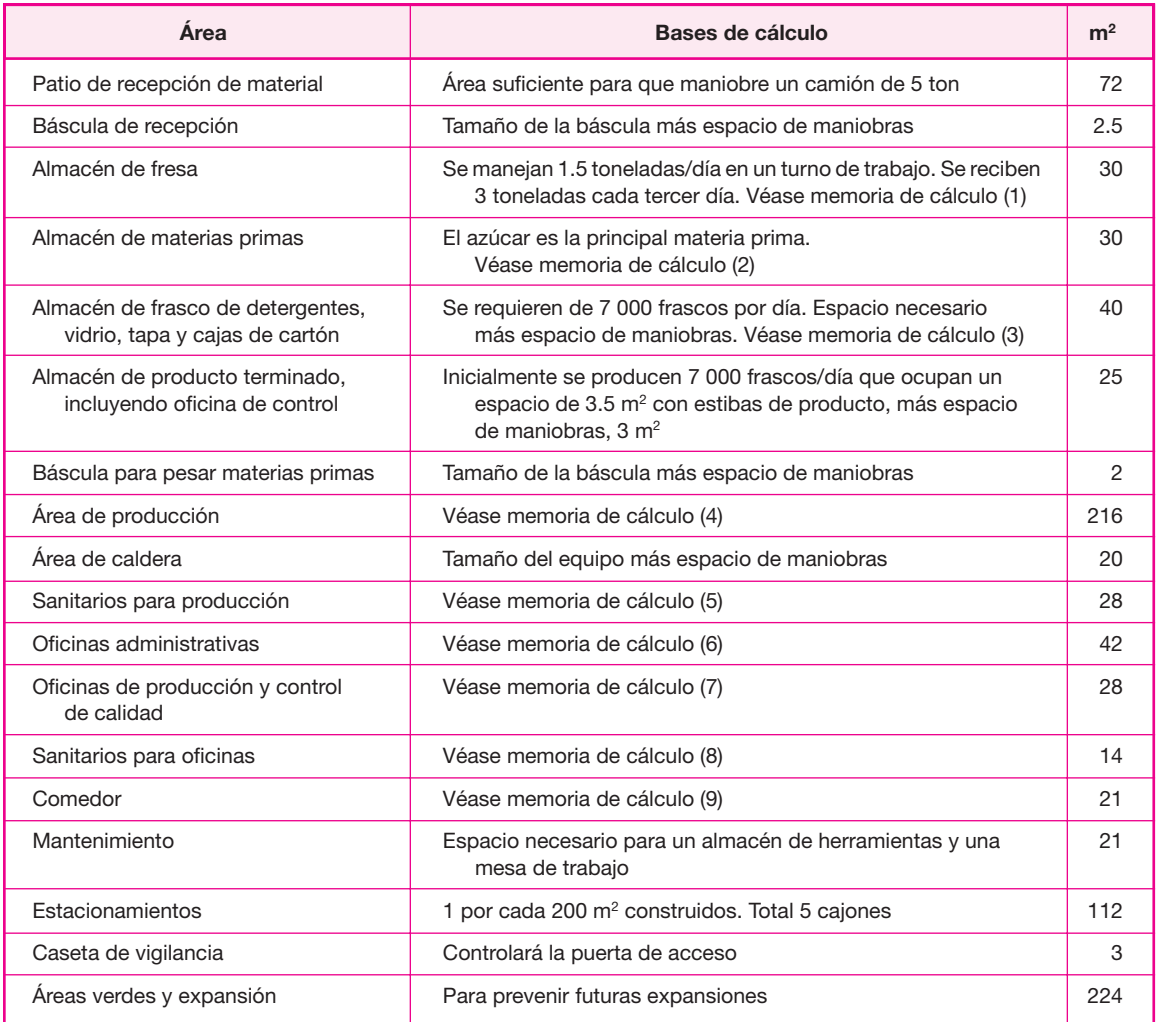

económico (LE) dado que es un producto perecedero. Se recibirán 120 cajas de 25 kilogramos cada una, de las que se hacen estibas de cinco cajas. Cada caja ocupa un área de  $0.5 \times 0.4$  m = 0.2 m<sup>2</sup>. Se harán 24 estibas, por lo que se requiere 5 m<sup>2</sup>, más espacios para maniobras. Total para almacenar la fruta, incluyendo espacio de maniobras con montacargas  $30 \text{ m}^2$ .

 **2. El azúcar** es la materia prima que se utiliza en una cantidad mucho mayor que el resto de las otras, tales como la pectina, el ácido cítrico, etc. Su compra se calcula con lote económico.

**Datos:** Precio del producto = 4.5 pesos/kg o 4 500 pesos/ton; consumo anual = 700 kg/día × 300 días/año = 210 000 kg o 210 ton; costo de mantener el inventario (es la tasa de interés vigente en el mercado) =  $0.2$  o  $20\%$  anual; costos fijos de colocar o recibir una orden de compra (venta), costo del departamento de compras, suponiendo una persona que gana al año \$48 600 con prestaciones y que hace al menos 100 pedidos de materia prima por año, con un costo por pedido de \$486:

$$
LE = \sqrt{\frac{2FU}{CP}} = \sqrt{\frac{2 \times 486 \times 210}{0.2 \times 4500}} = 15 \text{ ton}
$$

observe que todo está expresado en toneladas. Por tanto, cada vez que se com pre azúcar se comprarán 15 toneladas; en costales de 50 kilogramos con una su perficie aproximada por costal de 1  $\times$  0.45 m; es posible estibar hasta diez costales. Si se compran 15 toneladas, esto equivale a comprar  $15 \times 20 \times 300$  costales cada vez que se compre azúcar, en estibas de 10, se requieren 30 estibas por una superficie por estiba de 1  $\times$  0.45 = 0.45 m<sup>2</sup>  $\times$  30 = 13.5 m<sup>2</sup>, más área de maniobras para mover el azúcar con montacargas. Total, 30 m<sup>2</sup>.

Esta área es suficiente para almacenar la demás materia prima que se utiliza en muy poca cantidad por día; la pectina, que es la tercera materia prima que más se utiliza, consume 70 kg/día (10 kg/lote) y las demás materias primas en mucho menor cantidad.

 **3. Almacén para frascos, tapas y cajas de cartón** Se utilizan 7 000 frascos/día, el mismo número de tapas, mismo número de etiquetas y  $7\,000/12 = 584$  cajas de cartón/día como embalaje. Se calcula lote económico para frascos (cuyo precio ya incluye la tapa) y para cajas de cartón, considerando un precio unitario de: frasco de vidrio de 500 g con tapa = 4 050 pesos/millar; caja de cartón con capacidad de 12 frascos: 340 pesos/millar.

LE del frasco = 85.5 millares cada vez que se compre, esto ocupará una superficie de 17 m<sup>2</sup> considerando las cajas de frascos ya estibadas.

LE de cajas de cartón = 14.2 millares de cajas cada vez que se compre, esto ocupará una superficie de 5 m<sup>2</sup> considerando las estibas de las cajas de cartón sin extender.

Superficie total del almacén de frascos, tapas, etiquetas y cajas de cartón, incluyendo espacio de maniobras: 40 m<sup>2</sup>. Este espacio es también suficiente para almacenar detergente especial para lavar el equipo. También este insumo se utiliza en muy poca cantidad 5 kilogramos por día de detergente, ya que se lava una sola vez todo el equipo al terminar el turno.

- **4. Producción** Se tomó en cuenta el tamaño físico de todos los equipos y el nú mero de tanques, lo cual ya fue mostrado en el diagrama de distribución del equipo en el área de producción. En la figura 3.17 también se muestran las áreas de enfriamiento, estibamiento de frascos llenos y de maniobras del montacargas para cargar y descargar la esterilizadora. Todo esto arroja una superficie de 12  $\times$  18 = 216 m<sup>2</sup>.
- **5. Sanitarios de producción** De acuerdo al reglamento de construcción vigente para el país, en industrias hasta con 25 trabajadores que intervengan en procesos que manejen alimentos, deberá existir un sanitario por cada quince, o fracción mayor de siete, trabajadores del mismo sexo, la misma cantidad de lavabos y una regadera con agua caliente; desde luego, la instalación de la regadera obliga a una superficie de vestidores. Por tanto, se decide instalar dos sanitarios completos, dos lavabos, una regadera con agua caliente y vestidores. Superficie total ocupada de 28 m<sup>2</sup>.
- **6. Oficinas administrativas** Tomando en cuenta la cantidad de personal administrativo que se muestra en el organigrama general de la empresa y de acuerdo al reglamento de construcciones, debe ser de al menos 2 m2 de área libre por trabajador de oficinas. Superficie total de 42 m<sup>2</sup>.
- **7. Oficinas de producción** Con base en el programa de producción de un solo turno, se propone poco personal administrativo en producción, mismo que aparece en el organigrama. Este mismo personal haría las pruebas de calidad ya mencionadas, para lo cual se requeriría un área muy pequeña en la que también se almacenarían muestras para el control de calidad externo. Área de oficina incluyendo control de calidad de 28 m<sup>2</sup>.

⊕

- **8. Sanitarios de oficinas** Basados en el mismo reglamento de construcciones, se de cide instalar dos sanitarios, uno para personal de cada sexo y un lavabo en cada sanitario. Total de 14 m<sup>2</sup>.
- **9. Comedor** Ninguna ley referente a las condiciones de trabajo o reglamento de construcción obliga a las empresas a construir un comedor para los trabaja dores, de forma que la construcción de esa área es totalmente optativa. En este caso se ha decidido destinar un área para el comedor que cuente con una mesa y una estufa de gas para que los trabajadores tomen cómoda mente sus alimentos y puedan calentarlos si es necesario. Se asigna un área de 21 m².

Hay que destacar que el proceso arroja cierta cantidad de desperdicios, aproximadamente un 6.2% que corresponde a un 3% de fresa en mal estado y un 3.2% del mondado de la fresa (quitar pedúnculo). Si se procesan 213 kilogramos por lote y siete lotes diarios, entonces se está hablando de unos 1 500 kilogramos diarios de fruta que generarán un desperdicio aproximado de 1 500  $\times$  0.062 = 93 kilogramos por día, lo cual no es un problema de contaminación, ya que esta cantidad puede ser almacenada en uno o dos tambos de 200 litros, para que el servicio municipal de limpia recoja esta basura diariamente. Por esta razón no es necesario asignar un área especial para disposición de desechos sólidos.

La suma de las áreas de la planta arroja un total de 925 m<sup>2</sup>, pero no es necesario comprar un terreno de estas dimensiones, ya que las oficinas, los sanitarios y el comedor pueden construirse en un segundo nivel. Esta superficie es el área total

#### **Tabla 3.15.**

Resumen de las áreas de la empresa.

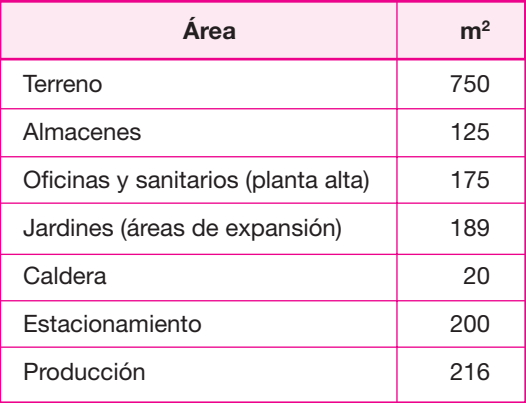

construida que se requiere. El terreno que se adquiera dependerá de las superficies de terreno disponibles en el parque industrial y de la disponibilidad de dinero, aunque lo más recomendable es que tenga un área de 25 m de frente por 30 m de fondo. Es importante anotar que mucha de la superficie del terreno y de las oficinas es necesaria para el tránsito de personas o de materiales.

Si se desea contar con espacio de expansión en espera del crecimiento futuro, hay que dejar cierto margen de holgura en todas las áreas. En la tabla 3.15 se presenta un resumen de las principales secciones de la empresa, considerando que las ofi cinas se ubicarán en el segundo nivel, justamente arriba de los almacenes.

Se observa que todas las superficies están por arriba del mínimo calculado.

# **Distribución de planta**

El siguiente paso en el diseño de la planta es distribuir las áreas en el terreno disponible, de forma que se minimicen los recorridos de materiales y que haya seguridad y bienestar para los trabajadores. La distribución debe tomar en cuenta todas las zonas de la planta y no sólo la de produc ción; y la distribución que se proponga debe brindar la posibilidad de crecer física mente, es decir, contemplar futuras expansiones.

Para realizar la distribución, se utiliza el método de Distribución Sistemática de las Instalaciones de la Planta o SLP (*Systematic Layout Planning*), el cual consiste en obtener un diagrama de relación de actividades, el cual está construido con dos có digos. El primero de ellos es un código de cercanía que está representado por le tras y por líneas, donde cada letra (o número de líneas) representa la necesidad de que dos áreas estén ubicadas cerca o lejos una de la otra; el segundo código es de ra zones, representado por números, cada número representa el porqué se decide que un área esté cerca o lejos de otra. Los códigos se presentan en las tablas 3.16 y 3.17.

#### **Tabla 3.16.** Código de cercanía.

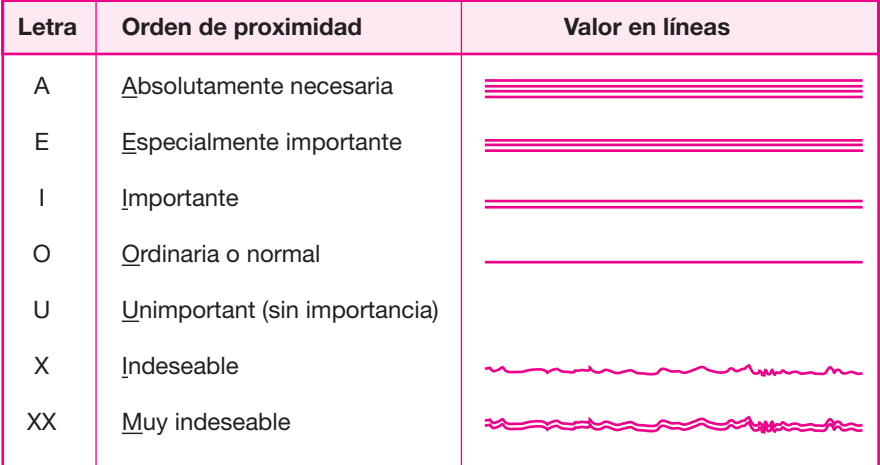

En las figuras 3.19 y 3.20 se presentan los diagramas de correlación para producción y para la planta en general.

⊕

Con las figuras mencionadas se construye el diagrama de hilos (véase figura 3.21) que utiliza el código de líneas, para empezar a visualizar la distribución que tendrá la planta completa. En el diagrama de hilos sólo se utilizan las diez áreas del diagrama de relación de actividades de la planta en general, y a producción se le considera como una sola sección.

Con todos estos diagramas, lo único que falta es proponer un plano a escala donde se muestre la distribución de todas las áreas. En el plano que se muestra en las figuras 3.22 y 3.23 se podrá observar que la fábrica ha sido diseñada para tener gran flexibilidad en cuanto al crecimiento y adaptación a nuevos procesos. Por ejem-

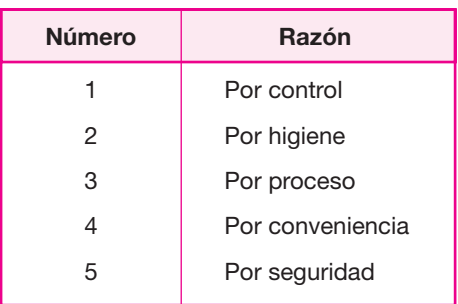

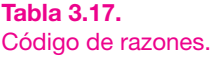

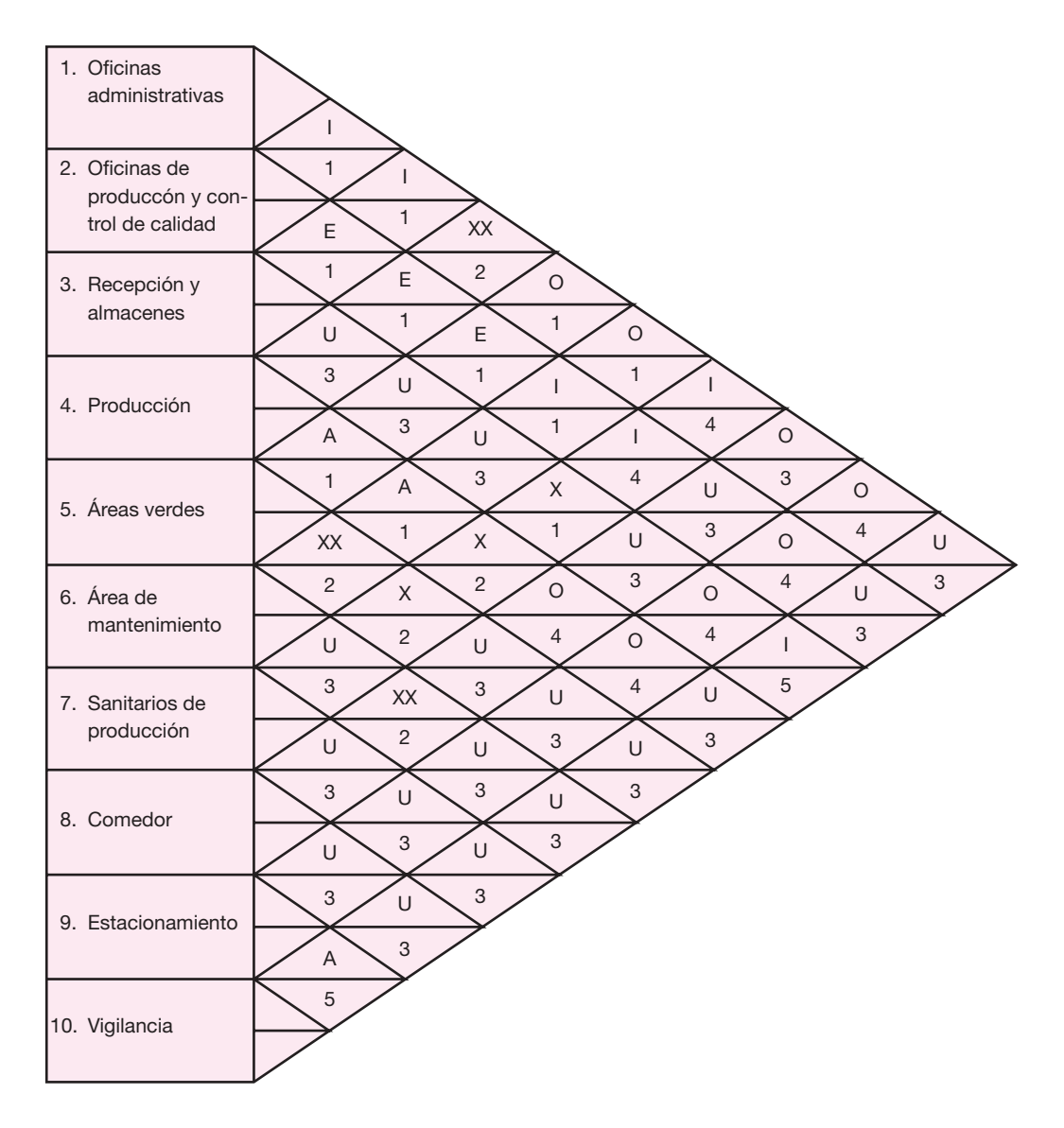

#### **Figura 3.19.**

Diagrama general de relación de actividades.

plo, observe que junto a tres muros del área de producción existen inicialmente áreas verdes y que tanto los almacenes, como el área de producción pueden crecer con ampliaciones sencillas. Las oficinas serán construidas sobre los almacenes y un trecho queda volado dos metros sobre el estacionamiento para ser más amplias. Éstas también pueden crecer con facilidad, ya que están en el segundo nivel.

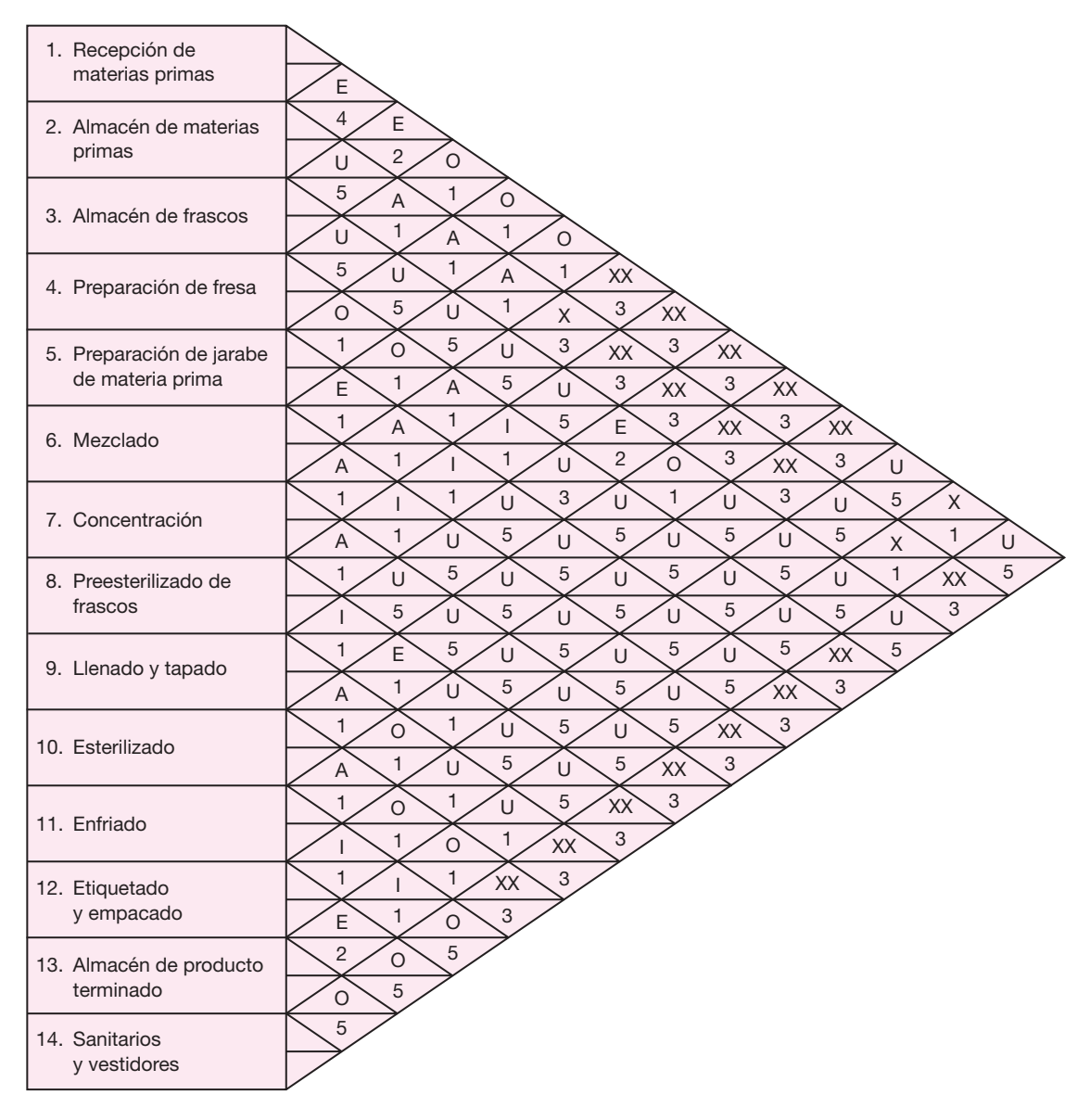

 $\bigcirc$ 

#### **Figura 3.20.**

Diagrama de relación de actividades del área de producción.

# **Organigrama de la empresa (organización del recurso humano)**

Se mencionó desde el principio que el objetivo de este proyecto es diseñar una micro empresa. La característica principal de una empresa de este tamaño es que cuen-

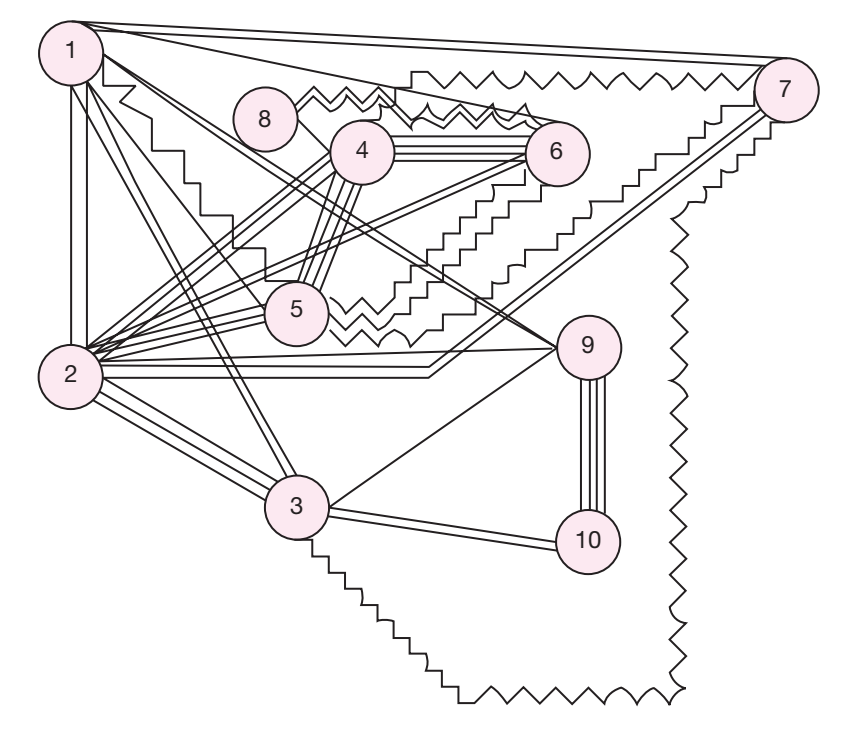

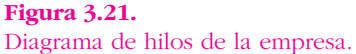

ta con poco personal. Algunos puestos que aparecen en el organigrama son multifuncionales, es decir, una sola persona los ejerce; por ejemplo, el gerente general, tendrá que desempeñar la función de dirigir la empresa, salir a vender el producto, probablemente realizar algunos cobros, etc. Otras funciones, como la contabilidad, será más recomendable que se realicen por medio de *outsourcing*, esto es, será preferible contratar a un despacho de contabilidad o a un contador externo para que haga este trabajo. Lo anterior será mucho más barato que contratar a un contador propio, dado que la empresa es pequeña y las finanzas sencillas de controlar.

A continuación se menciona el personal total a contratar. El personal administrativo está constituido por tres gerencias:

- **Gerencia general**
- Gerencia de producción
- Gerencia de ventas

Se contará con dos secretarias que apoyarán las necesidades de las tres gerencias. Por otro lado, se tiene al personal técnico y de apoyo administrativo, para lo que se contará con:

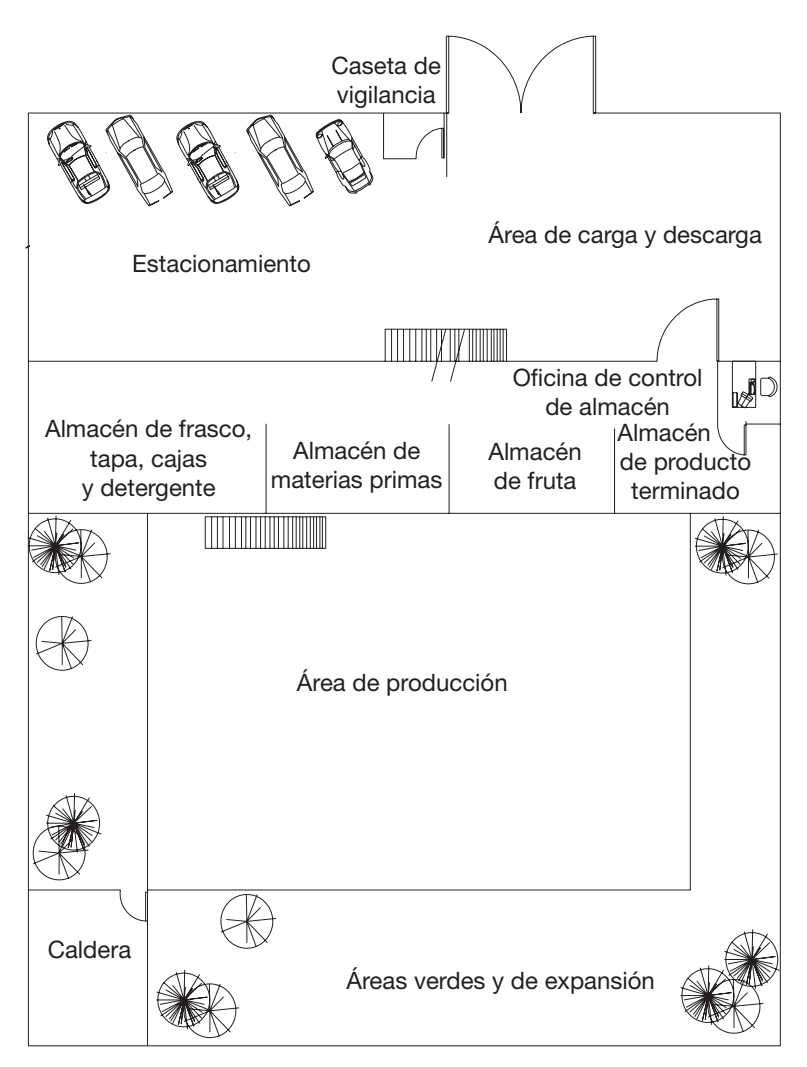

◈

#### **Figura 3.22.** Planta baja del plano general de la empresa.

- Un técnico de mantenimiento.
- Un almacenista.
- **O** Un vendedor.
- Dos choferes que ayuden al vendedor en la distribución del producto.
- Dos personas encargadas de la limpieza de la planta.
- Un vigilante.

Ya se había calculado que se requieren catorce obreros calificados para realizar todas las labores de producción. Las funciones de contabilidad, y parcialmente de con trol de calidad, las realizarán despachos externos a la empresa. Con estos datos se construye el organigrama mostrado en la figura 3.24.

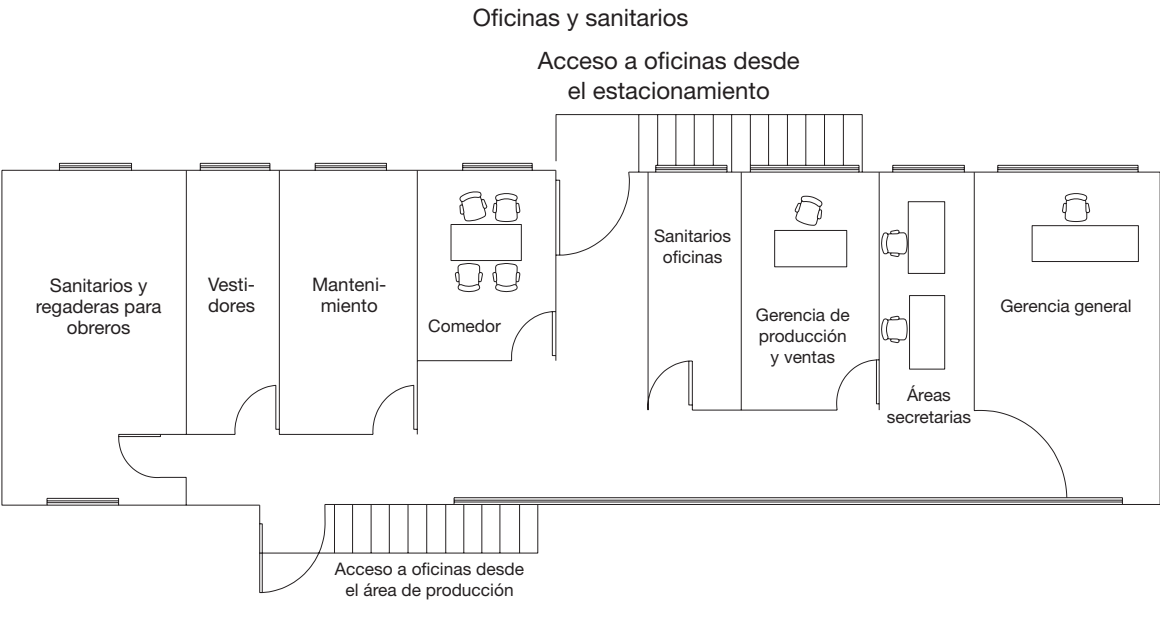

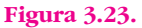

Plano de la planta alta de la empresa.

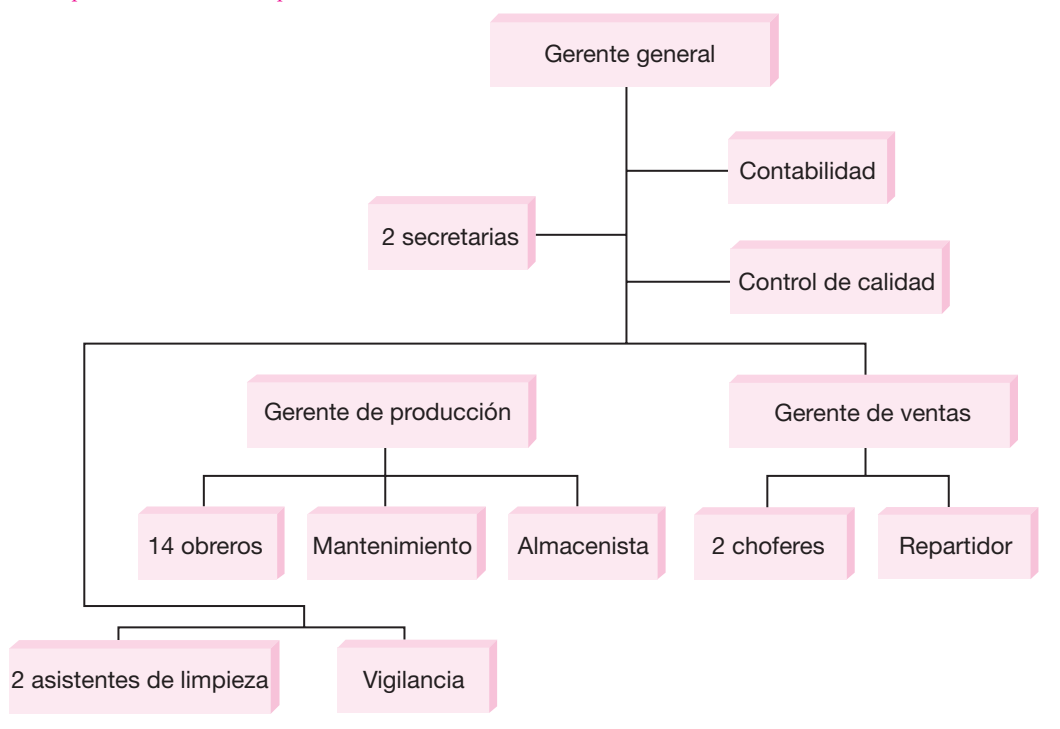

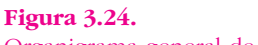

Organigrama general de la empresa.

Se está proponiendo al personal mínimo para que funcione adecuadamente la planta; recuerde que se planea una microempresa. Si la demanda del producto llega a incrementarse, lo que sería deseable, el gerente de ventas tendrá la obligación de expandir el mercado, así como el gerente de producción tendrá la función de planear adecuadamente el aumento de los turnos de trabajo y de la capacidad instalada de la empresa.

# **Aspectos legales de la empresa**

La empresa no tiene impedimentos legales para ser instalada y funcionar adecuada mente; no es una industria contaminante ni consumidora de recursos escasos co mo el agua. El único aspecto legal que debe tener presente es que, dado que es una empresa productora de alimentos procesados, debe sujetarse estrictamente a las normas exigidas por la Secretaría de Salud en cuanto a las características organolépticas, físico-químicas y bacteriológicas del producto. Las normas que rigen la elaboración de mermeladas son:

 NOM-F-112 Determinación de sólidos solubles para frutas y derivados procesados.

◈

- NOM-F-317 Determinación del pH.
- NOM-F-347 Determinación de pectina en frutas y derivados procesados.
- NOM-F-358 Análisis microbiológico de alimentos envasados.
- NOM-F-l44 Determinación de vacío en envases que contengan alimentos procesados.
- NOM-Z-12 Muestreo para inspección por atributos.
- NOM-F-255 Método de conteo de hongos y levaduras.
- NOM-F-254 Método de cuenta de organismos coliformes.
- NOM-F-151 Determinación de la consistencia en mermeladas.

Estas normas contienen todo lo referente a definiciones del producto, clasificación y denominación, disposiciones sanitarias, especificaciones, muestreo, métodos de prueba, etiquetado y marcado, envase, embalaje y almacenamiento. La violación de cualquiera de ellas provocaría problemas para la empresa.

# **Conclusiones del estudio técnico**

Si se recuerda el objetivo planteado para esta segunda parte del proyecto, que era *demostrar que se domina la tecnología de producción y que no existe impedimento para elaborar el producto*, éste se ha alcanzado a través de todo el estudio técnico, ya que se conoce y domina con todo detalle la tecnología para elaborar mermelada de fresa.

Se llegó a la conclusión de que, tomando como base a los llamados *equipos clave*, es posible elaborar 3.5 toneladas diarias de mermelada con un solo turno de trabajo de ocho horas y si se considera un año de 300 días laborables, enton-
ces se estarían produciendo 1 050 toneladas anuales de producto, que representan de un 12 a un 15% de la demanda potencial insatisfecha cuantificada en el estudio de mercado.

El diseño de la planta y el proceso le otorgan gran flexibilidad de producción a la empresa. Puede triplicar su producción sin inversión adicional, con sólo incrementar los turnos de trabajo. Es posible aumentar aún más su producción pues se están previendo áreas de expansión en el terreno donde se ubicará la planta, aun que para ello haya que hacer inversiones adicionales en activo fijo.

Por lo anterior, se recomienda realizar la parte final del estudio de factibilidad, que es el análisis económico y la evaluación económica, para observar si existe rentabilidad económica bajo las condiciones de operación que se han planteado hasta ahora.20

## **PREGUNTAS Y PROBLEMAS**

- **1.** ¿Qué relación existe entre el estudio técnico y los estudios restantes del proyecto?
- **2.** ¿En qué aspectos la selección del proceso productivo puede afectar la evaluación económica del proyecto?
- **3.** Identifique los procesos productivos que se dan en el proyecto de un hospital, de una universidad y de una agencia de servicios automovilísticos.
- **4.** Identifique las variables más importantes que se deben considerar al seleccionar el proceso productivo.
- **5.** Defina una metodología de análisis, identificando las principales variables, para realizar el estudio técnico de los siguientes proyectos: *a*) creación de una escuela primaria particular; *b*) reapertura de un aeropuerto; *c*) creación de un hospital general, y *d*) apertura de una zona turística.
- **6.** ¿Qué variables influyen principalmente en la determinación del programa de compra de materiales?
- **7.** ¿Cuáles son las principales variables determinantes del tamaño de una planta?
- **8.** Explique la relación que existe entre el tamaño y la distribución geográfica de la demanda de un producto.
- **9.** ¿De qué manera el proceso tecnológico condiciona o limita el tamaño de un proyecto?
- **10.** ¿Cómo es posible determinar conceptual y matemáticamente el tamaño óptimo de un proyecto?
- **11.** Mencione las ventajas y desventajas de los métodos de localización, por puntos y de Vogel.
- **12.** Describa los pasos metodológicos necesarios para aplicar los métodos de Vogel y por puntos.
- **13.** ¿Cuáles son los supuestos en que está basado el método de Vogel?

<sup>&</sup>lt;sup>20</sup> El contenido del ejemplo que aparece en esta parte es producto del proyecto de investigación DEPI970185.

- **14.** Describa en qué consisten los diagramas de bloques y de flujo y el cursograma analítico.
- **15.** Mencione cuáles son los principios y objetivos de la distribución de planta.
- **16.** Identifique cuántos tipos de proceso existen y cuáles son sus características.
- **17.** Explique en qué consiste la flexibilidad de un proceso productivo.
- **18.** Mencione los factores que se deben tomar en cuenta para la adquisición de equipo y maquinaria.
- **19.** Aplique el método SLP para realizar la distribución de las instalaciones de una escuela superior de química.
- **20.** ¿En qué casos se recomienda el uso del diagrama de recorrido (*traveling chart*) para hacer una distribución de planta?
- **21.** Analice el hecho de que cuando se realiza una distribución de planta siempre se obtiene una distribución óptima y no ideal.
- **22.** ¿Qué elementos deben considerarse en la definición de una estructura de organización?
- **23.** ¿De qué modo el análisis organizacional afecta la inversión inicial del proyecto?
- **24.** Mencione por qué es importante conocer la legislación vigente del país y la loca lidad donde se desarrolla el proyecto.

## **BIBLIOGRAFÍA**

Anad, D.G., *Mecánica para ingenieros*, CECSA, México, 1976.

Buffa, Elwood, *Administración técnica de la producción*, Limusa-Wiley, México, 1982.

Centro de Estudios Monetarios Latinoamericanos, *Análisis empresarial de proyectos industriales en países en desarrollo*, CEMLA, México, 1972.

⊕

- Dervitsiotis, Kostas, N., *Operations Management*, McGraw-Hill, Nueva York, 1981.
- García Cantú, Alfonso, *Enfoques prácticos para la planeación y el control de inventarios*, Trillas, México, 1978.
- Gerez, Victor, *Introducción al análisis de sistemas e investigación de operaciones*, Trillas, México, 1978.
- Instituto Latinoamericano para Estudios Sectoriales, *Guía para la presentación de proyectos*, Siglo XXI, México, 1977.

Monks, Joseph G., *Operations management*, Shaum's Outline Series, McGraw-Hill, 1985.

- Muther, Richard, *Planificación y proyección de la empresa industrial*, Editores Técnicos Asocia dos, 1968.
- Nievel W. Benjamín, *Ingeniería industrial, estudio de tiempos y movimientos*, RSI, México, 1980.
- Organización de las Naciones Unidas, *Manual de proyectos de desarrollo económico*, ONU, 1958.
- Schroeder, Roger G., *Operation management, Decision making in operation function*, McGraw Hill, 1985.
- *Sistemas de producción e inventarios,* Limusa, México, 1978.
- Taha, Hamdy, A., *Operations research,* Macmillan Pub., Co., 1971.

# PARTE 4

# ESTUDIO ECONÓMICO

# Objetivo general

Que el estudiante comprenda cuáles son los elementos y la información necesarios para llevar a cabo un análisis económico, y los aplique.

## Objetivos específicos

- **Identificar** las diferencias fundamentales que existen entre la inversión en activo fijo y activo diferido, así como en capital de trabajo.
- **Explicar** cuál es la aplicación principal del punto de equilibrio, con sus ventajas y desventajas.
- **Describir** cuáles son los elementos que conforman un estado de resultados.
- **Exponer** con un ejemplo cómo se construye la tabla de pago de la deuda.
- **Enumerar** los elementos o rubros que debe incluir un balance general.
- **O** Definir el concepto de costo de capital.

## **OBJETIVOS GENERALES Y ESTRUCTURACIÓN DEL ESTUDIO ECONÓMICO**

Habiendo concluido el investigador el estudio hasta la parte técnica, se habrá dado cuenta de que existe un mercado potencial por cubrir y que tecnológicamente no existe impe dimento para llevar a cabo el proyecto. La parte de análisis económico pretende determinar cuál es el monto de los recursos económicos necesarios para la realiza ción del proyecto, cuál será el costo total de la operación de la planta (que abarque las funciones de producción, administración y ventas), así como otra serie de indicadores que servirán como base para la parte final y definitiva del proyecto, que es la evaluación económica.

En la figura 4.1 se muestra la estructuración general de análisis económico. Las fl echas indican dónde se utiliza la información obtenida en ese cuadro. Por ejemplo, los datos de la inversión fija y diferida son la base para calcular el monto de las depreciaciones y amortizaciones anuales, el cual, a su vez, es un dato que se utiliza tanto en el balance general como en el punto de equilibrio y en el estado de resultados. La información que no tiene flecha antecedente, como los costos totales, el capital de trabajo y el costo de capital, indica que esa información hay que obtenerla con investigación. Como se observa, hay cuadros de información, como el balance general y el estado de resultados, que son síntesis o agrupamientos de in formación de otros cuadros.

◈

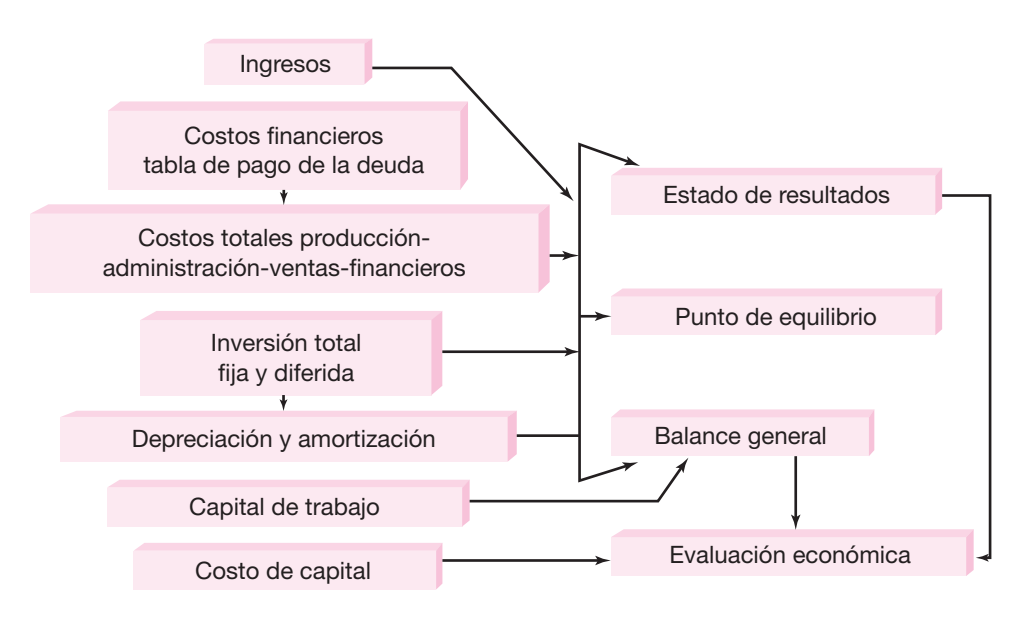

**Figura 4.1.** Estructuración del análisis económico.

## **DETERMINACIÓN DE LOS COSTOS**

Costo es una palabra muy utilizada, pero nadie ha logrado definirla con exactitud debido a su amplia aplicación, pero se puede decir que el costo es un desembolso en efectivo o en especie hecho en el pasado, en el presente, en el futuro o en forma virtual. Véanse algunos ejemplos: los costos pasados, que no tienen efecto para propósitos de evaluación, se llaman *costos hundidos*, a los costos o desembolsos hechos en el presente (tiempo cero) en una evaluación económica se les llama *inversión*, en un estado de resultados proforma o proyectado en una evaluación, se utilizarían los *costos futuros*, y el llamado *costo de oportunidad* sería un buen ejemplo de costo virtual, así como también lo es el hecho de asentar cargos por depreciación en un estado de resultados, sin que en realidad se haga un desembolso.

También es importante señalar que la evaluación de proyectos es una técnica de planeación, y la forma de tratar el aspecto contable no es tan rigurosa, lo cual se demuestra cuando por simplicidad, las cifras se redondean al millar más cercano. Esto es así, pues no hay que olvidar que se trata de predecir lo que sucederá en el futuro, y sería absurdo decir, por ejemplo, que los costos de producción para el tercer año de funcionamiento del proyecto serán de \$90 677 804.00. No hay forma de predecir con tanta exactitud el futuro. Por lo anterior, debe quedar claro y aceptado que el redondeo de las cifras a miles no afecta en absoluto la evaluación eco nómica y no se viola ningún principio contable, puesto que aquí no se trata de controlar las cifras del proyecto, pues sería tanto como querer controlar con esa rigurosidad el futuro, lo cual es imposible.

## **• Costos de producción**

Los costos de producción no son más que un reflejo de las determinaciones realizadas en el estudio técnico. Un error en el costeo de producción generalmente es atribuible a errores de cálculo en el estudio técnico. El proceso de costeo en producción es una actividad de ingeniería, más que de contabilidad, si se determina que el proceso productivo requiere de 25 obreros y sucede que cuando arranca la planta se observa que éstos son insuficientes y que aún faltan tres trabajadores más, la responsabilidad no será de contabilidad, que sólo se concretó a anotar el salario de los trabajadores que se estaban solicitando. El método de costeo que se utiliza en la evaluación de proyectos se llama *costeo absorbente*. Esto significa que, por ejemplo, en caso del cálculo del costo de la mano de obra, se agrega al menos 35% de prestaciones sociales al costo total anual, lo que significa que no es necesario desglosar el importe específico de cada una sino que en una sola cifra del 35% se *absorben* todos los conceptos que esas prestaciones implican. Los costos de producción se anotan y determinan con las siguientes bases.

 **1. Costo de materia prima** No se debe tomar en cuenta sólo la cantidad de pro duc to fi nal que se desea, sino también la merma propia de cada proceso producti vo. Por ejemplo, si se producirán 50 000 tornillos de 2 pulgadas de

cabeza re donda, y cada tornillo pesa 6.5 gramos, no se deberá comprar material por esta cantidad, es decir:

$$
50\ 000 \times 6.5 \text{ g} = 325 \text{ kg}
$$
 de acero,

ya que cierta cantidad de piezas saldrá defectuosa, ya sea de la cabeza o de la rosca; por tanto, un buen cálculo del costo de la materia prima debe tomar en cuenta la merma propia de cada proceso, y para realizar este cálculo correctamente es ne cesario revisar el balance respectivo que se ha presentado en el estudio técnico. En el caso de los tornillos se acepta que una merma normal es del 1%, entonces la materia prima que se utilizará y se debe comprar es de:

 $325 \times 1.01 = 328.25$  kg de acero.

 **2. Costos de mano de obra** Para este cálculo se consideran las determinaciones del estudio técnico. Hay que dividir la mano de obra del proceso en *directa* e *indirecta*. La mano de obra directa es aquella que interviene personalmente en el proceso de producción, específicamente se refiere a los obreros. La mano de obra indirecta se refiere a quienes aun estando en producción no son obreros, tales como supervisores, jefes de turno, gerente de producción, etc. A todo cálculo de mano de obra, ya sea directa o indirecta, se debe agregar al menos un 35% de prestaciones sociales. Esto significa que sobre el sueldo base anual hay que agregar INFONAVIT, IMSS, vacaciones, días festivos, aguinaldo, y otros, lo cual suma, en promedio, un 35% adicional.

⊕

- **3. Envases** Existen dos tipos de envases: el *envase primario* que es el que está en contacto directo con el producto; por ejemplo, en aceite comestible será el envase de plástico de 1 litro y el *envase secundario* sería la caja de cartón o plástico que contiene 12 o 20 botellas. Para este cálculo también es necesario considerar un determinado porcentaje de merma y observar si el envase primario ya contiene una etiqueta impresa o es necesario pegarla, lo cual conlleva un gasto adicional.
- **4. Costos de energía eléctrica** El principal gasto por este insumo en una empresa de manufactura se debe a los motores eléctricos que se utilizan en el proceso. Para su cálculo, se toma en cuenta la capacidad de cada uno de los motores que intervienen en las operaciones del proceso y el tiempo que permanecen en operación por día, datos contenidos en las gráficas de Gantt que se incluyen en el estudio técnico, donde se muestra el tiempo contra el desempeño de cada una de las máquinas. En general, el costo por alumbrado de las áreas y las oficinas no es muy significativo respecto del importe total; de hecho, en promedio, es de 2 a 3% del costo de la energía eléctrica que se consume en el proceso productivo.
- **5. Costos de agua** Es un insumo importante en algunos tipos de procesos produc tivos. Lo mínimo a considerar en el consumo son 150 litros por trabajador, de acuer do con la reglamentación vigente de la Secretaría (o Ministerio) del Trabajo.
- **6. Combustibles** Se considera todo tipo de combustible que se utilice en el proce so, tal como gas, diesel, gasolina, etc. En general se calcula como un rubro

por separado debido a que en algunos procesos productivos, el consumo de combustible puede ser muy elevado.

- **7. Control de calidad** Durante años se consideró a la función de control de calidad como dependiente de la gerencia de producción. Actualmente, el departamento de control de calidad tiene autonomía y es una función muy importante en la em presa moderna. Realizar un control de calidad adecuado al interior de la planta resulta costoso, y para negocios muy pequeños es imposible invertir en todos los equipos necesarios, lo cual no significa que éste no se lleve a cabo. Si se decide realizar el control de calidad en las propias instalaciones, debe tomarse en cuenta que se requiere de una inversión en equipo, de un área disponible, de personal capacitado que realice cotidianamente los análisis o las pruebas correspondientes y que muchas de ellas requieren de sustancias químicas. En caso contrario, es decir cuando los promotores del proyecto deciden no tener un departamento de control de calidad dentro de la propia industria, entonces deberán contratar un servicio externo que realice tales pruebas y lleve a cabo esta función cotidianamente. Cualquiera que sea la decisión, dentro de los costos de producción siempre deberá aparecer un rubro llamado *costos de control de calidad*.
- **8. Mantenimiento** El cálculo de este rubro es similar al de control de calidad. Los promotores del proyecto deberán decidir si esta actividad se realiza dentro de la empresa o si se contrata un servicio externo. Si se decide realizarla internamente existe la misma consideración de necesidades de inversión en equipo, área disponible, personal capacitado, etc., además de que este costo dependerá del tipo de mantenimiento que se pretende dar. Independientemente de la decisión, los costos de producción siempre deberán contener un concepto llamado *costos de mantenimiento*.
- **9. Cargos de depreciación y amortización** Ya se ha mencionado que éstos son costos virtuales, es decir, se tratan y tienen el efecto de un costo, sin serlo. Para calcular el monto de los cargos se utilizan los porcentajes autorizados por la ley tributaria vigente en el país. Los cargos de depreciación y amortización, ade más de reducir el monto de los impuestos, permiten la recuperación de la inversión por el mecanismo fiscal que la propia ley tributaria ha fijado. Toda inversión que realice el promotor del proyecto (inversionista) puede ser recupe rada por medio de estos cargos, de forma que es necesario estar al tanto de los tipos de inversiones realizadas y de la forma en que se recuperará esa in versión. Así, los costos de producción deberán contener este concepto, pero ex clusivamente sobre las inversiones realizadas en esa área. Para mayores detalles véase "Depreciaciones y amortizaciones" en la página 174.
- **10. Otros costos** Se han mencionado los principales conceptos relacionados con los costos de producción, pero éstos no son todos los costos que se originan en esa área. También existen gastos por detergentes, refrigerantes, uniformes de trabajo, dispositivos de protección para los trabajadores, etc. Su importe es tan pequeño en relación con los demás costos, que tal vez no vale la pena de terminarlos detalladamente. Por esto, se agrupan en el rubro *otros costos*, donde se incluye cualquier otro costo pequeño y no considerado en los nueve conceptos antes dichos.

 **11. Costos para combatir la contaminación** Éste es un aspecto que hasta hace po cos años no se tomaba en cuenta. Muchas fábricas contaminaban ríos, lagunas, la at mósfera o la tierra sin que hubiera leyes que protegieran al ambiente. Actual mente, además de la existencia de tales leyes, se cuenta con las normas ISO14000, que aun cuando no son obligatorias para las empresas contaminantes, cada día se ejerce más presión para que se adopten, instalando equipos anti contaminantes y elaborando programas definidos para que a mediano plazo dejen de contaminar. Las presiones van desde grupos sociales ambientalistas hasta que un banco comercial decline una solicitud de crédito, o un cliente se niegue a comprar sus productos.

Combatir la contaminación proveniente de un proceso productivo requiere de inversión en equipo y un costo periódico para mantener y controlar el o los equipos adquiridos para combatir la contaminación. Seguramente la implantación de tales programas también requieren de mano de obra. Todos estos gastos a los que se les puede llamar genéricamente *costos por contaminación o costos para combatir la contaminación*, deben ser atribuidos a los costos de producción, ya que es ahí donde se genera el problema.

Desde luego no todos los negocios tendrán estos costos, pues no todos los procesos son contaminantes, pero sí es importante recalcar que los proyectos de empresas que contaminan deben considerarlos de forma obligatoria, pues tarde o temprano tendrán que incurrir en ellos. Un costo de este tipo puede ser tan pequeño como el equivalente a disponer apropiadamente de toneladas de basura que a diario se generan, o tan grande como comprar equipos o sistemas anticontaminantes y mantenerlos en uso cotidianamente.

⊕

## **• Costos de administración**

Son, como su nombre lo indica, los costos que provienen para realizar la función de administración en la empresa. Sin embargo, tomados en un sentido amplio, no sólo significan los sueldos del gerente o director general y de los contadores, auxiliares, secretarias, así como los gastos de oficina en general. Una empresa de cierta envergadura puede contar con direcciones o gerencias de planeación, investigación y desarrollo, recursos humanos y selección de personal, relaciones públicas, finanzas o ingeniería (aunque este costo podría cargarse a producción). Esto implica que fuera de las otras dos grandes áreas de una empresa, que son producción y ventas, los gastos de todos los demás departamentos o áreas (como los mencionados) que pudieran existir en una empresa se cargarán a administración y costos generales. También deben incluirse los correspondientes cargos por depreciación y amortización.

## **• Costos de venta**

En ocasiones, el departamento o gerencia de ventas también es llamado de mercado tecnia. En este sentido, vender no significa sólo hacer llegar el producto al inter-

mediario o consumidor, sino que implica una actividad mucho más amplia. Mercadotecnia abarca, entre otras muchas actividades, la investigación y el desarrollo de nuevos mercados o de nuevos productos adaptados a los gustos y necesidades de los consumidores; el estudio de la estratificación del mercado; las cuotas y el porcentaje de participación de la competencia en el mercado; la adecuación de la publicidad que realiza la empresa; la tendencia de las ventas, etc. Como se observa, un departamento de mercadotecnia puede constar no sólo de un gerente, una secretaria, vendedores y choferes, sino también de personal altamente capacitado y especializado, cuya función no es precisamente vender. La magnitud del costo de venta dependerá tanto del tamaño de la empresa, como del tipo de actividades que los promotores del proyecto quieran que desarrolle ese departamento.

La agrupación de costos que se ha mencionado, como producción, administra ción y ventas, es arbitraria. Hay quienes agrupan los principales departamentos y funciones de la empresa como productos, recursos humanos, finanzas y mercadotecnia, subrayando así la delegación de responsabilidades. Cualquiera que sea la clasificación que se dé, influye muy poco o nada en la evaluación general del pro yecto. Sin embargo, sí tiene una gran utilidad; si se realiza un análisis del costo marginal por departamento se debe incluir depreciación y amortización.

En la presentación del caso práctico se dan las bases y se realiza la determinación de cada uno de los costos.

## **• Costos financieros**

Son los intereses que se deben pagar en relación con capitales obtenidos en préstamo. Algunas veces estos costos se incluyen en los generales y de administración, pero lo correcto es registrarlos por separado, ya que un capital prestado puede tener usos muy diversos y no hay por qué cargarlo a un área específica. La ley tributaria permite cargar estos intereses como gastos deducibles de impuestos. El detalle de cómo se calculan y se aplican aparece en "Financiamiento. Tabla de pago de la deuda", página 186.

## **INVERSIÓN TOTAL INICIAL: FIJA Y DIFERIDA**

La inversión inicial comprende la adquisición de todos los activos fijos o tangibles y diferidos o intangibles necesarios para iniciar las operaciones de la empresa, con excepción del capital de trabajo.

Se entiende por activo tangible (que se puede tocar) o fijo, los bienes propiedad de la empresa, como terrenos, edificios, maquinaria, equipo, mobiliario, vehículos de transporte, herramientas y otros. Se le llama *fijo* porque la empresa no puede desprenderse fácilmente de él sin que ello ocasione problemas a sus actividades productivas (a diferencia del activo circulante).

Se entiende por activo intangible el conjunto de bienes propiedad de la empresa necesarios para su funcionamiento, y que incluyen: patentes de invención, marcas, diseños comerciales o industriales, nombres comerciales, asistencia técnica o transferencia de tecnología, gastos preoperativos, de instalación y puesta en marcha, contratos de servicios (como luz, teléfono, télex, agua, corriente trifásica y ser vicios notariales), estudios que tiendan a mejorar en el presente o en el futuro el funcionamiento de la empresa, como estudios administrativos o de ingeniería, estudios de evaluación, capacitación de personal dentro y fuera de la empresa, etcétera.

En el caso del costo del terreno, éste debe incluir el precio de compra del lote, las comisiones a agentes, honorarios y gastos notariales, y aun el costo de demolición de estructuras existentes que no se necesiten para los fines que se pretenda dar al terreno. En el caso del costo de equipo y de maquinaria, debe verificarse si éste incluye fletes, instalación y puesta en marcha.

En la evaluación de proyectos se acostumbra presentar la lista de todos los activos tangibles e intangibles, anotando qué se incluye en cada uno de ellos.

## **CRONOGRAMA DE INVERSIONES**

Capitalizar el costo de un activo significa registrarlo en los libros contables como un activo. No existen normas que regulen el tiempo en que deba registrarse un activo a modo de correlacionar los fines fiscales con los contables, lo cual provoca diferencias entre ambos criterios. Por tanto, el tiempo ocioso durante el cual el equipo no presta servicios mientras se instala, no se capitaliza (no se registra) de ordinario, tanto por razones conservadoras como para reducir el pago de impuestos.

⊕

Para controlar y planear mejor lo anterior, es necesario construir un cronograma de inversiones o un programa de instalación del equipo. Éste es simplemente un diagrama de Gantt, en el que, tomando en cuenta los plazos de entrega ofrecidos por los proveedores, y de acuerdo con los tiempos que se tarde tanto en instalar como en poner en marcha los equipos, se calcula el tiempo apropiado para capitalizar o registrar los activos en forma contable. Por lo anterior se recomienda, en una evaluación, elaborar dicho diagrama, el cual se ilustra y desarrolla en la presenta ción práctica del estudio.

## **DEPRECIACIONES Y AMORTIZACIONES**

El término *depreciación* tiene exac tamente la misma connotación que *amortización*, pero el primero sólo se aplica al activo fijo, ya que con el uso estos bienes valen menos; es decir, se deprecian; en cambio, la amortización sólo se aplica a los activos diferidos o intangibles, ya que, por ejemplo, si se ha comprado una marca comercial, ésta, con el uso del tiempo, no baja de precio o se deprecia, por lo que el término *amortización* significa el cargo anual que se hace para recuperar la inversión.

Cualquier empresa que esté en funcionamiento, para hacer los cargos de depreciación y amortización correspondientes deberá basarse en la ley tributaria. El monto de los cargos hechos en forma contable puede ser esencialmente distinto del de los hechos en forma fiscal. Aquí sólo se tratará el caso fiscal.

Ahora es conveniente preguntar y explicar, ¿cuál es el propósito real de hacer unos cargos llamados *costos por depreciación y amortización*? ¿Qué pretende el gobierno con esto y cuál es el beneficio del usuario o causante?

Suponga que se adquiere un bien por \$200 como parte de la inversión de una empresa. En el momento de la compra se paga el valor total de ese equipo. El objetivo del gobierno y el beneficio del contribuyente es que toda inversión sea recuperada por la vía fiscal (excepto el capital de trabajo). Esto lo logra el inversionista haciendo un cargo llamado *costos por depreciación y amortización*. La inversión y el desembolso de dinero ya se realizó en el momento de la compra, y hacer un cargo por el concepto mencionado implica que en realidad ya no se está desembolsando ese dinero; entonces, se está recuperando. Al ser cargado un costo sin hacer el desembolso, se aumentan los costos totales y esto causa, por un lado, un pago menor de impuestos; y por otro, es dinero en efectivo disponible.

Ahora la pregunta es, ¿qué cantidad porcentual del valor del bien se puede recuperar (cargar como costo) cada año y cuántos años se tardará en recuperar todo el valor del bien? El gobierno, con base en el promedio de vida útil de los bienes les asigna un porcentaje, según su tipo, y sólo permite, en México, el uso del método de depreciación llamado línea recta.

Prosiga con el ejemplo de que se ha adquirido un bien en \$200. Por ejemplo, si éste fuera un mueble de oficina, el porcentaje autorizado sería 10% anual; si fuera un troquel, el porcentaje autorizado sería 35% anual (véanse todos los porcentajes autorizados en la ley tributaria). El método de línea recta consiste en depreciar (recuperar) una cantidad igual cada año por determinado número de años, los cuales están dados por el propio porcentaje aplicado. Si el bien fuera el mueble de oficina con un costo de \$200 y una tasa de depreciación anual de 10%, entonces cada año y durante 10 se recuperará 10% de 200, es decir, 20 hasta completar los 200 en 10 años. Si el bien adquirido fuera un troquel, cada año y durante tres años, se recuperaría 35% del valor, y quedaría así:

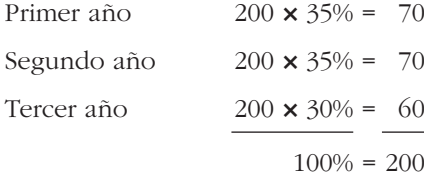

Si se tratara del troquel, el efecto fiscal sería que después de que en tres años se hubiera recuperado todo el valor del bien, hacia el cuarto año ya no se podría hacer fiscalmente ningún cargo, aunque la empresa mantuviera el bien en uso.

El gobierno pretende con este mecanismo que toda inversión privada sea recuperable por vía fiscal, independientemente de las ganancias que dicha empresa obtenga por concepto de ventas. Además, si las empresas reemplazaran los equipos al término de su vida fiscal, la planta productiva del país se activaría en alto grado.

Si la depreciación normal implica una recuperación de la inversión, la *depreciación acelerada* implica que esa recuperación sea más rápida. El método general (hay varios de ellos) consiste en aplicar tasas más altas en los primeros años, con lo cual se pagan menos impuestos porque se aumentan los costos y se recupera más rápido el capital, sobre todo en los primeros años, cuando las empresas normalmente tienen problemas económicos.

En el caso práctico que se presenta al final de esta parte, se utilizó el método de línea recta y aparecen las tasas autorizadas por la ley y los cargos correspondientes. En el mismo ejemplo aparece una columna llamada *valor de rescate fi scal a los cinco años*. Esto significa que como el estudio sólo se hizo para un horizonte de cinco años y en ese momento se corta artificialmente el tiempo para hacer la evaluación, para hacer correctamente esta última es necesario considerar el valor fiscal de los bienes de la empresa en ese momento. Para su aplicación en la evaluación véase la sección "Métodos de evaluación que toman en cuenta el valor del dinero a través del tiempo", en página 220. El valor de rescate o de salvamento se calcula restando al valor de adquisición la depreciación acumulada hasta ese periodo. En el ejemplo de comprar un mueble de oficina con valor de adquisición de \$200 y tasa aplicada de 10%, su valor de salvamento sería:

valor de adquisición \$200

menos la depreciación acumulada hasta el año 5 = 20 × 5 = 100

## **CAPITAL DE TRABAJO**

Desde el punto de vista contable, este capital se define como la diferencia aritmética entre el *activo circulante* y el *pasivo circulante*. Desde el punto de vista práctico, está representado por el capital adicional (distinto de la inversión en activo fijo y diferido) con que hay que contar para que empiece a funcionar una empresa; esto es, hay que financiar la primera producción antes de recibir ingresos; entonces, debe comprarse materia prima, pagar mano de obra directa que la transforme, otorgar crédito en las primeras ventas y contar con cierta cantidad en efectivo para sufragar los gastos diarios de la empresa. Todo esto constituiría el activo circulante. Pero así como hay que invertir en estos rubros, también se puede obtener crédito a corto plazo en conceptos como impuestos y algunos servicios y proveedores, y esto es el llamado pasivo circulante. De aquí se origina el concepto de capital de trabajo, es decir, el capital con que hay que contar para empezar a trabajar.

⇔

Aunque el capital de trabajo es también una inversión inicial, tiene una diferencia fundamental con respecto a la inversión en activo fijo y diferido, y tal diferencia radica en su naturaleza circulante. Esto implica que mientras la inversión fija y la diferida pueden recuperarse por la vía fiscal, mediante la depreciación y la amortización, la inversión en capital de trabajo no puede recuperarse por este medio, ya que se supone que, dada su naturaleza, la empresa se resarcirá de él a corto plazo.

El *activo circulante* se compone básicamente de tres rubros: valores e inversiones, inventarios y cuentas por cobrar. A continuación se describe cada uno de ellos y se da la pauta para su cálculo:

*a*) **Valores e inversiones** Este concepto sustituye al antiguo de *caja y bancos*. La razón es simple: es el efectivo que siempre debe tener la empresa para afrontar no sólo gastos cotidianos, sino también los imprevistos y actualmente la banca comercial del país se ha diversificado de tal forma que es posible invertir dinero a plazos muy cortos. Se cometería un error si se tuviera efectivo en la empresa para cubrir tales gastos. Los teóricos de las finanzas como Marshall<sup>1</sup> sostienen que aquella empresa que invierte adecuadamente sus excedentes de efectivo a corto plazo, puede elevar el rendimiento de la inversión de la empresa hasta en un 30%, lo cual reafirma el hecho de que es erróneo mantener efectivo en la compañía. Lo que se debe hacer es invertir todo el producto de las ventas diarias o cualquier dinero que se reciba por otro concepto, a plazos tales que el dinero esté disponible en la fecha y en las cantidades necesarias, pero ganando siempre un interés, es decir, se puede hacer todo, menos dejar al dinero ocioso. Algunos instrumentos de inversión, como la Cuenta Maestra en México, tienen una disponibilidad de dinero inmediata y a pesar de eso es una inversión que produce buenos rendimientos. La empresa nece sita tener siempre dinero disponible por varias razones, la primera, para solventar los gastos cotidianos; la segunda, para enfrentar contingencias, y la tercera para aprovechar ofertas de materia prima que se presentarán en el mercado.

Existen varios modelos para calcular el dinero que se debe tener disponible, como el *modelo Baumol*, que es determinístico; supone que se pueden pro gramar con exactitud las fechas y las necesidades de dinero en efectivo, más una cantidad extra como seguridad. Con esto se hace una programación de inversiones en cualquiera de las decenas de instrumentos de inversión que ahora existen, los cuales ofrecen diferentes rendimientos, plazos y liquidez.

Cuando arranca la operación de una empresa, la cantidad de efectivo a tener debe ser suficiente para cubrir todos los gastos de producción y administrativos, desde el primer día de operación, hasta el día en que se empiece a recibir dinero por la venta a crédito que se hizo en los primeros días de producción, de forma que esa cantidad dependerá exclusivamente del crédito que se otorgue en los primeros días de venta del producto.

*b*) **Inventario** En la sección "Cálculo de las áreas de la planta" de la página 123, ya se han mencionado los tipos de inventario que existen y que es muy difícil, si no imposible, establecer una fórmula general para calcular el inventario del producto en proceso y del producto terminado, por lo que aquí sólo se hablará del inventario de materia prima. Muchos son los textos que se han dedicado al estudio y desarrollo de modelos de inventarios, y aquí, por supuesto, no se tratará detalladamente este aspecto. Se pretende sólo presentar un modelo que ayude al evaluador a determinar de manera aproximada cuál sería la inversión en inventarios que tendrían que hacer los promotores del proyecto al iniciar las operaciones de la empresa.

El modelo que se presenta es el llamado *lote económico*, el cual se basa en la consideración de que existen ciertos costos que aumentan mientras más in ventario se tiene, como el costo de almacenamiento, seguros y obsolescencia, y existen otros que disminuyen cuanto mayor es la cantidad existente en in ven tarios, como ocurre con las interrupciones en producción por falta de materia prima, los posibles descuentos en las compras y otros. El lote económi-

<sup>• 1</sup> <sup>1</sup> Marshall John, *Financial Engineering*, Ed. NYIF, Nueva York, 1991.

co en cuentra el equilibrio entre los costos que aumentan y los que disminuyen, de manera que aplicando el modelo se optimiza económicamente el manejo de inventarios. El costo mínimo se encuentra comprando cierta cantidad de inventario, y se calcula como:

$$
Lote economico = LE = \sqrt{\frac{2FU}{CP}}
$$
\n(4.1)

donde: *LE* = la cantidad óptima que será adquirida cada vez que se compre materia prima para inventario.

- $F = \text{costos fijos de colocar y recibir una orden de compra.}$
- *U* = consumo anual en unidades de materia prima (litros, kilogra mos, toneladas).
- *C* = costo para mantener el inventario, expresado como la tasa de rendimiento que produciría el dinero en una inversión distinta a la inversión en la compra de inventarios. Como referencia se puede usar la tasa bancaria vigente en este momento.
- *P* = precio de compra unitario.

Ejemplo: suponga que los datos que se tienen son:

$$
U = 200
$$
  

$$
C = 70\% = 0.7
$$
  

$$
P = 50
$$
  

$$
F = 20
$$

Sustituyéndolos en la fórmula 4.1 se obtiene

$$
LE = {2 \times 20 \times 200 \over 0.7 \times 50} = 15.1
$$
 unidades

Cada vez que se compre inventario, se deberán adquirir 15.1 piezas, y además 365/15.1 = 24.17 indicará la frecuencia de compra, que sería de 24 días, aproximadamente. En conclusión, la inversión en inventario inicial, si se sigue el ejemplo, sería de:

$$
15.1 \times 50 = 755
$$

Falta considerar el *stock* de seguridad y las situaciones inesperadas que pudieran surgir, ya que el modelo presupone que haya reposición instantánea, consumo constante de materia prima y un *stock* de seguridad aceptable. Habrá que calcular el lote económico para cada materia prima que se utilice en el proceso, y para fines prácticos se ha encontrado en evaluación de proyectos que se puede calcular el valor de la inversión en inventarios como el que tendría la producción en uno de dos meses de trabajo.

*c*) **Cuentas por cobrar** Este rubro se refiere a que cuando una empresa inicia sus operaciones, normalmente dará a crédito en la venta de sus primeros productos. Las cuentas por cobrar calculan cuál es la inversión necesaria como consecuencia de vender a crédito, lo cual depende, por supuesto, de las condiciones del crédito, es decir, del periodo promedio de tiempo en que la empresa recupera el capital. La fórmula contable es la siguiente:

$$
C \times C = \text{cuentes por cobrar} = \frac{\$ \text{vents anuales}}{365} \times PPR
$$

donde *PPR* = periodo promedio de recuperación. Por ejemplo, si el crédito a que vende la empresa es 30-60, el PPR sería 45.

**Pasivo circulante** Así como es necesario invertir en activo circulante, también es posible que cierta parte de esta cantidad se pida prestada; es decir, independientemente de que se deban ciertos servicios a proveedores u otros pagos, también puede financiarse parcialmente la operación. La pregunta es ahora ¿qué cantidad será recomendable pedir prestada a corto plazo (tres a seis meses) para cubrir una parte de la inversión necesaria en capital de trabajo?

En la práctica se ha visto que un criterio apropiado para este cálculo es basarse en el valor de la tasa circulante, definida como:

$$
TC = \text{tasa circulate} = \frac{\text{active circulate}}{\text{passivo circulate}} \tag{4.2}
$$

El valor promedio en la industria es de *TC* = 2.5, lo que indica que por cada 2.5 unidades monetarias invertidas en activo circulante, es conveniente deber o financiar una, sin que esto afecte significativamente la posición económica de la empresa. La práctica conservadora aconseja que si disminuye el valor de *TC* por debajo de uno, la empresa correrá el grave riesgo de no poder pagar sus deudas de corto plazo, y si la *TC* es muy superior a 2.5, entonces la empresa está dejando de utilizar un recurso valioso, como lo es el financiamiento, aunque la liquidez de la empresa a corto plazo sea muy alta. La cantidad que la empresa quiera pedir prestado también dependerá de las condiciones del crédito y, en especial, de la tasa de interés cargada.

El promedio industrial de  $TC = 2.5$  se aplica a empresas que ya están funcionando, y para la evaluación de proyectos es aconsejable asignar una *TC* mayor a 3, aunque al poner en práctica el proyecto esto dependerá de otras deudas a corto y largo plazos que ya haya adquirido la empresa, pues es claro que mientras más deudas tenga, estará en menores probabilidades de obtener crédito de alguna institución financiera.

## **PUNTO DE EQUILIBRIO**

El análisis del punto de equilibrio es una técnica útil para estudiar las relaciones entre los costos fijos, los costos variables y los beneficios. Si los costos de una empresa sólo fueran variables, no existiría problema para calcular el punto de equilibrio.

El punto de equilibrio es el nivel de producción en el que los beneficios por ventas son exactamente iguales a la suma de los costos fijos y los variables.

En primer lugar hay que mencionar que ésta no es una técnica para evaluar la rentabilidad de una inversión, sino que sólo es una importante referencia a tomar en cuenta; además, tiene las siguientes desventajas:

- *a*) Para su cálculo no se considera la inversión inicial que da origen a los beneficios proyectados, por lo que no es una herramienta de evaluación económica.
- *b*) Es difícil delimitar con exactitud si ciertos costos se clasifican como fijos o como variables, y esto es muy importante, pues mientras los costos fijos sean menores se alcanzará más rápido el punto de equilibrio. Por lo general se entiende que los costos fijos son aquellos que son independientes del volumen de producción, y que los costos directos o variables son los que varían directamente con el volumen de producción; aunque algunos costos, como salarios y gastos de oficina, pueden asignarse a ambas categorías. En el caso práctico presentado al final de la parte se clasifican los costos y se calcula el punto de equilibrio.
- $c$ ) Es inflexible en el tiempo, esto es, el equilibrio se calcula con unos costos dados, pero si éstos cambian, también lo hace el punto de equilibrio. Con la situación tan inestable que existe en muchos países, y sobre todo en México, esta herramienta se vuelve poco práctica para fines de evaluación.

Sin embargo, la utilidad general que se le da es que es posible calcular con mucha facilidad el punto mínimo de producción al que debe operarse para no incurrir en pérdidas, sin que esto signifique que aunque haya ganancias éstas sean suficientes para hacer rentable el proyecto. También sirve en el caso de una empresa que elabora una gran cantidad de productos y que puede fabricar otros sin inversión adicional, como es el caso de las compañías editoriales, las panaderías y las fábricas de piezas eléctricas, las cuales, con este método evalúan fácilmente cuál es la producción mínima que debe lograrse en la elaboración de un nuevo artículo para lograr el punto de equilibrio. Si se vende una cantidad superior al punto de equilibrio, el nuevo producto habrá hecho una contribución marginal al beneficio total de la empresa.

El punto de equilibrio se puede calcular en forma gráfica, tal como aparece en la figura 4.2, o bien, en forma matemática, como se describe a continuación.

Los ingresos están calculados como el producto del volumen vendido por su precio, ingresos =  $P + Q$ . Se designa por costos fijos a *CF*, y los costos variables se designan por *CV*. En el punto de equilibrio, los ingresos se igualan a los costos totales:

$$
P \times Q = CF + CV \tag{4.3}
$$

⊕

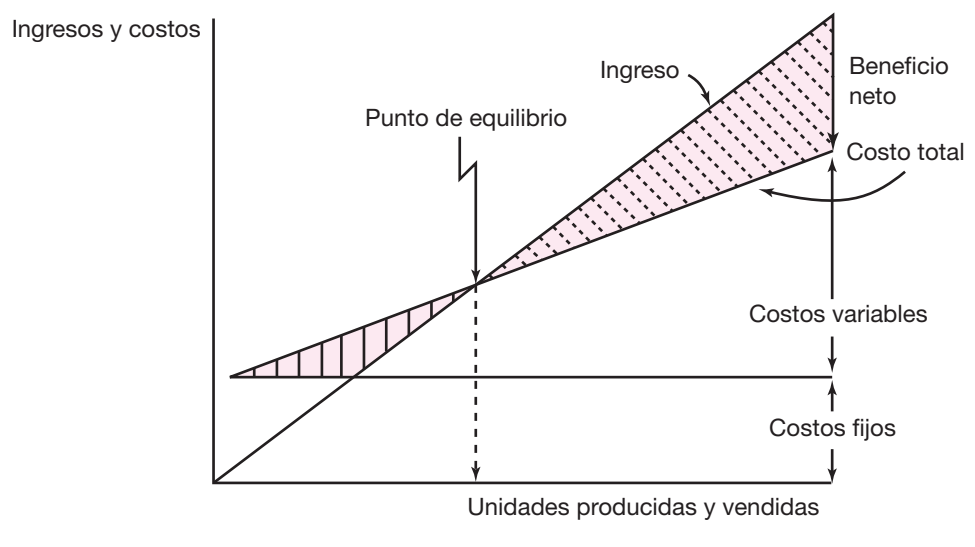

**Figura 4.2.** Gráfica del punto de equilibrio.

pero como los costos variables siempre son un porcentaje constante de las ventas, entonces el punto de equilibrio se define matemáticamente como:

Punto de equilibrio (volumen de ventas) = 
$$
\frac{\text{costos fijos totales}}{\text{volumen total de ventas}}
$$
 (4.4)

punto de equilibrio = 
$$
\frac{CF}{1 - \frac{CV}{P \times Q}}
$$
(4.5)

## **ESTADO DE RESULTADOS PRO-FORMA**

La finalidad del análisis del estado de resultados o de pérdidas y ganancias es calcular la utilidad neta y los flujos netos de efectivo del proyecto, que son, en forma general, el beneficio real de la operación de la planta, y que se obtienen restando a los ingresos todos los costos en que incurra la planta y los impuestos que deba pagar. Esta definición no es muy completa, pues habrá que aclarar que los ingresos pueden prevenir de fuentes externas e internas y no sólo de la venta de los productos.

Una situación similar ocurre con los costos, ya que los hay de varios tipos y pueden provenir tanto del exterior como del interior de la empresa. Para realizar un estado de resultados adecuado, el evaluador deberá basarse en la ley tributaria, en las secciones referentes a la determinación de ingresos y costos deducibles de impuestos, aunque no hay que olvidar que en la evaluación de proyectos se están planeando y pronosticando los resultados probables que tendrá una entidad productiva, y esto, de hecho, simplifica la presentación del estado de resultados. Se le llama *pro-forma* porque esto significa proyectado, lo que en realidad hace el eva luador: proyectar (normalmente a cinco años) los resultados económicos que supone tendrá la empresa.

Si se observa la tabla 4.1, se verá que el estado de resultados es un cuadro que sintetiza la información que se ha obtenido en secciones anteriores. Aunque los ingresos no se han calculado explícitamente con anterioridad, sí se han dado las bases para ello; éstos se calculan como el producto del precio unitario de venta multiplicado por la cantidad vendida. El precio de venta se calculó en "Proyección del precio al producto", (página 56 y en "Determinación del tamaño óptimo de la planta", (página 92) es posible llegar a presentar un breve programa de producción (como se podrá ver en el caso práctico presentado al final de esta parte), en donde, por supuesto, ya se ha calculado la cantidad por producir y vender en cada uno de los años. De este modo, el cálculo de los ingresos se simplifica al máximo. Sólo si la planta estudiada tuviera una producción de varios artículos esencialmente distintos en uso y precio sería necesario el cálculo separado y detallado de los ingresos provenientes de la venta de esos productos. Otro caso que ameritaría la presentación por separado de los ingresos se da cuando existe un subproducto o desecho en la producción, que se puede vender y que además representa un porcentaje considerable de los ingresos.

#### **Tabla 4.1.**

#### Estado de resultados.

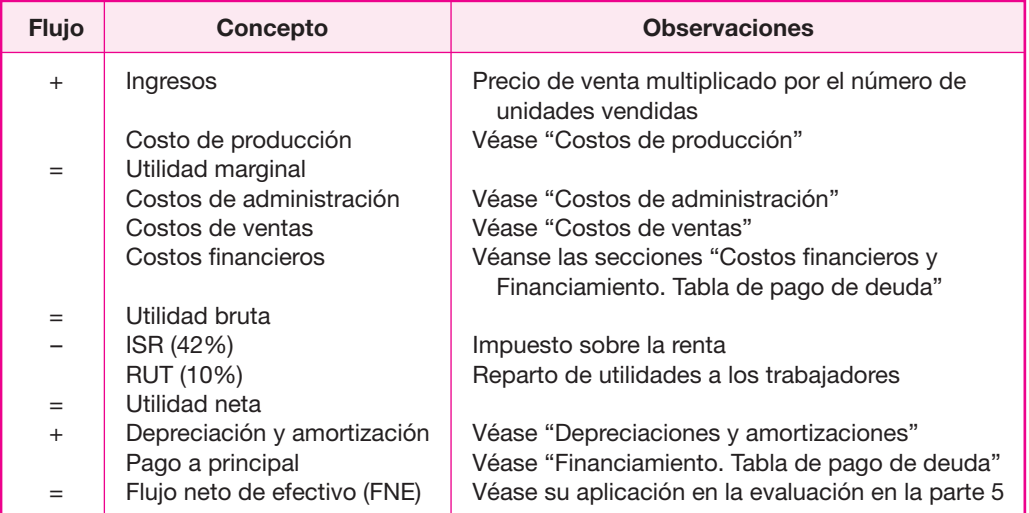

Los otros rubros, como los costos, ya fueron fijados en "Determinación de los costos", págína 169. La depreciación y la amortización, también fueron determinadas en la sección "Depreciaciones y amortizaciones" de la página 174. Los únicos rubros que hasta ahora no han sido analizados son los costos financieros y el pago de capital; esto se hará en la siguiente sección, y la razón es la siguiente: estos dos rubros sólo aparecen en el estado de resultados cuando se pide un préstamo a corto o a largo plazo, y esta situación no necesariamente se presenta en una em presa. Por lo anterior, el análisis es optativo tanto para el evaluador como para los promotores del proyecto.

Un punto muy discutido por algunos autores es el hecho de sumar a la utilidad neta, después de los impuestos, la depreciación y la amortización total. El enfoque que se puede dar a esta situación es el siguiente: como ya se vio en la página 174, los cargos por depreciación y amortización son un mecanismo fiscal ideado por el gobierno para que el proyecto recupere la inversión hecha en cualquiera de sus fases. Por otro lado, la importancia de calcular el estado de resultados radica en la posibilidad de determinar los flujos netos de efectivo, que son las cantidades que se usan en la evaluación económica. Mientras mayores sean los flujos netos de efectivo (*FNE*), mejor será la rentabilidad económica de la empresa o del proyecto de que se trate. Los *FNE* reales de un proyecto en marcha sí contienen los montos de depreciación y amortización, pues en realidad sí representan dinero sobrante, pero se discute el hecho de que en la evaluación económica se *inflen* los *FNE* con dinero que no provenga de las operaciones propias de la empresa, sino que provenga de la vía fiscal; esto es, si no se sumaran los cargos de depreciación y amortización a los FNE, éstos serían menores, y lo mismo ocurriría con la rentabilidad del proyecto, pe ro sería una rentabilidad más realista, pues sólo estarían considerados los *FNE* provenientes de las operaciones de la empresa. A pesar de lo anterior, lo más usual es sumar los cargos de depreciación y amortización. En el ejemplo que se presenta al final de la parte así se hace.

Otros rubros que aparecen en el estado de resultados son los impuestos que deberán pagarse. El porcentaje de impuestos que se considera en el caso práctico es sólo un ejemplo. Los porcentajes pagados, así como los conceptos por los cuales se pagan impuestos pueden variar de un año a otro. Esto depende de la política fiscalista que apliquen los gobiernos para controlar la economía de un país. La política impositiva es variable en cualquier país. En la tabla 4.1 aparecen tres columnas: la izquierda, que dice flujo, indica el sentido del flujo de efectivo; es decir, si existe un ingreso para la empresa, el flujo es positivo, y si es egreso, es negativo, como todos los costos y el pago de impuestos. La columna central indica el concepto o rubro, y la columna derecha está destinada a las observaciones.

## **COSTO DE CAPITAL O TASA MÍNIMA ACEPTABLE DE RENDIMIENTO**

Para formarse, toda empresa debe realizar una inversión inicial. El capital que forma esta inversión puede provenir de varias fuentes: sólo de personas físicas (inversionistas), de éstas con personas mo rales (otras empresas), de inversionistas e

instituciones de crédito (bancos) o de una mezcla de inversionistas, personas morales y bancos. Como sea que haya sido la aportación de capitales, cada uno de ellos tendrá un costo asociado al capital que aporte, y la nueva empresa así formada tendrá un costo de capital propio. A continuación se analizará detalladamente cómo se calcularía este costo cuando se presentan mezclas de capitales como las mencionadas.

Suponga el caso más simple, cuando el capital necesario para llevar a cabo un proyecto es aportado totalmente por una persona física. Antes de invertir, una per sona siempre tiene en mente una tasa mínima de ganancia sobre la inversión pro puesta, llamada tasa mínima aceptable de rendimiento (*TMAR*). La pregunta sería *i*en qué debe basarse un individuo para fijar su propia *TMAR*?

Es una creencia común que la *TMAR* de referencia debe ser la tasa máxima que ofrecen los bancos por una inversión a plazo fijo. Realizando un balance neto entre el rendimiento bancario y la inflación, siempre habrá una pérdida neta del poder adquisitivo o valor real de la moneda si se mantiene el dinero invertido en un banco; esto es lógico, pues un banco no puede, por el solo hecho de invertir en él, enriquecer a nadie. Hay que tomar en cuenta, en defensa de las instituciones bancarias, que el dinero invertido ahí no tiene riesgo, y por eso es que ofrece el in terés más bajo de todas las posibles alternativas de inversión. El riesgo es prácticamente de cero.

Ahora ya se sabe que el banco no debe ser la referencia. ¿Cuál es, entonces? En el párrafo anterior se habló de que la tasa de rendimiento bancario siempre es menor al índice inflacionario vigente, lo cual produce una pérdida del poder adquisitivo del dinero depositado en un banco. Esto conduce a la reflexión de que si se ganara un rendimiento igual al índice inflacionario, el capital invertido mantendría su poder adquisitivo, entonces, la referencia debe ser el índice inflacionario.

La referencia firme es, pues, el índice inflacionario. Sin embargo, cuando un inversionista arriesga su dinero, para él no es atractivo mantener el poder adquisitivo de su inversión, sino que ésta tenga un crecimiento real; es decir, le interesa un rendimiento que haga crecer su dinero más allá de haber compensado los efectos de la inflación.

Si se define a la *TMAR* como:

$$
TMAR = i + f + if; i = \text{premio al riesgo}; f = \text{inflación}
$$
\n
$$
(4.6)
$$

esto significa que la *TMAR* que un inversionista le pediría a una inversión debe calcularla sumando dos factores: primero, debe ser tal su ganancia que compense los efectos infl acionarios, y en segundo término, debe ser un premio o sobretasa por arriesgar su dinero en determinada inversión. Cuando se evalúa un proyecto en un horizonte de tiempo de cinco años, la *TMAR* calculada debe ser válida no sólo en el momento de la evaluación, sino durante los cinco años. El índice inflacionario para calcular la *TMAR* de la fórmula 4.6, debe ser el promedio del índice inflacionario pronosticado para los próximos cinco años. Los pronósticos pueden ser de varias fuentes, nacionales (como los pronósticos del Banco de México) o extranjeros (como los pronósticos de Ciemex-Wefa y otros).

Ahora ya se sabe cómo calcular el primer término de los dos que componen la *TMAR* y sólo falta preguntar, ¿cuál debe ser el valor del premio al riesgo que deba ganarse? La respuesta no es fácil, pero en términos generales se considera que un premio al riesgo, considerado ahora como la tasa de crecimiento real del dinero invertido, habiendo compensado los efectos inflacionarios, debe ser entre 10 y 15%. Esto no es totalmente satisfactorio, ya que su valor debe depender del riesgo en que se incurra al hacer esa inversión, y de hecho, cada inversión es distinta.

Una primera referencia para darse una idea de la relación riesgo-rendimiento es el mercado de valores (bolsa de valores). Ahí existen diferentes tipos de riesgo en las inversiones, según el tipo de acción que se haya adquirido y, por supuesto, diferentes rendimientos. Se puede realizar un análisis de actividades por tipo de acciones. Por ejemplo, si se fuera a invertir en una empresa elaboradora de produc tos químicos terminados, se analizaría lo referente a acciones comunes, y a la actividad de preparar productos químicos terminados. Se observa su evolución y el rendimiento por acción de esa actividad en el presente. Ésta podría ser una referencia para fijar el premio al riesgo, ya que se supone que la nueva empresa formará parte de esa actividad y estará sujeta a condiciones (y rendimientos sobre inver sión) similares a los de las industrias que desarrollan esa actividad.

Otra buena referencia para tener idea del riesgo, es el propio estudio de mercado, donde con una buena información de fuentes primarias, es posible darse cuenta de las condiciones reales del mercado y, desde luego, del riesgo que se tiene al tratar de introducirse en él. En el caso práctico que se presenta al final de esta parte, se considera satisfactorio un premio de 15%. No hay que olvidar que a mayor riesgo, mayor es la tasa de rendimiento.

Ahora analice el caso cuando un capital proviene de varias fuentes. Suponga la siguiente situación: para llevar a cabo un proyecto, se requiere un capital de \$200 000 000. Los inversionistas aportan 50%, otras empresas aportan 25%, y una institución financiera aporta el resto. Las *TMAR* de cada uno son:

Inversionistas: *TMAR* =  $60\%$  inflación + 10% premio al riesgo + 0.6  $\times$  0.1 = 0.76

Otras empresas: *TMAR* = 60% inflación + 12% premio al riesgo + 0.6  $\times$  0.12 = 0.792 Banco *TMAR* = 35%

La *TMAR* de los inversionistas y otras empresas que aportarán capital son muy similares, ya que consideran la inversión desde el punto de vista privado, esto es, las *TMAR* que exigen para su horizonte de planeación, que es de cinco años, prevén compensar la inflación; para ello, han calculado que el índice inflacionario promedio de ese periodo es de 60%. El premio al riesgo de las otras empresas es ligeramente mayor (dos puntos porcentuales) que el premio exigido por los inversionistas mayoritarios, lo cual es normal, ya que el financiamiento privado siempre es más costoso que el bancario. La *TMAR* del banco es muy baja. La *TMAR* bancaria es simplemente el interés que la institución cobra por hacer un préstamo, y aquí se está suponiendo una tasa de interés preferencial. Con estos datos se puede calcular la *TMAR* del capital total, la cual se obtiene con una ponderación del porcentaje de aportación y la *TMAR* exigida por cada uno.

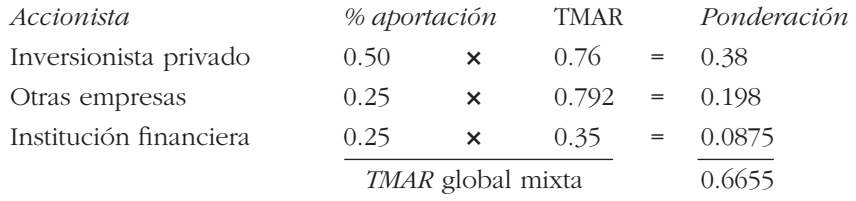

La *TMAR* del capital total (\$200 000 000) resultó ser de 66.55%; esto significa que es el rendimiento mínimo que deberá ganar la empresa para pagar 76% de interés sobre \$100 000 000 aportado por los inversionistas mayoritarios; 79.2% de interés sobre \$50 000 000 aportados por otras empresas y 35% de interés a la aportación bancaria de \$50 000 000. Aquí parece más claro por qué se le llama *TMAR*. Si el rendimiento de esta empresa no fuera de 66.55% (el mínimo que puede ganar para operar) no alcanzaría a cubrir el pago de intereses a los otros accionistas ni su propia *TMAR*, y por eso se le llama tasa mínima aceptable.

En conclusión, se puede decir que siempre que haya una mezcla de capitales (o capital mixto) para formar una empresa, debe calcularse la *TMAR* de esa empre sa como el promedio ponderado de las aportaciones porcentuales y *TMAR* exigidas en forma individual.

⊕

## **FINANCIAMIENTO. TABLA DE PAGO DE LA DEUDA**

Una empresa está financiada cuando ha pedido capital en préstamo para cubrir cual quiera de sus necesidades eco nómicas. Si la empresa logra conseguir dinero barato en sus operaciones, es posible demostrar que esto le ayudará a elevar considerablemente el rendimiento sobre su inversión. Debe entenderse por dinero barato los capitales pedidos en préstamo a tasas mucho más bajas que las vigentes en las instituciones bancarias.

En cualquier país, las leyes tributarias permiten deducir de impuestos los intereses pagados por deudas adquiridas por la propia empresa. Esto implica que cuando se pide un préstamo, hay que saber hacer el tratamiento fiscal adecuado a los inte reses y pago a principal, lo cual es un aspecto vital en el momento de realizar la evaluación económica. Esto exige el conocimiento de métodos para calcular este tipo de pagos.

Cuando se pide un préstamo, existen cuatro formas generales de pagarlo. Se presentarán tanto los métodos de pago como las fórmulas que se utilizan en el cálculo de intereses y capital. Estas fórmulas no se analizan a fondo, pues éste no es el objeto del texto. Para obtener mayores detalles consulte cualquiera de los libros de ingeniería económica que aparecen mencionados en la bibliografía.

Suponga el siguiente ejemplo: al iniciar sus operaciones, una empresa pide prestados \$20 000 000 a una institución bancaria, a una tasa preferencial de interés de 36.5%, y le conceden un plazo de cinco años para cubrir el adeudo. El interés que se paga se capitaliza anualmente sobre saldos insolutos. A continuación se presentan los cuatro métodos o formas generales sobre cómo cubrir el adeudo, así como la forma de calcular cada uno, tanto en lo referente al capital como a los intereses.

**1.** Pago de capital e intereses al final de los cinco años. En este caso es muy sencillo el cálculo, pues sólo aparecerá al final de ese periodo el pago de una suma total, que es: Pago de fin de año = Pago a principal + Intereses. Si se designa por *F* a esa suma futura por pagar, a *P* como la cantidad prestada u otorgada en el presente (tiempo cero), a *i* como interés cargado al préstamo y a *n* como el número de periodos o años necesarios para cubrir el préstamo, la fórmula empleada es:

$$
F = P(1 + i)^n \tag{4.7}
$$

sustituyendo valores:

$$
F = 20\ 000\ 000\ (1 + 0.365)^5 = $94\ 774\ 800
$$

 de esta suma, sólo \$20 000 000 corresponden al pago de capital o principal, y \$74 774 800 al pago de intereses.

- **2.** Pago de interés al final de cada año, y de interés y todo el capital al final del quinto año. En este caso debe hacerse una sencilla tabla de pago de la deuda, donde se muestre el pago año con año, tanto de capital como de intereses (véase tabla 4.2).
- **3.** Pago de cantidades iguales al final de cada uno de los cinco años. Para hacer este cálculo primero es necesario determinar el monto de la cantidad igual que se pagará cada año. Para ello se emplea la fórmula:

$$
A = p \left[ \frac{i(1+i)^n}{(1+i)^n + 1} \right] \tag{4.8}
$$

donde *A* (anualidad) es el pago igual que se hace cada fin de año. Sustituyendo valores:

$$
A = 20\ 000\ 000 \left[ \frac{0.365(1 + 0.365)^5}{(1 + 0.365)^5 - 1} \right] = $9\ 252\ 530
$$

 con esto se construye la tabla de pago de la deuda para determinar qué parte de *A* = \$9 252 530 pagada cada año corresponde a capital e interés (véase tabla 4.3).

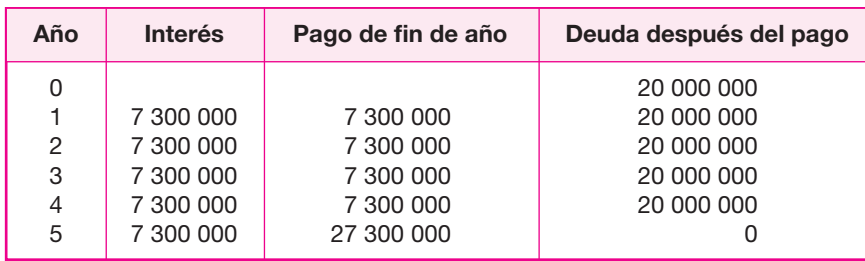

#### **Tabla 4.2.**

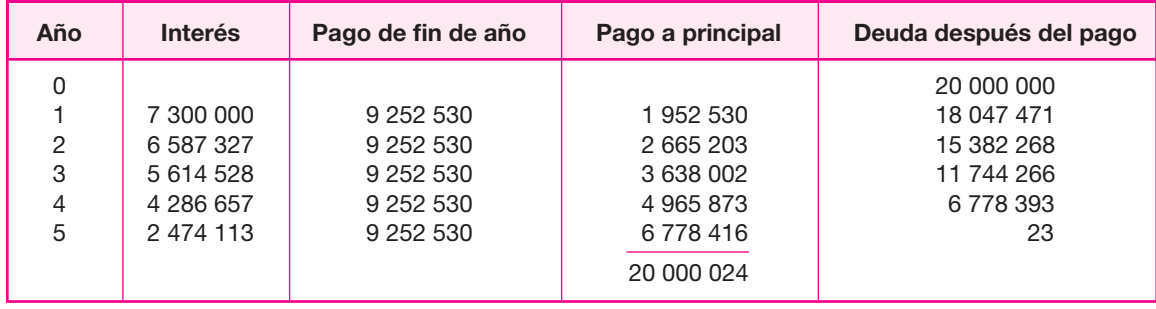

#### **Tabla 4.3.**

En la tabla 4.3 los intereses se obtienen multiplicando por 0.365, que es la tasa de interés cobrado, por la columna de deuda después de pago del año anterior, es decir, por el saldo insoluto o deuda no pagada. El pago de principal o de capital se obtiene restando a cada anualidad \$9 252 530 el pago de interés de ese mismo año. Se observa que la suma del pago a principal de cada uno de los años es de \$20 000 000, lo que significa que el resto pagado en todos los años es atribuible sólo a intereses.

4. Pago de intereses y una parte proporcional del capital (20% cada año) al final de cada uno de los cinco años. En este caso, en la columna del pago hecho a principal aparecerá cada año la cantidad de 4 000 000, que es 20% de la deuda total. Los intereses pagados serán sobre saldos insolutos (véase tabla 4.4).

⊕

El método de pago que elija una empresa dependerá de la tasa interna de rendimiento que esté ganando. De hecho, para la institución financiera los cuatro planes son equivalentes, pues si alguno le representara una desventaja lo eliminaría de inmediato. No hay que olvidar que el pago de una deuda es sólo una parte de la operación total.

## **BALANCE GENERAL**

Activo, para una empresa, significa cualquier pertenencia material o inmaterial. Pasivo, significa cualquier tipo de obligación o deuda que se tenga con terceros. Capital,

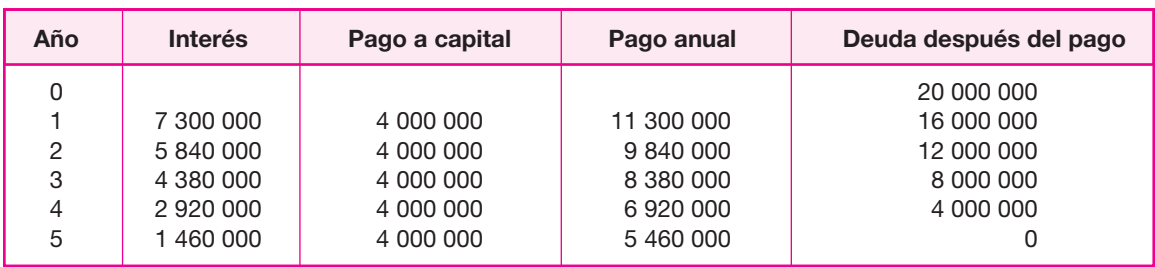

#### **Tabla 4.4.**

significa los activos, representados en dinero o en títulos, que son propiedad de los accionistas o propietarios directos de la empresa.

La igualdad fundamental del balance:

$$
Active = Pasivo + Capital
$$
 (4.9)

significa, por tanto, que todo lo que tiene de valor la empresa (activo fijo, diferido y capital de trabajo) le pertenece a alguien. Este alguien pueden ser terceros (tales como instituciones bancarias o de crédito), y lo que no debe, entonces, es propiedad de los dueños o accionistas. Por esto es que la igualdad siempre debe cumplirse. Todo lo que hay en la empresa siempre le pertenecerá a alguien (véase figura 4.3).

Cuando una empresa tiene en operación determinado tiempo de funcionar, la diversifi cación de sus operaciones monetarias es demasiado amplia. Puede tener inversiones en varias empresas por medio de la compra de acciones; poseer bienes raíces, como terrenos o edificios; comprar ciertas marcas, patentes o crédito comercial, etc. Respecto al pasivo, es posible tener cierto número de deudas a corto plazo, principalmente con proveedores, o a mediano y largo plazos, sobre todo con instituciones de crédito. En el rubro de capital, pueden variar año con año tanto las utilidades distribuidas y las retenidas, o cargarse en diferentes porcentajes con pérdidas de años anteriores, entre otras situaciones posibles.

Cuando se realiza el análisis económico de un proyecto y se debe presentar el balance general, se recomienda, por lo anterior, sólo referirse al balance general inicial; es decir, sería conveniente presentar un balance a lo largo de cada uno de los años considerados en el estudio (cinco años), pero debido a que cuando una em presa empieza a generar ganancias, no se sabe con toda certeza el destino de las mismas, se puede decidir en la práctica distribuir la mayoría de las utilidades, rein vertir en el propio negocio, invertir en otras empresas por medio de acciones, o invertir en cualquier otra alternativa. Como al hacer la hoja de balance no es posible precisar lo anterior, pues sería tanto como suponer la mayoría de los datos sin una base realmente firme, entonces la recomendación es presentar sólo el balance general inicial.

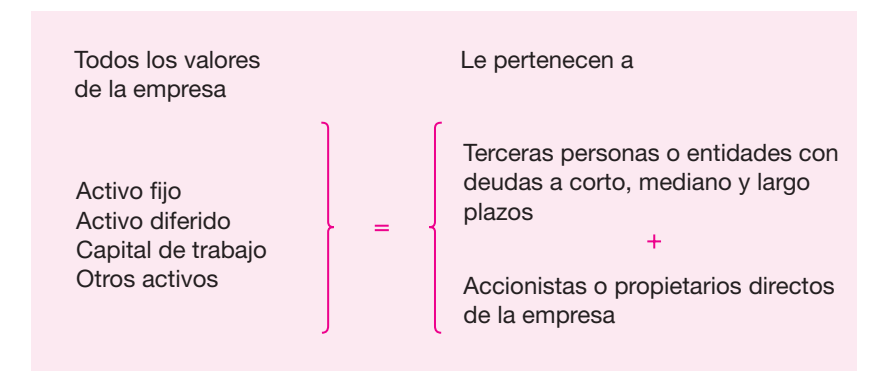

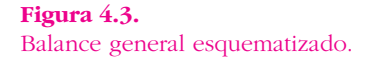

Por otra parte, los balances tienen como objetivo principal determinar anualmente cuál se considera que es el valor real de la empresa en ese momento. Aquí surge el problema de la revaluación de activos. Se ha generalizado la práctica en muchos países de revaluar los activos de acuerdo con la inflación del año anterior, lo cual ayuda a tener un valor más real de la empresa año con año.

Como se observa, un balance general en la práctica es un aspecto contable muy dinámico y, por ende, muy difícil de realizar adecuadamente, sobre todo si se tienen en cuenta los altos índices inflacionarios que cada año padece el país, lo cual provoca acalorados debates en los círculos contables sobre cuál es la mejor manera de presentar los balances de fin de año, para que indiquen en la forma más realista el valor de la empresa. Un balance inicial (en tiempo cero) presentado en la evaluación de un proyecto, dado que los datos asentados son muy recientes, es probable que sí revele el valor real de la empresa en el momento de inicio de sus operaciones.

Por las razones expuestas, en el caso práctico de esta parte sólo aparece el balance general inicial que se muestra más adelante en la sección "Costo total de operación de la empresa", en la página 200.

◈

# **• CASO PRÁCTICO: ESTUDIO ECONÓMICO**

#### **Contenido**

*Costos de producción Presupuesto de costos de producción Consumo de agua Combustibles Mantenimiento Costo de control de calidad Cargos de depreciación Presupuesto de costos de producción Presupuesto de gastos de administración Presupuesto de gastos de venta Costos totales de producción Costo total de operación de la empresa Inversión inicial en activo fijo y diferido Terreno y obra civil*

*Activo diferido*

*Depreciación y amortización*

*Determinación de la TMAR de la empresa y la infl ación considerada*

*Determinación del capital de trabajo*

*Financiamiento de la inversión*

*Determinación del punto de equilibrio o producción mínima económica*

*Determinación de los ingresos por ventas sin inflación* 

*Balance general inicial*

*Determinación del estado de resultados pro-forma*

Estado de resultados sin inflación, sin financiamiento y con producción **constante (miles de pesos)**

Estado de resultados con inflación, sin financiamiento y con producción **constante**

Estado de resultados con inflación, con financiamiento y con producción **constante**

*Posición fi nanciera inicial de la empresa Cronograma de inversiones*

## **• Costos de producción**

La planta productora de mermelada de fresa está planeada, hasta ahora, para laborar un solo turno de trabajo, por lo que queda abierta la posibilidad de que funcione hasta por dos e incluso tres turnos diarios. Tomando en cuenta los resultados del es tudio de mercado y considerando que la marca y una parte del producto (la mermelada para diabéticos) son nuevos, se planea en primera instancia laborar un turno durante los tres primeros años, y elevar la jornada a dos turnos de trabajo los últimos dos años del horizonte de análisis, tal y como se muestra en la tabla 4.5.

Esto lleva al siguiente aspecto.

#### **Tabla 4.5.**

Aprovechamiento de la capacidad instalada a través de los años.

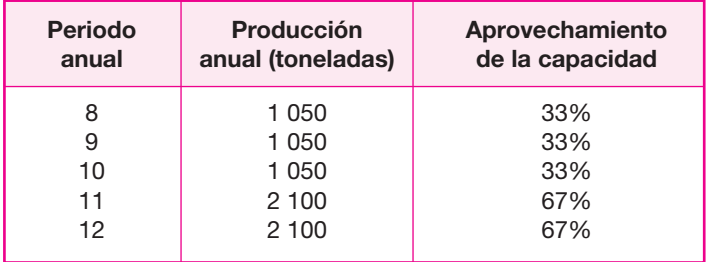

## **• Presupuesto de costos de producción**

El costo de producción está conformado por todas aquellas partidas que intervienen directamente en producción. En las tablas 4.6 a 4.9 se muestra cada una de ellas.

#### **Tabla 4.6.**

Costo de materia prima.

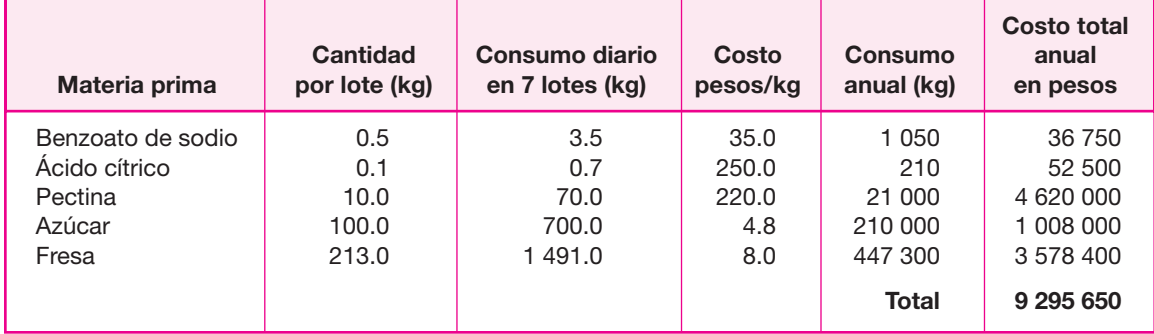

**Notas:** Se toma como base de cálculo la cantidad total de producto que se pretende vender y el balance de materia prima mostrado en el estudio técnico. Se ha dicho que el 5% de la producción será de mermelada dietética y el 95% de mermelada normal. Estrictamente, la tabla de materia prima debería contener, además del azúcar, un edulcorante distinto, tal como el *aspartame* o la fructosa, pero por razones de simplicidad, en lo sucesivo se considerará que el 100% de la producción es de mermelada normal. Se considera un año laboral de 300 días.

◈

De acuerdo con la ley del impuesto sobre la renta en vigor en México, para el cálculo del precio de las materias primas no se considera el impuesto al valor agregado (IVA), ya que este impuesto es sólo una transferencia de dinero.

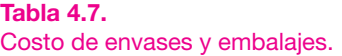

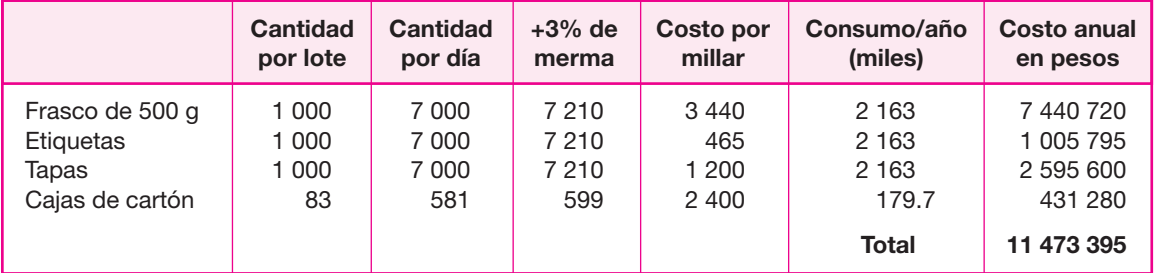

#### **Tabla 4.8.**

Otros materiales.

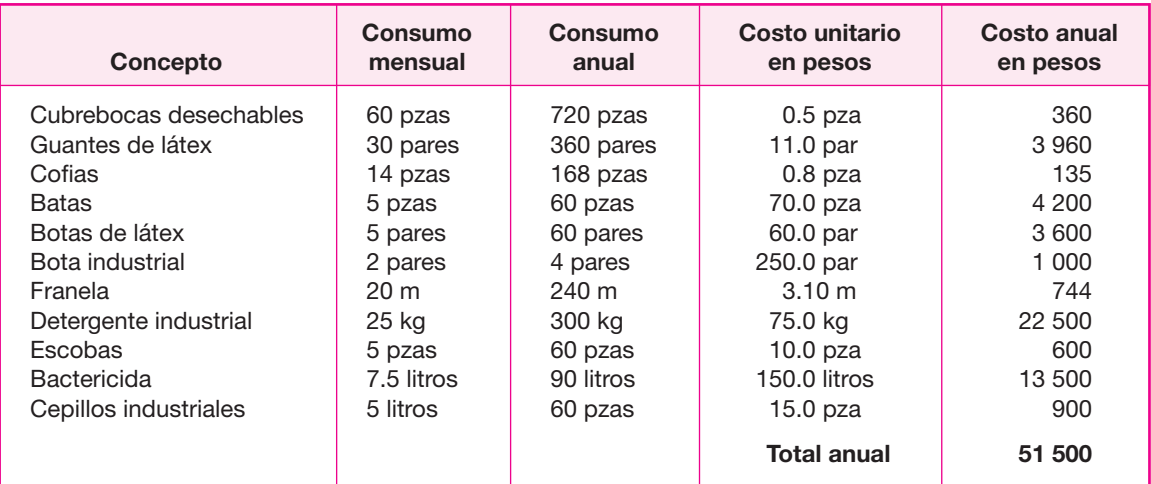

#### **Tabla 4.9.**

Consumo de energía eléctrica.

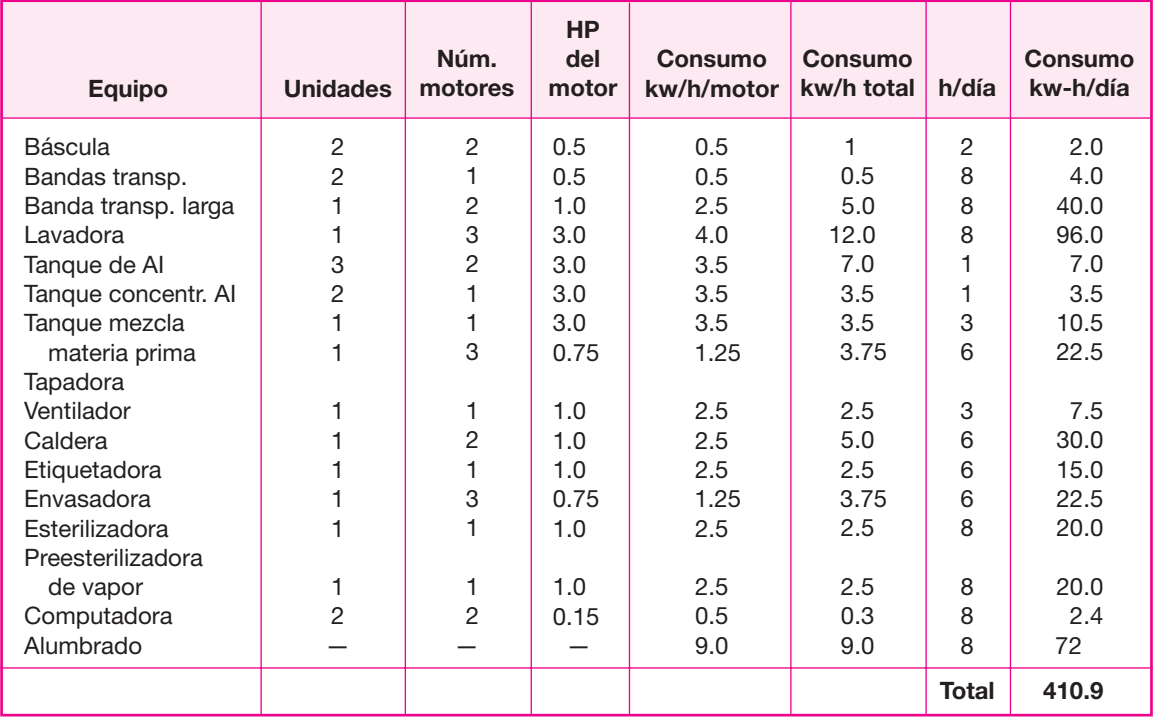

Consumo anual = consumo diario total  $\times$  300 = 410.9  $\times$  300 = 123, 270 kw/h Se considera un 5% adicional de imprevistos: Consumo total = 123 270 × 1.05 = 129 434 kw/año Carga total por hora = 129 434 kw/año  $\times$  1 año/12 meses  $\times$  1 mes/25 días  $\times$ 1 día/8 h = 53.93 kw/h Demanda concentrada = 70% de la carga total = 53.93  $\times$  0.7 = 37.75 kw/h Cargo por mantenimiento: 25% adicional sobre la carga total Cargo por alumbrado público = 6% adicional sobre la carga total Carga total neta = 129 434 kw/año × 1.25 × 1.06 = 171 500 kw/año  $Costo = 0.953$  pesos/kw/h Horas por año = 8 h/día  $\times$  300 días/año = 2 400 h Costo anual =  $37.75 \text{ kw/h} \times 2400 \text{ h/año} \times 0.953 \text{ pessoas/kw} = 86342 \text{ pessoas/año}$ 

## **• Consumo de agua**

De acuerdo al reglamento de seguridad e higiene vigente, un trabajador debe contar con una disponibilidad de 150 litros diarios de agua potable por día. La plantilla la boral de la empresa será de 26 personas, por lo que se deberá contar con 3 900 litros de agua potable, tan sólo para los trabajadores. La empresa tiene otras necesidades de agua como son:

◈

- Limpieza diaria del equipo de producción = 600 litros
- Limpieza diaria general de la empresa = 500 litros
- Riego de áreas verdes = 300 litros
- $\bullet$  Agua disponible para el personal = 3 900 litros
- $\bullet$  Lavado de fruta y proceso en general = 3 000 litros
- $\bullet$  Consumo diario total = 8 300 litros/día
- Consumo anual =  $8\,300$  L/día  $\times\,300$  días/año + 5% imprevistos =  $2\,615$  m<sup>3</sup>/año

De acuerdo con la tarifa vigente para el consumo industrial de agua, que es de  $12.35$  pesos/m<sup>3</sup>, se tiene un costo anual de:

Costo total anual =  $12.35$  pesos/m<sup>3</sup>  $\times$  2 615 m<sup>3</sup>/año = 32 295 pesos/año

A este total anual hay que agregar un 35% de prestaciones que incluye pago al fon do de vivienda (INFONAVIT en México), pago de servicios de salud (IMSS en

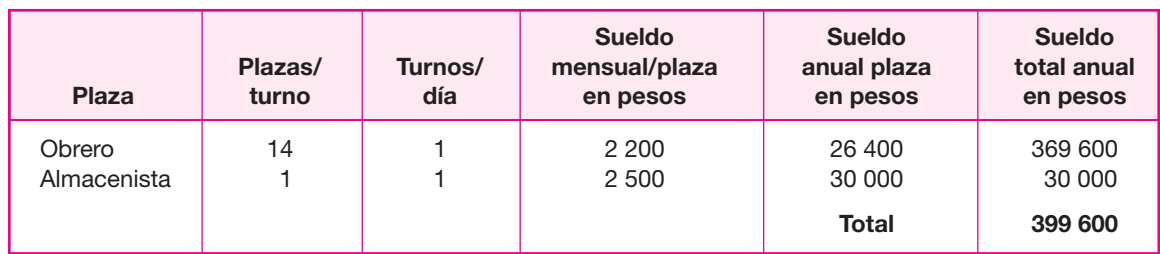

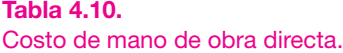

#### **Tabla 4.11.**

Costo de mano de obra indirecta.

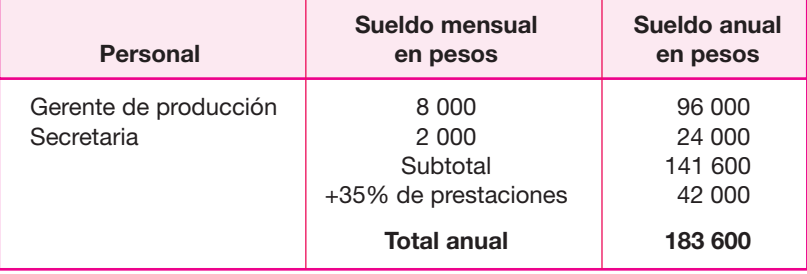

Mé xi co), pago para fondo de jubilación (SAR en México), vacaciones, aguinaldos y días de descanso obligatorio. Por tanto, el costo total de la mano de obra directa es igual a:

399 600 pesos/año × 1.35 = 539 460 pesos/año

Se considera como la mano de obra directa a los obreros de producción y al almacenista; este último controla directamente los insumos y el producto terminado.

## **• Combustibles**

El único gasto de combustible atribuible a producción es el diesel que consumirá la caldera. Su costo es igual a:

Consumo de la caldera en litros de diesel por hora = 8 litros/h Horas que permanece encendida por día = 7 h/día Consumo diario = 56 litros Consumo anual = 56 litros/día  $\times$  300 días/año = 16 800 litros/año Precio del diesel = 4.2 pesos/litro Costo anual = 16 800 litros/año  $\times$  4.2 pesos/litros = 70 560 pesos/año

## **• Mantenimiento**

El costo de mantenimiento implica una revisión periódica de los sistemas neumá ticos, de rodamiento, de bandas y, en general, de todas las máquinas que lo requieran. Se dijo en el estudio técnico que era más conveniente para la empresa contratar externamente este servicio (*outsourcing*). Los equipos que requieren mantenimiento son:

- lavadora.
- **O** preesterilizadora.
- $\bullet$  envasadora.
- tapadora.

 $\bullet$  etiquetadora.

esterilizadora.

 $\bullet$  caldera.

**O** montacargas.

El resto del equipo de producción, tal como bombas centrífugas, la plomería y el sistema eléctrico general, requieren de un mantenimiento sencillo que será proporcionado por el técnico especialista contratado por la propia empresa.

El costo por aplicar mantenimiento preventivo a los equipos mencionados asciende a un 4% al año de su valor de adquisición.

Esto es:

Costo de adquisición de equipos especiales  $\times$  0.04 = 1 459 750  $\times$  0.04 = 58 390 pesos/año

Además de lo anterior está el sueldo del técnico y el costo del mantenimiento. Éstos son:

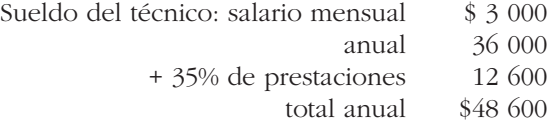

El costo interno por proporcionar mantenimiento a la planta se calcula como el 2% del costo total del inmueble, sin incluir a los activos que recibirán mantenimiento externo. Esto asciende a \$25 000 anuales. Por tanto, el costo total de mantenimiento anual es:

⊕

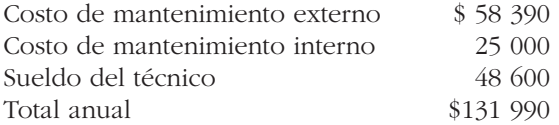

## **• Costo de control de calidad**

Ya se había acordado en el estudio técnico que dado el tipo de pruebas de control de calidad que es necesario realizar sobre el producto y la periodicidad que las le yes sanitarias exigen para la realización de tales pruebas, era más conveniente contratar a un laboratorio externo para llevarlas a cabo que invertir en equipo y en el laboratorio mismo. Estas pruebas son:

Microbiológicas. Cuenta total. Se debe realizar una prueba por semana.

Contenido proteico. Se debe realizar una prueba cada seis meses.

Se pidió cotización a un laboratorio especializado que proporcionó una cifra de costo anual de \$32 800.

Las otras dos pruebas que son peso neto del producto y prueba de vacío del pro ducto terminado se harán en la propia planta, y aunque la prueba de vacío es

#### **Tabla 4.12.**

Presupuesto de costos de producción.

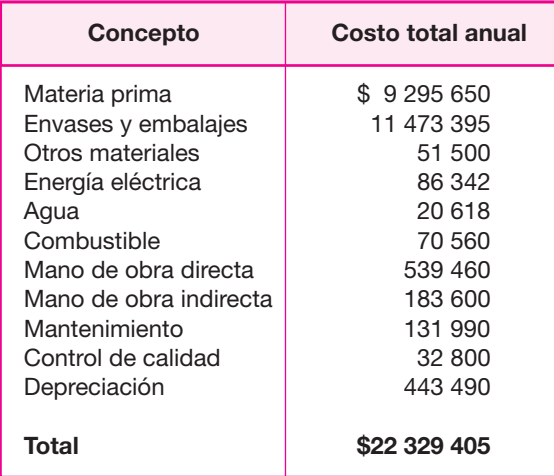

una prueba destructiva, se considera sin costo para la planta, ya que se realizará una vez al día.

## **• Cargos de depreciación**

Las leyes impositivas vigentes consideran a la depreciación como un cargo deducible de impuestos. Estrictamente hablando, debería hacerse un cargo de depreciación para producción, otro para administración y uno más para ventas; sin embargo, para efectos de simplicidad y para evitar un prorrateo de área construida y de instalaciones hidráulicas y eléctricas, se atribuye todo el cargo de depreciación a producción. El dato aparece en la tabla 4.24 de depreciación y amortización. Por tanto, este cargo ya no aparecerá en la determinación del costo de administración y de ventas. Éste asciende a \$443 490 para la inversión total.

## **• Presupuesto de costos de producción**

Resumiendo en una sola tabla todos los datos obtenidos, se tiene el siguiente costo de producción (véase tabla 4.12).

## **• Presupuesto de gastos de administración**

De acuerdo con el organigrama general de la empresa mostrado en el estudio técnico, ésta contaría con un gerente general, una secretaria, un servicio externo de con tabilidad, dos asistentes de limpieza general y un vigilante. El sueldo del personal administrativo aparece en la tabla 4.13.

#### **Tabla 4.13.**

Gastos de administración.

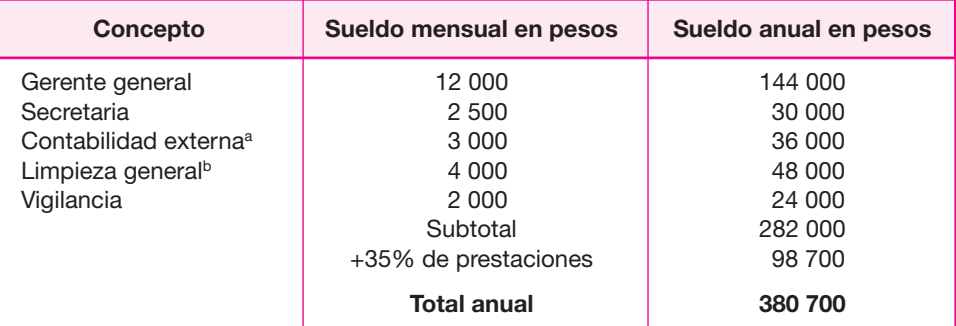

a Es el costo de una cotización de un despacho de contabilidad.

**b** El sueldo incluye dos plazas.

Además, la administración tiene otros egresos como los gastos de oficina, los cua les incluyen papelería, lápices, plumas, facturas, café, discos de PC, teléfono, mensajería y otros; esto asciende a un total de \$3 000 mensuales o \$36 000 anuales.

La empresa está en posibilidad de ofrecer un servicio de comedor, concesionándolo externamente. Esto es independiente de la comida que cada trabajador pueda traer en forma personal. Se otorgará una comida por trabajador a un costo de \$10 por cubierto; considerando que se tendrán 25 trabajadores en la empresa, pero al menos uno de los choferes estará fuera a la hora de la comida, el costo es el que sigue:

⊕

 $$10 \times 24 \times 300$  días laborables por año = 72 000 pesos/año

El costo anual de administración puede apreciarse en tabla 4.14.

## **• Presupuesto de gastos de venta**

De acuerdo con el organigrama general de la empresa presentado en el estudio téc nico, se tendría un gerente de ventas, un repartidor y dos choferes, los cuales se

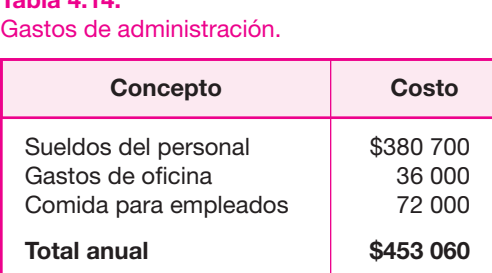

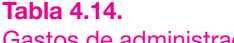

#### **Tabla 4.15.**

Gastos de venta.

| <b>Personal</b>                             | Sueldo mensual<br>en pesos                                                       | Sueldo anual<br>en pesos                                   |
|---------------------------------------------|----------------------------------------------------------------------------------|------------------------------------------------------------|
| Gerente de ventas<br>Choferes<br>Repartidor | 2 000<br>7 000<br>3500<br>Subtotal<br>+35% de prestaciones<br><b>Total anual</b> | 24 000<br>84 000<br>42 000<br>150 000<br>52 500<br>202 500 |

consideran suficientes para el nivel de ventas que tendrá la empresa en la primera etapa de funcionamiento, en la que se venderán 1 050 toneladas/año. El sueldo de este personal se muestra en la tabla 4.15.

Se observa que el sueldo del gerente de ventas es muy bajo, pero esto obedece a que él ganará una comisión de 0.5% sobre las ventas netas, lo cual eleva enor memente su sueldo. Se pretende vender 1 050 toneladas/año, es decir, 1 050 000 kilogra mos pero en frascos de 500 gramos, lo cual duplica el número de frascos. El precio de venta del producto al consumidor es de \$16.83 bajo un escenario optimista y de \$18.25 bajo un escenario pesimista. Sin embargo, el precio de venta para la empresa es un 25% menor, debido a la ganancia que tiene el intermediario. Bajo un escena rio optimista y para efectos del cálculo de la comisión por ventas, el precio de venta considerado para la empresa es de \$16.83 (0.75) = \$12.62.

Comisión por ventas = 2 100 000 × 0.005 × 12.62 = 132 510 pesos/año

esto elevaría su sueldo mensual a 132 510/12 + 2 000 = 13 042 pesos/mes. Desde luego que para mantener este ingreso también debe mantener la venta al máximo e incluso incrementarla (tabla 4.16).

Además de estos costos, existen tres conceptos adicionales importantes. El primero son los gastos de oficina, básicamente papelería y teléfono, cuyo costo puede

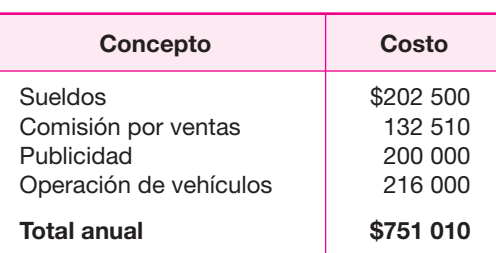

#### **Tabla 4.16.**

#### Gastos de venta.

ascender a unos \$15 000 anuales. Luego está la publicidad. Es evidente que como el producto es novedoso en el mercado necesita de una gran promoción. Se asigna un gasto anual de \$200 000 y el tipo de publicidad que se utilice, ya sea por radio, en revistas, en el periódico o promoción en el sitio de venta, se deberá ajustar al presupuesto.

El último concepto que demanda gastos para la gerencia de ventas son los gastos de mantenimiento de los vehículos, el combustible que consumen y los viá ticos de choferes y repartidor. Su costo anual es el siguiente:

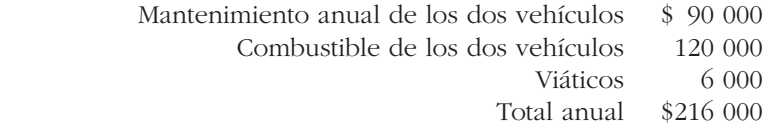

Por tanto, el costo total anual de la gerencia de ventas aparece en tabla 4.16.

## **• Costos totales de producción**

Con todos los datos anteriores se calcula el costo de producción, que se muestra en la tabla 4.17.

⊕

## **• Costo total de operación de la empresa**

En la tabla 4.18 se muestra el costo total que tendría la producción anual de 1 050 toneladas de mermelada. Hay que tener presente que to das estas cifras se determinaron en el periodo cero, es decir, antes de realizar la inversión.

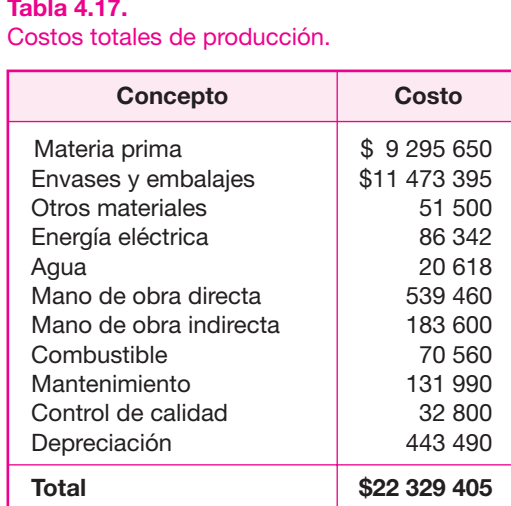

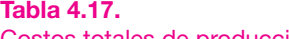
#### **Tabla 4.18.**

Costo total de operación.

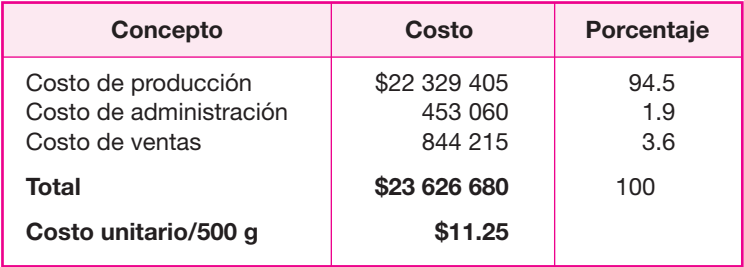

#### **Tabla 4.19.**

Activo fijo de producción.

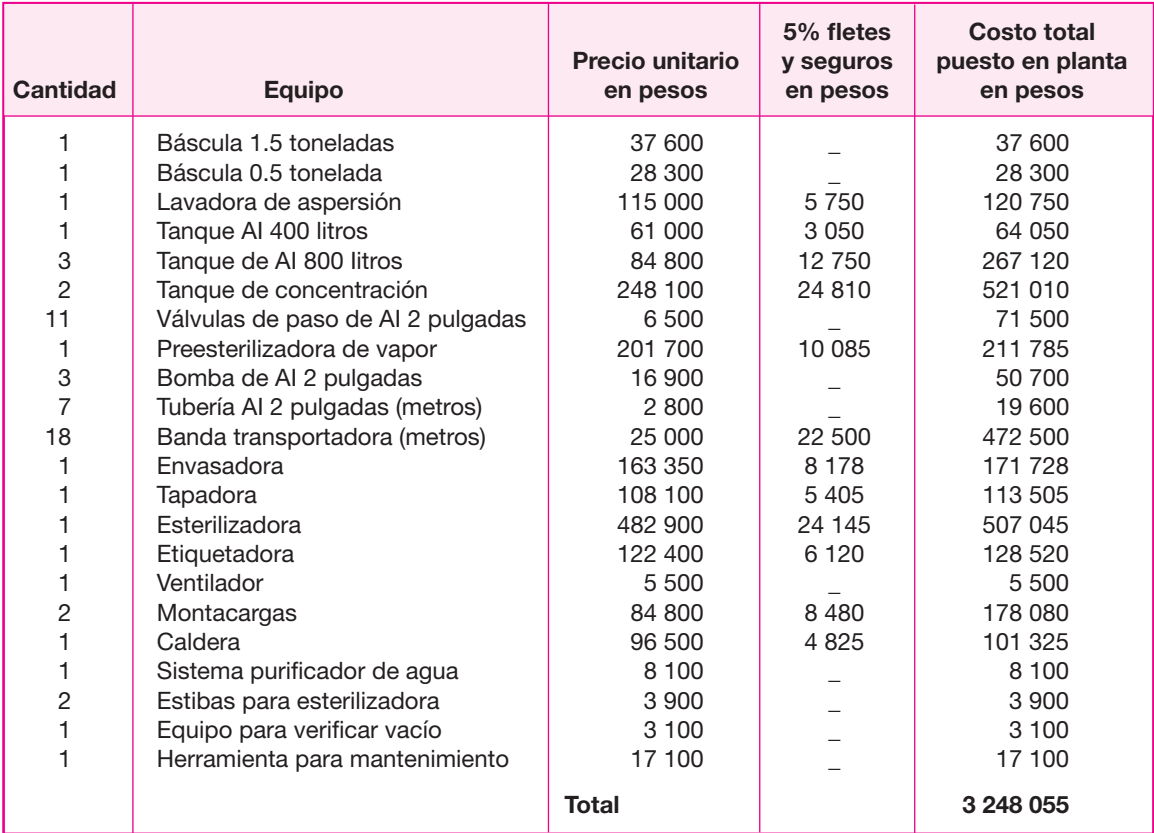

# **<u>• Inversión inicial en activo fijo y diferido</u>**

La inversión en activos se puede diferenciar claramente, según su tipo. En este apartado se define la inversión monetaria sólo en los activos fijo y diferido, que corres-

#### **Tabla 4.20.**

Activo fijo de oficinas y ventas.

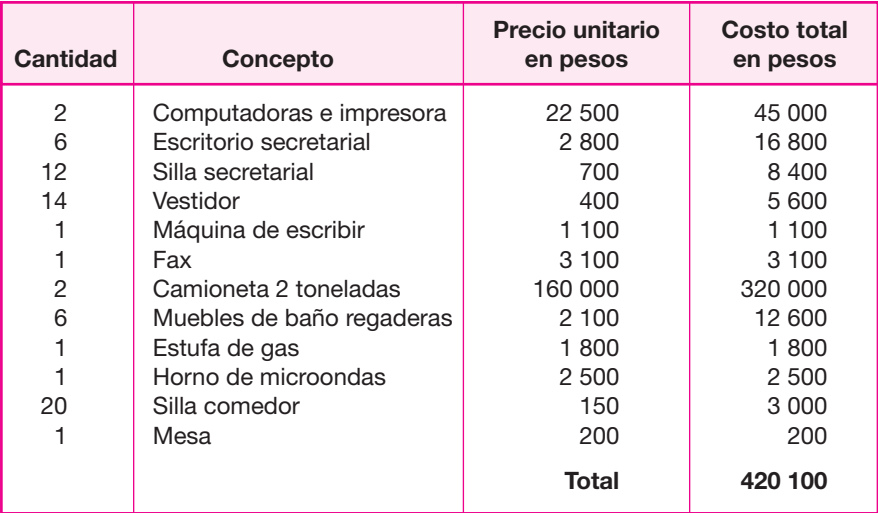

ponden a todos los necesarios para operar la em presa desde los puntos de vista de producción, administración y ventas (tablas 4.19 y 4.20). El activo circulante, que es otro tipo de inversión, se determina en otro apartado. De acuerdo a las leyes impositivas vi gentes, el impuesto al valor agregado no se considera como parte de la inversión inicial.

⊕

## **• Terreno y obra civil**

El terreno que se pretende adquirir es de una superficie de 25  $\times$  30 m = 750 m<sup>2</sup> según fue determinado en el estudio técnico. En la zona industrial donde se localizará la empresa, el suelo tiene un costo de \$800 por m2 , por lo que el costo del terreno es de \$600 000.

La superficie construida es la siguiente:

Planta =  $750 \text{ m}^2$ Almacenes =  $125 \text{ m}^2$ Oficinas y sanitarios =  $175 \text{ m}^2$  en planta alta Jardines =  $189 \text{ m}^2$ Caldera =  $20 \text{ m}^2$ Estacionamiento =  $200 \text{ m}^2$ Producción = 216 m<sup>2</sup> Construcción de concreto: almacenes y oficinas =  $125 + 175 = 300$  m<sup>2</sup> Costo/ $m^2 = $3,000$ ; costo total = \$900 000

Construcción con techo de lámina, bardada con ladrillo y concreto para producción, caldera y caseta de vigilancia. Superficie de 236 m<sup>2</sup>. Costo/m<sup>2</sup> = \$1 500. Costo total = \$354 000.

#### **Tabla 4.21.**

Costo total de terreno y obra civil.

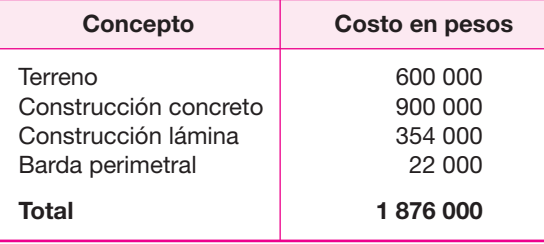

Barda perimetral, largo de 110 m lineales. Costo/metro = \$200. Costo total \$22 000 (tabla 4.21).

# **• Activo diferido**

El activo diferido comprende todos los activos intangibles de la empresa, que están perfectamente definidos en las leyes impositivas y hacendarias. Para la empresa y en la etapa inicial, los activos diferidos relevantes son: planeación e integración del proyecto, el cual se calcula como el 3% de la inversión total (sin incluir activo diferido); la ingeniería del proyecto, que comprende la instalación y puesta en funcionamiento de todos los equipos, el cual se calcula como el 3.5% de la inversión en activos de producción; la supervisión del proyecto, que comprende la verificación de precios de equipo, compra de equipo y materiales, verificación de traslado a planta, verificación de la instalación de servicios contratados, etc, y se calcula como el 1.5% de la inversión total, sin incluir activo diferido; y la administración del proyecto, la cual incluye desde la construcción y administración de la ruta crítica para el control de obra civil e instalaciones, hasta la puesta en funcionamiento de la empresa y se calcula como el 0.5% de la inversión total. El cálculo de estos conceptos se muestra en la tabla 4.22.

El 5% o hasta el 10% de imprevistos, siempre se utiliza como una medida de protección para el inversionista. En realidad, la cifra que deberá utilizarse para la evaluación económica es el subtotal, que en este caso es de \$5 935 015. Sin embargo,

#### **Tabla 4.22.**

Inversión en activo diferido.

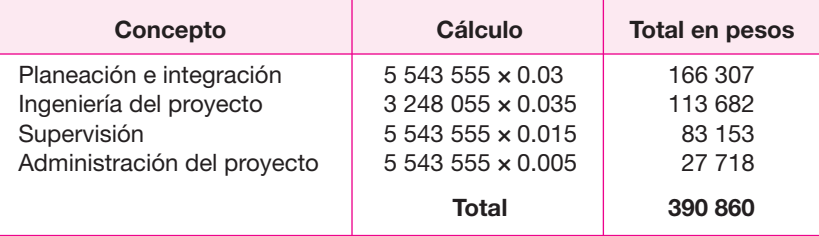

#### **Tabla 4.23.**

Inversión total en activo fijo y diferido.

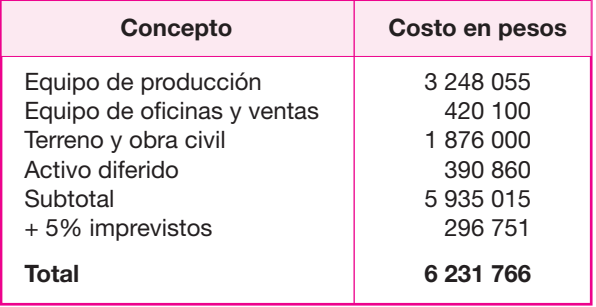

el cálculo de los imprevistos significa que el inversionista deberá estar preparado con un crédito que esté disponible por \$296 751, lo cual no significa que necesariamente se utilizará. Si no lo tiene disponible como crédito y lo llegara a necesitar, entonces sí tendría un problema porque seguramente detendría alguna actividad o compra importante (tabla 4.23).

◈

# **• Depreciación y amortización**

Los cargos de depreciación y amortización son gastos virtuales permitidos por las le yes hacendarias para que el inversionista recupere la inversión inicial que ha realizado. Los activos fijos se deprecian y los activos diferidos se amortizan ante la imposibilidad de que disminuya su precio por el uso o por el paso del tiempo. El término *amortización* indica la cantidad de dinero que se ha recuperado de la inversión inicial con el paso de los años. Los cargos anuales se calculan con base en los porcentajes de depreciación permitidos por las leyes impositivas; los porcentajes mostrados en la tabla 4.24 son los autorizados por el gobierno mexicano.

#### **Tabla 4.24.**

Depreciación y amortización de activo fijo y diferido (en pesos).

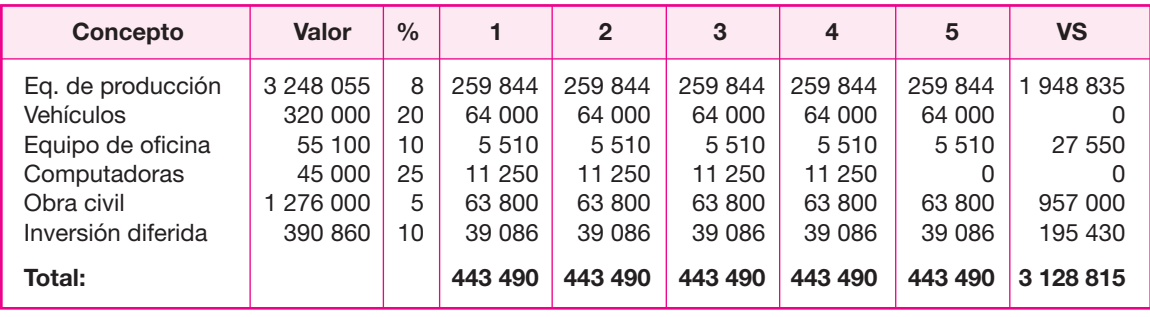

**Notas:** El valor de salvamento (*VS*) que se utilizará en la evaluación económica se calculó como el valor residual de las depreciaciones, \$3 128 815 más el valor del terreno \$600 000, lo cual arroja un total de \$3 788 815.

Todo el equipo de producción está formado por más de 20 máquinas distintas, la mayoría de las cuales tiene diferentes porcentajes de depreciación (distinta vida fiscal). Es un procedimiento aceptado para fines de planeación, calcular los cargos de depreciación considerando, de manera general, el promedio de los porcentajes autorizados en las leyes impositivas para cada uno de los activos. En este caso, resultó que el promedio de los porcentajes de depreciación de todos los equipos de producción es de 8%, que fue el utilizado en la tabla 4.24.

Las leyes impositivas no permiten la depreciación de los terrenos, por considerar que ni su uso ni el paso del tiempo disminuyen su valor.

# **Determinación de la** *TMAR* **de la empresa • y la inflación considerada**

La *TMAR* (tasa mínima aceptable de rendimiento) sin inflación es la tasa de ganancia anual que solicita ganar el inversionista para llevar a cabo la instalación y operación de la empresa. Como no se considera infl ación, la *TMAR* es la tasa de crecimiento real de la empresa por arriba de la inflación. Esta tasa también es conocida como *premio al riesgo*, de forma que en su valor debe reflejar el riesgo que corre el inversionista de no obtener las ganancias pronosticadas y que eventualmente vaya a la bancarrota.

El valor que se le asigne depende básicamente de tres parámetros: de la estabilidad de la venta de productos similares (mermeladas), de la estabilidad o inestabilidad de las condiciones macroeconómicas del país y de las condiciones de com petencia en el mercado. A mayor riesgo, mayor ganancia.

En el caso a que se hace referencia, las ventas históricas de otras mermeladas muestran estabilidad aceptable con una tendencia siempre a la alza, con diferentes pendientes alcistas, lo cual, en primera instancia, habla de poco riesgo en las ventas.

Finalmente está la fiera competencia en el mercado de las mermeladas, dominado por cinco marcas que son: Elías Pando, Herdez, Grupo Sanha, Kraft y Mc Cormick, abarcando cerca del 70% de las ventas totales. Afortunadamente, estas cinco empresas no se han unido ni han intentado formar un oligopolio, por lo que en el estrato restante del mercado, que es cercano al 30%, existen por lo menos 10 marcas adicionales de mermeladas, algunas de las cuales incluso son de importación, lo cual habla de un riesgo intermedio.

Por todo lo anterior, se considera que la inversión en una empresa elaboradora de mermeladas tiene un riesgo intermedio y se le asigna un premio al riesgo de 15% anual, que equivale a la *TMAR* sin inflación.

Respecto a la inflación considerada en el estudio, de acuerdo no sólo con el desarrollo histórico de este parámetro macroeconómico sino con las perspectivas económicas del país, se considerará una inflación de 20% anual promedio para cada uno de los cinco años que es el horizonte de planeación del proyecto.

# **• Determinación del capital de trabajo**

El capital de trabajo es la inversión adicional líquida que debe aportarse para que la empresa empiece a elaborar el producto. Contablemente se define como *activo cir culante menos pasivo circulante*. A su vez, el activo circulante se conforma de los rubros *valores e inversiones, inventario y cuentas por cobrar*. Por su lado, el pasivo circulante se conforma de los rubros *sueldos y salarios, proveedores, impuestos e intereses*.

#### **Valores e inversiones**

Es el dinero invertido a muy corto plazo en alguna institución bancaria o bursátil, con el fin de tener efectivo disponible para apoyar básicamente las actividades de venta del producto. Dado que la nueva empresa pretende otorgar un crédito en sus ventas de 30 días, se considera que es necesario tener en valores e inversiones el equivalente a 45 días de gastos de ventas y considerando que éstos ascienden (véase tabla 4.15) a \$751 010 anuales, el equivalente de 45 días es:

 $$751\ 010/300 \times 45 = $112\ 652$ 

◈

#### **Inventarios**

La cantidad de dinero que se asigne para este rubro, depende directamente del crédito otorgado en las ventas. Si la hipótesis es que todas las ventas son al conta do, en tonces habría una entrada de dinero desde el primer día de producción y sería necesario tener un mínimo en inventario; sin embargo, la realidad es distinta.

La empresa pretende vender el producto a 30 días neto o 25 días de producción, antes de percibir su primer ingreso. En el estudio técnico se mencionó que la fresa, una de las principales materias primas, dado su carácter de producto perecedero, se adquiriría cada tercer día en una cantidad de 3 toneladas. Como su costo por kilogramo es de  $88$  y se comprará el equivalente a 1.5 ton/día, entonces el dinero que se requiere para comprar la fresa antes de percibir el primer ingreso es:

 $30 \times 1500 \times $8 = $360000$ 

La inversión en azúcar la determina el lote económico. Se calculó en el estudio técnico que se consumirían 210 toneladas por año y el lote económico es de 15 toneladas. Esto implica que se debe comprar azúcar 210/15 = 14 veces en el año, lo que equivale a una compra de 15 toneladas cada 25 días. Como no se recibe dinero hasta los 30 días de haber iniciado la producción, es necesario tener dinero suficiente para comprar dos lotes económicos de azúcar, lo cual equivale a:

$$
2 \times 15\ 000 \times \$4.8/\text{kg} = \$144\ 000
$$

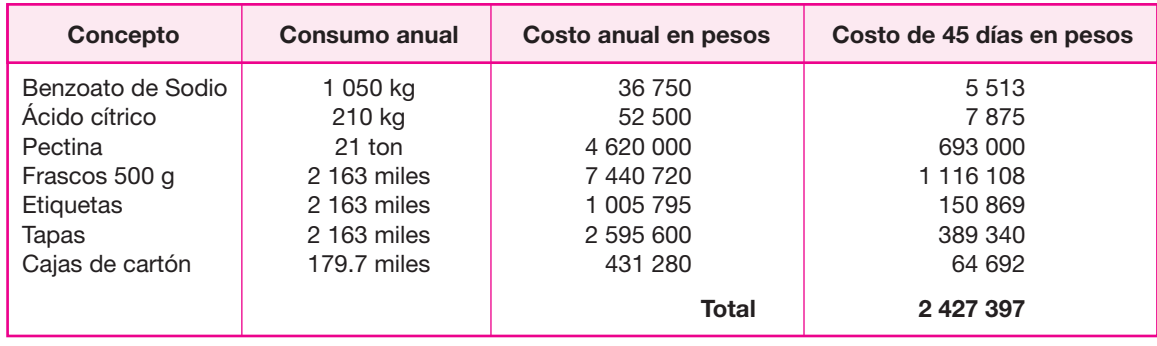

#### **Tabla 4.25.**

Costo de inventario de materias primas.

Para las demás materias primas se requiere dinero suficiente para comprar 45 días de producción. Su cálculo se muestra en la tabla 4.25.

Por tanto, el dinero que se debe tener en inventario es = 2 427 397 + 360 000 +  $144\,000 = $2\,931\,397.$ 

#### **Cuentas por cobrar**

Es el crédito que se extiende a los compradores. Como política inicial de la empresa se pretende vender con un crédito de 30 días neto, por lo que además de los concep tos de inventarios y valores e inversiones, habría que invertir una cantidad de dinero tal que sea suficiente para una venta de 30 días de producto terminado. El cálculo se realiza tomando en cuenta el costo total de la empresa durante un año, dato calculado en la tabla 4.18. La suma asciende a \$23 626 680. Por tanto, el costo mensual es de:

 $$23,626,680/12 = $1,968,890$ 

De las determinaciones anteriores se tiene que el activo circulante es:

# **Tabla 4.26.**

Valor del activo circulante.

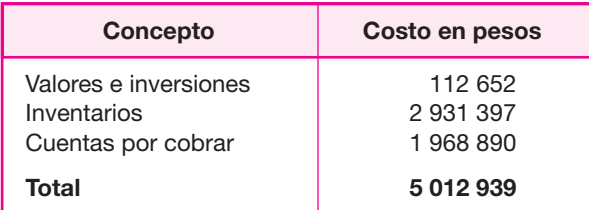

# **Pasivo circulante**

Como ya se ha mencionado, el pasivo circulante comprende los sueldos y salarios, proveedores de materias primas y servicios, y los impuestos. En realidad es complica do determinar con precisión estos rubros. Lo que se puede hacer es considerar que estos pasivos son en realidad créditos a corto plazo. Se ha encontrado que, estadísticamente, las empresas mejor administradas guardan una relación promedio entre activos circulantes (*AC*) y pasivos circulantes (*PC*) de:

$$
AC/PC = 2 \text{ a } 2.5
$$

es decir, los proveedores dan crédito en la medida en que se tenga esta proporción en la tasa circulante. Si ya se conoce el valor del activo circulante, que es de \$5 012 939 y los proveedores otorgan crédito con una relación de  $AC/PC = 2$ , entonces el pasivo circulante tendría un valor aproximado a:

$$
PC = AC/2 = 5 \ 012 \ 939/2 = $2 \ 506 \ 469
$$

Si se ha definido al capital de trabajo como la diferencia entre el activo circulante y el pasivo circulante, entonces este último tiene un valor de \$2 506 469 que corresponde al capital adicional necesario para que la empresa inicie la elaboración del producto.

⊕

# **• Financiamiento de la inversión**

De los \$5 935 015 que se requieren de inversión fija y diferida, se pretende solicitar un préstamo por \$1.5 millones, el cual se liquidará en cinco anualidades iguales, pagando la primera anualidad al final del primer año, por el cual se cobrará un interés de 34% anual. Esta tasa de interés ya contiene a la inflación pronosticada. La anualidad que se pagará se calcula como:

$$
A = 1\ 500\ 000 \left[ \frac{0.34(1.34)^5}{(1.34)^5 - 1} \right] = $663\ 595.90
$$

Con este dato se construye la tabla de pago de la deuda para determinar los abonos anuales de interés y capital que se realizarán (tabla 4.27).

La deuda equivale a una aportación porcentual de capital de 1 500 000/5 935 015 = 25.27%, por lo que la empresa deberá aportar el 74.73% del capital total sin incluir capital de trabajo.

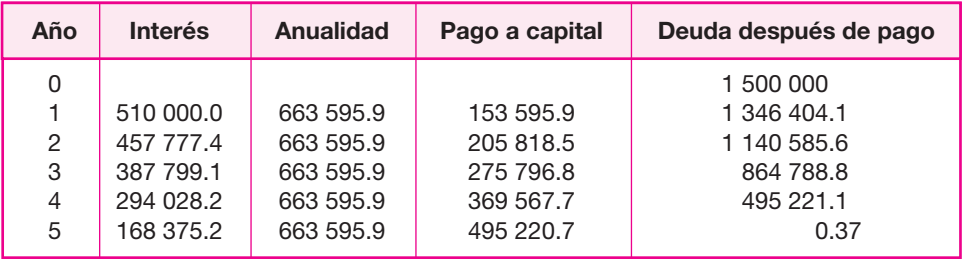

# **Tabla 4.27.**

Tabla de pago de la deuda (en pesos).

# **Determinación del punto de equilibrio • o producción mínima económica**

Con base en el presupuesto de ingresos y de los costos de producción, administración y ventas, se clasifican los costos como fijos y variables, con la finalidad de determinar cuál es el nivel de producción donde los costos totales se igualan a los ingresos. El primer problema que presenta esta determinación es la clasificación de los costos; algunos de ellos pueden ser clasificados como semifijos (o semivariables). En la tabla 4.28 se presenta la clasificación de los costos para un volumen de producción de 1 050 toneladas anuales programados y con una capacidad instalada de 3 150 to neladas, o sea sólo con un 33% de utilización de la planta.

Con estos datos se construye la gráfica del punto de equilibrio. Se traza una línea paralela al eje horizontal a un nivel de costos de \$2 140 655, que representa los costos fijos. Luego, desde el origen se traza otra línea que debe intersectarse en 1 050 toneladas de producción y un ingreso de \$26 502 000; finalmente se traza una línea donde se intersecta el eje vertical y la línea de costos fijos, para terminar en el punto de 1 050 toneladas y unos costos totales de \$23 626 680. El punto donde se cruzan las dos líneas es el punto de equilibrio.

En la figura 4.4 se observa que el punto de equilibrio es de aproximadamente 447.8 toneladas de producción o de un ingreso por ventas cercano a los \$12.6 millones. Aritméticamente, se generan los datos de ingresos y costos para diferentes niveles de producción.

Se nota en la tabla  $4.29$  y en la figura  $4.4$  que los costos prácticamente son iguales a los ingresos con un nivel de producción de 447.8 toneladas.

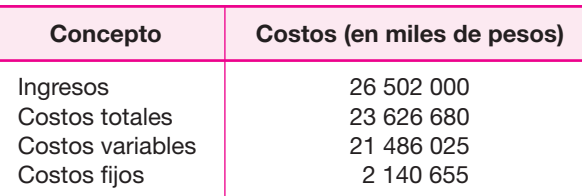

#### **Tabla 4.28.** Clasificación de costos.

Para determinar el punto de equilibrio por la fórmula  $Q = \frac{F}{P}$  donde:  $Q =$ punto de equilibrio en unidades;  $F = \text{costos fijos} = 2140655$ ;  $P = \text{precio unitario}$ del producto =  $12.62 \frac{\text{C}}{\text{F}}$  12.62 \$/frasco; *V* = costo variable unitario =  $10.23 \frac{\text{C}}{\text{F}}$  10.23 \$/frasco.  $P-V$ 

De la tabla 4.28 se toman los datos para el cálculo:

Costo variable unitario =  $\frac{21,486,025}{2,488,088}$  = 10.23  $\frac{\$}{6}$ 2 100 000 frasco

*Q* 895 672 frascos de 500 g cada uno, equivalentes a *Q* 447.8 2 140 655 toneladas.  $12.62 - 10.23$ 

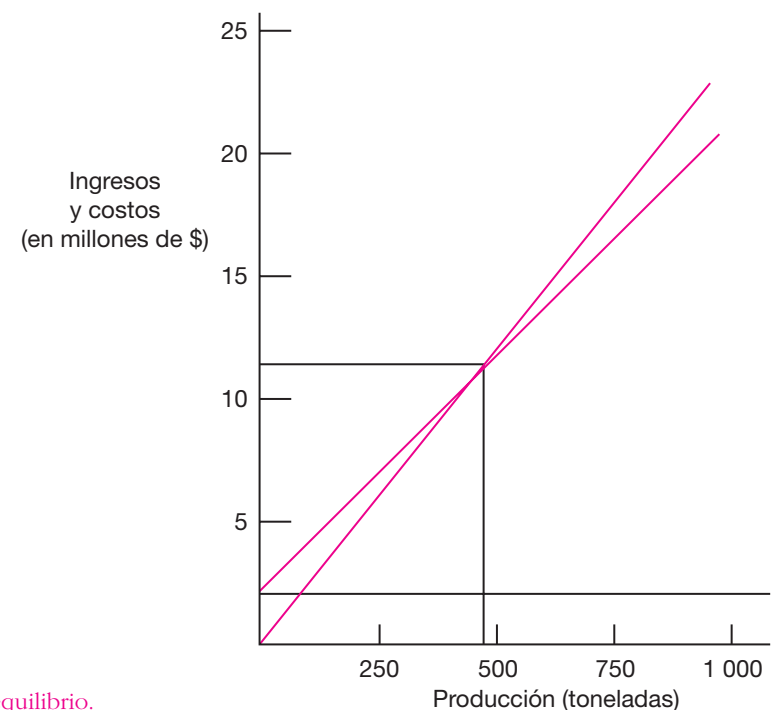

 $\bigoplus$ 

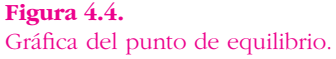

#### **Tabla 4.29.**

Ingresos y costos totales a diferentes niveles de producción.

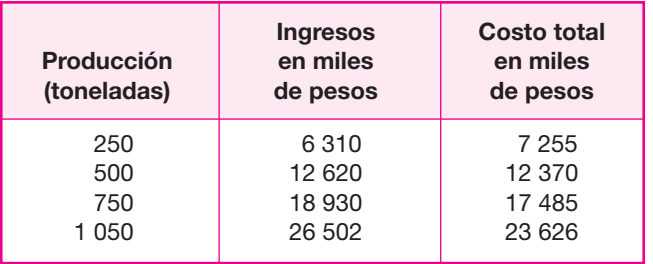

#### **Tabla 4.30.**

Determinación de ingresos sin inflación.

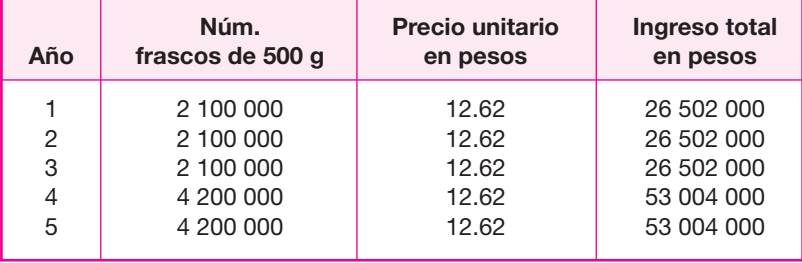

# **Determinación de los ingresos por ventas • sin inflación**

Partir de los datos generados en el estudio técnico, donde se producirán 1 050 tone ladas anuales de producto en presentación de frascos de 500 gramos cada uno, equivale a vender \$2 100 000 anuales con precio unitario de \$12.62 por frasco. Con es tos datos se calculan los ingresos que se tendrían en caso de vender la cantidad programada en su totalidad. El cálculo de los ingresos se realiza sin infl ación (tabla 4.30).

En realidad hasta ahora no se había contemplado la posibilidad de incrementar otro turno de trabajo y, por tanto, aumentar la producción al doble. Ahora se ha ce esta suposición con el único objeto de llegar a un análisis de sensibilidad de la rentabilidad de la inversión respecto a las ventas, aspecto que se tratará posterior mente.

# **• Balance general inicial**

El balance general inicial mostrará la aportación neta que deberán realizar los accionistas o promotores del proyecto. Se notará que la aportación inicial de los ac cionistas es mucho mayor que los \$5 935 015 que se había calculado para la inversión en activo fijo y diferido, ya que ahora se incluye el capital de trabajo. Generalmente para esta aportación adicional se solicita un crédito a corto plazo, recuerde que la naturaleza del capital de trabajo es a corto plazo, no más de tres o cuatro meses; por tanto, los intereses de este préstamo no aparecen en el estado de resultados (tabla 4.31).

# **• Determinación del estado de resultados pro-forma**

El estado de resultados pro-forma o proyectado es la base para calcular los flujos ne tos de efectivo (*FNE*) con los cuales se realiza la eva luación económica. Se presentarán tres estados de resultados, que son los mostra dos a continuación. Las cifras se redondean a miles de pesos; esto es una práctica aceptada cuando se trabaja con cifras monetarias que se pretende se generarán en el futuro.

#### **Tabla 4.31.**

Balance general inicial.

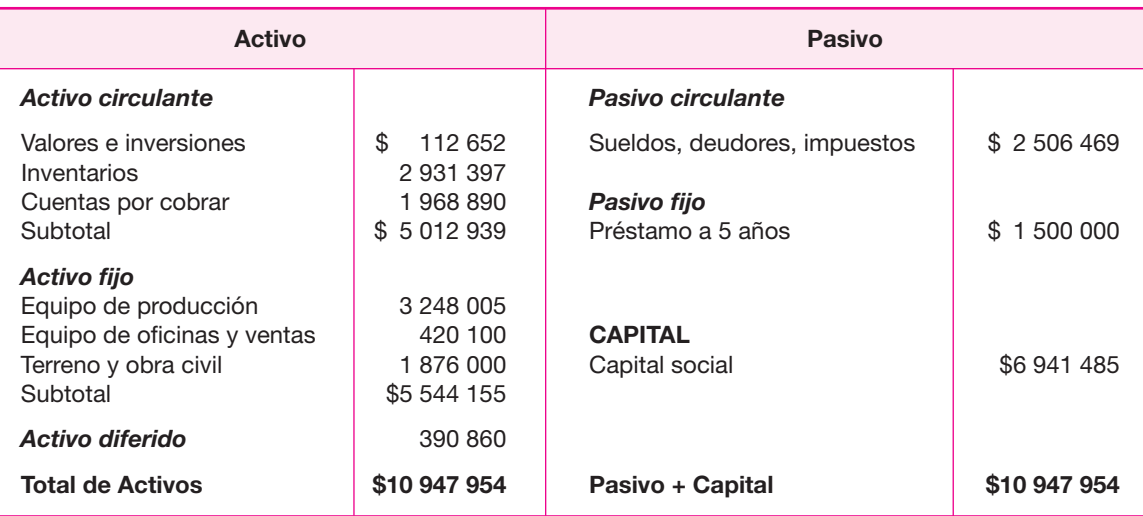

# **Estado de resultados sin inflación, sin financiamiento y con producción constante (miles de pesos)**

◈

Este primer estado de resultados se forma de las cifras básicas obtenidas en el periodo cero, es decir, antes de realizar la inversión. Como la produc ción es constante y no se toma en cuenta la inflación, entonces la hipótesis es considerar que las cifras de los flujos netos de efectivo se repiten cada fin de año durante todo el horizonte de análisis del proyecto.

# **Estado de resultados con inflación, sin fi nanciamiento y con producción constante**

Para la construcción de este segundo estado de resultados hay que considerar que las cifras investigadas sobre costos e ingresos realmente están determinados en el periodo cero, es decir, antes de realizar la inversión. Si en realidad se instalara la planta, las ganancias, los costos y los flujos netos de efectivo, ya no serían lo mismos que se mostraron en la tabla 4.32, sino que se verían afectados por la inflación. Por esta causa, en la tabla 4.33, aparece una columna llamada año cero, que corresponde a las mismas cifras de la tabla 4.32.

# **Estado de resultados con inflación, financiamiento y producción constante**

En este tercer estado de resultados se considera el financiamiento de \$1 500 000 pagado en la forma en que ya se describió en el punto "Financiamiento de la inversión"

#### **Tabla 4.32.**

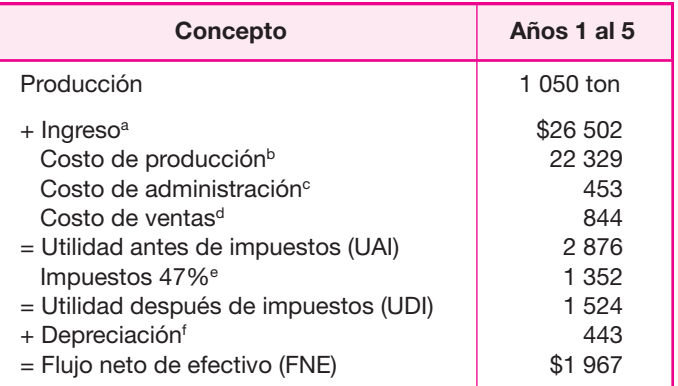

#### **Notas:**

a Véase tabla 4.30.

b Véase tabla 4.12.

c Véase tabla 4.14.

d Véase tabla 4.16.

e En México se paga 35% de impuesto sobre la renta, 10 al 12% de reparto de utilidades a los trabajadores y 2% de impuesto al activo, que no corresponde exactamente al 2% sobre la utilidad antes de impuesto. Como una cifra promedio esperada y por las razones anteriores, se consideró el 47% de impuesto anual sobre las utilidades.

f Véase tabla 4.24.

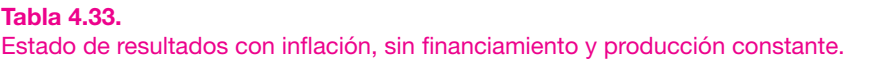

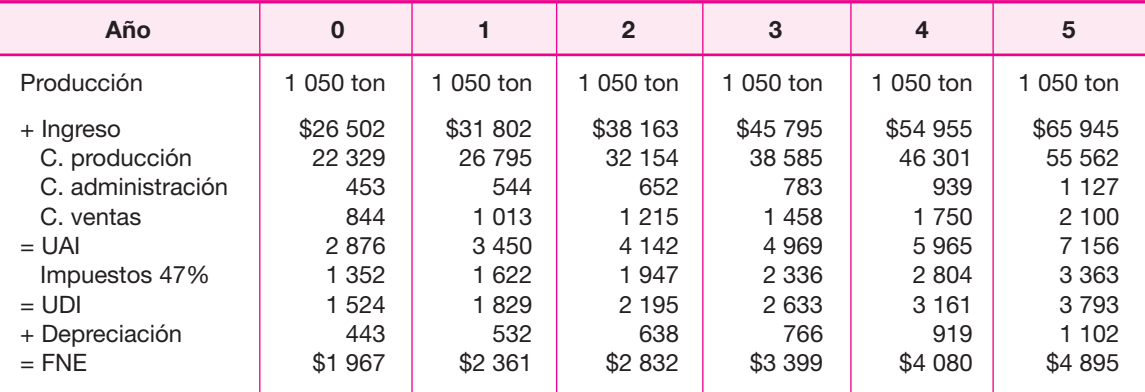

de esta parte 4. Para construir este estado de resultados, los datos de ingresos y costos deben considerar la inflación, ya que las cifras del préstamo también contienen inflación, es decir, deben ser congruentes en este sentido. Hay que recordar que en la tasa de interés del préstamo ya se toma en cuenta la inflación (tabla 4.34).

#### **Tabla 4.34.**

Estado de resultados con inflación, financiamiento y producción constante.

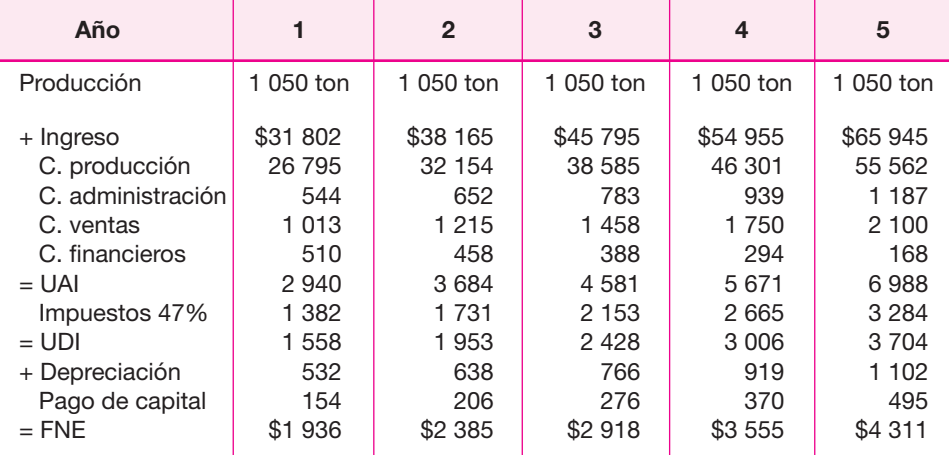

# **• Posición financiera inicial de la empresa**

Otra forma de evaluar la posición económica de la empresa es mediante métodos que no toman en cuenta el valor del dinero a través del tiempo, como las razones financieras o contables. Este tipo de indicadores muestran la *salud financiera* de cualquier empresa. Existen cuatro tasas contables muy importantes que deben analizarse: las tasas de liquidez y de solvencia o apalancamiento, las cuales se calculan a continuación.

◈

#### **Tasas de liquidez**

Son básicamente la tasa circulante y la tasa rápida o prueba del ácido. Para la primera, un valor aceptado está entre 2 y 2.5; para la segunda, un valor aceptado es de 1. Si la tasa rápida adquiere un valor de 1, significará que puede enfrentar sus deu das a corto plazo con el 100% de probabilidad de cubrirlas casi de inmediato. El cálculo de ambas tasas para el proyecto se muestra en seguida:

Tasa circulante (*TC*)

$$
TC = \frac{AC}{PC} = \frac{5012939}{2506469} = 2
$$

Tasa rápida o prueba del ácido (*TR*)

$$
TR = \frac{AC \quad inventarios}{PC} = \frac{5012939}{2506469} = 0.83
$$

donde: *AC* = activo circulante

*PC* = pasivo circulante

Se observará que, de acuerdo con el valor aceptado de 1 para la tasa rápida, la empresa padecería de falta de liquidez.

#### **Tasas de solvencia o apalancamiento**

También son básicamente dos tasas las que se utilizan en la evaluación de proyectos: la tasa de deuda y el número de veces que se gana el interés. Sus cálculos son los siguientes:

Tasa de deuda (*TD*)

$$
TD = \frac{deuda}{AFT} = \frac{1\,500\,000}{5\,935\,015} = 0.2527
$$

donde *AFT* son el total de activos fijos y diferidos. El valor de *TD* = 25.27%. Este valor no es muy alto debido a que no hay referencias en cuanto a cuál es el nivel óptimo de endeudamiento. En realidad las instituciones financieras observan otra tasa contable para asignar un préstamo, el *número de veces que se gana el interés*. Ésta se obtiene dividiendo la ganancia antes de pagar intereses e impuestos entre los intereses que se deben pagar por concepto de deudas. Ambas cifras se toman del estado de resultados con financiamiento. Su cálculo es el que sigue:

Número de veces que se gana el interés = 
$$
\frac{3\,410}{510}
$$
 = 6.76

Un valor aceptado para esta tasa es un mínimo de 7 y se observa que prácticamente se alcanza este valor. Lo que esto significa es que será difícil para la empresa conseguir un crédito por \$1 500 000, de manera que se aconseja disminuir un poco el valor del crédito, probablemente unos \$100 000. Si esto fuera así, entonces la tasa de deuda también disminuiría ligeramente.

# **• Cronograma de inversiones**

Es conveniente construir un programa de instalación de la empresa, desde las primeras actividades de compra de terreno, hasta el mes en que probablemente sea puesta en marcha la actividad productiva de la empresa. En un estudio de factibilidad basta con un cronograma (figura 4.5); en el proyecto definitivo será necesaria la construcción de una ruta crítica.2

 $\overline{\phantom{a}}$  El contenido del ejemplo que aparece en esta parte es producto del Proyecto de Investigación DEPI970185.

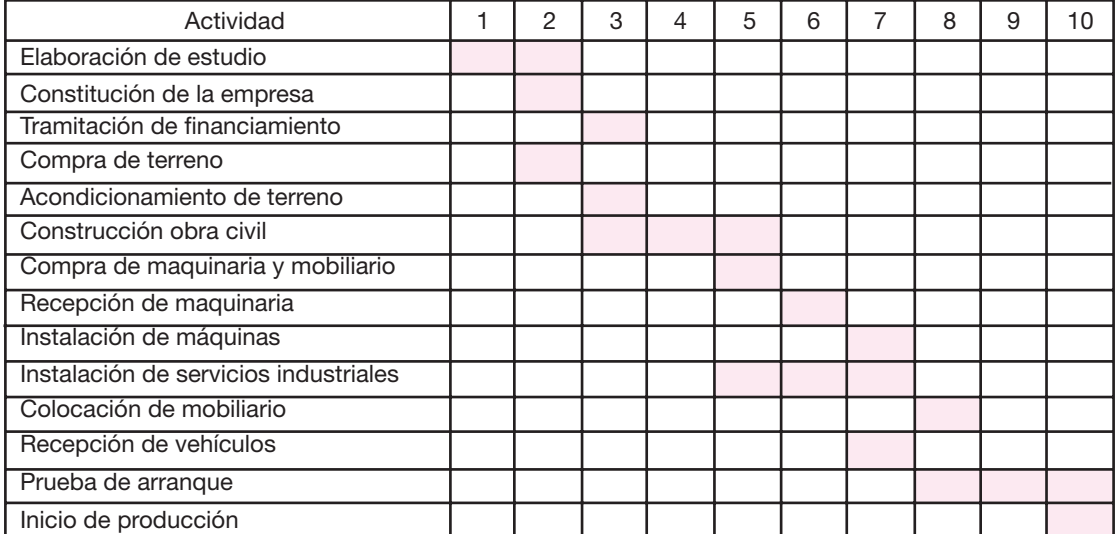

#### **Figura 4.5.**

Cronograma de inversiones.

# **PREGUNTAS Y PROBLEMAS**

**1.** Explique las diferencias y en qué consisten, de los distintos tipos de inversión.

◈

- **2.** Analice el método expuesto para determinar el monto de la inversión en su capital de trabajo.
- **3.** Analice los factores de costos que influyen en el cálculo del monto óptimo para invertir en efectivo.
- **4.** Describa y analice el método de cálculo de la inversión óptima en inventarios.
- **5.** Describa las variables que influyen en la determinación de la inversión óptima en cuentas por cobrar.
- **6.** ¿Qué efectos tiene la estacionalidad en las ventas sobre la inversión en capital de trabajo?
- **7.** Explique la composición y determinación de un flujo de efectivo para un proyecto.
- **8.** Justifique por qué debe considerarse el valor de salvamento en la evaluación de un proyecto.
- **9.** Describa en forma sistemática los costos de producción de un proyecto.
- **10.** Explique cuál es la diferencia básica que existe entre la depreciación en línea recta y la depreciación acelerada.
- **11.** Explique la relación existente entre las fuentes de financiamiento y el riesgo asociado a ellas.
- **12.** ¿Qué se entiende por fuente de financiamiento propia? ¿Qué ventajas tiene?
- **13.** ¿Qué se entiende por fuentes de financiamiento ajenas?
- **14.** ¿Qué elementos deben considerarse al evaluar las diversas opciones de financiamiento?
- **15.** Demuestre que los cuatro planes de pago de un préstamo, presentados en el texto, son equivalentes para la institución bancaria.
- **16.** ¿Qué factores deben considerarse al determinar la *TMAR* propia?
- **17.** ¿Cómo se define una *TMAR* de capital mixto?
- **18.** ¿Cuál es el objetivo de la presentación periódica de un balance general?
- **19.** Señale los factores que se tomarían en cuenta si se tuviera que elegir alguno de los cuatro planes de pago presentados para pagar un préstamo.

# **BIBLIOGRAFÍA**

Antonhy N.H., *La contabilidad en la administración de empresas*, Textos y Casos, UTEHA, 1964.

Archer, S., G.M., Choate y G. Racette, *Financial Management*, Wiley, Nueva York, 1979.

Baumol, William, "The Transactions Demand for Cash; and Inventory Theoretical Aproach", *Quarterly Journal of Economics*, nov. 1952.

Beranek, William, *Analysis for Financial Decisions*, Irwin, Homewood, 1963.

Bierman, H. y S. Schmidt, *El presupuesto de bienes de capital*, FCE, México, 1977.

Bolten, Steven, *Administración financiera*, Limusa, México, 1981.

Copeland, T. y F. Weston, *Financial Theory and Corporate Policy*, Addison-Wesley, 1980.

- El ton, E. y M. Gruber, *Finance as a Dynamic Process* (Foundation of Finance Series), Prentice Hall, Englewood Cliffs, New Jersey, 1975.
- Neveu, Raymond, *Foundamentals of Managerial Finance*, South-Western, Cinccinati, Ohio, 1981.
- Organización de Cooperación y Desarrollo Económico (OECD), *Manual of Industrial Project Analysis in Developing Countries*, París, 1972.
- Organización de las Naciones Unidas, *Manual de proyectos de desarrollo económico*, Publicación 5.58.11.G.5, México, 1958.
- Sapag, N. y Sapag, R., *Fundamentos de preparación y evaluación de proyectos*, McGraw-Hill, Colombia, 1985.
- Van Horne, James, *Administración financiera*, ECM, Buenos Aires, 1976.

 $\bigoplus$ 

# PARTE 5

# EVALUACIÓN ECONÓMICA

# Objetivo general

Que el estudiante conozca, aprenda y aplique las técnicas de evaluación económica y financiera comúnmente usadas en los estudios de factibilidad de proyectos de inversión.

# Objetivos específicos

- **O Definir** los conceptos de *VPN* y *TIR*.
- **Explicar** en qué están basados y cuáles son los supuestos de los méto dos *VPN* y *TIR*.
- **Exponer** la deficiencia metodológica del método de la *TIR*.
- **Mencionar** los cuatro tipos principales de tasas financieras.
- **Señalar** la deficiencia metodológica que tiene la aplicación de las tasas financieras de rentabilidad.
- **Exponer** en qué consiste el análisis de sensibilidad.
- **Citar** otros dos métodos de evaluación económica que tienen en cuenta el valor del dinero a través del tiempo.
- **Mencionar** los criterios de aceptación y rechazo de inversiones aplicables cuando se utilizan los métodos de *VPN* y *TIR* para evaluación.

# **MÉTODOS DE EVALUACIÓN QUE TOMAN EN CUENTA EL VALOR DEL DINERO A TRAVÉS DEL TIEMPO**

El estudio de la evaluación económica es la parte final de toda la secuencia de análisis de la factibilidad de un proyecto. Si no han existido contratiempos, se sabrá hasta este punto que existe un mercado potencial atractivo; se habrán determinado un lugar óptimo para la localización del proyecto y el tamaño más adecuado para este último, de acuerdo con las restricciones del medio; se conocerá y dominará el proceso de producción, así como todos los costos en que se incurrirá en la etapa pro ductiva; además, se habrá calculado la inversión necesaria para llevar a cabo el proyecto. Sin embargo, a pesar de conocer incluso las utilidades probables del proyecto durante los primeros cinco años de operación, aún no se habrá demostrado que la inversión propuesta será económicamente rentable.

En este momento surge el problema sobre el método de análisis que se em pleará para comprobar la rentabilidad económica del proyecto. Se sabe que el dinero disminuye su valor real con el paso del tiempo, a una tasa aproximadamente igual al nivel de infl ación vigente. Esto implica que el método de análisis empleado deberá tomar en cuenta este cambio de valor real del dinero a través del tiempo. En esta parte se analizarán las ventajas y desventajas de los métodos de análisis que no toman en cuenta este hecho.

Antes de presentar los métodos, se intentará describir brevemente cuál es la base de su funcionamiento. Suponga que se deposita una cantidad *P* en un banco, en la misma forma que se invierte cierta cantidad de dinero en una empresa. La cantidad se denota por la letra *P*, pues es la primera letra de la palabra presente, con lo que se quiere evidenciar que es la cantidad que se deposita al iniciar el periodo de estudio o tiempo cero  $(t_0)$ . Esta cantidad, después de cierto tiempo de estar depositada en el banco o invertida en una empresa, deberá generar una ganancia a cierto porcentaje de la inversión inicial *P*. Si de momento se le llama *i* a esa tasa de ganancia y *n* al número de periodos en que ese dinero gana la tasa de interés *i*, *n* sería entonces el número de periodos capitalizables. Con estos datos, la forma en que crecería el dinero depositado en un banco, *sin retirar los intereses o ganancias generados*, sería:

En el primer periodo de capitalización (*n* = 1), generalmente un año, denominado *F* (futuro) a la cantidad acumulada en ese futuro:

$$
F_1 = P + Pi = P(1 + i) = P(1 + i)^1
$$
\n(5.1)

⊕

en el periodo  $n = 2$ , la cantidad acumulada hacia el fin de año sin retirar la primera ganancia *Pi* sería la cantidad acumulada en el primer periodo (*P* + *Pi*), más esa misma cantidad multiplicada por el interés que se gana por periodo:

$$
F_2 = P + Pi + (P + Pi)i = P + Pi + Pi + Pi^2 = P(1 + 2i + i^2)
$$
  
=  $F_2 + P(1 + i)^2$  (5.2)

Siguiendo el mismo razonamiento para encontrar  $F_1$  y  $F_2$  (sin que se hayan retirado los intereses), la cantidad acumulada en un futuro, después de *n* periodos de capitalización, se expresa:

$$
F_n = P(1 + i)^n \tag{5.3}
$$

Esto introduce el concepto de equivalencia. Si se pregunta a cuánto equivaldrán \$1 000 de hoy dentro de un año, es correcto suponer que con base en la fórmula 5.3 para calcular cantidades equivalentes del presente al futuro, y sabiendo que *P* = 1 000 (cantidad en tiempo presente) y *n* = 1, la cantidad equivalente de \$1 000 dentro de un año dependerá exclusivamente de la *i* o la tasa de interés que se aplique. Tome una tasa de referencia; por ejemplo, la tasa inflacionaria. En México, hacia 1985, esta tasa fue cercana a 90% (*i* = 0.9), entonces:

$$
F_1 = 1\ 000\ (1 + 0.9)^1 = 1\ 900
$$

Esto significa que si la tasa inflacionaria en un año es de 90%, es exactamente lo mismo tener \$1 000 al principio de un año que \$1 900 al final de él. Si se compra un artículo al principio del año (por ejemplo, un libro) por \$1 000, al final de ese año sólo se podrá adquirir el mismo libro si se tiene casi el doble de dinero. Así, pues, las comparaciones de dinero en el tiempo deben hacerse en términos del valor adquisitivo real o de su equivalencia en distintos momentos, no con base en su valor nominal.

Suponga otro ejemplo. Una persona pide prestados \$1 000 y ofrece pagar \$1 900 dentro de un año. Si se sabe que la tasa de inflación en el próximo año será de 90% y se despeja *P* de la fórmula 5.3:

$$
P = \frac{F}{(1+i)^n} = \frac{1\,900}{(1+0.9)^1} = 1\,000
$$

El resultado indica que si se acepta hacer el préstamo en esas condiciones, no se estará ganando nada sobre el valor real del dinero, ya que sólo será reintegrada una cantidad exactamente equivalente al dinero prestado. Por lo anterior, se concluye que siempre que se hagan comparaciones de dinero a través del tiempo deben hacerse en un solo instante, usualmente el tiempo cero o presente, y siempre deberá tomarse en cuenta una tasa de interés, pues ésta modifica el valor del dinero conforme transcurre el tiempo.

# **Valor presente neto (VPN). Definición. • Ventajas y desventajas**

Es el valor monetario que resulta de restar la suma de los fl ujos descontados a la inversión inicial.

Ahora será explicada claramente la definición. En la sección "Estado de resultados pro-forma" de la página 181 se presentó el estado de resultados y se dijo que su

mayor utilidad es que permite obtener los fl ujos netos de efectivo (*FNE*), y que ésos sirven para realizar la evaluación económica.

Si se quieren representar los *FNE* por medio de un diagrama, éste podría quedar de la siguiente manera: tome para el estudio un horizonte de tiempo de, por ejem plo, cinco años. Trace una línea horizontal y divida ésta en cinco partes iguales, que representan cada uno de los años. A la extrema izquierda coloque el momento en el que se origina el proyecto o tiempo cero. Represente los flujos positivos o ganancias anuales de la empresa con una flecha hacia arriba, y los desembolsos o fl ujos negativos con una fl echa hacia abajo. En este caso, el único desembolso es la inversión inicial en el tiempo cero, aunque podría darse el caso de que en determinado año hubiera una pérdida (en vez de ganancia), y entonces aparecería en el diagrama de flujo una flecha hacia abajo (véase figura 5.1).

Cuando se hacen cálculos de pasar, en forma equivalente, dinero del presente al futuro, se utiliza una *i* de interés o de crecimiento del dinero; pero cuando se quieren pasar cantidades futuras al presente, como en este caso, se usa una *tasa de descuento*, llamada así porque descuenta el valor del dinero en el futuro a su equivalente en el presente, y a los flujos traídos al tiempo cero se les llama flujos descontados.

La definición ya tiene sentido. Sumar los flujos descontados en el presente y restar la inversión inicial equivale a comparar todas las ganancias esperadas contra todos los desembolsos necesarios para producir esas ganancias, en términos de su valor equivalente en este momento o tiempo cero. Es claro que para aceptar un proyecto las ganancias deberán ser mayores que los desembolsos, lo cual dará por resultado que el *VPN* sea mayor que cero. Para calcular el *VPN* se utiliza el costo de capital o *TMAR* (véase sección "Costo de capital o tasa mínima aceptable de rendimiento" de la página 183).

Si la tasa de descuento o costo de capital, *TMAR*, aplicada en el cálculo del *VPN* fuera la tasa inflacionaria promedio pronosticada para los próximos cinco años, las ganancias de la empresa sólo servirían para mantener el valor adquisitivo real que ésta tenía en el año cero, siempre y cuando se reinvirtieran todas las ganancias. Con un *VPN* = 0 no se aumenta el patrimonio de la empresa durante el horizonte de planeación estudiado, si el costo de capital o *TMAR* es igual al promedio de la infl ación en ese periodo. Pero aunque *VPN* = 0, habrá un aumento en el patrimonio de la empresa si la *TMAR* aplicada para calcularlo fuera superior a la tasa inflacionaria promedio de ese periodo.

Por otro lado, si el resultado es *VPN* > 0, sin importar cuánto supere a cero ese valor, esto sólo implica una ganancia extra después de ganar la *TMAR* aplicada a lo largo del periodo considerado. Esto explica la gran importancia que tiene seleccionar una *TMAR* adecuada.

La ecuación para calcular el *VPN* para el periodo de cinco años es:

$$
VPN = P + \frac{FNE_1}{(1+i)^1} + \frac{FNE_2}{(1+i)^2} + \frac{FNE_3}{(1+i)^3} + \frac{FNE_4}{(1+i)^4} + \frac{FNE_5 + VS}{(1+i)^5}
$$
(5.4)

Como se observa en la fórmula 5.4, el valor del *VPN*, es inversamente proporcional al valor de la *i* aplicada, de modo que como la *i* aplicada es la *TMAR*, si se

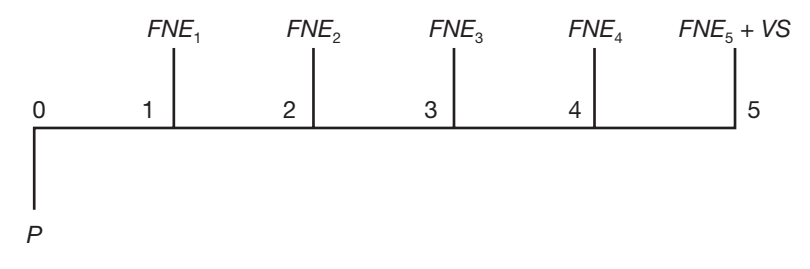

**Figura 5.1.** Diagrama de flujo de efectivo.

pide un gran rendimiento a la inversión (es decir, si la tasa mínima aceptable es muy alta), el *VPN* fácilmente se vuelve negativo, y en ese caso se rechazaría el proyecto. La relación entre el *VPN* y la *i* puede representarse gráficamente como se muestra en la figura 5.2.

En la ecuación 5.4 y en la figura 5.2 se observa que al ir aumentando la *TMAR* aplicada en el cálculo del *VPN*, éste disminuye hasta volverse cero y negativo.

Como conclusiones generales acerca del uso del *VPN* como método de análisis es posible enunciar lo siguiente:

- Se interpreta fácilmente su resultado en términos monetarios.
- Supone una reinversión total de todas las ganancias anuales, lo cual no sucede en la mayoría de las empresas.
- Su valor depende exclusivamente de la *i* aplicada. Como esta *i* es la *TMAR*, su valor lo determina el evaluador.
- Los criterios de evaluación son: si *VPN* 0, acepte la inversión; si *VPN* < 0, rechácela.

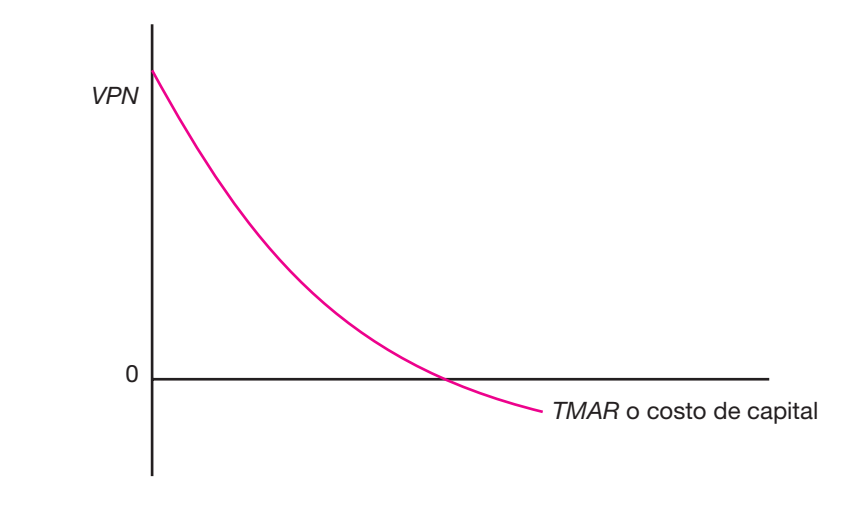

**Figura 5.2.** Gráfica de *VPN vs. i.* 

# **Tasa interna de rendimiento (***TIR***). Definición. • Ventajas y desventajas**

Es la tasa de descuento por la cual el *VPN* es igual a cero.

Es la tasa que iguala la suma de los flujos descontados a la inversión inicial.

Para explicar las definiciones observe la ecuación 5.4 y la figura 5.2. En la sección anterior se mencionó que si se hace crecer la *TMAR* aplicada en el cálculo del *VPN* (ecuación 5.4), este último llegaría a adoptar un valor de cero. También se mencionó que si el *VPN* es positivo, esto significa que se obtienen ganancias a lo largo de los cinco años de estudio por un monto igual a la *TMAR* aplicada más el valor del *VPN*. Es claro que si el *VPN* = 0 sólo se estará ganando la tasa de descuento aplicada, o sea la *TMAR*, y un proyecto debería aceptarse con este criterio, ya que se está ganando lo mínimo fijado como rendimiento.

De acuerdo con la segunda definición se puede reescribir la ecuación 5.4 como sigue:

$$
P = \frac{FNE_1}{(1+i)^1} + \frac{FNE_2}{(1+i)^2} + \frac{FNE_3}{(1+i)^3} + \frac{FNE_4}{(1+i)^4} + \frac{FNE_5 + VS}{(1+i)^5}
$$
(5.5)

⊕

Por supuesto, no se trata sólo de escribir en otra forma una ecuación. Suponga que con una *TMAR* previamente fijada, por ejemplo, de 90%, se calcula el *VPN* y éste arroja un valor positivo: 10 millones. Con este dato se acepta el proyecto, pero ahora interesa conocer cuál es el valor real del rendimiento del dinero en esa inversión. Para saber lo anterior, se usa la ecuación 5.5 y se deja como incógnita la *i*. Se determina por medio de tanteos (prueba y error), hasta que *la i iguale la suma de los fl ujos descontados, a la inversión inicial P*; es decir, se hace variar la *i* de la ecuación 5.5 hasta que satisfaga la igualdad de ésta. Tal denominación permitirá conocer el rendimiento real de esa inversión.

Se le llama tasa interna de rendimiento porque supone que el dinero que se gana año con año se reinvierte en su totalidad. Es decir, se trata de la tasa de rendimien to generada en su totalidad en el interior de la empresa por medio de la reinversión.

Si existe una tasa interna de rendimiento se puede preguntar si también existe una externa. La respuesta es que sí, y esto se debe al supuesto, que es falso, de que todas las ganancias se reinvierten. Esto no es posible, pues hay un factor limitante físico del tamaño de la empresa. La reinversión total implica un crecimiento tanto de la producción como de la planta, lo cual es imposible. Precisamente, cuando una empresa ha alcanzado la saturación física de su espacio disponible, o cuando sus equipos trabajan a toda su capacidad, la empresa ya no puede invertir internamente y empieza a hacerlo en alternativas externas como la adquisición de valores o acciones de otras empresas, la creación de otras empresas o sucursales, la adquisición de bienes raíces, o cualquier otro tipo de inversión externa. Al grado o nivel de crecimiento de esa inversión externa se le llama tasa externa de rendimiento, pero no es relevante para la evaluación de proyectos, sobre todo porque es imposible pre decir dónde se invertirán las ganancias futuras de la empresa en alternativas externas a ella.

Con el criterio de aceptación que emplea el método de la *TIR*: si ésta es mayor que la *TMAR*, acepte la inversión; es decir, si el rendimiento de la empresa es mayor que el mínimo fijado como aceptable, la inversión es económicamente rentable.

El método de la *TIR* tiene una desventaja metodológica. Cuando los *FNE* son diferentes cada año, el único método de cálculo es el uso de la ecuación 5.5, la cual es un polinomio de grado 5. La obtención de las raíces de este polinomio (solución de la ecuación para obtener *i*) está regida por la ley de los signos de Descartes, la cual dice que "el número de raíces reales positivas (valores de *i* en el caso de la *TIR*) no debe exceder el número de cambios de signo en la serie de coeficientes *P*(*FNE*<sub>0</sub>), *FNE*<sub>1</sub>, *FNE*<sub>2</sub>, ... *FNE*<sub>n</sub>". Esto implica necesariamente que el número de cambios de signo es, por fuerza, un límite superior para el número de valores de *i*. Por un lado, si no hay cambios de signo, no es posible encontrar una *i*, y esto indicaría que existen ganancias sin haber inversión. Cuando hay un solo cambio de signo, hay sólo una raíz de *i*, lo que equivale, según la figura 5.1, a que hay una inversión (signo negativo) y cinco coeficientes (*FNE*) con signo positivo (ganancias); en esta forma se encuentra un solo valor de la *TIR*. Pero cuando existen dos cambios de signo en los coefi cientes, se pueden encontrar dos raíces de *i*. Esto equivale a que existe una inversión inicial (primer cambio de signo) y en cualquiera de los años de operación de la empresa existe una pérdida, lo cual provocaría que su *FNE* apareciera como negativo y provocara un segundo cambio de signo en el polinomio, y esto, a su vez, ocasionaría la obtención de dos *TIR*, lo cual no tiene significado económico.

En la operación práctica de una empresa se da el caso de que exista una pérdida en determinado periodo. En esta situación se recomienda no usar la *TIR* como método de evaluación y, en cambio usar el *VPN* que no presenta esta desventaja.

# **Adición del valor de salvamento (***VS***)**

Se habrá observado que en los *FNE* del año cinco en las ecuaciones 5.4 y 5.5 aparece sumado un factor llamado *VS* o valor de salvamento o rescate, cuyo concepto aparece en la sección "Depreciaciones y amortizaciones", página 174).

A lo largo de todo el estudio se ha considerado un periodo de planeación de cinco años. Al término de éste se hace un corte artificial del tiempo con fines de evaluación. Desde este punto de vista, ya no se consideran más ingresos; la planta deja de operar y vende todos sus activos. Esta consideración teórica es útil, pues al suponer que se venden todos los activos, esto produce un flujo de efectivo extra en el último año, lo que hace aumentar la *TIR* o el *VPN* y hace más atractivo el proyecto. Por otro lado, no hacer esta suposición implicaría cortar la vida del proyecto y dejar la planta abandonada con todos sus activos.

En la práctica, la mayoría de las plantas o fábricas en estudio durarán en funcionamiento no cinco ni 10 años, sino tal vez 20 o más, pero para efectos de evaluación, el tiempo debe cortarse en algún momento.

En la sección "Depreciaciones y amortizaciones" (página 174) y en la tabla 4.24 correspondiente a las depreciaciones y amortiza ciones, aparece calculado el *VS* de todos los activos. Simplifi cando se supone en esa tabla que el *VS* considerado será el valor en libros o fiscal que tengan los activos al término del quinto año de operación.

# Uso de flujos constantes y flujos inflados **para el cálculo de la** *TIR***. Reinterpretación de la** *TIR*

Un punto que se debate en la evaluación de proyectos es la forma de trabajar con el estado de resultados para obtener los *FNE* y calcular con ellos la *TIR*. Existen dos formas básicas de hacerla: considerar los *FNE* del primer año como constantes a lo largo del horizonte de planeación, y considerar los efectos inflacionarios sobre los *FNE* de cada año.

Es evidente que un cálculo de *TIR* con *FNE* constantes, y con *FNE* inflados, ha rá variar en gran medida el valor de la *TIR*. Entonces, ¿cuál es el procedimiento correcto?

⊕

Hay que considerar que es poco probable, al menos en México, que padece altas tasas de inflación y devaluación monetaria, que un costo de operación permanezca constante durante un año y que a partir del segundo año aumenten. Suponer lo contrario, sería inadecuado.

Considere los datos reales del caso práctico presentado en la sección "Caso práctico: Estudio económico", página 190. Bá sicamente se hará referencia a la *TMAR* = 15% de premio al riesgo y a la infl ación ( *f* ) considerada que es de 20% anual constante durante los cinco años de periodo de análisis, datos tomados de la sección de la página 205.

La primera consideración importante para la evaluación es que la inversión que se toma en cuenta para calcular la *TIR* es sólo la inversión en activos fijos. La inversión en capital de trabajo no se toma en cuenta, debido a la propia naturaleza líquida de estos activos.

Los datos para el cálculo de la *TIR* son los siguientes:

- Inversión inicial (véase tabla 4.23) es *P* = \$5 935 miles.
- Los *FNE* del primer año (véase tabla 4.32) son *A* = \$1 967 miles. Se considera una anualidad ya que permanecen constantes durante los cinco años del periodo de análisis.
- **O** *TMAR* sin inflación es del 15%.
- Valor de salvamento (véase tabla 4.24) es *VS* = \$3 129 miles.
- Periodo de análisis considerado, *n* = 5 años.

# **Cálculo de la** *TIR* **con fl ujos constantes sin infl ación**

Se analiza en primera instancia el cálculo de la *TIR* sin inflación, con producción cons tante. Bajo esta consideración, no varían a lo largo de los cinco años los *FNE*, ya que se supone que cada año se venderían 1 050 toneladas y como no se considera infl ación, entonces los ingresos y costos permanecerían constantes a lo largo de los años.

La *TIR* se define como la *i* que hace que la suma de los flujos descontados sea igual a la inversión inicial. La *i* en este caso actúa como una tasa de descuento y, por tanto, los flujos de efectivo a los cuales se aplica vienen a ser *flujos descontados*:

$$
P = A \left[ \frac{(1+i)^n - 1}{i(1+i)^n} \right] + \frac{VS}{(1+i)^s}
$$
 (5.6)

esta ecuación también puede expresarse como:

$$
P = \frac{FNE_1}{(1+i)^1} + \frac{FNE_2}{(1+i)^2} + \frac{FNE_3}{(1+i)^3} + \frac{FNE_4}{(1+i)^4} + \frac{FNE_5 + VS}{(1+i)^5}
$$
(5.7)

donde:  $FNE_1 = FNE_2 = FNE_3 = FNE_4 = FNE_5 = A$ 

Aplicando los datos de la ecuación 5.7 se tiene:

$$
5\,935 = 1\,967 \left[ \frac{(1+i)^5 - 1}{i(1+i)^3} \right] + \frac{3\,129}{(1+i)^5}
$$

La *i* que satisface la ecuación es *i* = 27.6734469%, que equivale a la *TIR* de proyecto sin considerar inflación y con producción constante.

# **Cálculo de la** *TlR* **con producción constante y considerando inflación**

Ahora se procederá a calcular la *TIR* considerando a la inflación de 20% anual constante. Se mantiene la consideración de que no varía la producción anual de 1 050 toneladas en cada uno de los cinco años. Los datos de los *FNE* se tomaron de la tabla 4.33, pero a diferencia de esa tabla y para fines de demostración, ahora no se redondean las cifras, aunque estén expresadas en miles.

En términos reales, las cifras de un estudio de factibilidad se determinan en el periodo cero, es decir, antes de realizar la inversión. En caso de que ésta se realice, las cifras de ingresos y costos ya se verían afectados por la inflación al final del primer año. Si se define a la inflación como:

*El aumento ponderado y agregado de precios en la canasta básica de una economía* entonces todas las cifras del estado de resultados se verían afectadas por la

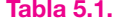

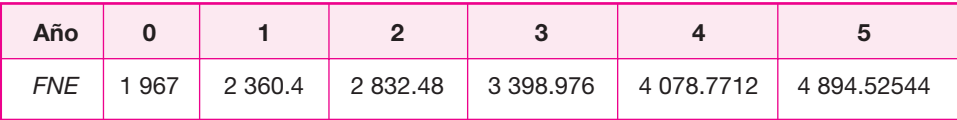

inflación, incluyendo los cargos de depreciación, que al menos en México, la ley hacendaria permite actualizar cada año tomando en cuenta la inflación que hubo en el periodo fiscal que se declara. Por tanto, para calcular las cifras de los *FNE* con in fl ación, basta tomar la cantidad determinada en el periodo cero que es de \$1 967 miles y afectarla cada año por la inflación que se fijó en 20% anual constante cada año (ver tabla 5.1).

La tabla 5.1 se construyó multiplicando por 1.2 la cantidad del año anterior, es decir, se multiplica por  $(1 + 0.2)$ . Otro cálculo que se debe modificar es el valor de salvamento (*VS*), ya que éste también sufrirá los efectos de la inflación y su determinación es:

$$
VS = 3\ 129(1.2)^5 = $7\ 785.9533
$$

Finalmente, en la sección "Costo de capital o tasa mínima aceptable de rendimiento" de la página 183, la *TMAR* fue definida como: *TMAR<sub>f</sub>* = *i* + *f* + *if* donde *i* es el premio al riesgo sin inflación, y *f* la inflación anual. De acuerdo con los datos de la sección de la página 205 se tiene:

$$
TMAR = 0.15 + 0.2 + 0.15 \times 0.2 = 0.38
$$

Con estos datos se calcula la *TIR* del proyecto, considerando inflación y producción constante, como sigue:

$$
5935 = \frac{2360.4}{(1+i)^1} + \frac{2832.48}{(1+i)^2} + \frac{3398.976}{(1+i)^3} + \frac{4078.7712}{(1+i)^4} + \frac{4894.52544 + 7785.9533}{(1+i)^5}
$$

la *i* que satisface la ecuación anterior es 53.20813628%.

¿Qué conclusiones se pueden obtener de estos cálculos?

Véase las diferencias obtenidas, primero sin inflación; mientras la *TMAR* es de 15%, el proyecto arrojó un valor de 27.6734469%, es decir, se obtuvo una ganancia por arriba de la *TMAR* de 12.6734469 puntos porcentuales. Considerando inflación, se podría esperar que la *TMAR* con inflación, que es de 38%, se vea superada por los mismos 12.6734469 puntos, pero la diferencia es: 53.20813628 38 = 15.20813628. Aparentemente la diferencia es un poco mayor; sin embargo, al observar que 15.20813628 = 12.6734469  $\times$  1.2 se verá que existe una clara explicación para la aparente diferencia observada. De hecho, la *TIR* con inflación puede calcularse como:

$$
TMAR_f = (TIR_{f=0} - TMAR_{f=0}) + TMAR_f + (f)(TIR_{f=0} - TMAR_{f=0})
$$
  

$$
TMAR_f = 12.6734469 + 38 + 0.2(12.6734469) = 53.20813628%
$$

Todos estos cálculos se presentarán en la evaluación económica del caso práctico, pero como en el ejemplo se manejan cifras redondeadas, éstas no coincidirán con la exactitud de esta demostración.

Las condiciones para evaluar, con y sin inflación, son:

- **1.** Para evaluar no se toma en cuenta el capital de trabajo.
- **2.** Debe considerarse revaluación de activos al hacer los cargos de depreciación y amortización.
- **3.** En ambos métodos debe mantenerse constante el nivel de producción del primer año.
- 4. Si se está considerando el método de *FNE* constantes, no se debe incluir el financiamiento. Recuerde que si hay financiamiento, los *FNE* se alteran con el paso del tiempo.
- **5.** El *VS* también debe sufrir el efecto de la inflación.

# **Cálculo de la** *TIR* **con fi nanciamiento**

Como se ha señalado, los *FNE* cambian de una situación sin financiamiento a otra con fi nanciamiento. Al hacer la determinación de la *TIR* habiendo pedido un préstamo, habrá que hacer ciertas consideraciones.

La primera de ellas, cuando se calcula la *TIR* y hay financiamiento, es que sólo es posible utilizar el estado de resultados con flujos y costos inflados, ya que éstos se encuentran definitivamente influidos por los intereses pagados (costos financieros), pues la tasa del préstamo depende casi directamente de la tasa inflacionaria vigente en el momento del préstamo, por lo que sería un error usar *FNE* constante (inflación cero) y aplicar a éstos pago a principal y costos financieros, alterados con la inflación.

La segunda consideración importante es que para calcular la *TIR*, la inversión considerada no es la misma. Ahora es necesario restar a la inversión total la cantidad que ha sido obtenida en préstamo. En el caso práctico que se sigue, la inversión ori ginal es de \$5 935 000 y se solicita un préstamo por \$1 500 000; la diferencia de ambas cantidades, \$4 435 000, es la inversión neta de los accionistas en activo fijo y diferido, y es la cantidad que se considera para el cálculo del *VPN* y la *TIR* con fi nan ciamiento. Las cifras se toman del estado de resultados de la tabla 4.34 y ahí se muestra la forma en que se paga, a lo largo de cinco años, la cantidad de \$1 500 000 del préstamo. En la misma tabla 4.34 se observa que los *FNE* son menores que los *FNE* sin préstamo, pero a cambio de esta disminución en las ganancias anuales, la inversión también disminuye.

Otra consideración importante es que ahora la nueva *TIR* deberá compararse contra una *TMAR* mixta. Ahora los \$5 935 000 de la inversión total se forman de dos capitales, uno de los promotores y otro de la institución financiera, cada parte con una ganancia distinta, por lo que debe calcularse un promedio ponderado de ambos capitales para obtener la llamada *TMAR mixta*, de la siguiente forma: *TMAR* mixta = (% de aportación de promotores)(tasa de ganancia solicitada) + (% de aportación del banco)(tasa de ganancia solicitada).

$$
TMAR = \frac{4\ 435}{5\ 935}(0.38) + \frac{1\ 500}{5\ 935}(0.34) = 0.36989
$$

La *TMAR* mixta no sólo servirá como punto de comparación contra la *TIR* sino que también es útil para calcular el *VPN* con financiamiento. Con todos estos datos, se calcula la *TIR* con financiamiento, tomando los *FNE* de la tabla 4.34:

$$
4\ 435 = \frac{1936}{(1+i)^1} + \frac{2\ 385}{(1+i)^2} + \frac{2\ 918}{(1+i)^3} + \frac{3\ 555}{(1+i)^4} + \frac{4\ 311 + 7\ 786}{(1+i)^5}
$$

La *i* que satisface la ecuación es *TIR* = 61.43%.

De este resultado se pueden destacar varias cosas. Primero, la *TIR* con financiamiento  $(61.43%)$  es superior a la *TIR* sin financiamiento  $(53.2%)$ , lo cual indica una mayor rentabilidad en caso de solicitar financiamiento; no hay que olvidar que en ambas determinaciones se considera la inflación. Obtener el préstamo significa contar con dinero más barato que el generado por la propia empresa, ya que mientras ésta puede generar una ganancia de 38% que corresponde a la *TMAR* con inflación, el préstamo tiene un costo de 4 puntos porcentuales menos (34%). Además, el efecto de los impuestos, permitiendo la deducción de los intereses pagados, hace que se eleve aún más la rentabilidad.

A la *TIR* obtenida con fi nanciamiento se llama *TIR fi nanciera*, que en este caso es de 61.43%, a diferencia de la *TIR* sin financiamiento llamada *TIR privada* o *TIR empresarial*. Siempre es necesario calcular los dos tipos de *TIR*. En general, la *TIR* financiera siempre será mayor que la *TIR* privada, debido al efecto de la deducción de impuestos.

# **Evaluación económica en caso de reemplazo • de equipo y maquinaria**

Cuando se realiza la sustitución de un equipo o maquinaria, la evaluación económica difiere ligeramente de los métodos presentados en las secciones "Valor presente neto" y "Tasa interna de rendimiento" en las páginas 221 y 224 respectivamente. En el reemplazo de equipo existen dos situaciones claramente definidas que, a su vez, obligan a definir un método específico de evaluación económica. La primera situación surge cuando la maquinaria a sustituir sólo es parte de un proceso productivo y no produce ingresos por sí misma, es decir, contribuye a la elaboración de un producto y es muy difícil cuantificar con precisión la contribución de esa máquina en trabajo, al costo real del producto. En este caso, como la máquina bajo estudio no produce un ingreso directo porque junto con otras elabora un producto, la evaluación económica más recomendable es una comparación de costos por el método de *CAUE* (costo anual uniforme equivalente).

Si la máquina bajo estudio produce directamente un artículo terminado que al venderse produce ingresos, aunque la misma empresa produzca una gran variedad de artículos es posible aislar la evaluación económica de esa maquinaria por el método de análisis incremental, el cual permite introducir al estudio toda la serie de

datos reales originados, como son aumento de productividad, disminución de costos, depreciación, impuestos, etcétera.

Se llama análisis incremental porque cuantifica aumentos de inversión a los cuales deben corresponder aumentos de ingresos, es decir, se tiene un equipo trabajando normalmente y éste produce determinado ingreso partiendo de que la inversión ac tual es cero, puesto que el equipo se compró hace tiempo. Como se pretende reem plazar dicho equipo, se produce un incremento de inversión por la compra del equipo nuevo; a este incremento de inversión debe corresponder un aumento proporcional de ingresos, de no ser así la inversión tendría que rechazarse.

A continuación, se ejemplifica un análisis incremental. Suponga que una empresa analiza la posibilidad de reemplazar una maquinaria usada. La maquinaria bajo estudio tiene mejor tecnología que la actual y mayor capacidad de producción. Esto hará que las ventas se incrementen de 40 a 46 millones de pesos al año y que se reduzcan las pérdidas por artículos terminados defectuosos de 4 a 2 millones de pe sos anuales. La máquina usada se vendería al valor que tuviera en libros en el momento de la transacción.

La máquina usada se compró hace cinco años a un costo de 20 millones de pesos, está siendo depreciada en línea recta y tiene una vida fiscal de diez años, con valor de recuperación de cero al final del periodo.

El equipo nuevo cuesta 30 millones de pesos, tiene una vida fiscal de cinco años, sin valor de recuperación al final del periodo y la empresa lo depreciará en línea recta. La empresa paga impuestos a una tasa del 50%.

Determine si es económicamente rentable la compra de la máquina nueva, si la *TMAR* de la empresa es 25%.

Hay que notar, en el planteamiento del problema, que para llegar a las cifras que se desean es necesario hacer todo un estudio de factibilidad. El análisis incremental empleado en la solución del problema consiste en obtener los incrementos de la situación que guardan, en el estado de resultados, ambas máquinas, lo cual se muestra en la tabla 5.2.

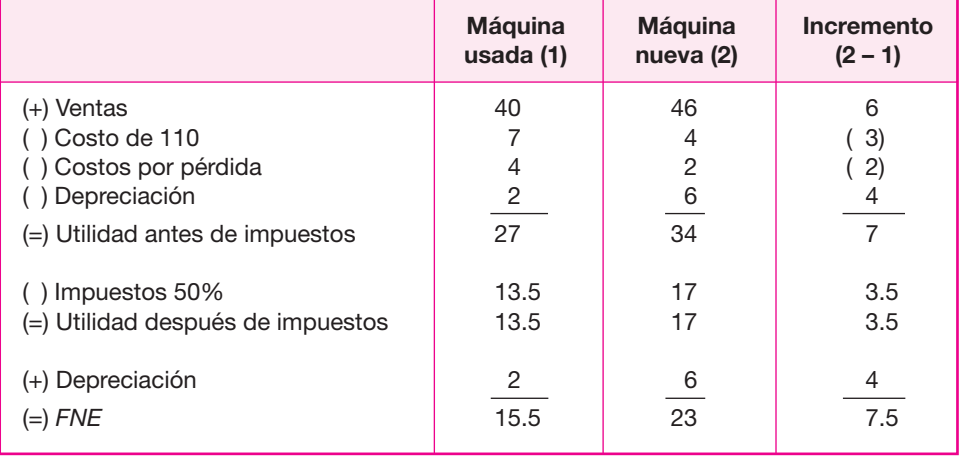

#### **Tabla 5.2.**

El valor de 7.5 millones es el flujo neto de efectivo incremental que se obtuvo a partir del incremento de flujos de la máquina nueva restando el de la máquina usada, y es el flujo utilizado para el cálculo de la rentabilidad económica, la cual se puede obtener por medio del *VPN*.

Para la determinación del *VPN*, la inversión inicial no son \$30 millones; a esto hay que restar el ingreso por la venta de la maquinaria usada que es de 10 millones de pesos. El ejemplo supone que no hubo préstamo en la compra de ninguna de las máquinas. Por tanto:

*VPN* = 20 + 7.5(*P/A*, 25 1/9 5) = 0.167

por lo que el reemplazo debería aceptarse.

# **MÉTODOS DE EVALUACIÓN QUE NO TOMAN EN CUENTA EL VALOR DEL DINERO A TRAVÉS DEL TIEMPO**

## **• Razones financieras. Usos. Ventajas y desventajas**

Existen técnicas que no toman en cuenta el valor del dinero a través del tiempo y que propiamente no están relacionadas en forma directa con el análisis de la rentabilidad económica, sino con la evaluación financiera de la empresa.

⊕

La planeación financiera es una de las claves para el éxito de una empresa, y un buen análisis financiero detecta la fuerza y los puntos débiles de un negocio. Es claro que hay que esforzarse por mantener los puntos fuertes y corregir los puntos débiles antes de que causen problemas.

El análisis de las tasas o razones financieras es el método que no toma en cuenta el valor del dinero a través del tiempo. Esto es válido, ya que los datos que toma para su análisis provienen de la hoja de balance general. Esta hoja contiene información de la empresa en un punto en el tiempo, usualmente el fin de año o fin de un periodo contable, a diferencia de los métodos *VPN* y *TIR*, cuyos datos base están tomados del estado de resultados que contiene información sobre flujos de efectivo concentrados al finalizar el periodo.

Existen cuatro tipos básicos de razones financieras. La información que surja de éstas puede ser de interés para personas o entidades externas o internas a la empresa. Por ejemplo, a la institución bancaria que prestará el dinero para el proyecto, le interesará si en éste existe suficiente liquidez como para que su restitución monetaria no peligre. La empresa nota que una porción sustancial de sus ventas a crédito se otorga a clientes con baja capacidad de pago, si la reserva para cuentas incobrables es más de 5% de las cuentas por cobrar. Si la depreciación acumulada del equipo representa una alta proporción del valor original, ése es un signo de que la empresa está usando equipo obsoleto. Una disminución año con año del capital de trabajo indica que la empresa está en problemas financieros, y un aumento constante acompañado del crecimiento de la empresa es un buen signo. En fin, la información a obtener e interpretar es muy útil aunque no se tome en cuenta el valor del dinero a través del tiempo.

Los cuatro tipos básicos de razones son:

- **1. Razones de liquidez** Miden la capacidad de la empresa para cumplir con sus obligaciones (pagos) a corto plazo. Entre ellas figuran:
	- *a*) *Tasa circulante* Se obtiene dividiendo los activos circulantes sobre los pasivos circulantes. Los activos circulantes incluyen efectivo, acciones vendibles, cuentas por cobrar e inventarios; los pasivos circulantes incluyen cuentas por pagar, notas por pagar a corto plazo, vencimientos a corto plazo de deudas a largo plazo, así como impuestos y salarios retenidos. La tasa circulante es la más empleada para medir la solvencia a corto plazo, ya que indica a qué grado es posible cubrir las deudas de corto plazo sólo con los activos que se convierten en efectivo a corto plazo. Su fórmula es:

Razón circulante = 
$$
\frac{\text{active circulante}}{\text{passivo circulante}}
$$
 (5.9)

*b*) *Prueba del ácido* Se calcula restando los inventarios a los activos circulantes y dividiendo el resto entre los pasivos circulantes. Esto se hace así porque los inventarios son los activos menos líquidos. Así, esta razón mide la capacidad de la empresa para pagar las obligaciones a corto plazo sin recurrir a la venta de inventarios. Se considera que 1 es un buen valor para la prueba del ácido. Su fórmula es:

Tasa de la prebea del ácido = 
$$
\frac{\text{active circulante} \quad \text{inventario}}{\text{passivo circulante}}
$$
 (5.10)

- **2. Tasas de apalancamiento** Miden el grado en que la empresa se ha financiado por medio de la deuda. Están incluidas:
	- *a*) *Razón de deuda total a activo total* También llamada tasa de deuda. Mide el porcentaje total de fondos provenientes de instituciones de crédito. La deuda incluye los pasivos circulantes. Un valor aceptable de esta tasa es 33%, ya que los acreedores difícilmente prestan a una empresa muy endeudada por el riesgo que corren de no recuperar su dinero. En México, la tasa de deuda es alta si el gobierno, a través de una institución de crédito, hace el préstamo y se asocia con acciones preferentes a la empresa. Su fórmula es:

$$
Tasa de deuda = \frac{deuda total}{active total}
$$
 (5.11)

*b*) *Número de veces que se gana el interés* Se obtiene dividiendo las ganancias antes del pago de interés e impuestos. Mide el grado en que pueden disminuir las ganancias sin provocar un problema financiero a la empresa al grado de no cubrir los gastos anuales de interés. Un valor aceptado de esta tasa es 8.0 veces y su fórmula es:

Número de veces que se gana el interés = 
$$
\frac{\text{ingreso bruto}}{\text{cargos de interés}}
$$
 (5.12)

 **3. Tasas de actividad** Este tipo de tasas no se deben aplicar en la evaluación de un proyecto, ya que como su nombre lo indica, mide la efectividad de la actividad empresarial y cuando se realiza el estudio no existe tal actividad. A pesar de esto, y aunque no se calculen, se enumeran las pautas a seguir. La primera tasa es rotación de inventarios, y se obtiene dividiendo las ventas sobre los inventarios, ambas expresadas en pesos. El valor comúnmente aceptado de esta tasa es 9. Un problema en el cálculo de esta tasa es el método de evaluación de los inventarios. El segundo problema es que las ventas están calculadas sobre un año completo y los inventarios están tomados como un punto en el tiempo. Su fórmula es:

$$
Rotation de inventario = \frac{ventas}{inventarios}
$$
 (5.13)

*a*) *Periodo promedio de recolección* Es la longitud promedio de tiempo que la empresa debe esperar después de hacer una venta antes de recibir el pago en efectivo. Un valor aceptado para esta tasa es 45 días. Su fórmula es:

$$
PPR = \frac{\text{cuentes por cobrar}}{\text{vents por día}} = \frac{\text{cuentes por cobrar}}{\text{vents anuales}/365} \tag{5.14}
$$

*b*) *Rotación de activo total* Es la tasa que mide la actividad final de la rotación de todos los activos de la empresa. Un valor aceptado para esta tasa es de 2.0. Su fórmula es:

Rotación de activos totales = 
$$
\frac{\text{vents anuales}}{\text{activos totales}}
$$
 (5.15)

Se reitera que estas razones que miden la actividad no se calculan en el caso práctico presentado, ya que implicarían sólo suposiciones acerca de la verdadera actividad futura.

- **4. Tasas de rentabilidad** La rentabilidad es el resultado neto de un gran número de políticas y decisiones. En realidad, las tasas de este tipo revelan qué tan efectivamente se administra la empresa.
	- *a*) *Tasa de margen de beneficio sobre ventas* Se calcula dividiendo el ingreso neto después de impuestos sobre las ventas. En realidad, tanto el ingreso neto como las ventas son una corriente de flujos de efectivo a lo largo de un periodo de un año y aquí está implícita la suposición de que ambas se dan en un mismo momento. Como la división se efectúa en ese instante y no hay traslación de flujos a otros periodos, no es necesario considerar tasas de interés. Un valor promedio aceptado en la industria es de entre 5 y 10%. Su fórmula es:

Tasa de margen de beneficio =  $\frac{\text{utilidad neta después de pagar impuestos}}{\text{vents totales anuales}}$  (5.16)

- *b*) *Rendimiento sobre activos totales* Se obtiene dividiendo la utilidad neta libre de impuestos entre los activos totales. Este cálculo es uno de los más controvertidos. Se pregunta qué valor se dará a los activos para validar la división con una cantidad de dinero que se da en el futuro, como en la utilidad. Todos los textos existentes sobre el tema no mencionan ni señalan que deba considerarse una tasa de interés para obtener la cantidad equivalente de cualquiera de las cantidades y dividirlas en forma válida. Ya se vio en la sección "Métodos de evaluación que toman en cuenta el valor del dinero a través del tiempo" en la página 220, que no vale lo mismo un peso hoy que un peso dentro de un año, y que no se pueden dividir las cantidades sin que intervenga una tasa de interés que las haga equivalentes. La tasa de ren dimiento sobre activos totales viola este principio y por eso da lugar a con troversias. Se sugiere no obtener esta tasa ni tratar de interpretarla, ya que puede ocasionar decisiones inadecuadas.
- *c*) *Tasa de rendimiento sobre el valor neto de la empresa* Es la tasa que mide el rendimiento sobre la inversión de los accionistas, llamada valor neto o capital. Tiene exactamente la misma desventaja que la tasa anterior, porque el único valor que se le puede dar al capital es el que tiene en términos corrientes o valor de uso de la moneda; sin embargo, este valor se suma algebraicamente al de los años anteriores y se pierde el valor real de la inversión de los accionistas. También se sugiere no calcular esta tasa para no dar lugar a malas interpretaciones en los resultados.

Como conclusión acerca del uso de las razones financieras, se deduce que mientras no deba tomarse en cuenta una tasa de interés, es útil y válido usar las razones fi nancieras. Para medir el rendimiento sobre la inversión se sugiere no utilizar este tipo de métodos y, en cambio, recurrir a los que toman en cuenta el valor del dinero a través del tiempo.

# **ANÁLISIS DE SENSIBILIDAD**

Se denomina análisis de sensibilidad (*AS*) al procedimiento por medio del cual se puede determinar cuánto se afecta (qué tan sensible es) la *TIR* ante cambios en determinadas variables del proyecto.

El proyecto tiene una gran cantidad de variables, como son los costos totales, divididos como se muestra en un estado de resultados, ingresos, volumen de producción, tasa y cantidad de financiamiento, etc. El AS no está encaminado a modifi car cada una de estas variables para observar su efecto sobre la *TIR*. De hecho, hay variables que al modificarse afectan automáticamente a las demás o su cambio puede ser compensado de inmediato. Por ejemplo, no sería un buen AS modificar el precio de la materia prima y ver su efecto sobre la *TIR* ni alterar alguno de los costos de producción, administración o ventas en forma aislada para observar ese cambio. Cotidianamente se informa que el precio de determinado artículo ha subido como consecuencia de que lo hizo el precio de sus insumos (mano de obra, materias primas, combustible, etc.). El productor compensa de inmediato ese aumento en sus costos elevando, a su vez, el precio de venta de sus productos, para mantener el margen de utilidad acostumbrado. No será útil, por ejemplo, conocer cuánto se afecta la *TIR* si la principal materia prima del producto aumenta de 5 a 50%.

Recuerde que si no hay financiamiento se puede trabajar y evaluar un proyecto con *FNE* constantes, es decir, con inflación cero, lo cual haría innecesario considerar variaciones sobre cualquier costo. En segundo lugar, las estimaciones hechas son anuales. A lo largo de un año, al menos en los momentos actuales y en países en vías de desarrollo, como México, se suceden aumentos en toda clase de insumos, y lo más conveniente es tomar promedios generales de inflación y no aumentos parciales en cada insumo y en periodos menores de un año, pues esto llevaría a nada en un análisis de sensibilidad.

Entonces, como primera recomendación, se menciona que es inútil hacer *AS* so bre insumos individuales, ya que sus aumentos de precios nunca se dan aislados. Al final de un año, el aumento siempre es general y no único.

Si se desea hacer un *AS* de los efectos inflacionarios sobre la *TIR*, considere promedios de infl ación anuales y aplicados sobre todos los insumos, excepto sobre la mano de obra directa, cuyo aumento es mucho menor que el índice inflacionario anual. Sin embargo, ya se ha demostrado que un proyecto será aceptado considerando inflación cero (*FNE* constantes) o efectos inflacionarios (con *FNE* inflados) si se sabe interpretar directamente el resultado. En lo que se refiere al porcentaje que se aplicará a los flujos inflados, éste se calculará con base en el cambio más pro bable que tenga la infl ación, y no sobre una gama de porcentajes que de nada ser virían en el *AS*.

A pesar de lo anterior, hay variables que están fuera del control del empresario, y sobre ellas sí es necesario practicar un *AS*. La primera de estas variables es el volumen de producción que afectaría directamente los ingresos. No se habla del precio del producto, que sí depende del empresario y puede compensar de inmediato cualquier aumento en los costos, con sólo aumentar el precio de venta, siempre y cuando se trate de productos con precio no controlado por el gobierno.

Los pronósticos de venta han sido calculados ajustando una serie de datos his tóricos, obteniendo una ecuación que permite pronosticar cuál será el futuro volumen de ventas. Como se puede observar en el estudio de mercado, el análisis se hizo con tres variables, considerando a la tercera de ellas como el PIB, que fue el que dio mayor correlación en el ajuste.

Sin embargo, el hecho de hacer este pronóstico no implica necesariamente que así vaya a suceder. Suponga que se deteriora aún más la situación del país y se cae en una atonía económica. Esto haría que bajara muchísimo la actividad industrial, que el PIB pronosticado no se diera y que el producto objeto de estudio en el caso presentado, que son mermeladas de fresa, no se vendiera en el volumen esperado, pues es un producto netamente de consumo final. El AS estaría encaminado a determinar cuál sería el volumen mínimo de ventas que debería tener la empresa para ser económicamente rentable.
Otro factor que queda fuera del control del empresario es el nivel de financiamiento y la tasa de interés de éste, que, como ya se vio, afecta los *FNE* y, por tanto, la *TIR*. De este modo, sería interesante observar las variaciones de la *TIR* ante variaciones dadas del nivel y la tasa de financiamiento.

Ambas situaciones, cambio en el nivel de ventas e influencia del financiamiento sobre la *TIR*, son objeto de un análisis de sensibilidad en el caso práctico que se presenta al final de este capítulo.

## **FLUJO ANUAL UNIFORME EQUIVALENTE Y RAZÓN BENEFICIO/COSTO. USOS**

Estos dos métodos de evaluación to man en cuenta el valor del dinero a través del tiempo, pero sus aplicaciones son un poco distintas de la evaluación de proyectos.

El método de la razón beneficio/costo (*B/C*) se utiliza para evaluar las inversiones gubernamentales o de interés social. Tanto los beneficios como los costos no se cuantifican como se hace en un proyecto de inversión privada, sino que se toman en cuenta criterios sociales. Se aplican para evaluar inversiones en escuelas pú bli cas, carreteras, alumbrado público, drenaje y otras obras. Se ha desarrollado una metodología para su aplicación y no es oportuno exponer aquí ni siquiera sus prin cipios, pues además de que son muchos y especializados, no son objeto del presente texto.

El método del fl ujo anual (*FA*) tiene los mismos principios que los del *VPN* o *TIR*. De hecho, un *FA* se obtiene descontando todos los flujos de efectivo al presente y analizándolos a lo largo de todo el horizonte de planeación, es decir, pasándolos a una cantidad igual y equivalente en todos los años de estudio. Aunque su uso puede ser más amplio, se ha restringido por las ventajas que presenta el método. Suponga que se evalúa el reemplazo de cierto equipo en una empresa. El equipo en estudio es sólo una parte del todo que se dedica a la producción. Desde ese punto de vista, no es posible aislar su análisis y obtener su contribución marginal a los in gresos y costos totales de la empresa. Entonces, para el análisis económico de su reemplazo, se usa el método del *FA*, el cual se limita a hacer una comparación de costos individuales entre varias alternativas; es decir, es un método que capacita al evaluador para realizar un análisis sólo de costos, y esto simplifica la evaluación.

Como ya se ha mencionado, esto se realiza analizando los costos en que incurriría cada equipo alternativo y seleccionando el que tenga menores costos.

El análisis no es tan simple, y se podría suponer que con la comparación del *VPN* de los costos sería suficiente. Esto no es así en la mayoría de los casos. En este libro no se presentan ejemplos por varias razones. La primera es que el tema es extenso y para entenderlo habría que presentar muchos y variados casos. De hacerse así, la obra abandonaría su propósito de ilustrar sobre proyectos de inversión.

# **CASO PRÁCTICO: EVALUACIÓN • ECONÓMICA**

### **Contenido**

Cálculo del VPN y la TlR con producción constante, sin inflación, sin financia*miento*

Cálculo del VPN y la TlR con producción constante, con inflación, sin financia*miento*

Cálculo del VPN y la TlR con producción constante, con inflación, con finan*cia miento*

*Cálculo del VPN y la TlR con producción variable, sin inflación, con financiamiento*

### **Cálculo del** *VPN* **y la** *TIR* **con producción constante, • sin inflación, sin financiamiento**

Para realizar este cálculo se toman los datos del estado de resultados con producción constante, sin inflación, sin financiamiento, que fue el primero que se calculó (véase tabla 4.32). Los datos son los siguientes:

⊕

Inversión inicial (en miles de pesos) 5 935. Esta inversión no toma en cuenta el capital de trabajo porque la naturaleza de este último es muy líquida y tanto el *VPN* como la *TIR* toman en cuenta el capital comprometido a largo plazo.

Flujo neto de efectivo, años 1 a 5 = 1 967 miles de pesos.

Valor de salvamento de la inversión al final de 5 años =  $3\,129$  miles de pesos. Este dato es el valor fiscal residual de los activos al término de 5 años que es el periodo de análisis del proyecto tomado de la tabla 4.24 de depreciación de los activos.

Con estos datos se construye el siguiente diagrama de flujo (véase figura 5.3).

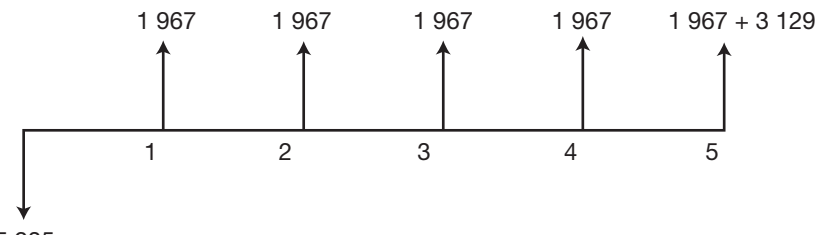

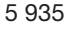

#### **Figura 5.3.**

Diagrama de flujo para la evaluación económica sin inflación, sin financiamiento y con producción constante.

Con una *TMAR* de 15% el cálculo del *VPN* es:

$$
VPN = -5\ 935 + 1\ 967 \left[ \frac{(1+0.15)^5 - 1}{0.15(1+0.15)^5} \right] + \frac{3\ 129}{(1+0.15)^5} = \$2\ 214.35
$$

haciendo el *VPN* = 0 se calcula la *TIR*, la cual resulta tener un valor de *TIR* = 27.67%.

### **Cálculo del** *VPN* **y la** *TIR* **con producción constante, • con inflación, sin financiamiento**

Ahora los datos son tomados de la tabla 4.33, estado de resultados con producción constante, con inflación, sin financiamiento. Los datos son los siguientes:

Inversión inicial = \$5 935

Flujos netos de efectivo (en miles) (*FNE*):  $FNE_1 = $2,361$ ;  $FNE_2 = $2,833$ ;  $FNE_3 =$  $$3\,399; FNE<sub>4</sub> = $4\,080; FNE<sub>5</sub> = $4\,895.$ 

 $VS = $3\,129\,(1.2)^5 = $7\,786.$ 

Inflación considerada  $f = 20\%$  anual constante.

*TMAR*<sub> $f = 20\%$ </sub> =  $i + f + if = 0.15 + 0.2 + 0.15(0.2) = 0.38$ 

Con estos datos se construye el siguiente diagrama de flujo (véase figura 5.4).

El cálculo del *VPN* y *TIR* es:

*VPN* = 5 935 + 2 361 + 2 833 + 3 399 + 4 080 + 4 895 + 7 786  $(1 + 0.38)^{1}$   $(1 + 0.38)^{2}$   $(1 + 0.38)^{3}$   $(1 + 0.38)^{4}$   $(1 + 0.38)^{5}$  $=$  \$2 215

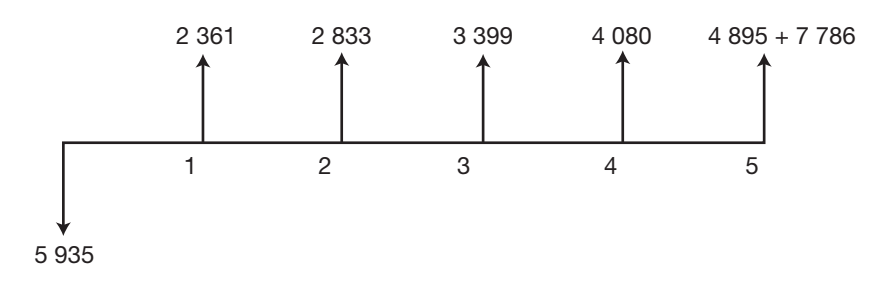

#### **Figura 5.4.**

Diagrama de flujo de la evaluación económica con inflación, sin financiamiento y con producción constante.

en realidad, los valores del *VPN* considerando y sin considerar inflación deben ser idénticos. En este caso no resultaron idénticos debido al redondeo de cifras que se viene haciendo desde el estado de resultados.<sup>1</sup> El cálculo de la *TIR* se obtiene haciendo el *VPN* = 0, con lo cual se obtiene que la *TIR* es de 53.21%.

Otra forma de calcular la *TIR* es:

$$
TIR = 12.67 + 38 + 0.2(12.67) = 53.2\%
$$

Para una explicación completa de éste consulte la misma bibliografía de la nota 1.

Después de obtener estos dos resultados, se concluye que se debe aceptar realizar la inversión, ya que en ambos casos, considerando y sin considerar inflación, el *VPN* es positivo e igual a \$2 214. 35. La *TIR* en ambos casos es mayor que la *TMAR*; sin considerar inflación *TIR* = 27.67% > *TMAR* = 15%. Considerando inflación la *TIR* = 53.2% > *TMARf* = 20% = 38%, por tanto *se acepta realizar la inversión*.

### **Cálculo del** *VPN* **y la** *TIR* **con producción constante, • con inflación, con financiamiento**

Para este cálculo se toman las cifras del estado de resultados con producción constante, con inflación y con financiamiento, tabla 4.34. Las cifras del estado de resultados deben considerar inflación, ya que la tasa del financiamiento solicitado ya tiene considerada la inflación. Sería un error elaborar un estado de resultados sin considerar la inflación, pero que sí considerara un financiamiento. Las cifras son las siguientes:

⊕

Inversión inicial = \$4 435 000. Esta cifra se obtuvo al restar a la inversión total el fi nanciamiento: 5 935 000 1 500 000 = \$4 435 000. Esto es así porque el *VPN* y la *TIR* consideran como inversión exclusivamente el desembolso neto de los inversionistas. Si se tomara como inversión inicial a \$5 935 000, entonces se estaría considerando dos veces a los \$1 500 (miles), ya que hay que recordar que en el estado de resultados con financiamiento, existe un rubro llamado pago de capital que suma exactamente \$1 500 (miles).

Flujos netos de efectivo en miles:  $FNE_1 = $1\,936$ ;  $FNE_2 = $2\,385$ ;  $FNE_3 = $2\,918$ ;  $FNE<sub>4</sub> = $3\,555; FNE<sub>5</sub> = $4\,311.$ 

Valor de salvamento =  $3\,129\,(1.2)^5$  = \$7 786.

La *TMAR* que se debe considerar con financiamiento se llama *TMAR* mixta, debido a que ahora se tiene una mezcla de dos capitales para realizar la inversión inicial; el capital de los accionistas, que tiene un valor de 38% con inflación, y la de la institución financiera que tiene una tasa de ganancia (interés que cobra por el préstamo) de 34% anual. La *TMAR* mixta se calcula como un promedio ponderado de los costos de capital:

<sup>• 1</sup>  $<sup>1</sup>$  Para una explicación y demostración completa sobre el hecho de que el VPN con y sin inflación</sup> arrojan resultados numéricos idénticos véase: Gabriel Baca, Fundamentos de ingeniería económica, McGraw-Hill, 2a. ed., 1999, capítulo VI.

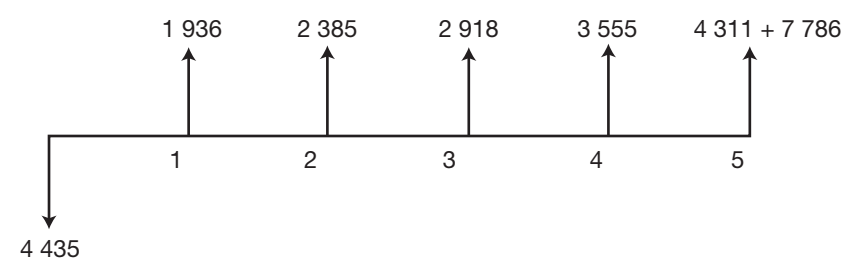

### **Figura 5.5.**

Diagrama de flujo para la evaluación económica con inflación, financiamiento y producción constante.

$$
TMAR \text{ mixta} = \frac{1500}{5935}(0.34) + \frac{4435}{5935}(0.38) = 0.36989
$$

Con estos datos se construye la figura 5.5.

Ahora se calcula el *VPN*:

 $VPN = 4435 + \frac{1936}{(1.3688)^2} + \frac{2385}{(1.3688)^2} + \frac{2918}{(1.3688)^2} + \frac{3555}{(1.3688)^2} + \frac{4311 + 7786}{(1.3688)^2}$  $(1.3698)^1$   $(1.3698)^2$   $(1.3698)^3$   $(1.3698)^4$   $(1.3698)^5$  $=$  \$2 901.27

La *TIR* obtenida cuando el *VPN* = 0 es *TIR* = 61.43%. Se observa la conveniencia de solicitar el financiamiento por \$1 500 000, ya que tanto el *VPN* como la *TIR* son superiores a los valores obtenidos sin financiamiento. Esto es lógico, ya que el uso de este dinero significa utilizar dinero más barato, puesto que mientras el préstamo tiene un costo de 34% anual, la empresa puede generar ganancias a una tasa de 38% anual.

### **Cálculo del** *VPN* **y la** *TIR* **con producción variable, • sin inflación, con financiamiento**

La empresa se programó para trabajar inicialmente un solo turno, y aun así presenta rentabilidad económica, es decir, utilizando tan sólo el 33% de la capacidad instalada ya es conveniente, desde el punto de vista económico, instalar y operar la planta. Ahora se hará un cálculo utilizando el 66% de la capacidad instalada, lo cual significará trabajar dos turnos completos.

El análisis se efectúa sin considerar inflación, ya que se ha demostrado que se obtienen resultados numéricos idénticos considerando y sin considerar inflación y, definitivamente, hacer cálculos sin inflación es mucho más sencillo.

En esta determinación, no todos los costos varían proporcionalmente con el nivel de producción, es decir, existen costos que no cambiarán, independientemen te de la cantidad producida. Esto requiere realizar una clasificación de costos (tabla 5.3).

### **Tabla 5.3.**

Costos que permanecen fijos, independientemente de la cantidad producida.

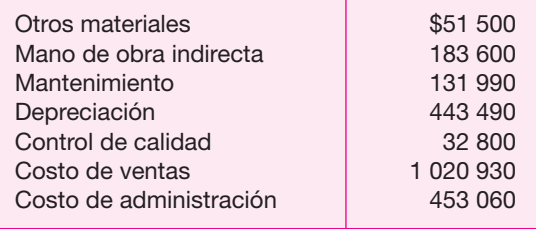

Se observará que el costo de ventas es mayor que el de un solo turno de trabajo. Esto obedece a que en el costo de ventas se encuentran comisiones por ventas, que es el 0.5% del total de las ventas; como ahora se producirá y venderá el doble, esta comisión también se duplica y a esto obedece el que se incremente el costo de ventas, para dar un total de costos fijos de \$2 317 370. Esta determinación no es totalmente exacta, puesto que también se elevaría el gasto del combustible para reparto, probablemente se tendría que contratar a un jefe de turno para el segundo turno de trabajo, etc.; es decir, será necesario hacer una serie de pequeños ajustes a los presupuestos de costos, pero con poco efecto para el costo total que para un solo turno fue de \$23.6 millones de pesos.

⊕

Los demás rubros de costos de producción prácticamente se duplicarán pues, como se observa, son directamente proporcionales a la cantidad producida. La cantidad monetaria se calcula multiplicando por dos los costos de un solo turno de materia prima, envases y embalajes, energía eléctrica, agua, combustible y mano de obra directa, lo cual resulta ser de \$42 972 050.

Por tanto, el costo total para elaborar el doble de producción sería:

42 972 050 + 2 317 370 = \$45 289 420

Los ingresos también se duplicarían alcanzando la cifra de:

$$
26\;502\;000 \times 2 = \$53\;004\;000
$$

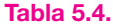

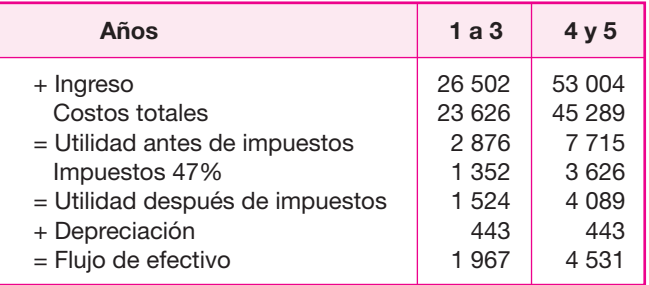

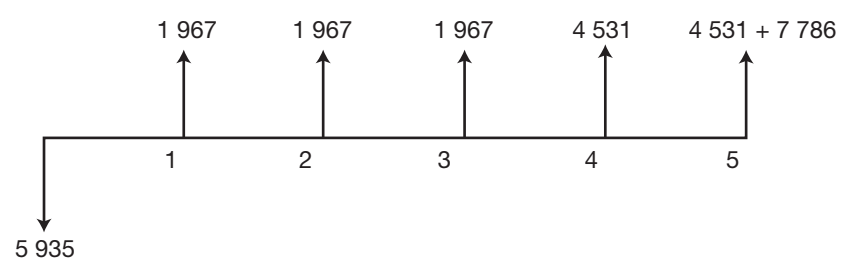

#### **Figura 5.6.**

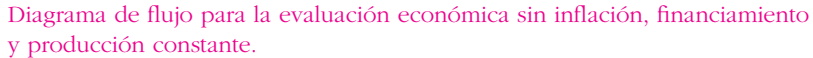

Con estos datos se construye un nuevo estado de resultados. Suponga que se trabajan dos turnos sólo en los años 4 y 5, de manera que en los años 1, 2 y 3 se mantenga operando un solo turno de trabajo. El estado de resultados sería el siguiente, expresado y redondeado a miles de pesos, para una producción anual de 1 050 y 2 100 toneladas anuales respectivamente (tabla 5.4).

Con estos datos se puede construir el siguiente diagrama de flujo (figura 5.6). Con una *TMAR* = 15% se calcula el *VPN* y la *TIR*.

$$
VPN = 5935 + \frac{1967}{(1.15)^1} + \frac{1967}{(1.15)^2} + \frac{1967}{(1.15)^3} + \frac{4531}{(1.15)^4} + \frac{4531 + 7786}{(1.15)^5}
$$
  
= \$7270.44

y para la *TIR* se obtiene un valor de 44.61%.

Este resultado era de esperarse, ya que sin inversión adicional, se utiliza al doble la capacidad utilizada con un solo turno y la rentabilidad económica se eleva enormemente.

### **Desarrollo de estrategias de introducción al mercado • con base en la rentabilidad obtenida**

Supóngase que la empresa elaboradora de mermeladas, habiendo hecho todos los análisis presentados, se hubiera llegado a la conclusión que, si bien es cierto que hay una demanda potencial insatisfecha para el producto, éste no se va a vender solo. A pesar de que se ha asignado un presupuesto de \$200 000 para publicidad (ver tabla 4.16), ahora se está planeando una estrategia de penetración al mercado a base de un precio más competitivo. La pregunta obvia es ¿cuál puede ser el precio por debajo de \$12.62 por unidad, para poder mantener el mínimo de rentabilidad?

La idea básica es, por supuesto, bajar el precio sin reducir la rentabilidad. Para empezar el análisis es necesario profundizar en conceptos básicos. Primero la *TMAR* (tasa mínima aceptable de rendimiento) de la que en la página 205 se mostraron de forma somera las bases para su determinación.

La *TMAR* tiene ese nombre, porque implica que si se gana al menos esa tasa, el inversionista deberá invertir. En el caso de la empresa elaboradora de mermeladas, la *TIR* resultó ser de 27.67% (ver página 227), que es superior a la *TMAR* de 15%, y por tanto se acepta invertir; sin embargo, aunque la *TIR* hubiera sido de sólo 15%, lo cual la haría exactamente igual a la *TMAR*, la decisión también sería invertir, porque se estaría ganando lo mínimo aceptable. Si la inversión ofrece un rendimiento muy superior respecto de la *TMAR*, tanto mejor, pero teóricamente, si al menos *TIR* = *TMAR*, se deberá invertir, por esta razón la tasa de ganancia es la *mínima aceptable.*

Por otro lado, también se demostró que determinar la rentabilidad económica de una inversión por medio del *VPN* (valor presente neto), sin tomar en consideración la inflación, o tomándola en cuenta, sin importar el valor de la inflación, genera exactamente el mismo resultado numérico, por tanto; el método del *VPN* permite tomar decisiones, independientemente de la inflación que ocurra en la economía de un país en el futuro, pero con una condición: el nivel de ventas no va a variar en el futuro.

Si se aceptan las declaraciones anteriores, entonces el siguiente paso es determinar cuál es el precio mínimo, al que se pueden vender 2.1 millones de unidades de producto al año, para que la inversión aún siga siendo rentable. Con el mismo procedimiento utilizado para calcular la rentabilidad en la página 227 y, desde luego, con los mismos datos, se iguala el *VPN* = 0, ya que cuando el *VPN* es igual a cero, se está ganando exactamente la *TMAR*, que es el mínimo de rentabilidad que solicita el inversionista. Los datos son:

⊕

Inversión inicial = \$5 935 miles Flujo neto de efectivo anual = \$1 967 miles Valor de salvamento *VS* = \$3 129 miles *TMAR* = 15%

$$
VPN = 0 = -5\ 395 + X \left[ \frac{(1.15)^5 - 1}{0.15(1.15)^5} \right] + \frac{3\ 129}{(1.15)^5}
$$

Como se observa, se pretende calcular el *FNE* mínimo para tener el mínimo de rentabilidad. Resolviendo la ecuación anterior, se obtiene que *X* = \$1 306.42 miles. Con este dato se utiliza la tabla 4.32 modificada. En ella se deja como incógnita a los ingresos, se anota el flujo de efectivo mínimo que se debe ganar. Los datos de costos de producción, administración y ventas son los mismos, ya que se van a seguir produciendo 2.1 millones de unidades de producto al año.

Calculando *X* = 25 255.09, que en unidades monetarias ya sin expresarlas en miles corresponde a \$25 255 090 de ingresos mínimos para ganar el mínimo de rentabilidad. Si se producen 2.1 millones de unidades por año, entonces el precio unitario mínimo sería de \$12 026, lo cual hace una diferencia de \$0.59 respecto al precio anterior que era de \$12.62.

Planteamiento de estrategias.

 **1.** La primera y obvia estrategia es vender el producto \$0.59 más barato y acordar con los distribuidores y detallistas esta disminución de precio. Los \$200 000

### **Tabla 5.5.**

Basada en Tabla 4.32 (cantidades monetarias en miles).

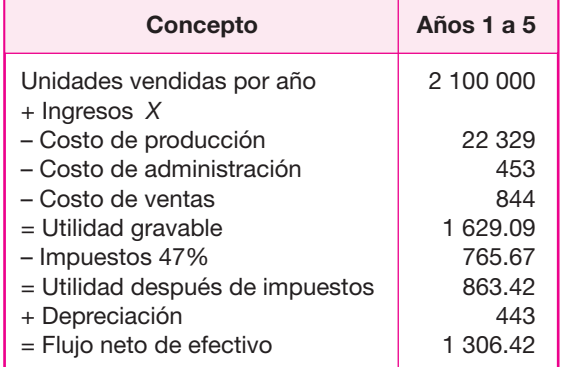

asignados a publicidad, podrían enfocarse a esta disminución de precio, lo cual, sin duda, haría más competitivo al producto, esperando ganar un poco de mercado extra.

- **2.** Si es posible vender el producto a \$12.62 por unidad, pero se ha calculado que con un precio de venta de \$12.026 es suficiente para ganar la rentabilidad mínima de 15% anual sobre la inversión, entonces otra estrategia es seguir vendiendo a \$12.62 y tomar la diferencia de precio \$0.59 × 2 100 000 = \$1 239 000 para promociones. Por ejemplo, se puede hacer una campaña de degustación en tiendas de autoservicio o en hospitales (recuérdese que se está elaborando mermelada para diabéticos), a fin de dar a conocer el producto y elevar sus ventas. Este dinero se gastaría en forma adicional a los \$200 000 que ya están asignados para publicidad.
- **3.** Seguir vendiendo el producto a \$12.62 por unidad y tomar el excedente de \$1 239 000 para promover el producto por otros medios, sobre todo la TV es un medio muy caro pero efectivo para la publicidad.

Obsérvese que estas estrategias están basadas en que se producen y venden 2.1 millones de unidades por año. En el apartado "Nivel mínimo de ventas en que el proyecto aún es rentable. Riesgo tecnológico", se determina que vendiendo cada unidad a \$12.62, se podrían producir y vender 780 ton de producto, 1 560 000 unidades anuales para obtener el mínimo de rentabilidad que de 15%. Con estos datos, se puede fijar más claramente una estrategia.

Hay rango de precio unitario de venta sobre el que puede oscilar el producto que es entre \$12.62 y \$12.026. Si se vendieran 2.1 millones de unidades al año, el precio podría ser \$12.026, pero si la venta disminuyera, sobre todo al principio, cuando la nueva planta inicia operaciones, en que el precio podría ser un poco mayor, dado que la introducción al mercado siempre es lenta para nuevos productos. Ahora la pregunta sería ¿cuál es el precio que se debe asignar y el momento preciso para hacerlo?

Tomando un enfoque simplista del problema, y suponiendo que las ventas son constantes, es decir, no tienen fluctuaciones estacionales, se puede decir que si la meta es vender 2.1 millones de unidades al año, entonces se deben vender, en promedio, 175 000 unidades al mes y unas 40 400 unidades a la semana. Habiendo transcurrido varias semanas o meses de venta, se haría la comparación entre la venta planeada teóricamente y la venta real. De acuerdo con la diferencia obtenida, que puede ser positiva o negativa, será el precio asignado, aunque podría parecer que hay una contradicción. Mientras más se vende, es posible disminuir más el precio, y si no se vende mucho, entonces no es posible disminuir el precio, pues disminuye la rentabilidad.

Precisamente una estrategia está relacionada con este tipo de decisiones. Supóngase que han transcurrido 6 meses de venta del primer año de operación y que sólo se han vendido 700 000 unidades. Si se ha vendido cada unidad en \$12.62, entonces se deberían haber vendido a los 6 meses un total de 780 000 unidades, de forma que se tienen otros seis meses máximo para vender la cuota normal de 6 meses más 80 000 unidades extras, de forma que habrá que revisar medios de publicidad empleados, cuota de venta por vendedor, pensar en contratar a otro gerente de ventas, etc. Pero si el producto se ha vendido a \$12.026 la unidad, entonces la cuota que se tendría que haber alcanzado es 1.05 millones de unidades vendidas, en cuyo caso, no sólo se tendría que revisar los puntos mencionados, sino cuestionar seriamente los medios utilizados para la promoción del producto, y la efectividad de cada uno de ellos, ya que el diferencial de precio, se supone que se ha empleado exclusivamente para promoción, incluso se puede pensar en nuevas formas de vender el producto, por ejemplo, utilizando tecnologías como e-commerce, o expandir el área de mercado a ciudades mucho más alejadas.

◈

### **Conclusiones de la evaluación económica**

Es muy conveniente invertir en una empresa elaboradora de mermelada de fresa bajo la directriz que está marcando el presente estudio. Trabajando un solo turno de ocho horas diarias, la inversión presenta una rentabilidad económica aceptable, ya que el *VPN* > 0 y la *TIR* > *TMAR*. Solicitando un financiamiento del 25.27% del capital total, equivalente a \$1 500 000, la rentabilidad económica se eleva, por lo que es recomendable solicitar el financiamiento, aunque existe el indicador contable *número de veces que se gana el interés* con un valor de 6.76 que no llega al mínimo que solicitan las instituciones financieras que es de 7, por lo que parece difícil que se obtenga este financiamiento. Probablemente disminuyendo el financiamiento unos \$100 000 se cumpla con la exigencia en el valor del *número de veces que se gane el interés*.

Por otro lado, elevar la producción laborando dos turnos de trabajo elevaría enormemente la rentabilidad económica, por lo que se recomienda este incremento en la producción en la medida en que lo permitan las condiciones del mercado.<sup>2</sup>

 $\overline{\ }$  2 El contenido del ejemplo que aparece en este capítulo es producto del proyecto de investigación DEPI1970185

# **PREGUNTAS Y PROBLEMAS**

- **1.** Si un proyecto se evalúa por medio de la *TIR*, con *FNE* constantes y con *FNE* infl ados, señale cómo se debe reinterpretar el valor obtenido de la *TIR* en cada caso.
- **2.** ¿Cuáles son las restricciones para evaluar un proyecto con *FNE* constantes?
- **3.** Mencione por qué debe sumarse el valor de salvamento a los *FNE* cuando se evalúa un proyecto.
- **4.** ¿En qué casos debe emplearse el *VPN* y en qué casos la *TIR*, como métodos para evaluar un proyecto?
- **5.** Diga cómo se afecta el valor de la *TIR* si existe un financiamiento externo.
- **6.** Si se pronostica que en las operaciones futuras de la empresa habrá una pérdida en el año 2, con lo cual su *FNE* se volvería negativo en ese año, ¿este hecho afecta el cálculo de la *TIR*?
- **7.** ¿Por qué es válido que algunas razones financieras se obtengan sin tomar en cuenta el valor del dinero a través del tiempo?
- **8.** ¿Por qué es erróneo calcular rendimiento sobre inversión por medio de las razones financieras?
- **9.** ¿Cómo se lleva a cabo un análisis de sensibilidad sobre la *TIR* de un proyecto?
- **10.** ¿Sobre qué variables del proyecto se recomendaría realizar un análisis de sensibilidad y por qué?
- **11.** Mencione cuál es la principal aplicación de los métodos de evaluación relación *B/C* y costo anual.

## **BIBLIOGRAFÍA**

- Anthony, Robert N., *La contabilidad en la administración de empresas. Textos y casos*, UTEHA, México, 1974.
- Au, Tung y Au, Thomas, *Engineering Economics for Capital Investment Analysis*, Allyn and Bacon, Boston, Estados Unidos, 1983.
- Fabrycky, W. J. y Thuesen, G. J., *Decisiones económicas, análisis y proyectos*, Prentice Hall Int., Colombia, 1981.
- López Léautaud, José, *Evaluación económica*, McGraw-Hill, México, 1975.
- Newman, G. Donald, *Engineering Economic Analysis*, 2a. ed., McGraw-Hill, San José California, 1983.
- Riggs, L. James, *Ingeniería económica*, RSI, México, 1977.
- Sapag, N. y Sapag, R., *Fundamentos de preparación y evaluación de proyectos*, McGraw-Hill, Santiago de Chile, 1985.
- Schroeder, G. Roger, *Operations Management, Decision Making in the Operations Function*, McGraw-Hill, Minnesota, 1985.
- Sepúlveda, J. Souder, W. y Gottfried, B., *Ingeniería económica*, Serie Schaum, McGraw-Hill, México, 1985.
- Taylor, A. George, *Ingeniería económica*, Limusa, México, 1970.
- Thuesen G. J. y Fabrycky, W. J., *Engineering Economy*, 6a. ed., Prentice Hall Int., Estados Unidos, 1984.
- Weston, J. Fred y Brigham, F. Eugene, *Managerial Finance*, 6a. ed., The Dryden Press, Hinsdale, Illinois, 1978.
- William, J. Baumol, *Teoría económica y análisis de operaciones*, Prentice Hall Int., Nueva Jersey, 1980.

 $\bigoplus$ 

# PARTE 6

# ANÁLISIS Y ADMINISTRACIÓN DEL RIESGO

# Objetivo general

Que el estudiante conozca y aplique los conceptos de análisis de riesgo en proyectos de inversión.

# Objetivos específicos

- **Identificar** el concepto de administración en proyectos de inversión.
- **Demostrar** que se tienen resultados similares en la evaluación económica, con y sin el concepto de inflación monetaria.
- **Señalar** cuál es la base del método de administración del riesgo.
- **Explicar** las ventajas del método propuesto sobre los métodos de análisis del riesgo hasta ahora conocidos.

# **OBJETIVOS Y GENERALIDADES DEL ANÁLISIS Y ADMINISTRACIÓN DEL RIESGO**

Los objetivos del análisis y administración del riesgo en un proyecto de inversión son los siguientes:

- Determinar, con alguna medida cuantitativa, cuál es el riesgo al realizar determinada inversión monetaria.
- Administrar el riesgo de tal forma que pueda prevenirse la bancarrota de una empresa.

### **• Generalidades**

Al final del siglo xx, y en pleno auge del neoliberalismo, todas las economías de los países en vías de desarrollo se han visto afectadas por severas crisis; incluso Japón tuvo una ligera crisis en 1998, misma que pudo sortear bien gracias a que es un país desarrollado y de alta rentabilidad en sus sistemas de producción.

Exceptuando a los siete países desarrollados y tal vez a China, el resto de los países hemos sufrido las consecuencias de la globalización de los mercados. Fluctuaciones en el precio de materias primas importadas, en las tasas de interés, en la paridad monetaria de las monedas débiles respecto a las monedas fuertes, etcé tera.

⊕

La evaluación de proyectos propone una metodología general de planeación de la nueva empresa y una serie de prácticas o técnicas para resolver cada una de las partes que constituyen esa metodología general.

Ante la situación antes descrita, tanto investigadores como inversionistas pue den poner en duda, con justifi cada razón, la validez tanto de una metodología como de los resultados de un estudio de factibilidad, pues si las condiciones económicas bajo las cuales una inversión se declara económicamente rentable, cambian drásticamente con el tiempo, es probable que la rentabilidad pronosticada también pue da cambiar, y esto implica un determinado riesgo, no considerado ni cuantificado en un estudio de factibilidad.

Queriendo ahondar sobre estos aspectos nace, en un principio, la inquietud de aplicar los conceptos y técnicas hasta ahora conocidos sobre el riesgo (de las que se hace una breve crítica más adelante), pero al aplicarlos a la realidad, se observan resultados teóricamente bien sustentados pero poco prácticos y de aquí surge un nuevo enfoque para el análisis y administración del riesgo que se presenta en esta sección.

El grave problema de los países latinoamericanos con altos índices de inflación como Bolivia, Brasil, Argentina y México, es que los estudios de factibilidad en proyectos de inversión se hacen tomando como base las declaraciones y pronósticos de sus respectivos gobiernos sobre las futuras situaciones económicas de sus países, pronósticos que normalmente no se cumplen.

Con esto se quiere indicar que en un estudio de factibilidad técnico-económica es imposible trabajar con los pronósticos del gobierno o de cualquier otra fuente. No tiene caso hacerlo, pues la realidad dista mucho de lo pronosticado y esta situa ción probablemente no varíe mucho en ningún país latinoamericano.

Es evidente que cualquier inversión para producir bienes lleva un riesgo implícito. Este riesgo es menor entre más se conozca sobre todas las condiciones económicas, de mercado, tecnológicas, etc., que rodean al proyecto. Sin embargo, no se trata únicamente de declarar que un proyecto de inversión es económicamente rentable y con cierto riesgo bajo determinadas condiciones y realizar la inversión; si a corto plazo esas condiciones iniciales cambian, la inversión ya hecha se vuelve económicamente no rentable y la empresa quebrará a los tres o cuatro años de instalada.

El enfoque que aquí se presenta se llama analítico-administrativo, porque no só lo cuantifica de cierta forma al riesgo, sino que, mediante su administración, pretende prevenir la quiebra de la inversión hecha, anticipando la situación con el tiempo suficiente para evitarla. Es un intento más que se hace para tratar de ayudar a resolver el problema de la incertidumbre que plantea el futuro, por medio de un enfoque más práctico que teórico, tratando de resolver un problema, más que en fatizarlo y adoptarlo a un modelo matemático sin aplicaciones prácticas que realmente tengan valor.

La secuencia de presentación de esta parte es la siguiente:

- O Crítica de la teoría actual del riesgo y filosofía del nuevo enfoque.
- $\bullet$  Método de evaluación económica que elimina el factor inflacionario.
- Nivel mínimo de ventas para el cual el proyecto aún es rentable.
- Enfoque propuesto para abordar y resolver el problema.
- Discusión sobre el enfoque propuesto.

# **CRÍTICA DE LA TEORÍA ACTUAL DEL RIESGO**

Todas las técnicas que utilizan conceptos probabilísticos suponen que los valores asignados a las probabilidades ya están dados o que se pueden asignar con cierta facilidad. La probabilidad de que ocurra un evento se expresa por medio de un número que representa la probabilidad de ocurrencia, la cual se determina analizando la evidencia disponible relacionada con la ocurrencia del evento. De esta manera, la probabilidad puede conceptualizarse como un estado de la mente, porque representa la creencia en la posibilidad de que ocurra determinado evento. Así, esta creencia se convierte en una probabilidad subjetiva y a pesar de esto, la probabilidad es parte integral de la toma de decisiones económicas.

Una de sus aplicaciones más sencillas es la de calcular un valor monetario espe rado. Se utiliza mucho cuando se pretende introducir un nuevo producto al mercado. Para ello se hace un estudio de factibilidad y se calculan los flujos netos de efectivo para tres posibles eventos futuros que son: un aumento en la demanda, que la demanda se mantenga igual y la disminución del valor de la demanda. El valor monetario esperado es  $( ) = E[X]$  donde:

$$
= P_1 X_1 + P_2 X_2 \dots + P_n X_n \tag{6.1}
$$

donde  $P_1 + P_2 + ... + P_n = 1$ , son las probabilidades de ocurrencia de los eventos res pectivos *X*1, *X*2 ..., *Xn*, esto es, la probabilidad de que se obtengan determinados flujos de efectivo. Estas estimaciones deben basarse en las experiencias pasadas pero, sobre todo, en las proyecciones del futuro de la actividad económica del sector, región o país donde se desarrollará el proyecto.

Una determinación adicional al cálculo de la media o valor esperado es el cálculo de la varianza del evento *X*, que se define como el valor esperado de la función  $(X_n \t)$ <sup>2</sup>, cuyos posibles resultados son:

$$
(X_1 \t )^2, (X_2 \t )^2, ..., (X_n \t )^2
$$

con una probabilidad de ocurrencia *P*1, *P*2, ..., *Pn*, respectivamente. La varianza del evento *X* se denota por  $V[X] = \binom{2}{Y}$  numéricamente es:

$$
e^2 = P_i, X_i^2 \qquad \qquad ^2 \tag{6.2}
$$

Note que la varianza de un evento incierto puede interpretarse como el promedio ponderado  $(X_1 \t 3^2, ..., (X_n \t 3^2)$ . Los valores de:

$$
(X_1, \ldots), (X_2, \ldots) \mathbf{y} (X_n, \ldots)
$$

representan las desviaciones de los posibles resultados  $X_1, X_2, ..., X_n$  de la media o valor esperado . En consecuencia, la varianza  $\frac{2}{3}$ , es una medida de la dispersión de los resultados. Si se obtiene raíz de  $\rightarrow$ , es decir, , se le llama desviación estándar y se expresa en las mismas unidades que . De esta manera es más conveniente medir la dispersión y su valor es:

$$
\delta = \sqrt{\sum_{i=1}^{n} P_i X_i^2 - \mu^2}
$$

Éstos, que son los conceptos más utilizados para analizar y medir el riesgo, tienen las siguientes desventajas en su aplicación:

- *a*) Sólo es útil al comparar para dos o más proyectos, donde se pueda observar, de entre varias alternativas de inversión, cuál tiene menos dispersión y menor riesgo. Si se obtiene sólo para un proyecto, el valor en sí dice poco respecto al riesgo que tendrá esa inversión. No hay un límite arriba o abajo del cual sea posible declarar que un proyecto es o no riesgoso.
- *b*) Aun en el caso de comparar las para dos o más proyectos de inversión, para que la comparación fuera directa, todos los proyectos bajo análisis deberían tener el mismo monto en la inversión inicial, de lo contrario tendría que realizarse un análisis incremental de evaluación económica, puesto que no se pueden pedir rendimientos monetarios iguales ni riesgos iguales ante inversiones de montos diferentes; lo cual complica aún más el problema.
- *c*) El cálculo de y depende de los valores asignados a las probabilidades y como hasta la fecha no se han podido establecer las bases para su determina ción,

su asignación sigue siendo subjetiva, de modo que al resultado también se le llama *subjetivo*.

*d*) La teoría normalmente considera tres estados de la naturaleza que son: economía en expansión o de ventas altas, economía estable o de ventas normales y economía en descenso o de ventas bajas; pero no declara en forma precisa o directa cuándo y con base en qué concepto o valor, debe considerarse que una economía está entrando en tales extremos.

Otro enfoque para el análisis del riesgo es el método Monte Carlo que, de hecho, es una clase de simulación para tomar decisiones en la cual las distribuciones de probabilidad describen ciertos elementos económicos. Este método utiliza las distribuciones, que pueden ser empíricas o teóricas, para generar resultados aleatorios, los cuales, a su vez, se combinan con los resultados técnico-económicos de un estudio de factibilidad para tomar decisiones respecto al proyecto. Mientras más simulaciones se efectúen, se espera que el resultado sea más confiable, aunque esto no es totalmente cierto.

El método de árboles de decisión es otro enfoque por medio del cual es posible realizar un análisis de cómo las decisiones tomadas en el presente afectan o pueden afectar las decisiones en un futuro, ya que muchas decisiones tomadas en el presente no consideran las consecuencias a largo plazo, por lo que se utiliza cuan do es importante considerar las secuencias de decisión y se conocen las probabilidades de que sucedan en el futuro los eventos bajo análisis. Estos árboles de decisión se construyen, por ejemplo, a partir de tres situaciones u opciones mutuamente excluyentes a seleccionar. De cada una de estas opciones se generan a su vez, otras dos o tres opciones. Suponga que se tienen las opciones de construir una planta productora de cierto alimento envasado, en tamaños catalogados como planta pequeña, mediana o grande; para cada opción existe la posibilidad de que la demanda del producto sea alta, regular o baja. Con estos datos se calculan tanto inversiones como ganancias probables según los nueve resultados probables que son: planta pequeña con demanda alta, regular o baja; planta mediana con demanda alta, regular o baja, y planta grande con demanda alta, regular o baja. Se hace una evaluación económica de cada resultado y se asigna una probabilidad de que ocurra cada resultado. Se obtendrán tres valores esperados, uno por cada tamaño de planta y se construirá la planta con aquel tamaño que haya dado el mayor valor esperado. El método puede complicarse si de cada punto de decisión o nodo, se generan nuevas ramifi caciones y hasta se han desarrollado técnicas, como el *rolling back* que obedeciendo ciertas reglas, logran tomar la decisión óptima, a pesar de lo complicado que pueda ser un árbol.

Éstos son los principales métodos desarrollados cuando es posible asignar valores a las probabilidades de ocurrencia de determinados eventos, aunque la realidad indique que si bien es cierto que los métodos implican el uso de valores de las probabilidades, en la mayoría de las situaciones no se tienen datos válidos y disponibles para asignar con bases reales valores signifi cativos a esas probabilidades, por lo que los métodos descritos reducen su aplicación a casos prácticos a situaciones muy limitadas.

Como en este caso se trabaja con probabilidades conocidas, a esta situación se le llama toma de decisiones con certidumbre y bajo riesgo, a diferencia de métodos que no manejan probabilidades. Cuando se utilizan estos métodos a la situación se le llama toma de decisiones con incertidumbre y bajo riesgo. Algunos de tales métodos se mencionan a continuación.

Matriz de pago, se construye generando una serie de opciones que no necesariamente se excluyen entre sí; para cada opción se dan varios estados o eventos futuros sobre los cuales el que toma la decisión no tiene control. De esta manera, la matriz da por resultado los pagos o ganancias de cada alternativa contra cada evento futuro.

Otra forma de abordar el problema es seguir la regla de Laplace. Cuando por falta de datos no se desea asignar un valor a las probabilidades de ocurrencia de los eventos bajo estudio, se puede razonar o deducir que cada uno de los posibles eventos tienen la misma probabilidad de ocurrir que los demás o que no hay por qué suponer que un evento es más probable que otro. A esto se le llama el principio de Laplace o principio de razón insuficiente, basado en la filosofía de que la naturaleza se comporta de manera indiferente. Con este razonamiento, la probabilidad de ocurrencia de cada estado es 1/*n*, donde *n* es el número de posibles eventos.

Además, existen otros métodos que no distan mucho de los mencionados, como las reglas Maximin y Maximax, la regla de Hurwicz, la regla de arrepentimiento Minimax, etc., que se han desarrollado más como curiosidades metodológicas que como procedimientos de aplicación general, y cuya aplicación, de hecho, es muy limitada.

⊕

Ante esta situación poco halagadora de cómo se ha abordado la certidumbre con datos sin base y con riesgo y la incertidumbre con riesgo en proyectos de inversión, es que se pensó en desarrollar un nuevo enfoque con filosofía totalmente distinta para abordar el problema.

Se considera que la causa principal por la que todos los métodos mencionados traten de resolver el problema del riesgo y de la incertidumbre en proyectos de inversión, es que las variables que afectan la rentabilidad de una inversión son, en gran medida, incontrolables, por tanto, impredecible su comportamiento.

Suponga dos situaciones muy distintas respecto al tipo de inversionista y lugar donde se puede realizar la inversión. El primer caso es una corporación trasnacional que normalmente tiene disponible un portafolio de inversiones, es decir, tiene una serie de opciones de inversión que varían no sólo en monto, sino en tipo de producto y país dónde invertir. Para este tipo de corporaciones puede ser útil, en cierta medida, la teoría expuesta sobre el riesgo, ya que para inversiones en países desarrollados y de economía estable es más fácil que los pronósticos que se hagan sean certeros en el futuro, con sólo pequeñas desviaciones. Pero si esa misma corporación desea invertir en algún país en vías de desarrollo, principalmente en Latinoamérica, la situación cambia radicalmente. En este caso el futuro económico de cualquier país es impredecible, pues cuando no se enfrenta a situaciones de inflación galopante, pueden aparecer planes de choque para control económico interno, gobiernos muy corruptos que dan al traste con cualquier plan de desarrollo, etc. Existen además en los países en vías de desarrollo presiones externas de parte de los países desarrollados, no sólo en el aspecto económico, como sería bajar el costo de las materias primas, dejar de comprar o vender determinado producto, el manejo especulativo de la deuda externa, etc., sino también la fuerte publicidad que hace cambiar los hábitos alimenticios, la forma de vestir y la forma de vivir dentro del hogar.

Ante este panorama se aprecia que no es fácil desarrollar y emplear una teoría del riesgo de aplicación general. Pero esto no es todo. La segunda situación que de be contemplarse es la que vive el mediano y pequeño inversionista en países en vías de desarrollo; está definitivamente imposibilitado para crear una empresa en el extranjero y además, la mayoría de las veces no cuenta más que con una opción de inversión, ya sea porque es el único campo que domina, porque instalará sucursales de un pequeño negocio que ya tiene, ampliará una planta que ya tiene o desea lanzar un nuevo producto al mercado desarrollado y fabricado en sus propias instalaciones.

Para este tipo de inversionistas, con una sola opción de inversión, normalmente no funcionan los enfoques expuestos sobre el riesgo, pues de nada le serviría obtener un valor monetario esperado o una desviación estándar, si estos valores nada dicen por sí mismos. Esto, independientemente de que subsista el problema de asignar valores a las probabilidades. Tampoco hay que olvidar que este inversionista se enfrenta a variables incontrolables como inflación galopante, planes de choque eco nómico, corrupción en alguna medida y otras.

### **• Filosofía del enfoque propuesto**

Se considera que el número de variables que intervienen y pueden afectar la demanda de un producto son, además de muy diversas, poco controlables y, en consecuencia, se pueden predecir con poca exactitud, clasificándose en situación económica mundial, situación económica interna del país donde se desarrolla el estudio, disposiciones gubernamentales del propio país, comportamiento personal de los consumidores, etcétera.

Ante la imposibilidad de hacer buenos pronósticos es más conveniente no intentar predecir el futuro, sino tratar de evitar, con tiempo suficiente, cualquier situación inconveniente para la empresa.

En la actualidad, los enfoques administrativos sobre planeación han cambiado drásticamente. Mientras que en la década de los sesenta era común realizar planeaciones en horizontes de tiempo de diez a quince años, ahora se considera que un año es un largo plazo de planeación y los ajustes y revisiones presupuestales se hacen en tiempos más cortos, debido al medio ambiente tan cambiante.

Las conocidas etapas del proceso administrativo, como planeación, organización, dirección y control, con todas sus ramificaciones, se han dinamizado enormemente con el único objeto de adaptarse y sobrevivir ante un medio muy inestable e impredecible. La nueva filosofía del empresario moderno es precisamente reaccionar no sólo rápido sino de manera acertada ante los cambios frecuentes que se le presentan, lo que dista mucho de las antiguas planeaciones a largo plazo.

Un nuevo enfoque de análisis debe contemplar el hecho real de que, en la actua lidad, es inútil hacer planeación o pronósticos a plazos mayores de un año, si al cabo de un tiempo incluso menor, las condiciones han cambiado de tal manera que invalidan las decisiones tomadas.

La declaración fundamental del nuevo enfoque es la siguiente: los únicos datos verídicos y confiables son los obtenidos en el presente.

Si se considera que esta aseveración es totalmente válida, significa que los únicos datos que se utilizarán en el nuevo enfoque, son los datos recién recabados, lo que implica además que no se trabaja con proyecciones que, como ya se ha comentado, son inseguras y, por tanto, pueden invalidar una decisión tomada.

Esto también implica que, automáticamente, al no hacer proyecciones ni trabajar con ellas, se eliminan del análisis todas las condiciones futuras y se evita así tomar de cisiones basadas en cálculos de condiciones cambiantes.

Por tanto, la filosofía del nuevo enfoque es llevar a cabo el proyecto siempre que las condiciones actuales y conocidas tanto de mercado como tecnológicas y eco nómicas, lo hagan económicamente rentable.

Surge inmediatamente la inquietud de que las condiciones futuras inmediatas pueden cambiar la rentabilidad de la inversión por lo que no es válido dicho enfoque. Hay que aclarar con detenimiento la situación.

El estudio de mercado debe hacerse lo más completo posible, con proyecciones multivariadas. Si éste es un estudio que, desde un principio, da como resultado que no hay mercado futuro inmediato, la inversión deberá rechazarse de inmedia to. Si este estudio demuestra que existe un amplio mercado para el producto, lo que recomienda el nuevo enfoque es no tomar tales proyecciones de mercado para pronosticar ventas e ingresos. Simplemente, la recomendación sería llevar a cabo la inversión porque es económicamente rentable, con el mercado actual.

⊕

El problema de muchos productos no es exactamente la falta de mercado, ya que la necesidad real de consumo sí existe. Lo que afecta el consumo es la disminución del poder adquisitivo del comprador, el cual, a su vez, es afectado por situaciones económicas ajenas a él.

Aquí radica una de las grandes diferencias del nuevo enfoque respecto al enfoque tradicional; mientras que en este último se hacían proyecciones del mercado que, por muy completas que fueran, resultaban incapaces de predecir los cambios económicos nacionales e internacionales a largo plazo pero que a pesar de esto, se tomaban como base para el cálculo de las ventas o ingresos, el nuevo enfoque hace las mismas proyecciones, pero sin tomarlas en cuenta para el cálculo de ingresos, ya que está consciente de la inutilidad de tal acción. Esto es, aunque en teoría existía demanda, en la realidad no la hay por causas ajenas al consumidor, aunque sí existe la necesidad del producto y, por tanto, no se toman en cuenta las proyecciones teóricas.

Si no se considera el futuro, es cuestionable el cómo afecta este enfoque a los otros dos aspectos principales de todo proyecto que son el estudio técnico y la evaluación económica.

Del estudio técnico se puede decir lo siguiente: en la evaluación de un proyecto tradicional, normalmente la capacidad del equipo y la tecnología se seleccionan de acuerdo con las condiciones del mercado en el momento de hacer el estudio, disponiendo la distribución física de la planta de manera que sea flexible a futuras ampliaciones en el nivel productivo, ya que sería un error hacer una inversión cuantiosa para una planta grande, pensando siempre en la certeza de un futuro promisorio para la empresa. Es obvio que a todo inversionista le gustaría que esto fuera así, pero en épocas de crisis como la actual, éste es el menos frecuente de los casos.

El nuevo enfoque hace exactamente lo mismo que el tradicional, es decir, recomienda instalar la capacidad de producción de acuerdo con las condiciones de mercado vigentes en ese momento, previendo futuras ampliaciones.

Donde sí existe una gran diferencia de enfoques, es en la evaluación económica. Mientras que en los estudios tradicionales se utiliza un estado de resultados pro-forma para obtener los futuros fl ujos de efectivo del proyecto para obtener la rentabilidad económica, expresada como *VPN* o *TIR* y finalmente se hace el llamado análisis de sensibilidad para observar el comportamiento de la rentabilidad económica bajo ciertos parámetros cambiantes, principalmente precios de insumos; el nuevo enfoque cambia totalmente esta metodología.

Primero, si no toma en cuenta el futuro, entonces la inflación debe ser considerada como cero. La inflación es el principal problema al pronosticar, como ya se ha mencionado, y puede ser eliminada del análisis, según puede verse en el "Caso práctico" de la página 264. Para ello, deben seguirse todas las restricciones indicadas, tomando en cuenta principalmente que si se considera como cero a la inflación, deben excluirse los préstamos del análisis.

Si se considera que sólo la información del presente es conocida y válida y si se considera a la inflación como cero en el análisis, las siguientes declaraciones son válidas.

- **1.** Si la inversión resulta económicamente rentable bajo las condiciones actuales y conocidas, sin importar el nivel de inflación en el futuro, el proyecto seguirá siendo rentable, *siempre que el nivel de ventas se mantenga constante*.
- **2.** La rentabilidad económica se ve incrementada automáticamente si se aumenta el nivel de ventas, siempre que permanezcan constantes las otras condiciones que afectan la rentabilidad.
- **3.** El préstamo a tasas preferenciales siempre es benéfico para la empresa, cualquiera que sea el nivel de inflación vigente y siempre que las ventas no disminuyan.

El empleo de la técnica de inflación cero implica evaluar el proyecto en condiciones más bien pesimistas. Esto es, sin haber llegado a saturar la capacidad de los equipos y sin considerar préstamos a tasas preferenciales. Si a pesar de esto, la inversión es económicamente rentable, cualquier préstamo de este tipo o aumentando las ventas elevará de inmediato la rentabilidad.

Por otro lado, la rentabilidad económica se mide como la diferencia entre la *TMAR* y la *TIR* del proyecto. Superando la *TIR* a la *TMAR*, a mayor diferencia mayor rentabilidad.

Aquí se tiene un primer parámetro para catalogar un proyecto como riesgoso: si el nivel de producción es tal que satura la capacidad instalada y, a pesar de esto, la *TIR* supera por muy poco margen a la *TMAR*, el proyecto es muy riesgoso.

Esto significa que, a pesar de que la planta opere a toda o casi toda su capacidad, la *TIR* con mucha dificultad alcanza el valor mínimo de rentabilidad y esto hace muy riesgosa la inversión, pues una baja ligera en las ventas la haría no rentable y esto da muy poca flexibilidad de operación.

Una inversión no es riesgosa justamente cuando no se ve tan afectada por el nivel de ventas, pues es aquí donde empieza la administración de riesgo. Por ejemplo, a un determinado nivel de ventas, se ha calculado que la *TIR* supera a la *TMAR* por cierta cantidad de puntos porcentuales. Si las ventas empiezan a disminuir por causas ajenas a la empresa, como una crisis económica nacional y suponiendo que la calidad del producto y la productividad de la empresa permanezcan constantes, en tonces, mientras más diferencia exista entre la *TIR* y la *TMAR*, más tiempo u oportunidad se tendrá de administrar el riesgo que tiene la empresa de volverse no rentable, al disminuir las ventas por debajo de determinado nivel.

En esto consiste precisamente el nuevo enfoque llamado de análisis y administración del riesgo. De análisis, porque se determina con precisión cuál es el nivel mínimo de ventas que siempre se debe tener; de administración, porque al notar una disminución de las ventas, aunque lenta pero sostenida, se puede calcular de cuánto tiempo se dispone para administrar ese riesgo. Administrar significa varias cosas, entre ellas elevar la productividad, mejorar la calidad para conseguir más preferencia de los consumidores, incrementar la red de ventas o distribución, etcé tera, es decir, se trata finalmente de determinar cuándo y a qué nivel de ventas *no* se debe llegar y administrar con tiempo suficiente la empresa para evitar dicha situación.

⊕

### **MEDICIÓN DEL RIESGO DE MERCADO**

A diferencia del riesgo tecnológico, el cual puede ser controlado por la empresa optimizando todos los recursos que utiliza en la producción, el *riesgo de mercado* está fuera del control de la compañía, por eso, también se le llama *riesgo no sistemático*.

Una empresa también puede irse a la bancarrota porque disminuyan las ventas por condiciones propias del mercado. En México, de diciembre de 1994 hasta mediados de 1997, el país sufrió la crisis económica más severa de su historia. Miles de empresas cerraron por causas ajenas a su voluntad, el desempleo abierto llegó hasta 15% para agosto de 1995,<sup>1</sup> lo cual debilitó aún más a las pocas empresas sobrevivientes porque esto generó menores compras. ¿La causa?

El mercado se desequilibró cuando el 20 de diciembre de 1994, el presidente anunció una devaluación de la moneda cercana al 50%, lo cual a su vez disparó las tasas de interés, que estaban entre un 12 y 15% anual, hasta cerca de 70% anual; la infl ación se disparó de 8% anual hasta el 52% anual el siguiente año, según cifras oficiales. Las empresas no tuvieron la culpa de estos hechos ni tampoco pudieron controlar la situación simplemente porque no estaba en sus manos. ¿Puede una pequeña empresa prevenir estos hechos tomando acciones que eviten que vaya a la bancarrota?

<sup>• 1</sup> *México en cifras*, reporte bimestral, agosto de 1995.

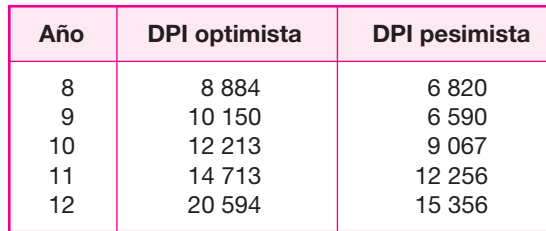

#### **Tabla 6.1.**

Cuando se habla de *prevenir estos hechos*, no se quiere decir que evite que suce dan, sino que tome las medidas necesarias para que, si llegan a suceder, tenga ins trumentadas o previstas ciertas acciones que aminoren el impacto negativo que estos hechos tienen sobre la economía de las empresas. El impacto negativo se vio claramente en 1995, cuando miles de negocios cerraron por la desestabilización del mercado. ¿Qué puede hacer una compañía para estar prevenida en caso de que se repitan estos hechos?

En el estudio de mercado de la empresa que se investiga, se determinó la demanda potencial insatisfecha optimista y pesimista, anotadas en las tablas 2.14 y 2.15 cuyos datos principales se vuelven a reproducir aquí (cifras en toneladas, tabla 6.1).

La producción planeada es de 1 050 toneladas anuales, que representa el 11.8% de la demanda potencial insatisfecha (*DPI*) optimista y el 15.4% de la *DPI* pesimis ta; pero si la referencia es la demanda total, que es de 61 548 toneladas en el escenario optimista y de 58 906 toneladas en el escenario pesimista para el año 8, entonces la producción de 1 050 toneladas representaría tan sólo el 1.70% en el caso optimista y de 1.78% en el caso pesimista.

Hay que recordar que estas proyecciones se realizaron con una curva ajustada por regresión, entre la demanda como variable dependiente y el tiempo y la inflación como variables independientes.

El escenario pesimista es el que interesa para analizar el riesgo de mercado, ya que en el optimista el mercado no es preocupación para la nueva empresa. En el escenario pesimista, mientras más se incremente la inflación en el país, mayor será el descenso en la demanda de mermeladas de todo tipo. La certeza que se tiene de la reacción de la demanda respecto a una variación en la tasa de inflación tiene un 95.78% de certeza, de acuerdo con el coeficiente de correlación obtenido en el ajuste estadístico de la regresión elaborada.

¿Cómo afectaría a las ventas del proyecto el que en el futuro se presentara un escenario pesimista en la economía del país? Con un 95.78% de certeza se pronostica cómo se verán afectadas las ventas con un incremento de la inflación. Se sabe que las ventas disminuirán, pero ahora el problema consiste en determinar si al subir la infl ación y disminuir las ventas, éstas podrían llegar a un nivel tal que se acerque o aun que se rebase el nivel mínimo de producción en que la empresa aún es rentable.

El nivel de rentabilidad mínima es de 780 to neladas anuales, como se muestra en el "Caso práctico", página 264, que es aproximadamente un 75% de la producción de un turno, lo cual significa que si se lleva esta medida a un turno, donde se producen

3.5 toneladas, significará que la venta de un día nunca deberá de ser menor a 2.62 toneladas, porque cuando así sea, la empresa no estará ganando lo suficiente para ser rentable.

¿Cuál es la probabilidad de que al aumentar la infl ación en la economía, las ventas de la empresa no sean superiores a 780 toneladas anuales o superiores a 2.62 toneladas diarias? Existen dos posibles respuestas, una hipotética y una práctica.

La hipotética se responde con base en el cálculo de proporciones. De las 61 548 toneladas que se venden en un escenario optimista con una inflación en la economía de 15.3% y de las 58 906 toneladas que se venden bajo un escenario pesimista con una infl ación en la economía de 25%, se observa que la disminución de las ventas es de 4.3% al pasar de un nivel de inflación optimista a otro nivel de inflación pesimista (véase tabla 2.9). Si éste fuera el caso, hipotéticamente las ventas bajarían de 1 050 a 1 005 toneladas, lo cual no implicaría riesgo para la empresa. Se dice que hipotéticamente, porque si la demanda nacional de mermeladas bajara un 4.3%, cada una de las empresas productoras de mermeladas deberían bajar sus ventas un 4.3% en promedio. Sin embargo, esto no es así.

Ante una baja nacional de venta de mermeladas, algunas empresas se harán más fuertes y otras probablemente no sobrevivirán. Esto fue lo que sucedió en 1995 en México. La teoría económica dice que cualquier crisis económica siempre tiene como resultado una concentración de capital. Las empresas que se van a la quiebra simplemente no saben manejar el *riesgo no sistemático* o *riesgo de mercado*. ¿Cómo se maneja ese riesgo?

⊕

Continuando con el ejemplo. Hay un nivel de inflación tal que hará bajar las ventas de mermeladas lo suficiente para que, hipotéticamente, la empresa bajo estudio tenga una disminución en sus ventas por debajo de su nivel mínimo de rentabilidad. Este nivel de inflación se puede calcular teóricamente. Cuando se realiza esta determinación, entonces se tiene una respuesta práctica a la pregunta hecha.

Suponga que la nueva empresa ha determinado que si en la economía llega a haber una infl ación de 57% en un año, las ventas bajarán a tal grado que se verá en graves problemas de rentabilidad. Con ese conocimiento, lo que la empresa necesi ta hacer es administrar ese riesgo, que es lo que hicieron justamente las empresas que sobrevivieron en 1995 en México.

Administrar el *riesgo de mercado* significa tomar varias acciones preventivas de la bancarrota. Por ejemplo, al ver que las ventas están bajando debido al mal estado de las condiciones del mercado, se contratan mejores vendedores, se lanza una campaña publicitaria especial, se incrementa la comisión por ventas para incentivar a los vendedores, o se hacen ofertas en la venta del producto, etc. Cualquier ac ción es válida con objeto de no ir a la bancarrota. Todas estas acciones son administrativas y no tecnológicas.

En resumen, se debe invertir en cualquier tipo de acciones administrativas, co mo las mencionadas, una cantidad de dinero tal que iguale al exceso de rentabilidad que actualmente tiene la empresa. Por ejemplo, la empresa bajo estudio tiene un exceso sobre la rentabilidad mínima de \$2 214 000 al producir 1 050 toneladas por año. Esta cantidad es el *VPN* expresado en dinero y la rentabilidad mínima es cuando el *VPN* se hace cero. Entonces, cualquier acción administrativa que se tome para elevar las ventas no deberá rebasar esa cantidad a lo largo de cinco años.

La empresa debe realizar un esfuerzo económico para incentivar las ventas, pero este esfuerzo debe ser tal que no se vea dañada en su rentabilidad económica. Como se observa, todas estas determinaciones y acciones sólo se pueden realizar si se conoce a fondo la estructura tecnológica y de costos de la empresa. De otra forma esto es imposible. Desde luego, se supone que cualquier tipo de riesgo tecnológico ha sido superado, es decir, que los propietarios de la empresa han optimizado todos los recursos que emplean en la elaboración del producto.

# **RIESGO FINANCIERO**

*Financiar* significa aportar dinero necesario para la creación de una empresa. Financian una nueva empresa o proyecto tanto los accionistas como una institución bancaria en caso de que aquéllos decidan solicitar un préstamo. El riesgo en este caso es evidente: una elevación de las tasas de interés del préstamo forzaría a la em presa a pagar intereses por arriba de la cantidad programada, lo cual puede, eventualmente, llevar a la empresa al riesgo de bancarrota. Este también es un *riesgo no sistemático*, es decir, no puede ser previsto por la empresa, ya que depende de la es tabilidad económica del país.

Otros riesgos financieros son la devaluación de la moneda local cuando la empresa necesita de alguna o algunas materias primas importadas. La devaluación de la moneda hará que repentinamente el costo de producción sea mayor sin que la empresa pueda evitar ese aumento. Una clase de riesgo financiero adicional también está relacionado con la devaluación de la moneda local, en caso de que la empresa ten ga deudas en dólares o cualquier otra moneda fuerte ante la cual se devalúe su moneda.

Al menos en México, a partir del último trimestre de 1998, se abrió en la Bolsa de Valores el área de *derivados fi nancieros*. Sin entrar en mucho detalle, debido a que el estudio de los instrumentos de *cobertura de riesgos fi nancieros* pertenece a la ingeniería financiera, se dice que los *derivados financieros* tales como los *futuros*, las *opcio nes* y los *swaps*, son instrumentos creados desde la década de los ochenta en Inglaterra y en Estados Unidos para cubrir los riesgos financieros mencionados.

Sólo las *opciones* estarían disponibles como instrumentos de cobertura de riesgos fi nancieros para las micro y pequeñas empresas. Los otros instrumentos, *futu ros* y *swaps*, sólo están al alcance de empresas grandes, debido a las características de operación de los propios instrumentos.

El punto importante para prevenir y nulificar los efectos nocivos de cualquiera de los tres tipos de riesgos mencionados es la información macroeconómica y el que se puedan prever ciertos resultados o eventos en la economía de un país.

Por ejemplo, ¿cómo se puede anticipar una caída en las ventas?, ¿cómo se puede anticipar una subida en las tasas de interés o en la devaluación de la moneda local? Es posible pronosticarlo si se conocen las variables macroeconómicas que afectan las devaluaciones, la inflación y las tasas de interés.

Existen indicadores muy claros tales como el déficit de la cuenta corriente expresado como un porcentaje del PIB, la calidad y monto del ahorro interno y externo, expresado también como un porcentaje del PIB, la calidad de la inversión extranjera, es decir, si esta inversión es especulativa o es inversión de riesgo por parte de los extranjeros y la amortización de la deuda externa. La observación continua de estos indicadores muestra claramente signos de una economía fuerte, de la inminencia de una devaluación, del pronto aumento de las tasas de interés, etcétera.

Un riesgo de cualquier tipo no se cubre si la probabilidad de que suceda es muy baja. Cubrir o prevenir un riesgo siempre tiene un costo y aquí radica la importancia de su análisis y prevención. Éstos se deberán cubrir cuando es inevitable que sucedan y es posible detectar la inminencia de ciertos eventos en la economía de un país.

La recomendación parece evidente. Una empresa no se puede manejar exitosamente si se desconoce lo elemental de la propia empresa y del medio que la rodea. No es posible obtener utilidades aceptables si se desperdician recursos en la producción ni prevenir los riesgos si no se sabe que existen y menos se sabe cuá les son los indicadores detonantes de tales riesgos. El conocimiento y la preparación académica de los propietarios o administradores es fundamental para el éxito de los proyectos y de las empresas que ya están funcionando.

### **OTROS ENFOQUES PARA EL ANÁLISIS DEL RIESGO**

Los investigadores financieros ya se dieron cuenta que medir el riesgo no es una tarea sencilla. El enfoque que aquí se describe no mide, sino califica el riesgo, y sólo da una idea apreciativa del mismo. En los mercados financieros este método se aplica sobre las acciones que emiten las empresas, pero en realidad es una medida indirecta del riesgo de la propia empresa emisora.

Existen varios requisitos para aplicar este método. Primero, la calificación del riesgo de una empresa sólo la puede realizar una empresa autorizada por la Comisión Nacional de Valores (CNV) en México y por la Securities and Exchange Commission (SEC) en Estados Unidos. Hasta 1992, en México, sólo existían cuatro firmas autorizadas que son: CAVAL, D y P, DICTA y CLASE. En Estados Unidos las principales firmas calificadoras de acciones son: Duff and Phelps, Fitch, Moody's y Standard and Poor's, de manera que para empezar, no es nada sencillo ser una firma califi cadora de riesgo.

La filosofía de las empresas calificadoras es proporcionar a la comunidad inversionista una opción profesional y actualizada referente a la capacidad de pago oportuno de capital e intereses de instrumentos representativos de deuda en el mer cado de valores. Se espera que las opiniones emitidas sean totalmente imparciales.

La califi cación sólo es válida sobre una serie de acciones emitidas. Si una empresa emite hoy acciones, necesitará un estudio para calificar el riesgo de esas acciones, pero si emite nuevas acciones dentro de un año, requerirá de otro estudio para obtener otra calificación sobre las nuevas acciones. Además, hay calificaciones para instrumentos a corto, mediano y largo plazos.

Cada firma calificadora diseña sus propias claves de calificación autorizadas por la CNV, claves que sólo son válidas en México y no a nivel internacional. Por

ejemplo, la firma consultora DICTA tiene las siguientes claves y apreciaciones del riesgo para la emisión, por parte de una empresa, de instrumentos a mediano y largo plazos: si la califi cación es M1, la empresa emisora tiene nivel sobresaliente y riesgo prácticamente nulo; M2 nivel alto, poco riesgo; M3 nivel bueno, riesgo regular; M4 nivel razonable, riesgo un poco alto; M5, M6 y M7, se califica a la empresa con solvencia insuficiente y el riesgo es muy alto.

Para emitir una calificación se analizan a fondo las perspectivas de venta de la empresa (pronóstico de mercado), la posición tecnológica y la eficiencia de los procesos productivos de la empresa (estudio técnico) y se realiza un profundo análisis de las ganancias y la rentabilidad futuras (análisis y evaluación económica proyectados). Un estudio de calificación del riesgo es muy costoso si se efectúa por este método.

Como riesgo y rendimiento están en una relación inversa, es interesante para el inversionista analizar el riesgo que tiene al comprar un instrumento de inversión con determinado rendimiento. Al estar calificados todos los instrumentos, es más fácil y más seguro hacer la selección correcta de riesgo-rendimiento que prefiera el inversionista.

El método en sí es bueno ya que proporciona información del riesgo basándose en una gran cantidad de datos de la propia empresa, pero tiene varias limitantes prácticas. Primero, el método sólo se utiliza para calificar empresas que emiten instrumentos de deuda y que cotizan tales instrumentos en la Bolsa de Valores, pues es un requisito legal para la emisión. Aunque el estudio es costoso, las empresas que cotizan en la Bolsa sí tienen suficientes recursos para pagarlo. La calificación tiene una vigencia limitada a prácticamente el momento de la emisión, lo cual significa que calificar el riesgo de una empresa, al menos una vez al año por este método, es aún más costoso. Todo esto limita el uso del método para la micro, pequeña y aun para la mediana empresa en México.

Existen grandes empresas en México y en otros países de Latinoamérica, que al no cotizar sus acciones en la bolsa, no tienen necesidad de obtener una calificación de su riesgo, por lo que probablemente nunca lo hayan medido. Esto lleva a la conclusión que se requiere un método sencillo y barato que esté al alcance de casi cualquier empresa, incluyendo a las microempresas, que les permita medir su propio riesgo. Si no lo miden, nunca sabrán si su rentabilidad económica es adecuada para el riesgo que tiene la empresa.2

 $\overline{\phantom{a}}$  El contenido del ejemplo que aparece en esta parte es producto del proyecto de investigación DEPI970185.

# **CASO PRÁCTICO: MEDIDAS DE EVALUACIÓN ECONÓMICA QUE ELIMINAN DEL ANÁLISIS EL FACTOR INFLACIONARIO**

Esta primera demostración de cómo se deben manejar los métodos de evaluación económica es la base para abordar el problema de riesgo en los nuevos proyectos. Cuando se realiza el cálculo del valor presente neto (*VPN*) en un proyecto sin con siderar infl ación, y el resultado de la evaluación indica que el proyecto presenta rentabilidad económica, la primera pregunta de los promotores es: ¿cómo sería la rentabilidad del proyecto bajo condiciones imprevistas y cambiantes de inflación en la economía?

Se realizarán una serie de demostraciones con cálculos de rentabilidad tomando los datos del caso práctico presentado. Sólo se practicarán determinaciones del *VPN* ya que metodológicamente, este cálculo presenta más consistencia que el cálculo de la *TIR* (tasa interna de rendimiento). Para tomar un punto de comparación, se calcula inicialmente el *VPN* sin inflación con los datos siguientes:

- O Inversión inicial (véase tabla  $4.23$ ) = \$5 935 (miles)
- $\bullet$  Valor de salvamento (véase tabla 4.24) = \$3 129 (miles)
- **O** *TMAR* sin inflación (véase página 205) = 15%
- Infl ación considerada (véase página 205) = 20% anual constante durante cada uno de los cinco años de análisis.

◈

 $\bullet$  Flujo neto de efectivo sin inflación (véase tabla 4.32) = \$1 967 (miles)

De hecho, se repetirán algunos cálculos hechos en la evaluación económica pero ahora, y con fines de demostración, se realizarán con alta precisión. Los diagramas son los mismos, por lo que ya no se volverán a dibujar. El cálculo del *VPN* sin inflación y con producción constante es el siguiente:

$$
VPN = -5935 + \frac{1967}{(1.15)^1} + \frac{1967}{(1.15)^2} + \frac{1967}{(1.15)^3} + \frac{1967}{(1.15)^4} + \frac{1967 + 3129}{(1.15)^5} = 2214.355083
$$

Ahora se calculará el *VPN* para una inflación de 20% anual constante durante cada uno de los cinco años. Se modifica la *TMAR* y el *VS* (valor de salvamento), tal y como muestran los siguientes cálculos:3

 $VS = 3\ 129\ (1.2)^5 = $7\ 785.95328$ *TMAR*<sub> $f = 20\%$ </sub> = 0.15 + 0.2 + (0.15)(0.2) = 0.38

 $\overline{\phantom{a}}$  Para una explicación completa del porqué se realizan los cálculos de esta forma, véase: Gabriel Baca, *Fundamentos de ingeniería económica*, capítulo 3, 2a. ed., 1999.

Por las razones señaladas en el punto, subtitulado: "Cálculo de la *TIR* con producción constante y considerando infl ación", de la parte 5, se toman los valores de los *FNE* de la tabla 6.2:

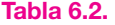

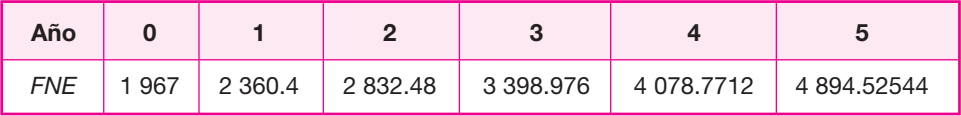

Nuevamente se aclara que la razón de tanta precisión en los cálculos es la demostración que se realizará. Se siguen expresando las cifras en miles, pero ahora de manera exacta. Con estos datos se calcula el *VPN* con un nivel de inflación de 20% el resultado resulta ser exactamente el mismo que el *VPN* sin considerar inflación.

$$
VPN = -5935 + \frac{2360.4}{(1.38)^1} + \frac{2832.48}{(1.38)^2} + \frac{3398.976}{(1.38)^3} + \frac{4078.7712}{(1.38)^4} + \frac{4894.52544 + 7785.95328}{(1.38)^5} = VPN = $2\ 214.355083
$$

Ahora se calculará el *VPN* con una inflación anual mucho mayor, pero aún constante para cada año de 70% anual. Se modifican los cálculos de la *TMAR*, del *VS* y de los *FNE*:

*TMAR*<sub> $f = 70\%$ </sub> = 0.15 + 0.7 + (0.15)(0.7) = 0.955  $VS = 3 \ 129(1.7)^5 = $44 \ 427.32553$ 

Los *FNE* inflados se calculan ahora tomando como base al *FNE* del año cero que es \$1 967 y multiplicando cada cifra obtenida por  $(1 + 0.7) = 1.7$  (tabla 6.3).

El cálculo del *VPN* es ahora:

$$
VPN = -5935 + \frac{3343.9}{(1.955)^1} + \frac{5684.63}{(1.955)^2} + \frac{9633.871}{(1.955)^3} + \frac{16428.5807}{(1.955)^4} + \frac{27928.58719 + 44427.32553}{(1.955)^5} = $2214.355083
$$

Como se podrá observar, el resultado numérico es idéntico a los dos resultados previos. Ahora, acercándonos un poco más a la realidad, se propondrá una tasa de inflación variable cada año. Las tasas consideradas serán:  $f_1 = 25\%; f_2 = 38\%; f_3 = 65\%;$  $f_4$  = 12% y  $f_5$  = 18%. Estas cifras no obedecen a algún pronóstico especial. Ahora no se puede obtener una *TMAR* igual para todos los años, ya que la inflación es distinta para cada año. El *VS* y los *FNE* se modifican de la siguiente forma:

*VS* = 3 129(1.25)(1.38)(1.65)(1.12)(1.18) = \$11 770.05892

### **Tabla 6.3.**

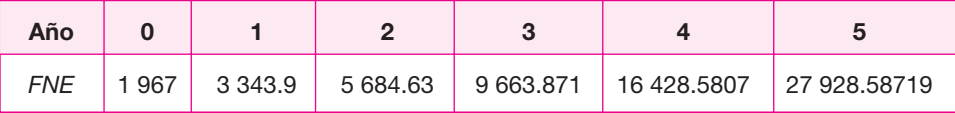

#### **Tabla 6.4.**

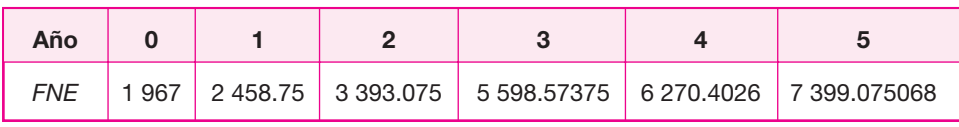

Los *FNE* son los que se muestran en la tabla 6.4. El cálculo del *VPN* es:

 $VPN = -5935 + \frac{2458.75}{(1.25)(1.15)^1} + \frac{3393.075}{(1.25)(1.38)(1.15)^2} +$  $+\frac{6270.4026}{(1.35)(1.38)(1.62)(1.48)(1.48)}+\frac{7399.075068+}{(1.35)(1.38)(1.62)(1.62)(1.62)}$ 3 393 075  $(1.25)(1.38)(1.15)$ 5 298 5735 <sup>1</sup>  $(1.25)(1.38)(1.15)^2$   $(1.25)(1.38)(1.65)(1.15)^3$ 1.25)(1.38)(1.65)(1.12)(1.15) 7 399 075068 11 770 05892 <sup>4</sup>  $(1.25)(1.38)(1.65)(1)$ .  $(1.25)(1.15)$ .  $(1.25)(1.38)(1.15)$ .  $(1.25)(1.38)(1.65)(1.15)$ .  $(1.25)(1.38)(1.65)(1.12)(1.15)$  $.075068 + 11770.$  $(1.25)(1.38)(1.65)(1.65)(1.12)(1.18)(1.15)^5$ 

### $= 2214.355083$

El resultado volvió a ser idéntico, pero esto no es simple manipulación de datos. En realidad, cuando se calculó, por ejemplo  $(1.38)^4$  = 3.62673936, al descomponer el exponente en las dos tasas de interés que contiene, que son 15 y 20% se puede ob servar que:

◈

 $(1.38)^4 = (1.2)(1.2)(1.2)(1.2)(1.15)(1.15)(1.15) = (1.2)^4(1.15)^4 = 3.62673936$ 

¿Qué conclusiones se obtienen de estos cálculos?

El análisis demuestra que se pueden tomar decisiones de inversión independientes del nivel inflacionario que se presente en el futuro. Al promotor del proyecto le interesa ver el comportamiento de la rentabilidad económica bajo condiciones de inflación, pues erróneamente cree que la inflación va a alterar los resultados de la rentabilidad.

Los métodos de análisis de rentabilidad son válidos bajo cualquier ambiente in fl acionario; éste afecta el poder adquisitivo de los consumidores, lo que a su vez provoca una disminución de las ventas, por tanto, lo que se debe analizar es la sensibilidad que tienen las ventas a cambios en la inflación o a cambios a cualquier otra variable macroeconómica.

Si se observan los resultados obtenidos en las determinaciones previas se deben básicamente a que el nivel de ventas siempre se mantuvo constante. Las cifras aparecen distorsionadas por la inflación, pero no porque las ventas hayan subido o bajado por causa de fl uctuaciones en la primera. Esto conduce a avanzar un poco en el análisis del riesgo de la inversión, ahora el siguiente paso es determinar el nivel mínimo de ventas en que el proyecto aún es rentable.

# **NIVEL MÍNIMO DE VENTAS EN QUE EL PROYECTO AÚN ES RENTABLE. RIESGO TECNOLÓGICO**

La demostración realizada en el apartado anterior sobre el hecho de que la inflación puede ser eliminada de la evaluación económica, capacita al tomador de decisión a simplificar su trabajo. Ahora sabe que cualquier cálculo que haga sobre la rentabilidad económica sin considerar inflación tiene validez suficiente como para tomar decisiones acertadas.

El análisis de riesgo de un proyecto se refiere a la posibilidad de que la empresa, una vez instalada, vaya a la bancarrota en poco tiempo. Sin embargo, existen varios tipos de riesgo para la empresa, los principales son: *riesgo tecnológico*, *riesgo de mercado* y *riesgo fi nanciero*. El *riesgo tecnológico* se tratará en este punto.

Se refiere al caso en que una empresa pueda irse a la quiebra debido a que la tecnología de producción que posee se esté empleando de manera deficiente. Dentro de estas anomalías se encuentran todo tipo de suboptimizaciones. Por ejemplo, que el equipo costoso, al cual se le llamó *equipo clave* en el estudio técnico, se esté subutilizando, lo cual provocaría tener una inversión alta sin aprovechar; una deficiente optimización de recursos también se presenta en mano de obra excesiva, un alto porcentaje de mermas o desperdicios en el proceso de producción, tener equipos como la caldera, compresores, líneas de alta tensión, etc., conectadas o trabajando sin un uso para el proceso productivo, y otras.

El *riesgo tecnológico* se cuantifica variando el nivel de producción y observando cómo se comporta la rentabilidad de la inversión. Esta determinación se efectúa sin considerar la infl ación, de acuerdo con lo demostrado en el apartado anterior y a lo comenta do en el primer párrafo de este apartado.

Para calcular este riesgo se debe construir una gráfica que muestre cómo varía la rentabilidad de acuerdo con cambios en el nivel de producción. Se debe trazar una recta de la cual ya se tienen dos puntos. El primero de ellos se calculó en el apartado "Caso práctico" de la parte 5, donde se muestra la rentabilidad de la empresa al trabajar un solo turno de producción. Elaborando 1 050 toneladas anuales constantes cada año du rante cinco años, y considerando que se tiene una *TMAR* de 15%, la rentabilidad económica resultó ser:

$$
VPN = $2\ 214 \quad y \quad TIR = 27.67\%
$$

El siguiente punto se tiene casi calculado en el apartado de la página 241, y se dice que se tiene casi calculado porque en la tabla 5.4, en la tercera columna, se observa cuál es el flujo neto de efectivo que se tendría si se producen 2 100 toneladas por año. Aho ra el cálculo que se debe realizar es determinar el *VPN* y la *TIR* suponiendo que se producen 2 100 toneladas cada año durante cinco años. Recuerde que el cálculo es sin inflación:

$$
VPN = -5935 + \frac{4531}{(1.15)^1} + \frac{4531}{(1.15)^2} + \frac{4531}{(1.15)^3} + \frac{4531}{(1.15)^4} + \frac{4531 + 3129}{(1.15)^5} = $10809
$$

El tercer punto de la recta se determina siguiendo exactamente el mismo proce dimiento mostrado en el "Caso práctico" de la parte 5, pero ahora bajo la suposición de que la nueva empresa va a laborar tres turnos de producción durante 300 días al año. Se deberá calcular nuevamente un estado de resultados con el nuevo nivel de producción. Así como trabajar dos turnos no duplica exactamente los flujos netos de efectivo, tampoco trabajar tres turnos triplicará los flujos netos de un solo turno.

Realizar con precisión el cálculo de los costos para tres turnos de trabajo es muy discutible. La mayoría de los costos relacionados directamente con produc ción, y algunos de ventas como la comisión pagada, el combustible y mantenimien to de vehículos de reparto, etc., sí varían directamente con la cantidad de producto producida y vendida, pero muchos otros costos no mantienen esta relación directa. También hay que considerar que es casi imposible que si en un turno se logran producir 3.5 toneladas en siete lotes de producción, en tres turnos se lleguen a producir 10.5 toneladas en 21 lotes de producción, aunque es más probable que dos turnos sí dupliquen exactamente la producción de un turno. La razón es sencilla: los cambios de turno consumen tiempo, además, cualquier contratiempo que se genere en un turno afectará la producción de los otros disminuyendo el tiempo efectivo disponible para la producción, el mantenimiento del equipo se incrementará, etc. Por tanto, se puede suponer hipotéticamente que la producción de un turno se triplicará trabajando tres turnos, pero en la práctica se sabe que la cantidad real disminuirá un poco, debido a los imprevistos no contemplados.

Sin embargo, estas suposiciones no afectan el análisis que se quiere realizar, ya que el punto focal del análisis se centra en la producción mínima que genera rentabilidad económica y esta cantidad de producción es un poco menor a la producida en un solo turno de trabajo.

⊕

Realizando consideraciones similares a las hechas en el "Caso práctico" de la parte 5, en la tabla 6.5 se construye el siguiente estado de resultados (en miles) para una produc ción de 3 150 toneladas anuales.

Con estos datos se calculan el *VPN* y la *TIR*, considerando que la inversión no varía, ya que el incremento de producción se debe exclusivamente al incremento de turnos de trabajo:

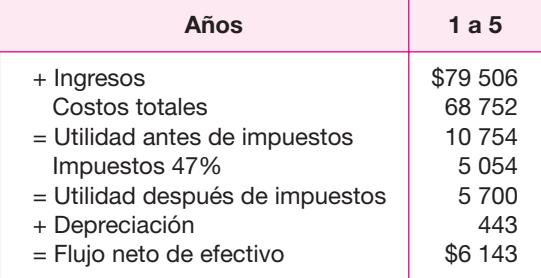

### **Tabla 6.5.**

$$
VPN = -5935 + \frac{6143}{(1.15)^1} + \frac{6143}{(1.15)^2} + \frac{6143}{(1.15)^3} + \frac{6143}{(1.15)^4} + \frac{6143 + 3129}{(1.15)^5} = $16213
$$

Con las tres determinaciones que ya se tienen en tres diferentes niveles de producción, se puede construir la tabla 6.6.

Se observan varios aspectos en esta gráfica que ejemplifica el riesgo tecnológico. Primero, se grafica el *VPN* o la *TIR* contra la capacidad instalada y utilizada. La línea gruesa es la línea de riesgo tecnológico del proyecto bajo estudio. El cruce de esta línea con la de rentabilidad mínima, que es cuando el *VPN* se hace cero, indica que la empresa tendría que producir aproximadamente unas 780 toneladas anuales para ob tener al menos el 15% de rentabilidad, es decir, necesita trabajar menos de un turno para aún ser rentable, lo cual la cataloga como de *riesgo tecnológico bajo*. La línea no es recta por las razones ya expuestas. No hay que confundir este resultado con el obtenido en el punto de equilibrio, donde se dijo que el nivel de producción don de los ingresos y los costos se igualan es aproximadamente de 500 toneladas anuales, pero la igualación de costos totales con ingresos no significa que exista rentabilidad económica.

Se dibujó, a manera de comparación, una línea entrecortada para ilustrar cómo se vería una gráfica de riesgo tecnológico alto. Observe que si una empresa tuviera una línea como la entrecortada que se muestra en la figura 6.1, tendría que trabajar necesariamente poco más de dos turnos diarios, para apenas obtener el mínimo de rentabilidad económica. La pendiente de esta hipotética empresa es mucho más pronunciada que la otra, lo cual significa que si deja de producir una pequeña can tidad o suspende su producción por un breve lapso, su rentabilidad disminuye muy rápido, y esto traducido a un lenguaje de producción, significa dejar ociosos recursos que son muy caros para la empresa, por ejemplo, que en la producción se contrate mano de obra muy especializada y cara, y que no tenga mucho trabajo por hacer, o que se rente equipo muy caro que no se utilice porque no hay ventas, et cétera.

Como se podrá observar, la forma en que se emplea la tecnología de producción está directamente relacionada con la rentabilidad de una empresa y ésta es la razón por la cual se dice que existe un *riesgo tecnológico*, el cual es posible medir por el método mostrado.

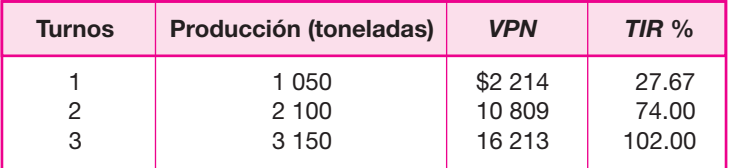

### **Tabla 6.6.**

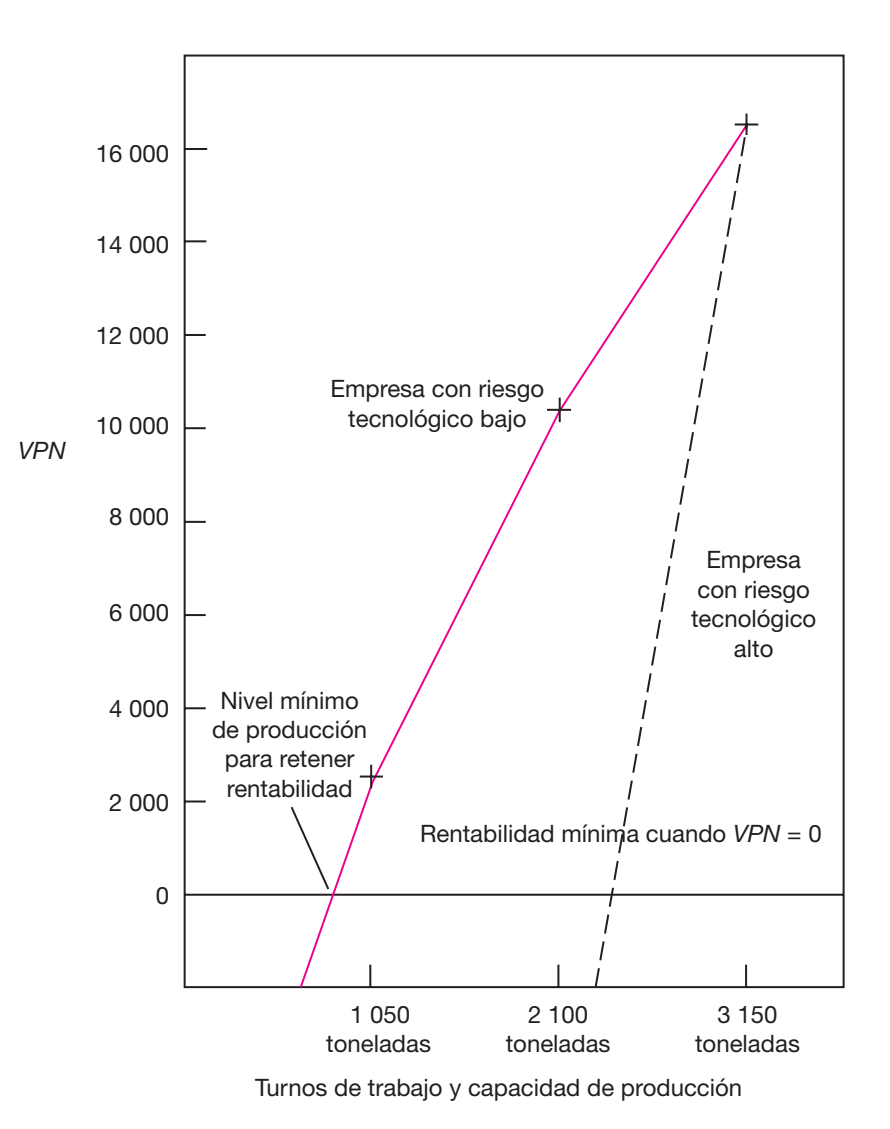

 $\bigoplus$ 

**Figura 6.1.**

### **PREGUNTAS Y PROBLEMAS**

- **1.** Suponga que la relación entre la *TIR* y el nivel productivo no es lineal. ¿Cómo afectaría esto la determinación de riesgo?
- **2.** ¿Cómo supone que debe incluirse en este tipo de análisis de riesgo el factor de la paridad peso-dólar, ya que definitivamente influye sobre la rentabilidad de una empresa?
- **3.** ¿Cuál considera que es un margen adecuado entre la *TIR* y la *TMAR*, para que una inversión pueda ser debidamente administrada contra el riesgo? ¿Por qué?

- **4.** Para una empresa que cotiza en la Bolsa de Valores, ¿considera que un análisis de este tipo sería útil para administrar el riesgo de que cayeran sus acciones en la Bolsa? Explique la respuesta.
- **5.** ¿Considera que en inversiones públicas podría realizarse este tipo de análisis? Explique la respuesta.
- **6.** ¿Qué puede implicar, respecto al riesgo, el hecho de aceptar un proyecto cuando *TMAR* = *TIR* ?
- **7.** ¿Qué pasaría con la rentabilidad de una inversión si el premio al riesgo se mantiene constante, a cualquier nivel inflacionario? Explique la respuesta.

# **BIBLIOGRAFÍA**

- Au, Tung y Au, Thomas, *Engineering Economics for Capital Investment Analysis*, Allyn and Bacon, Boston, 1983.
- Fabrycky, W. J. y Thuesen, G. J., *Decisiones económicas. Análisis y proyectos*, Prentice-Hall, Colombia, 1981.
- Newman, G. Donald, *Engineering economic analysis*, 2a. ed., McGraw-Hill, San José, California, 1983.
- Thuesen, G. J. y Fabrycky, W. J., *Engineering economy*, 6a. ed., Prentice-Hall Int., 1984.
- Weston, J. Fred y Brighman, F. Eugene, *Managerial Finance*, 6a. ed., The Dryden Press, Hinsdale, Illinois, 1978.

 $\bigoplus$
# PARTE 7

# EVALUACIÓN DE PROYECTOS EN CENTROS DE CÓMPUTO

## **ANTECEDENTES**

La metodología de evaluación de proyectos se ha aplicado exitosamente en la producción de bienes industriales y de consumo. Con el paso del tiempo, sus aplicaciones se han diversificado habiéndose utilizado en el agro, en inversiones de infraestructura social como escuelas, hospitales, carreteras, en el sector turismo y en toda clase de servicios.

Uno de los servicios de mayor auge en la actualidad es el procesamiento electrónico de datos por medio de computadoras. Todas las empresas, no sólo las grandes sino hasta las microempresas, reemplazan paulatinamente su procesamiento de datos manual por uno hecho por computadoras.

Cuando los equipos inicialmente adquiridos saturan su capacidad, o cuando las áreas que requieren de una computadora crecen más allá de lo pronosticado, es necesaria una inversión adicional en equipo de cómputo, ya sea para aplicar la capacidad actual, o para la instalación de redes de área local conocidas como LAN (Local Area Network).

Todo esto implica inversiones de cierta magnitud, para cuyo análisis integral no existe aún una metodología plenamente desarrollada. Las empresas que han realizado este tipo de inversiones, han tomado la decisión de instalar una LAN basadas en la

asesoría que ofrecen los proveedores de equipo, como IBM, HP, etc. Desde el punto de vista técnico esta asesoría es inmejorable, e inclusive tales proveedores ofrecen lo más novedoso en el mercado en cuanto a avances tecnológicos se refiere, de manera que, a excepción de ellos, nadie conoce ni sabe operar los nuevos equipos.

Sin embargo, toda inversión productiva de bienes y servicios debe analizarse siempre considerando tres aspectos: cuantificar la necesidad del bien o servicio, resolver el aspecto técnico o de ingeniería y complementar la decisión con un análisis económico.

En este capítulo se propone una metodología para la adquisición e instalación de redes de área local. Dentro del amplio universo de la computación, se estima que este tipo de dispositivos dominará el mercado en la primera década del siglo XXI, en virtud de que el uso de las mini y macrocomputadoras disminuye a una tasa anual entre el 12% y el 15%, en tanto que el uso de las LAN se incrementa notablemente.

Estas últimas tienen enormes beneficios, entre otros podemos mencionar: evita conectar equipos periféricos a cada microcomputadora disponible, comparte software entre varios equipos y evita su duplicación, permite el acceso común y correo electrónico compartido, etc. El uso de redes ha rebasado el ámbito de una sala de cómputo o de una empresa hasta alcanzar con sus nodos diversos puntos de una ciudad, de uno o varios países, por lo cual se emplean como medio de comunicación tanto en líneas telefónicas convencionales como en comunicaciones vía satélite.

## **METODOLOGÍA PROPUESTA**

La metodología que aquí se propone es una adaptación del método normal de evaluación de proyectos. Desde que la ONU la desarrolló en 1950, esta metodología consta de cuatro partes principales.

- *a*) Estudio del mercado o cuantificación de las necesidades del servicio.
- *b*) Estudio técnico.
- *c*) Análisis económico.
- *d*) Evaluación económica.

Cada una de estas etapas tiene ciertas adaptaciones cuando se aplica a centros de cómputo. No hay que olvidar que antes de iniciar formalmente y con cifras un estudio de factibilidad, es necesario incluir los antecedentes, una introducción y un marco de desarrollo (véase "Estructuras de análisis" en la página 14). En el marco de desarrollo se debe especificar formalmente el problema que se pretende resolver, las restricciones del proyecto y los objetivos del estudio. Los objetivos generales del estudio de factibilidad siempre serán los siguientes:

- *a*) Demostrar que existe suficiente demanda del servicio de procesamiento electrónico de datos, que justifique la instalación de una LAN.
- *b*) Demostrar que se dominan los aspectos tecnológicos de la operación de una LAN.
- *c*) Demostrar que la inversión de la LAN es económicamente rentable, o que la alternativa seleccionada es la óptima desde el punto de vista económico.

Aquí hay varias cosas que comentar: primero, se producirá un servicio y hay que cuantificar la demanda del mismo. Como se trata de servicios de cómputo, el problema es medir el servicio demandado. Esto se puede hacer en bytes, número de terminales, tiempo de respuesta, pistas utilizadas (tracks alojados), trabajos ejecutados, etc. Todo depende de lo que se desea medir.

En la parte del estudio técnico, como se producirá un servicio, no es muy importante determinar las características internas de los equipos. Lo fundamental son las características de operación adaptadas a las necesidades del usuario; es decir, no se trata de adquirir equipos "sobrados" o que posean características que nunca se usarán. Esto es similar a cuando un padre le compra a su hijo que cursa la educación básica una PC para que aprenda computación, sólo que le compra una máquina con 2Mb en RAM, disco duro de 85 Mb, procesador 80386 y 33 Mhz de velocidad. Si sólo la utiliza el hijo, probablemente nunca llegará a aprovechar todos los recursos del equipo y los 85 Mb del disco duro quizá los ocupará en su totalidad hasta que termine la universidad o una maestría, excepto si los llena con paquetería de juegos. En una empresa sucede lo mismo, con la salvedad de que ahí el dinero cuenta demasiado y no se debe pagar por recursos que no se utilizarán. Por eso es tan necesario un buen estudio técnico y sólo aceptar el consejo del mejor proveedor. En una empresa no se pueden desaprovechar los recursos.

Aquí también debe hacerse un estudio de localización de las instalaciones. El servidor debe tener una ubicación estratégica dentro de la empresa y no colocarlo "donde haya lugar". La asignación de terminales también debe estar basada en un estudio.

En lo que respecta al análisis económico, es valido prescindir de algunas determinaciones que se hacen en un análisis normal. Por ejemplo, se puede suprimir el cálculo del capital de trabajo, del punto de equilibrio, del balance general y de las razones financieras. No hay que olvidar que la operación de una LAN en una empresa hace mucho más eficientes otros procesos en la misma; por ejemplo, optimiza la función contable, el control de almacenes, la programación de producción, los envíos a clientes, etc, pero una LAN por sí misma no produce ingresos para la empresa.

Con base en lo anterior, las técnicas empleadas para la evaluación económica también son especiales. Se utiliza mucho el *CAUE* y la *TIR* incremental.

En lo que resta del capítulo se presentará el concepto teórico de la metodología adaptado a una LAN con un ejemplo resuelto.

## **ESTUDIO DE LAS NECESIDADES DEL SERVICIO DE PROCESAMIENTO DE DATOS**

## **• Aspectos teóricos**

## **Defi nición de servicio**

Al llegar a este punto, ya debe haberse desarrollado lo concerniente a introducción, antecedentes y marco de desarrollo. El primer punto a resolver en este capítulo,

referente a la cuantificación de las necesidades del servicio, es la definición del servicio que se desea prestar.

El servicio lo proporciona mediante varios dispositivos, de manera que cada uno de ellos debe definirse con claridad. Estos dispositivos son:

*a*) Estaciones de trabajo. Características que deben definirse.

Memoria RAM actual y expandible Memoria CACHE. Capacidad de disco duro. Sistema operativo a utilizar. Tipo de monitor.

*b*) Servidor:

Tipo y número de ranuras exclusivas para drives y para almacenamiento. Tipo de administrador. Memoria RAM actual y expandible.

*c*) Impresoras:

Número de páginas que imprime por minuto. Tipo de interfase. Tipo de impresora (láser, matriz de punto).

*d*) Discos:

Capacidad deseada formateado y sin formatear. Tasa media de transferencia en Mb/segundo. Tiempo promedio de búsqueda en milisegundos. Tiempo promedio de acceso.

Las características mencionadas pueden ampliarse o reducirse, esto depende del uso de la LAN. Aquí no hay que olvidar lo ya mencionado: si no se habrán de utilizar ciertos componentes, lo mejor es no comprarlos, pues sólo aumentan la inversión.

## **CUANTIFICACIÓN DE LA DEMANDA DEL SERVICIO**

La demanda de servicio de procesamiento de datos se debe cuantificar. Las unidades en que esto se efectúe dependen de varios factores, según sean las necesidades del usuario. En general, en la operación de una LAN, se tienen las siguientes necesidades.

- Almacenar datos y crear base de datos.
- Almacenar software y herramientas manipuladoras de datos.
- Permitir acceso de usuarios a los dispositivos de entrada/salida.
- Comunicación, administración y control de software.
- Transferencias y correo electrónico.
- Compartir recursos (memoria, impresora).
- Arquitectura abierta, etcétera.

Con base en esta información es posible medir la demanda del servicio. La idea que debe tenerse aquí es realizar un análisis histórico sobre cómo se ha incrementado el uso del servicio, para posteriormente hacer proyecciones acerca de cuál será la demanda en el futuro. Como una LAN puede prestar varios servicios según sean las necesidades del usuario, la demanda puede medirse al menos de tres maneras.

- **1.** Relacionar cada uno de los servicios que ofrece la LAN con el tiempo. Estos servicios pueden ser:
	- Capacidad de horas de trabajos en el CPU, sin olvidar que los proveedores recomiendan utilizar el 70% de su capacidad, en horas y en espacio de almacenamiento. Si se rebasa este límite, se empieza a tener problemas con el sistema.
	- Total de líneas impresas por unidades de tiempo. También se recomienda no utilizar la impresora más allá del 70% de su capacidad total.
	- Promedio de pistas (tracks) utilizadas.
	- **O** Trabajos ejecutados.
	- Número de usuarios.

Se efectúa un análisis de regresión entre cada uno de estos factores con el tiem po. Se pronostica el comportamiento de cada uno de ellos a determinado número de años.

 **2.** Efectuar una regresión múltiple, asignando los megabytes demandados como una variable dependiente de otras, como pueden ser cantidad de usuarios, tiempo de respuestas, número de terminales y tiempo en años.

En cualquier caso deben realizarse regresiones, ya sean bivariadas o multivariadas, y desde el punto de vista estadístico, deben estar plenamente justificados los ajustes de puntos que se efectúen. Esto significa que la regresión debe tener un coeficiente de correlación adecuado (véase "Análisis de la demanda", en la página 17).

Hoy en día, con toda la paquetería que se ha desarrollado para las computadoras, es bastante sencillo efectuar ajuste de puntos con gran precisión. En paquetes tales como TSP (*Time Series Procesor*) y SP3 (Statistical Planning 3) se obtienen multiples estimuladores estadísticos que dan una panorámica completa sobre la regresión efectuada. Además del coeficiente de correlación obtenido por medio de estos paquetes, está el factor Durbin-Watson, que indica el grado de autocorrelación entre las variables analizadas.

Si el factor de Durbin-Watson (D-W) está entre 1.0 y 3.0, no existe autocorrelación y la regresión es válida. Si el valor D-W está entre 0 a 1 y 3 a 4, existe correlación y la regresión no es válida. Autocorrelación significa que un error sigue a otro error cometido previamente en la serie histórica de la variable dependiente; por tanto, el pronóstico que se realiza estaría lleno de errores y no sería confiable.

Uno se pregunta, ¿cómo es que se cometen errores en el valor de la variable dependiente en la serie histórica? Sin entrar en un análisis estadístico profundo, se puede decir que si alguien inventa datos para realizar un pronóstico, éstos tendrán errores y se reflejará como una serie histórica con autocorrelación.

Para terminar con el concepto, se dice que donde más se presenta autocorrelación es en ciertas épocas en las bolsas de valores, cuando algún inversionista fuerte vende (o compra) grandes cantidades de acciones porque escuchó alguna noticia que lo impactó. Esto puede ser un error que otros inversionistas también cometan al hacer lo mismo, sin más bases que seguir la actitud del primer inversionista. El índice de la Bolsa de Valores en tales casos presenta autocorrelación.

 **3.** Un tercer procedimiento para medir la demanda del servicio de procesamiento de datos es mediante los llamados métodos cualitativos. Éstos se utilizan cuando no existen datos cuantificados de la demanda o es muy difícil obtener esta cuantifi cación. Los métodos cualitativos son básicamente dos: método Delfos y método de encuestas.

El método Delfos consiste en entrevistar por separado a un grupo de expertos, preguntándoles en este caso, acerca de una expectativa sobre el crecimiento de la demanda del servicio del procesamiento de datos. Se reúnen las respuestas de una primera ronda de preguntas y de ellas se obtiene la media y desviación estándar. Se comunican los resultados de la primera ronda de preguntas a los expertos y se repite el procedimiento de las rondas cuantas veces sea necesario, en general de tres a cinco rondas, hasta que ya no varíen la media y la desviación estándar, lo que indica que los expertos ya no cambiarán de opinión, y la media se toma como un pronóstico válido de la demanda.

Aquí hay que tener en cuenta que si el número de expertos entrevistados es mayor o igual a treinta, la media y desviación estándar obtenidas serán insesgadas, y que mientras más bajo sea el número de expertos respecto a treinta, habrá más sesgo en el resultado, situación que hay que evitar en lo posible. Además, hay que preguntarse, ¿qué características debe tener un experto para considerarlo como tal? Un experto es una persona con amplia preparación académica y experiencia profesional en un campo determinado, capaz de emitir un juicio basado en un análisis estructurado y lógico; por eso no es fácil encontrar un experto. Desde este punto de vista, una secretaria que ha utilizado una computadora durante los últimos 20 años, no se considera una experta en computación.

En cuanto a las encuestas, véase un análisis más detallado en "Recopilación de información de fuentes primarias", de la página 30. Sin embargo, cabe destacar que en el proceso de instalación de una LAN en una empresa, las encuestas son una herramienta valiosa para detectar departamentos en ella con más o menos problemas que otros en cuanto al procesamiento de datos. Con las encuestas también es factible detectar necesidades específicas de los usuarios, como el software que más utilizan, el tiempo de uso promedio al día, el uso que se le da a la computadora (hacer cálculos, capturar datos, dibujar gráficas, procesar textos, etc.), los problemas más frecuentes que se presentan en el procesamiento de información en cada departamento y cuestiones de este tipo.

El método de pronóstico elegido dependerá de varios factores, entre los cuales se encuentran:

- *a*) **Disponibilidad de datos** Si hay datos se utilizan métodos cuantitativos, básicamente regresión multivariada.
- *b*) **Características de la decisión** No es lo mismo instalar una LAN en un banco donde si se *cae* el sistema, se crea un grave problema de retraso en el procesamiento de datos, que instalarla en una institución educativa gubernamental.
- *c*) **Tiempo y dinero disponible** El uso de métodos cuantitativos es relativamente barato y de rápida ejecución, siempre que se cuente con datos históricos. La disponibilidad de tiempo y dinero lleva directamente a la elección de un método de pronóstico y a la eliminación automática de otros.

## **CUANTIFICACIÓN DE LA OFERTA**

Cuando se habla de adquisición o sustitución de una LAN, la oferta viene a ser la capacidad de servicio disponible actualmente para procesar datos en la empresa o institución. Si no existe ningún tipo de equipo de cómputo para procesar datos, la oferta disponible es entonces de cero. Si ya se cuenta con algún sistema que consta de varias PC aisladas o con una red de cómputo sencilla, entonces la oferta es la capacidad instalada disponible.

Aquí no se puede hacer uso de la clasificación oferta monopólica, oligopólica y de libre mercado, puesto que no existe un intercambio en el exterior del servicio por dinero. El servicio de procesamiento de datos es una actividad interna de la empresa o institución.

Sin embargo, si lo que se desea es instalar una red de información para consulta y venta de información al público en general, entonces la oferta sí debe cuantificarse en términos de lo que otras empresas particulares ofrecen actualmente, pues contra ellas se competirá. En México ya existen varios centros que venden información a través de su conexión con redes internacionales, por lo que si se quisiera instalar una red de este tipo, se hablaría de una oferta oligopólica.

Cuantificar la oferta para cualquier tipo de red es relativamente sencillo, pues sólo hay que verificar la capacidad con que se cuenta. Ya se ha dicho que ésta puede expresarse en varias formas, entre las cuales están:

- Capacidad en RAM.
- Capacidad en disco duro.
- Número de terminales.
- Número de impresoras con su capacidad de impresión en líneas/unidad de tiempo.
- Número de pistas utilizadas (tracks alojados).
- Tiempo actual de respuesta.

Si se trata de redes de venta de información para servicio al público, además de las características anteriores, se encuentran:

- Número de redes a las que está conectada, nacionales e internacionales.
- Características de las redes a las que está conectada.

Como se puede observar, en cualquier caso, se trate de redes LAN o de redes abiertas de servicios al público, la oferta de cada una de las características puede incrementarse con el paso del tiempo, con la simple adquisición de más equipo (como terminales, impresoras) o con la expansión de la actual (más capacidad en RAM y en disco duro, conexión a más redes internacionales, etcétera).

Si se tiene la serie histórica del crecimiento de cada una de las características que conforman la oferta, es posible hacer un ajuste de puntos cuando la situación así lo amerite y una proyección posterior de los datos para realizar pronósticos de la oferta de la capacidad de procesamiento de datos.

## **BALANCE DEMANDA-OFERTA**

Después de cuantificar tanto la demanda como la oferta, el siguiente paso es una comparación de sus pronósticos; es decir, no es tanto el ajuste de puntos de una serie histórica lo que realmente interesa, sino lo que sucederá en el futuro.

Todas las decisiones de inversión, ya sean de reemplazo, expansión o adquisición de redes, estarán basadas, en primera instancia, en que la demanda de servicios sea mayor que la oferta actual y pronosticada de los mismos. El comportamiento se observa con más facilidad al graficar el tiempo en años contra la evolución histórica, y proyectada de cada una de las características que interesa analizar. Véase el ejemplo mostrado en esta parte. A diferencia de la demanda-oferta, siempre que la demanda sea mayor que la oferta, se le puede llamar también demanda potencial insatisfecha y su valor será la base para la mayoría de las determinaciones que se hagan a lo largo del estudio de factibilidad, como el tamaño de los equipos para adquirir, la inversión necesaria, etcétera.

⊕

## **ANÁLISIS DE COSTOS ACTUALES O PRECIO DEL SERVICIO**

Si en el estudio de factibilidad se considera la instalación de una red de información para servicio al público, entonces es sencillo investigar cuál es el costo del servicio. Éste puede expresarse en costo/minuto de máquina, costo/artículo, costo/número de palabras y otras más. Esta determinación servirá para calcular el ingreso monetario en cierto periodo, usualmente un año.

Sin embargo, cuando se habla de redes LAN, no existen ingresos y, por tanto, no es posible determinar el precio del servicio, pero el interés por obtener cifras económicas, está dirigido a la evaluación económica de alternativas.

Recuerde que al evaluar económicamente alternativas que sólo manejen costos en el análisis, los métodos más utilizados son: costo anual uniforme equivalente (*CAUE*), valor presente (*VP*) y análisis incremental.

Si la decisión que se estudia es seleccionar entre las alternativas, equipo actual contra equipo nuevo, es decir, un análisis de reemplazo, entonces la determinación del costo actual de producción del servicio del equipo que está en funcionamiento,

es vital para el análisis económico. Si no se posee ningún equipo en la actualidad y las alternativas que se analizan se encuentran en la selección de compra entre dos o más equipos (LAN) disponibles en el mercado, entonces la determinación del costo actual de producción se suprime, simplemente porque no existe equipo alguno para hacer tal determinación. Será necesario establecer el costo de operación de ambas alternativas, pero esto se hace en la parte del estudio llamada análisis económico. Por tanto, desarrolle este apartado sólo en los casos:

- *a*) Cuando se produzca un servicio público con la red de cómputo, que el servicio tenga un precio de venta y que existan servicios similares en el mercado. Aquí se investigará el precio de venta.
- *b*) Cuando ya se tenga un sistema de procesamiento de información de cualquier tipo y se quiera reemplazar por una LAN. Aquí se determinará el costo actual del procesamiento de la información en la entidad correspondiente.
- *c*) Suprima este apartado si no posee un equipo, se desea comprar una LAN y se debe seleccionar entre dos o más equipos alternativos.

## **MECANISMO DE ADOPCIÓN DEL NUEVO SISTEMA DE LAN**

Cuando una entidad instala una LAN, su adopción no se da en forma automática. En general, se requiere la capacitación de los empleados, independientemente del nivel de estudios que posean.

En este apartado del estudio debe desarrollarse un programa de capacitación con base en las necesidades propias de la entidad. Aquí se presentan tres situaciones:

*a*) No existen antecedentes de la operación de una LAN ni de una PC en la entidad, por lo que la capacitación debe ser completa para todos los usuarios.

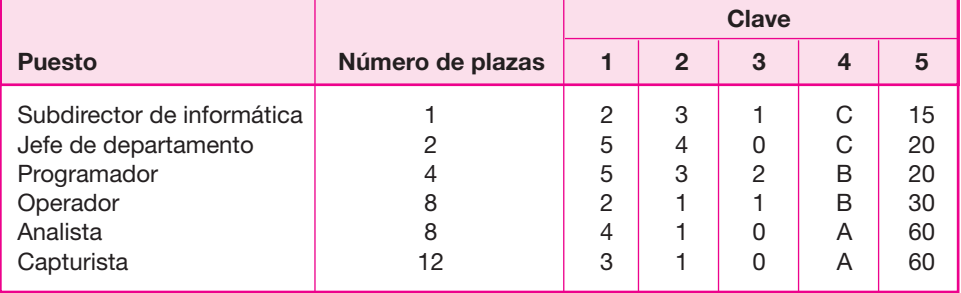

#### **Clave:**

**1.** Años de experiencia en el puesto.

- **2.** Años de experiencia en operación de cualquier tipo de LAN.
- **3.** Años de experiencia en la LAN que instalará.
- **4.** Tipo de capacitación que requiere.
	- A. Principiante.
	- B. Intermedio.
	- C. Avanzado.
- **5.** Horas necesarias de capacitación.
- *b*) En la entidad existen antecedentes de operación con alguna PC, pero no de una LAN, por lo que la capacitación que se requiere es menor.
- *c*) Ya existe una LAN en la entidad, pero se adquiere otra de sistema abierto. La capacitación deberá ser sólo para cierto tipo de personas.

Para determinar las necesidades reales de capacitación deberá construirse una matriz de personal actual o de contratación futura, con una serie de características deseables, tal como se muestra en la tabla anterior.

Con base en la detección de estas necesidades, se elabora un programa de capacitación en donde se prevea que todos la reciban de forma adecuada sin descuidar las funciones de una LAN. Usualmente un diagrama de Gantt será de gran ayuda para calendarizar actualmente el programa.

## **CONCLUSIONES**

Se acostumbra dar conclusiones sustentadas en las principales cifras obtenidas al cuantificar las necesidades de procesamiento de la información.

A continuación se muestra un ejemplo del estudio de factibilidad para instalar una LAN y cómo se efectuó la cuantificación de las necesidades del servicio. Por razón de confidencialidad, la entidad donde se desarrollo el estudio se le llamara simplemente *la empresa*.

◈

## **CASO PRÁCTICO: ESTUDIO DE FACTIBILIDAD PARA INSTALAR • UNA LAN (EJEMPLO)**

## **• Introducción**

En los últimos años la rapidez con que se ha desarrollado la tecnología ha provocado un decremento en los costos de producción de equipo de cómputo, además de que su manejo está al alcance de usuarios no especializados, por tal motivo sus niveles de comercialización han penetrado en un amplio mercado, que abarca tanto grandes empresas como hogares.

Entre el equipo de cómputo que apoya en sus tareas a las grandes, medianas y pequeñas empresas se encuentran las redes de área local (LAN).

La instalación de redes de área local se hace con el fin de que éstas brinden todo tipo de servicios referentes a consultas, almacenamiento, manipulación de la información, etc.; por tanto, la instalación de redes de área local depende directamente de la demanda de los servicios que éstas ofrecen.

De lo mencionado anteriormente, resalta la importancia de conocer la situación de las principales técnicas productivas aplicadas a los problemas que actualmente el área de redes de cómputo enfrenta, así como el alcance de la demanda y oferta del servicio, análisis e interpretación de éstos.

En general, esta investigación contiene un estudio de factibilidad de una instala ción de red de cómputo, con el cual se podrá medir el grado de aceptabilidad del servicio en la empresa, además de la situación actual de las áreas dedicadas a dar servicio de almacenamiento, informativo, de comunicación, etc., mediante computadoras.

Aquí se presenta el contenido del estudio y conforma la estructura básica de la evaluación de proyectos de inversión.

Existen diferentes marcas productoras de redes de área local como son IBM, DEC, NOVELL, AT&T, HP y otras. Las características como capacidad de expansión, sistema operativo, tiempo de respuesta, usuarios y muchas más, varían de una marca a otra, aunque en muchas ocasiones estas características y facilidades de una LAN no son exploradas por los dueños o usuarios debido a que a veces no se justifica su compra, ya sea porque la demanda de estos servicios no es lo suficientemente grande; porque existen otros equipos, por ejemplo otra LAN, que realizan estas funciones; porque no se tiene una localización adecuada, u otras muchas razones.

## **• Antecedentes y marco de desarrollo**

Hasta 1988, la infraestructura informática de la empresa operaba bajo un esquema centralizado que consistía básicamente en dos equipos macrocomputadores ubicados en el edificio principal de la empresa, a los cuales se conectaba un total de 66 terminales dedicadas en su mayoría a operación y desarrollo de sistemas, y algunas instaladas en áreas normativas para consulta remota de archivos. Se contaba además con 100 microcomputadoras personales asignadas a diversas oficinas y una red teleinformá-tica que enlazaba a la mayoría de las áreas normativas centrales. Bajo este esquema, el área de informática era la responsable del análisis, diseño y desarrollo de sistemas, además de la operación de los equipos. Así funcionaban los sistemas administrativos (nómina, contabilidad y presupuesto) y algunas de las áreas normativas.

Sin embargo, al prolongarse el tiempo de desarrollo de los sistemas, debido a causas diversas como falta de personal para atender las demandas, cambios generados por los usuarios, falta de claridad en los requerimientos de éstos, etc., el área de informática perdió paulatinamente capacidad de respuesta ante el volumen cada vez mayor de requerimientos, creándose con ello un cuello de botella.

Otros inconvenientes de este esquema son la falta de conectividad con otros sistemas y la dependencia con un solo proveedor, asociados éstos a las arquitecturas cerradas. Por una parte, no era posible establecer conexiones transparentes para los usuarios ni transportar fácilmente sistemas desarrollados a equipos de distinto fabricante, además del costo de la ambientación artificial y demás condiciones especiales que requieren estos equipos para operar, la dependencia de insumos y mantenimiento, la adquisición de nuevos periféricos, aplicación y software de sistemas operativos, que estaba restringida a las condiciones de disponibilidad y precio que estableciera el proveedor.

El esquema centralizado provocaba además que sólo un pequeño grupo de *especialistas* monopolizara el conocimiento informático, mientras que el resto carecía de la capacitación adecuada para realizar actividades de cómputo.

Por otra parte, la industria de la computación presentaba una serie de ventajas que debían ser aprovechadas: los avances en la industria de la microcomputación (velocidad de proceso y capacidad de almacenamiento), el surgimiento de estándares e interconectividad y el desarrollo de herramientas para usuarios finales y ambiente gráfi co. Además, el mercado se volvió altamente competitivo al concurrir en él múltiples vendedores, provocándose con ello una lucha por mejorar la calidad de los productos y una drástica reducción en los precios.

## **• Problema que se pretende resolver**

En la actualidad la empresa se encuentra en una etapa de modernización informática, ya que diariamente se necesita llevar a cabo el procesamiento de grandes volúmenes de información, por lo que se presenta un verdadero problema:

¿Cómo descentralizar el manejo de información de un sistema cerrado a uno abierto? Éste es el problema que se pretende resolver de manera prioritaria.

Los usuarios de sistemas de cómputo no necesariamente deben ser especialistas, ni mucho menos ingenieros en computación, para resolver sus propios problemas; se pretende que todo el personal de la empresa, sin importar su nivel, tenga fácil acceso a los recursos de cómputo a través de la instalación de una red de computadoras personales.

◈

## **<u>• Ubicación del problema y beneficios que se esperan</u>**

El problema se ubica dentro de la propia empresa y se pretende resolver con la implantación de una red de microcomputadoras. Las redes que se instalen deberán reunir las características correspondientes a las arquitecturas abiertas. Competirán favorablemente en capacidad con los equipos *main frame*, permitirán la portabilidad de sistemas, el compartimiento de recursos y la conectividad entre ambientes heterogéneos. Asimismo, las decisiones sobre el mantenimiento o la ampliación de la infraestructura y la incorporación de nuevas plataformas no estarán sujetas a las condiciones que en precio y soluciones ofrezca un solo proveedor.

En cuanto a las facilidades de intercomunicación, las redes que se encuentren en un mismo edifi cio se enlazarán mediante la técnica conocida como *backbone*, de tal manera que el usuario de la red tendrá la posibilidad de enlazarse y utilizar los recursos de cualquier otra red que se encuentre en el mismo inmueble, aprovechando la homogeneidad entre ellas.

En un esquema desconcentrado la capacitación de los usuarios es un elemento fundamental, por ello se definirán tres niveles de capacitación, para abarcar con ello a los distintos tipos de usuarios y de herramientas. El primero para personal secretarial, orientado a la automatización de oficinas. El segundo, dirigido al personal sustantivo no informático, con el objeto de apoyarlo en el desempeño de sus actividades cotidianas, mediante paquetería dirigida al usuario final. El último nivel se refiere a

la capacitación del personal informático, en la administración de la red y en el uso de las herramientas para desarrollo de sistemas.

## **• Objetivos del estudio**

- **1.** Justificar la existencia de la demanda de procesamiento de información.
- **2.** Probar que tecnológicamente es posible implantar una red.
- **3.** Demostrar que es económicamente rentable implantar una red.

## **Estudio de las necesidades del servicio. • Definición del servicio**

Una red de comunicaciones está formada por la interconexión de computadoras, en las cuales se ejecutan los programas de aplicación que hacen uso de la red. Una de las características más frecuentes de las redes de computadoras es permitir el acceso remoto vía terminal a una computadora central dada.

La red de computadoras es necesaria para conectar dispositivos remotos a una computadora central, dos de diferentes localidades (de la misma o de diferentes organizaciones, como es el caso de las aerolíneas), etc. Estas comunicaciones permiten las siguientes funciones:

- Comunicación entre usuarios del sistema computador.
- Comunicación entre aplicaciones que se ejecutan en diferentes sistemas.
- Compartir los recursos de la computadora.
- Distribución de las aplicaciones de la computadora central entre computadoras en diferentes localidades.
- Intercambio de información entre varias entidades.
- Enviar mensajes entre usuarios que se encuentren conectados.
- Compartir dispositivos periféricos, como una impresora, lo que reduce el monto de la inversión.
- Ejecutar programas muy grandes que no se podrían ejecutar en una PC.

## **• Definición de la calidad en el servicio**

Se define el concepto calidad en el servicio como el conjunto de factores que hacen que un producto o servicio funcione de manera óptima con el mínimo de fallas o errores. De esta manera, el servicio que se dará con la instalación de la red de área local a los usuarios, tanto internos como externos, tendrá como principal objetivo reducir al mínimo los tiempos de respuesta en los procesos computacionales.

## **Clasifi cación**

Las redes de área local pueden c1asificarse de acuerdo con su configuración, organización física y funcionamiento.

Una LAN es una conexión de dispositivos de procesamiento de datos interconectados a través de un cable y diseñada para enviar o recibir datos a distancias cortas. Los datos transmitidos a través de una LAN pueden ser correo electrónico, reportes e informes, así como software de propósito general y específico.

Las LAN se utilizan para apoyar la interconexión dentro de un edificio o en un conjunto de edificios cercanos entre sí.

Las computadoras de este tipo de red se interconectan entre sí a través de líneas de alta capacidad, tales como cables coaxiales que deben tener 55 metros de largo como mínimo; la figura 7.1 muestra cómo los dispositivos, usuarios y estaciones de trabajo (*works stations*) o *host* son conectados a un cable principal (cable coaxial) por un cable de acceso, que puede ser hasta de 50 metros de largo.

Para LAN extendidas a más de 500 metros, se requieren segmentos múltiples interconectados por receptores, como se muestra en la figura 7.2.

Dentro de las LAN se encuentra la siguiente clasificación de acuerdo con su arquitectura.

- *a*) **Redes tipo estrella** Los nodos de procesamiento de una red estrella se interconectan en forma directa con un sistema central; es decir, cada terminal, computadora pequeña o grande, puede comunicarse con la computadora central.
- *b*) **Redes tipo anillo** En este tipo, también conocidas como una red tipo ciclo, las estaciones de trabajo están conectadas la primera con la segunda, la segunda con la tercera, y así sucesivamente hasta la última con la primera, esto permite la comunicación directa entre los nodos y la computadora central.

⊕

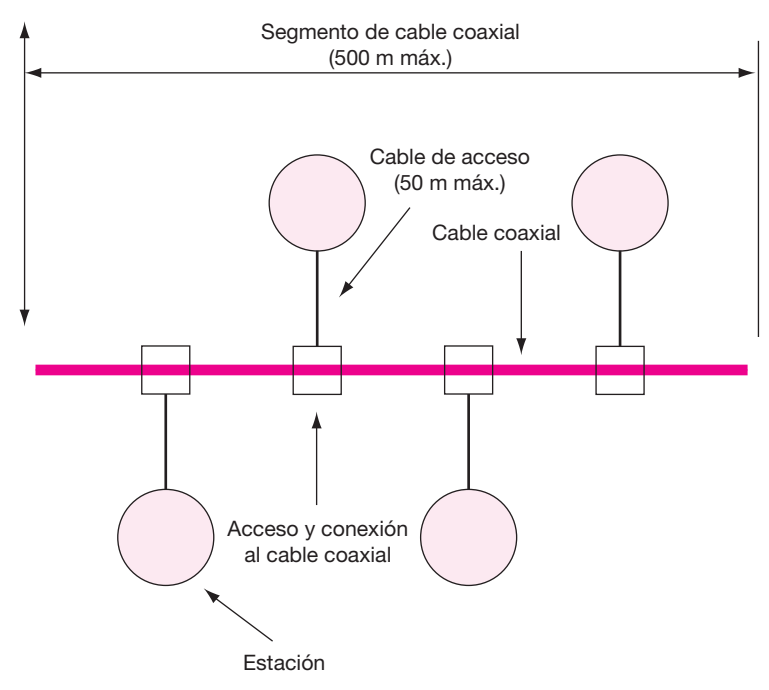

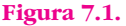

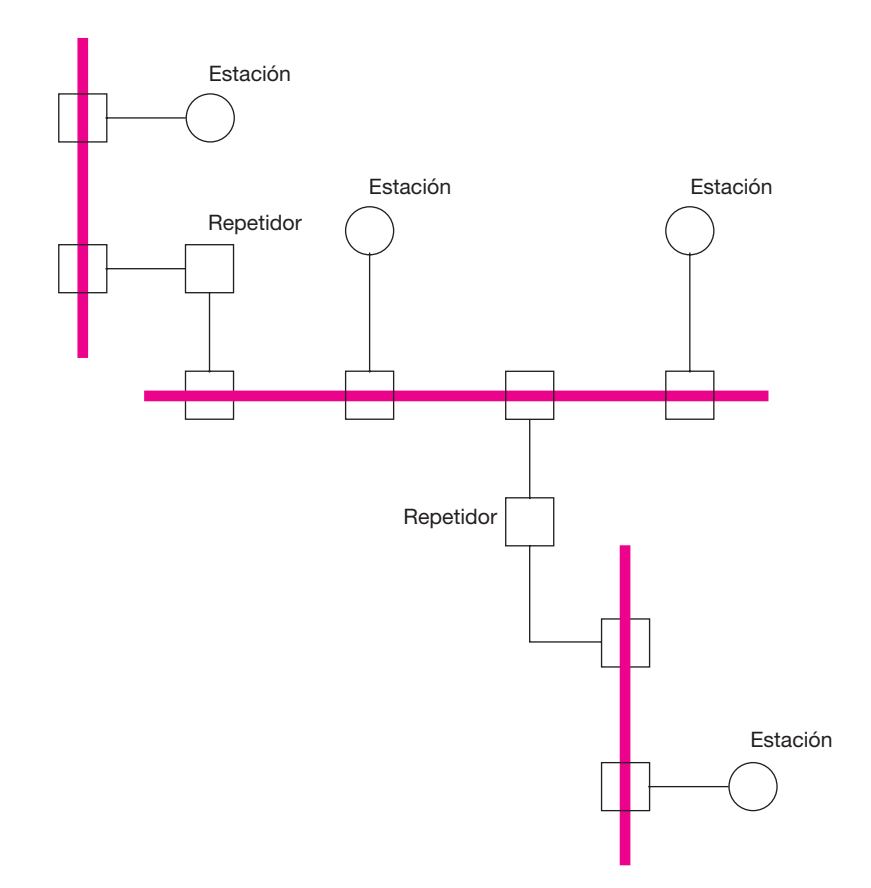

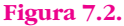

- *c*) **Redes tipo bus** Ésta es una topología en la cual todas las estaciones son conectadas en paralelo a un mismo par de cables, coaxial o fibra óptica. Un ejemplo de este tipo de arquitectura es la Ethernet.
- *d*) **Red tipo malla o enredadera** Este tipo es todavía usado en redes LAN. Las conexiones a través de las estaciones son de punto a punto, usualmente no todas las estaciones son conectadas a todas las otras estaciones. La estación intermedia debe servir como ruta entre los nodos para el tráfico que es destinado hacia las demás estaciones. No existe una comunicación inmediata entre dichas estaciones.

## **• Análisis de la demanda del servicio**

La demanda del servicio está determinada por las necesidades de almacenamiento y disponibilidad de datos, ejecución de procesos, comunicación entre usuarios y dispositivos, manejadores de bases de datos (BD) y herramientas en general.

En nuestro estudio, la gerencia de herramientas software (SW) tiene las siguientes necesidades:

- Almacenamiento de datos.
- Almacenamiento de herramientas manipuladoras de datos.
- Almacenamiento de SW manejador de BD.
- Permitir el acceso de los usuarios a los dispositivos periféricos de E/S (impresoras, unidades de disco, etcétera).
- Comunicación, administración y control de SW.
- **O** Transferencias.
- O Correo electrónico.
- Almacenamiento de BD, las cuales podrán ser accesadas por todos los usuarios que estén autorizados.
- Compartir recursos (memoria, impresora, almacenamiento, etcétera).

Con base en los datos históricos mostrados en la tabla 7.1, se analizará el comportamiento que tuvo la demanda de procesamiento de información desde 1986 (año en que la empresa comenzó a incursionar en el procesamiento automatizado de información) hasta 1991.

De acuerdo con la tabla 7.1, la demanda de procesamiento de información medida en megabytes (Mb) no presentó mucha variación de 1986 a 1987, pues su incremento fue de 34%; sin embargo, como puede notarse, de 1988 a 1989 se originó un incremento notable en la demanda de 148%. En la columna *Demanda* se aprecia un claro ascenso en la cantidad de Mb demandados para el procesamiento de información; por otra parte, en la columna *Tiempo de respuesta* se nota una rápida disminución en el tiempo, debida a la adquisición de equipo cada vez más veloz.

Si se quisiera interpretar el comportamiento que ha tenido la demanda hasta el año 1991, no sería incorrecto afirmar que la clara tendencia por aumentar la capacidad de almacenamiento en los equipos de cómputo se debe a que el número de usuarios es cada vez mayor, lo que se constata observando la columna *Usuarios*  de la tabla 7.1.

Hasta este momento únicamente se ha analizado la demanda en años anteriores. Pero ¿qué sucederá en los años siguientes?, ¿será necesario adquirir equipo con mayor capacidad de almacenamiento?

La respuesta a estas preguntas se desconoce; sin embargo, podemos efectuar una proyección matemática que nos ayude a visualizar cuál será la tendencia que mantendrá la demanda por lo menos hasta cinco años en el futuro, es decir, de 1992

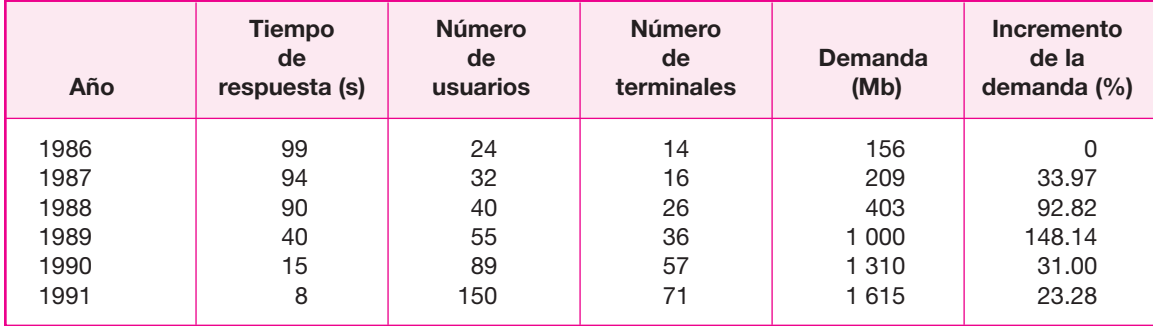

#### **Tabla 7.1.**

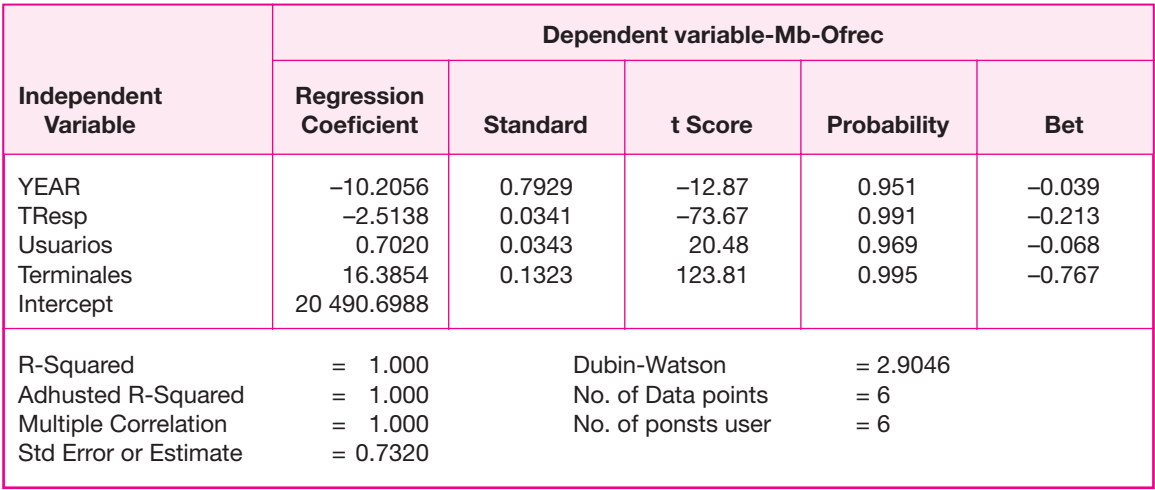

#### **Tabla 7.2.**

Resultados de la regresión múltiple con el StatPlan.

a 1996. Los cálculos estadísticos fueron realizados con apoyo del paquete StatPlan, para lo cual se capturaron los datos mostrados en las tablas 7.1 y 7.2, que es la hoja de resultados que da el paquete.

Sin embargo, a partir de 1987 a la empresa le interesa obtener más información acerca de otras características funcionales del equipo que posee, para lo cual se diseñan las siguientes tablas (véase las tablas 7.3-7.6) y figuras 7.3-7.7.

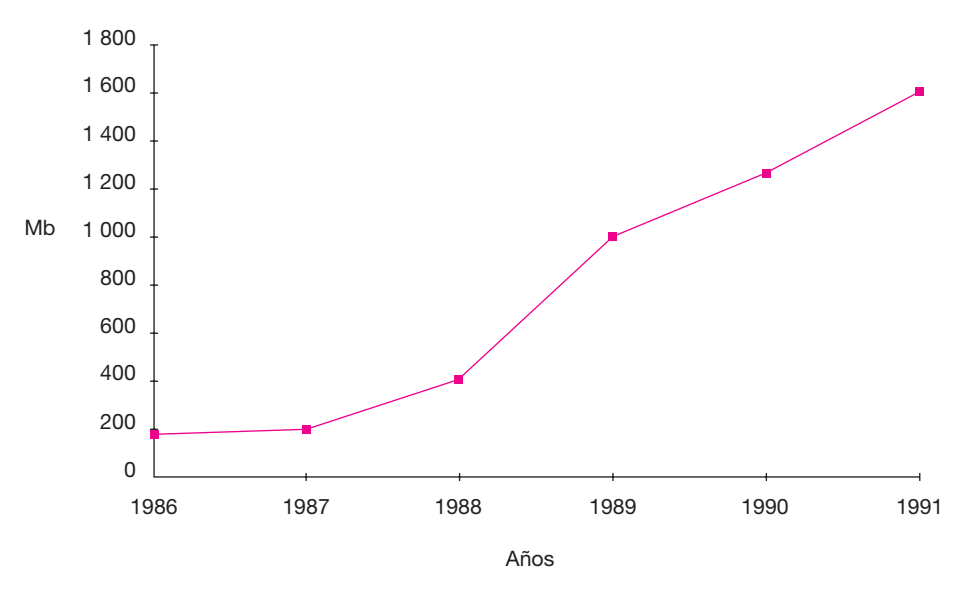

**Figura 7.3.** Demanda.

#### **Tabla 7.3.**

Utilización del CPU de la IBM *Main Frame*.

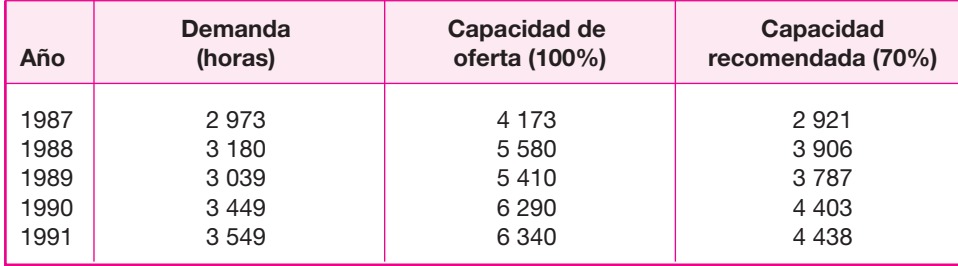

#### **Tabla 7.4.**

Líneas impresas.

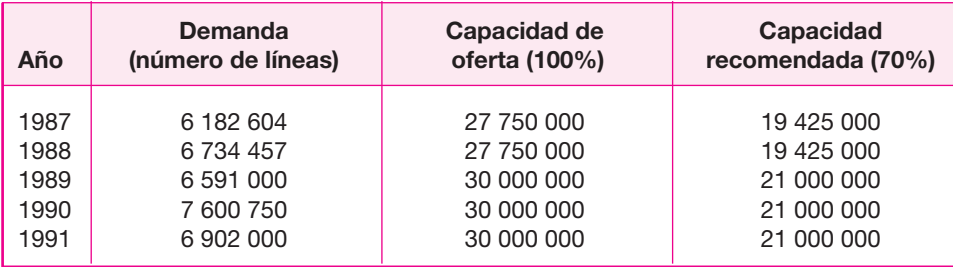

 $\bigoplus$ 

#### **Tabla 7.5.**

Promedio de tracks alojados.

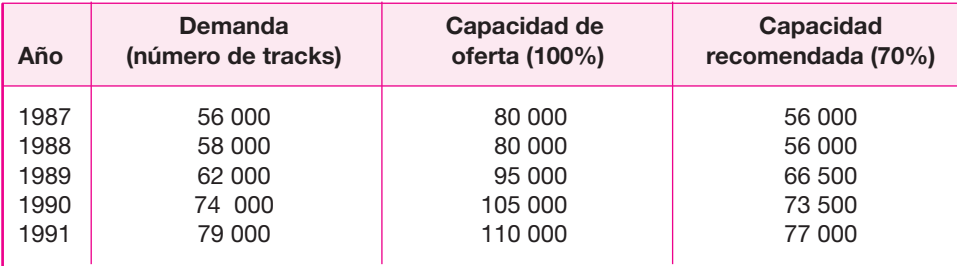

#### **Tabla 7.6.**

Jobs ejecutados.

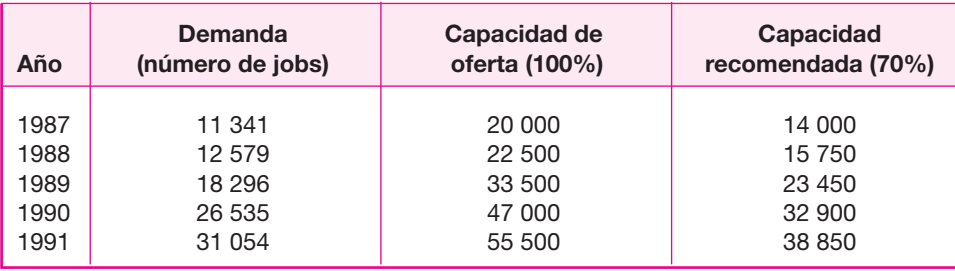

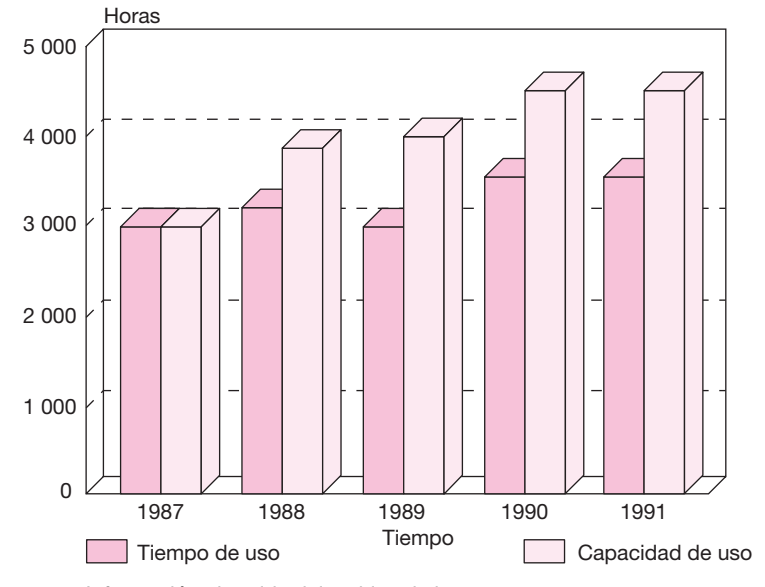

Información obtenida del archivo de la empresa

#### **Figura 7.4.**

Uso del CPU IBM en el periodo 1987-1991.

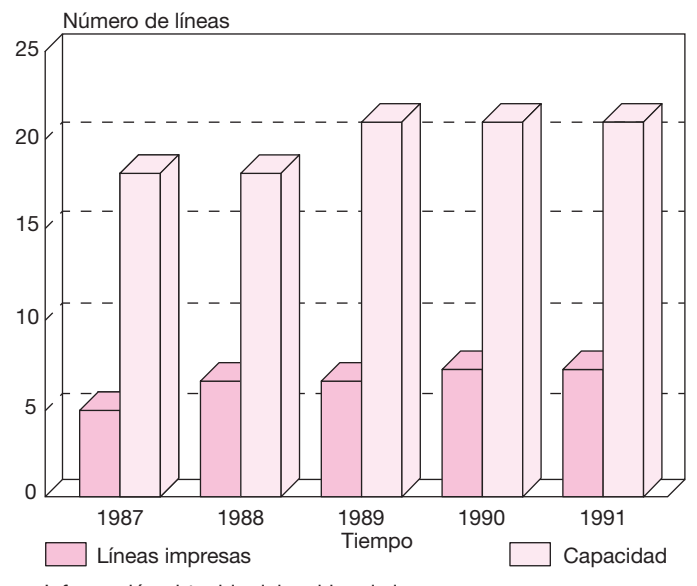

Información obtenida del archivo de la empresa

**Figura 7.5.**

Líneas impresas en el periodo 1987-1991.

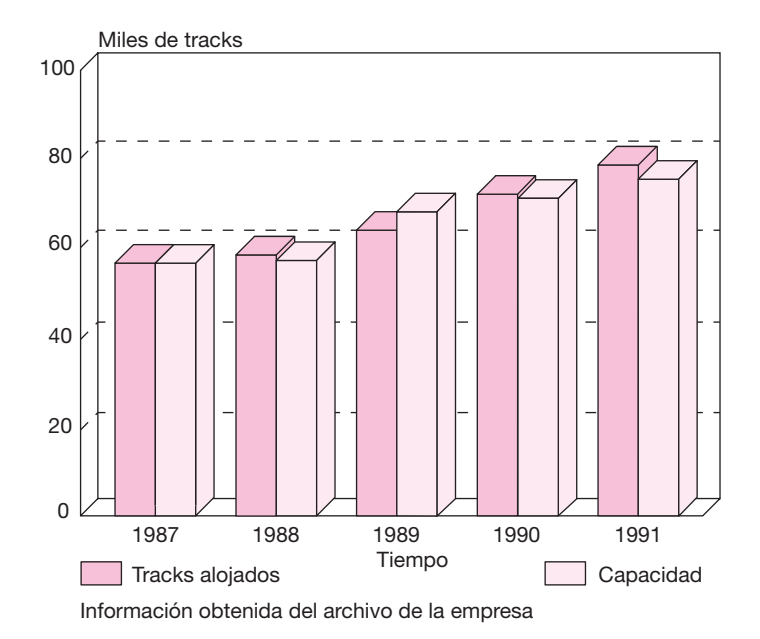

 $\bigoplus$ 

**Figura 7.6.**

Tracks utilizados en el periodo 1987-1991.

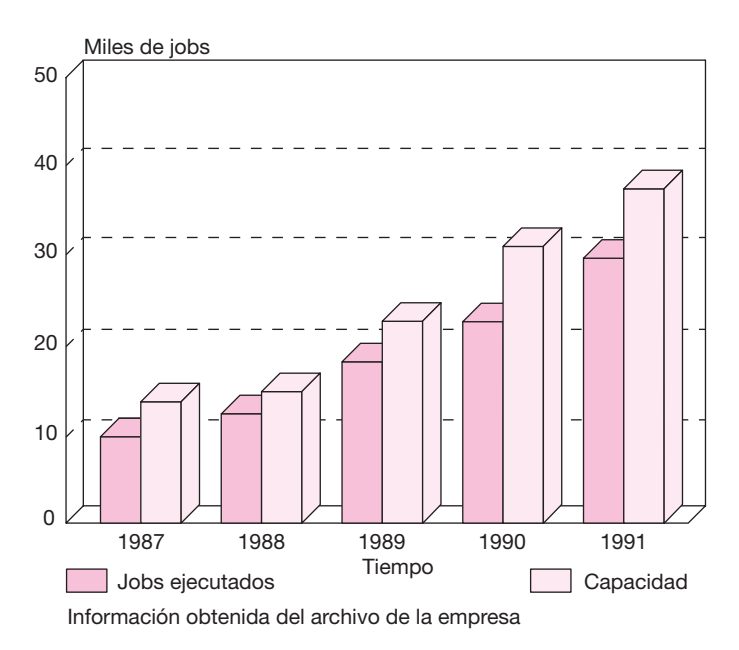

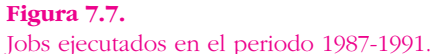

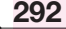

La columna con el nombre *Capacidad recomendada (70%)*, de las tablas anteriores, es la capacidad de trabajo sugerida por los proveedores para el equipo con el fin de evitar fallas, descomposturas, caídas de sistema, mantenimiento continuo, etc., y es el 70% de la columna *Capacidad de oferta.*

## **• Proyección de la demanda**

En este análisis, la demanda de capacidad de almacenamiento es la variable dependiente, mientras que los años, el tiempo de respuesta, el número de usuarios y terminales son considerados variables independientes.

Al efectuar una regresión múltiple mediante el StatPlan, se obtuvieron los resultados mostrados en la tabla 7.7, *Listados de StatPlan*.

Los resultados obtenidos para una proyección hasta 1996 confirman la creciente tendencia que tiene la demanda de capacidad de almacenamiento, lo cual se observa en la tabla 7.7 y las figuras 7.8 y 7.9, donde se muestran los datos como porcentajes de incremento.

Una tendencia de este tipo, en la que cada vez se requiere de mayor capacidad de almacenamiento, es un punto a favor que justifica la necesidad de compartir recursos computacionales, mediante la instalación de una LAN.

Si se efectuara una proyección de más de cinco años, matemáticamente la tendencia de la demanda sería siempre creciente; sin embargo, en la vida real existen factores que infl uyen directamente en el comportamiento de la demanda, lo que a su vez se verá como un estabilizador o límite. Entre tales factores se encuentran el presupuesto limitado, el espacio físico del inmueble, cambios en las organizaciones, etcétera.

Si se toman en cuenta los otros factores operativos del equipo actual, es posible obtener diferentes tipos de demandas. A continuación se muestran los resultados obtenidos de las proyecciones de demanda de:

*a*) Demanda esperada (*Y*) de horas utilizadas en el CPU (variable dependiente); número de reportes y tiempo en años como variables independientes (véase tabla 7.8).

Ecuación de ajuste obtenida con el paquete StatPlan:

$$
Y = 3\ 167 + 157X - 0.71Z
$$

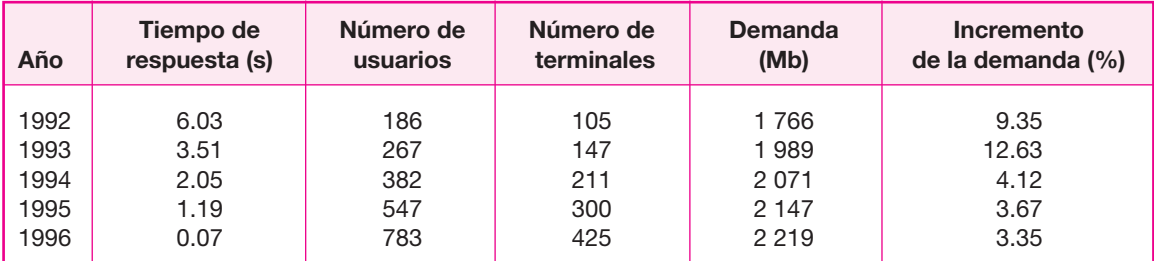

#### **Tabla 7.7.**

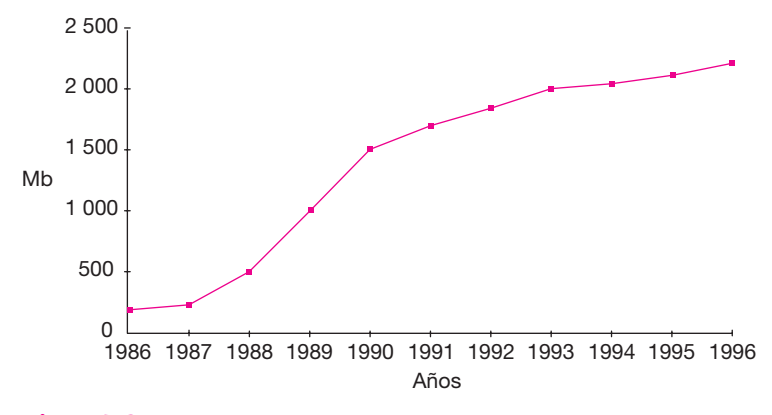

**Figura 7.8.** Proyección de la demanda.

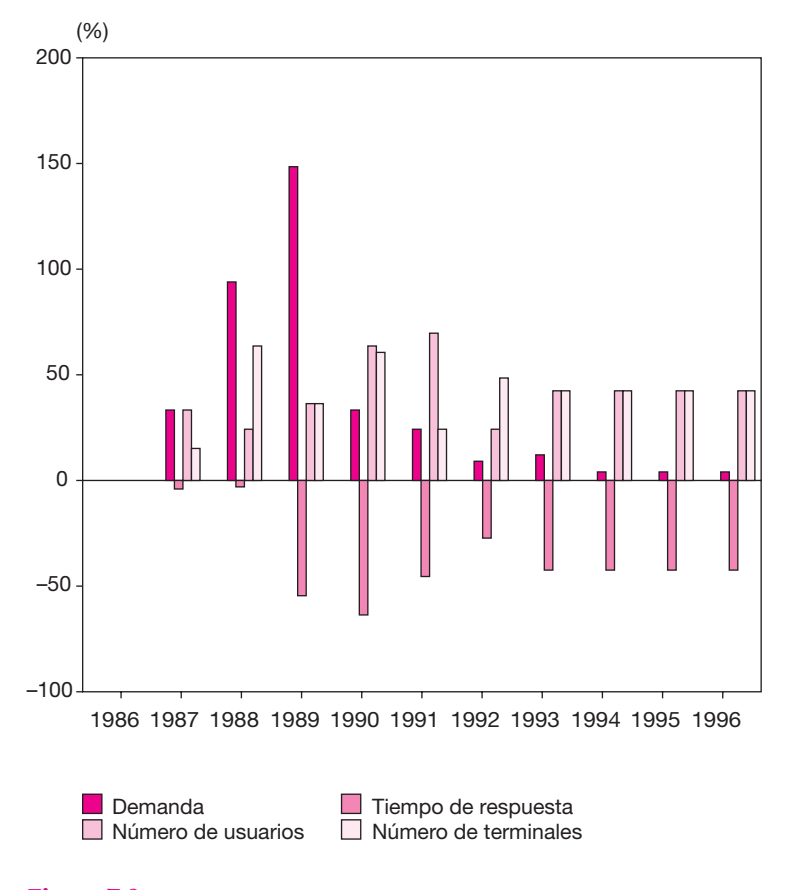

 $\bigoplus$ 

**Figura 7.9.** Demanda (porcentajes de incremento).

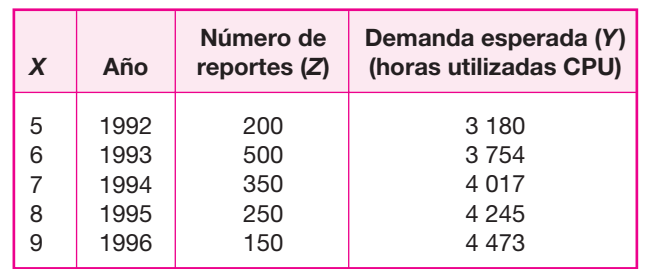

*b*) Demanda esperada de pistas utilizadas (*Y* ), como variable dependiente; tiempo en años y número de reportes como variables independientes (*X*) (véase tabla 7.9).

Ecuación de ajuste obtenida con el paquete StatPlan:

$$
Y = 49\,934.35 + 6\,405X - 9.7Z
$$

*c*) Demanda esperada de trabajos ejecutados (*Y* ), como variable dependiente; número de líneas y tiempo en años como variables independientes (véase tabla 7.10).

Ecuación de ajuste obtenida con el paquete StatPlan:

$$
Y = 49\,934.35 + 6\,405X - 9.7Z
$$

Las ecuaciones mostradas del ajuste de puntos simplemente se obtienen a partir de la columna *Coefi cientes de regresión* del listado que da el paquete StatPlan (o cualquier otro similar); es decir, los valores que ahí aparecen son los coeficientes de la ecuación de ajuste.

En este ejemplo sólo se muestra un listado de computadora. Los listados de las demás regresiones efectuadas se omiten, pues mostrarían la misma información pero para diferentes datos.

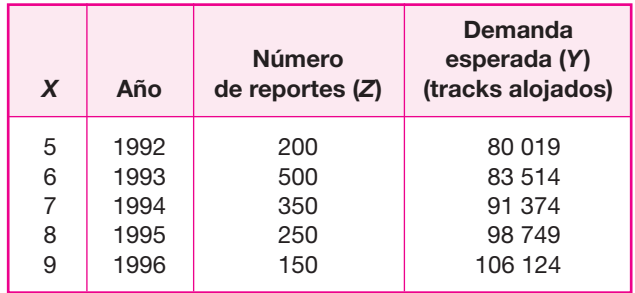

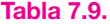

**Tabla 7.8.**

**Tabla 7.10.**

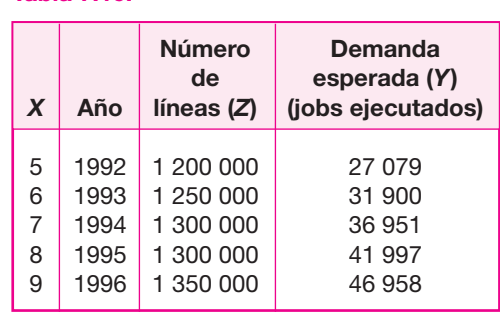

## **• Tabulación de datos de fuentes primarias**

## **Cuestionario de diagnóstico**

El objetivo de la encuesta es analizar la situación actual del mercado de redes LAN dentro de la empresa en relación con el equipo actual (PC, impresoras y terminales conectadas), y sus tendencias a corto y mediano plazos desde el punto de vista de los usuarios del equipo, para observar las perspectivas y expectativas de una futura instalación de una LAN, que es el fin de este estudio.

A continuación se presentan los resultados obtenidos de la encuesta, junto con el cuestionario aplicado.

◈

### **Resultados de la encuesta**

**1.** ¿Existe una LAN en la empresa?

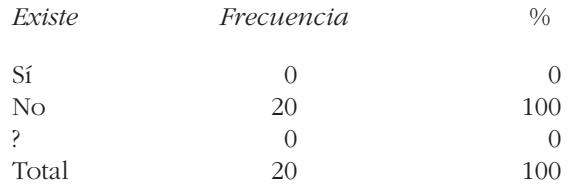

Como se observa, no existe una LAN en la empresa.

 **2.** Mencione marcas

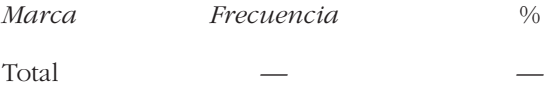

No se cuenta con una LAN en la empresa y, por tanto, ninguno de los encuestados dio marcas.

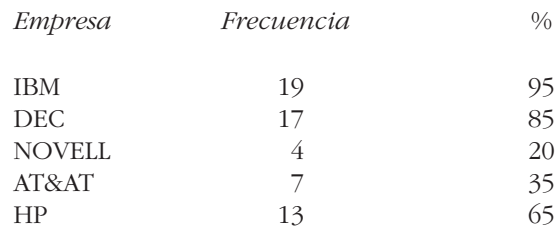

Se nota que son pocas las marcas conocidas de empresas productoras de redes LAN; además, como se puede observar, exige una muy notada diferencia en el número de frecuencias y, por tanto, en el porcentaje, entre las empresas más

**4.** Empresas con mayor grado de preferencia

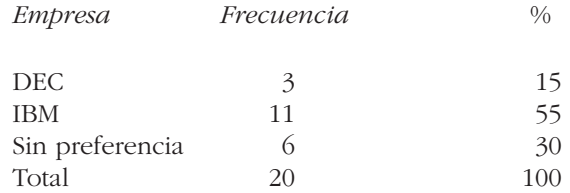

conocidas que son: IBM, DEC y HP, y las demás.

De acuerdo con las respuestas a la encuesta, IBM es la empresa con mayor grado de preferencia, presumiblemente, según la opinión de los encuestados, esto se debe al alto grado de comercialización, al prestigio y a la antigüedad que tiene esta empresa en el mercado.

**5.** ¿El equipo de cómputo actual satisface las necesidades reales de la empresa?

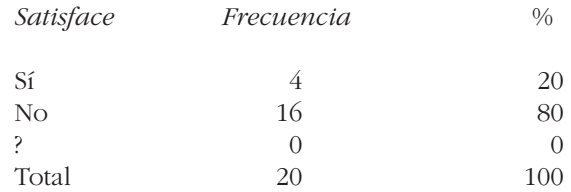

Se observa que la mayoría opina que no se satisfacen las necesidades con el equipo que actualmente se tiene; destaca que el equipo *main frame* se encuentra muy saturado de trabajo y por consiguiente tarda mucho en enviar sus respuestas; por otro lado, los encuestados opinan que con la PC se tienen limitantes para usar determinado software.

**6.** Puntos en los cuales el equipo actual no satisface las necesidades de sus usuarios.

**3.** Empresas productoras de redes LAN.

#### **298** PARTE SIETE • Evaluación de proyectos en centros de cómputo

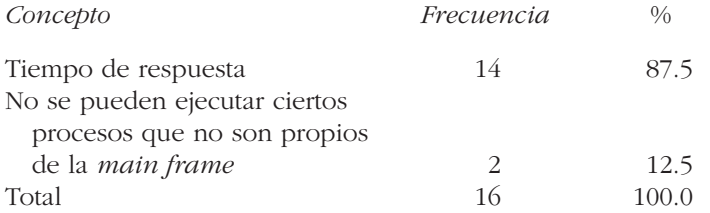

Como se observa, casi la totalidad de las personas que opinan que el equipo actual no satisface las necesidades de la empresa, hacen notar que el tiempo de respuesta de la *main frame* es muy largo.

**7.** ¿Es necesaria la instalación de la LAN en la empresa?

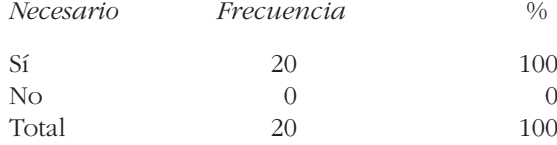

El total de los encuestados opina que es necesaria la instalación de una LAN en la empresa debido a que en muchas ocasiones se requiere de las facilidades que ésta proporciona; además, debido a los proyectos a futuro y perspectivas que tiene la empresa, es indispensable su instalación.

 $\bigoplus$ 

**8.** Motivos que justifiquen la instalación de una LAN.

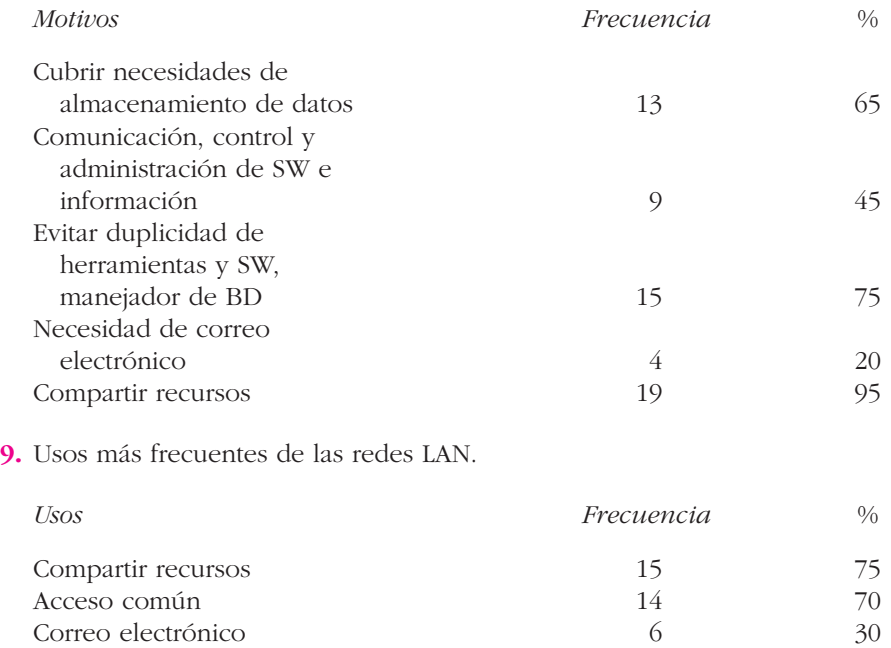

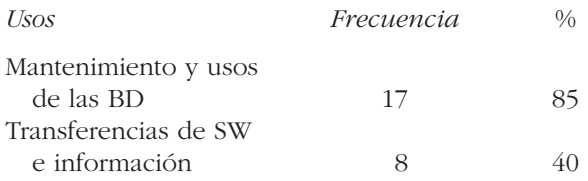

**10.** ¿Es mejor la opción de compra de algún otro equipo, por ejemplo PC u otro que no fuera una LAN, que la compra de ésta?

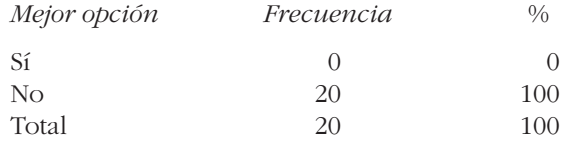

Se observa que todos los encuestados opinan que no sería una buena opción comprar cualquier otro equipo. Definitivamente, todos se inclinaron por la compra de una LAN.

**11.** ¿Existen diferencias notables en cuanto a la calidad de servicio que ofrecen las LAN de diferentes marcas?

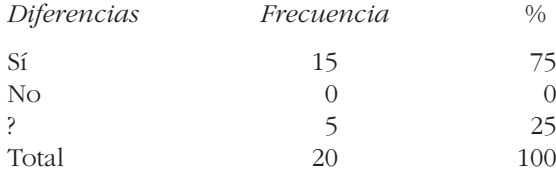

El 75% de las respuestas de los encuestados en lo referente a las diferencias notables de calidad del servicio que ofrecen las LAN de diferentes marcas fueron afirmativas. Se supone que esto se debe a que cada producto tiene planes, objetivos y normas de calidad diferentes.

**12.** Características importantes del servicio que ofrecen las LAN.

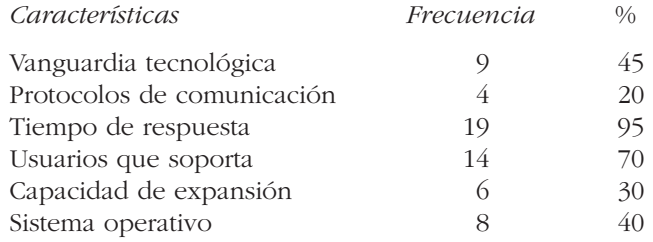

Se presume que el tiempo de respuesta y los usuarios que soporta una LAN son las características más importantes para los encuestados.

## **Conclusiones del análisis de resultados de las fuentes primarias de información**

Para poder apreciar con mayor claridad la situación actual de las posibilidades de instalación de una LAN en la empresa, se reunió información a través de una encuesta con la colaboración de 20 integrantes, con la cual se observó que es viable esta instalación, pues el 100% de los encuestados la cree necesaria.

La encuesta se hizo con la intención de conocer los puntos de vista de los usuarios de equipo de cómputo en la empresa.

El hecho de que se haya realizado el estudio con un tamaño de muestra de 20 entrevistados, se debió a que se consideró que ellos, además de ser los principales usuarios, son las personas con más experiencia en el área de computación dentro de la empresa.

## **• Análisis de la oferta**

El crecimiento acelerado del volumen de información que manejaba la empresa hasta 1985 hizo imposible que se continuara llevando a cabo en forma manual, por lo que se buscó satisfacer la demanda del proceso de información medida en megabytes (Mb) que se podrían ofrecer a los usuarios de la empresa, o en otras palabras, calcular cuál sería la oferta que se presentaría como consecuencia de una demanda originada por el proyecto de mejorar las operaciones rutinarias más importantes por medio del uso de tecnología de punta, como son las redes de microcomputadoras.

⊕

## **• Comportamiento de la oferta**

En la tabla 7.11, en la columna llamada *Oferta*, se muestra la evolución anual de la oferta de procesamiento de información de la empresa, medida en megabytes (Mb), durante seis periodos anuales, desde 1986 hasta 1991.

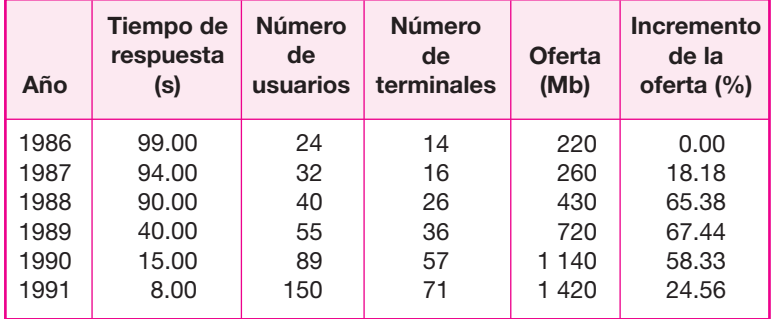

#### **Tabla 7.11.**

Se observa en ella que la cantidad de megabytes (Mb) que se ofrecían a los usuarios no varió mucho durante el primer año, ya que de 220 Mb que se ofrecieron en 1986 a 260 Mb ofrecidos en 1987, se observó un incremento de solamente 18.18%.

De 1987 en adelante se presentaron incrementos notoriamente más elevados: del 65.38, 67.44, 58.33 y 24.56%, respectivamente, cada uno en relación con la cantidad ofrecida en el año inmediato anterior. Esto se puede observar en la tabla 7.11.

En cambio, mientras la oferta de megabytes crecía, el tiempo de respuesta del equipo disminuía notablemente. Esto se debió a que se adquirieron microcomputadoras que cada vez tenían mejores características, tanto de velocidad de procesamiento como de capacidad de memoria RAM y ROM. Esto se observa más claramente en la tabla 7.11 en la columna *Tiempo de respuesta*, comparándola contra la columna *Oferta*.

En esta misma tabla se muestra que a medida que la empresa capacitaba a sus empleados, aumentaba el número de usuarios capacitados que utilizaban adecuadamente un equipo de cómputo. En esa relación aumentaba la oferta, no en la misma proporción, pero sí en una semejante. Lo mismo sucede con el número de terminales disponibles, que tuvo aumentos a la par que la oferta de megabytes.

De lo anterior se infiere que hay una estrecha relación entre la oferta, el tiempo de respuesta, el número de usuarios y el número de terminales, misma que es notoria en la tabla 7.11, que muestra los valores de las cuatro variables durante los seis años.

Por ejemplo, en el año de 1987, cuando la oferta se incrementó de 220 a 260 Mb, los usuarios aumentaron de 24 a 32, el número de terminales de 14 a 16 y el tiempo de respuesta disminuyó de 99 a 94 segundos. Esto se nota con detalle si se observa con detenimiento el renglón correspondiente en la tabla 7.11.

En resumen, de 1986 —cuando se contaba con 220 Mb— a 1991 —ya con 1 420 Mb—, se logró aumentar la oferta en 1 200 Mb, o sea un 545%; lo cual indica que para 1991 se incrementó 5.5 veces la capacidad inicial de almacenamiento total de la empresa.

Para distinguir mejor la evolución de la oferta, es conveniente ver la figura 7.10 y observar la tendencia creciente de la curva de la oferta; aunque en un principio no es muy pronunciada, conforme avanza el tiempo es notable su inclinación ascendente.

*Proyección de la oferta* Los datos históricos de la oferta de procesamiento de información, medida en megabytes (Mb) de seis años (de 1986 a 1991), fueron capturados en el paquete especial para cálculos y proyecciones estadísticos StatPlan, y con ellos se realizó la proyección de la oferta a cinco años más; es decir, de 1991 (que es el último año del que se tienen cifras reales de oferta de procesamiento de información) a los siguientes cinco años, que son: 1992, 1993, 1994, 1995 y 1996.

En el paquete StatPlan se utilizó la siguiente nomenclatura para las columnas de datos:

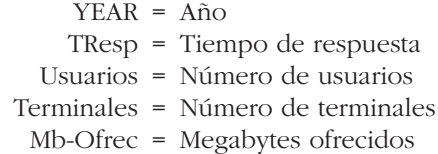

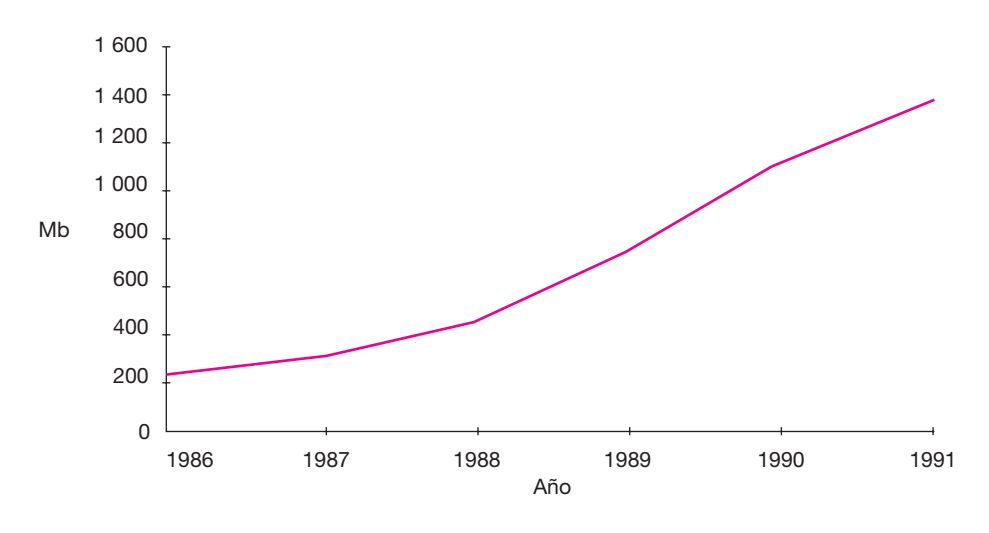

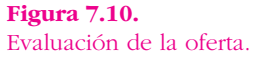

Es importante destacar que los datos resultantes de la proyección de la oferta de Mb se obtuvieron con la fórmula:

◈

In 
$$
(v) = m * t + b
$$

En donde:

 $v$  = megabytes of recidos  $t =$  tiempo  *m* = 0.407820  $b = 4.888387$ 

Los Mb ofrecidos (*v*) son las variables dependientes, y el tiempo de respuesta, año, número de usuarios y número de terminales, son las variables independientes en la ecuación.

Con las relaciones anteriormente expuestas, se realizó una regresión múltiple en StatPlan y se obtuvieron los siguientes resultados:

Tendencia mostrada en StatPlan y análisis del ciclo

 $00:01:03$  = megabytes ofrecidos Variable = megabytes ofrecidos In  $(v) = m * t + b$  *R*-cuadrada = 0.982

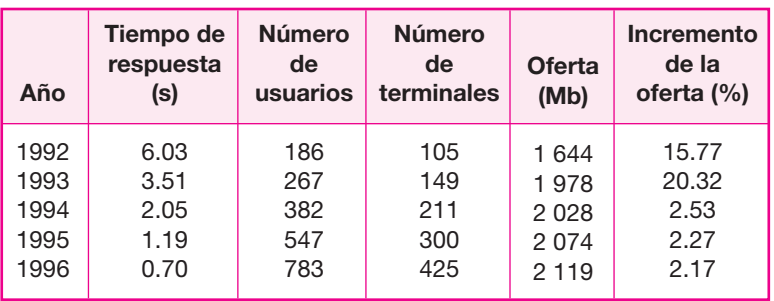

#### **Tabla 7.12.**

Donde:

 $v$  = valor de la variable

 $t =$  tiempo

 $m = 0.407820$ 

 $b = 4.888387$ 

Basándose en los antecedentes de 1986 a 1991, se realizó la proyección de cinco años. En la tabla 7.12 se muestra la evolución de la oferta proyectada hasta 1996. Se observa en ella que la oferta de megabytes ofrecidos, de acuerdo con la ecuación de proyección, con cifras redondeadas, mostró incrementos de 16, 20, 3, 2 y 2%, para los años 1992, 1993, 1994, 1995 y 1996, respectivamente.

De acuerdo con los cálculos del paquete, de 1991 (1 420 Mb) a 1996 (2 119 Mb) se tuvo un incremento global de la oferta de 49% (699 Mb).

En las figuras 7.11 y 7.12 se muestran los datos de la oferta, tanto los reales como los proyectados hasta 1996, y se observa en ellas que a pesar del comportamiento creciente observado hasta 1991, se espera que continúe su aumento en los siguientes cinco años, pero a un ritmo menor.

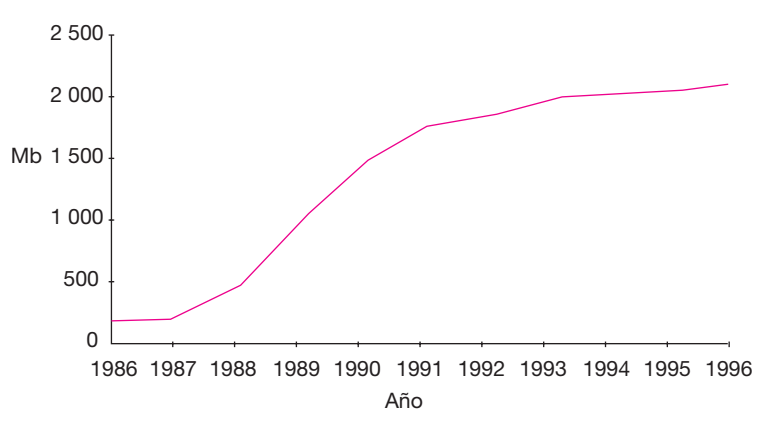

**Figura 7.11.** Proyección de la oferta.

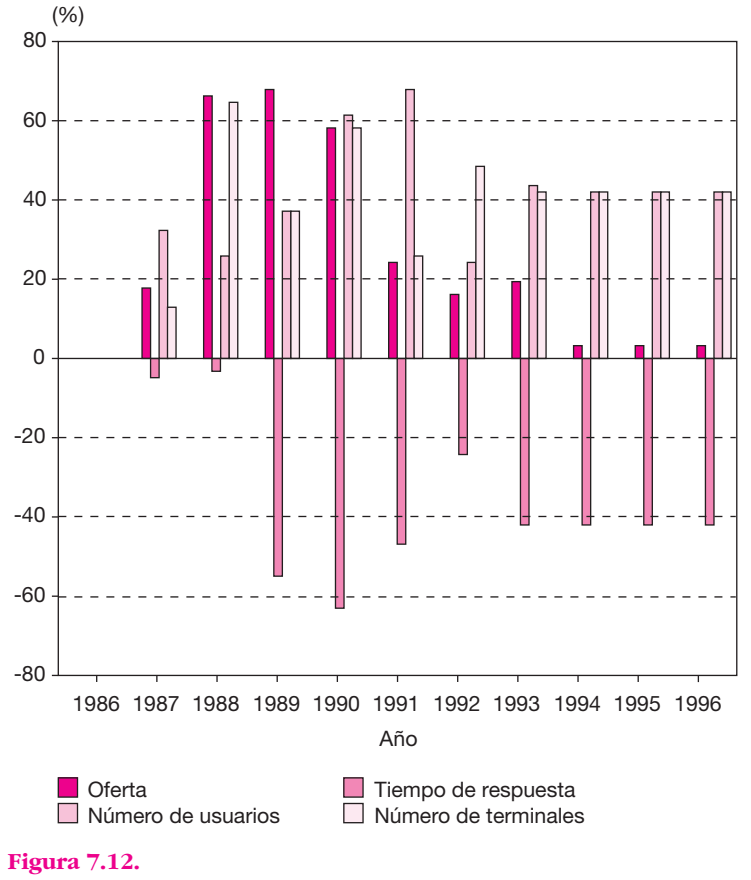

◈

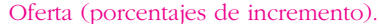

En la tabla 7.13 aparecen los datos de los 11 periodos (1986-1996) del presente estudio (seis históricos y cinco proyectados), y en la tabla 7.14 los incrementos porcentuales de las mismas variables. En ambas tablas los datos son anuales.

Se puede analizar un ejemplo de la relación entre las tres variantes independientes con la dependiente, a partir de la información presentada en estas tablas. En 1987, cuando la oferta se incrementó 18%, los usuarios incrementaron 33%, el número de terminales 14% y el tiempo de respuesta disminuyó 5%. Esto se observa con detalle si se estudia con detenimiento el renglón correspondiente en la tabla 7.14.

Cabe hacer la aclaración de que aunque aquí se presentan los datos proyectados de la oferta hasta el año de 1996 con 2 119 megabytes, no se espera realmente que ésta continúe en ascenso después de este año en la misma proporción. Existe una serie de restricciones a la oferta que lamentablemente no pueden cuantificarse en una regresión múltiple, o calcularse con un coeficiente de correlación, como son: presupuesto asignado al proyecto, futuras restricciones al mismo, avance en la tecnología de redes de microcomputadoras, políticas internas, recorte de personal, posibles reestructuraciones de funciones internas, etc. Estas variables afectarían

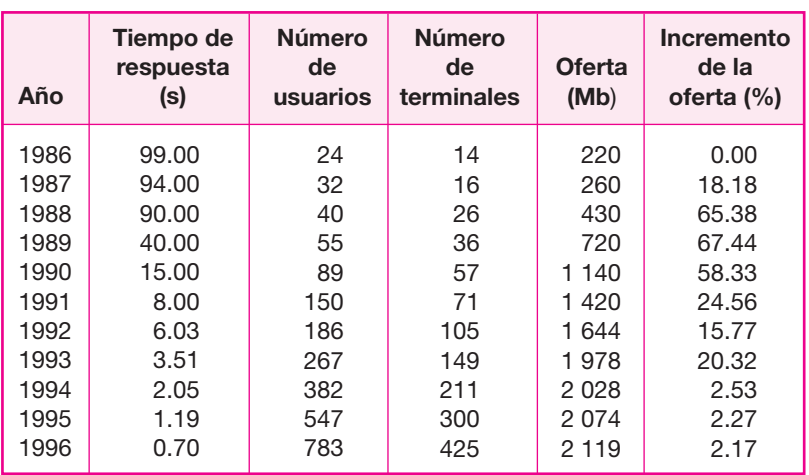

#### **Tabla 7.13.**

directamente a la oferta del procesamiento de información y frenaría su crecimiento de manera considerable. En un determinado momento marcarían un límite al mismo, pero por ahora sólo se menciona su posible aparición en un instante dado.

Se estima que hasta 1991, las PC compatibles con disco duro que estaban al servicio de la empresa ocupaban entre el 50% y 60% de su capacidad total con paquetería (software) como procesadores de texto, hojas de cálculo, paquetes estadísticos y manejadores de archivos, y solamente queda entre el 40% y 50% de espacio disponible para el usuario.

#### **Tabla 7.14.** Porcentajes de incremento.

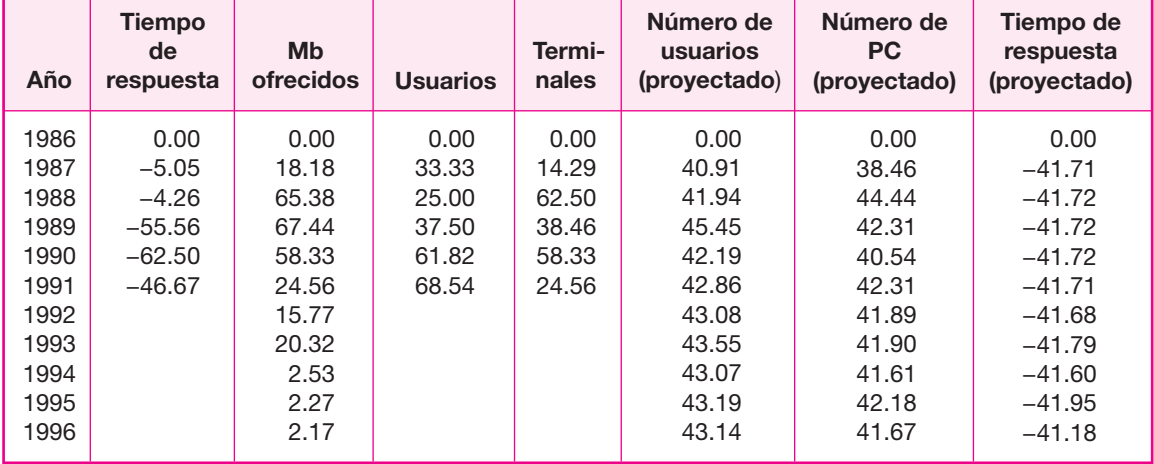

Si se instalara una red de área local se obtendrían las siguientes ventajas:

- Se accesaría la paquetería instalada en la red desde las terminales o estaciones de trabajo, y con esto se liberaría el espacio en disco que ocupa la instalación individual en cada máquina. Cabe destacar que la paquetería utilizada en la red se instalaría una sola vez, ya que la característica principal de los paquetes que maneja la empresa como estándares es el acceso multiusuario, es decir, la capacidad de ser utilizados por varios usuarios a la vez.
- Se racionalizaría la oferta para satisfacer la demanda en relación con la cantidad de megabytes demandados, es decir, en lugar de aumentar la oferta comprando más capacidad de almacenamiento, se reduciría la porción demandada de megabytes utilizada para paquetería y se destinaría para almacenamiento de archivos de trabajo.
- Se controlaría la oferta al poder brindar al usuario el espacio en disco duro que anteriormente ocupaba la paquetería instalada repetidamente en todas las PC, más un área de red que se le asignaría, en relación con la cantidad de megabytes que se demande en ese momento.
- Podría reasignarse inclusive el número de terminales o PC de las diferentes áreas de la empresa con base en nuevas necesidades, por ejemplo: número de trabajos a procesar, número de empleados capacitados para utilizar una microcomputadora, número de empleados por terminal u otras; en vez de hacerlo sólo basados en necesidades de almacenamiento en megabytes.

 $\bigoplus$ 

## **• Análisis demanda-oferta**

Una vez estudiada tanto la demanda como la oferta, es necesario realizar un estudio comparativo de ambas; esto con la finalidad de determinar la demanda potencial insatisfecha con los datos obtenidos de la proyección.

En primer lugar, y luego de estudiar el comportamiento que ha tenido la demanda, en la tabla 7.15 se nota su tendencia creciente; esto se debe —como ya se explicó anteriormente— a la necesidad de procesar cantidades cada vez mayores de información y al incremento del número de usuarios capaces de operar microcomputadoras.

En segundo término, se sabe que la oferta presentó la misma tendencia ascendente en su comportamiento que la demanda, sólo que, de manera general, en menor grado que ésta (véase tabla 7.15).

Si se comparan las dos curvas de la figura 7.13 se observa que de 1986 a 1988 la demanda se satisfacía en su totalidad y aún así quedaba un remanente, ya que el número de usuarios capacitados en equipos computacionales era mínimo; también los procesos sistematizados eran pocos. A partir del año 1988 ya se nota un gran crecimiento de la demanda, el cual rebasa a la oferta, ya que de 33.97% que se tenía en 1987 ascendió hasta 92.82% en 1988; mientras que el incremento de la oferta para el año de 1987 en relación con el de 1988 varió desde 18.18% hasta 65.38%.

Lo que destaca en todo esto es que mientras la oferta y la demanda crecen proporcionalmente de un año a otro sin que aparentemente se *detenga* dicho crecimiento, la transposición de ambas curvas indica que a partir de 1988 y durante

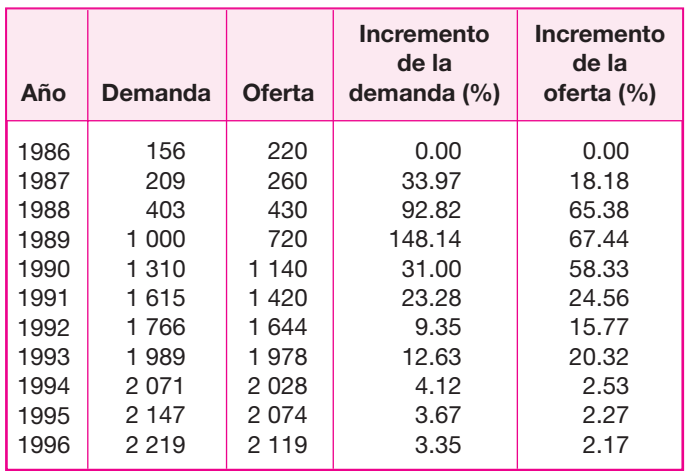

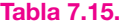

los años siguientes la demanda quedó por encima de la oferta, por lo que se originó un área que refleja un déficit en el procesamiento de la información, cuya aparición se debe al mayor número de usuarios capacitados contra el número reducido de terminales.

A este déficit tan notable se le denomina *demanda insatisfecha*, porque la oferta no alcanza a cubrir completamente la demanda y, por consiguiente, los

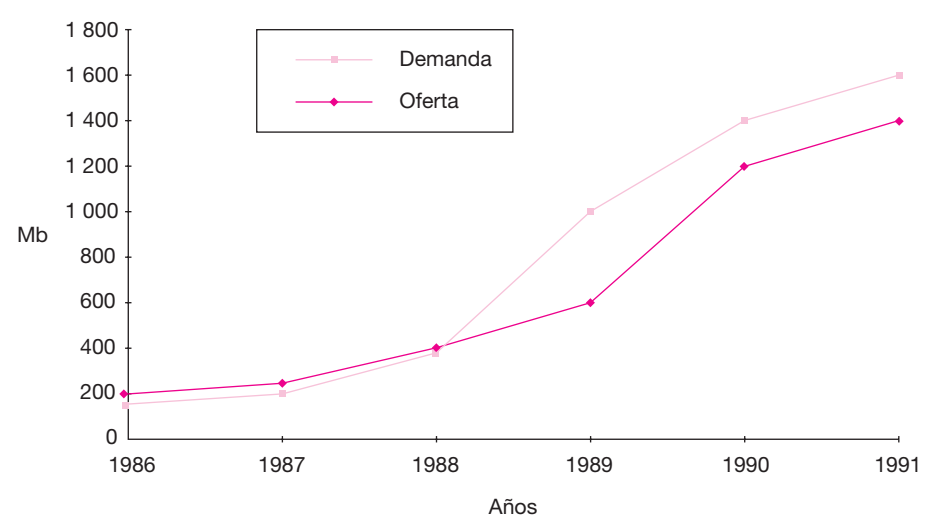

**Figura 7.13.** Demanda-oferta.

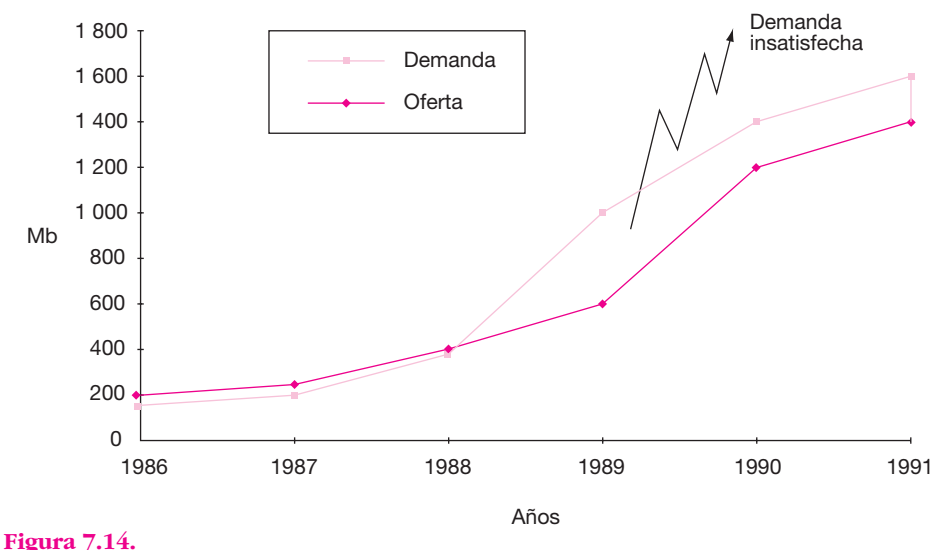

Demanda-oferta.

recursos necesarios para el procesamiento de la información son escasos (véase figura  $7.14$ ).

◈

Con los datos de las proyecciones realizadas con la oferta y la demanda hasta el año de 1996 (véase figura 7.15) se nota que de acuerdo con ellos la demanda insatisfecha subsistirá, y más explícitamente se le llamará *demanda potencial insatisfecha* para esos años (véanse figuras 7.16 y 7.17).

Si se habla a futuro, no se podrá contar con el equipo de cómputo suficiente para procesar el creciente volumen de información, y los recursos informáticos seguirán sin ser explotados óptimamente en la empresa. Con el conocimiento de las ventajas que ofrece una red de microcomputadoras de área local, la instalación de una red de este tipo se considera la mejor alternativa al alcance de la empresa para subsanar el problema descrito. También véase tabla 7.16.

## **Costos actuales de operación del sistema • de cómputo instalado**

Actualmente se tienen 50 PC. Los costos de operación por el trabajo de toda la empresa en procesar datos se pueden agrupar de la siguiente manera:

- *a*) Sueldos de personal.
- *b*) Consumo de energía eléctrica.
- *c*) Mantenimiento.
- *d*) Material de oficina para la operación de las PC, y la parte administrativa de la empresa.
- *e*) Sueldos de personal de la subdirección de informática.
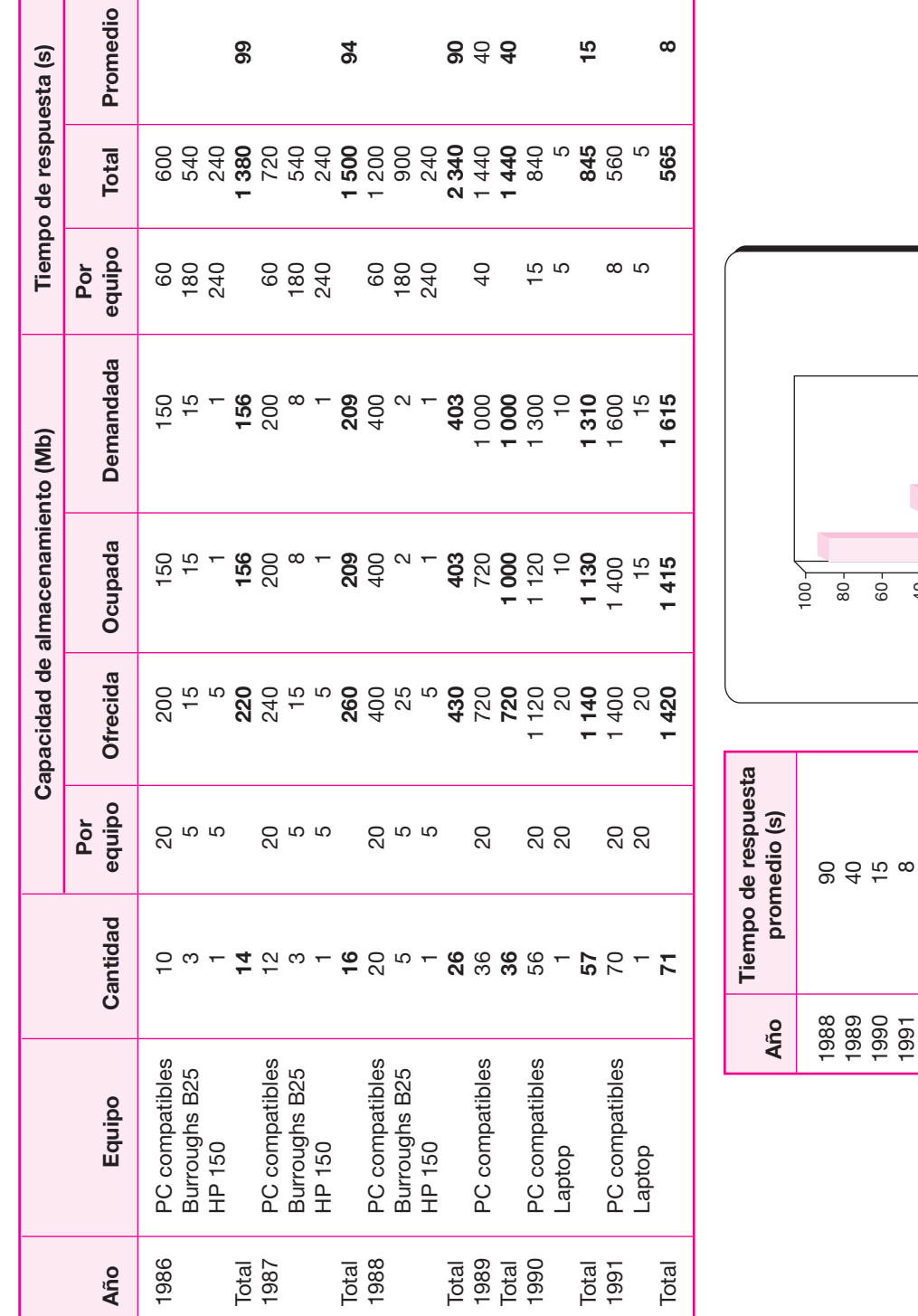

**Tabla 7.16.**

Tabla 7.16.

 $\overline{ }$ 

 $40 -$ 20<sup>-</sup>  $\circ$  **310** PARTE SIETE • Evaluación de proyectos en centros de cómputo

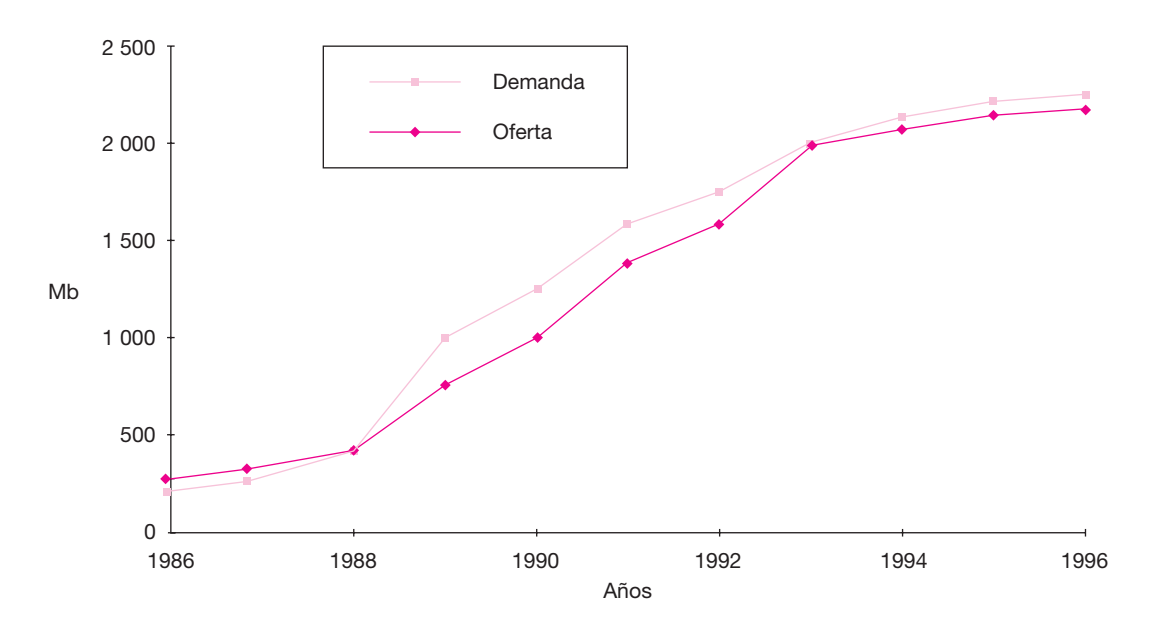

**Figura 7.15.** Demanda-oferta.

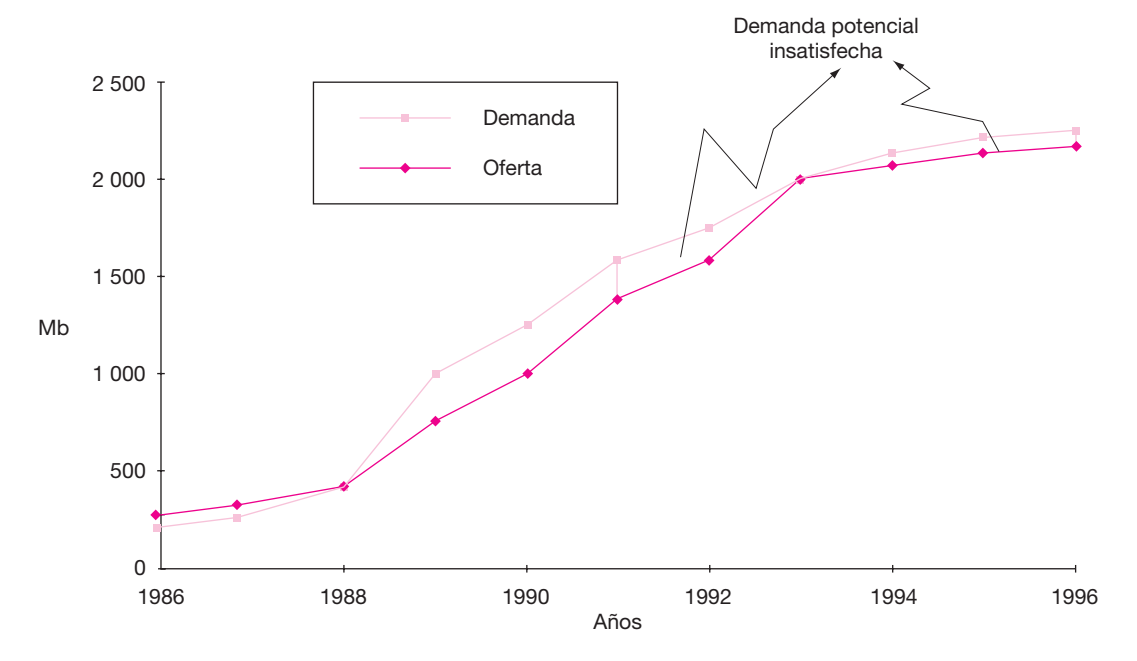

 $\bigoplus$ 

**Figura 7.16.** Demanda-oferta.

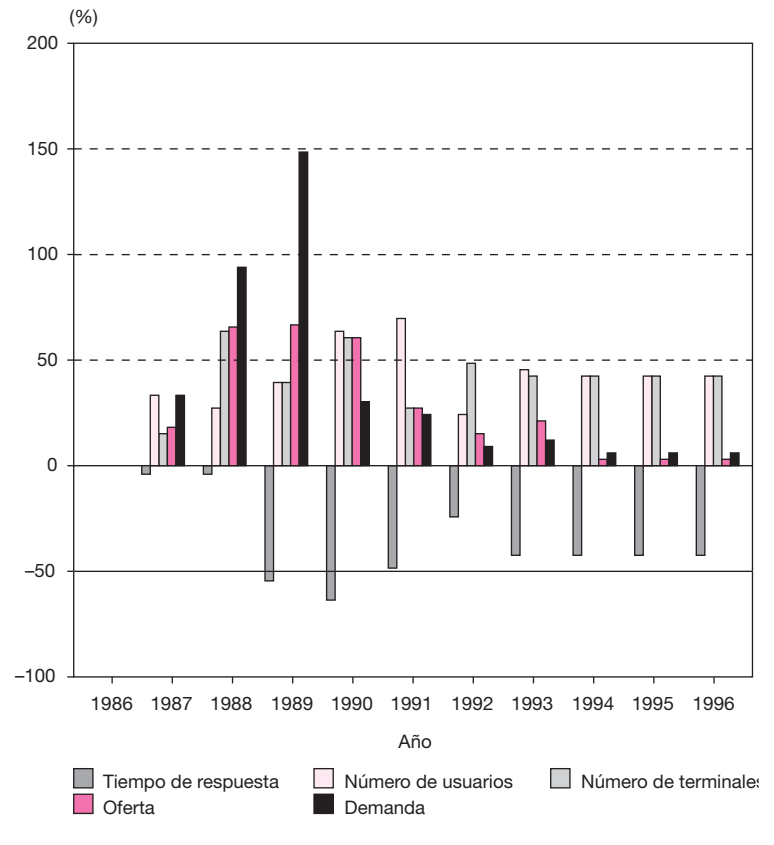

#### **Figura 7.17.**

Demanda y oferta (porcentaje de incremento).

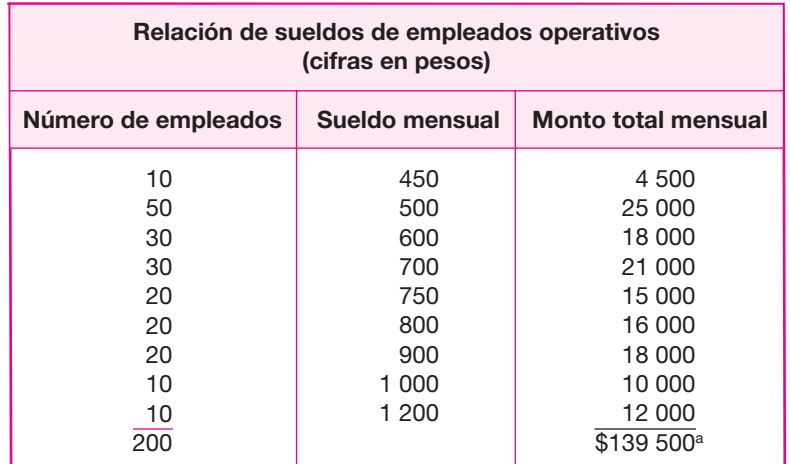

a Los sueldos incluyen 25% de prestaciones sociales.

#### *a***) Sueldos de personal**

La empresa cuenta actualmente con 200 empleados operativos que ejecutan todas las labores concernientes a procesamiento de información, impresión y entrega de documentos; estas labores incluyen analistas, secretarias, auxiliares administrativos, operadores, técnicos y mensajeros. En la tabla de la página anterior se presenta la relación de sueldos.

El sueldo promedio operativo anual por empleado operativo es entonces:

$$
$8\ 370 = \frac{139\ 500 \cdot 12}{200} = $8\ 370
$$

Sueldo anual general = \$139 500 \* 12 = \$1 674 000

#### *b***) Consumo de energía eléctrica**

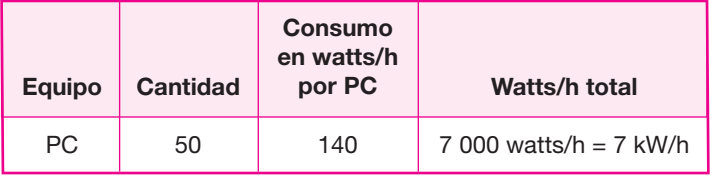

◈

```
Precio $0.128 kW
Número de horas en uso: 12 horas diarias (5 días a la semana)
                           60 horas por semana
                         3 120 horas/año
7 kW/h * 3 120 h/año = 21 840 kW/año
```
21 840 kW/año \* 0.128 
$$
\frac{\text{Pesos}}{\text{kW}}
$$
 = 2 795 pesos/año

#### *c***) Mantenimiento**

Aunque las 50 PC con que se cuenta actualmente ya tienen valor fiscal de cero, es decir, está totalmente depreciado, aún tiene un valor de mercado de \$3 000 por cada unidad, esto es, el valor actual de mercado de todo el equipo es de \$150 000.

Su costo anual de mantenimiento se calcula en 3% de su valor, es decir, \$150 000 \* 0.03 = \$4 500/año.

#### *d*) Material de oficina

Esta determinación no se efectúa puesto que se considera que estos gastos son los mismos para la empresa, ya sea que cuente con una red o que no tenga red de cómputo.

La cantidad de información no varía ni tampoco varía la cantidad de informes emitidos.

#### *e***) Sueldos del personal de la subdirección de informática**

Actualmente esta subdirección cuenta con el siguiente personal y sueldos:

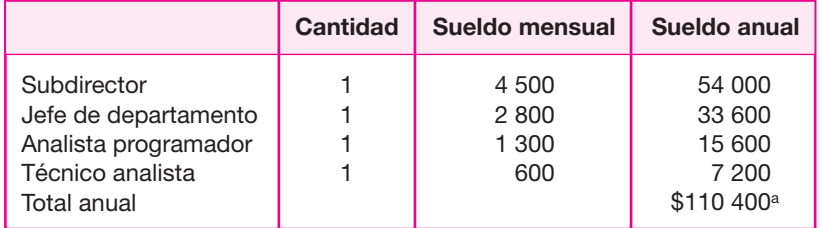

a Incluye prestaciones sociales.

La subdirección de informática es la encargada de desarrollar los sistemas en uso y de controlar la correcta utilización de las 50 PC que tiene la empresa.

El costo total anual del procesamiento de la información es:

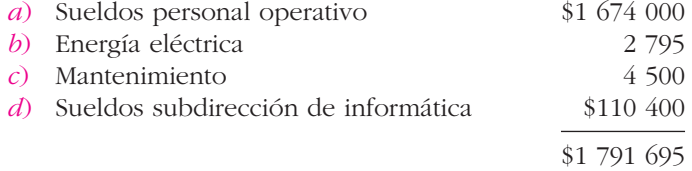

# **• ESTUDIO TÉCNICO**

### **• Localización de las instalaciones y riesgo de daño**

Cuando se efectúa un estudio de factibilidad para instalar una LAN, es muy importante considerar el lugar físico donde se instalará. El lugar físico en donde estarán ubicados cada uno de los componentes tiene relación con el riesgo de daño a las instalaciones.

Aquí se supone que la seguridad en informática está basada en técnicas tradicionales de defensa en el sentido de protección sin ningún riesgo de daño. Los conceptos básicos de seguridad en informática son:

- *a*) Dispersión, cuyo objetivo es minimizar las pérdidas en caso de que eventos intencionales o accidentes puedan dañar la entidad.
- *b*) Duplicación, cuyo objetivo es garantizar la sobrevivencia del sistema a pesar de la intensidad del daño que éste pudiera sufrir.
- *c*) Defensa de profundidad, que consiste en que el activo más valioso a defender se encuentre en el centro de las instalaciones.

Por tanto, los objetivos de la seguridad en informática son:

- **1.** Proteger a los empleados y administradores en caso de que los responsables sean terceros, ajenos o internos a la empresa.
- **2.** Asegurar la integridad y exactitud de los datos, mediante la implantación del ambiente adecuado para el manejo de los mismos.
- **3.** Asegurar la capacidad para sobrevivir a desastres de todo tipo, con los elementos necesarios contra fuego, inundaciones, temblores, etcétera.

La seguridad en informática se resume en la protección de los recursos con que cuenta el área, los cuales se agrupan en tres tipos principales:

⊕

 **1.** Recursos humanos:

- *a*) Personal de informática.
- *b*) Usuarios
- *c*) Staff.

 **2.** Instalaciones y equipo:

- *a*) Hardware: CPU, consola de operación.
- *b*) Dispositivos de almacenamiento: discos, cintas.
- *c*) Dispositivos de entrada/salida: impresoras, terminales.
- *d*) Equipo especial: controladores, servidores.
- *e*) Equipo de respaldo: archivos documentados.
- *f*) Edificio: pisos, instalaciones eléctricas, cristales.
- *g*) Equipo de comunicación: módems, multiplexores, cables.
- **3.** Datos:
	- *a*) Software: sistema operativo, utilerías, paquetes.
	- *b*) Administrativos: documentos, procedimientos.
	- *c*) Registros y estadísticas: de personal, financieros, de ventas.

Como la clasificación anterior incluye prácticamente *todo* lo que puede existir dentro del área de informática, esto significa que *todo* debe ser protegido contra el riesgo.

En esta parte que corresponde a la localización de las instalaciones, se determina la ubicación física y los sistemas de protección de las instalaciones, del equipo y una parte de protección contra recursos humanos. El método que se utiliza es el método de puntos ponderados. Para más detalle véase la sección "Método cualitativo por puntos. Ventajas y desventajas", en la página 107.

Si se sigue el método descrito en dicha sección, entonces el primer punto a desarrollar sería:

*a*) Hacer un listado de los factores que se consideran relevantes para la localización. En un estudio de viabilidad para centros de cómputo, el enfoque cambia respecto al mismo tipo de estudio para una instalación industrial, ya que mientras en esta última la determinación de la localización óptima se efectúa para obtener un sitio geográfico ideal para instalar la planta, en estudios para centro de cómputo se supone que ya existe uno o varios edificios y lo que se desea es determinar el sitio preciso, dentro del (los) edificio(s), donde se instalará la red. De esta manera, los factores que podemos listar para localizar la LAN, y prevenirla del riesgo son:

- **1.** Área independiente de otras que cuenten con demasiado tránsito, presencia de personal ajeno a la empresa o ambos aspectos.
- **2.** Área con facilidades para instalar aire acondicionado.
- **3.** Área libre de riesgos de inundación; que no sea el sótano ni lugares en el piso o el techo atravesados por instalaciones hidráulicas.
- 4. Área construida con materiales no inflamables.
- **5.** Área de baja temperatura, es decir, que ninguna parte del área esté expuesta directamente a la luz solar, pues esto haría que la temperatura subiera mucho en verano.
- **6.** Área en la que sea fácil y cómodo controlar el acceso, pero que a la vez sea de rápida evacuación en caso de siniestro.
- **7.** Área que no esté construida con paredes de cristal. Los centros de cómputo no son salas de exhibición.
- *b*) Asignar un peso a cada factor según la importancia que tenga para la empresa.
- *c*) Determinar las áreas dentro del edificio que son alternativas para la instalación de la LAN, y calificar cada una de ellas.
- *d*) Obtener la calificación ponderada y seleccionar el sitio con mayor calificación ponderada.

Este método es para instalar el centro de cómputo, y no hay que confundir la localización de éste con la asignación de terminales a los distintos usuarios. Para esta asignación se sigue el mismo método, pero los factores a considerar son los siguientes:

- **1.** Necesidad de tener una terminal personal en su oficina.
- **2.** Utilización de la red; sólo para consulta de datos, para consulta de datos y toma de decisiones, para cargar datos.
- **3.** Tiempo de uso aproximado al día del servicio de cómputo.
- **4.** Nivel de puesto que ocupa.
- **5.** Utilización de otros servicios de la red: impresión, correo electrónico, etcétera.
- **6.** Si se puede compartir la red con otros usuarios.
- **7.** Con cuántos usuarios cercanos puede compartirse la red.

Con base en las respuestas que proporcionen todos estos solicitantes de una terminal, se asignará un peso a cada respuesta y una calificación a la misma. Se obtiene la califi cación ponderada y se asignan tantas terminales como presupuesto disponible exista en la empresa. Este método es, desde luego, para determinar la localización física de las terminales.

### **• Tamaño óptimo de las instalaciones**

El tamaño óptimo se define como la capacidad máxima de operación de los equipos en cada una de sus características.

En el estudio para cuantificar las necesidades de los servicios de cómputo, se determinó, por un lado, la magnitud de estas necesidades y por otro, la capacidad actual de los equipos instalados. Por la diferencia de ambos es posible obtener la *demanda potencial insatisfecha* de los servicios de cómputo.

En forma general, si se grafican estos datos, se obtendrá la figura 7.18.

Cuando se grafica *Servicios de cómputo*, esto significa que pueden ser bytes, líneas impresas, trabajos ejecutados, etc. Para empresas sanas, la demanda de servicios crece con el tiempo; por otro lado, la capacidad actual crece *como en escalera,* esto es así debido a que cuando se expande la memoria del CPU existe un aumento de capacidad, la cual se mantiene por cierto tiempo, luego se vuelve a expandir, etc. La zona rayada corresponde a la demanda potencial insatisfecha, y la capacidad de equipo que se adquiera debe poder absorber la demanda potencial en cierto periodo, cuando se supone que no habrá problemas de saturación de los equipos. No hay que olvidar que todos los fabricantes recomiendan no operar los equipos más allá del 70% de su capacidad nominal. Si se sobrepasa este límite, el sistema empieza a tener problemas de operación.

Para determinar el tamaño óptimo de la red en todas sus características operativas, simplemente tome en cuenta el número de años en que no se desea tener problemas de saturación de los equipos (operando al 70%), este cálculo proporciona automáticamente la capacidad del equipo a adquirir, por medio de una gráfica similar a la figura 7.3. La diferencia entre capacidad actual y capacidad nueva proporciona el

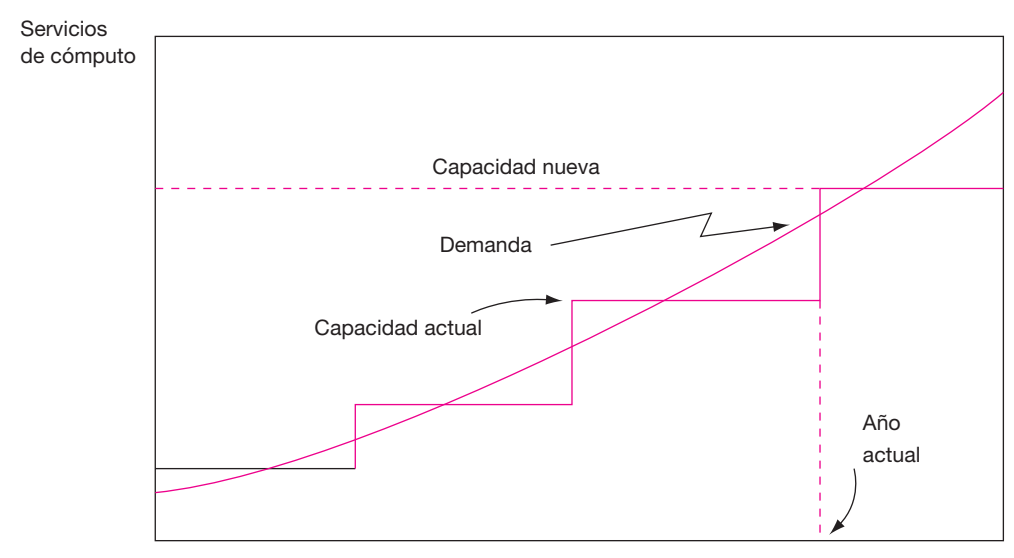

Tiempo

⊕

**Figura 7.18.**

dato buscado. Observe en la gráfica cómo en el punto donde se cruza la demanda con la capacidad nueva se obtiene un dato correspondiente en el eje del tiempo, que sería el número de años en donde no habría saturación del equipo, si se cumplen las proyecciones efectuadas.

A diferencia de la determinación del tamaño óptimo en una planta industrial, aquí no se analizan tantos factores limitantes de la capacidad del centro de cómputo o de la red. La razón es que tal vez el único factor que afecta la capacidad instalada es la disponibilidad de dinero. Actualmente la tecnología informática está tan desarrollada y su avance es tan cotidiano y enorme, que se encuentra en el mercado equipo con prácticamente cualquier característica que el usuario solicite. Por tanto, la única limitante real es la demanda de servicios y, en ocasiones, la disponibilidad de dinero, aunque como se verá en la parte que corresponde a evaluación económica, la inversión en una red de cómputo puede parecer elevada, pero se compensa con el tiempo y el uso debido a los ahorros que generalmente proporcionan la adquisición y operación de estos equipos.

### **• Descripción de la operación de una LAN**

Este apartado debe resolver el problema de construcción y operación de la red desde el punto de vista de ingeniería.

Construir una LAN no es difícil, pero requiere una cuidadosa planificación. Las redes son inherentemente modulares; así pues, una vez que se han establecido los fundamentos, es sencillo añadir más tarde las funciones. Para construir una red hay que considerar cinco puntos básicos:

- **1.** Seleccionar la topología y el equipo físico (hardware).
- **2.** Instalar el equipo físico y el sistema operativo de la red.
- **3.** Configurar el sistema y cargar las aplicaciones.
- **4.** Crear el entorno del usuario.
- **5.** Establecer una administración de la red.

El primer paso es diseñar la arquitectura física de la red. Un instalador de redes debe decidir en qué oficinas o locales tenderá los cables y colocará los dispositivos clave (por ejemplo, los servidores). Es necesario seleccionar los tipos de computadoras que se emplearán como terminales y el propio esquema de la red.

El siguiente paso es instalar el equipo físico y unir las microcomputadoras con los cables y las tarjetas de interfaces. Una vez hecho esto, debe cargarse el sistema operativo en el disco duro de la computadora que se haya elegido como servidor, configurándolo para reconocer los demás dispositivos (por ejemplo, las impresoras). Después de hacer esto se puede crear la estructura de los subdirectorios necesarios para organizar el disco duro y preparar la carga de las aplicaciones y de otros datos.

A continuación, se creará el entorno del usuario (lo que se ve y siente del sistema) a través de las pantallas que aparecen cuando el usuario inicia la sesión, y de los menús que ayudan y guían al usuario entre las muchas opciones disponibles. También se necesita determinar los procedimientos de seguridad para proteger la integridad de los datos almacenados en la red.

Finalmente, ya que la LAN requiere una administración constante, es fundamental establecer los procedimientos de soporte de la red.

El cómo se deben expresar o presentar en un documento los cinco pasos mencionados es muy variable. La ciencia de la informática ha crecido a niveles tan insospechados, que cada autor, ya sea de un texto o de una nueva tecnología o concepto, encuentra o define su propia manera de representar la instalación y operación de redes de cómputo.

El procedimiento más sencillo, que es el empleado en el ejemplo que aquí se muestra, es describir con palabras qué es lo que se realizará ayudado de un iconograma (ícono = imagen) sencillo. Utilizar un iconograma significa que si se desea representar una terminal que consta de un monitor y su teclado, simplemente se dibujan y eso es todo. En algunas representaciones de procesos o instalaciones, se utiliza una mezcla de lo que en ingeniería se conoce como diagrama de bloques combinado con círculos, de manera que cada bloque o círculo represente cualquier tipo de equipo o procesamiento de datos, es decir, ideas y procesos muy complejos se representan en la forma más sencilla ante la imposibilidad de contar con simbología internacionalmente aceptada para cada caso particular, lo cual es de hecho imposible, debido al rápido desarrollo de nuevos equipos y procesos.

A continuación se da una breve descripción de los principales elementos que deben considerarse para la adquisición de equipo físico y la elección de la topología. Se espera que el lector comprenda que para esta área tan vasta de conocimiento, es difícil describir los puntos clave para la selección de equipo en una red en un espacio tan reducido y en el contexto de la evaluación de proyectos, pero se espera que proporcionen la guía general y suficiente para emprender cualquier tipo de proyecto para instalar una red de cómputo.

⊕

### **• Componentes de una red**

#### **Servidores y estaciones de trabajo**

El servidor es el corazón de la red de área local. Esta computadora, generalmente un microprocesador de alta velocidad, corre el sistema operativo y gestiona el flujo de datos a través de la red. Las estaciones de trabajo individuales y los dispositivos periféricos compartidos (por ejemplo, las impresoras) están conectados al servidor.

Cada estación de trabajo de la red es por lo general una computadora personal que corre su propio sistema operativo en disco (por ejemplo, el DOS o el OS/2).

A diferencia de la computadora personal aislada, la estación de trabajo contiene una tarjeta de interfaz y está físicamente conectada por medio de cables con el servidor. Además, una estación de trabajo corre un programa especial, llamado shell de la red, que permite la comunicación con el servidor, con otras estaciones de trabajo y con los otros dispositivos de la red. Este shell permite a la estación de trabajo utilizar fi cheros y programas en el servidor tan fácilmente como lo pudiera hacer en sus propios discos.

La figura 7.19 ilustra una red de área local muy simple. Dicha red está compuesta de dos estaciones de trabajo y una impresora conectados al servidor. Todos los fi cheros de la red (tanto programas como datos) se almacenan en el disco duro del servidor, en vez del disco duro o flexible de la estación de trabajo. Como un regulador de la red, el servidor gestiona el acceso a los ficheros, la utilización de la impresora y otras actividades.

Por ejemplo, cuando el usuario de la estación de trabajo A desea correr una aplicación (como una versión de Lotus 1-2-3 para redes), el programa se transfiere a esta estación de trabajo. La aplicación corre entonces de la misma manera que si hubiera estado almacenada en el disco de la estación. Si los ficheros de la versión Lotus 1-2-3 están diseñados para ser compartidos, también pueden ser utilizados por la estación de trabajo B simultáneamente. Por tanto, ambos usuarios pueden cargar el programa desde la misma ubicación del servidor. Si la estación de trabajo A está actualizando los datos en un fichero no compartido, ningún otro usuario podrá acceder a este fichero hasta que la estación A lo libere.

#### **Esquemas de acceso**

Los esquemas de acceso son las formas en que están organizadas las comunicaciones dentro de la red, con el fin de sincronizar convenientemente el envío y la recepción de los mensajes desde cada estación. Los esquemas más importantes que se conocen son el CSMA/CD, el Token Passing y el esquema de *pooling*.

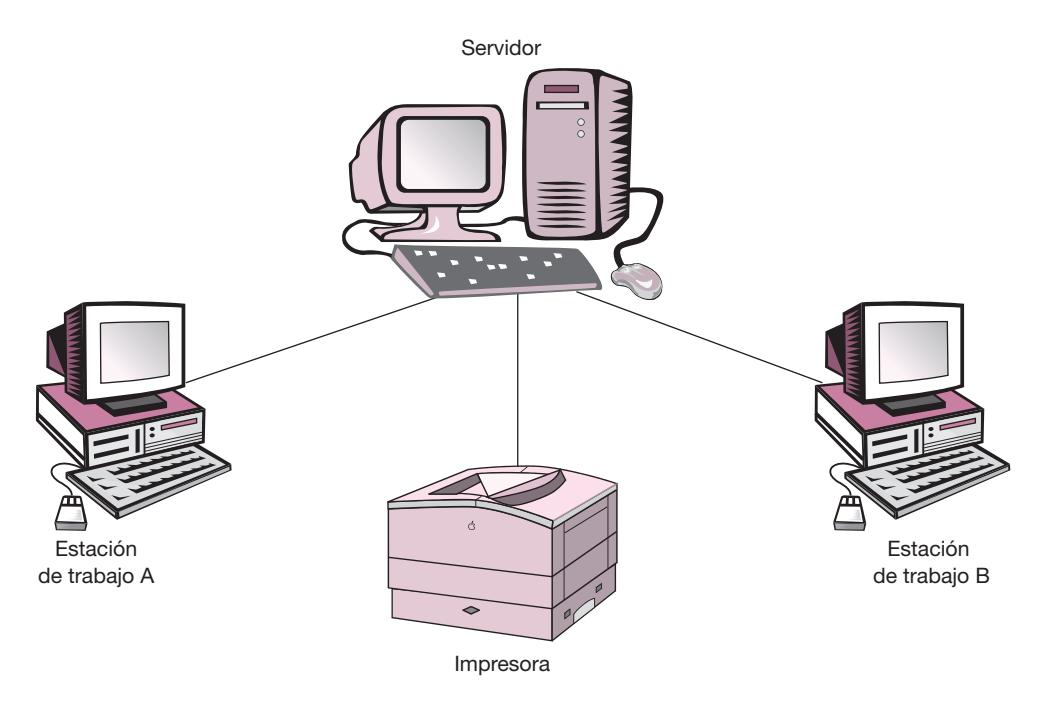

**Figura 7.19.** Red de área local simple.

Esquema CSMA-CD (Carrier-Sense Multiple Access/Collision Detection). Mediante este esquema, cada estación debe esperar a que el canal de la red se encuentre sin transmisión para iniciar el envío de la información. Si se detecta que otro equipo también está realizando un envío, frenará la transmisión e intentará enviar nuevamente su mensaje cuando el canal esté desocupado.

Esquema Token Passing. El *token* es una señal especial que circula por la red. Sólo envía información la estación por donde pasa el *token* en ese momento, en caso de que una estación no tenga información que enviar, simplemente dejará pasar el *token* a la siguiente. Este esquema se considera más eficiente que el anterior, el cual además se degrada conforme aumentan las estaciones de la red, situación que a este último no le afecta.

Esquema de pooling. Este esquema está asociado usualmente con la topología de estrella. Consiste en que, de manera periódica, el equipo ubicado en el centro de la red, un servidor de archivos o un procesador central, pregunta a cada uno de los nodos si tiene algún mensaje que enviar. Si es así, el mensaje es leído, en caso contrario, la pregunta se le hace al nodo siguiente. Lo mismo ocurre cuando el equipo central es quien desea enviar el mensaje. Este funcionamiento se asemeja al de un reloj con una manecilla. De esa manera elimina la posibilidad de que una estación de trabajo interfiera en las comunicaciones de otra.

### **Tarjetas de red**

La combinación de un método de acceso y una topología define una tecnología de red. Ambas características quedan plasmadas en el adaptador o tarjeta de red. Las tarjetas que tienen más aceptación son la Ethernet, Token Ring y Arcnet, que serán explicadas a continuación.

◈

Tarjeta Ethernet. Combina el método de acceso CSMA/CD y la topología de bus; trabaja a una velocidad de transmisión de 10 millones de bits por segundo (Mbits/s). Este tipo de tarjeta surgió desde mediados de la década de los setenta y después de algunas modifi caciones se convirtió en estándar. En sus conexiones se utiliza un cable coaxial de doble blindaje y pueden ocuparse hasta cinco segmentos de 500 metros cada uno. Este tipo de cableado resulta muy costoso, por lo que, cuando las condiciones lo permiten, se sustituye por un cable coaxial delgado que es más sencillo y barato, aunque sólo soporta hasta tres segmentos de 300 metros como máximo. Existen varios tipos de tarjetas Ethernet, según sea la selección del microprocesador que utilice la computadora donde se instalará (de 8 bits para equipos 8086, de 16 bits para equipos 80286 y 80386, y de 32 bits para equipos 80486).

Tarjeta Token Ring. Combina la topología de anillo con el método Token Passing. Cuando salió al mercado en 1987, operaba a una velocidad de 4 Mbits/s, pero recientemente han aparecido las que transmiten a 16 Mbits/s. Su diseño se debe a IBM, por lo que se convirtió en estándar desde su aparición. Su sistema de cableado en ocasiones es más confiable que el de la Ethernet, incluso en distancias mayores; sin embargo, su instalación y mantenimiento son más complicados ya que se necesitan hasta seis tipos de cable y un mayor número de elementos para las conexiones.

Tarjeta Arcnet. Ésta utiliza una topología de árbol, método de acceso Token Passing y transmite a una velocidad de 2.5 Mbits/s. Su sistema de cableado utiliza cable coaxial y requiere que en cada *rama* del árbol se conecten repetidores para mantener la señal en una intensidad adecuada. Fue creada por Data Point Corporation, y tuvo mayor aceptación a partir de 1986, a la fecha es una de las tarjetas más utilizadas en el mundo.

La elección de la tecnología de red más adecuada dependerá de las condiciones en que se desee instalar la red. La tarjeta Token Ring se caracteriza por su mayor alcance y porque su rendimiento no se degrada al aumentar el número de nodos de la red. Sin embargo, su costo es considerablemente alto, así como el de las adiciones de equipo y de programas de comunicación requeridos para su operación.

Arcnet tiene una gran flexibilidad en el cableado, lo que le permite, en el caso de redes grandes, formar redes pequeñas, de 20 nodos, que se unen mediante puentes. Sus principales desventajas son su baja velocidad de transmisión y que no se encuentra avalada por ninguna institución de estándares.

### **Sistema operativo de la estación de trabajo**

Cada estación de trabajo corre bajo su propio sistema operativo (por ejemplo, DOS, OS/2, etc.). Para definir una estación de trabajo como parte de la red, debe cargarse el shell de la red por encima del sistema operativo del ordenador. El shell conserva muchas de las funciones y comandos del sistema operativo, lo que permite a la estación de trabajo mantener su apariencia normal. El shell únicamente añade funciones y flexibilidad al sistema operativo local.

#### **Recursos compartidos**

La conexión de las computadoras personales de una organización permite a los usuarios compartir los dispositivos periféricos y otros recursos. A menudo, la eficiencia de la organización aconseja el empleo de dispositivos de salida más caros de alta calidad que sean compartidos, en vez de ser conectados a una computadora personal aislada. Por ejemplo, las impresoras láser, los plotters de color, la salida en microfilm y los dispositivos de ayuda al diseño por computadora, pueden compartirse en forma eficiente y económica.

También es posible compartir los recursos en lo que se conoce como procesos de valor añadido o PVA (VAP, Valued Added Process). Estas aplicaciones pueden conectarse con el sistema operativo para aumentar la capacidad de la red. El programa objeto de los PVA se escribe para correr por encima del sistema operativo, y ampliar su funcionalidad sin interferir en las operaciones regulares de la red. Algunos PVA comunes son los servidores de impresora, servidores de bases de datos y servidores ficheros.

### **Comunicación con otros sistemas**

Se puede conectar una red de área local completa a otra red de área local y a una computadora anfitriona externa (*main frame*).

La conexión se establece a través del empleo de los puentes (*bridges*) y de las puertas (*gateways*)*.* Estos dispositivos se adquieren de terceras compañías, y se añaden cuando es necesario.

### **Puentes**

Un puente (*bridge*) es una combinación de equipos físicos y lógicos (hardware y software) que conecta redes que emplean un método de comunicación similar.

Con NetWare los puentes pueden conectar redes con diferentes topologías tales como las redes Arcnet e IBM Token-Ring, así como otras redes NetWare.

Los puentes locales pueden ser tanto internos como externos. Ambos funcionan de la misma manera, pero las diferencias de sus rendimientos son considerables; los puentes externos casi siempre tienen un rendimiento mejor; sin embargo, su instalación es más costosa.

Los puentes internos residen dentro del servidor y consisten, simplemente, en una tarjeta adicional de interfaz de red. La comunicación entre las redes a través de los puentes se gestiona por el sistema operativo. Por medio de los puentes internos, el NetWare conecta hasta cuatro redes de área local desde un mismo servidor. Ésta es la fórmula simple y efectiva, para crear y ampliar una red, como se muestra en la figura  $7.20$ .

◈

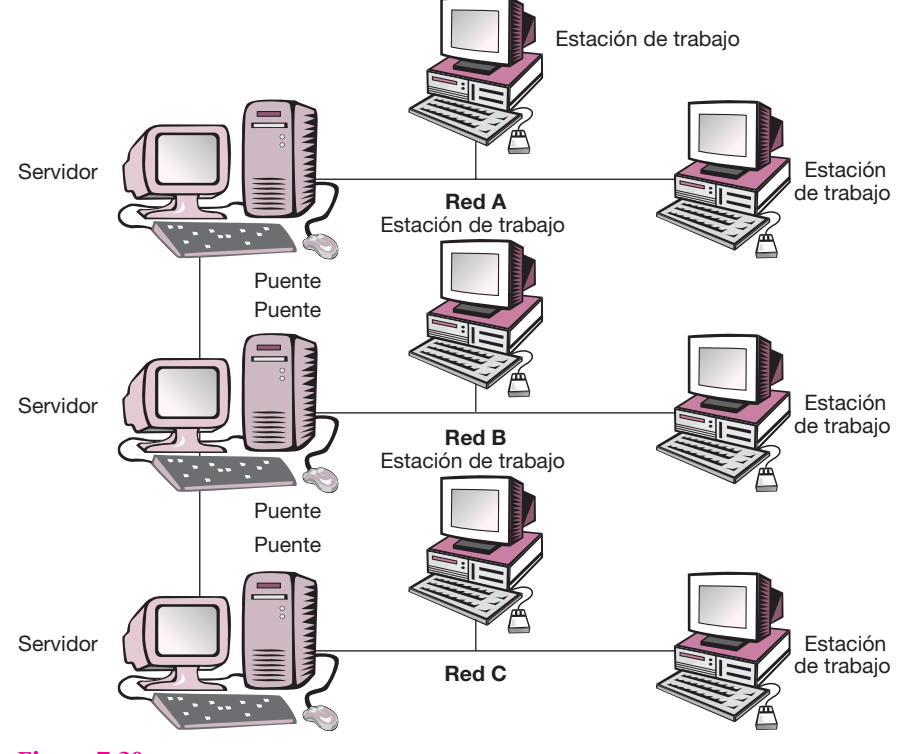

**Figura 7.20.** Puentes internos entre dos redes.

Caso práctico: estudio de factibilidad para instalar una LAN **323**

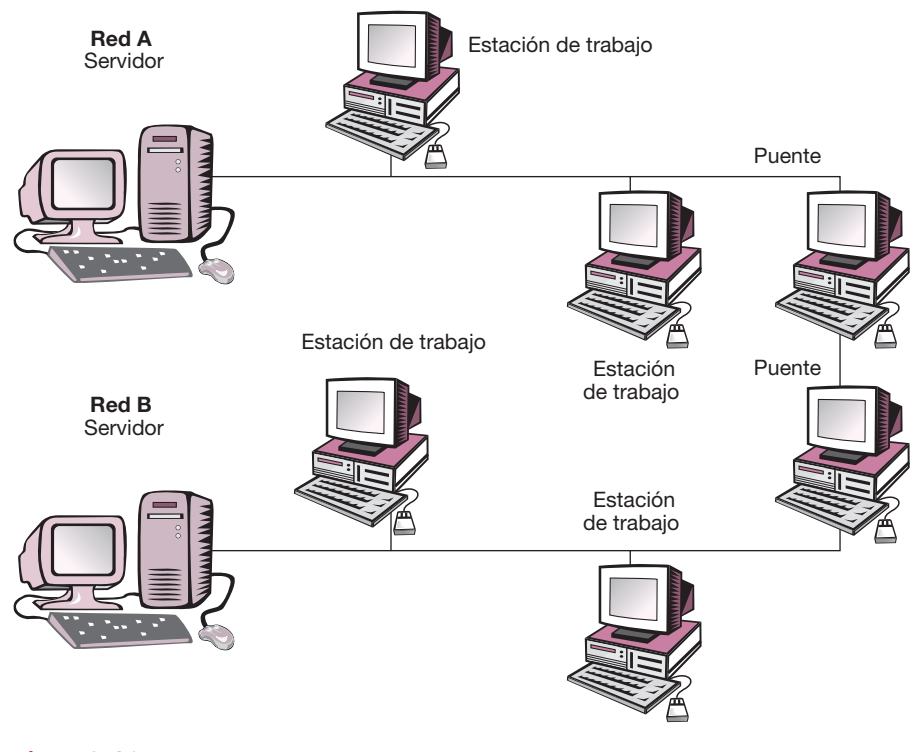

**Figura 7.21.** Puentes externos.

Un puente externo requiere el empleo de una estación puente y un software de puente. Además de ofrecer un rendimiento mejor, los puentes externos permiten superar las limitaciones del cableado, y formar puentes cuando el servicio no tiene ranuras disponibles o mediante una colocación estratégica. Igual que el puente interno, un puente externo puede conectar hasta cuatro redes de área local adicionales. La figura 7.21 muestra un ejemplo de dos redes conectadas por un puente externo. Note que se requiere un puente para cada red.

Los puentes remotos también están disponibles cuando la distancia entre redes hace impracticable (o imposible) la conexión física a través de cables. En este caso, las redes públicas de datos se utilizan para proporcionar un medio de transmisión. La transmisión de redes separadas geográficamente se realiza con un puente en cada red, y la comunicación pasa a través de los módems, como se muestra en la figura  $7.22$ .

#### **Puertas**

Las puertas (*gateways*) de comunicación conectan entre sí sistemas no similares. Pueden conectar las redes a las computadoras *main frame* o a los microprocesadores. Como los puentes, las puertas pueden ser locales o remotas si la distancia física impone o no una forma de transmisión intermedia.

Las puertas están muy extendidas, y dan la posibilidad a cualquier red de acceder a una computadora principal. En lugar de instalar el cableado y una tarjeta de interfaz en cada computadora personal para conectarla con la computadora principal, se instala una computadora como puerta. Esta computadora da a todos los componentes de la red el acceso a la computadora principal. Con el NetWare y según sea la puerta empleada, puede haber 16, 32 o 64 usuarios que entran simultáneamente a la computadora principal. Las puertas tienen diversos usos. Una red de área local cuenta con capacidad para conectarse a una computadora principal por medio de un controlador concentrador (3274). Por ejemplo, el software de puerta NetWare SNA, puede correr en una red que tenga como puerta una computadora con una tarjeta de interfaz (*interface board*) diseñada de manera especial. Un cable coaxial conecta esta interfaz board al controlador concentrador. Esta arquitectura, ilustrada en la figura 7.23, permite a cualquier estación de trabajo de la red de área local emular a una terminal de la computadora principal y transferir ficheros desde la computadora anfitriona.

◈

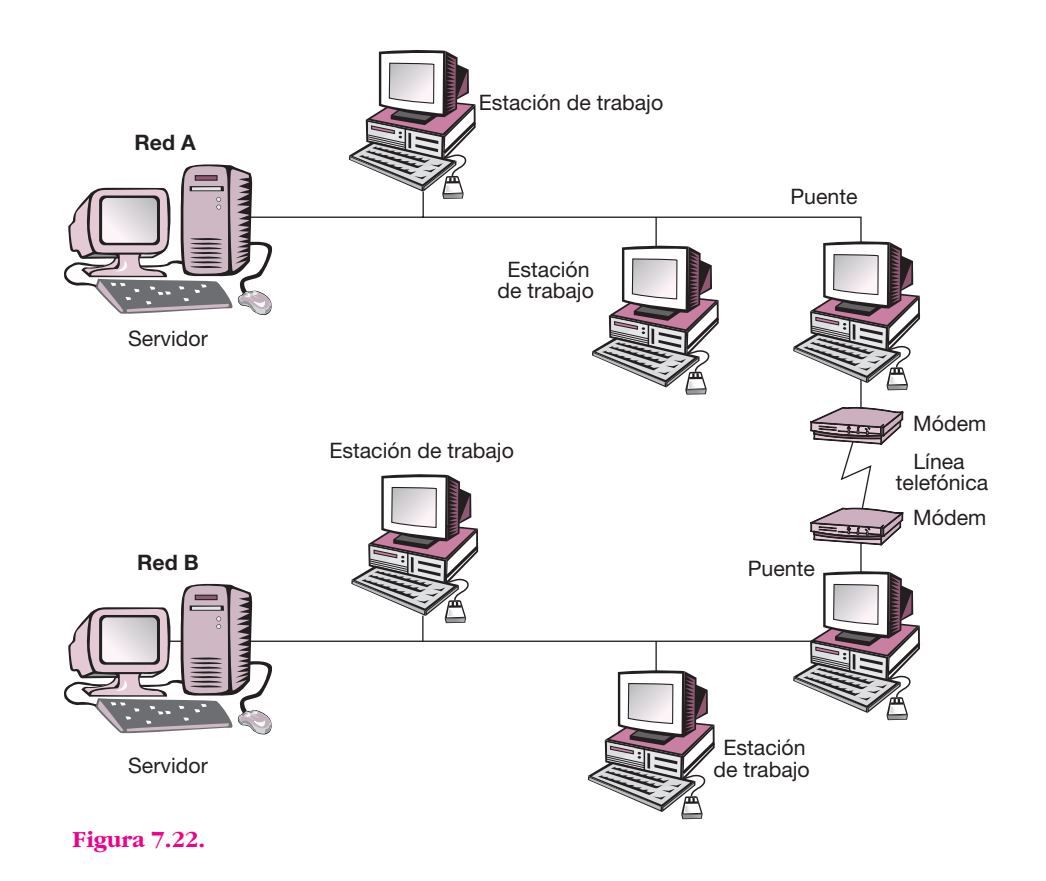

Caso práctico: estudio de factibilidad para instalar una LAN **325**

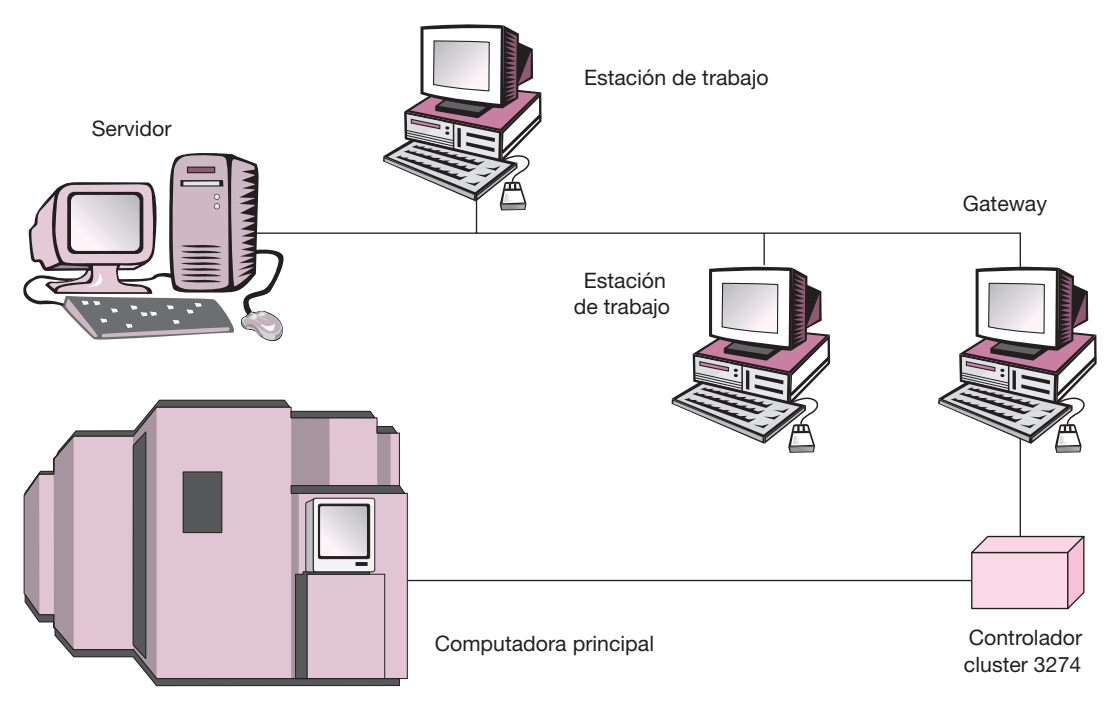

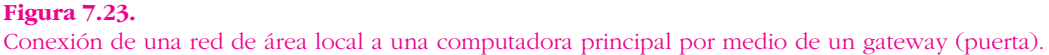

### **• Topología de redes**

La topología de una red hace referencia a la ruta por la que discurren los datos a través de la red. Hay tres tipos básicos de topologías: de bus, de estrella y de anillo.

### **Topología lineal o de bus**

En una red de bus o lineal, cada estación de trabajo y el servidor están conectados por un cable central llamado bus o trunk (véase figura 7.24). Es la más extendida de las topologías en redes locales por su flexibilidad y confiabilidad, ya que las fallas en un punto no tienen efecto en la operación global.

### **Topología de estrella**

En una red de estrella (también llamada red de estrella distribuida) todas las estaciones de trabajo están conectadas al servidor, pero no entre ellas (véase figura 7.25). Es la topología clásica utilizada en las configuraciones de minis y equipos macro con terminales. Para redes de microcomputadoras tiene algunas desventajas como es el

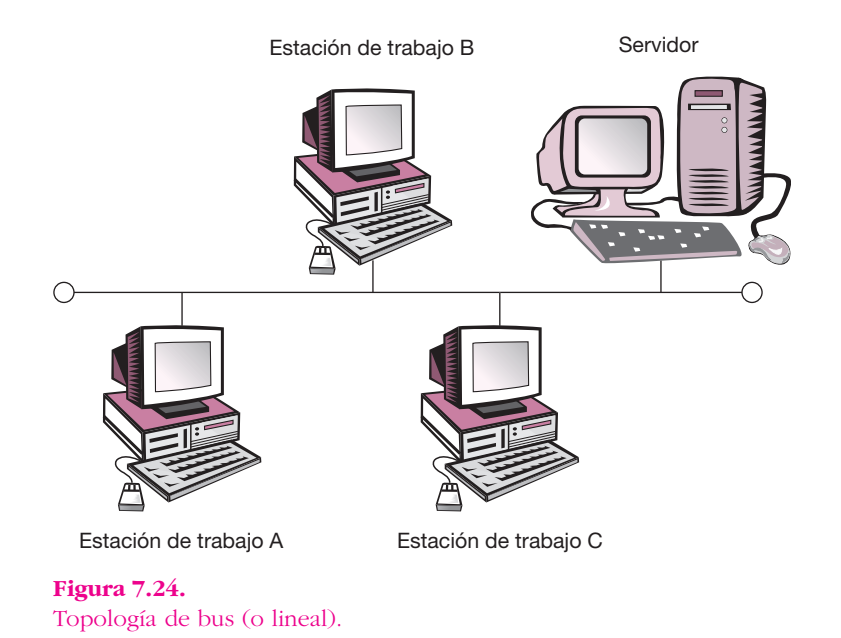

uso excesivo de cable y la dependencia que existe, en caso de falla, del equipo que queda al centro de la red.

 $\bigoplus$ 

# **Topología de anillo**

En una red de anillo el cableado va a través de cada estación y de los servidores, hasta formar un anillo (véase figura 7.26). Su conexión debe asegurar que siempre

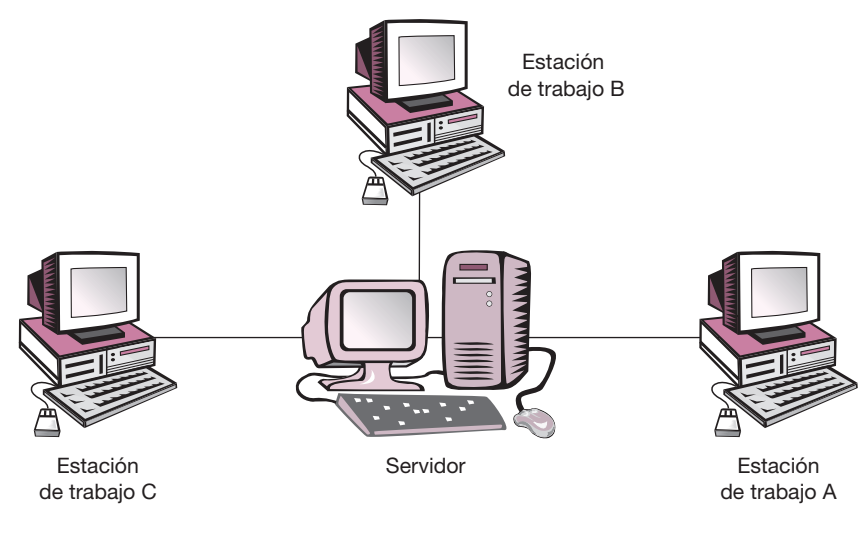

**Figura 7.25.** Topología en estrella.

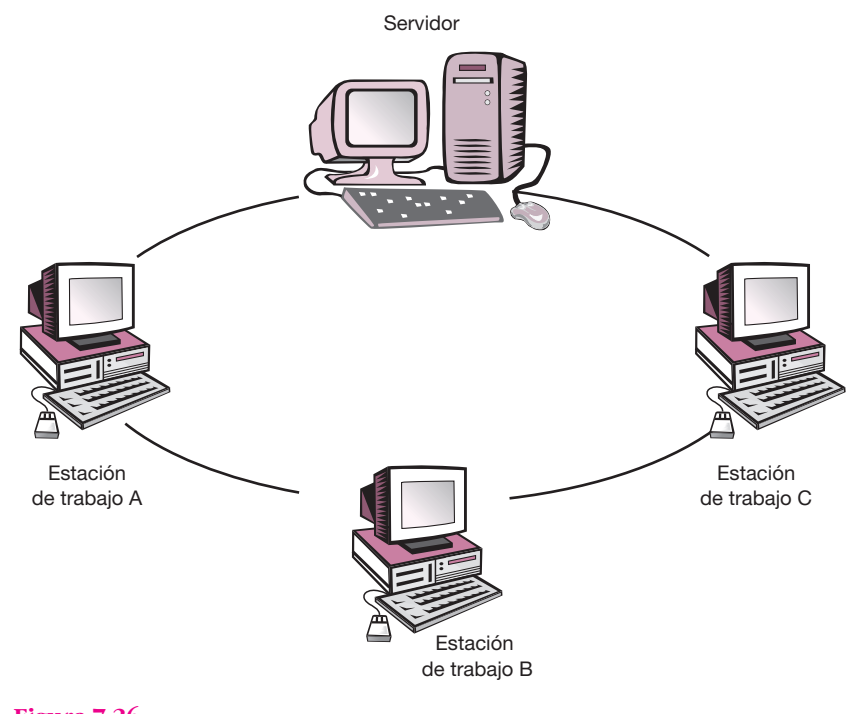

**Figura 7.26.** Topología de anillo.

exista un anillo físico, incluso en caso de falla de los nodos, para evitar que la operación de la red se suspenda.

## **Esquema del paso de datos por la red**

Básicamente se utilizan dos esquemas en el envío de datos por la red: de contención y de paso de testigo. Las redes que utilizan el esquema de contención esperan en la línea hasta que quede completamente quieta antes de enviar el mensaje. Si dos computadoras envían mensajes al mismo tiempo, los mensajes chocan y se destruyen, y de nuevo se vuelven a enviar. Los sistemas Ethernet utilizan el esquema de contención.

Las redes que utilizan los esquemas de paso de testigo, envían los datos en una forma más ordenada. Los mensajes se retienen en la estación de trabajo hasta que llega el testigo, quien toma el mensaje y lo entrega a su destino. Los sistemas Arcnet e IBM Token Ring emplean el paso de testigo.

## **Consideraciones sobre el rendimiento de una red**

Hay una gran polémica acerca de cuál esquema (contención o de paso de testigo) es más eficiente. Las redes que emplean los esquemas de paso de testigos son más lentas, pero más seguras que las que utilizan contención. Cuantos más usuarios forman la red, los sistemas que usan paso de testigo se desenvuelven con mayor lentitud que los que dependen de la contención.

El rendimiento de la red depende del tráfico total de la red, lo que está necesariamente relacionado con el número de estaciones de trabajo activas. Con el esquema de contención, las colisiones ocurren cuando varias estaciones de trabajo intentan enviar mensajes simultáneamente. De modo que si gran parte del procesamiento dentro de la red se realiza localmente (por ejemplo, si la estación de trabajo está ocupada en un editor de textos) el rendimiento de la red será bueno, aunque la red incluya un gran número de usuarios.

Con el esquema de paso de testigo, el rendimiento se ve directamente afectado por el número de estaciones de trabajo activas, y no por el tráfico total de la red. Cada usuario adicional añade otra dirección por la que el testigo debe pasar, sea que la estación de trabajo necesite enviar datos o no.

#### **Sistema de redes**

El proceso de comunicación de datos a través de la red es manejado por seis componentes: la computadora de origen, protocolo, transmisor, cable físico, receptor y computadora de destino. La computadora de origen puede ser una estación de trabajo, un servidor, una puerta o cualquier computadora de la red. El protocolo consta de un conjunto de pastillas (chips) y del software que gobierna la tarjeta de interfaz de la red. El protocolo es el responsable de la lógica de la comunicación en la red. El transmisor inicia la señal electrónica a través de la topología física. El receptor reconoce y captura la señal traduciéndola por medio de protocolo.

⊕

El ciclo de transmisión comienza cuando la computadora de origen remite los datos originales al protocolo, el cual ordena los datos en paquetes que contienen, además de la información, todo lo que requiere el servicio: información sobre cómo procesar la respuesta (que incluye la dirección del destinatario, si es necesario) y el conjunto de datos originales a ser transferidos. El paquete es enviado al transmisor para convertirlo en una señal de la red. El paquete fluye a través de los cables de la red hasta que es entregado en el receptor, donde la señal es decodificada y convertida en datos. En este punto entra en acción el protocolo, que detecta los posibles errores y envía a la computadora de origen la confirmación de haber recibido el mensaje, recompone los datos originales y los pasa a la computadora de destino.

Durante todo este proceso, el protocolo controla la lógica de las comunicaciones de la red. De acuerdo con el tipo de sistema de la red (la topología eléctrica), los paquetes son transmitidos aleatoriamente (esquema de contención) o sistemáticamente (esquema de paso de testigo). El sistema operativo de la red trabaja en conjunción con el sistema de la red en la gestación del flujo de los datos.

Los tres sistemas más importantes en las redes de área local son los siguientes: Ethernet, IBM Token Ring y Arcnet. Los estándares de los esquemas de Ethernet (802.3) y Token Ring (802.5) están publicados por el Institute of Electrical and Electronics Engineers (IEEE) de Estados Unidos. La normalización de estos esquemas ayuda a mantener la consistencia entre los fabricantes de equipo, tanto físicos como lógicos. Los estándares del Arcnet, creados originalmente por Datapoint Corporation, actualmente no están publicados por el IEEE.

### **Sistema Ethernet**

Ethernet es un ambiente de comunicación entre microcomputadoras muy utilizado en la actualidad. Este tipo de red cumple con la norma IEEE 802.3, y probablemente es el que tiene instalado la mayor parte de centros como son empresas de iniciativa privada, fábricas, sector educacional, sector gubernamental y científico.

Ethernet puede ser utilizado con distintas opciones de cableado como es el cable coaxial grueso o delgado, cable UTP (Unshield Twisted Pair, cable de par trenzado sin blindaje) o fibra óptica.

Este tipo de redes utiliza una topología de bus lineal con un protocolo de acceso CSMA/CD (Carrier Sense Multiple Acces/Collision Detection).

Pero, ¿qué significa esto? En este tipo de red cada estación se encuentra conectada bajo un mismo bus de datos, es decir, las computadoras se conectan a la misma línea de comunicación (cableado), y por ésta transmiten los paquetes de información hacia el servidor, los otros nodos o ambos (véase figura 7.27).

Cada estación monitorea constantemente la línea de comunicación con el objeto de transmitir o recibir sus mensajes. Si la línea presenta tráfico en el momento que una estación de trabajo quiere transmitir, la estación espera un periodo muy corto (milisegundos) para continuar monitoreando la red. Si la línea está libre, la estación

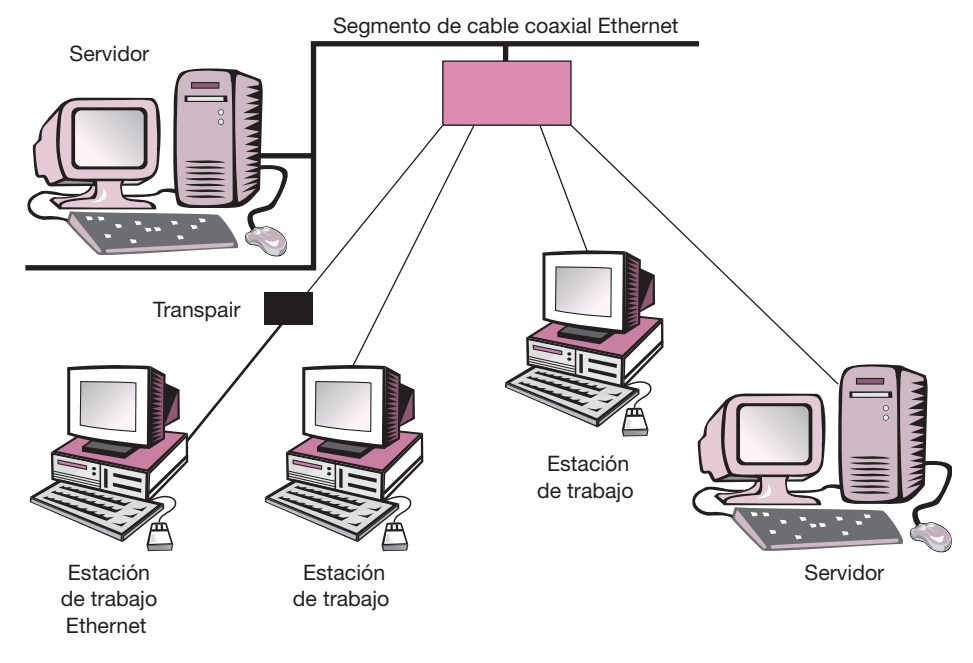

**Figura 7.27.**

transmisora envía su mensaje en ambas direcciones por toda la red. Cada mensaje incluye una identificación del nodo transmisor hacia el receptor y solamente el nodo receptor puede leer el mensaje completo.

Cuando dos estaciones de trabajo transmiten un mensaje simultáneamente, ocurre una colisión y es necesaria una retransmisión. Ya que el nodo continúa con su labor de monitoreo, sabe que ha ocurrido una colisión, es decir, es capaz de detectarla, e intentará de nuevo la transmisión del mensaje.

El protocolo incluye las reglas que determinan cuánto tiempo tendrán que esperar los nodos o estaciones para realizar sus envíos nuevamente.

La velocidad de transferencia de Ethernet es de 10 megabytes por segundo, contrario a lo que se pudiera pensar conforme al tipo de comunicación y operación, en el que se tienen tiempos de respuesta inconsistentes e imprescindibles, su rendimiento es muy superior al de otro tipo de redes locales. Se destaca que lo anterior es en el supuesto de que se tenga un cable coaxial como medio de transmisión.

Pero qué sucede si se utiliza un cable telefónico UTP o fibra óptica. El concepto de bus lineal se altera, ya que en este tipo de cableado la topología no es precisamente un bus lineal sino tipo estrella.

Se parecería físicamente a las redes Arcnet o Token Ring, ya que los nodos se conectan a través de un centro de alambrado (wire closets, o concentradores) y éstos podrían o no enlazarse a un bus de cable coaxial o de fibra óptica.

Lo que realmente sucede es que estos concentradores Ethernet de cable UTP, en su electrónica interna llevan ese bus lineal para la conexión de los nodos.

◈

Esta forma de conexión con cableado UTP día a día se introduce en el grueso de las instalaciones, ya que presenta una instalación más fácil, un monitoreo y administración de la red, así como el bajo costo del cableado y un crecimiento de la red mucho más sencillo.

Actualmente este tipo de redes bajo el cableado UTP, por la misma evolución de la tecnología, está regido bajo el nuevo estándar 10Base T.

#### **Sistema Token Ring**

Mediante el *agarre* del Token, un nodo obtiene el privilegio de transmitir datos. Una estación transmisora captura el token, cambia el primer bit para identificarlo como un frame de datos, añade los datos y una dirección y envía la señal *hacia la corriente.* Cada nodo verifica si el frame está direccionado con él; si no, el nodo retransmite el frame. Cuando el nodo direccionado recibe el frame, verifica que la información sea correcta, copia los datos, marca el frame como recibido, regresa el frame original y añade un token de nuevo (véase figura 7.28).

Las fallas físicas, tales como un rompimiento del cable, causan que el nodo reciba una señal inválida de *su vecino de arriba* activo más cercano. Si esto ocurre, el nodo transmite un frame de señales MAC. Mientras transmite, la tarjeta se retira por sí misma del anillo, se prueba a sí misma y al cable. Según el resultado, se vuelve a conectar o permanece desconectada. El anillo se recobra automáticamente.

El Token Ring de 16 megabytes por segundo (Mbp) ofrece al menos dos funciones notables: primero, el tamaño máximo del frame es de aproximadamente Caso práctico: estudio de factibilidad para instalar una LAN **331**

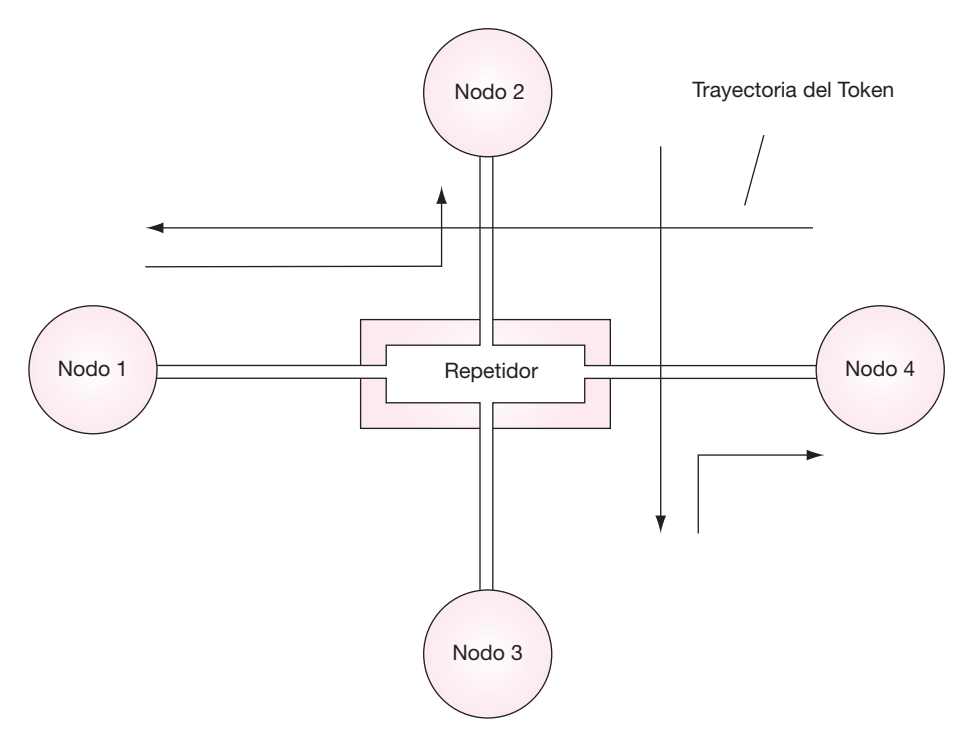

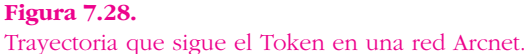

18 000 bytes, unas cuatro veces más largo que el Token Ring de 4 Mbp y unas doce veces más largo que el Ethernet de 1 500 bytes. Esto permite un volumen más alto, ya que se requieren menos transmisiones para pasar cierta cantidad de datos, tales como archivos de gráficas o bases de datos largas.

Segundo, las primeras versiones del Token se caracterizan por permitir que dos frames de datos viajen en el anillo simultáneamente, en lugar de un frame que permite el Token Ring de 4 Mbp. En el Token Ring de 4 Mbp la estación transmisora libera el Token sólo después de que recibió el antiguo frame de la estación receptora. A 4 Mpb la red casi siempre está en uso, pero a 16 Mpb, los frames de datos gastan menos tiempo en la red y se transmiten caracteres *de lleno* para ocupar espacios, por lo que se desperdicia el ancho de banda. Con las primeras versiones del Token, la estación transmisora libera el Token inmediatamente después de transmitir el frame, de ese modo otra computadora puede tomarlo y transmitir otro frame de datos. Las primeras versiones de Token toman ventaja del tiempo muerto de la red para usar el Token del recipiente de regreso al transmisor y así incrementar la capacidad de la red.

#### **Sistema Arcnet**

Por lo general, la red Arcnet utiliza el protocolo de acceso Token Passing y la topología de anillo con cableado en forma de estrella.

El paquete de información viaja a través de la red de un nodo a otro, en forma ascendente. Es decir, el paquete de información Token, por ejemplo, en una red de cuatro nodos, parte del primer nodo, pasa por cada uno de los demás (2, 3, 4) y regresa nuevamente al número uno.

Para explicar esto, imagine un tren que tiene que llegar a diferentes destinos. En cada uno, entregará o recogerá algún paquete que tiene una etiqueta de quién lo envía y para quién es. El tren (Token) viajará a través de esa vía (cableado) hacia el primer destino (nodo uno); a continuación se dirigirá al siguiente destino que tendrá un número superior al cual ya visitó. Después de haber recorrido todos los destinos (nodos), regresará al primero para reanudar con ese mismo viaje. Si se le agregara un nuevo destino (nodo), el operador del tren (sistema operativo) revisará en qué orden de importancia deberá colocar ese destino adicional para atenderlo conforme a su nueva ruta. En Arcnet todo esto se realiza a una velocidad de 2.5 megabytes por segundo dentro del cableado.

Así, se puede afirmar que Arcnet se trata de una topología de anillo modificado, ya que en verdad recorrerá los nodos en forma de anillo por ser un ciclo de atención a cada uno de ellos. Pero esto lo hará no en la posición física en que se encuentran, sino en el orden lógico que se le dé a cada uno. Por tal razón, cada tarjeta lleva un número asignado de nodo, el cual tiene que ser distinto a cualquier otro en la red. Este número de nodo (*nodo address*) se direcciona físicamente a cada tarjeta. Si existieran dos nodos con números iguales en la red habría fuertes conflictos en la comunicación de ésta, e inclusive podría no existir respuesta en nodo alguno. Dicho esto en lenguaje coloquial: *la red no levanta*.

Cada mensaje incluye una identificación del nodo fuente y del nodo destino y sólo el destino tiene capacidad para leer el mensaje completo. En este tipo de red no es necesario que cada estación regenere el mensaje antes de transmitirlo al siguiente. Todas las estaciones tienen la capacidad de indicar inmediatamente si pueden o no aceptar el mensaje y además, reconocer cuando ya se recibió.

⊕

Este tipo de red Arcnet existe tanto en cableado coaxial como en cableado telefónico, y el primero es el más utilizado.

Físicamente sería conflictivo tender una red de este tipo, ya que se tendría que cerrar este anillo, y agregar o eliminar un nodo sería muy complicado. En la actualidad, este tipo de red se maneja por centros de alambrado o repetidores (HUB), los que se encargan de hacer ese anillo. Existen dos tipos de repetidores: activos y pasivos. Los activos utilizan la electrónica para direccionar la información y amplifi carla. Los pasivos son bifurcadores de la señal hacia cada nodo conectado. Los repetidores activos pueden estar conectados entre sí, o directamente a un nodo o a un repetidor pasivo. Sin embargo, los repetidores pasivos sólo se podrán conectar a partir de un solo activo y de nodos.

En la figura 7.29 se muestra cómo se ve físicamente una red Arcnet.

Arcnet es una red con velocidad de hasta 2.5 megabytes por segundo. La distancia máxima de un repetidor activo a otro activo, o a otro nodo, es de 600 m. La distancia máxima de un repetidor pasivo a un nodo o repetidor activo es de 15 m. La máxima distancia que puede alcanzar este tipo de red a través de repetidores es de 6 000 m.

Este tipo de redes se recomienda ampliamente cuando el trabajo o el procesamiento en la misma no es muy fuerte. El tráfico de la red no es tan importante como lo sería en caso de que se utilizaran procesadores de palabras y hojas de cálculo.

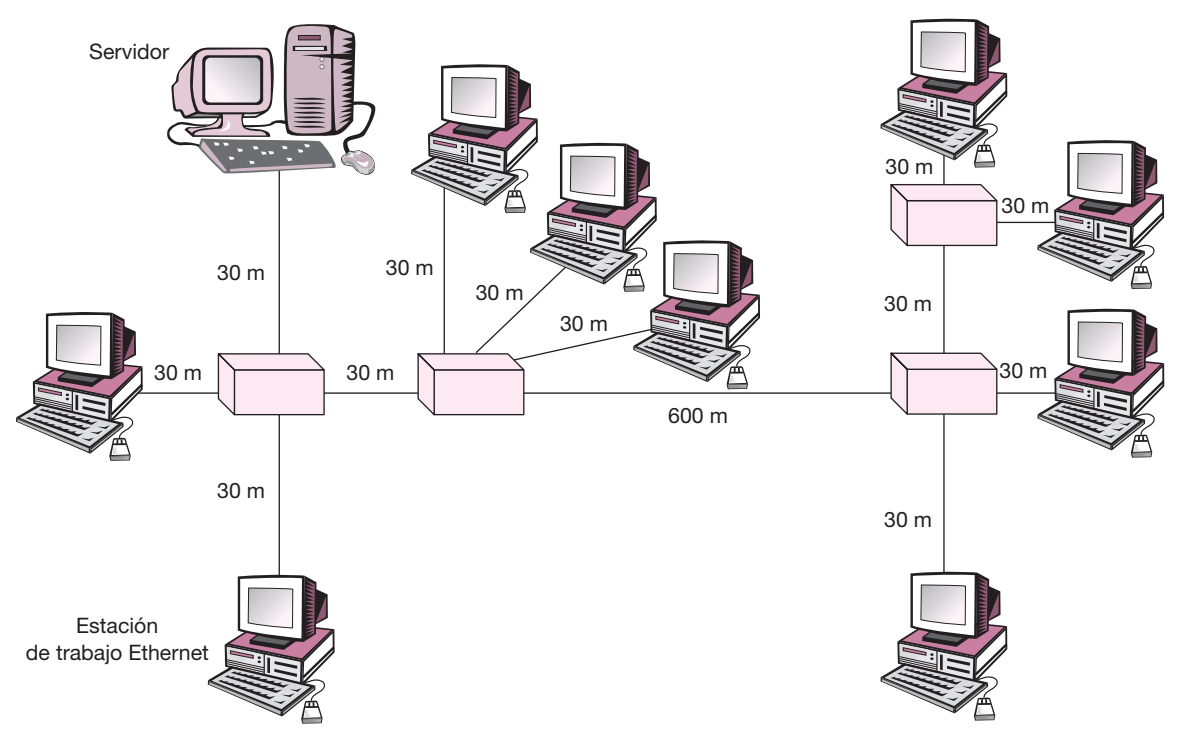

**Figura 7.29.**

# **• Sistema de protección de software y de recursos humanos**

#### **Seguridad de recursos humanos**

Los datos y el equipo son manejados por personas. Si se desea proteger al máximo el manejo de datos, básicamente contra robo y mal uso de la información, se debe contar con una serie de medidas que hagan que el riesgo sea prácticamente inexistente.

Lo primero que se debe hacer es tener un control absoluto sobre el personal que labora en el centro de cómputo. Considere los siguientes puntos para lograr un buen control del personal:

- **1.** Políticas de contratación de alto nivel.
- **2.** Procedimientos para la evaluación del desempeño y compensación del personal.
- **3.** Asignación de responsabilidades claramente definidas.
- 4. Manual de procedimientos claramente definidos e inviolables.
- **5.** Plan integral de rotación de puestos.
- **6.** Adecuado plan de capacitación.

Estos puntos deben aplicarse a las tres áreas generales del centro de cómputo, que son:

- Área operativa (mesa de control, operadores).
- Área de desarrollo (programadores, analistas).
- Área directiva o gerencial.

### **Seguridad de datos**

El objetivo de un sistema de seguridad de datos es garantizar que estos datos sean utilizados, modificados o eliminados únicamente por las personas autorizadas, sólo para los fines que persigue la empresa y bajo los procedimientos autorizados. Este objetivo proporciona directamente cinco pasos básicos para contar con un sistema de seguridad de datos:

- **1. Identificación** Es para que exclusivamente cierto personal autorizado tenga acceso a información específica. Las entidades que deben ser identificadas de manera única, nemotécnica y precisa, son: usuarios, programas, archivos, terminales y líneas de comunicación.
- **2. Verificación** Consiste en comprobar que los datos de identificación sean válidos. Para lo anterior se utilizan: password o contraseñas, tarjetas, llaves, características personales como voz, impresión digital o llamadas de retorno en caso de terminales.

◈

- **3. Autorización** Su objetivo es que sólo el personal autorizado tenga acceso a la información de uso restringido, el cual, en general, es por periodos limitados y calendarizados.
- **4. Supervisión** Es el monitoreo de los sistemas de identificación, verificación y autorización, para garantizar su correcto funcionamiento, y la detección oportuna de intentos para burlar al sistema.
- **5. Administración** Su objetivo es definir y coordinar las relaciones entre usuarios, terminales, archivos y programas, proporcionando los medios necesarios para que estas relaciones se lleven a cabo de acuerdo con las necesidades y objetivos de la empresa.

#### **Sistemas de seguridad por medio de software**

Aquí se utilizan los llamados sistemas expertos (EST) que manejan programación declarativa en lugar de la tradicional programación imperativa.

Un sistema experto (EST) es un software (y en ocasiones hardware) que domina un área del conocimiento humano, que interactúa con éste para aprender, entender, explicar y resolver lo relacionado con esa área.

Un EST trabaja con una KBS (base de conocimiento), que es donde almacena el conocimiento, y un shell o máquinas de interferencia. La evaluación de riesgo la realizan expertos humanos mediante un proceso de ponderación subjetivo que utiliza lo que se conoce como lógica difusa (*fuzzy logic*), y que al ser usada por un EST evalúa riesgos como lo haría un experto humano.

Existen en el mercado algunas herramientas para desarrollar sistemas expertos (EST), entre las que se pueden nombrar: TURBOPROLOG y MULISP. Son lenguajes de programación para programación declarativa, aunque no son para uso específico de sistemas expertos. Su costo es bajo (hasta 400 dólares en 1993) ya que son lenguajes y no una herramienta terminada. A NEXPERT OBJETC y EXPERTRULE, se les conoce como el esqueleto de un sistema experto (*expert skeletor*) ya que no tienen base de conocimiento. Son muy costosos, el primero llega a valer hasta 24 000 dólares (en 1993), pero con gran facilidad se usa y carga la base de conocimientos, además de poseer varios algoritmos avanzados. CXPERT, es un generador de programas, el cual emplea una librería, un código "C", por lo que utiliza en forma adicional un compilador, y un KRL (*Knowledge Representation Language*). Esto produce una excelente combinación de lenguajes declarativo e imperativo.

Según sean las necesidades y el nivel del personal en riesgos y en sistemas expertos, serán los sistemas de seguridad que adquiera e implante la empresa sobre personal y manejo de datos.

### **<u>• Instalación y configuración de la red</u>**

#### **Estructura de la red**

La red está formada básicamente por un servidor y varias estaciones de trabajo. El servidor puede tener una o dos tarjetas, y de cada tarjeta pueden salir hasta dos *brazos* de la red, para conectar terminales entre sí por medio de un cable especial. Las terminales también necesitan de una tarjeta para comunicarse tanto con el servidor como con la o las computadoras adyacentes. Alguna o varias terminales pueden tener a su vez conectada una impresora, que será de uso común a todas las terminales de la red mediante la configuración.

### **Tipos y opciones de cables**

Normalmente se utilizan cuatro tipos de cables en las redes:

- **1.** Cable coaxial.
- **2.** Cable de par trenzado sin pantalla.
- **3.** Cable de par trenzado con pantalla.
- 4. Cable de fibra óptica.

Los tres primeros conducen la señal eléctrica a través de hilo de cobre. Los cables de fibra óptica transportan la luz a través de hilos de vidrio.

Los cables merecen una consideración mucho más seria de lo que a menudo suele dárseles. El cable que se seleccione ahora afectará a las futuras opciones de expansión de la red. La mayoría de las redes admiten varias opciones de cableado. Se ha de comprender las posibles consecuencias de utilizar un determinado tipo de cable en la red. Por ejemplo, si una red Token Ring utiliza cable del tipo par trenzado sin pantalla, sólo pueden conectarse 99 dispositivos al anillo. Por el contrario, si

se utiliza par trenzado con pantalla pueden conectarse hasta 255 dispositivos al anillo.

Aunque más adelante se cambie en su instalación el tipo de cable, esto, además de interrumpir el ritmo de trabajo, suele ser molesto y caro. Por tanto, se deben considerar los planes futuros también como necesidades presentes en el momento de la elección del cable.

#### **Cable coaxial**

El cable coaxial es muy utilizado en las instalaciones con terminales IBM 3270. El cable coaxial consta de dos conductores rodeados por dos capas aislantes. La primera encierra un hilo central de cobre conductor y tiene un blindaje trenzado exterior que la cubre.

Hay varios tipos de cable coaxial que son compatibles con las topologías de las redes de área local. Si la instalación en la que se implanta la red tiene terminales de la computadora principal, es muy probable que haya muchos metros de cable de IBM 3270 a través de los techos. Otros cables coaxiales muy comunes son los cables Ethernet.

Hay cables coaxiales más gruesos que otros. Los cables más gruesos ofrecen una gran capacidad de datos, pueden recorrer grandes distancias y son menos sensibles a las interferencias eléctricas. Sin embargo, los cables gruesos son más caros y difíciles de conectar.

◈

### **Cable de par trenzado sin pantalla**

Muchas instalaciones tienen una gran cantidad de cables de par trenzado sin pantalla. Es el empleado normalmente en los hilos del teléfono.

Los cables de par trenzado son dos hilos trenzados en seis vueltas por pulgada para compensar las interferencias de los pares de hilos. Otro nombre muy utilizado es el de IBM tipo 3. Ya que en las instalaciones hay gran cantidad de este hilo, a menudo surge la tentación de ahorrar gastos y tiempo utilizándolos.

Sin embargo, el empleo excesivo de hilo de teléfono conduce a problemas graves. Primero, el cable de par trenzado sin pantalla es muy sensible a las interferencias electromagnéticas, como ruido creado por las luces fluorescentes y el funcionamiento de los ascensores. Las señales del timbre que viajan a lo largo de los cables de la red telefónica también causan interferencias. Además, la calidad de los pares trenzados depende del número de vueltas por pulgada, lo que puede distorsionar la resistencia eléctrica prevista.

También es importante destacar que el hilo telefónico no siempre va en línea recta. Aunque parecería que un cable recorre una corta distancia entre dos oficinas, en la realidad podría ser que rodee todo el edifi cio o parte de él. Una mala apreciación en la medición causaría que se excediera la máxima longitud deseable.

En resumen, el cable de par trenzado sin pantalla es barato, fácil de instalar y con capacidad para trabajar en redes reducidas. Pero cuidado, el dinero que se ahorra podría quedar superado por los gastos adicionales si la red no funciona correctamente a causa de los problemas con los cables.

#### **Cable de par trenzado con pantalla**

Los cables de par trenzado con pantalla son similares a los de par trenzado sin pantalla, excepto en que utilizan hilos más gruesos y están protegidos de las interferencias por una capa aislante (pantalla). El tipo más común en las redes de área local es el IBM tipo 1. El estándar desarrollado para el tipo 1 es el cable protegido con dos hilos trenzados. Para las instalaciones nuevas el cable tipo 2 permite, por tanto, las comunicaciones de voz y de datos de la red en un cable único.

El blindaje y número de vueltas por pulgada convierten al cable de par trenzado con pantalla en una alternativa confiable. Sin embargo, esta confiabilidad conlleva un gasto adicional.

### **Cable de fibra óptica**

El cable de fibra óptica transmite los datos como impulsos de luz a través de cables de vidrio. Actualmente los grandes sistemas de redes van soportados por cables de fibra óptica.

Los cables de fibra óptica tienen importantes ventajas sobre todos los de cobre. Proporcionan una transmisión más rápida y más confiable porque al no ser sensibles a las interferencias electromagnéticas no pierden ningún dato. El cable de fibra óptica es más delgado y flexible, lo que hace que sea más fácil trabajar con él que con el más pesado de cobre. Y quizás lo más importante, solamente el cable de fibra óptica tiene la capacidad de datos que requerirán las redes más rápidas del mañana.

A pesar de que el precio del cable de fibra óptica está a la baja, en la actualidad es más caro que el de cobre. La colocación del cable de fibra óptica es más difícil que la del cable de cobre, porque los extremos deben estar especialmente pulidos y alineados para obtener una sólida conexión.

Particularmente para el tipo de red que se ha elegido en el caso práctico, la empresa tendrá que comprar cable de tipo coaxial para conectar las terminales a la red.

#### **Elección de la versión de NetWare**

Ya que el sistema operativo de la red controla las acciones del servidor y proporciona los servicios a cada una de las estaciones de trabajo conectadas a la red, la elección del sistema operativo adecuado es crítica para la efectividad de la red. El NetWare Novell está disponible en varias formas diferentes. Uno de los factores es el tamaño y la complejidad de la red a tratar. En general, la versión que se elija será determinada por el número de estaciones de trabajo que se conectarán a la red.

En algunos casos, sin embargo, se considera tal factor como el número de unidades de puertas que se suponen utilizarán y si la red finalmente formará parte de una red más extensa.

Debe recordarse en el momento de la elección de la versión NetWare que las redes crecen y a menudo muy rápido. Por esta razón es necesario estimar el número total de estaciones de trabajo que se conectarán a la red con el paso del tiempo y prepararse para cuando se conecten todas ellas. Como las redes son flexibles y fáciles

de ampliar, debe trazarse un plan como si la red estuviera totalmente completa. Por lo general los usuarios desean expandir su software de aplicaciones, como las conocidas hojas de cálculo o los procesadores de texto. Ya que generalmente los usuarios almacenan datos críticos para la empresa a través de las redes, la seguridad es otro de los factores importantes en la elección del sistema operativo.

La tabla 7.17 resume las versiones NetWare y sus usos. El criterio principal en la elección será el número de usuarios y la complejidad total de la red determinada por las necesidades de ciertas características como los puentes entre redes, los procedimientos sofi sticados de salvado (*backup*) y los servidores múltiples.

#### **Elección de NetWare para una red pequeña**

Para redes muy reducidas o simples, las que probablemente no exceden de seis estaciones de trabajo, el Novell de nivel de entrada —ELS— es la elección apropiada. Esta versión del NetWare es relativamente barata y puede configurarse para correr en modo no dedicado, de tal manera que el ordenador configurado como servidor se utilice al mismo tiempo como estación de trabajo.

Ya que es la versión más básica de NetWare, el ELS tiene importantes limitaciones. La estación de trabajo que dobla como servidor probablemente esté muy limitada de memoria para realizar las aplicaciones convenientes. Tampoco el ELS tiene muchas de las ricas características de las otras versiones. Por ejemplo, el ELS no puede hacer copias simultáneas (espejo) de los discos de la red, una característica muy importante de otras versiones en la protección de los datos, que permite tener un disco como una copia exacta de otro.

⊕

Así, el ELS es adecuado para redes muy simples y no críticas. No es recomendable para cualquier red con posibilidad de crecimiento, que contenga datos o procesos importantes para la compañía o que llegue a formar parte de una red más extensa.

#### **Elección de NetWare para una red mediana**

Las redes que incluyan hasta 30 estaciones de trabajo pueden utilizar el sistema operativo Advanced NetWare 286 o el Advanced NetWare 286 SFT (*System Fault*

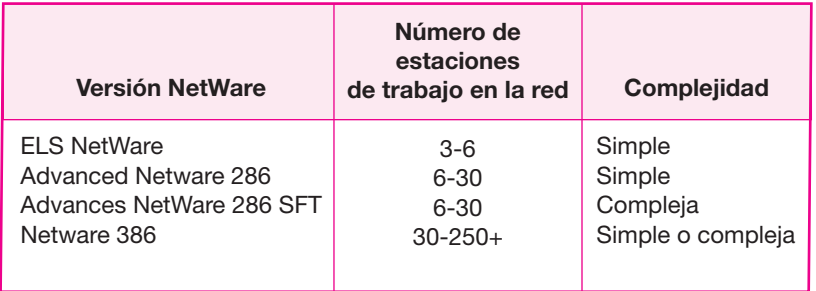

#### **Tabla 7.17.**

*Tolerant*, Sistema Tolerante de Fallas). Estas versiones corren en servidores con procesadores 80286 y 80386. Sin embargo, es preferible el procesador 80386. La velocidad extra y la potencia de este procesador, además del crecimiento potencial, convierte al sistema operativo en una sabia inversión para este procesador tan crítico.

El Advanced NetWare 286 sin sistemas tolerantes de fallas es una buena elección para las redes de tamaño medio. Contiene un gran número de funciones operativas y de seguridad.

La versión SFT del Advanced NetWare 286 contiene el espejo (*mirror*) de las unidades de disco. Con el espejo puede implantarse una unidad de disco que es exactamente un duplicado (reflejo) de otra, proceso que se llama *reflejar*. En el caso de que falle el disco primario de la red, se obtiene una copia instantánea de él. La transferencia es tan transparente que el usuario del sistema no llega a saber que trabaja con una unidad de disco alternativa.

#### **Elección de NetWare para una red grande**

Para las redes con 30 o más estaciones de trabajo o las que tienen gran potencial de aplicaciones complejas, deberá elegirse NetWare 386. Éste es el más fácil de instalar y menos costoso de mantener a la larga. El NetWare 386 requiere un servidor que utilice un procesador 80386. No obstante, las estaciones de trabajo no tienen que ser necesariamente computadoras con procesador 80386.

El NetWare 386 tiene una serie de características avanzadas. Algunas de ellas son:

- *a*) Seguridad perfeccionada.
- *b*) Capacidad de atender un gran número de usuarios por servidor.
- *c*) Sistema de ficheros perfeccionado.
- *d*) Capacidad para atender grandes bases de datos.
- *e*) Opción de purgado inmediato de ficheros borrados.
- *f*) Capacidad perfeccionada de compartir las impresoras.
- *g*) Configuración dinámica de los recursos.

Para las redes grandes y complejas, las funciones extra del NetWare 386 normalmente hacen mínima la diferencia del precio con relación a las versiones menos caras. Este producto proporciona funciones potentes y la plataforma de operación requerida por las aplicaciones importantes de la empresa.

La extensión de red que requiere la empresa del caso práctico rebasa las 30 estaciones de trabajo, y la complejidad de sus aplicaciones demandan eficiencia en el procesamiento de información. Por tanto, se utilizará la versión NetWare 386.

#### **Otras consideraciones**

Una vez que se ha elegido la versión de NetWare, hay que tomar una serie de decisiones antes del arranque, por ejemplo, dónde colocar el servidor, los cables y la impresora de la red.

Se deberá empezar por numerar todos los cables en un plano o esquema, mucho antes de ser instalada la red. Para facilitar la localización de problemas, cada cable debe ir con su correspondiente etiqueta, lo que es fácil de hacer al momento de instalar la red. Una vez que está instalada, es casi imposible determinar qué cable va a cada sitio.

Los usuarios de NetWare 386 pueden colocar el servidor cerca de los usuarios o varias plantas más lejos. El NetWare 386 dispone de avanzados servicios de impresoras que permite el uso de colas. Estos servicios permiten también configurar las impresoras locales como impresoras de red. Como es probable que los usuarios del NetWare 386 formen parte de una red más extensa es conveniente situar el servidor en el lugar que presente mejores condiciones ambientales y más garantías de seguridad.

Hay que destacar que la instalación de los cables de la red de área local es molesta para todos en la oficina; por tanto, hay que hacerlo bien y de una sola vez.

#### **Determinación de la colocación del servidor**

Según sea la versión del NetWare que se ha elegido, la colocación del servidor es determinante, no importa dónde se coloque el servidor, pero hay que asegurarse de que sea un espacio bien ventilado.

⊕

Posiblemente el servidor funcionará continuamente las 24 horas del día, por lo que debe colocarse en un sitio en el que no haga mucho frío ni mucho calor. Se deberá comprobar la fuente de energía eléctrica. El servidor probablemente tendrá conectadas unidades de disco e impresoras extra, lo que requiere mayor consumo eléctrico que una computadora personal. Si se utiliza una impresora láser —que también requiere mayor potencial eléctrico— conviene verificar el suministro de energía eléctrica para asegurar que la corriente sea constante y adecuada.

Si se utiliza el ELS o el Advanced NetWare 286, deberá colocarse el servidor cerca de los usuarios. Tal situación es por conveniencia de ellos mismos, especialmente al obtener los trabajos por la impresora de la red. En caso de situar al servidor lejos de los usuarios, se puede conectar un cable de gran longitud a la impresora o conectar un servidor de impresoras por medio de una tercera firma.

#### **Elección de la colocación de los cables**

La topología seleccionada para la red determinará el tipo de cable que se utilizará. Sin embargo, existen muchas recomendaciones en cuanto a cómo deben ir protegidos los cables con canaletas.

Donde sea posible, los cables deben ir todos juntos por el mismo sitio. Una canaleta protegida por donde van los hilos telefónicos es un magnífico sitio por donde pueden ir también los cables de la red de área local. Aunque este método resulta un poco más caro que el de dejar los cables a la caída (modelo bus), es mucho más fácil de mantener a la larga. Localizar un problema de los cables es mucho más fácil cuando todos están juntos.

# **Sistemas de seguridad para la instalación • física de los equipos**

Se puede decir que este tipo de instalaciones son de uso general y no sólo para centro de cómputo o redes. La instalación física y los equipos que deben protegerse de daños contra agentes externos, son:

- *a*) Equipos de cómputo: procesadores, unidades de disco y de cinta, cableado, plotters, impresoras.
- *b*) Equipo de comunicación: líneas telefónicas, antenas, módems, radio módems.
- *c*) Instalaciones: edificio, pasillos, escaleras, accesos de entrada y salida.
- *d*) Suministro eléctrico: planta de energía eléctrica e instalaciones eléctricas.
- *e*) Medios de almacenamiento: cintas, discos, etcétera.

Se debe tener en mente que los sistemas de seguridad son para reducir la probabilidad de que ocurra de un siniestro y no para reparar el material dañado. Por tanto, un sistema integral de seguridad física de los equipos debe cumplir tres aspectos:

- **1.** Instalación de equipos adecuados.
- **2.** Detección y eliminación inmediata de la amenaza.
- **3.** Recuperación mediante un plan de contingencia.

Los principales elementos que deben considerarse en sistemas de seguridad física de instalaciones de centros de cómputo, son:

- **1.** Materiales de construcción.
- **2.** Aire acondicionado.
- **3.** Suministro de energía eléctrica.
- **4.** Riesgo de inundación.
- **5.** Controles de acceso.
- **6.** Detección y extinción de incendios.
- **7.** Protección del personal.

Se insiste en que estos sistemas no son privativos de centros de cómputo y que los requerimientos mínimos están claramente definidos en los reglamentos de seguridad e higiene que publica el gobierno federal. La gran diferencia es que en los centros de cómputo, un exceso de humo o de temperatura daña seriamente a los equipos. Contrario a una instalación industrial, aquí no se debe utilizar agua para extinguir un conato de incendio, pues no sólo dañaría los equipos sino su contenido más valioso, que es la información. Es necesario contar con extinguidores de gas halón, aunque es más importante contar con instalaciones eléctricas que sean seguras, de manera que el riesgo de sobrecalentamiento y producción de fuego sea prácticamente nulo.

# **Elección de paquetería**

La elección de la paquetería o programas a instalar en una red de área local (LAN) para ser accesados por los usuarios, también es un factor importante que debe pensarse con detenimiento, y hacer un análisis de los diferentes productos que ofrece actualmente el mercado de software.

Uno de los grandes atractivos de las redes con máquinas PC es que existen literalmente centenares de programas escritos y constantemente se hacen otros nuevos. De todos modos, esta auténtica avalancha puede ser abrumadora y los anuncios en revistas especializadas en informática confunden más en vez de ayudar si no se sabe realmente lo que se supone que hace el programa. En este capítulo se explicarán las funciones de tipos específicos de software, que son prácticamente indispensables en cualquier centro de cómputo para realizar tareas de diferente índole.

Primero hay que tener en cuenta y distinguir cuatro tipos básicos de software:

- **1.** Sistemas operativos.
- **2.** Software de servicio.
- **3.** Lenguajes de programación.
- **4.** Software de aplicación.

Un sistema operativo controla las operaciones de la computadora y todos los periféricos (impresora, graficador, ratón, etc.). El software de servicio (o utilerías) está diseñado para ampliar el sistema operativo y hacer más fácil el uso de la computadora. Hay paquetes (utilerías) para reparar archivos de discos dañados, para comprimir el tamaño de los archivos, o para detectar y limpiar una máquina infectada por virus informáticos. Los lenguajes de programación permiten al usuario crear propios programas. El software de aplicación es el cuerpo principal de programas que permite a las computadoras realizar tareas útiles y específicas como el manejo de textos o control de finanzas.

⊕

Debido a la gran rapidez de evolución y perfeccionamiento que tiene el software, no se analizará un paquete en particular, solamente se nombrará los que en este momento son los más importantes.

#### **Sistemas operativos**

Utilizar una computadora sería complicado y tedioso si el usuario tuviera que saber exactamente cómo funciona la CPU, la memoria, el disco y además tuviera que indicarle a la CPU cómo operar con cada uno de los periféricos. Afortunadamente, existen programas escritos para realizar esas tareas. Ese juego de programas es conocido como *sistema operativo*.

El sistema operativo u OS (*Operating system*), es el grupo de programas más importante de la computadora. Como su nombre lo indica, un OS controla la operatividad del sistema, tanto el hardware como el software. Controla la escritura y lectura de los discos, el teclado, la pantalla, la impresora y otros periféricos, y el funcionamiento de otros programas. Puesto que los programas de usuario son controlados por el OS, los programas diseñados para el mismo sistema operativo

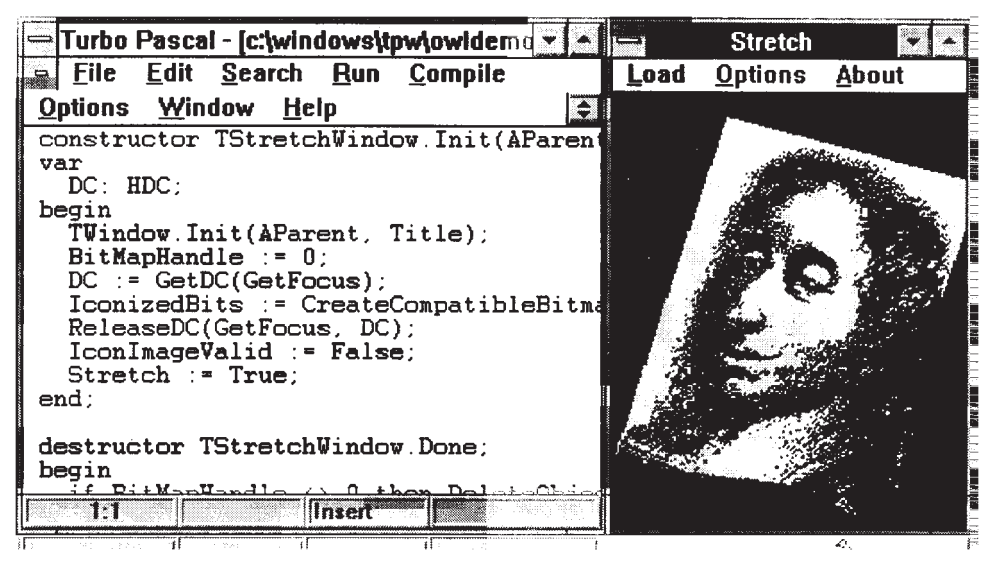

**Figura 7.30.**

funcionarán generalmente en computadoras distintas que utilicen el mismo OS; a la inversa, un programa escrito para un OS probablemente no funcionará en otro.

El sistema más utilizado para máquinas PC es el DOS de Microsoft (MS-DOS), pero hay otros sistemas disponibles como el OS/2, UNIX, etcétera.

#### **Software de servicio**

Día con día los programadores de máquinas PC se percatan de la importancia de contar con software que pueda auxiliarlos en la recuperación de archivos que por una u otra situación sufrieron daños y cuya información llevó horas de trabajo de un gran número de capturistas, ésta es una de las finalidades del software de servicio.

Actualmente existen diversos lenguajes diseñados con fines específicos, por ejemplo, el C y el Pascal, son lenguajes para el desarrollo de aplicaciones que requieren de cálculos con cierto nivel de complejidad. Para elegir un lenguaje de programación entre los existentes en el mercado hay que tomar en cuenta el tipo de aplicaciones que requiere la empresa así como la facilidad de aprendizaje (véase la figura 7.30).

### **Software de aplicación**

Probablemente éste es el tipo de software más atractivo para todo usuario, ya que trata de aplicaciones con fines específicos que auxilian en el manejo de diversas tareas como tratamiento de texto, creación de hojas de cálculo, manejo de bases de datos, realización de gráficas, etcétera.

#### **Tratamiento de textos**

El tratamiento de textos probablemente representa el uso más común de las computadoras personales.

Básicamente un programa de tratamiento de textos, o procesador de palabras (*Word Processing*), permite escribir texto en la pantalla, almacenarlo temporalmente en la memoria RAM, y luego almacenarlo permanentemente en un disco, papel o ambos medios. La memoria tiene capacidad para recuperar el texto almacenado en disco en cualquier momento; también es posible cambiarlo o editarlo rápidamente y luego almacenarlo de nuevo o imprimirlo en su nueva forma. Un procesador de textos permite cambiar párrafos de sitio, reemplazar palabras y borrar secciones enteras con un mínimo de dificultad; archivar en disco las cartas comerciales estándar para ser utilizadas de nuevo más tarde; y personalizar las circulares para enviarlas a una lista postal almacenada en un disco.

Una vez que el texto se encuentre como el usuario desea, el software de tratamiento de texto permite imprimirlo. Es posible utilizar distintos tipos de letra, cambiar los márgenes, cerrar y justificar el texto, añadir letras más pequeñas y más grandes, y cualquier otro aspecto que la impresora y software ofrezcan.

Entre los paquetes más aceptados como procesadores de palabras se encuentran el Ami Professional, Microsoft Word, Word for Windows, WordPerfect y WordStar, todos ellos con excelentes características y versiones para distintos idiomas. Aparte de éstos, hay docenas de otros paquetes disponibles (véase figura 7.31).

◈

### **Hojas de cálculo**

Quizá la más elegante de todas las aplicaciones del software sea la hoja electrónica. Simple en principio y diseño, una hoja electrónica proporciona al usuario un gran poder en la conducción de análisis financieros.

Básicamente una hoja de cálculo electrónico es una sucesión vacía de hileras y columnas (celdas), las cuales se muestran en el monitor de una computadora. Los datos se capturan a través del teclado, se almacenan en memoria y se exhiben en pantalla. Una vez hecho lo anterior, es posible realizar complicados cálculos con la facilidad y velocidad de la computadora. Es relativamente sencillo almacenar en discos y recuperar en cualquier momento las hojas electrónicas para utilizarse y actualizarse de nuevo.

Este software no es útil solamente para contadores, sino para cualquier persona que necesite efectuar análisis o planificaciones financieras. Los programas más efi cientes para la elaboración de hojas de cálculo que existen actualmente son el Excel y Lotus 123 for Windows (véase figura 7.32).

#### **Manejadores de archivos (bases de datos)**

Este término se refiere a una de las actividades más comunes en los negocios y en los asuntos personales: el mantenimiento de los archivos, y se puede realizar
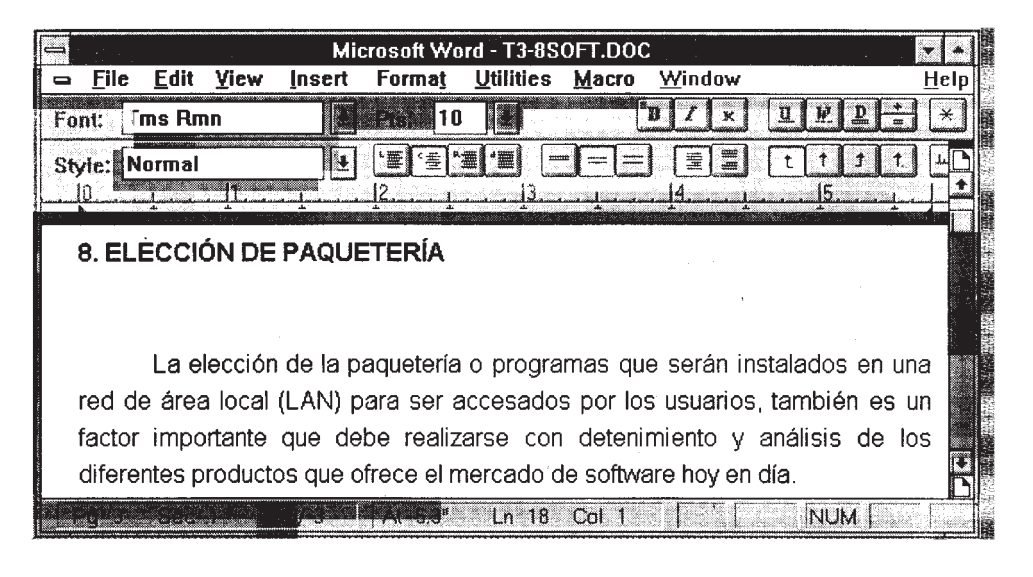

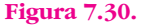

utilizando una computadora. De hecho, los términos empleados en informática para describir las tareas relativas a las bases de datos se acoplan bien con la terminología cotidiana.

El poder real de un programa de bases de datos empieza con el manejo de la información una vez que ha sido capturada. Además, todos los programas de bases de datos permiten mostrar en pantalla e imprimir listados e informes. Normalmente es posible elegir entre una gran variedad de formas de selección, clasificación e impresión.

Fox Pro, DBase y SQLBase son los manejadores de archivos/bases de datos más versátiles y poderosos del mercado.

Una utilería es un programa que le permite al usuario sacar un mejor provecho de la computadora. Algunos programas de utilería hacen que resulte más fácil escribir programas, otros proporcionan capacidades que no están disponibles en el OS, mientras que otros ayudan a aprovechar mejor los periféricos.

En el mercado de software existen centenares de herramientas o utilerías para que el usuario las adquiera. Entre los de mayor aceptación se tienen: Norton Utilities, PC Tools, programas antivirus como ViruSafe y ViruScan, o bien, software para comprensión de archivos como PKZIP (véase figura 7.33).

### **Lenguajes de programación**

Los lenguajes de programación son particularmente útiles para el desarrollo de aplicaciones personalizadas. Para utilizar este tipo de software se requiere de personal capacitado en su uso específico.

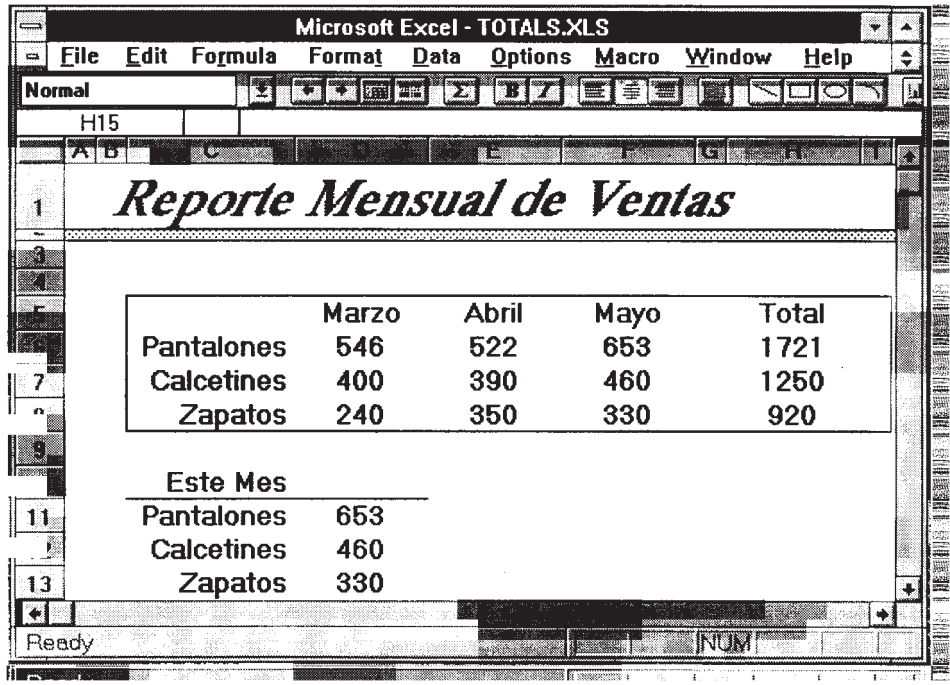

 $\bigoplus$ 

**Figura 7.32.**

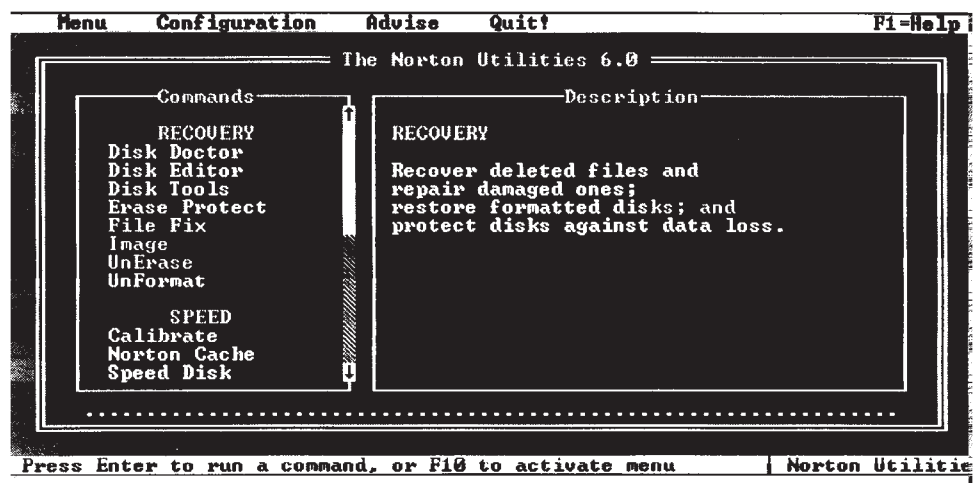

**Figura 7.33.**

Con el paso del tiempo los lenguajes de programación se han modernizado, desde un lenguaje de máquina que era confuso y tedioso para el programador hasta los lenguajes de alto nivel, cuyas instrucciones consisten en simples palabras en inglés. Pero este desarrollo no se ha detenido todavía, ya que actualmente se habla de los lenguajes de cuarta generación con programación orientada a objeto (OOP).

### **• Administración de la red**

El paso final para instalar una red en su totalidad es el establecimiento de la administración de la red. En este punto, deberá utilizarse uno o varios organigramas que muestren cuál es la ubicación, en nivel jerárquico y en área de actividad, de las funciones de informática y, por tanto, de la red. Para lograr esto utilice un organigrama de tipo militar.

Si es necesario, utilice además un organigrama funcional exclusivo del área de informática, acompañado de una descripción de puestos. No hay que olvidar que si el proyecto es aprobado, entonces surgen nuevas necesidades administrativas, como la creación de los manuales de procedimientos correspondientes.

# **LOCALIZACIÓN DE LAS INSTALACIONES**

La red debe ser instalada dentro de dos edificios con los que cuenta la empresa. Los edifi cios están distantes entre sí (más de 300 m uno de otro). La red se concentrará en dos niveles en cada edificio pues en ellos se han instalado los principales mandos jerárquicos de la empresa, que son: director general, directores de áreas, subdirectores, jefes de departamento, coordinadores y asesores.

Las oficinas de todas estas autoridades ocupan un área de 20  $\times$  30 m $^2$  en cada nivel, es decir, hay cuatro áreas de 600 m<sup>2</sup> en cada nivel, y dos niveles por edificio.

Aunque las oficinas ya tienen una ubicación antes de instalar la red, las autoridades apoyan la maniobra de cambiar la ubicación actual por otra que proporcione una alta seguridad contra el riesgo, al estar funcionando la red. En cada edificio hay hasta tres centros de cómputo. En total habrá seis centros de cómputo y una subdirección de informática.

Un servidor se ubicará en la sala de cómputo de un edificio y otro servidor se ubicará en la subdirección de informática.

La decisión para instalar los centros de cómputo se toma de la manera siguiente.

Se tienen cuatro superficies de 600 m<sup>2</sup>. En cada una se debe ubicar uno o dos centros de cómputo. En el edificio 1 se instalarán dos centros de cómputo (CECOM). Al CECOM en que se ubique el servidor se le llamará de seguridad A (SgA) y al otro de seguridad B (SgB). En el edifi cio 2, el problema es ubicar la subdirección de informática, pues con el servidor ahí, se vuelve de seguridad A (SgA) y los otros de seguridad B.

En cada nivel (superficie de 600 m<sup>2</sup>) existen dos o tres áreas disponibles para ubicar los CECOM-SgA y CECOM-SgB. Con todos estos datos, se utilizó el método por puntos ponderados para la localización óptima de cada CECOM. Para tomar la decisión se construyó la siguiente matriz (véanse tablas 7.18 y 7.19).

**348** PARTE SIETE • Evaluación de proyectos en centros de cómputo

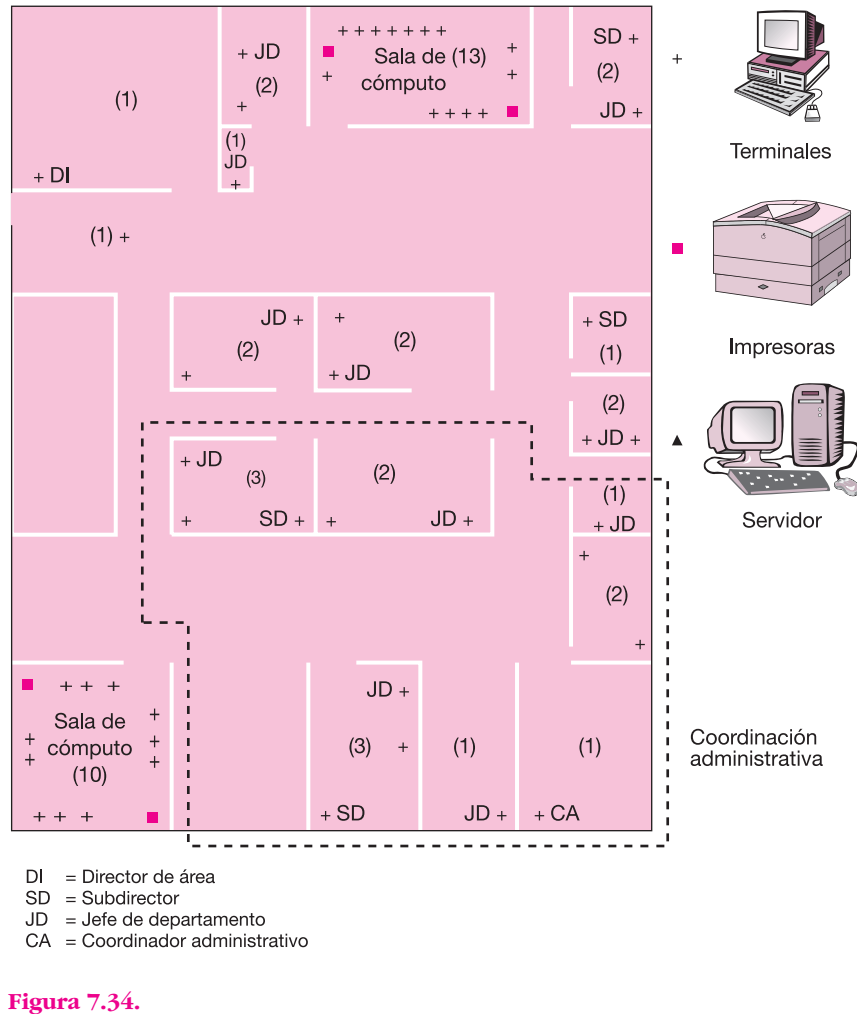

 $\bigoplus$ 

Dirección general. Edificio1, nivel 1.

Con esa matriz la localización de los centros de cómputo y la subdirección de informática quedaron como se muestra en las figuras 7.34, 7.35, 7.36 y 7.37.

# **CAPACIDAD DE LAS INSTALACIONES POR ADQUIRIR**

En la sección anterior, donde se efectuó la cuantificación de las necesidades del servicio, se determinó la demanda potencial insatisfecha de cada uno de los parámetros que se cuantificaron, y en la sección "Análisis demanda-oferta", página 306 se presentó la demanda insatisfecha expresada en megabytes. Ahora se presenta la demanda insatisfecha de los demás parámetros (véase tablas 7.20-7.22).

**Tabla 7.18. Tabla 7.18.**

Determinación de la localización óptima de los centros de cómputo y de la subdirección de informática en el edificio 1. Determinación de la localización óptima de los centros de cómputo y de la subdirección de informática en el edificio 1.

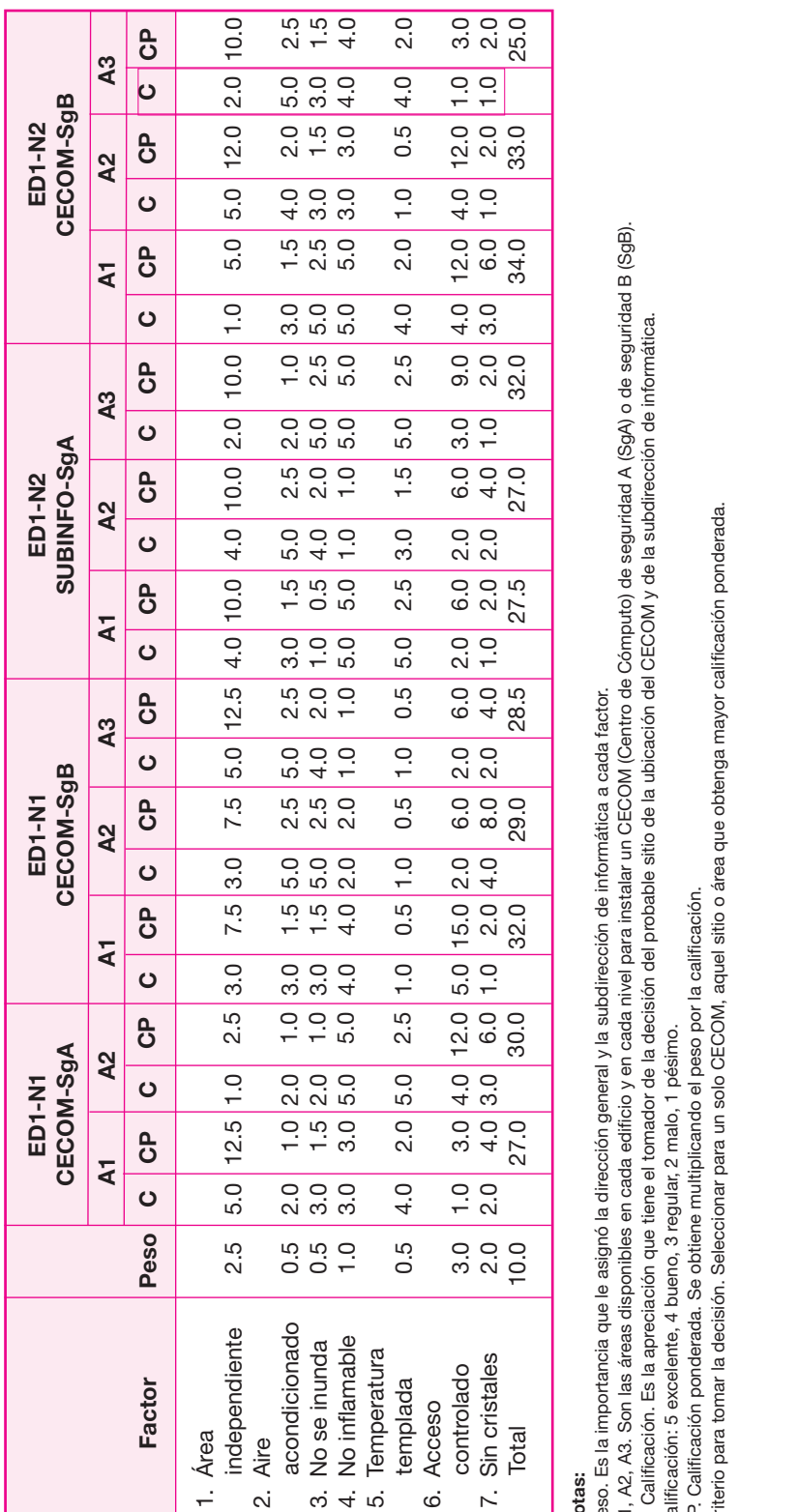

# **Notas:**

Peso. Es la importancia que le asignó la dirección general y la subdirección de informática a cada factor. Peso. Es la importancia que le asignó la dirección general y la subdirección de informática a cada factor.

A1, A2, A3. Son las áreas disponibles en cada edificio y en cada nivel para instalar un CECOM (Centro de Cómputo) de seguridad A (SgA) o de seguridad B (SgB).<br>C. Calificación. Es la apreciación que tiene el tomador de la d A1, A2, A3. Son las áreas disponibles en cada edifi cio y en cada nivel para instalar un CECOM (Centro de Cómputo) de seguridad A (SgA) o de seguridad B (SgB). C. Califi cación. Es la apreciación que tiene el tomador de la decisión del probable sitio de la ubicación del CECOM y de la sub dire cción de informática.

CP. Califi cación ponderada. Se obtiene multiplicando el peso por la califi cación. Calificación: 5 excelente, 4 bueno, 3 regular, 2 malo, 1 pésimo. Calificación: 5 excelente, 4 bueno, 3 regular, 2 malo, 1 pésimo.

CP. Calificación ponderada. Se obtiene multiplicando el peso por la calificación.<br>Criterio para tomar la decisión. Seleccionar para un solo CECOM, aquel sitio o área que obtenga mayor calificación ponderada. Criterio para tomar la decisión. Seleccionar para un solo CECOM, aquel sitio o área que obtenga mayor calificación ponderada.

**350** PARTE SIETE • Evaluación de proyectos en centros de cómputo

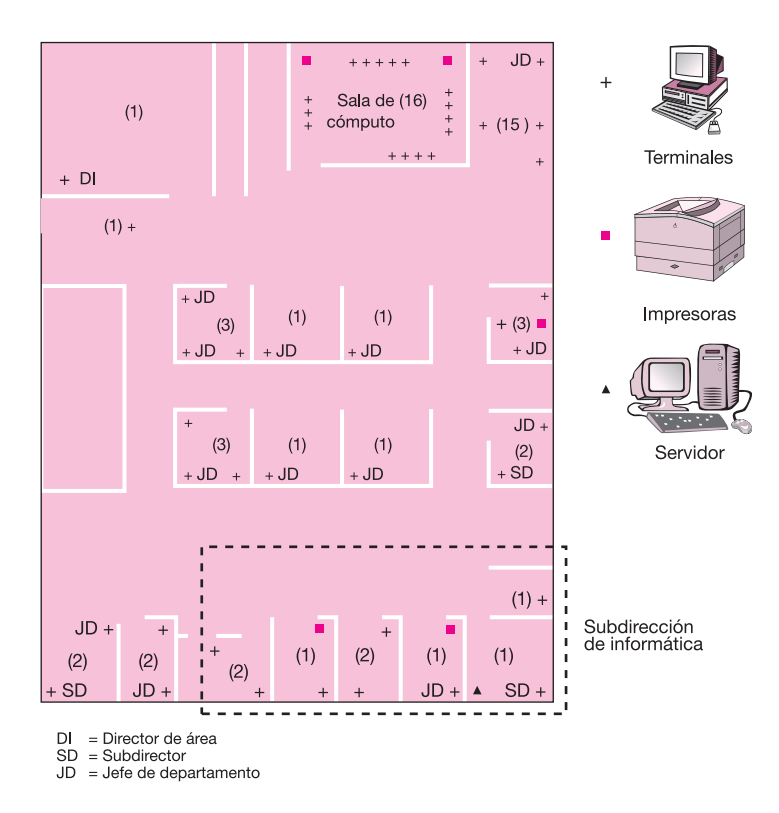

⊕

#### **Figura 7.35.**

Dirección general. Edificio 1, nivel 2.

#### **Tabla 7.19.**

Determinación de la localización óptima de los CECOM en el edificio 2 en los niveles 1 y 2.

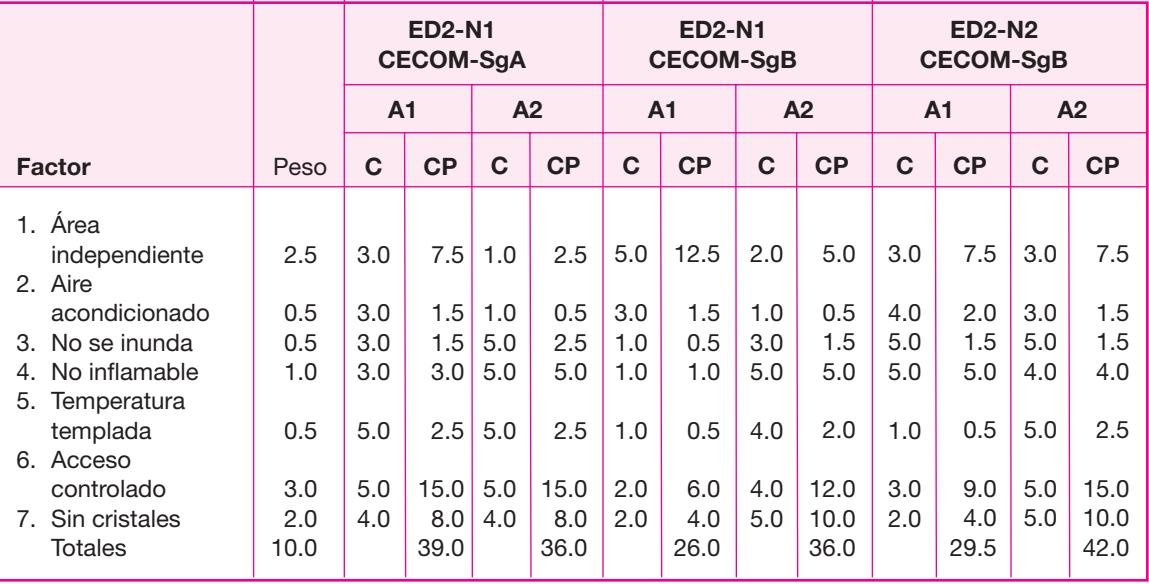

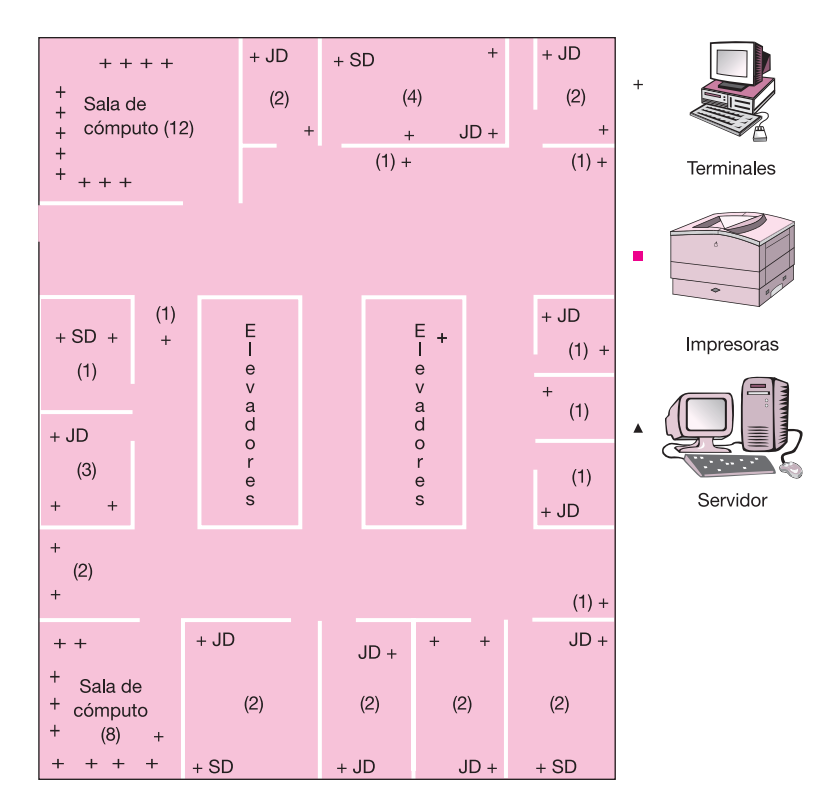

 $SD = Subdirectory$ 

 $JD = Jefe$  de departamento

#### **Figura 7.36.**

Dirección general. Edificio 2, nivel 1.

#### **Tabla 7.20.**

Análisis histórico, proyección de la demanda y oferta y la demanda potencial insatisfecha de CPU.

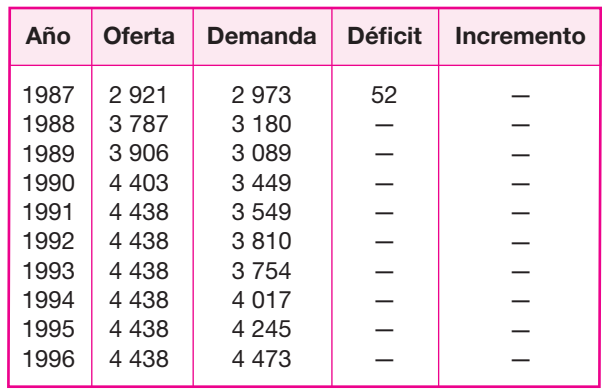

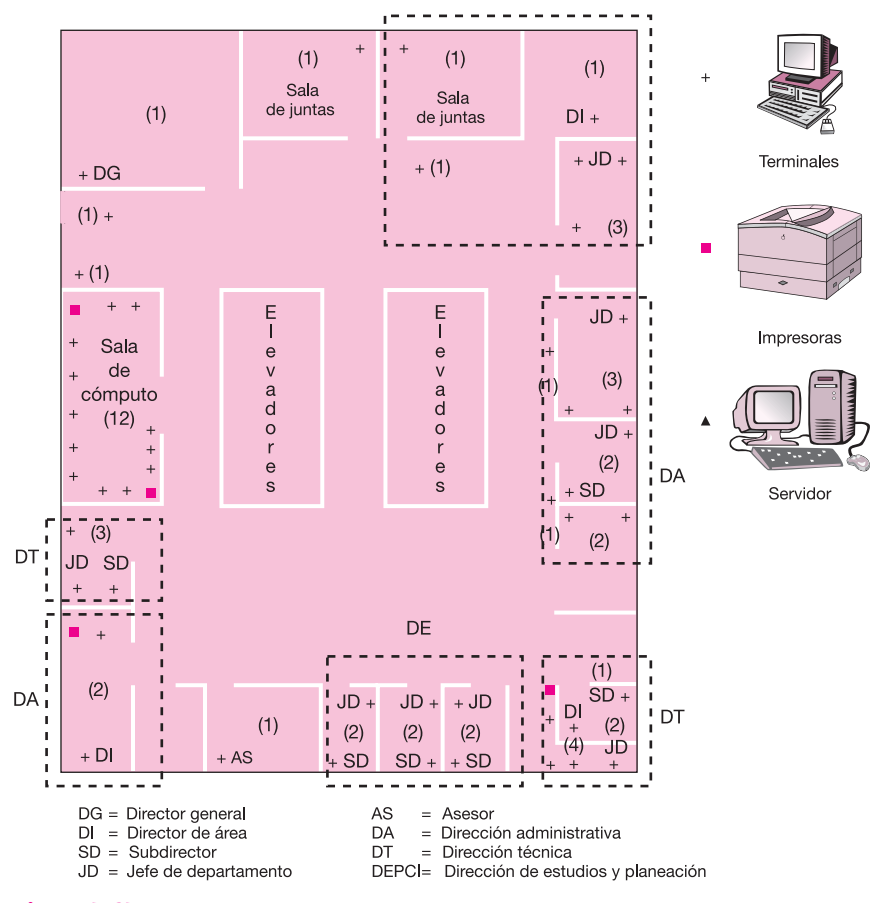

 $\bigoplus$ 

#### **Figura 7.37.**

Dirección general. Edificio 2, nivel 2.

#### **Tabla 7.21.**

Análisis histórico, proyección de la demanda y oferta, y la demanda potencial insatisfecha de impresión de líneas.

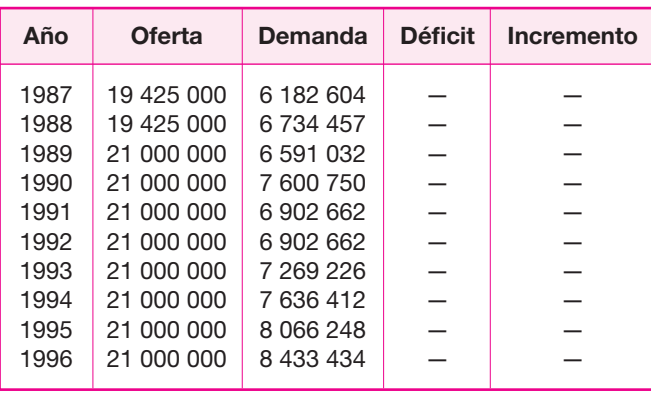

#### **Tabla 7.22.**

Análisis histórico, proyección de la demanda y oferta, y la demanda potencial insatisfecha de impresión de tracks.

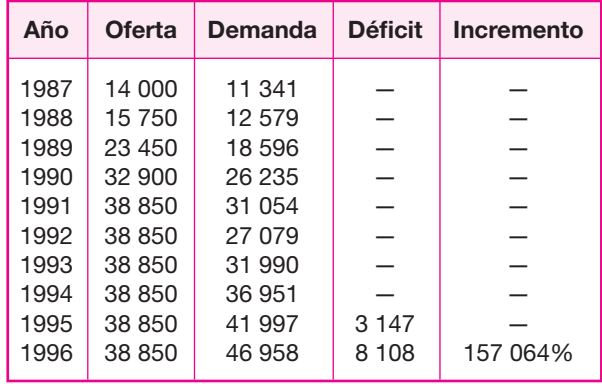

Con estos datos se elaboran las tablas 7.23 y 7.24 donde se muestran los requerimientos y el equipo necesario.

# **SELECCIÓN E INSTALACIÓN DEL HARDWARE Y DEL SOFTWARE**

### **Instalación del hardware**

Como un mecanismo para adquirir el equipo físico (hardware) necesario para la instalación de la red de área local en estudio, la empresa efectúa un concurso, conocido con el nombre de *proceso de licitación*, en el cual participan diferentes empresas de prestigio en el campo de la computación, que cumplen con las características que la empresa solicita como requisitos básicos y cada una de ellas ofrece un presupuesto de costos.

Cada una de las empresas concursantes es evaluada por quienes tienen la capacidad de descalificar a aquellas que no cumplan con los requisitos solicitados o no representen una buena opción económica. Las tres empresas principales, sobre las cuales se realizo la última etapa del proceso de selección fueron: Olivetti de México, S.A. de C.V., NCR (the Networked Computing Resourse) de México, S.A. de C.V. y Hewlett Packard de México, S.A. de C.V.

En la tabla 7.25 se presenta el estudio comparativo detallado, relativo a las opciones que presentaron las empresas mencionadas.

Se nota que el servidor de la red que ofrecen tanto Olivetti como NCR tienen una velocidad de procesador de 20 MHz, mientras que el de Hewlett Packard tiene una velocidad de 33 MHz.

Por otra parte, la memoria RAM que ofrecen NCR y Olivetti se encuentra en el rango de 2 a 8 megabytes, en tanto que la de Hewlett Packard varía de 4 a 16 Mb,

#### **Tabla 7.23.**

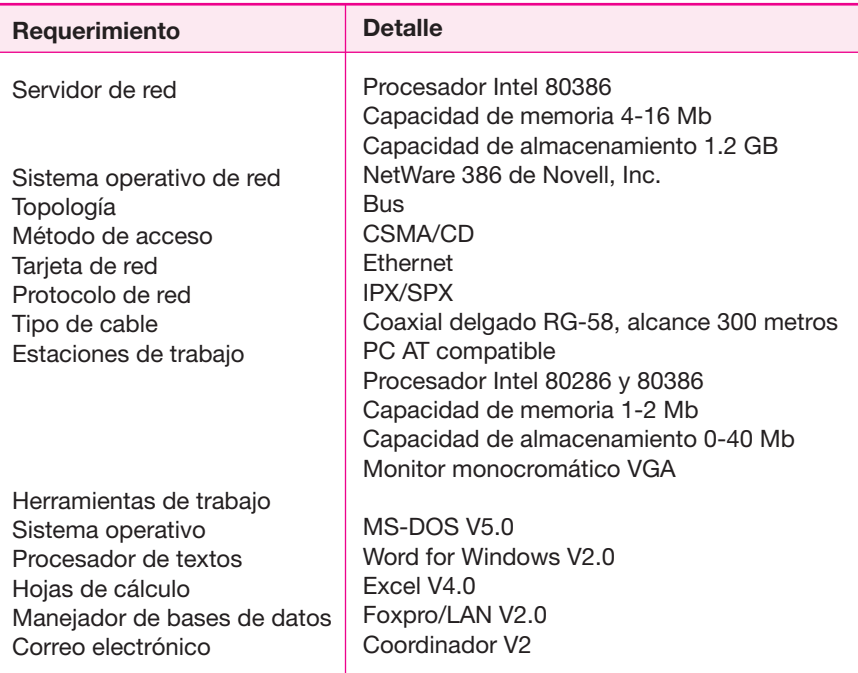

#### **Tabla 7.24.**

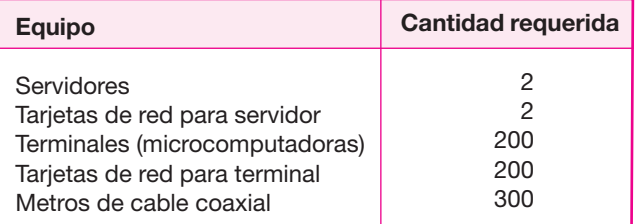

◈

por lo que esta última ofrece una mayor velocidad de procesamiento para atender a toda la red.

En cuanto a capacidad de almacenamiento se refiere, la empresa Olivetti ofrece únicamente 640 Mb en disco duro, a diferencia de NCR y Hewlett Packard, las cuales cuentan con 1.2 Gb de almacenamiento en el mismo. Es importante mencionar que la empresa necesita de amplio espacio en disco duro para almacenar la paquetería con la que opera, así como los archivos, programas y bases de datos que requiere para sus actividades cotidianas.

Con base en las consideraciones anteriores, se llegó a la conclusión de que el servidor con las mejores características es el que ofrece la compañía Hewlett Packard.

#### **Tabla 7.25.**

Estudio comparativo de proveedores (servidor de red).

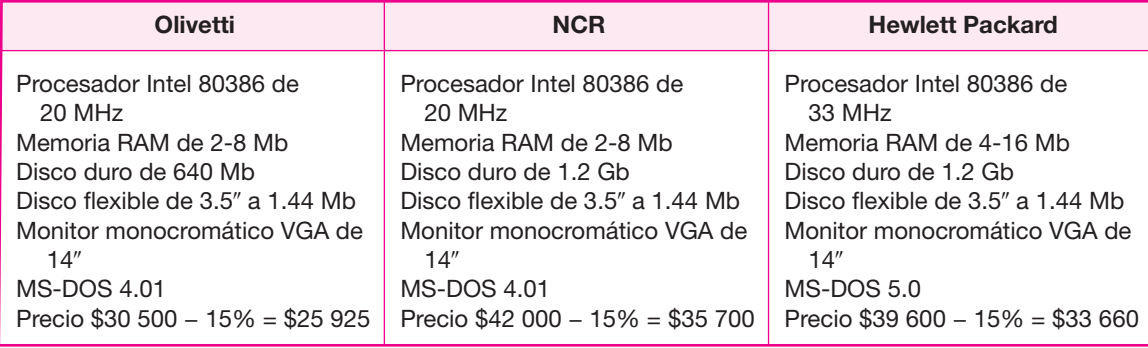

Las tres propuestas recibidas de los proveedores (Olivetti, NCR y Hewlett Packard) se presentan de forma resumida en la tabla 7.26. A continuación se analizan los aspectos más importantes que se tomaron en cuenta para la elección de proveedor para el proyecto de la instalación de red de microcomputadoras.

En cuanto a memoria RAM, Hewlett Packard es la que más ofrece (4 megabytes); NCR y Olivetti sólo ofrecen 2 Mb. Pero es conveniente tomar en cuenta que la paquetería estándar de la empresa trabaja adecuadamente con un megabyte de memoria. Por tanto, no es trascendente este aspecto para la elección del proveedor, ya que todos cuentan con más de 1 Mb.

En lo referente a disco duro, NCR ofrece una configuración con 40 Mb, Hewlett Packard con 50 Mb y Olivetti presenta la opción de 40 Mb o sin disco duro.

Las terminales que ofrece NCR solamente cuentan con una unidad de lectura para discos flexibles de 5.25" y no ofrecen opción para un drive de 3.25". Hewlett Packard es el caso opuesto; ofrece drives de 3.5", pero no de 5.25". Olivetti en cambio, presenta la alternativa de elegir entre uno y otro.

La empresa, como se mencionó anteriormente, lleva algunos años trabajando con distintas computadoras, y durante todo este tiempo ha empleado disquetes (o discos flexibles) de 5.25", los cuales se seguirán utilizando, porque toda la información de años se conserva en ellos. Sin embargo, se tiene planeado cambiar gradualmente los discos de 3.5 y mantenerlos como un estándar, ya que entre otras ventajas ofrecen una mayor capacidad de almacenamiento y son más fáciles de transportar.

Hewlett Packard y NCR presentan en sus propuestas sólo un modelo de microcomputadora como terminal o estación de trabajo para la red, mientras que Olivetti ofrece tres modelos a elegir. Esta situación da la facilidad de comprar el mismo número de terminales que se tenía planeado originalmente, sólo que se puede ahorrar al adquirir máquinas con y sin disco duro, ya que las que no cuentan con él son mucho más baratas. Las máquinas que no cuenten con disco duro ocuparían espacio del disco duro del servidor.

Tanto NCR como Hewlett Packard ofrecen un descuento del 10% sobre su precio de lista y Olivetti, en cambio, ofrece 15%.

#### **Tabla 7.26.**

Estaciones de trabajo.

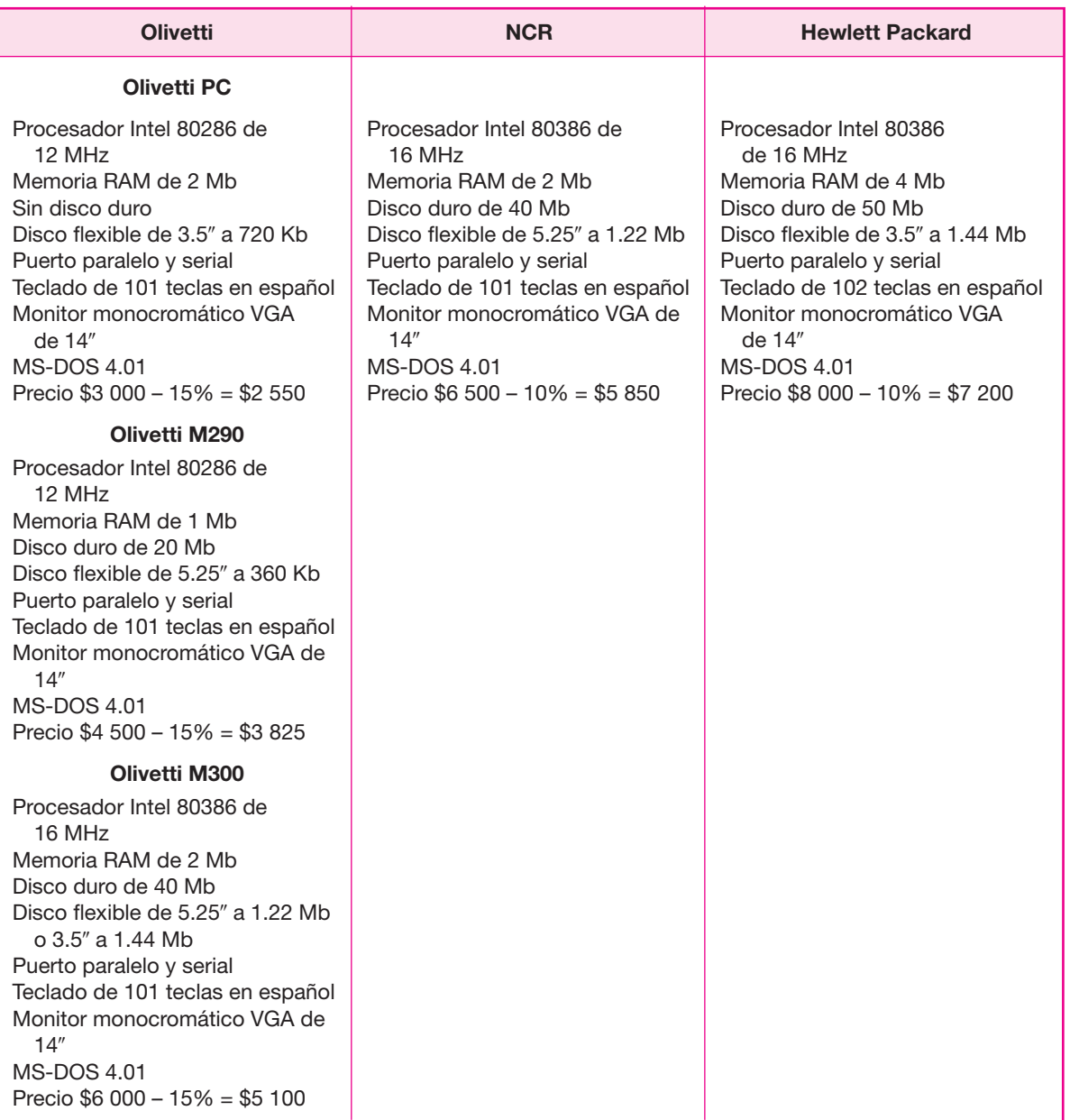

 $\bigoplus$ 

Al final, a pesar de las diferencias en los porcentajes de descuento que ofrecen los distintos proveedores, Olivetti resulta tener el precio más bajo y, por tanto, será el proveedor elegido al que se le comprarán las terminales para la red.

#### **Tabla 7.27.**

Tarjetas y cable para la red.

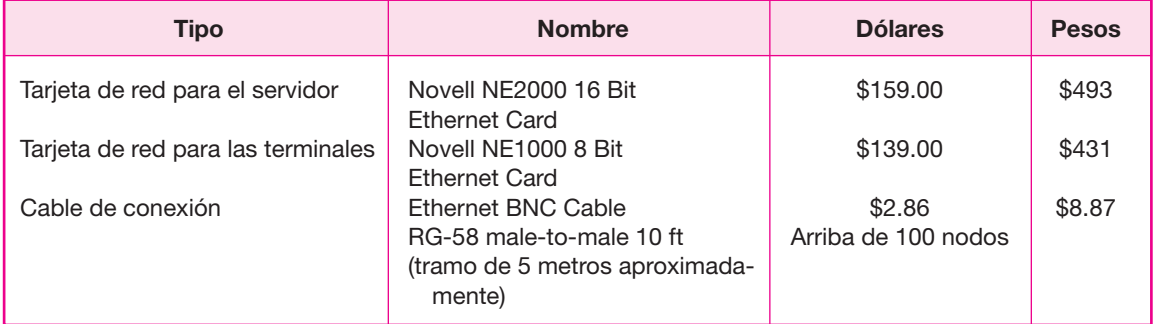

Como resultado del concurso de licitación, se optó por no comprar todo el equipo a una misma empresa, sino que se eligió un proveedor para el servidor de la red y otro para las microcomputadoras. Las empresas ganadoras fueron Hewlett Packard para servidores y Olivetti para terminales y mantenimiento (véase tabla 7.27).

# **Instalación del software**

El software que será instalado inicialmente en la red constará del software operativo para red, de programación y de aplicación de mayor importancia para los usuarios, así como utilerías para la recuperación de archivos y detección de virus informáticos. A continuación se presenta un presupuesto del gasto que representaría adquirir dicho software en la tabla 7.28.

#### **Tabla 7.28.**

Software para la red.

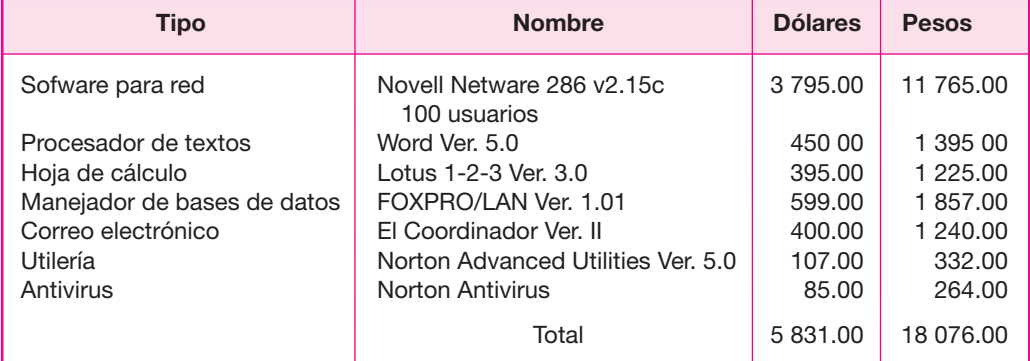

**358** PARTE SIETE • Evaluación de proyectos en centros de cómputo

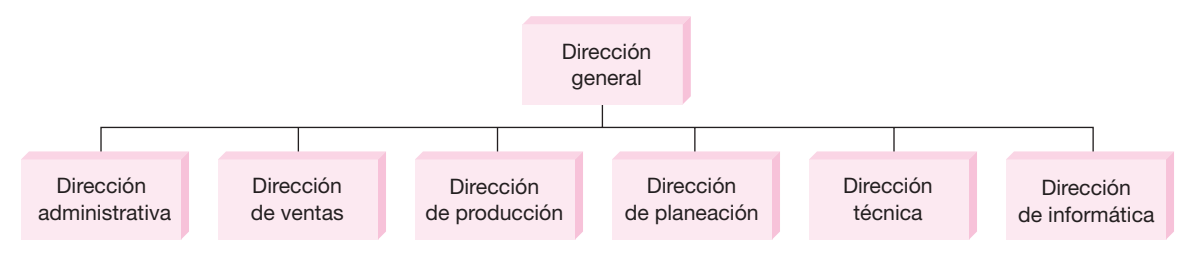

**Figura 7.38.** Dirección general.

# **ADMINISTRACIÓN DE LA RED**

La empresa cuenta con una subdirección de informática que se dedica a automatizar los procesos de dicha dirección, con el fin de realizarlos en un tiempo más corto y con un mínimo de errores, en otras palabras incrementa la productividad y la eficiencia (véase figura 7.38).

Las actividades en esta subdirección deben estar correctamente asignadas a un responsable, por tal motivo, debe establecerse una jerarquía de puestos bien definida, así como la cantidad de personal que será requerido para efectuar sin carga excesiva de trabajo las labores de la dirección. En la tabla 7.29 se presenta el nombre de los puestos y la cantidad de personal necesario para cada uno de ellos.

◈

### **Descripción de puestos**

A continuación se describen las actividades que llevarán a cabo cada uno de los empleados que ocupen los puestos de la subdirección de informática:

 $\bullet$ **Subdirector de informática** Será la persona encargada de administrar la red, así como los recursos informáticos para toda la empresa, dando apoyo a las distintas direcciones de área en todo lo relacionado con el desarrollo e implantación de sistemas de información integrales para la solución de sus propios problemas.

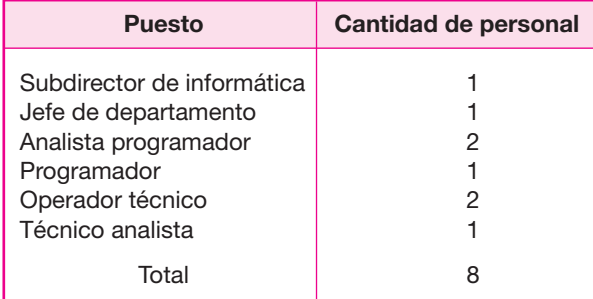

#### **Tabla 7.29.**

- **Jefe de departamento** Será la persona encargada de la supervisión de la red, así como también será responsable, en parte, de la administración de la misma cuando se encuentre ausente el subdirector de informática. También desarrollará planes de trabajo tanto para los programadores como para los analistas programadores.
- **Analista programador** Analizará, diseñará y programará los diversos sistemas de información cuyo proyecto haya sido previamente revisado y aprobado por el subdirector de informática.
- $\bullet$ **Programador** Llevará a cabo la programación de módulos y submódulos de los diversos diseños realizados por el jefe de departamento o el analista programador, y que también hayan sido aprobados por el subdirector de informática.
- **Técnico analista** Será un apoyo tanto para el jefe de departamento como para el analista programador en las tareas de análisis de la información.
- **Operador técnico** Deberá respaldar periódicamente la información a nivel software (como sistemas propios de la empresa), en disquetes o cartuchos (cintas), así como cargar papel a las distintas impresoras, administrar las colas de impresión y dejar listos los listados o reportes impresos junto a las impresoras para que sean recogidos por los usuarios de la red.

### **Organigrama de la subdirección de informática**

La estructura organizacional en el ámbito informático es la siguiente: se tiene un subdirector de informática con un jefe de departamento, y a su vez éste tiene un programador y un operador técnico (véase figura 7.39).

Con la implantación de la red de área local, la estructura organizacional crecerá, y estará formada de los siguientes puestos: un subdirector de informática, un jefe de departamento, dos analistas programadores, un programador, dos operadores técnicos y un técnico analista (véase figura 7.40).

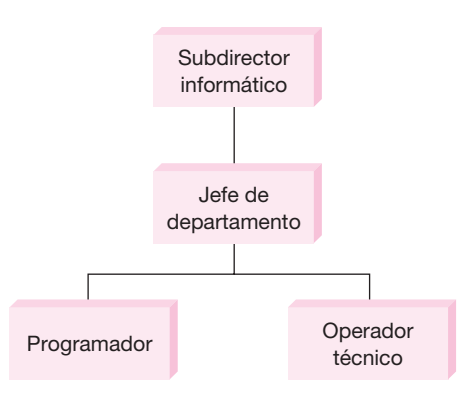

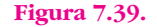

**360** PARTE SIETE • Evaluación de proyectos en centros de cómputo

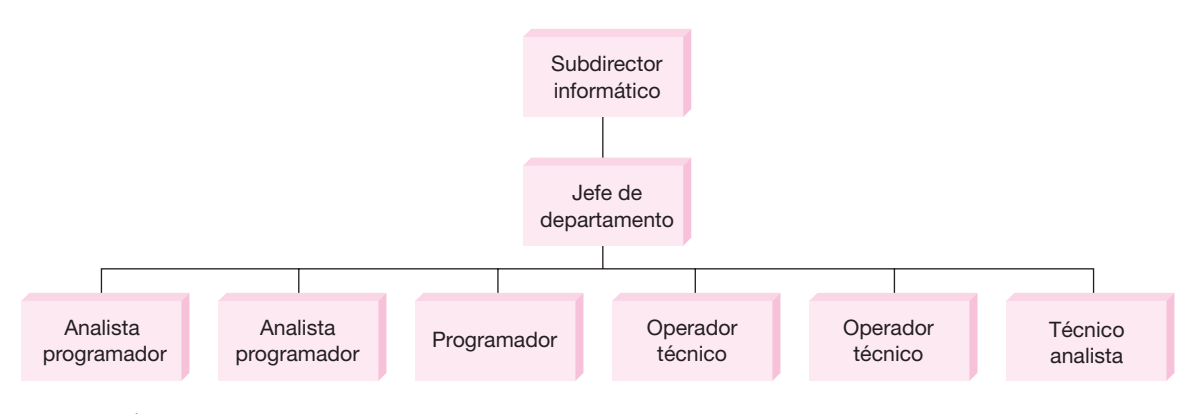

**Figura 7.40.**

# **INSTALACIÓN DE SISTEMAS DE PROTECCIÓN CONTRA RIESGO**

En estos sistemas se trató de incluir todos los puntos importantes que cita la bibliografía sobre el tema. A continuación se mencionan los sistemas que se instalaron:

◈

*a*) Ubicación de los CECOM:

En general están en áreas alejadas del tránsito intenso de personas. Los pisos y paredes son de material no inflamable, al igual que la losa. Vidrios grandes sólo existen en ventanas hacia el exterior. El área de recepción y distribución de datos es de alta seguridad. Se dispusieron estándares más estrictos para el acceso a esta área. El acceso en general es controlado a todos los CECOM.

Ningún CECOM está en un sótano o planta baja.

*b*) Protección de instalaciones:

El aire acondicionado tiene medidas de seguridad de alto riesgo. Cuenta con redes de protección en todos los ductos. Los detectores son monitores y alarmas de sonido.

Se instaló un NO-BREAK en cada edificio para que nunca falte la energía eléctrica.

Las fuentes de poder de los CECOM y del aire acondicionado son independientes de otras instalaciones.

Los interruptores maestros de energía eléctrica están claramente marcados y localizados en lugares seguros.

Existen fuertes medidas contra robo de documentos o discos, aunque éstas no son muy evidentes a primera vista.

Hay detectores de humo y calor instalados en los CECOM y en el perímetro físico de las instalaciones.

Se intentará conectar la alarma contra incendios directamente a la estación de bomberos.

*c*) Seguridad personal:

Se cuenta con una descripción de puestos para todos los niveles.

Se cuenta con un manual de procedimientos para cada actividad y nivel de puestos.

Se cuenta con un manual para verificar antecedentes de nuevos empleados, todo dentro de límites legales.

Se cuenta con programas de entrenamiento y actualización constante.

Existe un reglamento interno de conducta y ética hacia el mismo empleado, hacia los compañeros de trabajo y hacia la empresa.

El acceso para terceras personas a zonas de alta seguridad sólo se obtiene con permiso escrito del director o del subdirector de informática.

El acceso a cualquier CECOM sólo se obtiene para personal de la propia empresa que porte gafete de identificación. Si no trabajan en el CECOM, deberán informar el motivo de su visita.

*d*) Seguridad de datos:

Se cuenta con un sistema para verificar que el software de seguridad se usa cotidianamente para controlar el acceso a los datos.

Está prohibido a cualquier usuario hacer cambios a los programas o archivos, se requiere permiso por escrito del subdirector de informática.

Tanto a los antiguos como a los nuevos empleados se les proporciona toda la información respecto a estándares, políticas y lineamientos acerca de la seguridad del sistema y de las instalaciones.

Documentos y discos de respaldo se encuentran fuera de los dos edificios donde se ubican los CECOM.

Se cuenta con un sistema experto que apoya todas las medidas de seguridad mencionadas.

### **• Análisis económico**

Al llegar a este punto, el procedimiento que se sigue en la metodología de evaluación de proyectos es exactamente el mismo, ya sea que se trate de un proyecto de inversión para una planta industrial o que se trate de un proyecto de inversión para una LAN.

El objetivo del análisis económico es, en ambos casos, obtener cifras monetarias para tomar una decisión basada en criterios económicos. Sin embargo, no todos los puntos que se cubren en el análisis económico dentro de un estudio de factibilidad para instalar una fábrica nueva se cubren en un estudio para instalar un centro de cómputo o una LAN.

A continuación se presentan los puntos que deben incluirse en el análisis económico de la inversión en un centro de cómputo o una LAN, y cuáles se deben omitir. Se analizan brevemente las razones de cada situación.

## **Conceptos que deben incluirse en el análisis económico • de inversiones en informática**

A este respecto hay que incluir nueve puntos:

*1. Determinación de costos totales* Mientras en inversiones industriales se tipifican los costos como costo de producción, administración y ventas; en inversiones en el área de informática no existe tal clasifi cación, los costos simplemente se agrupan como costos totales de prestación de servicio.

Si bien en informática se habla de costo de producción del servicio, no existen costos de materia prima, envases, otros materiales, etc., pero sí existen costos de mano de obra, mantenimiento de los equipos, depreciaciones, consumo de energía eléctrica y materiales directos (cintas, discos, hojas de impresión, cartuchos de tinta).

En estudios de informática no tiene sentido separar el concepto de mano de obra en directa e indirecta, pues en un momento dado, todo el personal del área de informática, desde el director o gerente hasta el operador o capturista, tanto administran como trabajan directamente con una terminal de la red; por tanto, sólo se considera un rubro genérico de mano de obra o, si se desea, simplemente *sueldos de personal*.

Por la razón anterior, no existe un área especial que administre el costo de cómputo o la red y que nunca trabaja directamente con las terminales.

◈

Las labores de administración existen como responsabilidad para ciertos niveles jerárquicos del personal de informática, pero la función administrativa no existe en forma tan marcada como en fábricas industriales, donde por un lado trabajan los obreros y por otro lado, que incluso puede ser otro edificio lejano a la fábrica, se generan las labores administrativas. No hay que olvidar que el área de apoyo a las empresas no es una entidad con objetivos independientes dentro de una empresa.

La función de ventas tampoco se da si la inversión en el centro de cómputo o red sólo es para dar apoyo administrativo a la empresa. Sin embargo, si la inversión es para vender servicios de información por computadora, entonces sí se generan los tres tipos de costos: producción, administración y ventas, ya que las computadoras (o la red) se operan para producir no sólo un servicio, sino también un ingreso. Si éste fuera el caso, el análisis económico y la evaluación económica serían idénticos, ya sea que se trate de una inversión en equipo de informática o una inversión de tipo industrial. En tal situación, consulte las partes 4 y 5, donde se muestra en forma detallada el procedimiento que debe seguirse.

*2. Inversión inicial* Es idéntico a la determinación de este rubro en instalaciones industriales, aunque aquí no se considere terreno, edificio y vehículos. Para mayor detalle véase la sección "Inversión total inicial: fija y diferida", en la página 173.

*3. Depreciación y amortización* Los cargos de depreciación y amortización sólo tiene sentido determinarlos cuando se pagan impuestos, pues es una forma legal para recuperar la inversión y pagar menos impuestos, de manera que si la inversión en un centro de cómputo es para vender información, se debe considerar por fuerza el rubro de depreciación, pues en ese caso se pagarían impuestos.

Pero por otro lado existen las inversiones en el gobierno, ya sean secretarías de Estado, instituciones educativas o cualquier otra entidad exenta de dicho pago. Todos estos organismos se han computarizado al efectuar grandes inversiones en equipo de informática. La pregunta es, al tomar una decisión de inversión en el área de computación, cualquiera que sea la magnitud de esta inversión, ¿se debe considerar la depreciación en el análisis económico?

Si el punto de vista es considerar la depreciación para fines de recuperación de la inversión o disminución del pago de impuestos, definitivamente no debe considerarse este rubro, pues ni las secretarías de Estado, ni las instituciones educativas gubernamentales perciben ingresos provenientes directamente de la operación de sus centros de cómputo. Pero si el punto de vista al considerar la depreciación es formar poco a poco una reserva monetaria para la sustitución de los equipos cuando éstos, ya sea por el uso o por obsolescencia tecnológica, sean inservibles al cabo de algunos años, entonces sí debe considerarse el pago de depreciación en el análisis económico, independientemente del tipo de entidad que vaya a efectuar la inversión, sea pública o privada.

El grave error del sector público es que nunca considera una reserva de depreciación en su presupuesto y esto origina dos graves problemas:

- *a*) Es difícil sustituir cualquier tipo de equipo porque no se considera el concepto de vida fiscal o vida tecnológica, lo que hace que el sector público, en general, trabaje con equipo muy viejo o tecnológicamente obsoleto.
- *b*) Cuando es indispensable comprar equipo nuevo o sustituir los equipos usados, se deben crear partidas especiales para adquisición de activo fijo y estas adquisiciones siempre resultan incompletas.

Para mayor detalle sobre cómo determinar los cargos de depreciación, consulte la Ley del Impuesto sobre la Renta vigente en el país.

*4. Capital de trabajo* Si se perciben ingresos por la inversión en el centro de cómputo, éstos se deben determinar. Para mayor detalle consulte la sección "Capital de trabajo", en la página 176. Si la inversión es sólo para apoyar las labores administrativas de la empresa, ya sea pública o privada, y la inversión no genera ingreso alguno por sí misma, debe omitirse este cálculo.

**5. Punto de equilibrio** Mismo consejo que en el apartado anterior. Si es necesaria su determinación consulte la sección "Punto de equilibrio", en la página 180. Aquí el punto de equilibrio es la cantidad de información (hoja, renglón o reporte) que debe venderse a determinado precio unitario para que estos ingresos sean iguales a los costos incurridos en generar dicha información.

*6. Balance general* Mismo consejo que en el apartado 4. Si es necesaria su determinación consulte la sección "Balance general", en la página 188. Recuerde que un balance general muestra la posición financiera de una empresa completa en un momento dado. Si la inversión en equipo informático es para dar apoyo administrativo a la empresa, es imposible determinar un balance sólo para el área de informática, ya que es sólo una parte de la empresa total.

*7. Financiamiento de la inversión* Las inversiones en equipo de informática que realiza el gobierno en cualquier organismo son la única excepción donde no se debe considerar financiamiento para dicha inversión, pues nunca se ha visto ni se verá que un banco preste dinero, por ejemplo, a una secretaría de Estado para adquisición de activos.

Cuando la inversión la efectúa una empresa privada entonces puede o no existir financiamiento. Si la empresa cuenta con suficientes recursos propios, la consideración de financiamiento no será necesaria. Si no es así, es posible considerar un crédito exclusivo para invertir en el área de informática, aunque quien pague el préstamo no sea precisamente el área de cómputo sino la empresa en general.

Probablemente éste no sea el caso más frecuente, pues como se ha dicho reiteradamente, las redes LAN o los centros de cómputo se crean en las empresas como un medio de apoyo eficiente y no porque su inversión proporcione ingresos propios a la empresa.

Si la inversión es para crear una empresa que venda servicios de cómputo de cualquier tipo, entonces el financiamiento recibirá un trato idéntico al que tiene una empresa industrial. Para más detalles véase la sección "Financiamiento. Tabla de pago de la deuda", en la página 186.

**8. Estado de resultados** Prácticamente es la misma recomendación de los puntos anteriores. Si la inversión es para compra o sustitución de equipo de cómputo y éste no produce ingresos por sí mismo, si además no se pagan impuestos (es decir, es una inversión del gobierno), entonces es imposible elaborar un estado de resultados.

⊕

Si se pagan impuestos, es decir, es una inversión en una empresa privada, pero es compra o sustitución de equipo de cómputo que no produce ingresos por sí mismo, entonces no se puede elaborar un estado de resultados, pues éste tiene un rubro llamado *ingresos* que en este caso no existe.

Si la inversión es para crear o ampliar una empresa que vende servicios de cómputo de cualquier tipo y que, por tanto, tiene ingresos provenientes directamente de la operación de las computadoras, entonces se debe, por ley, elaborar anualmente un estado de resultados ya que es el instrumento legal y fiscal para declarar el pago de impuestos, ya que una empresa de este tipo comercializaría servicios de cómputo. Para más detalles véase "Edtado de resultados pro-forma", página 181.

*9. Determinación de la TMAR* Este punto es, tal vez, el principal a determinar en el análisis económico, la *TMAR* o tasa mínima aceptable de rendimiento, también llamada *TIMA*, tasa de interés mínima aceptable o *TREMA*, tasa de rendimiento mínimo aceptable, se forma de dos componentes que son:

*TMAR* = inflación + premio al riesgo =  $(1 + f)(1 + i) - 1 = i + f + if$ 

donde  $f = inflaci$ ón

La infl ación se puede eliminar de la evaluación económica si se dan resultados numéricos similares; por tanto, lo que realmente importa es la determinación del premio (o prima) de riesgo.

Cuando la inversión se efectúa en una empresa privada, la determinación se simplifica, pues la *TMAR* para evaluar cualquier tipo de inversión dentro de la empresa, será la misma y además ya debe estar dada por la dirección general o por los propietarios de la empresa. Su valor siempre estará basado en el riesgo que corra la empresa en forma cotidiana en sus actividades productivas y mercantiles. No hay que olvidar que la prima de riesgo es el valor en que el inversionista desea que crezca su inversión por encima de la infl ación, es decir, la prima de riesgo indica el crecimiento real del patrimonio de la empresa.

Sin embargo, el verdadero problema empieza cuando se analiza una inversión gubernamental, donde se supone que no se invierte para hacer crecer el valor de sus inversiones. Sería erróneo pensar que por ser el gobierno quien invierte no importa realizar una evaluación económica, porque se pueden tomar así decisiones equivocadas, lo cual, evidentemente es un error.

Por tanto, al determinar la *TMAR* para inversiones gubernamentales, si bien es cierto que no se debe considerar que siempre habrá pérdidas, tampoco se debe considerar que las inversiones que haga el Estado deberán tener grandes ganancias.

Algunos investigadores estadounidenses han concluido que la tasa de rendimiento a considerarse en inversiones del gobierno es la tasa de rendimiento de los bonos del tesoro de Estados Unidos. En México, su equivalente sería la tasa que pagan los Cetes (certifi cados de la tesorería). Sin embargo, si se recuerda que la *TMAR* está formada por la tasa de infl ación más la prima de riesgo, entonces en México la *TMAR* gubernamental sería la tasa de los Cetes menos la infl ación vigente en ese momento, lo que da por resultado la prima de riesgo para inversiones del gobierno. Si se realiza este cálculo durante el periodo histórico en que han existido los Cetes, se llegará a la conclusión de que la prima de riesgo para inversiones públicas es de cero en promedio. Este resultado es lógico en cierta medida por dos razones: la primera indica que el gobierno no ha lucrado ni desea lucrar con sus inversiones; la segunda razón, tal vez más lógica, es que el riesgo es de cero en todas las inversiones que hace el gobierno.

Como existen dos formas de realizar una evaluación económica, que son al considerar la inflación y sin considerar la inflación, se concluye, de este breve análisis, que si se realiza una evaluación económica de una inversión gubernamental considerándose la infl ación, la *TMAR* es simplemente la tasa que otorgan los Cetes en ese momento; si el análisis se realiza sin considerar la inflación, la *TMAR* debe tener un valor entre cero y 3% como máximo, valor que se obtiene al restar a la tasa de los Cetes el valor de la inflación.

En caso de una inversión privada, la prima de riesgo puede variar desde un 5% para negocios de muy bajo riesgo, hasta un valor de 50% o 60% anual, o aún más, según sea el riesgo calculado en la inversión y operación de la empresa.

# **ANÁLISIS ECONÓMICO. CRONOGRAMA DE INSTALACIÓN**

En esta sección se obtendrán todas las cifras de tipo económico que permitan tomar la decisión de inversión más adecuada.

Al tomar en cuenta las actividades que deben llevarse a cabo para instalar correctamente una red de área local, así como el tiempo que tardarían los proveedores

#### **Tabla 7.30.**

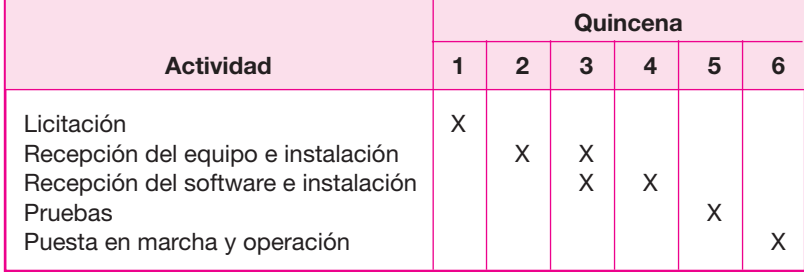

en entregar el equipo, se determina que la instalación total en la red podrá realizarse en un lapso de tres meses, de acuerdo con el cronograma de la tabla 7.30.

# **CÁLCULO DE LOS COSTOS TOTALES DE OPERACIÓN DE LA RED**

Los cálculos que aquí se presentan fueron elaborados a finales de 1992. Los precios cotizados en dólares americanos se convirtieron a pesos a razón de \$3.1 por dólar.

⊕

Los sueldos del personal de la subdirección de informática son como sigue. Con la instalación de la red de cómputo, esta subdirección requerirá de tres personas adicionales: un programador y dos operadores técnicos.

Mediante un breve análisis se determinó que no era necesario crear más jefaturas de departamento. Actualmente esta jefatura controla 50 máquinas PC y con la instalación de la red supervisaría 200 terminales; aunque aparentemente el trabajo se cuadruplicará, en realidad no es así, pues con el servidor es muy sencillo todo el sistema.

Con la instalación de la red, el personal de informática y sus sueldos quedaron como se muestra en la tabla 7.31.

#### **Tabla 7.31.**

Relación de sueldos (cifras en pesos).

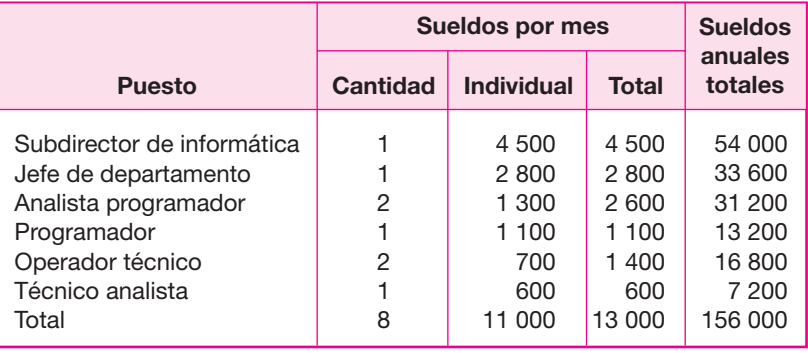

# **SUELDOS DEL PERSONAL OPERATIVO**

Actualmente la empresa cuenta con 200 personas del nivel operativo, cuyos puestos son analistas, secretarias, auxiliares administrativos, operadores, técnicos y mensajeros.

Las facilidades que proporcionará la instalación de la LAN, permiten pronosticar una elevación de la productividad de estas 200 personas. Se ha estimado que es posible reducir el personal operativo a sólo 100 personas en un lapso de cinco años, lo cual equivale a reducir 20 personas por año a partir del momento en que la red sea puesta en operación.

Los puntos que se tomarán en cuenta para reducir el personal son los siguientes:

- *a*) Quien cumpla con la edad, antigüedad o ambos requisitos para jubilación.
- *b*) Quien solicite su despido voluntario con todas las prestaciones de ley.
- *c*) Quien tenga menos estudios y menor deseo de superación (quien se niegue a asistir o no aproveche los cursos de actualización).
- *d*) Quien tenga los conteos más elevados de faltas y retardos de asistencia.

En el inciso *a*) Sueldos de personal, página 312, se determinó el sueldo anual promedio de estas 200 personas de nivel operativo. Si las estimaciones son correctas y es posible retirar 20 personas por año, los sueldos de cada uno en los siguientes cinco años serían como se muestra en la tabla 7.32.

# **COSTOS DE SERVICIO**

### **Energía eléctrica**

El costo de la energía eléctrica se calculó con base en las especificaciones técnicas individuales de cada equipo, considerándose las tarifas vigentes de la Comisión de Luz y Fuerza del Centro, S.A.

Aunque en la empresa, al proyectar la demanda, se calculó que para 1996 se requerirían 425 terminales, solamente se tomó en cuenta como número máximo de las mismas 200, ya que el personal con que cuenta la dirección general son 300 empleados, y se ha autorizado como límite que dos terceras partes de ellos cuenten con computadora (véase tabla 7.33).

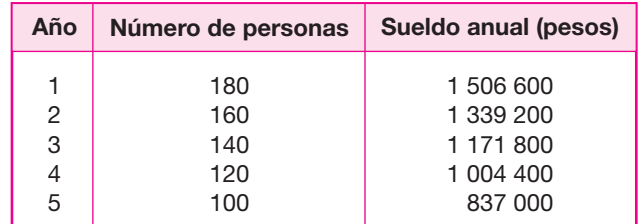

#### **Tabla 7.32.**

#### **Tabla 7.33.**

Relación de consumo de energía eléctrica en kwatts/ hora por equipo.

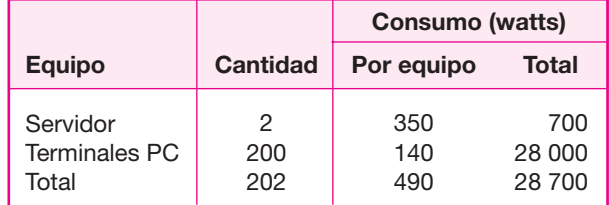

Los cálculos del costo de energía eléctrica son:

Precio:  $\text{S}0.128 \text{ kW}$ Número de horas en uso: 12 horas diarias (5 días a la semana) 60 horas/semana 3 120 horas/año

28.7 kwatts/hora \* 3 120 horas al año = 89 544 kwatts al año. 89 544 kwatts al año \* \$0.128 = \$11 462 año.

# **COSTO DE MANTENIMIENTO**

El costo del mantenimiento se presenta en la tabla 7.34.

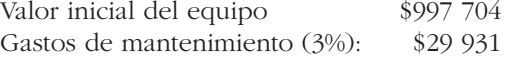

Según indicaciones del proveedor, el costo anual de mantenimiento del equipo es aproximadamente el 3% del costo del mismo, tal como está indicado.

◈

#### **Tabla 7.34.**

Presupuesto de harware (cifras en pesos).

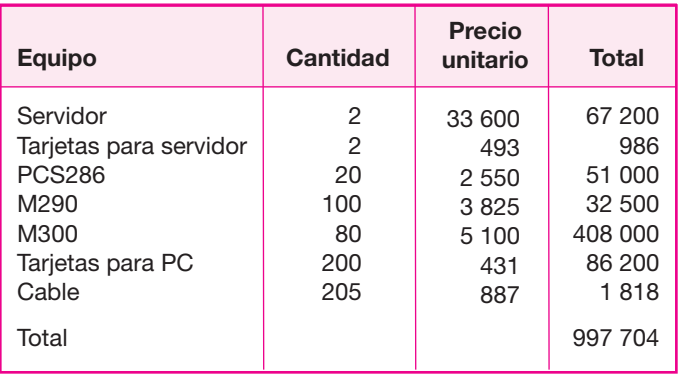

#### **Tabla 7.35.**

Depreciación del equipo. Tasa de depreciación: 25% anual.

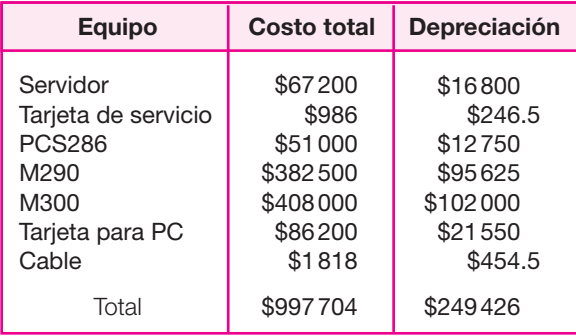

# **DEPRECIACIONES**

La depreciación de la inversión fija como el equipo de cómputo y demás hardware necesario para la instalación de la red, se calculó con base en la mayor tasa de depreciación permitida por la Ley del Impuesto sobre la Renta de 1992, que era del 25% sobre el valor de adquisición del bien, es decir, a cuatro años.

En las tablas 7.35 y 7.36 se presenta una tabla desglosada con las depreciaciones del equipo.

### **OTROS COSTOS**

Existen otros costos de operación en una red de cualquier capacidad, como por ejemplo:

- Disquetes de distinta medida.
- Cartuchos de tinta para impresora.
- Cintas para impresora.
- Papel stock membretado.
- **Gastos de oficina (café, lápices, plumas).**

#### **Tabla 7.36.**

Depreciaciones (cifras en pesos).

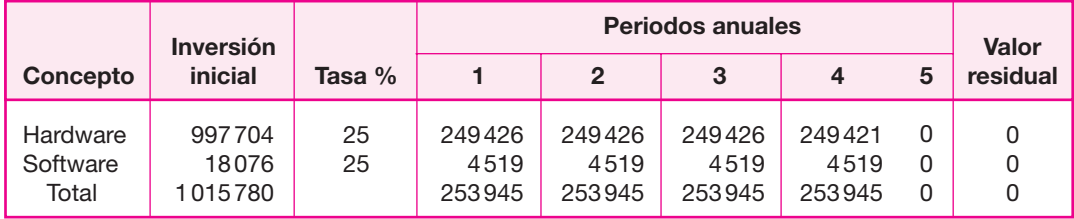

El tipo de evaluación económica que se realizará, dado que el estudio comprende una ampliación del servicio de cómputo de las PC que actualmente tiene la empresa, consistirá en determinar el *CAUE* (Costo anual uniforme equivalente), para ambas alternativas, seleccionándose la de más bajo costo.

Al comparar ambas alternativas, se eliminarán en la comparación costos comunes a las dos. Tales costos son los ya citados en este punto. Se considera que, en general, todos los discos, papel, tinta, etc., que se utilizan sin tener red, serán los mismos que se van a utilizar contando con la red, pues la cantidad de información que se procese y la cantidad de documentos impresos que se emita, es la misma para la empresa, ya que sus actividades son independientes de que cuente o no con el apoyo de una red de cómputo.

Por lo anterior, se omite la determinación de este tipo de costos para ambas alternativas, y el análisis se enfoca en los costos que verdaderamente puedan influir en la decisión.

# **DETERMINACIÓN DE LA INVERSIÓN INICIAL TOTAL**

En el supuesto de que el proyecto de instalación de la red de microcomputadoras de la empresa se integre conforme a lo propuesto, la inversión inicial correspondiente sería de \$1 015 780, como se muestra en el cuadro de arriba.

Los gastos de instalación no se detallan dentro del rubro de inversión diferida, debido a que en el contrato de compra del equipo de cómputo se incluyó una cláusula en donde la empresa proveedora se comprometió a capacitar al personal de la subdirección de informática para que ellos mismos pudieran llevar a cabo la instalación bajo su asesoría, sin que ello implicara un pago adicional.

⊕

Según información proporcionada por el proveedor, todo el equipo que se ha adquirido tendría un valor de salvamento al final del quinto año de operación de aproximadamente \$250 000 en dinero a su valor a finales de 1992, es decir, sin considerar la inflación.

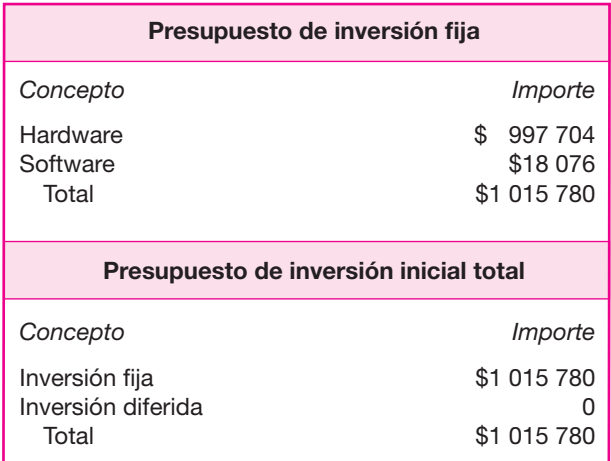

# **COSTOS TOTALES DE OPERACIÓN CON LA RED**

El costo total de operación se determina al sumar las cifras obtenidas. Es muy importante destacar que todos estos cálculos de costos se hicieron en los meses finales de 1992 y que para fines de evaluación económica, esto equivale a que son cifras del periodo cero.

Los conceptos que conforman el costo total de operación son:

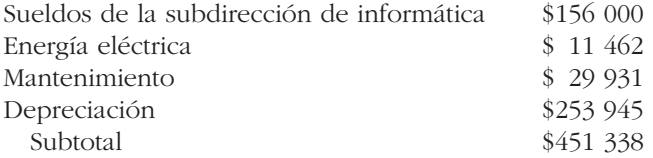

Estos costos se mantendrán fijos durante los cinco años de horizonte de análisis de la inversión, si no se considera infl ación y si no varía el nivel de empleo del equipo, es decir, si se trabajan en promedio 3 120 horas al año. Como los sueldos del personal operativo sí varían, hay que elaborar una tabla de costo total por año sin inflación (véase tabla 7.37).

Al último año hay que restar \$253 945 porque ya no hay cargo de depreciación al agotarse físicamente el activo; por tanto, la cifra que debe aparecer en el año cinco es:

Año 5: 1 288 738 – 253 945 = 1 034 793

### **COSTOS TOTALES DE LA INFLACIÓN INCLUIDA**

Todos los costos se determinan en la fase de estudio del proyecto, antes de realizar la inversión, es decir, en el periodo cero. Estos costos se obtendrían en la realidad si la red ya trabajara en los meses finales de 1992.

Sin embargo, como esto no es así, al realizar la inversión a principios de 1993, las cifras de costos que siempre son cifras de fin de año, ya deben estar afectadas por la infl ación, con todo y el cargo por depreciación, al cual la Ley de Hacienda vigente permite hacer un ajuste de tipo inflacionario.

La cifra de inflación oficial que emite el gobierno, es sólo un promedio ponderado y agregado de un grupo de artículos llamado *canasta básica*, que incluye bienes y servicios, dentro de los cuales se encuentra la mano de obra.

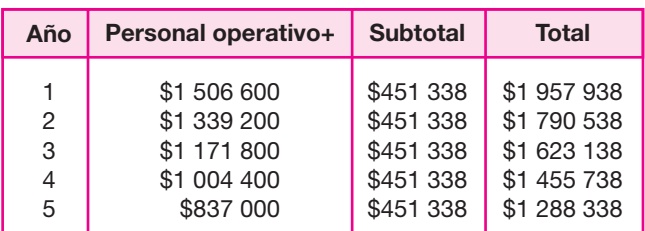

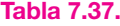

Cuando se considera la inflación sobre cifras monetarias en un estudio de factibilidad, es conveniente tomar este promedio de inflación oficial, en lugar de la infl ación por separado de cada uno de los conceptos que conforman los ingresos y los costos, pues sería difícil pronosticar con precisión cuál será el comportamiento individual de cada uno de esos rubros. En el futuro algunos tendrán una inflación mayor que otros. Desde este punto de vista el promedio es lo más adecuado. El gobierno consideró esta situación desde hace muchos años y declara un promedio de infl ación anual, en vez de una infl ación por cada uno de los bienes y servicios de la *canasta básica*.

Así pues, si se considera conservadoramente un promedio anual de inflación de 10% en cada uno de los próximos cinco años, se tienen los siguientes resultados.

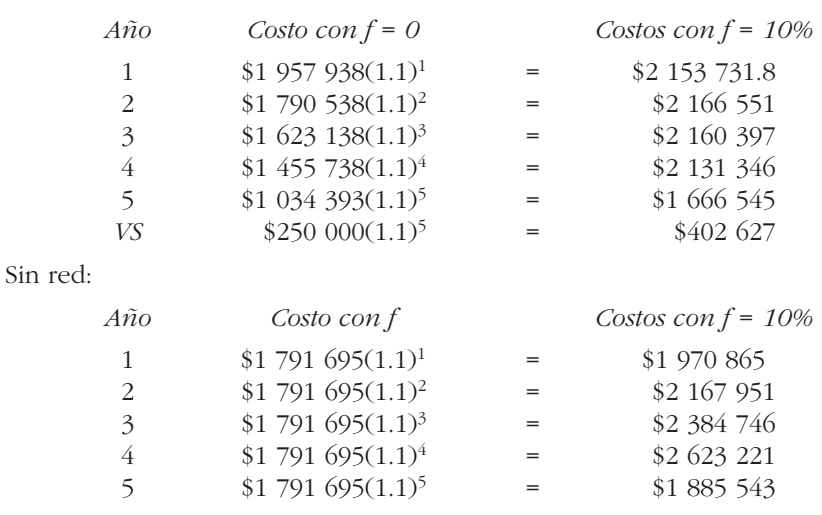

⊕

# **EVALUACIÓN ECONÓMICA**

Con red:

Las técnicas de evaluación económica son herramientas de uso general. Lo mismo se aplican a inversiones industriales, de hotelería o servicios, que a inversiones en informática.

El valor presente neto y la tasa interna de rendimiento se mencionan juntos porque en realidad es el mismo método, sólo que sus resultados se expresan de manera distinta. Recuerde que la tasa interna de rendimiento es el interés que hace el valor presente igual a cero, lo cual confirma la idea anterior.

Estas técnicas de uso muy extendido se utilizan cuando la inversión produce ingresos por sí misma, es decir, sería el caso de la tan mencionada situación de una empresa que vendiera servicios de informática. El *VPN* y la *TIR* se aplican cuando hay ingresos, independientemente de que la entidad pague o no pague impuestos.

Valor presente neto (*VPN*):

$$
VPN = -P + \sum_{1}^{n} \frac{ENE_n}{(1 + TMAR)^n} + \frac{VS}{(1 + TMAR)^n}
$$

Tasa interna de rendimiento (*TIR*):

$$
P = \sum_{1}^{n} \frac{FNE_{n}}{(1+i)^{n}} + \frac{VS}{(1+i)^{n}}
$$

Donde:

- *P* = inversión inicial
- $FNE =$  Flujo neto de efectivo del periodo  $n$ , o beneficio neto después de impuesto más depreciación.
	- $VS =$  Valor de salvamento al final de periodo  $n$ .
- *TMAR* = Tasa mínima aceptable de rendimiento o tasa de descuento que se aplica para llevar a valor presente, los *FNE* y el *VS*.
	- *i* = Cuando se calcula la *TIR*, el *VPN* se hace cero y se desconoce la tasa de descuento que es el parámetro que se debe calcular. Por eso, la *TMAR* ya no se utiliza en el cálculo de la *TIR*. Así, la *i* en la segunda ecuación viene a ser la *TIR*.

Recuerde que los criterios de aceptación al usar estas técnicas son:

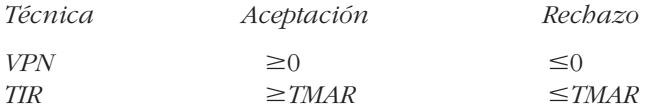

Costo anual uniforme equivalente (*CAUE*) o valor presente de los costos (*VPC*). Existen múltiples situaciones, tanto en empresas privadas como en el sector público donde para tomar una decisión económica, los únicos datos disponibles son sólo costos. Suponga que se instala una LAN en una secretaría de Estado para agilizar ciertos trámites que ahí realizan o bien, que en una empresa privada se adquiere una pequeña red de cómputo para llevar un mejor control de los almacenes y la producción. En ambos casos la inversión no produce ingresos por sí misma, pero es una inversión necesaria, pues proporciona una enorme ayuda administrativa. Los únicos datos disponibles para tomar una decisión económica sobre el tipo de red que se comprará son la inversión inicial y los costos de operación de la red, los cuales pueden ser: sueldos del personal, consumo de energía, mantenimiento del equipo, depreciación y otros materiales.

En principio, se supone que tomar una decisión es elegir, al menos, entre dos alternativas posibles y que un tomador racional de decisiones seleccionará aquella alternativa que, habiendo cumplido todas las necesidades tecnológicas de operación, tenga el menor costo. Aquí es evidente la suposición de que las alternativas seleccionadas para la evaluación económica cumplen con este requisito. Si se llegara a dar el caso en que se requieran ciertas características tecnológicas del equipo de la red y existe un solo proveedor que ofrece tal equipo, entonces *no*  existe una decisión que deba tomarse.

La selección es automáticamente el único proveedor. En estos casos no tiene sentido la determinación del *CAUE* o del valor presente de los costos de esa inversión.

Considere que el siguiente diagrama representa la inversión (*P*), los costos de operación (*CO*) y el valor de salvamento (*VS*) en una red de cómputo, para un periodo de cuatro años:

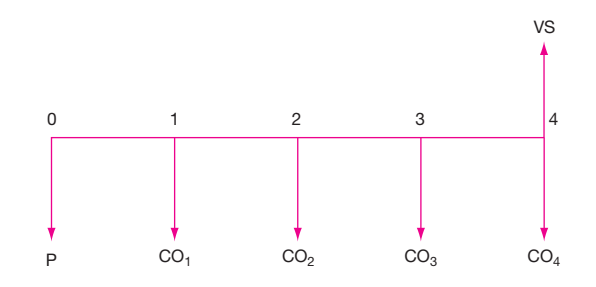

Recuerde que en el tipo de problemas donde predominan los costos (*P* y *CO*) sobre los ingresos (*VS*), se acostumbra que los costos tengan signo positivo y los ingresos signo negativo. El valor presente de los costos se calcula como:

$$
VPC = P + \frac{CO_1}{(1+TMAR)^1} + \frac{CO_2}{(1+TMAR)^2} + \frac{CO_3}{(1+TMAR)^3} + \frac{CO_4}{(1+TMAR)^4} + \frac{VS}{(1+TMAR)^5}
$$

⊕

El *CAUE* del diagrama de flujo se calcula como:

$$
CAUE = VPC\Bigg[\dfrac{TMAR(1+TMAR)^4}{(1+TMAR)^4-1}\Bigg] = VPC(A/p, i, n)
$$

Con ambas técnicas, *VPC* y *CAUE*, de entre dos o más alternativas, siempre se seleccionará la que tenga el menor valor, es decir, el menor costo. En las fórmulas se anota *TMAR* en vez de *i*, el interés, porque en realidad, el interés que se aplica en cualquier evaluación económica de inversiones es la *TMAR* de la empresa.

*Evaluación económica con inflación* Para cualquier método que se emplee en la evaluación económica considerándose la inflación, el procedimiento de cálculo es exactamente el mismo, excepto por las cifras que ahora estarán afectadas por la infl ación, que incluyen la *TMAR*.

El primer punto importante a considerar en evaluaciones con inflación, es que las cifras que aparecen en el estudio de factibilidad son cifras que fueron determinadas en el periodo cero, es decir, en el momento de hacer el estudio antes de invertir, lo cual implica que al considerar la inflación, la cifra inicialmente calculada en tiempo cero tendrá un aumento de valor desde el año 1, y por supuesto en los años sucesivos, es decir, las cifras inicialmente calculadas no se consideran del año 1 sino del año cero, excepto cuando la evaluación económica se realiza sin considerar la inflación.

Si a los flujos netos de efectivo determinados en el periodo cero se les denota por *FNE*, a la *TMAR* sin inflación se le denota como *TMAR<sub>f=0</sub>*, y al valor de salvamento sin inflación, que equivaldría al valor fiscal en libros al final de *n* años sin reevaluación de activos, se le denota por  $VS_0$  entonces el *VPN* sin inflación, si se mantiene constante el nivel de producción o de empleo de la red de cómputo sería:

$$
VPN = -P + FNE_0 \left[ \frac{(1 + TMAR_{f=0})^n - 1}{TMAR_{f=0} (1 + TMAR_{f=0})^n} \right]
$$

Donde:

*P* = inversión inicial.

*n* = horizonte de análisis del proyecto expresado en años.

Al considerar un nivel de inflación *f*, las cifras cambiarían de la siguiente manera:

$$
TMAR_f = TMAR_{f=0} + f + (f * TMAR_{f=0})
$$

y los flujos netos de efectivo se calculan como:

| $A\tilde{n}o$ | $0$     | $1$            | $2$            | $3$            | $n$      |                |
|---------------|---------|----------------|----------------|----------------|----------|----------------|
| $FNE$         | $FNE0$  | $FNE(1 + f)^1$ | $FNE(1 + f)^2$ | $FNE(1 + f)^3$ | $\cdots$ | $FNE(1 + f)^n$ |
| $FNE_1$       | $FNE_2$ | $FNE_3$        | $FNE_n$        |                |          |                |

El nuevo *VS* sería:

$$
V S_f = V S_0 (1 + f)^n
$$

El *VPN* con un nivel de inflación *f* se calcula como:

$$
VPN_f = -P + \frac{FNE_1}{(1 + TMAR_f)^1} + \frac{FNE_2}{(1 + TMAR_f)^2} + \dots + \frac{FNE_n = VS_f}{(1 + TMAR_f)^2}
$$

Lo más sorprendente de todo este proceso de consideraciones de inflación está en que:

$$
VPN = 0 = VPN_f
$$

Es decir, el *VPN* sin considerar infl ación es exactamente igual en valor numérico al *VPN* considerando cualquier tipo de inflación, tal y como se demuestra en el ejemplo que se presenta.

# **EVALUACIÓN ECONÓMICA**

Las cifras que se tienen son las siguientes:

Equipo actual: 50 PC. Valor de mercado actual = \$150 000. Costos anuales de operación = \$1 791 695 (véase la sección "Determinación de la inversión inicial total", en la página 370). Valor de salvamento al final de 5 años = cero.

Adquisición y operación de la red de cómputo:

Valor de adquisición (incluye software) = \$1 015 780.

Valor de salvamento al final del año  $5 = $250,000$ .

Costos anuales de operación (incluye reducción del 10% anual de personal operativo) (véase tabla 7.37).

### **TASA DE RENDIMIENTO INCREMENTAL SIN INFLACIÓN**

Las actividades comerciales de la empresa muestran un amplio y estable mercado. La empresa se considera líder en el ramo y su cobertura de mercado es de aproximadamente 55% del total. Por tanto, sus ventas son muy estables y el riesgo de sus inversiones es muy bajo. Con base en esto, la tasa mínima atractiva de rendimiento (*TMAR*) que aplica la empresa a sus inversiones, sin tomar en cuenta la infl ación, es de 5% anual, que equivale al crecimiento real de su patrimonio.

⊕

Por el tipo de cifras que se tienen, se recomienda utilizar el método de valor presente neto incremental o tasa de rendimiento incremental. Observe que las cifras monetarias, tanto del equipo actual como de la red de cómputo por adquirir son sólo costos, por lo que por sí mismos no presentan un valor presente neto (*VPN*) o una tasa interna de rendimiento (*TIR*).

El método de análisis incremental, implica restar a las cifras de mayor inversión, las de menor inversión, esperando que al incremento en la inversión corresponda un incremento de las ganancias o, como se da en este caso, se producen ahorros que compensan la inversión realizada.

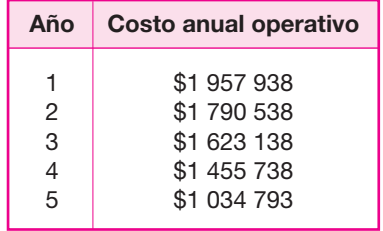

#### **Tabla 7.38.**

Los flujos de efectivo incrementales se obtienen de la siguiente manera. Construya los diagramas de flujo de ambas alternativas.

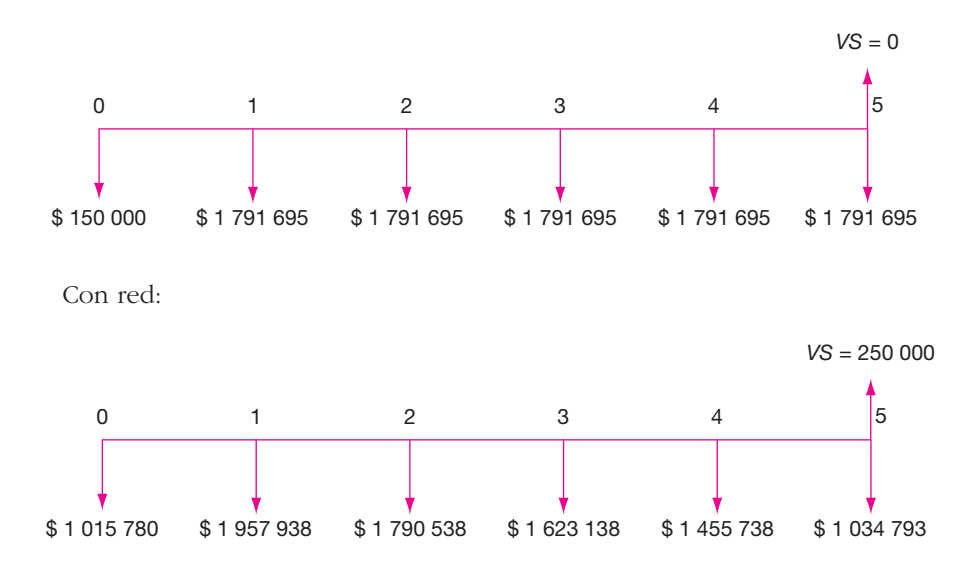

Sin red:

Observe que, el no considerar la inflación, los flujos de costos de la alternativa sin red permanecerán constantes a lo largo de cinco años, mientras que los flujos de costos de la alternativa con red muestran una disminución anual (véase tabla 7.39).

Como todos los costos aparecen con signo positivo, en realidad las cifras negativas del costo incremental significan un costo negativo, es decir, un ahorro total como se puede apreciar que a partir del año 2, los costos de operación de la red son inferiores a los costos de operación sin red, lo que significa que al instalar la red habrá una disminución de costos de operación la cual es conveniente para la empresa. El valor de salvamento es el único que aparece con su signo real, es decir, es una percepción de dinero y aparece con signo positivo.

### **Tabla 7.39.**

Análisis incremental.

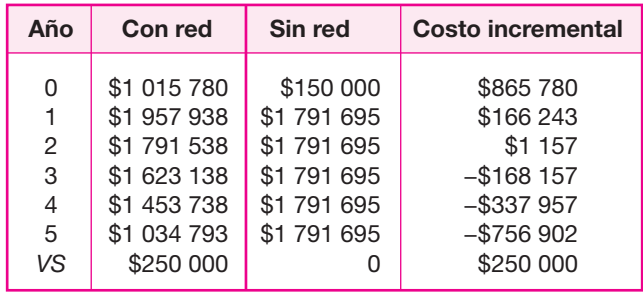

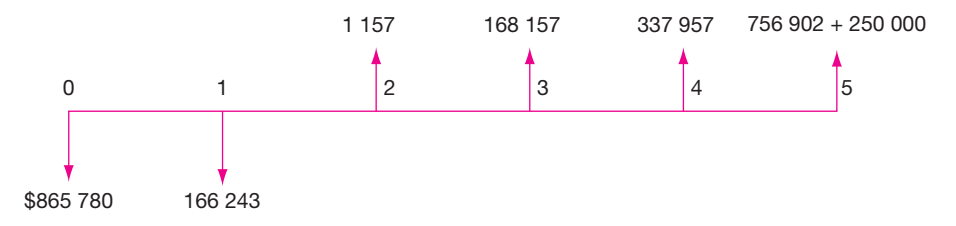

Una gráfica de los costos incrementales aparecería como sigue:

Con una *TMAR* = 5% sin considerar la inflación, el valor presente neto (*VPN*) se calcula como:

> $VPN = -865780 - \frac{166243}{(1+0.05)^1} + \frac{1157}{(1+0.05)^2} + \frac{168157}{(1+0.05)^3} +$  $VPN = +1890092.959$  $+\frac{337\,857}{(1+0.05)^4}+\frac{756\,902+}{(1+0.05)^5}$ 1 157  $(1 + 0.05)$ 168 157  $(1+0.05)^1$   $(1+0.05)^2$   $(1+0.05)^3$ 337 857  $1 + 0.05$ 756 902 + 250 000  $(1+0.05)^4$   $(1+0.05)^5$

Como *VPN* > 0 se acepta instalar la red.

La *TIR* incremental de la inversión se encuentra por iteración y es 9.13% mayor a la *TMAR* de 5%, por lo que bajo este criterio también debe aceptarse la adquisición de la red de cómputo.

◈

# **DETERMINACIÓN DEL** *VPN* **Y DE LA** *TIR* **CON INFLACIÓN**

Ahora se consideran los flujos incrementales de costos con inflación (véase tabla 7.40).

Observe que el resultado de los costos incrementales se hubiera obtenido más directamente si en los costos incrementales sin inflación hubiera invertido una *f* = 0% (véase tabla 7.41).

Las inversiones no se afectan por la inflación, pues permanecen en tiempo cero. El diagrama de flujo de costos incrementales con inflación de 10% anual constante sería ahora:

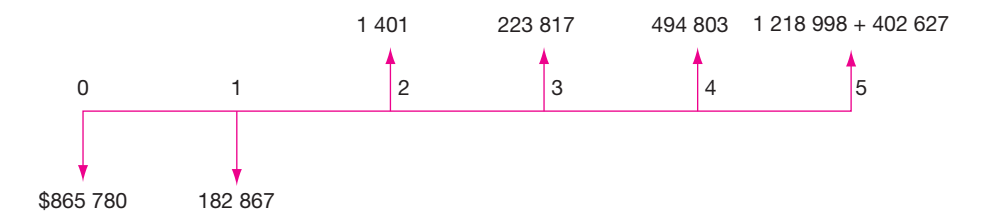

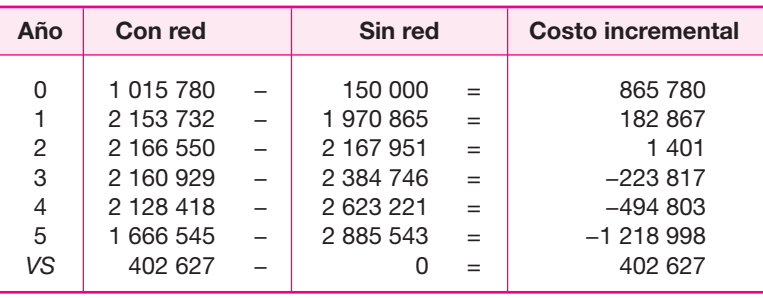

**Tabla 7.40.**

La *TMAR* con inflación es ahora:

$$
TMAR = i + f + if = 0.05 + 0.1 + (0.05 * 0.1) = 0.155 \text{ o } 15.5\%.
$$

El *VPN<sub>f</sub>* incremental de la inversión se calcula de la misma manera con los nuevos datos:

$$
VPN = -865\ 780 - \frac{182\ 867}{(1.155)^1} + \frac{1\ 401}{(1.155)^2} + \frac{223\ 817}{(1.155)^3} + \frac{494\ 803}{(1.155)^4} + \frac{1\ 218\ 998 + 402\ 627}{(1.155)^5}
$$

$$
VPN = +189\ 175
$$

Este resultado del *VPN<sub>f</sub>* incremental con inflación es exactamente el mismo *VPN* sin considerar la inflación. Como  $VPN<sub>f</sub> > 0$  se acepta la inversión.

Para encontrar la *TIR* con inflación, el *VPN* se iguala a cero, se deja la *i*, el interés, como incógnita y se halla la raíz del polinomio por iteración. El nuevo valor de la *TIR* es 20.07%, que es mayor que la *TMAR* con inflación cuyo valor es 15.5%.

Como conclusión de la evaluación económica se puede decir que con los criterios de *VPN* y *TIR*, sin considerar y considerando inflación, la inversión en la red de cómputo resulta económicamente rentable.

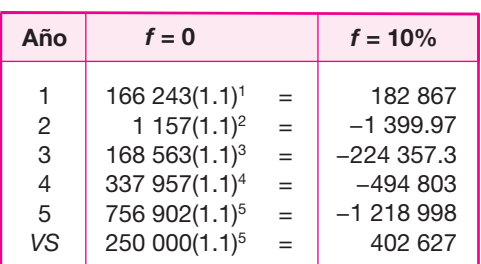

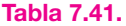

# **RIESGO DE LA INVERSIÓN EN LA RED DE CÓMPUTO**

La medición del riesgo en las inversiones monetarias es hasta la fecha un tópico de gran discusión académica. Los estadounidenses con su enorme experiencia en el manejo de la Bolsa de Valores han ideado varios enfoques para medir el riesgo en inversiones.

Hay que distinguir tres tipos de inversiones:

- *a*) La inversión productiva o de riesgo, donde el dinero invertido servirá para crear una empresa o comprar alguna maquinaria que produzca artículos de consumo.
- *b*) La inversión especulativa, que es la inversión clásica en la Bolsa de Valores, hecha al comprar cualquier título, divisa o metal, con el único objetivo de ganar dinero.
- *c*) Inversiones de apoyo interno a la empresa, como la inversión presentada para la instalación de una red de cómputo dentro de una empresa.

Para los dos primeros tipos de inversiones ya existe una serie de enfoques para medir el riesgo, para la inversión tipo *c*) no existe ningún enfoque, tal vez porque a nadie le ha interesado desarrollar uno, ya que no es importante desarrollarlo o debido a que no se ha encontrado la manera de hacerlo.

⊕

En primer lugar habría que definir riesgo con respecto a qué. En inversiones productivas el riesgo es invertir en una empresa que con el paso del tiempo no funcione como se esperaba, lo que ocasiona que no proporcione el rendimiento monetario calculado. En el peor de los casos el riesgo es que la empresa quiebre y, por supuesto, se pierda una gran parte del dinero invertido. Aún no se ha encontrado la forma de evitar este riesgo. En inversiones especulativas el riesgo es que al comprar cierto título (acciones) o divisas, en vez de que suban de precio con el paso del tiempo, el precio baje o no suba a los niveles esperados, con lo que sólo se obtiene una pequeña ganancia, o aun una pérdida. Existe una teoría llamada de portafolio eficiente de inversión, que minimiza el riesgo en este tipo de inversiones, por la simple diversificación en la adquisición de títulos, es decir, en vez de comprar un solo tipo de acciones, se adquieren varias clases de acciones (al menos 10 distintas). Como el riesgo de cada una es distinto, el riesgo del portafolio completo se compensa y se ha demostrado numéricamente que es menor en un portafolio diversificado que comprar un solo tipo de acciones.

Por lo que respecta a la inversión en la red de cómputo, ¿cómo se debe entender el riesgo de la inversión? La respuesta más simple sería: no hay riesgo en este tipo de inversiones.

Desde el momento en que existe una ganancia o rendimiento esperado por arriba del mínimo aceptable, existe el riesgo de no obtener tal ganancia. Probablemente se argumente que la pérdida que puede ocurrir en este tipo de inversiones es tan insignificante, comparada con las pérdidas posibles en inversiones productivas y especulativas, que no vale la pena medir ese riesgo.

La contraparte a esta posición sería que si se considerara que el dinero de la empresa es como agua que está en una gran vasija de barro, se deberá evitar que
se rompa la vasija y se quede sin dinero, pero si la vasija tiene una pequeña fisura por donde gotea el agua, con el paso del tiempo, el derrame vaciaría toda la vasija, es decir, un buen administrador financiero no debe perder ni un centavo, por poco que éste parezca.

El riesgo de la inversión en la red de cómputo estaba, en principio, en no obtener la ganancia de 9.16% sobre la inversión, pero tal ganancia está basada en que al elevarse la productividad de la empresa, el personal operativo se reduzca al 50% (de 200 a 100), por lo que el riesgo recae, en realidad, en que sea imposible reducir en tal porcentaje al personal operativo, pues entonces no se producirían los ahorros previstos.

Un segundo factor de riesgo es que el equipo se sub o sobreutilice. Si se subutiliza, probablemente se invirtió al comprar una capacidad mayor a la necesaria. Si se sobreutiliza, habrá problemas de caída del sistema con la consiguiente pérdida de tiempo para los usuarios.

Como se observa, el riesgo siempre estará en función de la precisión con que se hayan hecho las estimaciones. Aquí se sugiere que para disminuir el riesgo de no ganar el rendimiento calculado, se haga una verificación, sobre todo de cumplir con el programa de reducción de personal operativo.

# **CONCLUSIONES GENERALES DEL ESTUDIO**

Se cumplió con los tres objetivos inicialmente planteados para el estudio:

- Se demostró que existe una demanda insatisfecha y creciente de servicios de cómputo en la empresa.
- Se demostró que se cuenta con los elementos humanos y técnicos necesarios para instalar y operar la red de cómputo en la empresa.
- Se demostró que la inversión para instalar la red de cómputo es económicamente rentable, puesto que el *VPN*, considerando y sin considerar inflación, fue positivo con un valor de \$189 175. La *TIR* incremental de la inversión fue superior a la *TMAR* sin considerar inflación por 4.16 puntos porcentuales; considerándose una infl ación de 10%, la diferencia a favor de la *TIR* fue de 4.57 puntos.

Por lo anterior, se recomienda llevar a cabo la instalación de la red de cómputo de área local en la empresa.

 $\bigoplus$ 

# ÍNDICE ANALÍTICO

# **A**

Accidentes de trabajo, 128 Acciones, 113 Accionista, 268 Activo, 225, 229 circulante, 173, 176, 232, 233 definición, 188 diferido, 173, 174, 176, 190 fijo, 173, 174, 176, 190 intangible, 173 tangible, 173 total, 234 Acuerdo General sobre Aranceles y Comercio (GATT), 50 Afinamiento exponencial, 29 Agentes, 58 Agua, 164 costo del, 170 Ajuste línea de, 22 lineal, 27 no lineal, 27 Almacenamiento, 112 Almacenes, 123 Amortización, 168, 173, 183, 190, 229, 362 costos de, 171 Análisis, 22, 24, 27, 111 administrativo, 8 de correlación, 25 de la competencia, 52 de la demanda, 17, 64, 69, 75, 87 de la oferta, 46, 61, 77 de los costos de transporte, 108

 de los precios, 7, 53 de los resultados, 72 de precios, 61, 81 de sensibilidad (AS), 235, 236, 257 del consumidor, 61 del mercado, 14 estructura del, 15 del procesamiento de los datos, 16 estructuración del, 164, 168, 188, 190 estadístico, 25 incremental, 230, 231 Sistemático de los Medios de Comunicación (*SCA*), 122 Sistemático de los Servicios (*SUA*), 122 Sistemático del Manejo de Materiales (*SHA*), 122 técnico-operativo, 92 Análisis económico, 274 Análisis incremental, 280 Anteproyecto, 5, 6 fase de, 125 Aranceles, 128 Áreas, tamaño físico de las, 153 Artículo, 50, 58, 111, 230 Aspectos, 8 administrativos, 8 jurídicos, 128 legales, 8, 165 organizativos, 8 Atención al público, 124 Atonía económica, 3 Auditorías, 125 Autocorrelación, 277 Automatizar, 96

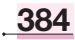

### **B**

Backbone, 284 Balance, 105 general, 168, 188, 190, 232, 363 Balancear, 97 Bancarrota, 250, 258, 260, 261 Banco de México, 25, 184 Bancos, 176, 183, 188, 232 Base de datos, 344 Bienes, 17, 24, 57, 111, 129 de consumo final, 17 de consumo intermedio, 17

# **C**

Cable coaxial, 335, 336 de fibra óptica, 335, 337 de par trenzado con pantalla, 335, 337 de par trenzado sin pantalla, 335, 336 Cadena de autoservicio, 55 de comercialización, 56 Caja, 176 Calcular, 3 Calidad, 15 control de, 124 total, 102 Campaña publicitaria, 133 Canal, 85 de distribución, 59, 60 productor-agente-distribuidor usuario industrial, 59 productor-distribuidor industrial-usuario industrial 59 producto-usuario industrial, 59 productores-agentes-mayoristas-minoristasconsumidores, 59 productores-distribuidores, 59 productores-mayoristas-minoristas-consumidores, 59 selección de, 60 Canasta básica, 56 Capacidad(es), 116 de diseño, 102 de equipo disponible en el mercado, 98 de producción, 105-106 individual de cada máquina, 95 instalada, 132, 133 óptima de producción, 105

Capital, 183, 190 adicional, 176 de trabajo, 9, 168, 173, 176, 190, 229, 232 definición, 188 mixto, 186 rendimiento del, 105, 224 Capital de trabajo, 363 *CAUE* (Costo Anual Uniforme Equivalente), 280, 374 Centro de gravedad, 24 Ciencias Sociales, 37 Cobro, 58 Código(s), 127 de proximidad, 121 Coeficiente de correlación, 303 de regresión, 295 Coeficiente de variación (*CV*), 34 Combustible, 170 Comercialización, 58, 61, 86 Comerciantes, 58 Competencia, 55 Competidores, 61 Comportamiento futuro, 20 Computadora, 273 Conectividad, 283 Consumidor, 15, 30, 57, 58, 61 final, 56, 58, 59, 85 satisfacción del, 58 Consumo de energía eléctrica, 117 de mantenimiento, 117 Nacional Aparente (*CNA*), 17 Contaminación ambiental, 128 Control de calidad, 170-171 Correo electrónico, 274, 277, 315 Correlación, 26 coeficiente de, 25, 26, 50 parcial, 26 coeficiente de, 26, 27 perfecta, 26 simple, 25, 26, 27 coeficiente de, 27 Costeo absorbente, 169 Costos, 60, 105, 169, 181, 227, 229, 230 de administración, 125, 172 de capital, 168, 183 de control de calidad, 171 de energía eléctrica, 170 de instalación, 117

de los fletes y de seguros, 117 de mano de obra, 170 de mantenimiento, 117, 171 de materia prima, 169 de oportunidad, 169 de producción, 169 de venta, 58, 172, 173 del terreno, 173 fi jos, 180 totales, 181 financieros, 173, 182 hundidos, 169 para combatir la contaminación, 171, 172 totales, 9, 105, 106, 168, 190, 235 variables, 180 totales, 181 *CPM* (ruta crítica), 119 Costos de operación, 373 Costos totales, 362 Crédito, 58, 178 condiciones del, 180 solicitud del, 172 Crisis económica, 22 *CPU*, 277, 293, 316 Cronograma de instalación, 365 Cuentas por cobrar, 178 Cuestionario, 31, 40 Cursograma analítico, 111, 112, 113, 129 hoja de, 115 Cursos de capacitación, 125

### **D**

Datos, 16 estadísticos, 51 Demanda, 7, 17, 18, 19, 20, 22, 23, 27, 49, 51, 52, 53, 85, 94, 103, 104, 109, 162, 251 actual, 34 cíclica o estacional, 18 continua, 18 curva de tendencia de, 52 de bienes finales, 19 de bienes intermedios o industriales, 19 de bienes no necesarios, 18 de bienes social y naturalmente necesarios, 18 de servicio, 106, 287 efecto marginal, del *PIB* sobre la, 26 efecto marginal del tiempo sobre la, 26 insatisfecha, 18, 51, 52, 308

 potencial, 34, 55, 94, 280, 308, 316 insatisfecha (*DPI*), 50 , 87, 132, 133, 280, 308, 316 cálculo de la, 51 proyeccción optimista de la, 76 proyección pesimista de la, 76 tipos de, 18 satisfecha, 18 no saturada, 18 saturada, 18 valor ajustado de la, 23 Departamentos adyacentes, 119 Depreciación, 168, 174, 183, 190, 191, 362 acelerada, 175 cargos, 171 Desechos contaminantes, 124 sólidos, 156 Desviación estándar, 32, 33 Detallista, 55 Devaluaciones monetarias, 3, 226 Diagrama de bloques, 111, 112, 113, 129 del proceso, 138 de flujo, 111, 113, 129 de efectivo, 223 del proceso, 112, 116, 139 reglas mínimas para aplicar el, 112-113 simbología del, 112 de hilos, 121, 157 de recorrido (*travel chart*), 119 matriz de un, 119 Dimensiones, 116 Disco, 276 duro, 279 Dispositivo, 285 Distribución, 119 del equipo en el área de producción, 146 por componente fijo, 119 por proceso, 119 por producto, 119 Distribuidor, 58, 61, 85, 86 final, 85 *DPI* (Demanda Potencial Insatisfecha), 259

# **E**

Ecuaciones, 22, 26 no lineales, 20 Elaboración de contratos, 127

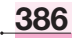

Embarque, 123 Empresa aspectos legales de la, 162 constitución legal de la, 125,126 marco legal de la, 126 Encuestador, 30 Encuestas, 16, 32, 38, 40, 49, 278 aplicación de las, 69 costo de las, 34 estratificadas, 36 piloto, 32, 33 Energía, 93 Entrevistado, 30 Envase, 15, 170 Equipo(s), 104, 117, 119 auxiliares, 117 capacidad de los, 98, 106 clave, 95, 133, 140, 141, 164 y maquinaria, adquisición de, 111, 116 Equivalencia, 220 Error, 23 del pronóstico, 29 de cálculo, 169 máximo permitido, 32 negativo, 23 número estándar de, 32 positivo, 23 relativo permisible (*ER*), 33 Escalas, 37 intervalos de, 37 nominal, 37 ordinal, 37 proporcional, 38 Escenarios macroeconómicos, 80 optimistas, 77 pesimistas, 77 Estadísticas, 16, 18, 19, 27 Esquema CSMA-CD, 319 de paso de testigo, 328 de pooling, 320 Token Passing, 320 Estación de trabajo, 276, 285, 320 en red, 318 Estado de pérdidas y ganancias, 181 de resultados, 56, 168, 183, 229, 235 pro-forma, 181 Estado de resultados, 364

Estímulos fiscales, 128 Estrategia de fijación de precios, 133 de mercadeo, 56 Estratificación, 32, 33, 70 Estructura administrativa, 125 Estudio, 112 condiciones económicas y sociales del, 7 cuantitativo, 7 de calificación de riesgo, 262 de factibilidad, 4, 8, 227, 231, 250, 251 de ingeniería, 129 de la comercialización, 7 de mercado, 7, 14, 24, 25, 37, 46, 51, 60, 86, 94, 130, 185, 256, 258, 262 de prefactibilidad, 5 de reemplazo de equipo, 106 de tiempo y movimiento, 98, 99 histórico, 61 objetivos del, 7 técnico, 8, 91, 92, 127, 128, 169, 170, 256, 262 partes del, 93 Estudio de viabilidad, 314 Evaluación, 3 criterios de, 3, 4 de proyectos, 3, 5, 6,10, 32, 33, 37, 40, 57, 60, 92, 169, 173, 250 estudios de, 14 metodología de la, 4, 10 proceso de la, 6 económica, 9, 10, 164, 169, 180, 190, 220, 230, 253, 256, 257, 258, 261 financiera, 231 técnicas de, 4 Evaluador, 31 Exención de impuestos, 128 Extinguidores de gas, 341 Existencia de refacciones, 117 Exportaciones, 50, 51

#### **F**

Factor(es) económicos, 107 fortuitos, 3 geográficos, 107 institucionales, 107 relevantes, 107 sociales, 107 Factor de Durbin-Watson (D-W), 277

Financiamiento, 9, 103, 104, 128, 178, 186, 229, 235, 236 Financiamiento de la inversión, 364 Financiar, 260 Finanzas, 173 *FNE* (Flujos Netos de Efectivo), 375 Flexibilidad, 116, 117 Fluctuaciones cíclicas, 22 Flujo, 112, 117 descontado, 222, 227, 238 de efectivo, 234, 251 *FNE* (Flujos Netos de Efectivo), 9, 181, 183, 222, 224, 225, 226, 229, 231, 236 positivo, 221 negativo, 221 Frecuencia de compra, 123 Fuentes de información, 16 primarias, 7, 16, 17, 19, 30, 52, 69, 185 análisis de datos de, 70 secundarias, 16, 17, 19, 22, 52, 69, 75 externas, 49

## **G**

Ganancia(s), 53, 55, 56, 63, 85, 93, 127, 181, 190, 221, 225, 228, 229, 233, 238 futuras, 3 tasa de, 53, 220 Gráfica de Gantt, 102, 170, 173 de punto de equilibrio, 182 Gran visión, 5

# **H**

Hábitos de consumo, 46 Herramientas, 276 Hoja electrónica, 344

# **I**

Idea, identificación de la, 5 Implantación por etapas, 105 Impresión, 315 Impresora, 276, 279 Impuestos, 128, 171, 181, 190, 231, 233 por pagar, 127 Indicación de porcentaje, 30

Índice inflacionario, 184 INEGI (Instituto Nacional de Estadística, Geografía e Informática), 35, 36, 74, 75, 130 Inflación, 28, 50, 56, 57, 76, 85, 220, 227, 228, 236, 257 definición, 227 optimista y pesimista, 260 técnica de, cero, 257 Información, 19 estadística, 18 Informe, 16 Infraestructura necesaria, 116 Ingeniero, 10, 92 Ingresos, 181, 227, 230, 231, 235, 236 neto, 236 probables, 56, 63 cálculo de los, 81-82, 182 totales, 9 Inspección, 112 Instalación, 173 Insumos, 7, 93, 104, 110, 111, 133, 134 Integración total, 117 Interconexión, 285 Interés, 190, 233 Intermediario, 15, 45, 55, 56, 58, 61, 84 Interpretación, 34 Inventarios, 177 control de, 133 de materia prima, 177 del producto en proceso, 177 del producto terminado, 177 manejo de, 177 rotación de, 234 Inversión, 4, 10, 105, 106, 169, 186, 190, 231, 238 de apoyo, 380 decisiones de, 46 diferida, 168 económica, 2 en inventario inicial, 178 especulativa, 380 fija, 168 inicial, 8, 176, 183, 226 monto de la, 92 máximo de la, 7 productiva, 380 total, 229 inicial, 173 Inversionistas, 110, 133, 171, 250, 255 Investigación, 14, 15, 168 pasos de la, 15 técnicas de, 63

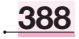

# **K**

KBS (Base de Conocimiento), 334

# **L**

Legislación bancaria, 128 sanitaria, 128 vigente, 129 Lenguaje de programación, 342, 345  $Lev(es)$  bancarias, 128 contractuales, 128 del Impuesto sobre la Renta, 128 Federal del Trabajo, 124 tributaria, 171, 186 Liquidez, 177, 178, 232 Listas de verificación, 30 Litigios, 128 Localizacion, 128 Lote económico, 123, 177, 178

#### **M**

*Mainframe*, 284, 297, 298, 321, 323 Mano de obra, 93, 94, 98, 133, 172 directa, 170, 236 especializada, 119 indirecta, 124, 170 monto de ocupación efectiva de, 92 necesaria, 99, 117 cálculo de la, 146 Mantenimiento, 124, 153 Manufactura, 111, 112 de procesamiento continuo, 94 por línea, 94 por lotes, 94, 95 por órdenes de producción, 94 por proyecto, 94 proceso de, 94, 95 tipos de procesos de, 93 Manufacturera, 93 Máquina, 106, 231 Maquinaria, distribución física de la, 95 Marco de desarrollo, 7 jurídico, 127 Materia prima, 93, 97, 111, 112, 126, 129, 235 abasto, 104 importaciones y exportaciones, 129

Matriz común para el modelo de Vogel, 110 de pago, 254 pasos para resolver la, 109 Máxima producción, 106 Mayorista, 55, 85 Media poblacional, 33 Medición, 34, 37 Medio publicitario, 15 Menudeo, 39, 58 Mercado, 11, 14, 15, 17, 24, 49, 51, 55, 63, 85, 104, 111, 127, 153, 185, 251 cobertura del, 60 de valores, 184 desestabilización del, 258 estrategia de introducción al, 86 estratificación del, 172 externo, 64 financiero, 269 interno, 50 investigación de, 14, 32 herramientas de la, 17 investigador de, 7, 26, 33 oligopólico, 51 perspectivas de, 45 polipólico, 52 posible, 39 potencial, 60, 168, 220 insatisfecho, 7 pronóstico de, 262 proyecciones del, 256 satisfecho saturado, 51 viable, 8 Mercadotecnia, 57, 173 Método cualitativo, 91 por puntos, 107 cuantitativo, 91, 128 de Vogel, 109 de acercamiento y conversación directa con el usuario, 30 de ajuste, 56 de análisis, 220 de árboles de decisión, 253 de la relación beneficio/costo (*B/C*), 237, 238 de *CAUE* (Costo Anual Uniformemente Equivalente), 230, 370, 373 de conservación, 29 de costo anual, 238 de escalación, 106

 de experimentación, 29 de flujo anual (*FA*), 237 de Lange, 105 de las medias móviles, 20 de línea recta, 175 de mínimos cuadrados, 20, 22, 24 de pronóstico, causal, 63 de suavización exponencial, 29 estadístico, 56 Delfos, 278 gráfico, 20 Monte Carlo para el análisis del riesgo, 253 por puntos ponderados, 131 *SLP*, 120 matriz diagonal del, 121 simbología del, 120 Metodología, 63 lógica, 2 Microcomputadoras, 303 Microempresas, 132, 162 Modelo Baumol, 177 Modernización informática, 284 Muestra piloto, 33 tamaño de la, 32, 33 Muestreo, 32 de bola de nieve, 45 de conveniencia de sitio, 45 de estratos, 45 no probabilístico, 31, 32, 45 piloto, 69 probabilístico, 31, 45 teoría del, 31

### **N**

tipos de, 31

Necesidad, insatisfecha, 14 real, 17 Neoliberalismo, 250, 275 Netware, 322, 324, 337-340 advanced, 340 versión SFT de, 339 Nivel, de confianza, 32 de entrada, 338, 340 de ingreso de la población, 17 Nodo, 332 Nomograma, 33 Normas, 165 de seguridad e higiene, 124

# **O**

Oferta, 7, 20, 24, 27 46, 49, 50, 51, 53, 85, 109 competitiva, 49 monopólica, 49 oligopólica, 49 proyección de la, 44, 80 Oficinas, 124 Operación, 112 combinada, 112 unitaria, 112 Optimización, 93 de la distribución del equipo, 95 de la mano de obra, 95, 99 del proceso productivo, 137 Optimizar operación de la planta, 112 Ordenación, 30 Organigrama, 125, 158 general, 125 Organización, 105, 129 *Outsourcing*, 161

# **P**

Pago de regalías, 128 Pasivo circulante, 176, 178, 233, 234 definición, 188 PC, 279, 281, 297, 305, 308, 342 Penetración facilidad de, 45 Pérdidas, 127, 181, 190, 221 Perfil, 5, 6 Periférico, 321 Periodo de trabajo, 122 promedio de recolección, 234 Permisos de vialidad, 128 sanitarios, 128 Personal de confianza, 128 sindicalizado, 128 técnico, 105

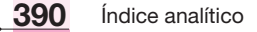

Personas, físicas, 183 morales, 183 *PERT*, 119 *PIB* (Producto Interno Bruto), 24, 50, 236, 261 Planeación estratégica, 132 del proyecto, 238 Sistemática de las Construcciones (*SBP*), 122 Planta, 104 cálculo de las áreas de la, 123 determinación de la localización óptima de la, 8 determinación del tamaño óptimo de la, 8, 129 diseño de la, 92, 103 distribución de la, 110, 111, 117, 119, 157 estudio de distribución de la, 129 espacio físico para la, 99 funcionamiento de la, 110 localización óptima de la, 7, 107, 129 tamaño de una, 91, 182 factores que determinan el, 103 Plazos, 177 Poder adquisitivo, disminución del, 256 Política de precios, 8 Posibilidad de éxito, 39 Precio, 15, 17, 20, 27, 49, 53, 54, 56, 63, 116 comercial, 82 control de, 56 de venta, 55, 63, 85, 132, 182, 233 determinación de, 54 índice de, 50 internacional, 54 local, 54 nacional, 54 perspectivas de, 45 probable, 82 promedio, 54, 55, 82 proyección del, 56, 57, 85 regional externo, 54 regional interno, 54 Prefactibilidad, 60 Preferencias, 110 Prestaciones para el trabajador, 129 sociales, 128 Préstamo, 229 formas de pago del, 187 Probabilidad, 251 Problema definición del, 15

flexibilidad del. 111 planteamiento del, 15 Procedimiento administrativo, 129 técnico, 111 Procesador de palabras, 344 Procesamiento de la información, 282 Proceso, 91, 111, 113, 117, 129 administrativo, 154 descripción del, 109 diseño del, 98 Proceso de comunicación de datos, 328 Producción, 8, 106, 119, 164, 173, 177, 220, 229 costo de, 53, 55, 104, 106 constante, 226 de bienes y servicios, 10 departamento de, 124 diseño de la capacidad óptima de, 102 línea de, 122 óptima, 129 proceso de, 94, 95, 104, 110, 116, 119 programa de, 182 total, 235 volumen de, 236 Productividad, 97, 230 Producto(s), 2, 17, 22, 34, 49, 55, 58, 92, 93, 117, 119, 124, 173 calidad del, 55 clasificación del, 16 comercialización del, 57, 63, 85 control sobre el, 60 de consumo, 17 de conveniencia, 17 definición del, 16, 63, 67 duradero, 16 en proceso, 123 no buscado, 17 no duradero, 16 penetración del, 7 por comparación, 17 por especialidad, 17 primario, 7 terminado, 109, 123 trayectoria del, 60 Productor, 57, 58, 59 de consumo en masa, 59 de consumo industrial, 59 Promedios móviles, 46 ponderado, 29

Pronóstico, 27, 29, 34, 46, 63 modelo de un, 27 Protocolo de acceso Token Passing, 331 Proveedores, 63, 104, 116, 188 Proyección, 63 de los datos de demanda, 74 métodos de, 20 Proyecto, 2, 50, 63, 92, 220 análisis multidisciplinario de un, 2 de inversión, 2 decisión sobre un, 2 definitivo, 5, 125 ingeniería del, 8, 110 inversión gubernamental en un, 3 inversión privada en un, 3 punto de equilibrio en un, 9 tamaño de un, 104 y códigos y reglamentos, 127 Prueba del ácido, 233 Publicidad, 85, 172 Puente (*bridge*), 322 externo, 323 remoto, 323 Puerta (*gateways*), 321, 323, 324 Punto de equilibrio, 168, 180, 181, 190, 363 de venta, 86 mínimo de producción, 181 PVA (Valued Added Process), 321

# **Q**

*Quantity* (Q), 120

# **R**

RAM, 279 Razones financieras, 232-234 Recursos económicos, 168 humanos 125, 173 Redes de Área Local, LAN, 273-277, 279-283, 285, 293, 296, 298-299, 315, 316, 318, 324, 342, 361, 364, 373, 380 estructura de la, 335 tipos de, 286 ventajas de una, 306 Registro Público de la Propiedad y el Comercio, 128 Regla de Laplace, 254

Reglas para la elaboración y aplicación de cuestionarios, 30 Regresión, 22, 24, 46, 306 con dos variables, 22 lineal, 76 Reinversión, 224 Rendimiento, 177, 186, 190 sobre activos totales, 235 Rentabilidad, 104, 250 económica, 2, 7, 95, 183, 251, 256, 258, 260 tasa de, 234 Revendedor, 56 Richard Muther, 122 Riesgo, 2, 7, 9, 14, 51, 184, 250, 254, 262, 380 análisis y administración del, 9, 250, 258 de mercado, 258 no sistemático, 258, 260, 261 nuevo enfoque para una teoría del, 255 obstáculos para una teoría del, 255 promedio al, 185 relación con el crecimiento, 185 Rolling Back, técnica de, 253 Rotación de1 personal, 102 *Route* (R), 120

# **S**

Sanitarios, 124 Secretaría de Salud, 165 Seguridad de datos, 334 en informática, 314 Seguridad en los SI, 110 Selección múltiple, 30 SEP (Secretaría de Educación Pública), 35, 36, 130 Servicios, 2,17, 57, 110, 129 auxiliares, 124 externos, 125 Servidor, 276, 317, 318 Shell de red, 318 Sistema(s) Arcnet, 332 de seguridad, 341 de producción de una sola pieza, 98 experto (EST), 334, 335 ligeros, 26 operativo, 321, 342 Token Ring, 330, 331, 335 Sobretasa, 185

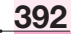

Software, 274, 276, 277, 279, 287 de aplicación, 342, 347 de servicio, 342, 347 Suavización exponencial, 46 Subproducto, 182 Suministros, 104, 120

## **T**

Tabulaciones cruzadas, 39 sencillas, 39 Tasa análisis de, 232 circulante, 180, 232 de actividad, 233 de apalancamiento, 233 de crecimiento, 57 de descuento, 222 de interés, 180, 233, 258 de rendimiento, 233 externa de rendimiento, 255 inflacionaria, 221, 226, 229 Tarjeta Arcnet, 320, 327 de interfaz, 324 Ethernet, 320, 329, 330 Token Ring, 320 Técnica, de análisis del proceso de producción, 111 estructurada, 37 Tecnología, 104 de fabricación, 111 de producción, 164 elección de la, 133 Tendencia, 20 secular, 20, 22 Teorema del límite central, 32 Terminales, 279 localización física de las, 315 Tiempo (*T*), 22, 120 muerto, 111 Tipo de sociedad, 126 *TIR* (Tasa Interna de Rendimiento), 9, 223-229, 237, 240, 257, 258, 372, 376, 378, 379, 381 empresarial, 230

financiera, 230 privada, 230 Títulos de bienes raíces, 127 *TMAR* (Tasa Mínima de Rendimiento Aceptable), 374, 376, 378, 381 determinación de la, 364-365 Toma de decisión, 4 Topología, de anillo, 326 de estrella, 326 lineal o de bus, 326 Trabajadores, eficiencia de los, 119 Trámites gubernamentales, 125 Transporte, 112 Traslación de ejes, 24 Tratamiento estadístico, 37 Turnos de trabajo, 95 TSP (Time Series Procesor), 277

## **U**

Unidades productivas, 51 Uso de agua, 128 Utilidad, 3, 104 neta, 181, 183, 233

# **V**

Valor absoluto de los errores, 22 adquisitivo real, 221 presente neto, 9 Valuación de inventarios, 128 Variable, 24, 25 dependiente, 20, 22, 25, 27 independiente, 20, 22, 24, 27 Variación estacional, 22 Varianza del evento, 252 Ventas, 234 impuesto sobre las, 234 tasa de margen de beneficios sobre, 234 *VP* (Valor Presente), 280 *VPN* (Valor Presente Neto), 372, 375, 376, 378, 379, 381 Vida fiscal, 231 *VS* (Valor del rescate o de Salvamento), 175, 225, 226, 229, 373, 377